# omputers& Electronics **DECEMBER 1982**

# formerly Popular Electronics

A Guide to Hard-Disk Technology **New Optimized Audio Graphic Equalizer Comparing Hewlett-Packard's Latest Desktop Computers** 

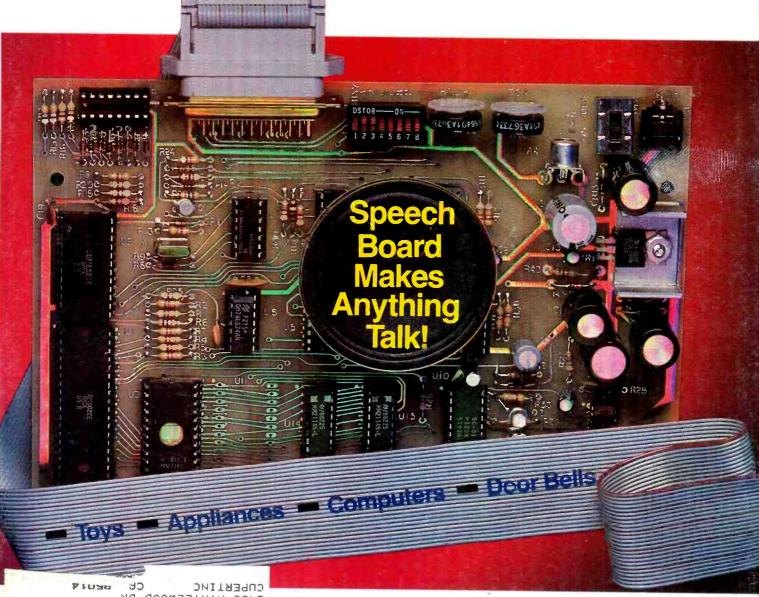

6450 MYRTLEWOOD DR F0#21 T DUKKHELL JR

Tested in This Issue:

SSO THE TECHOST AND SECTOR SOLUTION THE DECESS V-95RX Stereo Cassette Deck Fluke 8060A Digital Multimeter

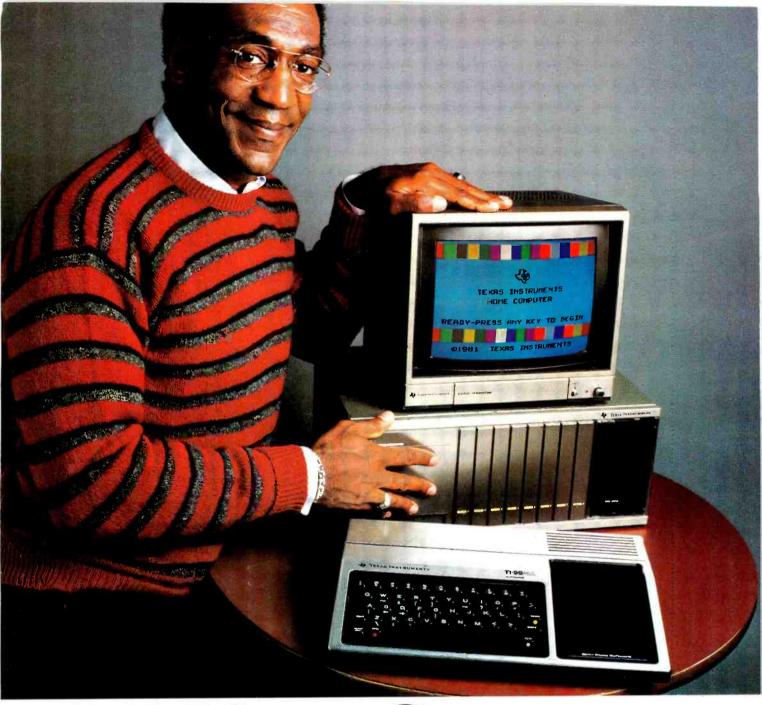

# "TI's Home Computer: This is the one."

A lot of computers offer a lot. Only one in its price range offers the most. The TI Home Computer.

Better to begin with. Anyone can start right away with our Solid State Software™ Command Cartridges. Dozens of programs are available in home management, education and entertainment.

Easy to expand. Our Peripheral Expansion System gives you plug-in cards for memory expansion, P-Code capabilities, a disk drive controller and the RS232 Interface. You can also add a modem, speech

synthesizer, disk drive and 80 column dot matrix printer.

Programming flexibility. TI BASIC is built into the Home Computer. But it can also handle TI Extended BASIC, UCSD Pascal\* Version IV.0, TI LOGO II, TMS 9900 Assembly Language and TI PILOT. Programs can be stored in the optional Mini Memory Command Cartridge.

High-Tech specs. 16-bit microprocessor, 16K bytes RAM (expandable to 52K). 26K bytes internal ROM, up to 30K bytes external ROM. 3 simultaneous tones from

110 HZ to 40,000 HZ. High resolution video. U. & l.c. Single line overlay for 2nd function. Control & function keys. 16 color graphics with 4 modes & sprites.

Sound impressive? Compare a TI Home Computer with the competition and really be impressed. You won't even need a computer to tell you this is the one.

TEXAS INSTRUMENTS

'UCSD Pascal is a trademark of the Regents of the University of California

# **AFTER 500 PLAYS OUR HIGH FIDELITY** TAPE STILL DELIVERS HIGH FIDELITY.

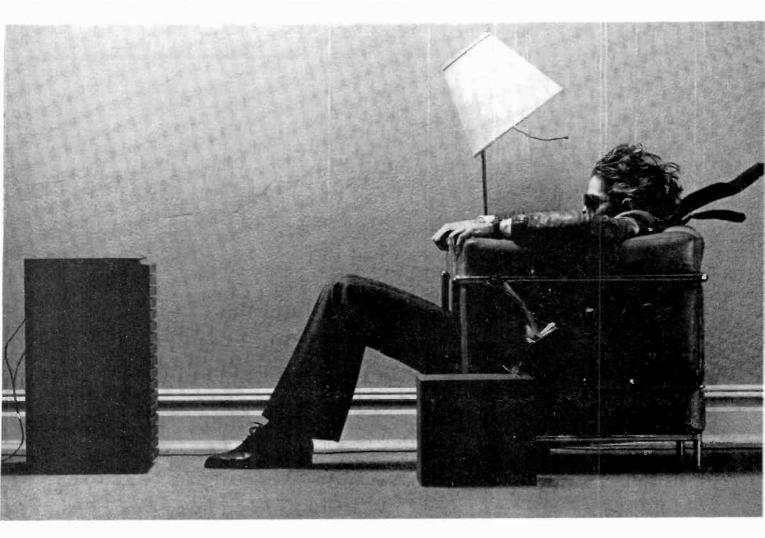

If your old favorites don't sound as good as they used to, the problem

could be your recording tape.
Some tapes show their age more than others. And when a tape ages

prematurely, the music on it does too.

What can happen is, the oxide particles that are bound onto tape loosen and fall off, taking some of your music with them.

At Maxell, we've developed a binding process that helps to prevent this. When oxide particles are bound onto our tape, they stay put. And so does your music.

So even after a Maxell recording is 500 plays

old, you'll swear it's not a play over five.

# SEASON'S EETING

| HARDWARE                 | SOFTWARE            |              | SOFTWARE                 |      |
|--------------------------|---------------------|--------------|--------------------------|------|
|                          | CP/M                | ≭ IBM        | APPLE                    |      |
| FRANKLIN CALL            | + WODDCT + D        | MICROPRO     | VISICO                   | RP   |
| ALTOS CALL               | * WORDSTAR          | 279          | *VISICALC                |      |
| IMS CALL                 | *SUPERSORT          | 154          | *VISIDEX                 |      |
| VIC 20CALL               | * MAILMERGE         | 89           | VISIPLOT                 |      |
| HAYES                    | ★ DATASTAR          | 239          | <b>★VISITERM</b>         |      |
| CHRONOGRAPH224           | * SPELLSTAR         | 149          | <b>★VISITREND</b>        |      |
| MICROMODEM II            | * CALCSTAR          | 189          | VISIFILE                 |      |
| SMARTMODEM 224           | PAGE CONTRACT       | MICROSOFT    | DESKTOP PLAN II          |      |
| 1200 BAUD SMARTMODEM 589 | BASIC COMPILER      | 299          | <b>★DESKTOP PLAN III</b> | 184  |
|                          | BASIC 80            | 279          | MICROP                   |      |
| Z80 SOFTCARD279          | COBOL 80            | 559          | WORDSTAR                 | 224  |
| ENHANCER II              | MACRO 80            | 139          | SUPERSORT                |      |
| C. ITOH                  | muSIMP/muMATH       | 199          | MAILMERGE                | . 79 |
| PROWRITER 100 CPS        | MULTIPLAN           | 219          | DATASTAR                 |      |
| PROWRITER 120 CPS        |                     | ASHTON-TATE  | SPELLSTAR                |      |
| PROWRITER 15"            | ★ dBASE II          | 529          | CALCSTAR                 | 139  |
| F10-55 CPS               | 0.000000            | FOX & GELLER | MICROSO                  | FT   |
| F10-45 CPS               | * QUICKCODE         | 249          | TASC APPLESOFT           |      |
|                          | ★ dUTIL             |              | COMPILER                 |      |
| PRISM PRINTER 80         |                     | SORCIM       | TIME MANAGER             |      |
| PRISM PRINTER 132 1689   | * SUPERCALC         |              | FORTRAN 80               |      |
|                          |                     | FORCE 11     | COBOL 80                 | 539  |
| MICROLINE 80             | MATHSTAR            |              | A.L.D.S                  | . 99 |
| MICROLINE 82A            |                     | ISA          | SORC                     |      |
| MICROLINE 82A            | <b>★ SPELLGUARD</b> | 189          | SUPERCALC                | 189  |
| MICROLINE 83A            | WODDELLO            | OASIS        | I                        | SA   |
| WICKULINE 04A11/9        | * WORDPLUS          |              | SPELLGUARD               | 189  |
|                          | + CDOCCTATA         | MICROSTUFF   | OAS                      |      |
|                          | ★ CROSSTALK         | 117          | WORDPLUS                 | 149  |

#### **CALL TOLL FREE:** 1-800-523-9511

IN PA: 1-215-868-8219

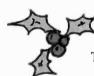

#### TO

- ALTOS AMDEK
- ANADEX
- ASHTON-TATE
- BAYAD
- CALIFORNIA COMPUTERS
- C. ITOH
- COMSHARE TARGET SOFTWARE
- DENVER SOFTWARE
- EAGLE SOFTWARE
- ELEPHANT
- EPSON
- FORCE II
- FOX & GELLER
- FRANKLIN
- HAYDEN
- HAYES

**SEASON'S GREETINGS** 

#### THE MICROHOUSE MANUFACTURERS

- INTEGRAL DATA SYSTEMS
- INTERACTIVE STRUCTURES
   INNOVATIVE SOFTWARE APPLICATIONS
- INFORMATION UNLIMITED SOFTWARE
- MAXELL
- MICROPRO
- MICROSOFT
- MICROTEK
- MORROW
- MOUNTAIN COMPUTERS
- M&R
- MICROSTUFF
- NEC
- NOVATION
- OASIS
- OKIDATA
- PERFECT SOFTWARE

- PEACHTREE SOFTWARE
- QUADRAM
- SANYO
- SCITRONICS
- SILICON VALLEY SYSTEMS, INC.
- SORCIM
- SORRENTO VALLEY ASSOCIATES
- SYNETEX
- SYSTEMS PLUS
- TCS TELEVIDEO
- VENTEL
- VIDEX VISICORP
- WABASH
- ZENITH

**DEALERS INQUIRIES INVITED** 

1444 LINDEN ST./P.O. BOX 498, BETHLEHEM, PA 18016

PRICES AND AVAILABILITY SUBJECT TO CHANGE

CIRCLE NO. 19 ON FREE INFORMATION CARD

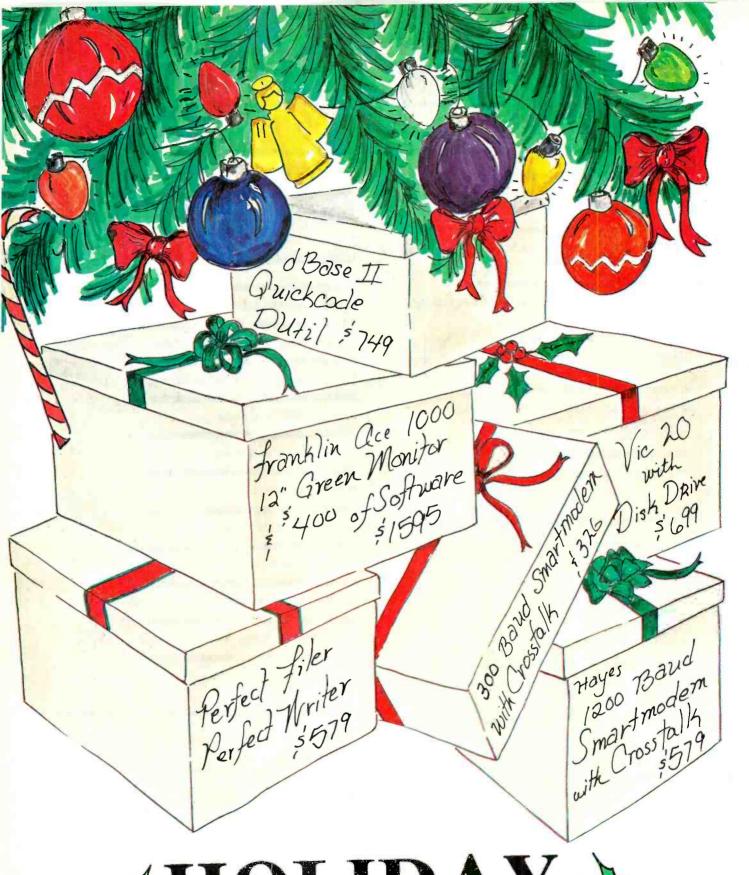

# HOLIDAY PACKAGES

CALL US ABOUT YOUR FREE GIFT WITH PURCHASE

# **Computers&Electronics**

DECEMBER 1982

**VOLUME 20, NUMBER 12** 

| FEATURE ARTICLES                                                                                                    | 22                                                                                                    |
|----------------------------------------------------------------------------------------------------|----------------------------------------------------------------------------------------------------|
| 68                                                                                                    | TEAC MODEL V-95RX CASSETTE DECK                                                                                                    |
| SOFTWARE FOR GRAPHIC PLOTTING Stan Veit/Programs available and what they can do.                                     | 107 FLUKE MODEL 8060A DIGITAL MULTIMETER                                                                                                    |
| MEMORY STORAGE THE MEGABYTE WAY Stan Miastowski/The latest hard disk drives.                                         | COLUMNS                                                                                                    |
| GENERATING SQUARE WAVES WITH ANY FREQUENCY AND DUTY CYCLE/Mark McWilliams                                            | ENTERTAINMENT ELECTRONICS/Len Feldman                                                                                                    |
| 92                                                                                                    | STAN VEIT ON COMPUTER SOFTWARE                                                                                                    |
| CALCULATING PARALLEL RESISTANCE<br>PAIRS/Kevin Quinn                                                                 | 36 LES SOLOMON ON COMPUTER HARDWARE                                                                                                    |
| TESTING & COMPARING HEWLETT-PACKARD'S LATEST DESKTOP COMPUTERS                                                       | DX LISTENING/Glenn Hauser                                                                                                    |
| Carl Warren & Stan Veit/The HP-86 and HP-87.                                                                         | HOBBY SCENE/Joe Desposito                                                                                                    |
| 1982 ANNUAL EDITORIAL INDEX                                                                                          | COMPUTER BITS/Carl Warren                                                                                                    |
| CONSTRUCTION ARTICLES                                                                                                | PROGRAMMER'S NOTEBOOK/Jim Keogh                                                                                                    |
| SPEECH BOARD MAKES ANYTHING TALK!/Ron Reese & Scott Keller Synthesizes speech as a stand-alone or with any computer. | COMPUTER HOTLINE/Stan Veit                                                                                                    |
| THE FLICKER BOX/William Russo                                                                                        | SOLID-STATE DEVELOPMENTS/Forrest M. Mims  116                                                                                                    |
| Candle-like effects with an ordinary bulb.                                                                           | EXPERIMENTER'S CORNER/Forrest M. Mims 124                                                                                                    |
| AUDIO VOLUME BOOSTER OVERCOMES<br>EXTERNAL NOISE/W. Stamile                                                          | PROJECT OF THE MONTH/Forrest M. Mims  DEPARTMENTS                                                                                                    |
| CARPENTER'S DE"LIGHT"/Arthur Plevy                                                                                   | 8                                                                                                    |
| OPTIMIZED GRAPHIC EQUALIZER  Joe Gorin/Sharper frequency control in the audio midband.                               | EDITORIAL/Art Salsberg  Section 1. Section 1. Section 1 |
| EQUIPMENT REVIEWS                                                                                                    | NEW PRODUCTS                                                                                                    |
| 16                                                                                                    | OPERATION ASSIST                                                                                                    |
| PANASONIC MODEL CT-3311 MICRO COLOR TV                                                                               | ADVERTISERS' INDEX                                                                                                    |
| COVER PHOTO BY JAY BRENNER                                                                                           | COMPUTER MART/ELECTRONICS CLASSIFIED                                                                                                    |

COPYRIGHT 1982 BY ZIFF-DAVIS PUBLISHING COMPANY. All rights reserved Computers & Electronics (ISSN 0032-4485) December 1982, Volume 20, Number 12 Published monthly by ZiII-Davis Publishing Co. at One Park Ave. New York, NY 10016. Richard P. Friese, President; Selwyn Taubman, Treasurer; Bertram A. Abrams, Secretary. One year subscription rate for U.S. and Possessions, S15-97. Canada. S20-97, all other countries, \$23-97 (cash orders only, payable in U.S. currency). Second Class Postage Paid at New York, N.Y. 10016 and at additional mailing offices. Authorized as second class mail by the Post Office Dept. Ottawa, Canada, and for payment of postage in cash. POPULAR ELECTRONICS including ELECTRONICS WORLD trademark registered, indexed in the Reader's Guide to Periodical Literature. Ziff-Davis also publishes Boating, Car and Driver, Cycle, Flying, Popular Photography, Skiring, Stereo Review, Electronic Experimenter's Handbook, and Tape Recording & Buying Guide. POSTMASTER: Send address changes to COMPUTERS & ELECTRONICS. Circulation Dept. P.O. Box 2774, Boulder, CO 80302. Please allow at least eight weeks for change of address enclosing, if possible, an address label from a recent issue. Permissions. Material in this publication may not be reproduced in any form without permission. Requests for permission should be directed to John Babcock, Rights and Permissions, Ziff-Davis Publishing Co., One Park Ave., New York, NY 10016.

How to tell an Epson HX-20 from an ordinary computer.

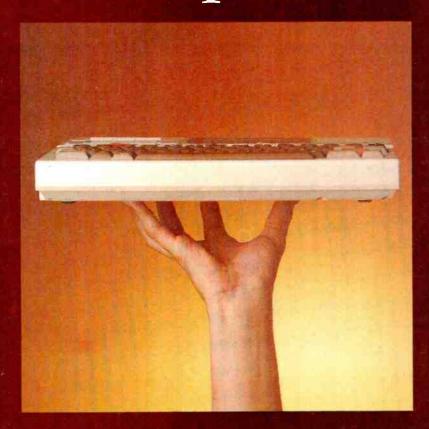

**EPSON** 

CHECLE NO. 25 ON THEE INFORMATION CARD

The size, of course, is a dead giveaway. But don't let the size fool you. The HX-20 is not a toy. Or a glorified calculator.

It's a computer.

A real computer, with 16K RAM (optionally expandable to 32K), and 32K ROM (optionally expandable to 64K), RS-232C anc serial intertaces, a full-size ASCII keyboard, a built-in printer, a scrollable LCD screen, anc sound generation. A microcassette and ROM cartridge are available as options.

Viva la différence!

In fact, the only differences between the Epson HX-20 and an ordinary computer are:

1 The HX-20 is small enough

to fit insice your briefcase;

2) It'll run on its own internal power supply for 50-plus hours, and fully recharge in less than eight;

3) It gives you up to 10 program functions at the punch

of a button

41 It lets you Enterface with peripherals like the MX Series printers for correspondence quality output, the CX-20 Acoustic Coupler for remote communications, a barcode reader for inventory contro, and an audio cassette for loading and saving programs;

5. It lets you saut the whole unit off while preserving all programs in RAM; and, last, bu-far from least,

6 It costs less than \$800. That's right—less

The perfect traveling companion. With the Epson HX-20 and the optiona RAM expansion, you'll be able to compute just about anywhere. Because its nickelcadrium batteries and a lowpower, all-CMCS memory keep the HX-20 running for over 50 hours. And even if you shut the HX 20 cff, a low-voltage system maintains all programs you have in RAML

Little screen, big picture. The HX-20's unique scrollable LCD screen is the ultimate answer to the question, "How do you get a big screen in a small space?" You just show part of it at a time

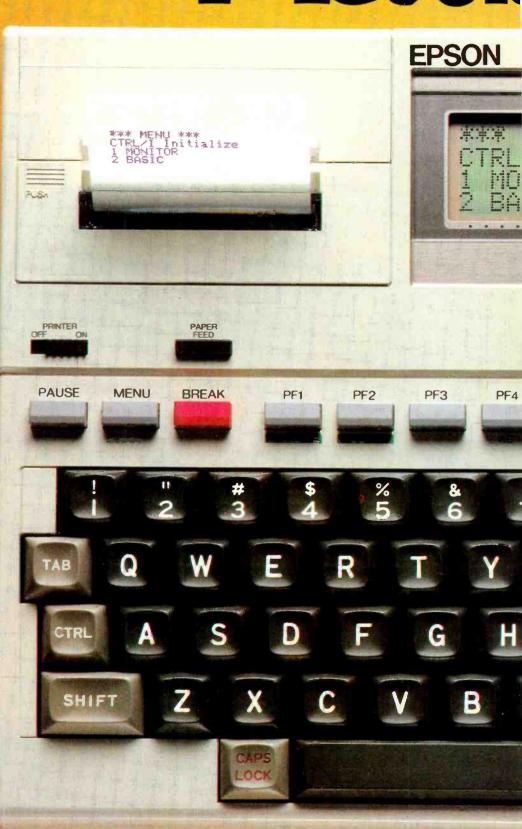

# l size.

Optional Microcassette

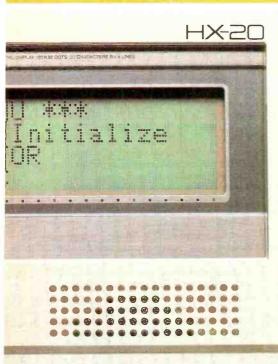

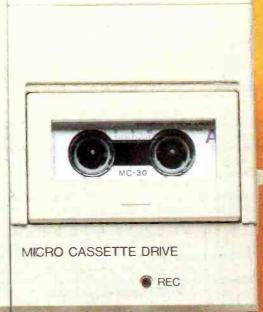

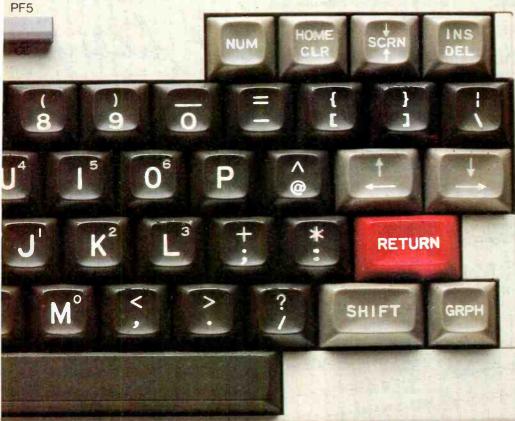

So with the HX-20, you can do programming, word processing and data entry just like you've got a big screen, up to 255 characters wide, with easy-to-read upper and lower case letters, numbers and punctuation and any 20 column by four line part of it visible by user command.

Built in hardcopies.

The HX-20's built-in 24 column dot matrix impact microprinter hands hardcopies to you at 42 LPM, in a crisp, precise 5x7 matrix. It even has bit addressable graphics to give you a pint-sized sales chart, and enough international symbols to print most Western languages.

Epson makes more and better printers than anyone else in the world. Need we say more? The best is yet to come.

When you hold an HX-20 in your hand, you're not only holding a lot of capacity, you're holding a lot of expansion.

There's a standard cassette interface, a cartridge interface, the RS-232C and serial interfaces, and a system bus that lets you expand RAM and ROM capabilities. There's even a floppy disc drive for maxi capacity in a minimackage

package.
The Epson edge.

Surprised that a computer like the HX-20 should come from Epson? You shouldn't be. Because we've been building computers in Japan since 1978. And we've been practicing ultra-high-quality precision manufacturing for a lot longer than that.

We didn't jump right into the American microcomputer market. We could afford to bide our time; to wait for the product that was going to stand America on its ear.

This is it.
The Epson HX-20.

# **EPSON**

EPSON AMERICA, INC. COMPUTER PRODUCTS DIVISION

3415 Kashiwa Street Torrance California 90505 (213) 539-9140

#### EDITORIAL

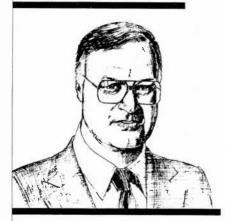

#### Omens for 1983

The end of any year is an appealing time to think about what happened during the past 12 months and what it portends for the following year. Here are some brief reflections on this that quickly come to mind.

With sales of home personal computers alone expected to grow very substantially in 1982-by more than 400 percent to over \$1billion according to the Yankee Group, a Boston market-research company-1982 might be considered to be the "Take-off Year" for low-cost computers.

Mass-market retailers entered the computer sales fray this year, with major chains such as Sears, Toys-R-Us, and others selling lowend home computers, too, as are independent retailers who normally sold only calculators and typewriters, and video specialists who had sold and rented only VCRs, video games and video tapes.

Given this happening, I anticipate many more sales outlets to be established in the coming year for low-cost personal computers that can meet or beat the price of programmable video games. And as sales of machines grow, expect software to do likewise in leaps and bounds.

It's obvious, too, that BASIC does not have a lock on programming languages. LOGO is eating away at it in some small computers, while Pascal and COBOL display growing strength in larger machines. UNIX has a bright future in operating systems for 16-bit and 32-bit machines, as does CP/M-86, while CP/M continues as a power for 8-bit machines.

With the FCC giving a go-ahead for directbroadcast satellite (DBS) systems, the march is on toward beaming of multiple channels of TV programming to homes via satellite with subscribers receiving the signals via two-foot dish antennas.

In another area of communications, the FCC issued a Notice of Inquiry in 1979 requesting comment on whether a new personal radio system should be established. General Electric responded in 1982 with a proposal for a Personal Radio Communications Service in the 900-MHz band that provides twoway communication that will enable a user to connect to the public telephone network from his automobile and vice versa. With a five-mile range, extended to 15 miles with a repeater station, and at an approximate price equipment of \$400, this could be a boon to many motorists who can't afford costlier present-day mobile telephone services and don't have amateur radio licenses.

There's a critical shortage of universitylevel teachers in electrical engineering and computer sciences. Among the major reasons for this sad state is the high cost of acquiring a Ph.D., so necessary to be a full-time teacher in these fields. A few months ago, Hewlett-Packard announced an innovative

program as a move toward alleviating the problem. It is offering selected students fully paid tuition plus a living stipend totalling \$36,000 over a four-year degree program. Half of the funds will be provided in the form of forgivable loans at the rate of 20 percent per year for the first two years of teaching and fully forgiven after the third year of teaching. A \$50,000 H-P equipment grant will also be issued to each university where a program participant elects to teach. So 1982's announcement promises a good 1983 for some bright students.

There's no end to what manufacturers are squeezing into electronic wristwatches these days. The latest end-of-year novelty I've been made aware of through a press release is from Casio, Inc., which will offer three wristwatch models that display temperature in both Fahrenheit and Centigrade, as well as the more common time signals, stopwatch, world time, calendar, et al. Imagine someone stopping you next year and asking, "Pardon me, do you have the correct temperature?"

And finally, a "passenger" on an American Airlines flight from Chicago to New York was removed from the box it was encased in while resting on a seat just the other night. Opening the case, the airline attendants surrounding it were astonished to hear it say, "Boy, am I glad to be out of this box!" This 1982 event will be featured in the January 1983 issue of Computers & Electron-ICS. It's a talking, moving, clutching, microcomputer-controlled ROBOT. Until then, Season's Greetings and Happy New Year.

#### Computers&Electronics

formerly Popular Electronics

JOE MESICS

ARTHUR P. SALSBERG Editorial Director

**LESLIE SOLOMON** 

JOHN R. RIGGS

Managing Edito

EDWARD I. BUXBAUM Art Director

JOSEPH DESPOSITO Technical Edito

STANLEY VEIT

DAVID M. WEBER

Features Editor

ANDRE DUZANT Technical Illustrator

CARMEN ROBLES

JEFF NEWMAN Editorial Assistant

Contributing Editors: Walter Buchsbaum, Len Feldman, Glenn Hauser, Julian Hirsch Jim Keogh, Forrest Mims, Carl Warren

MARIE MAESTRI

Editorial and Executive Offices One Park Avenue New York, New York 10016 212 725-3500

New York Office Advertising Director: Richard Govatski 212 725-7460

Sales: Tom Ballou 212 725-3578 Ken Lipka 212 725-3580

Midwestern Office Suite 1400, 180 N. Michigan Ave., Chicago, IL 60601 312 346-2600 Sales: Robert Vanek

Western Office 3460 Wilshire Blvd. Los Angeles, CA 90010 213 387-2100 Sales: Ted Welch

Representation in Japan Iwai Trading Co., Ltd. 603 Ginza Sky Heights Bldg. 18-13, Ginza 7-Chome Tokyo, Japan 104

Ziff-Davis Publishing Company

Richard P. Friese Albert S. Traina

President, Consumer Magazine Division **Executive Vice President** 

Senior Vice Presidents

President

Furman Hebb Phillip T. Heffernan

Sidney Holtz

Edward D. Muhlfeld

Philip Sine Robert Bavier

Paul Chook

**Baird Davis** 

George Morrissey

Selwyn Taubman Bertram A. Abrams Treasurer Secretary

Vice Presidents

Editorial correspondence: COMPUTERS & ELECTRONICS, I Park Ave., New York, NY 10016. Editorial contributions must be accompanied by return postage and will be handled with reasonable care; however, publisher assumes no responsibility for return or safety of manuscripts, art work, or models submitted.

The publisher has no knowledge of any proprietary rights which will be violated by the making or using of any items disclosed in this issue.

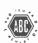

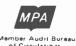

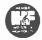

#### LETTERS

#### NO BLACK FLASH BEFORE TV COMMERCIALS

In the "Video Accessories" article in your October issue, the authors stated that the FCC requires broadcasters to precede and follow each commercial with a brief flash of black. This could then be used to trigger a commercial killer. To my knowledge, and I have also checked with the FCC, there is no such requirement. While it is true that modern television production techniques often result in a brief period of black before and/or after a commercial, it is not the rule. Many of the video transitions or wipes currently used result in uninterrupted video, without so much as a frame of black between segments. On the other hand, scene-toscene dissolves within a feature can contain enough black to confuse the commercial killers. So, while units that look for black do remove some commercials, they may also remove some of the program.—E. F. Arbuckle, III, WPIX, New York, NY.

#### USES AUDIO GATE FOR SHORTWARE

I thought the circuit used in "Simple Audio Gate Expands Dynamic Range" (July 1982) might be useful in my shortwave receiver so I made a few modifications and hooked it up as shown in the diagram here.

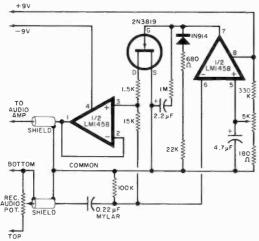

Changes were made to allow long-life battery operation. Since no input buffer, preamplifier, nor LED were required, a dual op amp was used instead of the quad op amp. The results are most promising—there is marked quieting for S/N ratios of 5 dB or more. In the presence of fading, however, the noise level pot has to be set to a value lower than the optimum.—C. H. Harry, Bowie, MD.

#### LIKES OPERATION ASSIST

Your "Operation Assist" department has proven to be a worthwhile effort for me twice. Once I got five answers to a request for schematics; and the second, I received eight answers with three complete assembly manuals and schematic diagrams.—F. N. Lockwood, WA6UCP, Santa Rosa, CA.

# VIC20 PERSONAL COMPUTER

# TOP 10 SALE!! ARCADE GAMES

(VIC-20 TAPE PROGRAMS)

| Rank | Name                                         | List    | Sale    |
|------|----------------------------------------------|---------|---------|
| 1.   | Super Paratrooper (Fantastic)                | \$24.95 | \$19.95 |
| 2.   | Exterminator-Plus<br>(Better than Centipede) | \$24.95 | \$19.95 |
| 3.   | Cricket<br>(Better than Frogger)             | \$24.95 | \$19.95 |
| 4.   | 3-D Hackman<br>(3-Dimensional)               | \$24.95 | \$19.95 |
| 5.   | Snackman<br>(Better than Packman)            | \$19.95 | \$15.95 |
| 6.   | Bug Blast<br>(Creepy)                        | \$19.95 | \$16.95 |
| 7.   | Anti Matter Splatter (Nuclear Cisaster)      | \$24.95 | \$19.95 |
| 8.   | Bombs Avray<br>(Great)                       | \$18.95 | \$15.95 |
| 9.   | 3-D Maze-Escape                              | \$16.95 | \$14.95 |
| 10.  | Krazy Kong                                   | \$16.95 | \$14.95 |

**BUY ANY FOUR - DEDUCT 10% MORE** 

#### VIC-20 ACCESSORY SALE!!

- 1. TRACTION-FRICTION LINE PRINTER This new COM-STAR deluxe printer, prints 8½" x 11" full size letter quality single, roll or fan fold paper, labels and etc. Impact dot matrix bidirectional 40, 6€, 80, 132 columns. Includes interface cable that plugs direct into the VIC-20 computer, no other costly interface is needed. List \$599.00 Sale \$399.00.
- 2. UP TO 60K EXPANSION MODULE Aero Space designed—6 slot—add up to 6 cartridges—switch select any program. Start and stop any program with reset button—not necessary to remove cartridges or turn off computer, saves time, television and computer (one year warranty) List \$149.00 Sale \$89.00.
- 10 DAY FREE TRIAL
- WE HAVE THE LOWEST PRICES
- . ONE DAY DELIVERY EXPRESS MAIL
- FREE CATALOGS
- . WE LOVE OUR CUSTOMERS!

# PROTECTO ENTERPRIZES (FACTORY-DIRECT)

BOX 550, BARRINGTON, ILLINOIS 60010 Phone 312/382-5244 to order

#### ENTERTAINMENT ELECTRONICS

A New Approach To Automobile Stereo Systems

#### By Leonard Feldman

THE acoustic environment inside an automobile is often described as "hostile." At first glance, high-fidelity sound reproduction inside a car seems like an impossible achievement: the car's upholstery absorbs a lot of the treble frequencies; road and wind noises seem to drastically limit dynamic range (the difference between softest and loudest musical passages); and positioning of the driver and passengers would seem to rule out satisfactory perception of stereo separation and so-called imaging.

Despite all of these problems, car stereo systems have become very popular in recent years, with many music enthusiasts installing systems whose costs represent a fairly high percentage of the total cost of the automobile. They have traditionally snubbed the "factory equipped" radio-tape player combinations available from the automobile maker, preferring to install (or have installed) other systems.

A recent development may change this attitude, however. Some 1983 General Motors automobiles will include the option of a car stereo system that is custom-designed for a specific automobile acoustic environment. This was achieved through a cooperative effort between General Motors and the Bose Corporation.

Elements of the System. The first consideration in designing the system, after ensuring that the car's interior would be free of unacceptable resonances, was to determine where to put the speakers. If they were located in the most convenient area, the driver would hear mostly the left speaker, while the passenger in the front seat would hear mostly the right speaker. No balance control can provide proper stereo reproduction for both listeners!

The solution required a great many acoustic measurements, modeling, and much trial-and-error. One of the techniques used in making these measurements involved the use of "Morgan," whose photo is shown in Fig. 1. This "acoustic listener," equipped with pair of sensitive microphone/ears, enabled Bose engineers to determine the acoustic characteristics of any vehicle model. Sounds picked up by the instrumentation microphones in Morgan's ears were processed through a digital computer and studies were made using a computer program called "Interval" (Interpretive Visual Analysis Language). This aid-

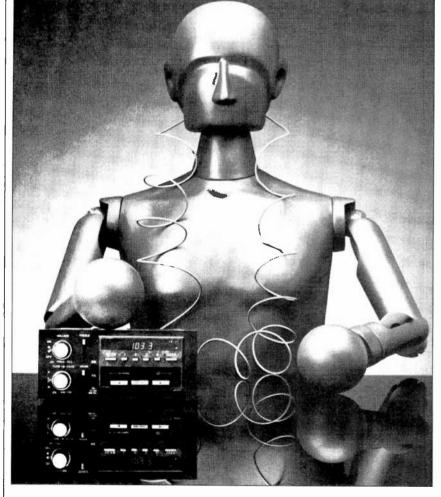

Fig. 1. Morgan's microphone/ears helped in the design of the new Delco-GM Car Stereo Systems for top-model 1983 cars.

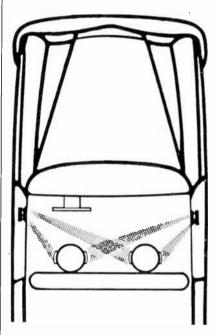

Fig. 2. Precise positioning of speakers creates proper balance.

#### ...ENTERTAINMENT ELECTRONICS

ed the engineers to develop highperformance speaker/amplifier modules for what has come to be known as the Delco-GM/Bose Music System.

Figure 2 shows how the placement and directional characteristics of the speakers were chosen so that the driver is closer to the left-hand speakers but also directly on the radiation axis of the righthand speaker. Thus, only a front-rear balance control is said to be required; there is no left-right balance control in any of these new automobile systems.

Especially useful were the "Interval" computer-aided design techniques employed to study the acoustic requirements of the various car models. Among them: the fast-Fourier transform (permitting meaningful frequency measurements in the actual environment of the car's interior) and interaural cross-correlation measurements (when and how sounds arrive at each ear).

#### Equalization—A Key Element.

Bose was among the earliest speaker manufacturers to incorporate fixed equalization into home speakers. That approach was put to good use in the design of the Delco-GM/Bose Music System. The strategy here was to carefully measure the response of the system within the car's environment and then to apply active equalization to remove some of the anomalies in response caused by the car's acoustics. To illustrate this principle, consider the "car response" shown in Fig. 3, taken without any equalization. By combining this lessthan-impressive response with the active equalization curve of Fig. 4, the result in Fig. 5 can be obtained.

Equalization was only one aspect of the system design. The tuner had to be matched to the antenna. The loudness control could be optimized only with a knowledge of what sound pressure level would be created by a given audio signal. Overload protection circuitry had to be tailored to the maximum output of the power amplifiers. The

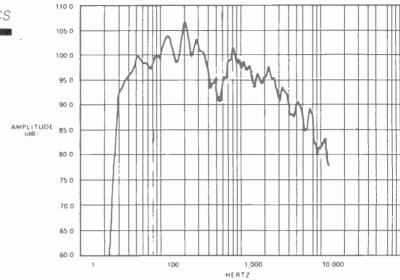

Fig. 3. Response measured in a car without equalization

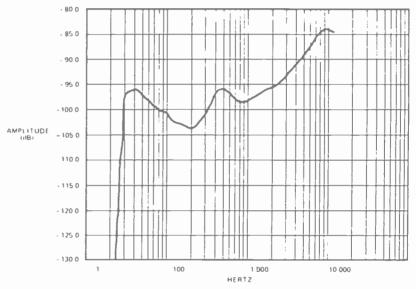

Fig. 4. Equalization curve to be used on response.

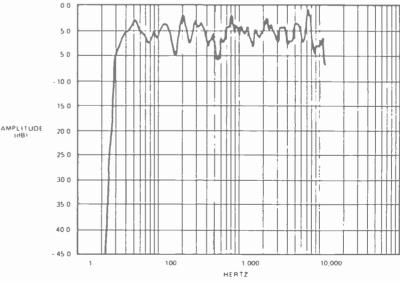

Fig. 5. Response of car with equalization applied

special digital circuitry in the power amplifiers must not interfere with tuner performance. After all these design tasks were completed, there were still many problems to solve. Frequency response affected the perceived directional characteristics of the speakers so the speaker locations had to be changed after equalization was complete. Selection of grille material to match upholstery required yet another round of equalization. Even the wiring harness in the car caused performance changes that had to be evaluated before freezing the final design.

**Speaker Enclosures.** To determine whether speaker enclosures would be required, Bose measured a single speaker system mounted in the door panels of several cars with an enclosure and without one. Had the door panels been perfect enclosures (properly sealed, etc.), there would have been little difference.

Figure 6 shows the results in a 1983 Cadillac Seville. With the speaker enclosure, there is a 5-dB improvement in response at 50 Hz. Figure 7 shows the results in a compact car. Here, the potential improvement at that frequency was 15 dB. In other words, it would have taken 30 times more amplifier power at that frequency to get the same bass output without the enclosure. The use of specifically designed enclosures offers many benefits besides better bass. The most obvious of these is consistency from one unit to the next. In addition, protection against such hazards as water inside doors or foreign objects tossed into trunks is another obvious advantage. Perhaps the greatest benefit of all in using an enclosure, however, is the opportunity to include more complex acoustic elements in the design, such as a carefully tuned port to allow better low-frequency output.

**The Electronics.** The first step in the signal-processing chain of the Delco-GM/Bose Music System is Delco's Electronically Tuned Receiver (ETR) with its integrated

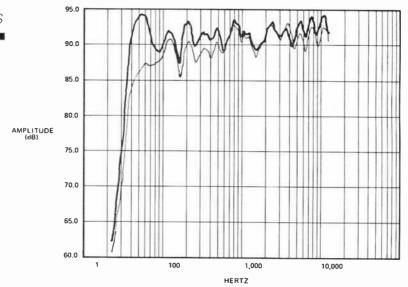

Fig. 6. Response of a standard car with (heavy line) and without a tuned enclosure.

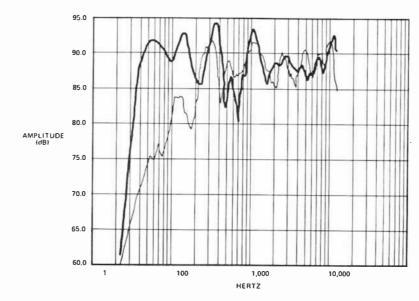

Fig. 7. Effect of a tuned enclosure (heavy line) in a compact car.

cassette player. Low-level signals from the receiver are converted to sound by the four speaker modules. A typical module is shown in Fig. 8. One module is installed in the lower section of each front door, and the other two are installed in the rear package shelf. Each module contains three separate components: a reflex enclosure specifically designed for each car model, a helicalvoice-coil wide-range speaker driver, and a 25-watt power amplifier, the latter using a new circuit that employs "two-state modulation," as discussed below.

The amplifiers had to be small despite the 25-watt power output requirement. Furthermore, the car

itself had to be assembled in such a way that no direct "heat sinking" to the car body was used to cool the amplifier. Known as two-state amplifiers, these systems operate by switching very rapidly between two "states," with the output transistors either fully on or completely off.

When a transistor is fully on, load current flows but no voltage appears across the transistor; hence no power is dissipated in the transistor itself. When the transistor is off, voltage appears across it but no current flows, so again no power is dissipated. While this description also fits earlier "switching" or Class D amplifiers, one of the chief

#### ...ENTERTAINMENT **ELECTRONICS**

differences is that earlier units operated in an "open loop" manner without any negative feedback. In this design, negative feedback is used to ensure flat response and low distortion, just as in conventional high-fidelity solid-state amplifiers. Since virtually no power is dissipated in the output stages of these amplifiers, they are ideally suited to this new application. The on-off switching in a two-state amplifier is essentially digital in nature, hence the designation "digital mode."

In addition to power amplification, the active equalization circuits included with the amplifier provide the audio-signal processing needed to match the acoustic requirements of a specific model car with the requirements of a particular location within the car. The sig-

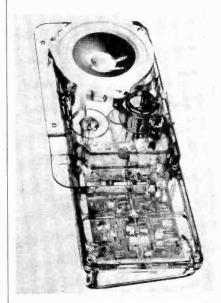

Fig. 8. Speaker modules are designed for specific locations.

nal processing circuits are actually different between the front and rear amplifiers.

Check out this option in a 1983 Cadillac Seville or Eldorado, Buick Riviera, or Oldsmobile Toronado, the first cars to employ this integrated car stereo system. It may well shatter several myths and misconceptions concerning the limitations thought to be inherent in car stereo

#### QUALITY parts at DISCOUNT PRICES

#### MINI BSR

#### AUTOMATIC RECORD CHANGER

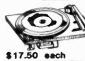

\* B.S.R. MODEL C136R/C/3 \* RLAYS 33/45/78 RECORDS \* MIN1 SIZE: 8 1/4" X 12"

INCLUDES DUST COVER AND PLASTIC CASE (NOT PICTURED) WITH FRONT CUT OUT TO FIT STEREO UNIT (NOT INCLUDED)

CASE

# JOYSTICK

DIODES

BB-103 3 FOR \$1.00 100 FOR \$30.00

MITSUMI

MODEL UES-A55 VARACTOR UHF

TUMER
TUMER
FREQ RANGE
470 - 889 MHz
ANTENNA INPUT
300 OHMS
\$25,000 each

SLIDE POTS

500K

1 3/4" TRAVEL 75¢ EACH

2 7/8"LG. linear taper

10 for \$220.00

MV2205 3 FOR \$1.00

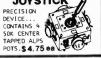

#### PAC-TEC SERIES C VARACTOR

ADJUSTABLE HEIGHT FROM 1.63" TO 2.93"; WIDTH 6.85"; DEPTH 8". BUILT-IN STAND OFFS FOR P.C. BOARDS., FRONT AND BACK PANELS NOT INCLUDED...

35 MFD 330 VOLT 1" X 5/8" 1" X 5/8" DIA. 45¢ EACH...10 FOR \$4.00

170 MFD 330 VOLT i 1/2" x 7/8" 2 FOR \$1,50/10 FOR \$7,00 600 MFD 360 VOLT 3 3/4" HIGH X 1" DIA. \$1.00 EA. 10 FOR \$9.00

750 MFD 330 VOLT 2" HIGH X 1 3/4" \$1.25 EACH 10 FOR \$11.00

#### BLACK PLASTIC 12,000 mtd. 40 VDC \$3.00 2" DTA X 4 1/4" HIGH

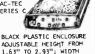

2" DIA × 6" HIGH \$3.00 24,000 mfd. 30 VDC 1 5/8" BIA × 4" HI 31,000 mfd. 15 VDC 1 5/8" DIA × 4" 1 5/8" DIA x 4" HI \$2.50 72,000 mfd. 15 VDC 2" DIA. x 4" HIGH \$3.50

COMPUTER GRADE CAPACITOR SPECIAL 180,000 mfd. at 6V 24" 01A X 44" HIGH 51.50 CLAMPS TO FIT CAPACITORS 50¢ ea

COMPUTER

GRADE

CAPACITOR

1700 mfd. 150 VDC \$2.00 2 1/2" DIA X 4 3/4" HIGH

6,400 mfd. 60 VDC \$2.50 1 3/8 om X 4 1/4

22,000 mfd. 15 VDC

18,000 mfd. 75 VDC \$4.00 2 1/2" DIA X 4 1/2" HIGH

22,000 mfd. 40 VDC

3,600 mfd. 40VDC \$1.00 3/8" DIA, X 3" HI 5,400 mfd

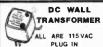

4 VDC at 70 MA 5.8 VDC at 125 MA \$ 2.50 9 VDC at 100 MA \$ 2.00 9 VDC at 225 MA 22 VDC: at 60 MA \$2.50

#### TRANSFORMERS 120 volt

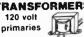

5.6 VOLTS at 750 MA 6 VOLTS at 150 mA 16.5 V. at 3 AMPS 18 VOLTS at 350 MA 18 VOLTS at 1 AMP 24 VOLTS at 2 AMP 24 VOLTS at 250 ma 28 VCT at 3.6 AMP 35 VCT. at 1 AMP 65 V.CT. at 1 AMP 65 V.CT. at 2 AMP \$3.00

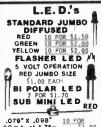

.079" X .098" 10 FOR 20 mA at 1.75 v \$1.00 200 FOR \$18.00

#### LED HOLDERS

TWO PIECE HOLDER S 10 FOR 65¢ 200 FOR \$10.00

#### 8' LINE CORD SJT M/E 18 - 3 ROUND GRAY

\$2.00 EACH 10 FOR \$18.50

#### CATALOG FREE! FREE! SEND FOR OUR NEW 1983 40 PAGE

#### KEYBOARD

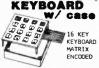

TERMINATES TO FLEXIBLE CABLE WITH CONTACTS ON . 100 CENTERS. EDGE CONNECTOR INCLUDED

\$4.50 PER KEYBOARD, CASE, AND CONNECTOR.....

#### EDGE CONNECTOR

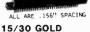

\$2.00 EACH 18/36 GOLD SOLDER EYELET \$2.00 EACH

22/44 GOLD SOLDERTAIL (P.C. STYLE) 52.50 EA 10 FOR \$22.50

22/44 TIN SOLDERTAIL (P.C. STYLE \$1.35 EA 10 FOR \$12.50 22/44 GOLD

SOLDER EYELET \$2,50 EACH 6 volt 9amp/hr

RECHARGEABLE

BLACK LIGHT (ULTRAVIOLET)

TOLL FREE DRDERS ONLY 1-800-826-5432 (ORDER ONLY)

ALASKA, HAWAII, CALIF OR INFORMATION (213) 380-8000

ELPOWER # EP690

SOLID GEL CELL 5 1/2" X 4 1/4" X 2 3/4".....

\$15.00 EACH

#### 4PDT RELAY

\$1.70 EACH LARGE QUANTITIES AVAILABLE SOCKETS FOR RELAY 504 eac

#### 6 VDC RELAY

MINIATURE
D.P.D.T.
3 AMP CONTACTS FUJULTSU # FBR321D006 \$1.75 EA 10 / 16.00

#### 13 VDC RELAY

CONTACT: S.P.N.C.

10 AMP @ 120 VAC
ENERGIZE COIL TO
OPEN CONTACT...

VCDIL: 13 VDC 650 CHMS
SPECIAL PRICE \$1.00 EACH

#### 2 CHANNEL LIGHT ORGAN

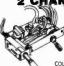

EASILY HOOKS INTO STEREO SPEAKERS
AND ALLOWS 110 VAC LIGHTS TO DANCE
WITH MUSIC. TWO SEPARATE 110 VAC
OUTPUTS FOR HIGH AND LOW FREQUENCY
AUDIO SIGNALS. USE TWO ORGANS FOR AUOIO SIGNALS.

STEREO... \$6.50 MER UNIT

COLOR LIGHT STRING AVAILABLE \$1.75 EA

#### FOOT CONTROL WITH SIDE SWITCH

MEASURES 4 3/4" X 9 3/4" WITH 100 K LINEAR POT AND MOMENTARY S.P.O.T. SWITCH.

## \$6,50 EACH CANNON XLRA-3-13 CONNECTOR 3 PRONG CHASSIS MOUNT CONNECTOR \$2.00 EACH

4 WATT STEREO AMP ASSEMBLY INCLUDES VOLUME, BALANCE AND TONE CONTROLS, CERAMIC PHONE INPUT, LINE INPUT AND 8 OHM OUTPUT FOR SPEAKER OF HEADPHONES MIC PHONE INPUT, LINE INPUT AND 8 CMM CAUTED TO SPEAKER OR HEADPHONES.

OPERATES ON 12 VAC ® 500MA.

OUR ABOVE 12 VOLT TRANSFORMER

IS IDEAL FOR THIS APPLICATION

\$4.50 EACH

#### MINI-PUSH

BUTTON S.P.S.T. MOMENTARY NORMALLY OPEN 1/4" BIKENTER 1/4" BUSHING 10 FOR \$3,25 35¢ EACH 100 FOR \$30.00 SPECIFY COLOR: RED, BLACK, WHITE, GREEN, YELLOW.

#### KEY SWITCH

S.P.S.T. KEY REMOVES BOTH POSITIONS \$3.50 EA

#### LIGHTED **PUSH BUTTON**

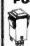

REO LIGHTED 120 VAC 10 AMP. S.P.S.T. "POMER" PRINTED ON FACE. MOUNTS IN 7/8" SQUARE HOLE... \$1.50 EA 10/ \$13.50

#### CHANNEL 8 TRACK

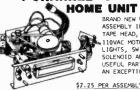

BRAND NEW UNITS ASSEMBLY INCLUDES ASSEMBLY INCLUDES; TAPE HEAD, MOTOR BELT, 110 YAC MOTOR, PRE-AMP, LIGHTS, SWITCHES, SOLENOID AND OTHER USEFUL PARTS AN EXCEPTIONAL BUY!

\$7.25 PER ASSEMBLY

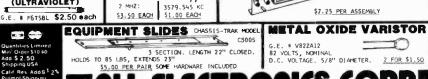

\$2.00 EACH 10 for \$19.00

CRYSTALS

CASE STYLE HC33/U

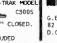

G.E. # V82ZA12 VOLTS, NOMINAL C. VOLTAGE. 5/8" DIAMETER.

CIRCLE NO. 3 ON FREE INFORMATION CARD

#### NEW PRODUCTS

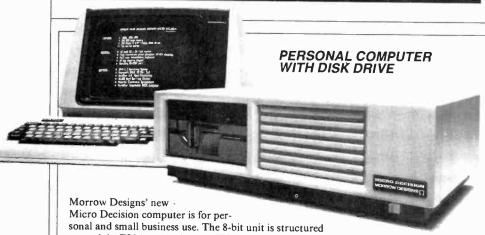

around the Z80A and includes 64K bytes of RAM, two RS232 ports, a smart terminal with detachable keyboard, and a single-sided 5<sup>1</sup>/<sub>4</sub>" drive with 200K bytes of formatted capacity. A second drive is optional. It uses CP/M 2.2, permitting access to more than 2000 business programs. Other software included are Microsoft Basic 80, BaZic, Wordstar, Correct-It, and LogiCalc. Features include a menu-driven front end that provides a "road map" through CP/M and read/write capability for Osborne, IBM and Xerox 820. \$1790 with CRT and one floppy-disk drive; second drive, \$350.

Circle No. 93 on Free Information Card

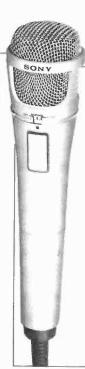

#### MICROPHONE WITH ECHO PROVISION

Sony introduces its Echo Mic (F-V7ET), a high-Z dynamic cardioid vocal microphone, designed to produce vibrato and echo effects. It has a "Unimatch" plug to be compatible with home tape recorders. A switch controls speed of the desired effect. Frequency range is rated at 100 to 12,000 Hz. It measures approx. 2" × 81/2" and weighs 6.7 oz. Comes with stand. \$65.

Circle No. 95 on Free Information Card

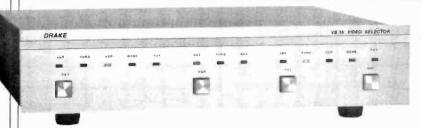

#### **VIDEO SWITCHER**

The R.L. Drake Co. has announced the new VS35 video selector, a switcher designed to select the desired input to a TV or VCR. Five input sources, e.g. antenna/cable, satellite receiver, VCR, game, disc player, etc., can be directed to two TV sets (or monitors) and three of the inputs can be sent to the VCR. Pushbuttons effect operation, and LEDs indicate operating status. Isolation between the inputs is given as 60 dB. Dimensions are  $9\frac{1}{2}$  m D  $\times$  13" W  $\times$  3". \$160.

Circle No. 92 on Free Information Card

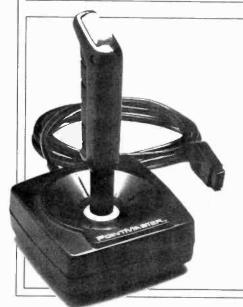

#### HIGH-PERFORMANCE JOYSTICK

For those who want to avoid (or at least postpone) the ignominy of being devoured by ghastly video monsters, Discwasher has introduced its PointMaster Competition Joystick. Designed as a replacement for Atari, Sears, Vic 20, and other joysticks, the PointMaster has one-handed action with the fire button at the top of a contoured hand grip. There's an additional benefit of this design for left-handed people since most other controls are for "righties." A five-foot cord permits players to move farther back from the TV screen than most joysticks allow. \$17 each.

Circle No. 91 on Free Information Card

#### HEAVY-DUTY DMM

The HD-110 from Beckman is a portable multimeter with a fire-retardant plastic case said to protect the unit from drops, overloads, water, and dust. The "large area" LCD and 9-V battery are shock-mounted to resist damage from impact. Ranges are to 1500 V dc, 1000 V ac, 10 A ac and dc, and 20 megohms. Dc accuracy is rated at 0.25%. Has continuity checking. \$189.

Circle No. 94 on Free Information Card

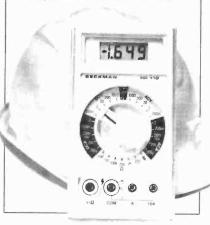

Additional information on new products covered in this section is available from the manufacturers. Either circle the item's code number on the Free Information Card or write to manufacturer at the address given.

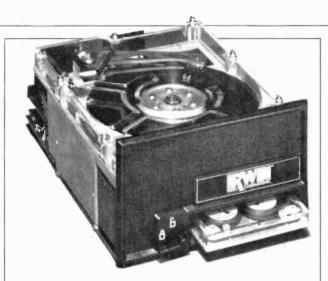

#### WINCHESTER DRIVE FOR THE E'LITE

The Irwin 510 is a 5½" Winchester disk drive with built-in cartridge tape backup and 12.2 megabytes unformatted capacity (10.0 megabytes, formatted) on a single platter. Average positioning time is given as 33 ms. Measuring 3½" H  $\times$  5¾" W  $\times$  8" D, it is primarily for use in the E'lite microcomputer from Barrington Corp. The E'lite is intended for use by small businesses and includes 64K of RAM, 2K of ROM and a new 8-bit Z80B processor operating at 6 MHz. The E'lite offers a file-oriented backup program so that individual and groups of disk files can be copied and restored. Capacity is expandable to more than 100 megabytes in 10-byte increments, using the 510. The physical design of the 510 is such that it can be used with other systems. \$2575.

Circle No. 97 on Free Information Card

#### 60-MHz DUAL-TRACE SCOPE

The V-650F from Hitachi has a 6" square CRT with an internal graticule. An improved metal-backed phosphor is said to make its new 10-kV tube as bright as the older 15-kV CRT. Vertical sensitivity is rated at 5 mV/div over the full bandwidth and 1 mV/div to 10 MHz. Display modes are Ch1, Ch 2 (normal or invert), chopped, or added. Horizontal deflection system consists of the main time base (22 calibrated sweep positions from 50 ns/div to 50  $\mu$ s/div in 1-2-5 sequence) and the delayed time base. Dimensions are 12" W  $\times$  7" H  $\times$  16" D. \$1195.

Circle No. 99 on Free Information Card

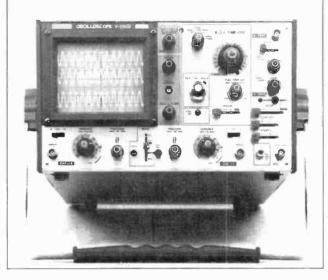

# 955

#### **EXPANDABLE TABLE-TOP RADIO**

Proton Corp. has introduced a table-top AM/FM receiver called the Radio. It is claimed to have an improved way of capturing over-the-air signals (the Schotz Variable-Bandwidth PLL Detector) that eliminates multipath distortion. Stereo performance is achieved by adding a speaker system measuring 7" H  $\times$  11" W and containing its own amplifiers for the bass and treble speakers. Together, the amplifiers add 25 W and up to 10 powered speakers can be connected to the receiver at once. Specs for the FM tuner include a rated sensitivity of 1  $\mu$ V, selectivity of 60 dB, S/N (stereo) of 77 dB, and THD of 0.15%. The amplifier section has a rated frequency range of 60 to 10,000 Hz and a THD of 0.03%. The receiver and attached speaker measure 7" H  $\times$  14" W. \$280. Optional speaker system, \$150.

Circle No. 96 on Free Information Card

#### **NEW WALKMAN DESIGN**

The Sony Walkman 5 is descended from the Walkman II and looks like it, only smaller. Dimensions are  $4\frac{1}{4}$ " H  $\times$   $3\frac{1}{8}$ " W  $\times$   $1\frac{1}{8}$ " D (slightly larger than a standard audio cassette). It has all the features of the original, including metal tape capability, auto shut-off at end of tape, fast forward and reverse, and two stereo headphone jacks (playback only). The Model 5 has the new featherweight MDR-30 headphones that adjust to hug the wearer's head. \$130.

Circle No. 98 on Free Information Card

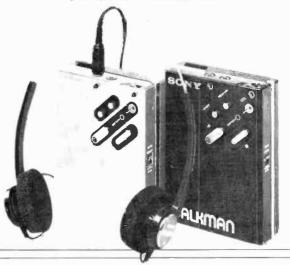

#### TEST REPORT: VIDEO

## Panasonic Model CT-3311 Micro Color TV

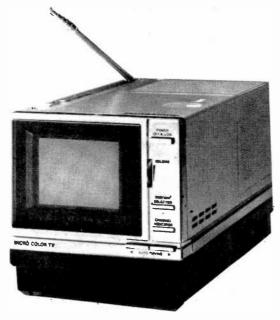

SPATE of tiny-screen portable TV receivers has reached dealer shelves from many manufacturers. You can choose from among TV/AM-FM radio/cassette recorder combo models or a mini-TV by itself. Furthermore, you also have a choice of black-and-white or color models. Panasonic has produced the smallest-screen models yet, both black-and-white and color types. I've examined Panasonic's smallestscreen color unit for this report-the model CT-3311 Micro Color TV. It features a 2.6" diagonally measured screen, weighs only  $3\frac{5}{16}$  lb, and has overall dimensions that enable it to fit into the palm of your hand. It operates on ac, car battery or with an optional rechargeable battery. Owing to its audio and video inputs provisions, it can also serve as a video cassette recorder color monitor. Suggested retail price is \$500 plus \$50 for the optional battery pack.

**General Description.** Most of the model's 3%"  $\times$  4½" front panel (depth is 9%") is taken up by the CRT, of course. This leaves room for an on-off switch, volume control, channel indicator switch, vhf/ uhf selector, and twin channel tun-

ing search buttons. At the top of the set are an automatic-manual tuner slide switch, a recessed one-inch disc for manual tuning, a telescoping monopole antenna, and a loudspeaker grille.

When the power switch is turned on, it takes about 30 seconds until the screen lights. The automatic-search tuning buttons cause an illuminated vertical bar to be displayed that scans across the screen and stops at the first clear signal captured by the model's electronic synthesized tuner; it then disappears for clean picture viewing.

When vhf (channel 2 through 13) is selected, the bar is a thin red vertical line; with uhf selection (channels 14 through 82) the line is a greenishblue color. Location of the color line with respect to the channel indication "dial" at the bottom of the screen identifies the channel tuned in. Channel 2 starts at the left of the screen with numbers running up to Channel 13 at the extreme right. Similarly, uhf Channel 14 is at left and Channel 82 is at right. The dial is always illuminated when in the automatic position. For manual tuning the dial indicator must be depressed. At the bottom right of the set are two pushbuttons with arrows indicating the direction the automatic channel indicator should move.

Manual tuning can be accomplished by rotating the recessed disk at the top of the set while observing position of the vertical line on the screen in relation to the channel markings on the illuminated dial. Manual channel selection, however is tricky; it's easier to use the automatic tuning.

Five recessed adjustment buttons that can be rotated with a finger nail or, more conveniently, with a screw driver, are located in a row at the lower right of the cabinet. These include the vertical hold; the "Panabright" control, which simultaneously adjusts contrast color to balance with brightness levels; the regular master brightness control; the tint control; and the master color control.

At the rear of the set you find the input for the external antenna, an ear phone jack, the 12-V dc power input, the video monitor controls, and jacks.

Power is supplied from an optional 12-V dc battery pack (with carrying handle) that snaps into the base of the unit, or from the ac line via a built-in adapter that also serves as a battery charger.

A video input and output, as well as two inputs and outputs for audio, are also located on the rear panel. This makes it possible to use the Panasonic CT-3311 as a color video and audio monitor when operating a portable video cassette recorder and camera.

The model we tested was one of the first released and we were unable to obtain detailed troubleshooting instructions. When we opened up the cabinet, we quickly realized that packing a complete color TV receiver into this small space does not make for accessibility. The main PC board is located horizontally, at the bottom of the chassis. All remaining space within the cabinet, however, is taken up by other pc

# WORD PROCESSOR?

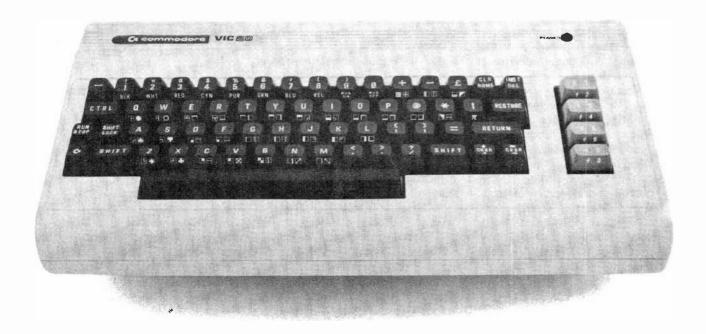

You bet! Quick Brown Fox word processing software has more features than Word Star and runs on even a standard VIC-20. And it can grow and grow. Add memory, 80 column display, disks, even a letter quality printer. We'll show you how a first-class word processor can be yours for less than \$2000!

It all starts with the Quick Brown Fox at \$65.

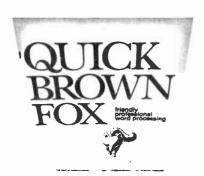

Call or write for our free brochure

Quick Brown Fox 548 Broadway New York NY 10012 (800) 547-5995 Ext 194

Dealer Inquiries Invited (212) 925-8290

CIRCLE NO. 27 ON FREE INFORMATION CARD

#### ... PANASONIC

boards and components. We could not gain access to the convergence controls for the color picture tube nor could we reach the horizontal oscillator or many other test points. As in other compact electronic equipment, detailed manufacturer instructions are required for proper disassembly, alignment adjustment and troubleshooting.

In order to properly view the set's 21/8" by 15/8" color image, the viewer should be no farther away then 18", the standard distance for normal reading. Panasonic supplies an enlarging lens as an option, but this means that you have to be directly in front of the screen in order to avoid bad distortion at the edges. Another factor, illustrated by the grid test pattern of Figure 1, is that the amount of information that can be contained by this size image is substantially less than what you would see on a 12" to 19" TV screen. Although a moving color picture looks quite good, a test pattern, carefully analyzed, shows some of a small screen's limitations.

Laboratory Measurements. Our tests confirm that the Panasonic CT-3311 micro color TV set performs amazingly well as a color receiver and video monitor. Owing to its size, however the receiver portion, including the tuner and i-f section does not provide the kind of sensitivity or signal-to-noise ratio that can be expected from a full-size color TV receiver. But the differ-

ence is relatively small. While the —52 dBM vhf sensitivity and the corresponding 12-dB noise figure do not make the set an outstanding candidate for deep-fringe reception, it will perform quite adequately in the near-fringe range when relatively noise-free signals of 15 or 20 microvolts are received. The uhf performance is, relatively speaking, slightly better.

We were pleasantly surprised at the 3.1-MHz video bandwidth. We did not expect that such great resolution, the usual bandwidth for 19" color receivers, would be available. Although the grid test pattern pictured provides only an approximate indication of this bandwidth, it is clear that the screen can display quite a bit of fine detail for its size.

R-f oscillator stability, measured with the automatic frequency control locked in, is good. The figures for age dynamic range and de restoration were comparable to the performance figures of a 19" set, and the bright, true colors we saw on the screen were similarly comparable. Horizontal and vertical linearity could not be determined by our usual method of measurement because the screen was too small. The photograph of the electronically generated raster on the screen, however, shows that linearity was excellent, both horizontally and vertically. We found a bit of misconvergence along the top of the screen, but that was not apparent when a color bar test pattern or an actual color scene was observed.

The audio quality from the 3" speaker, while not subjected to mea-

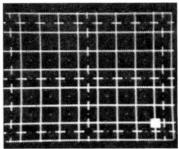

Electronically generated test pattern shows good linearity.

surements, sounded adequate and comparable to that obtained from most portable radios.

In summing up, we conclude that the Panasonic CT-3311 performs as well as most color TV receivers, though on a measurement basis, less well in deep-fringe areas.

**User Comments.** The quality of the color pictures obtained on the Panasonic CT-3311 was excellent. Whether used as a receiver, on both vhf and uhf bands, or as a video monitor, we had the distinct impression that we were getting a great deal of perfomance from a handful of electronics.

The small size of the TV screen also has some limitations, naturally. When credits for a TV film appear, for example, or when a video camera is focused on relatively small lettering, we find that what would be legible on a 13" or 19" screen is simply too small to read. Panasonic does offer an optional enlarging lens that can be mounted in front of the screen. But owing to the inevitable side view distortion, the use of the set is limited to a single viewer who must watch it from directly in front. Even with the enlarging lens, the small screen presents a definite limitation when the set is used for computer alphanumeric display.

However, for those who would like to carry a color TV set along on their travels, or who go backpacking and cannot stay away from their favorite TV shows, the Panasonic 3311 provides good performance with maximum portability. For outdoor video recordists, the set will enable you to judge color quality while you're recording.

--- Walter Buchsbaum CIRCLE NO. 102 ON FREE INFORMATION CARD

#### PANASONIC CT-3311 MICRO COLOR TV

| PANASONIC CT-3311 MICH                                                                                                    | O COLOR IV                                      |
|----------------------------------------------------------------------------------------------------|-------------------------------------------------|
| Parameter Video bandwidth to CRT (-6 dB): Dc restoration: Horizontal linearity:                                                                               | Measurement<br>3.1 MHz<br>95%<br>*              |
| Vertical linearity: Sensitivity, vhf (Ch. 3): Sensitivity, uhf (Ch. 20): Noise figure, vhf (Ch. 3): Noise figure, uhf (Ch. 20): Oscillator stability (Ch. 3): | 52 dBm<br>50 dBm<br>12 dB<br>18 dB<br>0.1 MHz** |
| (105 to 130 V ac, 2 hr) Oscillator Error (Ch. 3): Convergence: Voltage regulation: High-voltage regulation: Power requirement:                                | 75% at worst Battery ** 9.5 W                   |

\*Appear good but screen too small to measure.

\*\*Test points not accessible.

### Tiny, powerful electronic "ears" let you hear whispers through walls, conversations 2 miles away.

#### The Dyna-Mike **Transmitter**

It's smaller than a quarter. But DYNA-MIKE will transmit every sound in a room to an FM radio tuned to the proper unused frequency, from 1/3 mile to 2 miles away.

If you're at a neighbor's home a block from your own. you can hear your baby's cry, or you can tell the instant your spouse comes home. If two of you are driving tandem in two cars, one or both of you can communicate with the other even if other cars drive between you.

DYNA-MIKE has as many uses as your imagination can think of. For a business conference, let the tiny microphone sit unobtrusively on the table or concealed on a shelf, and you'll be able to record every word. For businesses, you can put an FM receiver in a warehouse or remote office and "broadcast" instructions or orders to be filled.

Public speakers never had a better friend than the DYNA-MIKE. No wires or setup - just turn on one or more radios and your speech will come through with perfect fidelity. Put one on the front porch. If you hear a suspicious sound, turn on the radio and you'll hear the doorbell or the ring of the telephone.

#### Choose Your Model

New Horizons is introducing three models of the DYNA-MIKE supersensitive broadcast microphone. Model IC-18 is the world's smallest micorphone - it's a miracle of electronic miniature power, with a high-fidelity range of 1800 feet. Introductory price is \$129.95 (two for only \$119.95 each).

Model X-18 is the longest-range microphone. with an unbelievable two-mile range. Introductory price is \$149.95 (two for only \$139.95 each).

Model X-3 is the most sensitive microphone. It broadcasts perfect-quality sound even from low-levels or whispers, up to 1,500 feet. Introductory price is \$99.95 (two for only \$89.95 each).

Each microphone is fully wired, complete with standard HC-1.35v. battery, good for 100 hours of continuous use and easily and inexpensively replaceable.

Of course you're protected by the New Horizon guarantee: use any DYNA-MIKE transmitter microphone for 30 days, with the right to return it for a full refund if you're not delighted.

- Phone or use this coupon -

#### The Super-Ear

Effortlessly, you can hear not just a baby's cries, but quiet breathing, through a concrete wall a foot thick. Put the SUPER-EAR earphone in your ear and place the speaker on the wall. That's all there is to it.

SUPER-EAR hears everything, and even more astounding, hears it clearly. It's as though the wall weren't there. If you're coming home late at night and think intruders are in your residence, let SUPER-EAR find out for you. Want to know if the meeting is over in the room with the closed door? SUPER-EAR will tell you in a second.

SUPER-EAR is undetectable from the other side of the wall. The quality of sound has amazing fidelity-good enough to record, and SUPER-EAR has its own built-in recorder jack.

Because SUPER-EAR is the ultimate listening device, you can use it to pinpoint hidden squeaks in your car or the source of mysterious engine noises Construction experts use it to check for flaws or cracks in buildings. It Works Anywhere!

Ever put your ear to a railroad track to try to hear the train? Try it with SUPER-EAR. You'll hear that train many miles away. Use it as a powerful stethoscope on yourself, a friend, or a pet. You can even hear a bird's breathing.

The only source for SUPER-EAR is New Horizons. Choose from two models - Model SB-5, with ultrasensitive microphone, \$139.95 (two for only \$129.95 each); or Model SB-1. with suction-type microphone, \$99.95 (two for only \$89.95 each).

Use your SUPER-EAR for 30 days. If for any reason you're not delighted, the absolute New Horizons guarantee means you can return it for a prompt refund.

#### The **Phone Answerer** Recorder

The PHONE ANSWERER/RECORDER connects in seconds between any tape recorder and your telephone. When you're away it automatically delivers a message up to 20 seconds to anyone who calls: when you'll return, when to call back, where you are.

When you're there, the ANSWERER/-

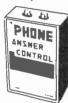

RECORDER starts any cassette recorder automatically when you pick up the phone and shuts off when you hang up.

It records both sides of the conversation with astonishing clarity, giving you a permanent record of every call, preventing unauthorized use of your phone, and eliminating misunderstandings over what was said. It's specially wired to extend recording time on your tape recorder. Needs no batteries - it's always

The PHONE ANSWERER/RECORDER is a masterpiece of miniaturization. It's yours for \$49.95 (two for only \$44.95 each). PHONE RECORDER unit alone, records but doesn't answer, \$29.95 (two for \$24.95) each). Every instrument has the unbeatable New Horizons quarantee.

For immediate service on credit card orders, call toll-free 24 hours a day, seven days a week:

1-800-824-7888

Ask for operator NO. 551 in California: 800-852-7777

We Absolutely Guarantee! Use any electronic instrument acquired from us for up to 30 days. If you decide for any reason that you don't want to keep it, return it for a 100% refund.

Penn Plaza, Suite 100 New York, N.Y. 10119 For Information Call (201) 370-8029

|                                                                                                    | New York, NY 10119 CE-12 ack guarantee: — Phone or use this coupon — |
|----------------------------------------------------------------------------------------------------|----------------------------------------------------------------------|
| ☐ Super-Ear Model SB-5, \$139.95<br>☐ 2 for \$129.95 each<br>☐ Super-Ear Model SB-1, \$99.95<br>☐ 2 for \$89.95 each<br>☐ Dyna-Mike Model IC 18, \$129.95 | Indicate payment method: Check enclosed Bill toVISA Master Card      |
| ☐ 2 for \$119.95 each ☐ Dyna-Mike Model X-18, \$149.95 ☐ 2 for \$139.95 each ☐ Dyna-Mike Model X-3, \$99.95                                               | No Signature<br>Name Address                                         |
| ☐ 2 for \$89.95 each ☐ Phone Answerer/Recorder, \$49.95 ☐ Phone Recorder, \$29.95 ☐ 2 for \$24.95 each                                                    | City State Zip<br>Please add \$1.75 per total order for shipping.    |

#### Computer Exchange — The Supply Center for the IBM-PC

| LIST                                                                                                    | OUR                                                                                                    |
|----------------------------------------------------------------------------------------------------|----------------------------------------------------------------------------------------------------|
| PRICE                                                                                                    | PRICE<br>\$459                                                                                                    |
| \$ 725                                                                                                    | \$545                                                                                                    |
| \$ 250                                                                                                    | \$189                                                                                                    |
| \$ 350                                                                                                    | \$259                                                                                                    |
|                                                                                                    | \$129                                                                                                    |
|                                                                                                    | \$299                                                                                                    |
|                                                                                                    | \$369                                                                                                    |
|                                                                                                    | \$169                                                                                                    |
|                                                                                                    | \$220                                                                                                    |
| \$ 295                                                                                                    | \$195                                                                                                    |
| \$ 90                                                                                                    | \$ 69                                                                                                    |
|                                                                                                    | \$249                                                                                                    |
| \$ 250                                                                                                    | \$189                                                                                                    |
| e 250                                                                                                    | \$365<br>\$185                                                                                                    |
| \$ 250                                                                                                    | \$185                                                                                                    |
| \$ 895                                                                                                    | \$695                                                                                                    |
| -                                                                                                    | \$ 25                                                                                                    |
| \$ 250                                                                                                    | \$169                                                                                                    |
| \$ 600                                                                                                    | \$399                                                                                                    |
|                                                                                                    | \$395                                                                                                    |
| \$ 389                                                                                                    | \$239                                                                                                    |
|                                                                                                    | \$119                                                                                                    |
|                                                                                                    | \$179                                                                                                    |
|                                                                                                    | \$199                                                                                                    |
|                                                                                                    | \$269                                                                                                    |
|                                                                                                    | Call                                                                                                    |
|                                                                                                    | \$ 75                                                                                                    |
|                                                                                                    | \$ 95                                                                                                    |
|                                                                                                    | \$225<br>\$179                                                                                                    |
| \$ 250                                                                                                    | \$199                                                                                                    |
| \$ 300                                                                                                    | \$219                                                                                                    |
|                                                                                                    | \$239                                                                                                    |
|                                                                                                    |                                                                                                    |
| \$ 300                                                                                                    | \$239                                                                                                    |
| \$ 300                                                                                                    | \$239                                                                                                    |
| \$ 35                                                                                                    | \$ 29                                                                                                    |
| \$ 35<br>\$ 50                                                                                                    | \$ 29<br>\$ 39                                                                                                    |
| \$ 35<br>\$ 50<br>\$ 80                                                                                                    | \$ 29                                                                                                    |
| \$ 35<br>\$ 50<br>\$ 80                                                                                                    | \$ 29<br>\$ 39<br>\$ 65                                                                                                    |
| \$ 35<br>\$ 50<br>\$ 80                                                                                                    | \$ 29<br>\$ 39<br>\$ 65                                                                                                    |
| \$ 35<br>\$ 50<br>\$ 80<br>\$ 30<br>\$ 40                                                                                                    | \$ 29<br>\$ 39<br>\$ 65<br>\$ 24<br>\$ 29                                                                                                    |
| \$ 35<br>\$ 50<br>\$ 80<br>\$ 30<br>\$ 40<br>\$ 20<br>\$ 30                                                                                                    | \$ 29<br>\$ 39<br>\$ 65<br>\$ 24<br>\$ 29<br>\$ 15<br>\$ 22                                                                                                    |
| \$ 35<br>\$ 50<br>\$ 80<br>\$ 30<br>\$ 40<br>\$ 20<br>\$ 30<br>\$ 20                                                                                                    | \$ 29<br>\$ 39<br>\$ 65<br>\$ 24<br>\$ 29<br>\$ 15<br>\$ 22<br>\$ 15                                                                                                    |
| \$ 35<br>\$ 50<br>\$ 80<br>\$ 30<br>\$ 40<br>\$ 20<br>\$ 30<br>\$ 20<br>\$ 30<br>\$ 20<br>\$ 30<br>\$ 20<br>\$ 30                                                                                                    | \$ 29<br>\$ 39<br>\$ 65<br>\$ 24<br>\$ 29<br>\$ 15<br>\$ 22<br>\$ 15<br>\$ 20                                                                                                    |
| \$ 35<br>\$ 50<br>\$ 80<br>\$ 30<br>\$ 40<br>\$ 20<br>\$ 30<br>\$ 20<br>\$ 20<br>\$ 25<br>\$ 21                                                                                                    | \$ 29<br>\$ 39<br>\$ 65<br>\$ 24<br>\$ 29<br>\$ 15<br>\$ 22<br>\$ 15<br>\$ 22<br>\$ 17                                                                                                    |
| \$ 35<br>\$ 50<br>\$ 80<br>\$ 40<br>\$ 20<br>\$ 30<br>\$ 20<br>\$ 25                                                                                                    | \$ 29<br>\$ 39<br>\$ 65<br>\$ 24<br>\$ 29<br>\$ 15<br>\$ 22<br>\$ 15<br>\$ 22<br>\$ 17<br>\$ 20                                                                                                    |
| \$ 35<br>\$ 50<br>\$ 80<br>\$ 30<br>\$ 40<br>\$ 20<br>\$ 30<br>\$ 20<br>\$ 20<br>\$ 25<br>\$ 21                                                                                                    | \$ 29<br>\$ 39<br>\$ 65<br>\$ 24<br>\$ 29<br>\$ 15<br>\$ 22<br>\$ 15<br>\$ 22<br>\$ 17                                                                                                    |
| \$ 35<br>\$ 50<br>\$ 80<br>\$ 30<br>\$ 40<br>\$ 20<br>\$ 30<br>\$ 25<br>\$ 25<br>\$ 25<br>\$ 25                                                                                                    | \$ 29<br>\$ 39<br>\$ 65<br>\$ 24<br>\$ 29<br>\$ 15<br>\$ 22<br>\$ 15<br>\$ 20<br>\$ 17<br>\$ 20<br>\$ 20<br>\$ 20<br>\$ 20<br>\$ 20<br>\$ 20<br>\$ 20<br>\$ 20                                                                                                    |
| \$ 35<br>\$ 50<br>\$ 80<br>\$ 20<br>\$ 20<br>\$ 20<br>\$ 25<br>\$ 25<br>\$ 21<br>\$ 25<br>\$ 21<br>\$ 30<br>\$ 25<br>\$ 21<br>\$ 25<br>\$ 30<br>\$ 21<br>\$ 30<br>\$ 30<br>\$ 30<br>\$ 30<br>\$ 30<br>\$ 30<br>\$ 30<br>\$ 30                                                                         | \$ 29<br>\$ 39<br>\$ 65<br>\$ 24<br>\$ 29<br>\$ 15<br>\$ 22<br>\$ 15<br>\$ 20<br>\$ 17<br>\$ 20<br>\$ 20<br>\$ 21<br>\$ 22<br>\$ 21<br>\$ 22<br>\$ 21<br>\$ 22<br>\$ 21<br>\$ 22<br>\$ 21<br>\$ 22<br>\$ 21<br>\$ 22<br>\$ 21<br>\$ 22<br>\$ 21<br>\$ 21                                                                                                    |
| \$ 35<br>\$ 50<br>\$ 80<br>\$ 40<br>\$ 20<br>\$ 20<br>\$ 20<br>\$ 25<br>\$ 21<br>\$ 25<br>\$ 21<br>\$ 30<br>\$ 25<br>\$ 21<br>\$ 30<br>\$ 25<br>\$ 25<br>\$ 21<br>\$ 30<br>\$ 30<br>\$ 30<br>\$ 30<br>\$ 30<br>\$ 30<br>\$ 30<br>\$ 30                                                                | \$ 29<br>\$ 39<br>\$ 65<br>\$ 24<br>\$ 29<br>\$ 15<br>\$ 20<br>\$ 17<br>\$ 20<br>\$ 17<br>\$ 20<br>\$ 17<br>\$ 20<br>\$ 17                                                                                                    |
| \$ 35<br>\$ 50<br>\$ 80<br>\$ 30<br>\$ 40<br>\$ 20<br>\$ 20<br>\$ 25<br>\$ 21<br>\$ 25<br>\$ 21<br>\$ 30<br>\$ 21<br>\$ 30<br>\$ 30<br>\$ 30<br>\$ 30<br>\$ 30<br>\$ 30<br>\$ 30<br>\$ 30                                                                                                    | \$ 29<br>\$ 39<br>\$ 65<br>\$ 24<br>\$ 29<br>\$ 15<br>\$ 22<br>\$ 15<br>\$ 20<br>\$ 17<br>\$ 20<br>\$ 17<br>\$ 20<br>\$ 17<br>\$ 22<br>\$ 110<br>\$ 22<br>\$ 110<br>\$ 22<br>\$ 23<br>\$ 24<br>\$ 29<br>\$ 20<br>\$ 20<br>\$ 20<br>\$ 20<br>\$ 20<br>\$ 20<br>\$ 20<br>\$ 20                                                                                                    |
| \$ 35<br>\$ 50<br>\$ 80<br>\$ 40<br>\$ 20<br>\$ 30<br>\$ 25<br>\$ 21<br>\$ 25<br>\$ 21<br>\$ 25<br>\$ 21<br>\$ 30<br>\$ 20<br>\$ 30<br>\$ 30<br>\$ 30<br>\$ 30<br>\$ 30<br>\$ 30<br>\$ 30<br>\$ 3                                                                                                    | \$ 29<br>\$ 39<br>\$ 65<br>\$ 24<br>\$ 29<br>\$ 15<br>\$ 20<br>\$ 15<br>\$ 20<br>\$ 15<br>\$ 20<br>\$ 15<br>\$ 20<br>\$ 15<br>\$ 20<br>\$ 15<br>\$ 20<br>\$ 15<br>\$ 20<br>\$ 20<br>\$ 20<br>\$ 20<br>\$ 20<br>\$ 20<br>\$ 20<br>\$ 20                                                                                                    |
| \$ 35<br>\$ 50<br>\$ 80<br>\$ 30<br>\$ 20<br>\$ 20<br>\$ 20<br>\$ 21<br>\$ 25<br>\$ 21<br>\$ 25<br>\$ 21<br>\$ 30<br>\$ 21<br>\$ 25<br>\$ 21<br>\$ 30<br>\$ 30<br>\$ 30<br>\$ 30<br>\$ 30<br>\$ 30<br>\$ 30<br>\$ 30                                                                                  | \$ 29<br>\$ 39<br>\$ 65<br>\$ 24<br>\$ 29<br>\$ 15<br>\$ 20<br>\$ 17<br>\$ 20<br>\$ 17<br>\$ 20<br>\$ 17<br>\$ 22<br>\$ 112<br>\$ 110<br>\$ 22<br>\$ 1112                                                                                                    |
| \$ 35<br>\$ 50<br>\$ 80<br>\$ 30<br>\$ 40<br>\$ 20<br>\$ 20<br>\$ 25<br>\$ 21<br>\$ 25<br>\$ 21<br>\$ 25<br>\$ 21<br>\$ 25<br>\$ 30<br>\$ 150<br>\$ 130<br>\$ 30<br>\$ 30<br>\$ 30<br>\$ 30<br>\$ 30<br>\$ 30<br>\$ 30<br>\$                                                                          | \$ 29<br>\$ 39<br>\$ 65<br>\$ 24<br>\$ 29<br>\$ 15<br>\$ 20<br>\$ 15<br>\$ 20<br>\$ 15<br>\$ 20<br>\$ 15<br>\$ 20<br>\$ 15<br>\$ 20<br>\$ 15<br>\$ 20<br>\$ 15<br>\$ 20<br>\$ 20<br>\$ 20<br>\$ 20<br>\$ 20<br>\$ 20<br>\$ 20<br>\$ 20                                                                                                    |
| \$ 35<br>\$ 50<br>\$ 80<br>\$ 20<br>\$ 20<br>\$ 20<br>\$ 25<br>\$ 25<br>\$ 25<br>\$ 25<br>\$ 25<br>\$ 21<br>\$ 30<br>\$ 150<br>\$ 30<br>\$ 30<br>\$ 30<br>\$ 30<br>\$ 30<br>\$ 30<br>\$ 30<br>\$ 3                                                                                                    | \$ 29<br>\$ 39<br>\$ 65<br>\$ 24<br>\$ 29<br>\$ 15<br>\$ 22<br>\$ 15<br>\$ 20<br>\$ 20<br>\$ 17<br>\$ 20<br>\$ 17<br>\$ 22<br>\$ 110<br>\$ 22<br>\$ 1110<br>\$ 22<br>\$ 112<br>\$ 110<br>\$ 22<br>\$ 12<br>\$ 12<br>\$ 13<br>\$ 14<br>\$ 15<br>\$ 15<br>\$ 15<br>\$ 15<br>\$ 15<br>\$ 15<br>\$ 15<br>\$ 15                                                                                                    |
| \$ 35<br>\$ 50<br>\$ 80<br>\$ 30<br>\$ 20<br>\$ 20<br>\$ 25<br>\$ 25<br>\$ 21<br>\$ 25<br>\$ 21<br>\$ 30<br>\$ 20<br>\$ 21<br>\$ 25<br>\$ 21<br>\$ 30<br>\$ 30<br>\$ 30<br>\$ 30<br>\$ 30<br>\$ 30<br>\$ 30<br>\$ 30                                                                                  | \$ 29<br>\$ 39<br>\$ 65<br>\$ 24<br>\$ 29<br>\$ 15<br>\$ 22<br>\$ 15<br>\$ 20<br>\$ 17<br>\$ 20<br>\$ 17<br>\$ 20<br>\$ 112<br>\$ 112<br>\$ 112<br>\$ 125<br>\$ 125<br>\$ |
| \$ 35<br>\$ 50<br>\$ 80<br>L<br>\$ 30<br>\$ 20<br>\$ 25<br>\$ 25<br>\$ 25<br>\$ 25<br>\$ 25<br>\$ 25<br>\$ 30<br>\$ 150<br>\$ 30<br>\$ 30<br>\$ 20<br>\$ 30<br>\$ 30<br>\$ 30<br>\$ 30<br>\$ 30<br>\$ 30<br>\$ 30<br>\$ 3                                                                             | \$ 29<br>\$ 39<br>\$ 65<br>\$ 24<br>\$ 29<br>\$ 15<br>\$ 20<br>\$ 20<br>\$ 20<br>\$ 20<br>\$ 20<br>\$ 21<br>\$ 22<br>\$ 110<br>\$ 22<br>\$ 1110<br>\$ 22<br>\$ 112<br>\$ 21<br>\$ 22<br>\$ 112<br>\$ 22<br>\$ 21<br>\$ 22<br>\$ 21<br>\$ 21                                                                                                    |
| \$ 35<br>\$ 50<br>\$ 80<br>\$ 30<br>\$ 20<br>\$ 30<br>\$ 25<br>\$ 25<br>\$ 25<br>\$ 25<br>\$ 21<br>\$ 30<br>\$ 25<br>\$ 21<br>\$ 25<br>\$ 21<br>\$ 25<br>\$ 21<br>\$ 25<br>\$ 21<br>\$ 25<br>\$ 25<br>\$ 25<br>\$ 25<br>\$ 25<br>\$ 30<br>\$ 30<br>\$ 30<br>\$ 30<br>\$ 30<br>\$ 30<br>\$ 30<br>\$ 30 | \$ 29<br>\$ 39<br>\$ 65<br>\$ 24<br>\$ 29<br>\$ 15<br>\$ 22<br>\$ 20<br>\$ 20<br>\$ 20<br>\$ 20<br>\$ 21<br>2 2<br>2 2<br>2 2<br>2 2<br>2 2<br>2 2<br>2 2<br>3 2<br>3 2<br>3 2                                                                                                    |
| \$ 35<br>\$ 50<br>\$ 80<br>L<br>\$ 30<br>\$ 20<br>\$ 30<br>\$ 25<br>\$ 21<br>\$ 25<br>\$ 25<br>\$ 25<br>\$ 30<br>\$ 150<br>\$ 30<br>\$ 150<br>\$ 30<br>\$ 30<br>\$ 30<br>\$ 30<br>\$ 30<br>\$ 30<br>\$ 30<br>\$ 3                                                                                     | \$ 29<br>\$ 39<br>\$ 65<br>\$ 24<br>\$ 29<br>\$ 15<br>\$ 20<br>\$ 20<br>\$ 20<br>\$ 20<br>\$ 20<br>\$ 21<br>\$ 22<br>\$ 110<br>\$ 22<br>\$ 1110<br>\$ 22<br>\$ 112<br>\$ 21<br>\$ 22<br>\$ 112<br>\$ 22<br>\$ 21<br>\$ 22<br>\$ 21<br>\$ 21                                                                                                    |
| \$ 35<br>\$ 50<br>\$ 80<br>\$ 20<br>\$ 20<br>\$ 25<br>\$ 25<br>\$ 25<br>\$ 25<br>\$ 25<br>\$ 21<br>\$ 30<br>\$ 25<br>\$ 21<br>\$ 30<br>\$ 25<br>\$ 21<br>\$ 30<br>\$ 25<br>\$ 30<br>\$ 30<br>\$ 30<br>\$ 30<br>\$ 30<br>\$ 30<br>\$ 30<br>\$ 30                                                       | \$ 29 \$ 39 \$ 65 \$ 24 \$ 29 \$ 15 \$ 5 \$ 22 \$ 15 \$ 5 \$ 22 \$ 17 \$ 200 \$ 17 \$ 200 \$ 17 \$ 200 \$ 17 \$ 200 \$ 17 \$ 200 \$ 17 \$ 200 \$ 17 \$ 200 \$ 17 \$ 200 \$ 17 \$ 200 \$ 17 \$ 200 \$ 17 \$ 200 \$ 17 \$ 200 \$ 17 \$ 200 \$ 17 \$ 200 \$ 17 \$ 200 \$ 17 \$ 200 \$ 17 \$ 200 \$ 17 \$ 200 \$ 200 \$ 200 \$                                                                                                    |
| \$ 35<br>\$ 50<br>\$ 80<br>\$ 20<br>\$ 20<br>\$ 25<br>\$ 25<br>\$ 25<br>\$ 25<br>\$ 21<br>\$ 25<br>\$ 25<br>\$ 21<br>\$ 25<br>\$ 25<br>\$ 25<br>\$ 25<br>\$ 25<br>\$ 25<br>\$ 25<br>\$ 25                                                                                                    | \$ 29 \$ 39 \$ 65 \$ 24 \$ 29 \$ 15 \$ 5 20 \$ 17 \$ 20 \$ 17 \$ 20 \$ 112 \$ 112 \$ 112 \$ 112 \$ 112 \$ 22 \$ 112 \$ 112 \$ 22 \$ 112 \$ 112 \$ 22 \$ 112 \$ 112 \$ 22 \$ 112 \$ 112 \$                                                                                                    |
| \$ 35<br>\$ 50<br>\$ 80<br>\$ 30<br>\$ 20<br>\$ 20<br>\$ 22<br>\$ 21<br>\$ 25<br>\$ 21<br>\$ 25<br>\$ 21<br>\$ 25<br>\$ 21<br>\$ 25<br>\$ 21<br>\$ 25<br>\$ 21<br>\$ 30<br>\$ 30<br>\$ 30<br>\$ 30<br>\$ 30<br>\$ 30<br>\$ 30<br>\$ 30                                                                | \$ 29<br>\$ 39<br>\$ 65<br>\$ 24<br>\$ 29<br>\$ 15<br>\$ 15<br>\$ 22<br>\$ 112<br>\$ 20<br>\$ 17<br>\$ 20<br>\$ 21<br>\$ 22<br>\$ 112<br>\$ 22<br>\$ 112<br>\$ 22<br>\$ 112<br>\$ 23<br>\$ 24<br>\$ 29<br>\$ 29<br>\$ 20<br>\$ 20<br>\$ 20<br>\$ 20<br>\$ 20<br>\$ 20<br>\$ 20<br>\$ 20                                                                                                    |
| \$ 35<br>\$ 50<br>\$ 80<br>\$ 20<br>\$ 30<br>\$ 20<br>\$ 25<br>\$ 25<br>\$ 25<br>\$ 25<br>\$ 21<br>\$ 30<br>\$ 25<br>\$ 25<br>\$ 25<br>\$ 25<br>\$ 30<br>\$ 30<br>\$ 25<br>\$ 30<br>\$ 30<br>\$ 30<br>\$ 30<br>\$ 30<br>\$ 30<br>\$ 30<br>\$ 30                                                       | \$ 29<br>\$ 39<br>\$ 65<br>\$ 24<br>\$ 29<br>\$ 15<br>\$ 20<br>\$ 20<br>\$ 20<br>\$ 20<br>\$ 20<br>\$ 20<br>\$ 20<br>\$ 20                                                                                                    |
| \$ 35<br>\$ 50<br>\$ 80<br>\$ 30<br>\$ 20<br>\$ 20<br>\$ 22<br>\$ 21<br>\$ 25<br>\$ 21<br>\$ 25<br>\$ 21<br>\$ 25<br>\$ 21<br>\$ 25<br>\$ 21<br>\$ 25<br>\$ 21<br>\$ 30<br>\$ 30<br>\$ 30<br>\$ 30<br>\$ 30<br>\$ 30<br>\$ 30<br>\$ 30                                                                | \$ 29 \$ 39 \$ 65 \$ 24 \$ 29 \$ 36 \$ 5 \$ 5 \$ 5 \$ 5 \$ 5 \$ 5 \$ 5 \$ 5 \$ 5 \$                                                                                                    |
|                                                                                                    | \$ 700<br>\$ 725<br>\$ 255<br>\$ 250<br>\$ 375<br>\$ 400<br>\$ 495<br>\$ 225<br>\$ 295<br>\$ 295<br>\$ 295<br>\$ 295<br>\$ 250<br>\$ 389<br>\$ 250<br>\$ 389<br>\$ 250<br>\$ 389<br>\$ 250<br>\$ 389<br>\$ 289<br>\$ 289              |

COETILIX DE for the

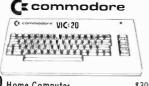

| 144.0                                           |      | 1    |        |
|-------------------------------------------------|------|------|--------|
| VIC 20 Home Computer                            | 9    | 300  | \$199  |
| Datasette VIC 1530                              | \$   | 75   | \$ 59  |
| Disk Drive VIC 1540                             | \$   | 600  | \$369  |
| Super Expander VID 1211A 3K with lots of extras | \$   | 70   | \$ 56  |
| BK Memory Expander Cartridge                    | \$   | 60   | \$ 48  |
| 16K Memory Expander Cartridge, Microtek         | \$   | 159  | \$115  |
| Wide VIC 20 Software and Peripheral line        | in s | tock | . Call |

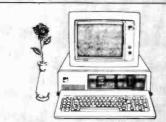

#### HARDWARE for the IBM-PC

|                                                     |          | PRICE  | PRICE   |
|-----------------------------------------------------|----------|--------|---------|
| ACT DECEMBELL Cambo Dive CAN th                     | 415140   |        |         |
| AST RESEARCH, Combo Plus, 64K with one option.      |          | \$ 495 | \$379   |
| Combo Plus, 256K with one option.                   | NEW!     | \$1095 | \$729   |
| Options, Async Comm Port, Para, Pr                  |          |        | Calende |
| Add \$50 for second option and \$35 to              | or third |        |         |
| Parity Memory Card. 64K                             |          | \$ 395 | \$279   |
| 256K                                                |          | \$ 995 | \$659   |
| Note: All of above cards are memory                 | upgradi  |        |         |
| BYAD INC., DS1, Z80B for CP/M-80                    |          | \$ 660 | \$570   |
| DS2, above with serial port,                        |          | \$ 760 | \$660   |
| CORVUS, Hard Disk System. See Corvus Section This F | age.     |        |         |
| CURTIS, PC Pedestal, T w for Display on PC          |          | \$ 80  | \$ 65   |
| 3 Foot Cable for IBM Mono Display                   |          | \$ 50  | \$ 39   |
| DAVONG, DS1-501 Hard Disk, 5 Meg                    |          | \$1995 | \$1595  |
| MICROSOFT, 64K RAM Card w/Parity, RAM Drive & U     | histo    | \$ 350 | \$259   |
| 128K RAM Card w/Parity, RAM Drive & I               |          | \$ 525 | \$395   |
| 256K RAM Card w/Parity, RAM Drive &                 |          | \$ 875 |         |
| 64K RAM Chips * M                                   | Stunta   | \$ 175 | \$659   |
|                                                     |          | 175    | \$129   |
| QUADRAM CORPORATION                                 |          |        |         |
| Quadboard, 64K, expandable to 256K, 4 function bo   | bis      | \$ 595 | \$445   |
| Quadboard, 128K, expandable to 256K, 4 function b   | oard     | \$ 775 | \$575   |
| Quadboard, 192K, expandable to 256K, 4 lunction b   | nard     | \$ 895 | \$645   |
| ♣ Quadboard, 256K, four function board              |          | \$ 995 | \$685   |
| Memory Board, 512K, with Serial Port, #6512         |          | \$1295 | \$995   |
| Memory Upgrade Kit, 64K (9 chips), #8260            |          | \$ 150 | \$ 95   |
| Microfazer, Snap-on, 8K, Par/Par, Epson, #ME8       |          | \$ 159 | \$129   |
| Microtazer, Snap-on, 64K, Par/Par, Epson, #ME64     |          | \$ 299 | \$219   |
| Microfazer, same as #ME8 except with copy, #MP8     |          | \$ 169 | \$139   |
| Microfazer, same as #MP8 except 128K                |          |        |         |
|                                                     |          | \$ 445 | \$345   |
| Power Supply for Microfazer, (9V, 25A) NPS1         |          | \$ 20  | \$ 15   |

\$ 65

\$1395

\$ 600

\$ 49

\$229 \$279

\$1195

\$495

Disk Drives
TM100-1 Single Sided 160K
TM100-2 Double Sided 320K VISTA COMPUTER, 576K Maxicard XEDEX

TG PRODUCTS, Joystick

64K plus CP/M-80 operation

#### **PRINTERS**, Impact

| EPSON. See Epson section below.                        |        |        |
|--------------------------------------------------------|--------|--------|
| IDS. Prism 132, Color w/Graphics                       | \$1995 | \$1549 |
| Prism 80, Color, w/Graphics                            | \$1795 | \$1450 |
| Pager Tiger 440, w/Graphics & 2K Limited Special!      | \$1295 | \$495  |
| Microprism 480, near letter quality                    | \$ 799 | \$699  |
| NEC, 8023 Printer F/T                                  | \$ 695 | \$525  |
| OKIDATA, Microline 82A, 120 Cps. 80 Col. Para & Serial | \$ 649 | \$495  |
| PAPER, Tractor Feed, Variety in stock, call for price. |        |        |

#### \* CORVUS SYSTEMS

|                                                        | LIST      | OUR    |
|--------------------------------------------------------|-----------|--------|
|                                                        | PRICE     | PRICE  |
| <b>#6 Meg Hard Disk</b>                                | \$2995    | \$2495 |
| 11 Meg Hard Disk                                       | \$4795    | \$3995 |
| 20 Meg Hard Disk                                       | \$5795    | \$4795 |
| IBM PC Interface (IBM DDS) Manual & Cable 5"           | \$ 300    | \$239  |
| Mirror built-in for easy backup                        | \$ 790    | \$649  |
| Apple Interface, Manual & Cable 5                      | \$ 300    | \$239  |
| Other Interfaces, Omni-Net, Constellation, Mirror, All | in Stock. |        |

| PACKARD                                                                    | LIST<br>PRICE | OUR<br>PRICE  |
|----------------------------------------------------------------------------|---------------|---------------|
| H/P 7470A Graphics Plotter                                                 | \$1550        | \$1195        |
| H/P 41C Calculator                                                         | \$ 250        | \$210         |
| H/P 41CV Calculator with 2.2K Memory                                       | \$ 325        | \$275         |
| H/P 41 Card Reader                                                         | \$ 215        | \$179         |
| H/P 41 Optical Wand<br>Wide variety of software and accessories available. | \$ 125        | \$105<br>Call |

All mail to P.O. Box 1380, Jacksonville, OR 97530.

ORDERING INFORMATION AND TERMS: All mail to P.O. Box 1380, Jacksonville, OR 97530.

Checks and Government Checks. Personal, Certified or Company Checks allow 20 days to clear, No. Co.D. Add 3% for VISA or MC. Include telephone number, Add 3% for shipping, insurance and handling [S. I&H] with \$\$ minimum. UPS ground is standard so add 3% more for UPS Blue with \$10 minimum. Add 12% total for S. I&H for US Postal, APO or FPO with \$15 minimum. For Hawaii, Alaska and Canada, UPS is in some areas only; all others are Posta to call, write, or specily PO Foreign orders except Canada for S. I&H add 18% or \$25 minimum except for moniters add 30% or \$50 minimum. Prices subject to change and typo errors, so call to verify. All goods are new, include factory warranty and are guaranteed to work. Due to our low prices, all sales are final Call before returning goods for repair or replacement Orders received with insufficient S. I&H changes will be returned. ORDER DESK HOURS 8 to 6 PST, M-F and 10 to 4 Sat. 1 PM here is 4 PM in N.Y.

OUR REFERENCES. State Bank, (503) 773-5533. We belong to the Chamber of Commerce, (503) 772-6293, or call Dun & Bradstreet if you are a subscriber. Computer Exchange is a division of 0 Tech Group. Inc.

#### 8" CP/M-80 BUSINESS & SYSTEM SOFTWARE

HIST

|                                                         | FIST            | ÓDIC         |
|---------------------------------------------------------|-----------------|--------------|
| ADVENTURE, Adventure's #1 to #12 inclusive, 8"          | PRICE<br>\$ 129 | PRIC         |
| ASHION-TATE, dBase II. 8"                               | \$ 700          | \$ 9<br>\$45 |
| COMSHARE TARGET, Target PlannerCalc                     | \$ 50           | \$ 3         |
| Masterplanner                                           | \$ 325          | \$22         |
| PlannerCalc Applications Pkg                            |                 |              |
| PlannerCalc Combo Pkg.                                  | \$ 50<br>\$ 90  | \$ 4         |
| INFOCOM.Deadline. 8"                                    |                 | \$ 6         |
|                                                         | \$ 60           | \$ 4         |
| Zork I. 8"<br>Zork II. 8"                               | \$ 50           | \$ 3         |
|                                                         | \$ 50           | \$ 3         |
| INNOVATIVE, Spellguard, 8"                              | \$ 295          | \$19         |
| ISM, MatheMagic                                         | \$ 100          | \$ 7         |
| MICROCRAFT, Legal Billing & Time Keeping — Verdict      | \$ 750          | \$39         |
| Prof. Billing & Time Keeping — Biltkeeper               | \$ 750          | \$39         |
| ➡MICROPRO, WordStar® plus free WordStar Training Manual | \$ 495          | \$36:        |
| MailMerge T M                                           | \$ 250          | \$18:        |
| SpellStar T M                                           | \$ 250          | \$18!        |
| Special! All Three Above, WordPac                       | \$ 895          | \$69:        |
| WordStar Training Manual                                | _               | \$ 2!        |
| DataStar <sup>™</sup>                                   | \$ 295          | \$19!        |
| SuperSort <sup>1 M</sup>                                | \$ 250          | \$17!        |
| CatcStar T M                                            | \$ 145          | \$ 95        |
| Special! All Three Above, DataPac                       | \$ 695          | \$445        |
| MICROSOFT, Multiplan                                    | \$ 275          | \$19         |
| Fortran-80, 8"                                          | \$ 500          | \$32:        |
| BASIC Compiler, 8"                                      | \$ 395          | \$29         |
| CDBDL-80, 8"                                            | \$ 750          | \$54:        |
| BASIC-80, 8"                                            | \$ 350          | \$27         |
| muLisp/muStar-80                                        | \$ 200          | \$14:        |
| M-Sort-80                                               | \$ 195          | \$14:        |
| Edit-80                                                 | \$ 120          | \$ 81        |
| Macro-80                                                | \$ 200          | \$14!        |
| OASIS. The Word Plus (a WPS)                            | \$ 150          | Cal          |
| PEACHTREE, GL, AR & AP, Series 40, all three            | \$ 595          | \$39         |
| Inventory, Series 40                                    | \$ 600          | \$39         |
| Peach Text. Spell & Mail, all three                     | \$ 595          | \$39!        |
| Call on Series 8, each                                  | \$ 750          | \$49         |
| PERFECT SOFTWARE, Perfect Writer 1 M                    | \$ 389          | \$23!        |
| Perfect Speller M                                       | \$ 189          | \$115        |
| Perfect Speller * M                                     | \$ 289          | \$175        |
| QUALITY, GBS with 3 generators, (a DBMS)                | \$ 700          | \$52!        |
| SELECT INFO., Select la WPS)                            | \$ 595          | \$37!        |
| SORCIM, SuperCalc                                       | \$ 295          | \$199        |
| Super Writer, call on availability                      | \$ 395          | \$265        |
| Spell Guard, call on availability                       | \$ 295          | Call         |
| SUPERSOFT. Disk Doctor (CP/M-80)                        | \$ 100          | \$ 7!        |
| Diagnostics II (CP/M-80)                                | \$ 125          | \$ 95        |
| Scratch Pad (CP/M-80)                                   | \$ 295          | \$225        |
| October 7 80 (077 W-00)                                 | 4 233           | .22.         |
|                                                         |                 |              |

| MONITORS                                                                                                    | LIST<br>PRICE                                  | OUR                                       |
|----------------------------------------------------------------------------------------------------|------------------------------------------------|-------------------------------------------|
| NEC. 12" Green<br>12" Color, Composite                                                                                                    | \$ 249<br>\$ 450                               | \$159<br>\$349                            |
| SANYO, 9" B&W                                                                                                    | \$ 190                                         | \$149                                     |
| 9" Green Special truckload sale 12" B&W 12" Green 13" Color, Composite 13" Color RGB                                                       | \$ 200<br>\$ 250<br>\$ 260<br>\$ 470<br>\$ 995 | \$119<br>\$199<br>\$199<br>\$349<br>\$795 |
| ZENITH, 12" Green #300<br>13" Color II, Composite<br>13" Color IIA, RGB, Hi Res, (Ap II, III & IBM-PC)                                     | \$ 150<br>\$ 200<br>\$ 449<br>\$ 999           | \$119<br>\$159<br>\$359<br>\$799          |
| 13" Color III, RGB, Commercial, (Ap II, III) DVM, Color II or III to Apple II Interface Note: Color II and III come with cable for IBM-PC. | \$ 569<br>\$ 199                               | \$469<br>\$175                            |

DISKETTES ★Control Data Corporation 12 for 10 Special. Limited Time! \*Control Data Corporation 12 for 10 Special.

CDC, 120 each, 5½ with ring, SS, SD (Apple, IBM, etc.)
12 each, 5½ with ring, SS, SD (Apple, IBM, etc.)
12 each, 5½ with ring, SS, 50 (H/P, IBM 320K, etc.)
12 each, 5½ with ring, DS, 00 (IBM)

IBM, 10 each, 5½, SS, SD (Apple, IBM, etc.)
10 each, 5½, SS, SD (H/P, IBM, 20K, etc.)

YERBATIM, 10 each 5½, SS, SD D

MAXELL, 10 each 5½, SS, SD

DYSAN, 10 each 5½, SS, SD \$ 450 \$ 40 \$ 51 \$ 51 \$ 50 \$195 40 51 51 50 60 65 \$ 22 \$ 49 \$ 28 \$ 35 \$ 39 \$ 49

#### FPSON PRINTERS & ACCESSORIES

| ET OOTT TRIITERS & ACCE                                  |   | JUN | ILO   |
|----------------------------------------------------------|---|-----|-------|
| MX80 F/T III, with Graftrax+                             | 2 | 745 | \$549 |
| MX100 F/T III, with Graftrax+                            | Š | 995 | \$739 |
| IBM-PC to Epson Cable                                    | 2 | 60  | \$ 45 |
| Apple Interface and Cable for MX80 or MX100              | Š | 120 | \$ 95 |
| Grappler+ by Drange Micro, specify your computer         | Š | 165 | \$119 |
| Apple Graphics Dump                                      | Š | 15  | \$ 9  |
| Atari to Epson Cable                                     | S | 40  | \$ 30 |
| TRS-80 to Epson Cable                                    | Š | 40  | \$ 30 |
| Other cables interfaces ribbons heads and namer in stock |   |     | Call  |

NATIONAL OROER OESK TOLL FREE (800) 547-1289 OTHER ORDERS: 772-3256

Hot Line For Information On Your Order (503) 772-3803

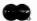

Portland, OR. Cash & Carry Outlet, 11507-D SW Pacific Hwy., Terrace Shopping Center, Tigard, OR. Over-the-counter sales only, 0n 99W between Rte, 217 and Interstate 5, Call 245-1020.

inufactured clusively for

Bell & Howell by apple computer

Apple Apple II+ only in that it is in black hammertone color and its

is one year parts plus 90 day labor.
Warranty service available at Bell
and Howell service centers or
return to Computer Exchange

| CIUSIVEIY IOI     |                  |                  | (ii)  |
|-------------------|------------------|------------------|-------|
|                   | LIST<br>PRICE    | OUR<br>PRICE     | SAVE  |
| ፄH Apple II+      |                  |                  |       |
| K (48K + ALS 16K) | 1725             | 11195            | \$530 |
| SK 11 w/3.3 Cont. | <sup>3</sup> 645 | <sup>1</sup> 520 | 1125  |
| SK II Only        | <sup>1</sup> 525 | <sup>5</sup> 450 | \$75  |
|                   |                  |                  |       |

OR: SAVE OVER \*350 on a pair of drives. Buy a pair of Micro-Sci A2 Drives. See opposite page

11/11 **3kgq1** supply center

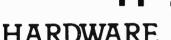

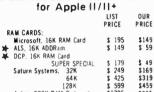

| 128K                              | \$   | 599  | \$459 |
|-----------------------------------|------|------|-------|
| Axion, 320K RAM Disk system       | \$   | 1395 | \$995 |
| 80 COLUMN VIDEO CARDS:            |      |      |       |
| ALS, Smarterm                     | \$   | 345  | \$249 |
| Videx, Videoterm                  | \$   | 345  | \$249 |
| See more ALS and Videx below      |      |      |       |
| Vista, Vision 80                  | S    | 395  | \$249 |
| M&R, Sup R term                   | \$   | 375  | \$319 |
| MISCELLANEOUS:                    |      |      |       |
| ALS, Smarterm 80 Col. Card Specia | 1 \$ | 345  | \$199 |
| Z Card (Z-80) W/CPM Specia        | 1 \$ | 269  | \$199 |
| ¥ 16K ADDRam Specia               |      |      | \$ 59 |
| Synergizer Pack Specia            |      |      |       |
| Synergizer Pack includes above    |      |      |       |
| Note: Above is a limited time of  |      |      |       |
| Apple Computer.                   |      |      |       |
| Silentype II Printer              | \$   | 395  | \$335 |
| Granhics Tablet                   | 2    | 795  | \$675 |

| Apple Computer,                    |    |      |       |
|------------------------------------|----|------|-------|
| Silentype II Printer               |    | 395  | \$335 |
| Graphics Tablet                    | \$ | 795  | \$675 |
| Joystick 11                        | \$ | 50   | \$ 39 |
| Game Paddle                        | \$ | 30   | \$ 19 |
| Numeric Keypad                     | \$ | 150  | \$119 |
| Axlon, 320K RAM Disk System        | \$ | 395  | \$995 |
| CCS, Serial Interface 7710A        | \$ | 150  | \$129 |
| Other CCS Cards in stock           |    | Call | Call  |
| Dan Paymar, Lower Case Chips       | \$ | 50   | \$ 39 |
| Hayes, Micromodem II               | \$ | 379  | \$275 |
| Smartmodem                         | \$ | 279  | \$229 |
| Kensington, System Saver           | Ś  | 90   | \$ 69 |
| Keyboard Company,                  |    |      |       |
| Joystick II                        | \$ | 50   | \$ 39 |
| Game Paddle                        | \$ | 30   | \$ 23 |
| Numeric Keypad                     | \$ | 150  | \$119 |
| M&R. Rf Modulator                  | s  | 30   | \$ 25 |
| Sup R fan                          | \$ | 50   | \$ 39 |
| Microsoft, 280 Softcard            | \$ | 399  | \$269 |
| 16K RAM Card                       | \$ | 195  | \$149 |
| Softcard Premium Pack              | \$ | 775  | \$579 |
| Mountain,                          |    |      |       |
| CPS Multifunction Card             | \$ | 239  | \$209 |
| Clock/Calendar                     | \$ | 280  | \$245 |
| Novation, Applecal Modem           | \$ | 389  | \$299 |
| Orange Micro, Grappier             | \$ | 165  | \$119 |
| Practical Peripherals,             |    |      |       |
| MBS 8K Serial (Epson)              | \$ | 159  | \$129 |
| MBP 16K Para (Epson)               | \$ | 159  | \$129 |
| Microbuffer II 16K, (specify)      | \$ |      | \$209 |
| Microbuffer II 32K, (specify)      | \$ | 299  | \$229 |
| RH Electronics, Super Fan II       | \$ | 75   | \$ 59 |
| SSM, AIO-II, Serial/Para Interface | \$ |      | \$169 |
| TG Products: Game Paddles          | \$ | 40   | \$ 29 |
| Joystick                           | \$ |      | \$ 45 |
| Select-A-Port                      | \$ |      | \$ 45 |
| Videx: Videoterm 80 col.           | S  | 345  | \$249 |

Joystick
Select-A-Port
Videx, Videoterm 80 col.
Soft Video Switch

Enhancer II Enhancer (Rev. 6)

Function Strip

Applewriter II preboot disk

Visicale to 176K preboot disk

Visicale to 176K preboot disk

Visicale to 176K preboot disk

Full Videx Line Call, up to 35% off

\$ 249 \$ 25 \$ 99 \$ 99 \$ 59 \$ 15 \$ 39

129

| SOFTWARE                             |
|--------------------------------------|
| on disk for Apple II/II+             |
| OUR BEST SELLERS —<br>CALL ON OTHERS |
|                                      |
| BUSINESS                             |

| BUSINESS                                            | 5                |                |
|-----------------------------------------------------|------------------|----------------|
|                                                     | LIST<br>PRICE    | OUR<br>PRICE   |
| Apple Computer, Inc.                                |                  |                |
| The Controller (Accounting)                         | \$ 625           | \$499          |
| Apple Writer II                                     | \$ 150           | \$119          |
| Apple Pascal                                        | \$ 250           | \$199<br>\$159 |
| Apple Fortran                                       | \$ 200           | \$ 59          |
| DOS Tool Kit<br>DOS 3.3 Upgrade Kit                 | \$ 75            | \$ 59          |
| Apple Pilot                                         | \$ 150           | \$119          |
| DJ Portfolio Evaluator                              | \$ 50            | \$ 45          |
| How to!                                             | \$ 50            | \$ 39          |
| Microcourier                                        | \$ 250           | \$199          |
| Micro Telegram                                      | \$ 250           | \$199          |
| Time Manager                                        | \$ 150           | \$119          |
| Apple Logo                                          | \$ 175           | \$139          |
| Applied Soft Tech., Versa Form                      | \$ 389           | \$265          |
| Artsci, Magic Window II                             | \$ 100           | \$ 69          |
| Ashion-tate, dBase II (CP/M)                        | \$ 700           | \$439          |
| Continental, GL, AR, AP or PR, ea                   |                  | \$169          |
| 1st Class Mail                                      | \$ 75            | \$ 49<br>\$ 49 |
| Home Accountant<br>Hayden, Pie Writer (Specify brd. |                  | \$ 99          |
| High Tech., Job Control Sys.                        | \$ 750           | \$350          |
| Info Master                                         | \$ 189           | \$119          |
| Howard Soft,                                        | . 103            | ****           |
| Creative Financing                                  | \$ 195           | \$129          |
| Real Estate Analyzer II                             | \$ 195           | \$129          |
| Tax Preparer                                        | \$ 150           | \$ 99          |
| Info. Unlim., Easywriter (PRO)                      |                  | \$ 99          |
| ★ Innovative. Spellguard (CP/M)                     | \$ 295           | \$150          |
| Lexisoft, Spellbinder (a WPS)                       | \$ 495           | \$269          |
| Micro Craft, (CP/M)                                 | . 750            | ****           |
| Professional Billkeeper                             | \$ 750<br>\$ 750 | \$395<br>\$395 |
| Legal Billing & Timekeeping                         | \$ 750<br>\$ 200 | \$129          |
| Micro Lab, Invoice Factory Tax Manager              | \$ 150           | \$ 99          |
| Micro Pro. (all CP/M)                               | \$ 150           |                |
| ₩ordStar® + Training Manua                          | \$ 495           | \$365          |
| MailMerge <sup>T.M</sup>                            | \$ 250           | \$185          |
| C 11C t 7 M                                         | \$ 250           | \$185          |
| SPECIAL! All 3 above                                | \$ 895           | \$695          |
| Data Star™                                          | \$ 295           | \$199          |
| CalcStar 1.4                                        | \$ 145           | \$ 99          |
| SuperSort 1 4                                       | \$ 250<br>\$ 690 | \$175<br>\$449 |
| SPECIAL! All 3 above                                | \$ 150           | \$113          |
| Muse, Super Text II<br>Super Text 40/80             | \$ 175           | \$129          |
| Super Text 40/56/70 Ne                              |                  | \$ 95          |
| Form Letter                                         | \$ 100           | \$ 75          |
| On-Line, ScreenWriter II                            | \$ 130           | \$ 89          |
| General Manager                                     | \$ 150           | \$115          |
| Oasis System, The Word                              | \$ 150           | \$119          |
| Osborne/C.P. Soft., (Disk and                       |                  |                |
| Some Common Basic Progra                            | ms.              |                |
| 75 Business, Statistics and I                       | Math             |                |
| programs for the Apple II                           | \$ 100           | \$ 49          |
| Practical Basic Programs                            |                  |                |
| 40 more very valuable prog                          |                  | \$ 49          |
| beyond "Some Com. Basic Pro                         | 18 9 TOO         | 3 49           |

|   | reachtree. (Gr / m), specify videon                                                                                                    |                                         |                                                                                                    | 0305                                                                                                    |
|---|----------------------------------------------------------------------------------------------------|-----------------------------------------|----------------------------------------------------------------------------------------------------|----------------------------------------------------------------------------------------------------|
|   |                                                                                                    |                                         | 595                                                                                                    | \$395                                                                                                    |
|   | Inventory, Series 40                                                                                                    |                                         | 400                                                                                                    | \$275                                                                                                    |
|   | Peachpay, Series 40                                                                                                    |                                         | 400                                                                                                    | \$275                                                                                                    |
|   | 3 Pak 9, (Text, Spell & Mail)                                                                                                    | \$                                      | 595                                                                                                    | \$395                                                                                                    |
|   | Perfect, Perfect Writer                                                                                                    | 5                                       | 389                                                                                                    | \$239                                                                                                    |
|   | Perlect Speller                                                                                                    | \$                                      | 189                                                                                                    | \$119                                                                                                    |
|   | Perfect Filer                                                                                                    |                                         | 289                                                                                                    | \$179                                                                                                    |
|   | O -1:4 CDC - /2 /- DDMC1                                                                                                    |                                         |                                                                                                    | \$475                                                                                                    |
|   | Quality, GBS w/3 gen. (a DBMS)                                                                                                    | •                                       | 000                                                                                                    |                                                                                                    |
|   | Sensible, Sensible Speller                                                                                                    | \$                                      | 125                                                                                                    | \$ 85                                                                                                    |
|   | Silcon Valley, Word Handler                                                                                                    |                                         | 250                                                                                                    | \$139                                                                                                    |
|   | Sof/Sys. Executive Secretary                                                                                                    | \$                                      | 250                                                                                                    | \$169                                                                                                    |
|   | Executive Speller                                                                                                    | \$                                      | 75                                                                                                    | \$ 55                                                                                                    |
|   | Solldus/Softech                                                                                                    | •                                       |                                                                                                    |                                                                                                    |
| _ | - Stockfile                                                                                                    | 2                                       | 600                                                                                                    | \$350                                                                                                    |
| 7 |                                                                                                    |                                         |                                                                                                    | \$450                                                                                                    |
|   | Stockseller                                                                                                    | \$                                      | 700                                                                                                    | 3450                                                                                                    |
|   | Software Publishing.                                                                                                    |                                         |                                                                                                    |                                                                                                    |
|   | PFS II                                                                                                    | \$                                      | 125                                                                                                    | \$ 85                                                                                                    |
|   | Report                                                                                                    | \$                                      | 95                                                                                                    | \$ 65                                                                                                    |
|   | Graph                                                                                                    | š                                       | 125                                                                                                    | \$ 85                                                                                                    |
|   |                                                                                                    |                                         | 295                                                                                                    | \$219                                                                                                    |
|   | Sorcim, SuperCalc, (CP/M)                                                                                                    | 9                                       | 290                                                                                                    | \$219                                                                                                    |
|   | Southeastern.                                                                                                    |                                         |                                                                                                    |                                                                                                    |
|   | Data Capture 4.0, specify brd.                                                                                                    | \$                                      | 90                                                                                                    | \$ 69                                                                                                    |
|   | Stoneware, DB Master                                                                                                    | \$                                      | 229                                                                                                    | \$155                                                                                                    |
|   | DB Utility I or II                                                                                                    | Š                                       | 99                                                                                                    | \$ 69                                                                                                    |
|   | Systems Plus,                                                                                                    | •                                       | 33                                                                                                    |                                                                                                    |
|   | Systems rius,                                                                                                    |                                         | 425                                                                                                    | 3295                                                                                                    |
|   | Acctg. Plus, General Ledger<br>Acctg. Plus, GL, AP and A/R                                                                                                    | ,                                       | 995                                                                                                    | \$595                                                                                                    |
|   | Acctg. Plus, GL, AP and A/R                                                                                                    |                                         |                                                                                                    |                                                                                                    |
|   | Acctg. Plus, above + Inventory                                                                                                    | 21                                      | 395                                                                                                    | \$775                                                                                                    |
|   | VisiCorp/Personal Software.                                                                                                    |                                         |                                                                                                    |                                                                                                    |
|   | Visicalc 3.3                                                                                                    | 2                                       | 250                                                                                                    | \$179                                                                                                    |
|   | VisiDex Special!                                                                                                    | Š                                       | 250                                                                                                    | \$175                                                                                                    |
|   |                                                                                                    | ŝ                                       |                                                                                                    | \$179                                                                                                    |
|   | Visifile<br>Desklop Plan II                                                                                                    |                                         | 250<br>250                                                                                                    | \$179                                                                                                    |
|   |                                                                                                    |                                         |                                                                                                    |                                                                                                    |
|   |                                                                                                    | \$                                      |                                                                                                    |                                                                                                    |
|   | Desktop Plan III                                                                                                    | \$                                      | 300                                                                                                    | \$219                                                                                                    |
|   |                                                                                                    |                                         | 300<br>200                                                                                                    | \$219<br>\$149                                                                                                    |
|   | Desktop Plan III                                                                                                    | \$                                      | 300                                                                                                    | \$219                                                                                                    |
|   | Desktop Plan III<br>Visiplot<br>VisiSchedule New!                                                                                                    | \$ \$                                   | 300<br>200<br>300                                                                                                    | \$219<br>\$149<br>\$219                                                                                                    |
|   | Desktop Plan III Visiplot VisiSchedule New! VisiTrend & VisiPlot Special!                                                                                                    | 2 2 2                                   | 300<br>200<br>300<br>300                                                                                                    | \$219<br>\$149<br>\$219<br>\$179                                                                                                    |
|   | Desktop Plan III<br>Visiplol<br>VisiSchedule New!<br>VisiTrend & VisiPlol Special!<br>VisiTerm                                                                                                    | 3 3 3 5                                 | 300<br>200<br>300<br>300<br>100                                                                                                    | \$219<br>\$149<br>\$219<br>\$179<br>\$ 79                                                                                                    |
|   | Desktop Plan III<br>Visiplol<br>VisiSchedule New!<br>VisiTrend & VisiPlol Special!<br>VisiTerm                                                                                                    | 3 3 3 5                                 | 300<br>200<br>300<br>300<br>100                                                                                                    | \$219<br>\$149<br>\$219<br>\$179<br>\$ 79                                                                                                    |
|   | Desktop Plan III Visiplot VisiSchedule New! VisiTrend & VisiPlot Special! VisiTerm UTILITY & DEVELO                                                                                                    | 2 2 2 2 2                               | 300<br>200<br>300<br>300<br>100                                                                                                    | \$219<br>\$149<br>\$219<br>\$179<br>\$ 79                                                                                                    |
|   | Desktop Plan III Visiplot VisiSchedule New! VisiStrend & VisiPlot Special! VisiTerm UTILITY & DEVELO Beagle, Utility City                                                                                                    | 2 2 2 2 2 2                             | 300<br>200<br>300<br>300<br>100                                                                                                    | \$219<br>\$149<br>\$219<br>\$179<br>\$ 79                                                                                                    |
|   | Desktop Plan III Visipidi VisiSchedule New! VisiTrend & VisiPlot Special! VisiTerm  UTILITY & DEVELO Beagle, Utility City DOS Boss                                                                                                    | 2 2 2 2 2                               | 300<br>200<br>300<br>300<br>100                                                                                                    | \$219<br>\$149<br>\$219<br>\$179<br>\$ 79                                                                                                    |
|   | Desktop Plan III Visipiol VisiSchedule New! VisiTrend & VisiPiol Special VisiTern UTILITY & DEVELO Beagle, Utility City DOS Boss Central Point Software:                                                                                                    | 3 3 3 3 3 3                             | 300<br>200<br>300<br>300<br>100<br>100                                                                                                    | \$219<br>\$149<br>\$219<br>\$179<br>\$ 79                                                                                                    |
|   | Desktop Plan III Visipiol VisiSchedule New! VisiTrend & VisiPiol Special VisiTern UTILITY & DEVELO Beagle, Utility City DOS Boss Central Point Software:                                                                                                    | 2 2 2 2 2 2                             | 300<br>200<br>300<br>300<br>100                                                                                                    | \$219<br>\$149<br>\$219<br>\$179<br>\$ 79                                                                                                    |
|   | Desktop Plan III Visipidi Visipidi VisiSchedule New! VisiTeran & VisiPtol Special! VisiTerm  UTILITY & DEVELO Beagle, Utility City DOS Boss Central Point Software: Filer, DOS Utility                                                                                                    |                                         | 300<br>200<br>300<br>300<br>100<br>100                                                                                                    | \$219<br>\$149<br>\$219<br>\$179<br>\$ 79<br><b>VT</b><br>\$ 22<br>\$ 18                                                                                                    |
|   | Desktop Plan III Visipiol VisiSchedule New! VisiTrend & VisiPiol Special! VisiTrend Beagle, Utility City DOS Boss Central Point Software: Filer, DOS Utility Copy II Plus (but capier)                                                                                                    |                                         | 300<br>300<br>300<br>100<br>100<br>4<br>25<br>40                                                                                                    | \$219<br>\$149<br>\$219<br>\$179<br>\$ 79<br>VT<br>\$ 22<br>\$ 18<br>\$ 35                                                                                                    |
|   | Desktop Plan III Visipiol Visipiol VisiSchedule VisiTrend & VisiPlot   Special VisiTern UTILITY & DEVELO Beagle, Utility City DOS Boss Central Point Software: Filer, DOS Utility Copy II Plus (bit copier) Comp, Appl., Nibbles Away II                                                                                                    |                                         | 300<br>300<br>300<br>100<br>100<br>4<br>25<br>40<br>70                                                                                                    | \$219<br>\$149<br>\$219<br>\$179<br>\$ 79<br><b>VT</b><br>\$ 22<br>\$ 18<br>\$ 35<br>\$ 59                                                                                                    |
|   | Desktop Plan III VisiploI VisiSchedule New! VisiTrend & VisiPloI Special VisiTrend & VisiPloI Special VisiTrend Description UTILITY & DEVELO Beagle, Utility City DOS Boss Central Point Software: Filer, DOS Utility Copy II Plus (but copier) Comp. Appl., Nibbles Away II Epson, Graphics Dump                                                                                                    |                                         | 300<br>300<br>300<br>100<br>100<br>4<br>25<br>40                                                                                                    | \$219<br>\$149<br>\$219<br>\$179<br>\$ 79<br>VT<br>\$ 22<br>\$ 18<br>\$ 35                                                                                                    |
|   | Desktop Plan III Visipiol Visipiol VisiSchedule VisiTrend & VisiPiol Special VisiTern  UTILITY & DEVELO Beagle, Utility City DOS Boss Central Point Software: Filer, DOS Utility Copy II Plus (bit copier) Comp. Appl., Nibbles Away II Epson, Graphics Dump Insoft,                                                                                                    | 3 3 3 3 3 3 3 3 3 3 3 3 3 3 3 3 3 3 3 3 | 300<br>200<br>300<br>300<br>100<br>30<br>24<br>25<br>40<br>70<br>15                                                                                                    | \$219<br>\$149<br>\$219<br>\$179<br>\$ 79<br><b>VI</b><br>\$ 22<br>\$ 18<br>\$ 33<br>\$ 59<br>\$ 9                                                                                                    |
|   | Desktop Plan III Visiploi VisiSchedule New! VisiTrend & VisiPloi Special! VisiTrend & VisiPloi Special! VisiTrend Description Beagle, Utility City DOS Boss Central Point Software: Filer, DOS Utility Copy II Plus (but copier) Comp. Appl., Nibbles Away II Epson, Graphics Dump Insoft. Graf ORTH by Paul Lulus                                                                                                    | 3 3 3 3 3 3 3 3 3 3 3 3 3 3 3 3 3 3 3 3 | 300<br>200<br>300<br>300<br>100<br>30<br>24<br>25<br>40<br>70<br>15                                                                                                    | \$219<br>\$149<br>\$219<br>\$179<br>\$ 79<br>\$ 22<br>\$ 18<br>\$ 35<br>\$ 59<br>\$ 59                                                                                                    |
|   | Desktop Plan III Visipiol Visipiol VisiSchedule VisiTrend & VisiPiol Special VisiTern  UTILITY & DEVELO Beagle, Utility City DOS Boss Central Point Software: Filer, DOS Utility Copy II Plus (bit copier) Comp. Appl., Nibbles Away II Epson, Graphics Dump Insoft,                                                                                                    | 3 3 3 3 3 3 3 3 3 3 3 3 3 3 3 3 3 3 3 3 | 300<br>200<br>300<br>300<br>100<br>30<br>24<br>25<br>40<br>70<br>15                                                                                                    | \$219<br>\$149<br>\$219<br>\$179<br>\$ 79<br><b>VI</b><br>\$ 22<br>\$ 18<br>\$ 33<br>\$ 59<br>\$ 9                                                                                                    |
|   | Desktop Plan III Visipiol Visipiol New! Visitrend & VisiPiol Special VisiTernd & VisiPiol Special VisiTern UTILITY & DEVELO Beagle, Utility City DOS Boss Central Point Software: Filer, DOS Utility Copy II Plus (bit copier) Comp. Appl., Nibbles Away II Epson, Graphics Dump Insoft. GrafORTH by Paul Lutus ALD System II by Paul Lutus ALD System II by Paul Lutus                                                                                                    |                                         | 300<br>200<br>300<br>300<br>100<br>30<br>24<br>25<br>40<br>70<br>15<br>75                                                                                                    | \$219<br>\$149<br>\$219<br>\$179<br>\$79<br>\$79<br>\$18<br>\$35<br>\$59<br>\$59<br>\$59                                                                                                    |
|   | Desktop Plan III Visipiol Visipiol VisiSchedule VisiTrend & VisiPlot   Special VisiTernd UTILITY & DEVELO Beagle, Utility City DOS Boss Central Point Software: Filer, DOS Utility Comp, Appl., Nibbles Away II Epson, Graphics Dump Insoft. GraFORTH by Paul Lulus ALD System II by Paul Lulus TransFORTH II by Paul Lulus                                                                                                    | 3 3 3 3 3 3 3 3 3 3 3 3 3 3 3 3 3 3 3 3 | 300<br>200<br>300<br>300<br>100<br>30<br>24<br>25<br>40<br>70<br>15                                                                                                    | \$219<br>\$149<br>\$219<br>\$179<br>\$ 79<br>\$ 22<br>\$ 18<br>\$ 35<br>\$ 59<br>\$ 59                                                                                                    |
|   | Desktop Plan III VisiploI VisiSchedule New! VisiTrend & VisiPloI Special VisiTrend & VisiPloI Special VisiTrend DOS Boss Utility City DOS Boss Central Point Software: Filier, DOS Utility Copy II Plus (bit copier) Comp. Appl., Nibbles Away II Epson, Graphics Dump Insoft. GraFORTH by Paul Lutus TransFORTH II by Paul Lutus TransFORTH II by Paul Lutus TransFORTH II by Paul Lutus TransFORTH II by Paul Lutus TransFORTH II by Paul Lutus TransFORTH III by Paul Lutus TransFORTH III by Paul Lutus TransFORTH III by Paul Lutus TransFORTH III by Paul Lutus                                                                                                    |                                         | 300<br>200<br>300<br>300<br>100<br><b>MEI</b><br>30<br>24<br>25<br>40<br>70<br>15<br>75<br>75<br>125                                                                                                    | \$219<br>\$149<br>\$2179<br>\$179<br>\$79<br>\$22<br>\$18<br>\$35<br>\$59<br>\$59<br>\$99                                                                                                    |
|   | Desktop Plan III Visipiol Visipiol VisiSchedule VisiTrend & VisiPlot   Special VisiTrend & VisiPlot   Special VisiTrend   Special VisiTrend   Spec | *****                                   | 300<br>200<br>300<br>300<br>100<br>4<br>25<br>40<br>70<br>15<br>75<br>75<br>125                                                                                                    | \$219<br>\$149<br>\$219<br>\$179<br>\$79<br>\$79<br>\$3<br>\$22<br>\$18<br>\$35<br>\$59<br>\$59<br>\$59<br>\$75                                                                                                    |
|   | Desktop Plan III Visipiol VisiSchedule New! VisiTrend & VisiPiol Special VisiTrend & VisiPiol Special VisiTrend Beagle, Utility City DOS Boss Central Point Software: Filer, DOS Utility Copy II Pius (bit copier) Comp. Appl., Nibbles Away II Epson, Graphics Dump Insoft. GrafORTH by Paul Lutus TransFORTH by Paul Lutus TransFORTH II by Paul Lutus TransFORTH II by Paul Lutus ALD.S BASIC Compiler                                                                                                    | ****** *** *** ***                      | 300<br>200<br>300<br>300<br>100<br>40<br>24<br>25<br>40<br>70<br>15<br>75<br>75<br>125                                                                                                    | \$219<br>\$149<br>\$219<br>\$179<br>\$79<br><b>VT</b><br>\$22<br>\$18<br>\$35<br>\$59<br>\$59<br>\$75                                                                                                    |
| • | Desktop Plan III Visipiol Visipiol VisiSchedule New! VisiTrend & VisiPiol Special VisiTrend & VisiPiol Special VisiTrend & VisiPiol Special VisiTrend & VisiPiol Special Utility & DEVELO Beagle, Utility City DOS Boss Central Point Software: Filer, DOS Utility Copy II Plus (but copier) Comp. Appl., Nibbles Away II Epson, Graphics Dump Insoft. GrafORTH by Paul Lutus ALD System II by Paul Lutus TransFORTH II by Paul Lutus TransFORTH II by Paul Lutus ALD S, BASIC Compiler Cobol 80                                                                                                    | *****                                   | 300<br>200<br>300<br>300<br>100<br>4 E<br>25<br>40<br>70<br>15<br>75<br>75<br>125<br>125<br>395<br>750                                                                                                    | \$219<br>\$149<br>\$219<br>\$179<br>\$79<br>\$18<br>\$35<br>\$59<br>\$59<br>\$75<br>\$79                                                                                                    |
|   | Desktop Plan III Visipiol VisiSchedule New! VisiTrend & VisiPiol Special VisiTrend & VisiPiol Special VisiTrend Beagle, Utility City DOS Boss Central Point Software: Filer, DOS Utility Copy II Pius (bit copier) Comp. Appl., Nibbles Away II Epson, Graphics Dump Insoft. GrafORTH by Paul Lutus TransFORTH by Paul Lutus TransFORTH II by Paul Lutus TransFORTH II by Paul Lutus ALD.S BASIC Compiler                                                                                                    | ****** *** *** ***                      | 300<br>200<br>300<br>300<br>100<br>40<br>24<br>25<br>40<br>70<br>15<br>75<br>75<br>125                                                                                                    | \$219<br>\$149<br>\$219<br>\$179<br>\$79<br><b>VT</b><br>\$22<br>\$18<br>\$35<br>\$59<br>\$59<br>\$75                                                                                                    |
|   | Desktop Plan III VisiploI VisiSchedule New! VisiTrend & VisiPloI Special VisiTrend & VisiPloI Special VisiTrend Bours DOS Boss Central Point Software: Filer, DOS Utility Copy II Plus (but copier) Comp. Appl., Nibbles Away II Epson, Graphors Dump Insoft. Graf ORTH by Paul Lulus ALD System II by Paul Lulus Microsoft. ALD S BASIC Compiler Cobol 80 Fortran 80                                                                                                    | *****                                   | 300<br>200<br>300<br>300<br>100<br>4 E<br>25<br>40<br>70<br>15<br>75<br>75<br>125<br>125<br>395<br>750                                                                                                    | \$219<br>\$149<br>\$219<br>\$179<br>\$79<br>\$18<br>\$35<br>\$59<br>\$59<br>\$75<br>\$79                                                                                                    |
|   | Desktop Plan III Visipiol Visipiol VisiSchedule New! VisiTrend & VisiPiol Special VisiTrend & VisiPiol Special VisiTrend Beagle, Utility City DOS Boss Central Point Software: Filer, DOS Utility Copy II Plus (bit copier) Comp. Appl., Nibbles Away II Epson, Graphics Dump Insoft. GraFORTH by Paul Lutus ALD System II by Paul Lutus TransFORTH II by Paul Lutus TransFORTH II by Paul Lutus Microsoft. A L.D.S. BASIC Compiler Cobol 80 Fortran 80 Olympic Decathlon                                                                                                    | *****                                   | 300<br>200<br>300<br>300<br>100<br>24<br>25<br>40<br>70<br>15<br>75<br>75<br>125<br>125<br>395<br>750<br>195<br>30                                                                                                    | \$219<br>\$149<br>\$219<br>\$179<br>\$ 79<br>\$ 22<br>\$ 18<br>\$ 35<br>\$ 59<br>\$ 59<br>\$ 59<br>\$ 59<br>\$ 55<br>\$ 318                                                                                                    |
|   | Desktop Plan III VisiploI VisiSchedule New! VisiTrend & VisiPloI Special! VisiTrend & VisiPloI Special! VisiTrend Beagle, Utility CUD Beagle, Utility CUD DOS Boss Central Point Software: Filer, DOS Utility Copy II Plus (bit copier) Comp. Appl., Nibbles Away II Epson, Graphics Dump Insoft, Graf GRTH by Paul Lutus ALD System II by Paul Lutus TransFORTH II by Paul Lutus Microsoft. A L.D.S BASIC Compiler Cobol 80 Compiler Cobol 80 Compiler Cobol 80 Olympic Decathlon TASC Compiler                                                                                                    | *****                                   | 300<br>200<br>300<br>300<br>100<br>24<br>25<br>40<br>70<br>15<br>75<br>75<br>125<br>125<br>395<br>750<br>195<br>30<br>175                                                                                                    | \$219<br>\$149<br>\$219<br>\$179<br>\$79<br>\$26<br>\$18<br>\$35<br>\$5<br>\$5<br>\$5<br>\$5<br>\$5<br>\$5<br>\$5<br>\$5<br>\$2<br>\$18<br>\$2<br>\$18<br>\$2<br>\$18<br>\$18<br>\$18<br>\$18<br>\$18<br>\$18<br>\$18<br>\$18<br>\$18<br>\$18                                                                                                    |
|   | Desktop Plan III Visipiol VisiChedule New! VisiTrend & VisiPiol Special VisiTrend & VisiPiol Special VisiTrend & VisiPiol Special VisiTrend DOS Boss Central Point Software: Filier, DOS Uthirty Copy II Pius (bit copier) Comp. Appl., Nibbles Away II Epson, Graphics Dump Insoft. GraPORTH by Paul Lutus ALD System II by Paul Lutus TransFORTH II by Paul Lutus TransFORTH II by Paul Lutus Microsoft. ALD.S BASIC Compiler Cobol 80 Fortran 80 Olympic Decathlon TASC Compiler Omega. Locksmith (bit copier)                                                                                                    | ******                                  | 300<br>200<br>300<br>300<br>100<br><b>MEI</b><br>30<br>24<br>25<br>40<br>70<br>15<br>75<br>75<br>75<br>750<br>195<br>30<br>175                                                                                                    | \$219<br>\$149<br>\$219<br>\$179<br>\$79<br>\$79<br>\$18<br>\$18<br>\$3.5<br>\$5<br>\$5<br>\$5<br>\$5<br>\$24<br>\$29<br>\$145<br>\$24<br>\$15<br>\$15<br>\$16<br>\$16<br>\$16<br>\$16<br>\$16<br>\$16<br>\$16<br>\$16<br>\$16<br>\$16                                                                                                    |
|   | Desktop Plan III VisiploI VisiSchedule New! VisiTrend & VisiPloI Special! VisiTrend & VisiPloI Special! VisiTrend Book Beagle, Utility CUI DOS Boos Central Point Software: Filer, DOS Utility Copy II Plus (bit copier) Comp. Appl., Nibbles Away II Epson, Graphics Dump Insoft, Graf ORTH by Paul Lutus ALD System II by Paul Lutus TransFORTH II by Paul Lutus Microsoft, ALD S BASIC Compiler Cobol 80 Olympic Decathlon TASC Compiler Omega, Locksmith (bit copier) Omega, Locksmith (bit copier) One-line. Expediter II, Compiler                                                                                                    |                                         | 300<br>200<br>300<br>300<br>100<br>24<br>25<br>40<br>70<br>15<br>75<br>75<br>125<br>125<br>395<br>750<br>195<br>30<br>175<br>100                                                                                                    | \$219<br>\$149<br>\$2199<br>\$179<br>\$79<br>\$28<br>\$18<br>\$18<br>\$35<br>\$59<br>\$59<br>\$59<br>\$59<br>\$55<br>\$199<br>\$155<br>\$149<br>\$29<br>\$155<br>\$155<br>\$155<br>\$155<br>\$155<br>\$155<br>\$155<br>\$15                                                                                                    |
|   | Desktop Plan III Visipiol VisiSchedule New! VisiTrend & VisiPiol Sperial VisiTrend & VisiPiol Sperial VisiTrend & VisiPiol Sperial VisiTrend Beagle, Utility City Desagle, Utility City Desagle, Utility City Desagle, Utility City Copy II Pius (bit copier) Comp. Appl., Nibbles Away II Epson, Graphics Dump Insoft. GrafORTH by Paul Lutus TransfORTH by Paul Lutus TransfORTH by Paul Lutus TransfORTH II by Paul Lutus TransfORTH II by Paul Lutus TransfORT |                                         | 300<br>200<br>300<br>300<br>100<br>30<br>24<br>25<br>40<br>70<br>15<br>75<br>75<br>125<br>125<br>395<br>30<br>175<br>100<br>100<br>80                                                                                                  | \$219<br>\$149<br>\$219<br>\$179<br>\$ 79<br>\$ 22<br>\$ 18<br>\$ 35<br>\$ 59<br>\$ 59<br>\$ 59<br>\$ 59<br>\$ 24<br>\$ 24<br>\$ 25<br>\$ 36<br>\$ 37<br>\$ 36<br>\$ 36<br>\$ 36<br>\$ 36<br>\$ 36<br>\$ 36<br>\$ 36<br>\$ 36                                                                                                    |
|   | Desktop Plan III VisiploI VisiSchedule New! VisiTrend & VisiPloI Special! VisiTrend & VisiPloI Special! VisiTrend & VisiPloI Special! VisiTrend Book Beagle, Utility Culy DOS Boss Central Point Software: Filer, DOS Utility Copy II Plus (bit copier) Comp. Appl., Nibbles Away II Epson, Graphics Dump Insoft. Graf ORTH by Paul Lutus ALD System II by Paul Lutus TransFORTH II by Paul Lutus Microsoft. ALD.S BASIC Compiler Cobol 80 Olympic Decathlon TASC Compiler Omega, Locksmith (bit copier) Onega, Locksmith (bit copier) Onega, Locksmith (bit copier) Onega, Locksmith (Li Compiler LISA 2.5 Penguin, Comp. Graphics Sys. New                                                                                                    | *************************************** | 300<br>300<br>300<br>300<br>100<br>24<br>25<br>40<br>70<br>15<br>75<br>75<br>125<br>125<br>395<br>750<br>195<br>30<br>175<br>100<br>100<br>80<br>80                                                                                    | \$219.5149<br>\$179.5<br>\$219.5<br>\$179.5<br>\$219.5<br>\$179.5<br>\$18.5<br>\$18.5<br>\$5.5<br>\$5.5<br>\$5.5<br>\$5.5<br>\$5.5<br>\$5.5<br>\$5.5<br>\$                                                                                                    |
|   | Desktop Plan III Visipiol VisiSchedule New! VisiTrend & VisiPiol Special VisiTrend & VisiPiol Special VisiTrend & VisiPiol Special VisiTrend Beagle, Utility City Beagle, Utility City Description of Special Copy II Pius (bit copier) Comp. Appl., Nibbles Away II Epson, Graphics Dump Insoft. GrafoRTH by Paul Lulus ALD System II by Paul Lulus TransfORTH by Paul Lulus TransfORTH by Paul Lulus Trans | *************************************** | 300<br>200<br>300<br>300<br>100<br>24<br>25<br>40<br>70<br>15<br>75<br>75<br>75<br>125<br>125<br>395<br>750<br>195<br>30<br>175<br>195<br>195<br>195<br>195<br>195<br>195<br>195<br>195<br>195<br>19                                   | \$219.51499<br>\$179.529<br>\$219.5179<br>\$219.529<br>\$219.529                                                                                                    |
|   | Desktop Plan III VisiploI VisiSchedule New! VisiTrend & VisiPloI Special! VisiTrend & VisiPloI Special! VisiTrend & VisiPloI Special! VisiTrend Book Beagle, Utility Cuty DOS Boss Central Point Software: Filer, DOS Utility Copy II Plus (bit copier) Comp. Appl., Nibbles Away II Epson, Graphics Dump Insoft, Graf ORTH by Paul Lutus ALD System II by Paul Lutus Transf ORTH II by Paul Lutus Transf ORTH II by Paul Lutus Microsoft, ALD.S BASIC Compiler Cobol 80 Fortran 80 Fortran 80 Fortr |                                         | 300<br>300<br>300<br>300<br>100<br>24<br>25<br>40<br>70<br>15<br>75<br>75<br>125<br>125<br>395<br>750<br>195<br>30<br>175<br>100<br>100<br>80<br>80                                                                                    | \$21915149<br>\$1792<br>\$1793<br>\$1793<br>\$1793<br>\$1793<br>\$1793<br>\$1813<br>\$1813<br>\$1 |
|   | Desktop Plan III VisiploI VisiSchedule New! VisiTrend & VisiPloI Special! VisiTrend & VisiPloI Special! VisiTrend & VisiPloI Special! VisiTrend Book Beagle, Utility Cuty DOS Boss Central Point Software: Filer, DOS Utility Copy II Plus (bit copier) Comp. Appl., Nibbles Away II Epson, Graphics Dump Insoft, Graf ORTH by Paul Lutus ALD System II by Paul Lutus Transf ORTH II by Paul Lutus Transf ORTH II by Paul Lutus Microsoft, ALD.S BASIC Compiler Cobol 80 Fortran 80 Fortran 80 Fortr | *************************************** | 300<br>200<br>300<br>300<br>100<br>24<br>25<br>40<br>70<br>15<br>75<br>75<br>75<br>125<br>125<br>395<br>750<br>195<br>30<br>175<br>195<br>195<br>195<br>195<br>195<br>195<br>195<br>195<br>195<br>19                                   | \$21931<br>\$1793<br>\$1793<br>\$1793<br>\$1793<br>\$181<br>\$181<br>\$181<br>\$181<br>\$181<br>\$181<br>\$181<br>\$18                                                                                                    |
|   | Desktop Plan III Visipiol VisiSchedule New! VisiTrend & VisiPiol Special VisiTrend & VisiPiol Special VisiTrend & VisiPiol Special VisiTrend Book Beagle, Utility City DOS Boss Central Point Software: Filer, DOS Utility Copy II Plus (bid copier) Comp. Appl., Nibbles Away II Epson, Graphore, Dump Insoft. Graf ORTH by Paul Lulus ALD System II by Paul Lulus ALD System II by Paul Lulus Microsoft. ALD S BASIC Compiler Cobol 80 Cotympic Decathlon TASC Compiler Onega, Locksmith (bit copier) On-Line, Expediter III, Compiler USA 2.5 Penguin, Comp. Graphics Sys. New Phoenix, Zoom Grathx Quality, Bag of Tricks Southwestern, ASCM Express                                                                                                    |                                         | 300<br>200<br>300<br>300<br>100<br>40<br>25<br>40<br>75<br>75<br>125<br>395<br>750<br>195<br>30<br>175<br>100<br>100<br>80<br>70<br>40<br>40                                                                                           | \$21915149<br>\$1792<br>\$1793<br>\$1793<br>\$1793<br>\$1793<br>\$1793<br>\$1813<br>\$1813<br>\$1 |
| + | Desktop Plan III VisiploI VisiSchedule New! VisiTrend & VisiPloI Special! VisiTrend & VisiPloI Special! VisiTrend & VisiPloI Special! VisiTrend Book Beagle, Utility Cuty DOS Boss Central Point Software: Filer, DOS Utility Copy II Plus (bit copier) Comp. Appl., Nibbles Away II Epson, Graphics Dump Insoft, Graf ORTH by Paul Lutus ALD System II by Paul Lutus Transf ORTH II by Paul Lutus Transf ORTH II by Paul Lutus Microsoft, ALD.S BASIC Compiler Cobol 80 Fortran 80 Fortran 80 Fortr |                                         | 300<br>200<br>300<br>300<br>100<br>40<br>24<br>25<br>40<br>70<br>15<br>75<br>75<br>75<br>125<br>125<br>395<br>750<br>195<br>30<br>175<br>100<br>80<br>70<br>40<br>40<br>40<br>40<br>40<br>40<br>40<br>40<br>40<br>40<br>40<br>40<br>40 | \$21919<br>\$1499<br>\$179<br>\$219<br>\$179<br>\$22<br>\$18<br>\$333<br>\$555<br>\$555<br>\$555<br>\$145<br>\$155<br>\$145<br>\$155<br>\$155                                                                                                    |

Peachtree, (CP/M), specify Videoterm or 40 column

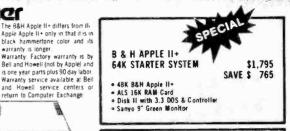

| DIRE                         | THE APPLE II/II+, III CT SUBSTITUTES APPLE DRIVES              |
|------------------------------|----------------------------------------------------------------|
|                              | r controllers are direct plug<br>Apple drives and controllers. |
|                              | LIST OUR                                                       |
| For Apple II                 | PRICE PRICE                                                    |
| A2. 514". 143K Disk Drive    | \$ 479 \$369                                                   |
| Controller Card for A2 Dri   | e \$ 100 \$ 79                                                 |
| A40. 514". 160K Disk Drive   |                                                                |
| A70. 54". 286K Disk Driv.    |                                                                |
| Controller for A40 or A70    | \$ 100 \$ 79                                                   |
| Filer, Disk Utility Software | \$ 20 \$.15                                                    |
| For Apple III A3. 5%, 14     | 3K Drive \$ 449 \$359                                          |
|                              | 36K Drive \$ 649 \$529                                         |
|                              | 72K Drive \$ 799 \$669                                         |

#### **OVERSTOCK SPECIALS** FOR APPLE (I/II+

| ALS 16K AddRAM Card               | \$ | 149 | \$ 59 |  |
|-----------------------------------|----|-----|-------|--|
| ALS ZCard, Z80 CP/M Card          | \$ | 269 | \$199 |  |
| ALS Smarterm 80 Col. Card         | Š  | 345 | \$249 |  |
| ALS Synergizer Pack, 3 above      | Š  | 749 | \$450 |  |
| ALS Synergizer + Supercalc        | 5  | 749 | \$490 |  |
| ALS Synergizer + Condor Jr.       | \$ | 749 | \$490 |  |
| ALS Synerg. + Supercalac + Condor | \$ | 749 | \$560 |  |
| DCP 16K RAM Card Special          | \$ | 179 | \$ 59 |  |
| Saturn Systems, 32K RAM Card      |    | 249 | \$169 |  |
| Videx, Videoterm, 80 column card  |    | 345 | \$249 |  |
|                                   |    |     |       |  |

#### **HOME & EDUCATION**

| Broderbund,                    |    |     |       |
|--------------------------------|----|-----|-------|
| Apple Panic                    | \$ | 30  | \$ 21 |
| Arcade Machine (call first)    | \$ | 45  | \$ 40 |
| Chaplifter New!                | \$ | 35  | \$ 26 |
| Many others                    |    |     | Call  |
| Budgeco, Raster Blaster        | \$ | 29  | \$ 22 |
| Continental, Home Accountant   | \$ | 75  | \$ 49 |
| Edu-Ware, Several in stock     | C  | all | Call  |
| Hayden, Sargon II (Chess)      | \$ | 35  | \$ 29 |
| Infocom, Deadline              | \$ | 50  | \$ 38 |
| Insoft, Electric Duet by Lutus | \$ | 30  | \$ 25 |
| Zargs New!                     | \$ | 35  | \$ 27 |
| Spider Raid New                | \$ | 30  | \$ 24 |
| Lightning, Masterlype          | \$ | 40  | \$ 29 |
| Microsoft, Dlympic Decathlon   | \$ | 30  | \$ 24 |
| Typing Tutor II                | \$ | 25  | \$ 19 |
| Muse, Robol War                | \$ | 40  | \$ 29 |
| Castle Wolfenstein             | \$ | .30 | \$ 23 |
| On-Line,                       |    |     |       |
| Ultima II                      | \$ | 55  | \$ 40 |
| Threshold                      | \$ | 40  | \$ 30 |
| Softporn (X Rated)             |    | 30  | \$ 22 |
| Cannonball Blitz. New!         | \$ | 35  | \$ 26 |
| Quality, Bag of Tricks         | \$ | 40  | \$ 30 |
| Sirius, Gorgon                 | \$ | 40  | \$ 29 |
| SIr-Tec. Wizardry              | \$ | 50  | \$ 39 |
| Knight of Diamonds. New!       |    | 35  | \$ 26 |
| Sub Logic, Flight Simulator    | š  | 34  | \$ 25 |
| Pinhall                        | ŝ  | 30  | \$ 23 |
| Strategic, Southern Command    | š  | 60  | \$ 30 |
| OTHER BRANDS IN STOCK, CALL.   |    |     |       |
|                                |    |     |       |

|              | 800 Computer 16K              | \$ 899    | \$665 |
|--------------|-------------------------------|-----------|-------|
| -            | 800 Computer 48K              | \$1099    | \$777 |
| _            | 810 Disk Drive                | \$ 600    | \$499 |
| 不            | 850 Interface                 | \$ 220    | \$169 |
| ATADI        | 410 Recorder                  | \$ 100    | \$ 79 |
| <b>ATARI</b> | 32K RAM, Microtek             | \$ 100    | \$ 85 |
|              | 32K RAM                       | \$ 200    | \$109 |
|              | Call for other software and a | ccesories |       |

|     | LIMITED SPECIAL                                    |     |     | -              |
|-----|----------------------------------------------------|-----|-----|----------------|
| MEC | 8001 32K Computer<br>286K Total, Dual Drive PC8031 | \$  | 995 | \$699<br>\$699 |
| NEC | 32K addon and 1/O Olut LOORS                       | ->  | 043 | \$485          |
|     | Call for other software and access                 | Dri | es. |                |

THE WORLD'S LARGEST COMPUTER MAIL ORDER FIRM

#### AD #944 TM A Division of ALL MAIL: P.O. Box 1380, Jacksonville, OR 97530

WAREHOUSE AND OFFICES BY APPOINTMENT AT 6791 UPPER APPLEGATE ROAD.

★ Means a BEST buy:

#### TEST REPORT: AUDIO

#### Teac Model V-95RX Cassette Deck

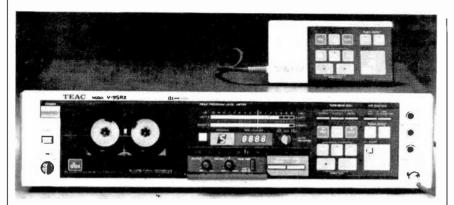

THE Teac V-95RX is a unique cassette deck, with bidirectional recording and playback, built-in Dolby B and dbx noise reduction, and a flat panel membrane keyboard containing a number of novel control features. The attractively styled deck is furnished with a remote control accessory that plugs into a front panel jack. Dimensions are  $17\frac{1}{4}$  W x  $11\frac{3}{4}$  D x  $4\frac{1}{2}$  H, and weight is just under 14 pounds. The remote control unit is  $5\frac{1}{2}$ " x 2  $\frac{3}{4}$ " x  $\frac{7}{16}$ " and is fitted with a 16.5' cable and DIN plug. Suggested retail price is \$625.

General Description. Functionally, the Teac V-95RX is a "two head" machine whose single four-track combined record/playback head serves for both directions of tape travel. This is unlike some recorders in which separate heads are switched, or a single head is physically moved, for direction changes.

The V-95RX uses a single servo motor to operate two capstans that turn continuously in opposite directions. They are brought into contact with the tape by separate pinch rollers that drive it in either direction. The change is so rapid (0.15 seconds) that Teac calls it "Real Time Reverse," and the reversal is initiated by an infrared sensor that detects the point where the leader is attached. (A piece of adhesive sensing foil can be attached to any point on the tape to make it reverse wherever desired, according to Teac instructions.)

In addition to the capstan drive motor, the Teac V-95RX has a second dc motor to drive its tape-reel hubs, a third motor that shifts the head assembly into contact with the tape, and a fourth motor to adjust the recording level under the control of front-panel pushbuttons (for smooth level changes or fades).

The program level indicators (for both recording and playback) are two horizontal rows of fluorescent bars, colored green from -30 to -1 dB, and red from 0 to +10 dB. A "peak hold" circuit retains the highest reading (in the red section of the display) for a couple of seconds to aid in monitoring peak program levels. Large numerical indicators serve as a 4-digit index counter.

Small pushbuttons set the bias and equalization for "normal" ferric tapes, high bias CrO2 tapes, and metal-coated tapes. Similar buttons activate the noise reduction systems, and select either dbx or Dolby. Larger pushbuttons switch the power and open the cassette door. Other controls set up the timer for unattended operation and program the transport for conventional "single pass" recording or playback, complete play (or recording) of a tape in both directions with automatic reversal, and continuous repetition in the playback mode. A small hinged door on the panel conceals knobs for recording channel balance and playback level adjustment, as well as a button that selects high or low speeds for the motordriven record level.

The membrane keyboard's transport controls are multi-colored for easy identification, and several of them have small LEDs to show that they have been engaged. The basic functions for play, record, pause, and fast speeds are provided, with some duplication because of the bidirectional design of the machine. In addition, the REC MUTE control inserts a four-second silent portion automatically before stopping the tape (for subsequent operation of the CPS feature). STOP is a large square button, easily distinguished from the others. Within it is a smaller ALL CLEAR button that resets all special operating modes and returns the index counter to 0000.

Between the two fast-speed buttons and linked to them by panel markings is one marked CPS (Compumatic Program System). To use this, the PAUSE and PLAY controls are pressed, followed by the CPS control. Each time one of the fast-speed buttons is pressed, the digit appearing in a window to the left of the index counter increases or decreases by one, and the two fast controls can be operated sequentially to set in any number from 0 to 15. (Above 9, a digit from 0 to 5 appears in the window with a dot to its upper left to represent the numbers 10, 11, 12, 13, 14, and 15.)

As the tape moves at high speed, the number decrements by one each time a silent portion is passed. When it reaches zero, the tape stops and commences playing the selection starting at that point (in either direction, according to the initial control settings).

Another useful feature is the "Block Repeat," operated by the START MEMO and STOP MEMO buttons. These can be set to repeat any segment of tape whose limits are set by pressing the buttons. It is noteworthy that in all the operating modes of the V-95RX, the two directions of tape travel are considered as one, and the transition between them is made without any action by the user.

Laboratory Measurements. The record/playback response of the Teac V-95RX was measured by recording a slowly sweeping sine wave and playing back the tape into the automatic frequency response plotting module of a UREI measurement system. We used several tapes, and found that differences between generally similar formulations were minor. We finally selected TDK D as our "normal" tape, TDK SA as the CrO<sub>2</sub> tape, and TDK MA as the metal tape.

The response at a — 20-db recording level (relative to the machine's own level indicators) with TDK D was ±1 dB from 60 to 12,000 Hz, falling to —3 dB at 38 and 14,000 Hz. At a 0-dB recording level, the response was quite flat to beyond 5000 Hz, falling to —3 dB at 7000 Hz and intersecting the —20-dB curve at 11,500 Hz. TDK SA gave almost identical results, ±1 dB from 60 to 12,500 Hz, and —3 dB at 37 and 14,000 Hz. At 0 dB its response was down 3 dB at 7500 Hz.

Metal tape gave the expected improvement. The response varied  $\pm 1$  dB from 60 to 17,000 Hz, and was down 3 dB at 38 Hz and just over 17,000 Hz. (It fell off very rapidly at high frequencies.) The 0-dB response was almost flat to 10,000 Hz and down 3 dB at 11,000 Hz. It remained well above the -20 dB response up to 20,000 Hz.

The playback equalization and response of the V-95RX was measured with BASF New Standard test tapes. The 120-µs response fell

off above 10,000 Hz to -6 dB at 14,000 Hz, which led us to suspect a slight azimuth misalignment of the head. However, the 70- $\mu$ s response was down less than 3 dB at the 18,000 Hz upper limit of the tape, which indicates a probable error in the recorder's 120- $\mu$ s equalization characteristic. In both cases the response was flat within 1 dB from 50 to 10,000 Hz, and was -4 dB at 31.5 Hz.

The Dolby "tracking" was measured by plotting the record/playback response with TDK MA tape at levels from 0 to -40 dB, with and without the Dolby system in operation. The first measurable error occurred at -20 dB, where the Dolby raised the output above 10,000 Hz, to +2 dB at 14,000 Hz. The peak became more pronounced at lower levels, reaching almost 5 dB at -30 dB and between 6 and 7 dB at -40 dB. Since most of the change took place above 10,000 Hz, it had little effect on the audible performance.

A similar procedure was followed with the dbx system. Here the principal difference was a level shift, with the overall output increasing about 3 or 4 dB when the dbx was switched on (all else being constant). There was a small high-frequency boost, most pronounced at lower levels and at frequencies above 10,000 Hz, but it was much smaller than we found with the Dolby system. The dbx circuit also reduced the very low frequency response sharply (below 40 or 50 Hz), but this, too, had a negligible effect on the overall sound.

Maximum playback output level depended on the tape used, from a

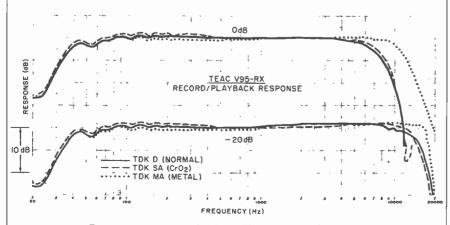

Frequency responses for three different types of tape.

#### CONTROLS AND INDICATORS

#### **FRONT PANEL:**

#### Knobs

TIMER: Prepares recorder for playback or recording when power is applied from an external timer switch.

AUTO REVERSE: Arrows show tape direction programming.

REC BAL: Adjusts L-R balance of recording signal.

Output: Adjusts playback output level (including headphone level).

#### **Pushbuttons:**

POWER: On/Off power control.

EJECT: Opens cassette door.

RECORDING LEVEL UP and DOWN buttons vary recording level.

TAPE SELECTOR: NORMAL, Co(CrO<sub>2</sub>), and METAL buttons for type of tape used.

NR SYSTEM: IN/OUT button turns on a noise reducing system. dbx/DOLBY NR chooses type of system.

ALL CLEAR: Small square button in stop portion of keyboard resets all special functions and index counter to zero when tape is stopped.

FADE SPEED: FAST or SLOW setting for motor-driven recording-level adjustment.

#### Operating Keys:

DIRECTION: Lighted arrows show direction of tape movement.

FAST SPEEDS: Double arrows show direction of fast tape movement.

cps: Lighted button turns Compumatic Program System on and off.

REC: Lighted button must be pressed with one of direction controls to make a recording.

REC MLTE: Momentary pressure interrupts recorded signal, recording 4 seconds of silence before stopping tape in pause mode. Longer pressure increases length of silence as desired, stopping tape when released.

PAUSE: Lighted button stops and restores tape motion in record or playback. Does not interrupt record mode setting.

BLOCK REPEAT: START and STOP MEMO buttons with lights select end points for automatic repetition of any tape segment.

STOP: Stops tape and deactivates recording.

#### Indicators:

PEAK PROGRAM LEVEL METER: Parallel rows of light segments indicate recording level from -30 to +10 dB.

TAPE COUNTER: Index counter (four digits) for tape position.

CPS PROGRAM: Single digit shows number of 4-second intervals to be skipped before playing a selection in CPS mode.

#### Jacks:

MICROPHONE: LEFT and RIGHT jacks replace rear line inputs when plugs are inserted. PHONES: Headphone jack.

REMOTE CONT: DIN socket for accessory.

#### Back Panel:

Four phono jacks for line input and output.

# This man is looking for AN ELECTRONIC BREAKTHROUGH.

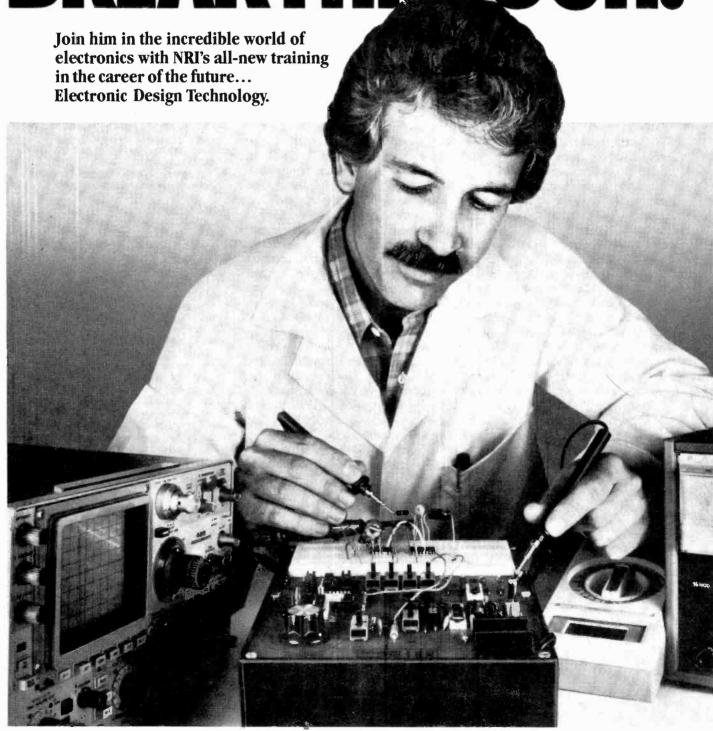

It's an electronic world we live in. And the designers of electronic circuits, controls, and systems are the people who are shaping it. Take your place in this exclusive company with this exciting new training from NRI.

You can learn Electronic Design Technology at home, in your spare time. Without quitting your job, tying up your evenings at night school, or wasting gas traveling to classes. Because NRI comes to you, makes you a class of one with a complete, effective, low-cost learning program designed exclusively for home study. You get it all... at your convenience.

#### **Hands-On Training**

NRI trains you for action. You get real-life experience that builds priceless confidence, gives you working knowledge of lab practices and techniques. It's all built into the NRI Design Lab, a complete combination of equipment, hardware, training, and reference materials. You'll design your own circuits from the very beginning, progressing from basic passive networks through key circuits like power supplies, amplifiers, oscillators, digital and logic circuits,

phase-locked loops and more. You'll move on to linear and digital integrated circuits, the heart of modern electronic equipment. You'll prototype your designs and verify operation, learning professional test and measurement procedures as you progress.

#### Professional Equipment Included

All the way, you work with professional-quality instruments like the 4-function, 13-range digital multimeter. It gives you fast, accurate measurements of currents, AC and DC voltages, and resistances. And its easy-to-read,

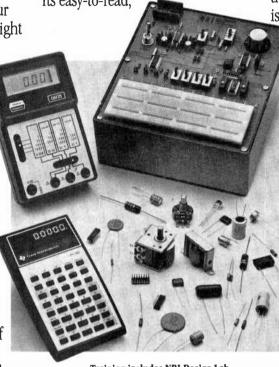

Training includes NRI Design Lab, digital multimeter, Texas Instruments engineering calculator that you use and keep.

3½-digit liquid crystal display makes measurement a snap.

You'll breadboard your designs on the unique NRI Circuit Designer. It features built-in multiple power supplies, variable signal generator, logic switches and LED indicators. It handles almost any circuit you can design...linear and digital integrated circuits as well as discrete components such as transistors and diodes.

Analysis and design work is speeded with the Texas Instruments TI-30 scientific calculator. This engineer's instrument includes full trigonometric functions, logarithms, square root, squares, powers, memory, and more. All this fine equipment is part of your training, yours to keep and use in your work.

#### **NRI Fast-Track Training**

This is the unique NRI lesson concept that simplifies and speeds learning. From the very basics to advanced, state-of-the-art electronics, each lesson is especially prepared for individualized instruction. Each subject is covered fully and thoroughly, but extraneous material is eliminated, language is clear and

to the point, organization is logical and effective. From Fundamentals of Electronic Circuits through Microprocessors, your lessons are designed with you in mind.

#### No Experience Necessary

You don't have to be an engineer (or even a college student) to succeed. High school graduates with some algebra handle it without any trouble. We start you at the beginning, let you advance just as quickly as you're ready. We even include the NRI Math Refresher Module to help you brush up on your math

and teach you any new concepts you may need.

#### Free Catalog, No Salesman Will Call

Our free, 100-page catalog gives you all the details, including lesson outlines, equipment specifications, and career opportunities. Send for it today and find the breakthrough for your future. If card has been removed, please write to us.

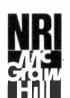

#### NRI SCHOOLS

McGraw-Hill Continuing Education Center 3939 Wisconsin Ave. Washington, DC 20016 1-122

We'll give you tomorrow.

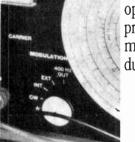

low of 0.535 (from 0 dB) with TDK SA to about 0.6 volts with the other two tapes. At that level, the third harmonic playback distortion at 1000 Hz was 1% with D and MA tape, and only 0.3% with SA. In order to develop the 3% reference distortion in playback, a recording level of +3 to +4 dB was needed with each tape.

Relative to the "3% distortion" level, the unweighted S/N was 52.5 dB with D, 53.5 dB with SA, and 55.5 dB with MA. Using the Dolby system, and with CCIR/ARM weighting in the measurement, the S/N readings were, respectively, 61.5, 63.8, and 65.2 dB for the three tapes.

Maximum recording level is greatly increased by the compression of the dbx system. In fact, it is limited by overload of the recorder's electronic circuits rather than by tape saturation, and thus is independent of the tape. (In this machine, overload occurred at +12dB.) The respective S/N readings (also with CCIR/ARM weighting) were 85.2, 87.7, and 85.5 dB. The reason for the slightly different ranking of the tapes with Dolby and dbx is not clear; but at noise levels in the range of -85 to -90 dB, these small distinctions matter little!

The playback flutter, measured with a TDK test tape, was 0.065% with JIS weighting (wrms) and ±0.09% weighted peak (CCIR). The tape speed was 0.6% fast at the start of a cassette and 0.15% fast at its end. In fast speeds, a C-60 cassette was handled in 67 to 68 seconds. The crosstalk (between tracks recorded in opposite directions) was -44 dB at 1000 Hz.

User Comment. It should be obvious that the Teac V-95RX is an unusual recorder, and not one that can be used with full effectiveness without careful study of the instructions. Anticipating some problems with impatient users, Teac has included a section on the first page of its manual called "How To Play A Pre-recorded Cassette Right Away." Afterward, the reader is advised to study the entire manual carefully.

We agree heartily with that advice.

In most respects, this is an easy machine to get used to, especially if one has had previous experience with cassette recorders. Teac emphasizes the quiet operation of its tape transport, in contrast to the usual solenoid-equipped deck. True, it is notably free of "clunks," but the soft "whirr" or "buzz" of the motor that follows most control operations is equally audible, if not quite so obvious. Actually this sound is desirable in lieu of tactile feedback from the machine's membrane keyboard.

We did not find the motor-driven recording-level controls as convenient to operate as knobs, and their utility as faders is diluted by the absence of an easy reference setting to return to on an "up-fade." (There are panel calibrations, but practice is needed in using the buttons to avoid over- or under-shoot.)

On the plus side, the V-95RX offers features, for those who take the trouble to master them, that work with impressive smoothness and precision. For example, the CPS was very effective in locating sections of a multi-work tape.

The "Real Time Reverse," however, though it was fast, had some of its advantage negated by the long quiet sections often left on one side of a cassette so that the recording on the other side could begin at the beginning. We also found that it did not always reverse before the end of the leader was reached.

Also, the remote control accessory, which is about the size and shape of a thin pocket calculator, is rendered less useful by having no indication for the operating status of the controls. (The lights on the panel of the recorder are too small to be seen from most viewing angles.)

Considered purely as a cassette deck, the V-95RX is a fine example of a competently designed, well-constructed two-head machine. Although a combination record/play-back head rarely approaches the ultimate performance of separate heads, this is not needed in most cases. The outstanding dynamic range and total lack of noise afforded by the dbx system should more than compensate for any minor headroom deficiencies at the higher frequencies.

—Julian D. Hirsch

CIRCLE NO.101 ON FREE INFORMATION CARD

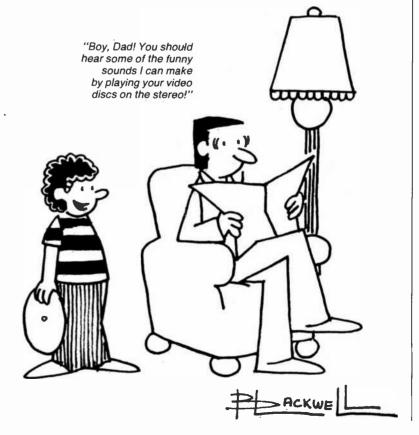

#### COMPUTER BOOKS FOR BEGINNERS

Everything you need to get started programming your own personal computer. These handy books of programs, and about programming, are loaded with easy-to-understand into for beginners. The books include hundreds of ready-to-type-and-run programs as well as hundreds of program-writing tips, tricks, hints, shortcuts, secrets, techniques. We offer books covering the 13 most popular computers for beginners: TRS-80 Color Computer, Atari 400, Atari 800, Apple II, Sinclair ZX-81, Timex 1000, Micro Ace, IBM Personal Computer, Casio FX-702P pocket computer, Sharp PC-1211 and PC-1500 pocket computers and TRS-80 PC-1 and PC-2 pocket computers.

#### Atari 400/800 Computers

101 ATARI Computer Programming Tips & Tricks. learn-by-doing instruction, hints, secrets, shortcuts, techniques for Atari 400 and 800 computers, includes 101 ready-to-run programs, 128 pages \$8.95

31 New ATARI Computer Programs for Home, School & Office, practical type-and-run software for Atari 400 and 800, 96 pages \$8.95

#### **Apple Computer**

101 APPLE Computer Programming Tips & Tricks, secrets, hints, insights, 101 ready-to-run programs for Apple II, 128 pages \$8.95

33 New APPLE Computer Programs for Home, School & Office, practical type-and-run software for Apple II, 96 pages \$8.95

#### Timex 1000/Sinclair ZX-81

101 TIMEX 1000/Sinclair ZX-81 Programming Tips & Tricks, secrets, hints, shortcuts, learn-by-doing instruction, techniques for the ZX-81. MicroAce and Timex 1000 computers, includes 101 ready-to-run programs, 128 pages \$7.95

37 TIMEX 1000/Sinclair ZX-81 Computer Programs for Home, School & Office, practical type-and-run software for ZX-81, Timex 1000 and MicroAce, 96 pages \$8.95

# TRS-80/Sharp/Casio Pocket Computers

99 Tips & Tricks for the New Pocket Computers, all new programs, using tremendous power of TRS-80, PC-2/Sharp PC-1500, LCD graphics, printer/plotter graphics, useful business and home software, includes 99 complete type-and-run programs, learn full range of expanded BASIC, 128 pages \$7.95

Pocket Computer Programming Made Easy, fast new, easy read-and-learn way to quickly understand the BASIC programming language, how to make TRS-80 PC-1/PC-2, Sharp PC-1211/PC-1500 & Casio FX-702P computers work for you, 128 pages \$8.95

101 Pocket Computer Programming Tips & Tricks, secrets, hints, shortcuts, techniques from a master programmer, includes 101 ready-to-run programs, for TRS-80 PC-1 and PC-2 and Sharp PC-1211 and PC-1500, 128 pages \$7.95

**50 Programs in BASIC for Home, School & Office,** useful ready-to-run software for PC-1/PC-2/PC-1211/PC-1500, 96 pages \$9.95

50 MORE Programs in BASIC for Home, School & Office, book of tested software for PC-1/PC-2/PC-1211/PC-1500, 96 pages \$9.95

Murder In The Mansion and Other Computer Adventures, mystery, space adventure, games, 24 programs for PC-1/PC-2/PC-1211/PC-1500, 96 pages \$6.95

35 Practical Programs for the Casio Pocket Computer, useful type- andrun software for the FX-702P, 96 pages \$8.95

#### **TRS-80 Color Computer**

101 Color Computer Programming Tips & Tricks, learn-by-doing instructions, hints, secrets, techniques, insights, for TRS-80 Color Computer, includes 101 programs, 128 pages \$7.95

55 Color Computer Programs for Home, School & Office, practical readyto-run software, colorful graphics, for TRS-80 Color Computer, 128 pages \$9.95

55 MORE Color Computer Programs for Home, School & Office, handy companion volume packed with different useful type-and-run software, colorful graphics, for TRS-80 Color Computer, 112 pages \$9.95

Color Computer Graphics, complete guide loaded with instruction, how to make the most of TRS-80 Color Computer video graphics, many complete programs, 128 pages \$9.95

The Color Computer Songbook, 40 favorite pop, folk, classical, seasonal songs arranged for play on TRS-80 Color Computer, type-and-run music programs, 96 pages \$7.95

My Buttons Are Blue and Other Love Poems from the Oigital Heart of An Electronic Computer, for poetry lovers, computer fans, a high-tech classic, 66 héartwarming poems written by a TRS-80 Color Computer, 96 pages \$4.95

#### **Program Worksheets**

Tablets of handy printed forms make writing BASIC software easy and fun. Customized for computer systems, or use the universal form good for any BASIC computer. 40-sheet pads.

| IBM Personal Computer Coding Form | \$2.95 |
|-----------------------------------|--------|
| ATARI Computer BASIC Coding Form  | \$2.95 |
| Color Computer BASIC Coding Form  | \$2.95 |
| Pocket Computer BASIC Coding Form | \$2.95 |
| APPLE Computer BASIC Coding Form  | \$2.95 |
| TIMEX/Sinclair BASIC Coding Form  | \$2.95 |
| Universal BASIC Coding Form       | \$2.95 |
|                                   |        |

Order direct from this ad. Send check, money order, or MasterCard or VISA account number and expiration date. Include \$1 shipping for each item ordered up to a maximum of \$3. Or write for our free catalog. Mail to:

# ARCsoft Publishers

Manage Cons

Post Office Box 132A Woodsboro, Maryland 21798

(301) 663-4444

Customers, wanting alrmail send \$4 postage per item ordered. Foreign customers pay in U.S. dollars. Maryland residents add 5% sales tax. Sorry, no COD

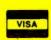

#### STAN VEIT ON COMPUTER SOFTWARE

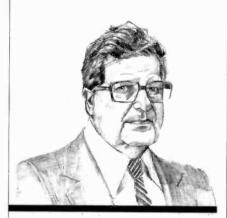

Software for Holiday Giving

THIS holiday season a popular gift will likely be the Timex Sinclair 1000 computer, the lowestpriced full-featured computer on the market. Like other small computers, the success or failure of this little package of computing power depends upon the independent software companies and their products. For the public to continue to use this machine after the first flush of novelty wears off, there must be a continuous flow of software packages. The manufacturer alone cannot meet the demand for software for its popular computer. The Sinclair machine has been out long enough for us to examine some of the representative software dedicated to the Timex Sinclair.

The first release I'd like to discuss is called the Krakit Treasure Hunt from International Publishing & Software (PO Box 1654, Buffalo, NY) and International Publishing and Software, Inc. (3952 Chesswood Dr., Downsville, Ont., Canada M3J 2W6). It includes a real treasure for the finder that's said to be \$20,000, with this treasure lode continually increased as time (and sales) pass.

The Treasure Hunt is played by running the program on a Timex Sinclair 1000 computer and a video display, and discovering 12 hidden clues. These clues consist of a country, city, or town. Using these clues

can allow the user to learn where the prize is located and how to claim it. If necessary, two airplane tickets to the prize location will be provided. Since it is estimated that at least 500,000 Timex Sinclair computers have been sold, the contest should prove to be very popular. Krakit Treasure Hunt officially started on November 15, 1982. To keep contestants fully informed on the status of the contest and the prize money to be won, a 24-hour answer line will be set up once the contest is underway. The Krakit cassette sells for \$19.95 plus \$1.50 for handling and shipping. It will also be sold at dealers.

Softsync, Inc., formed by Susan Currier, keeps ahead of the Timex Sinclair software market by having its products developed in the United Kingdom, where the little wonder computer comes from. British programmers have been working with the Sinclair longer than anyone else. of course, and they have produced things you wouldn't believe possible to do with the 1000. The games are fast, with detailed graphics, just like an arcade game. The nongame software is complete and useful to a level far beyond where you would believe this small machine could go. Many of the games require at least 16K of memory. Here are my "hands on" experiences with some of them.

Mazogs (16K, \$19.95) to my mind is the most graphically elaborate and fiendish game for the 1000. The game takes you into a complicated maze where the fearsome Mazogs live. You are out to get their treasure and they, of course, are out to get you. Once you fight your way through to the treasure, you have to fight your way back out. Having fought the creatures in Morlocs Tower on a TRS-80, my confidence level was high, but the Mazogs gave me a hard time. I recommend it to all you adventurous 1000 owners.

This is not the only exciting game Softsync has. The line includes a game similar to "Invader" and "Red Alert," in which you fight aliens from your rocket ship and dodge mountains as well as the aliens. "Meteorites" is another arcade game, as is "Space Raid." All of these are for 16K machines, but they also have some games for 2K and even 1K machines. For the Timex programmers there is the "Toolkit," full of routines to make life easier when you write your own programs. For the graphic programmer there is the "Graphics Kit," which is used to compose graphics for games or graphs.

From the price and size of the Timex Sinclair you might not think that it is much good for business programs, but it has definite applications for the business person. Softsync's Financial Manager and Record Keeper tracks a year's income and expenses. It can also project future expense vs. income for planning and budgeting purposes. Data is input on a month-tomonth basis and the program maintains a running tabulation. A full screen grid gives you a view of all 19 categories, the current data, and the percentage of each expenditure compared to the total. Financial Manager is menu driven and permits the user to enter or change the starting month and year of the record, retitle the categories, and review, change, or update data in the records.

Softsync also offers "The Stock Market Calculator" for the 1000. This 16K, \$14.95 program is made up of two sections: MKT1 and MKT2. The first of these calculates commissions on stock and option investments and provides total dollar costs to buy or net from sale. MKT2 repeats the net price worksheet and adds the "write unwrapper." This program is said to be unique for the stock market field. It can be used by option-writing investors. This stock market software was designed by an experienced stock-market executive.

The Artist from KSoft (845 Wellner Rd., Naperville, IL 60540) is a \$10-program for a 16K Timex Sinclair 1000 that has more than 20 commands to help create drawings and paintings on the screen. Fea-

## Get serious about ZX81 & TS 1000 Computing

#### DATA STORAGE SYSTEM ULTIFILE PLU

For 16K or greater ZX81

PRICE INCLUDES:

- 1. PROGRAM TAPE
- 8-PAGE BOOKLET 3. THREE OATA STORAGE TAPES 4. STORAGE CASE

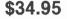

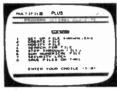

ACTUAL SCREEN PRINT.

An amazingly versatile multi-purpose filing system for the 16K ZX81. The program is menu-driven, and number, size and headings of files are user-definable. Both string and numerical files are catered for. Files may be created, modified, replaced, and searched, and are protected by an ingenious foolproof security system. Output to the ZX printer is also provided. The program comes on cassette, together with three quality data cassettes for file storage, and comprehensive documentation, describing a host of applications for both business and personal use. Supplied in an attractive storage case. If your ZX81 is bored with playing games, then this program will give it plenty to think about!

#### The Complete ZX81 and TS1000 Library!

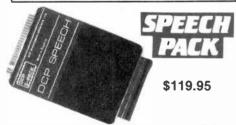

Add high quality solid-state speech to your ZX81 or TS1000. Many applications in personal computing, education, and industry. DCP Speech Pack contains all the letters of the alphabet, numbers zero to over a million, and some other general words. Easy to use under ZX81/TS1000 control using POKE commands (fully explained in manual). The DCP Speech Pack connects directly onto rear of ZX81. It can be used in addition to a RAM Pack, Printer, or other accessories. Contains its own speaker and volume control, and allows an external extension to be added. Additional Word Pack ROMs are available and simply plug into sockets inside the Speech Pack to extend the vocabulary of the unit.

> **TOLL-FREE ORDER LINE** 800-833-8400 Have Visa or Mastercard ready

#### Simplicity of BASIC with the **Speed of Machine Code**

A complete implementation of the FORTH language for the ZX81 and TS1000 computer.

FORTH's most distinctive feature is its flexibility. The basic unit is the word - the programmer uses existing words to define his own which can then be used in further definitions. FORTH is a compiled language so programs run very fast (typically five times faster than BASIC)

ZX-FORTH is supplied on cassette and is accompanied by extensive documentation:

> 56-page Users Manual 8-page Editor Manual

\$29.95

This Machine Code program occupies 7K of memory and locates itself at the top of memory. The program is a full Editor/Assembler and Monitor. Labels may be used instead of any string. The features include Line Insertion/Delete, Insert Characters, Auto Repeat on all keys. The monitor has facilities to inspect memory, registers and run machine code programs. \$14.95

Machine Code Monitor & Disassembler

ZXBUG is a powerful tool for machine language programming. It is 4K long and uses memory from 71EO to the top memory, ZX BUG works in hexa-decimal (base 16), not decimal, so all addresses are a maximum of 4 Hex bits long. Provides a total of 28 commands.

\$14.95

#### 9 Powerful New **Functions**

RENUMBER. This routine renumbers a program in any step and from any line up to 9999

DELETE. This command deletes a group of lines in a pro-

MEMORY, Prints how much spare memory is available. DUMP. Displays current values of string and numerical values, except arrays.

FIND. Will find any string of up to 255 characters and list each line containing that string REPLACE. Replaces any string of up to 255 characters

by any other string. SAVE, Transfers program in computer to below RAM-

APPEND. Allows two programs to be joined. REMKILL. Removes all REM statements from a program, otherwise leaving it unchanged, preserving memory. \$14.95 with Quality Hardware and Software from Gladstone Electronics

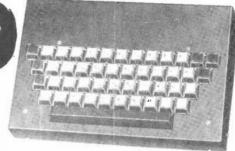

#### Professional Keyboard & Case

A full-sized professional keyboard for the ZX81 Features 47 keys and a full-sized space bar. Connects to the ZX81 with no soldering required, via a plug-in flexible connector. You can purchase the keyboard only, or the optional metal case that holds both keyboard and ZX81. Expansion devices (i.e. RAM packs, etc) connect to the ZX81 edge-connector which extends from the rear of the

A professional keyboard makes program entry easier and less error-prone

**Assembled Keyboard** Optional metal case

\$85.00 \$25.00

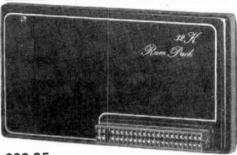

#### \$89.95 with "piggy-back" feature

A sensible choice for 16K RAM owners, Jigsaw 32K RAM 'piggy-backs' onto your 16K RAM to give a total memory of 48K! If you do not own a 16K RAM, you may use a 32K RAM instead. At a later date you may add the ZX81, TS1000, or Jigsaw 16K RAM, should you decide you require more memory.

Larger memory enables longer programs and greater data bases, enhancing the value of your personal computer.

Expands the ZX81's memory capacity to its maximum.

\$149.95

I

I

I

#### 16K RAM

Equivalent to ZX81 or TS1000 16K RAM. \$49.95

NY Residents call (716) 874-5510

I

# 1585 Kenmore Ave., Buffalo NY 14217

|                                                                                 |                                                   |       | _ = = |       |
|---------------------------------------------------------------------------------|---------------------------------------------------|-------|-------|-------|
| Mail to: Gladstone Electronics, 1585 Kenmore ( )Check ( )Mastercard ( )Visa     | Ave., Buffalo, NY 1421<br>Please rush me:<br>Item |       | Price | Total |
| Acct NoExp                                                                      |                                                   |       |       |       |
| Name                                                                            |                                                   |       |       |       |
| Address                                                                         |                                                   |       |       |       |
| City StateZip                                                                   |                                                   |       |       |       |
| Add shipping: \$3.00 first hardware item, \$1.50                                | Shipping and handlin                              | ng* . |       |       |
| each additional. \$1.50 first software item, 50¢                                | NY residents add 7%                               | tax   |       |       |
| each additional, 90 day limited warranty all tems. Dealer inquiries are invited | Т                                                 | otal_ |       |       |
|                                                                                 |                                                   |       |       |       |

tures include user's choice of backgrounds and the ability to mix graphics and alphanumerics. It permits a user to specify lines or circles and to store patterns and reproduce them anywhere on the screen. The artwork can be saved on cassette tape or be printed.

ZX-Panding (PO Box 25, Newton, NC 28658) sells a 16K program for checkbook, income tax, and budget organizer for \$13.75 plus \$1.25 postage and handling. With 16K, this program can record 90 transactions. With the 64K Memotech Memory, the system can handle over 1000 transactions.

Savage Software (PO Box 892, New Smyrna Beach, FL 32069) offers a cassette with ZX-81 Monopoly that lets up to six players use the computer as the game board, banker, and score keeper. If a game is not finished, it can be saved and continued at a later time—a feature that all Monopoly games should have!

Here is a program for Timex Sinclair that I wish I had had when I was struggling to learn the Morse Code: Metro Technology (313 Vaughn, Ft. Walton Beach, FL 32548) has produced a system that gives the 1000 the capability of transmitting and receiving Morse Code. It utilizes a split-screen display for the receive/transmit functions. The software cassette costs \$10; a two-board etched-circuit set for the required interface is \$12. Metro Technology is also working on programs for RTTY and ASCII to be used with the 1000 computers. Cliff Nunnery, NU4V, author of the software, believes that the 1000 is a natural for computerization of ham radio. Write him for more information.

The Timex Corp., manufacturer and marketer of the Timex Sinclair 1000, has itself provided a fairly large number of programs for the machine. All the following programs will be available from Timex dealers, though I do not know the release date of any of them at this writing.

The Organizer, #03-200, \$16.95. This program answers the basic need for an information storage and

retrieval program. It can store names, addresses, phone numbers, and dates for various purposes. It has a search and retrieval command.

The Budgeter, #03-2001, \$15.95. Keeps track of your budget in 18 categories, such as food, clothing, rent, medical, etc.

The Loan/Mortgage Amortizer, #03-2002, \$14.95. Compares cost of loans from different banks. Reviews costs of your mortgage.

The Checkbook Manager, #03-2004, \$12.95. Keeps track of bond and CD mature dates and an inventory of this type of investment.

The Car Pooler, #03-2005, \$14.95. Whose day is it to drive? Keep track with your Timex 1000.

The Stamp Collector, #03-2006, \$16.95. Use your 1000 to inventory up to 600 Scott numbers, showing quantity on hand by major classifications. A collector's must!

The Stock Option Analyzer, #03-2007, \$16.95. You can use your Timex TS-1000 to calculate return on investment (ROI), annual net, and net worth of your portfolio.

Inventory Control, #03-1001, \$19.95. Perhaps you thought you could not use a really little computer to track your inventory? Well, if you have less than 400 line items, "Stock I," which is part of the system supplied on the cassette, can track inventory levels, suppliers, reorder levels, and types. If you have up to 1200 items, you can still use the Timex 1000 for your inventory control, but the program Stock II that runs it can only track inventory levels.

Manufacturing Control, #03-1002, \$19.95. A system that lets you capture labor and material costs for up to 150 products. Written for small manufacturing firms, this system helps a small business control costs by checking all cost factors, monitor work in progress, and keep track of inventory levels and shipments.

Critical Path Analysis, #03-1003, \$19.95. This system allows identification of critical activities in a project and scheduling of events for efficiency and economy. The computer does a tabular analysis and identifies the critical path. Activity costs can be entered, compared, manipulated, and printed.

Statistics, #02-1000, \$9.95. There are three programs on this cassette: (1) Statistics—includes current, mean, and standard deviation. (2) Regression—calculates the current and standard deviation of the x and y values, and the intercept and slope of the regression line. (3) Trend—calculates the current mean and standard deviation of the x and y values, and the intercept and slope trend lines.

Super Math, #03-3000, \$14.95. Addition, subtraction, division, and multiplication with 5 levels of difficulty.

States and Capitals, #03-3001, \$12.95. Drills for 50 states and capitals.

The Flight Simulator, #03-3002, \$19.95.

Games: All games are \$14.95 per cassette. Some have several games on them. Chess, Chess Clock, Backgammon, Dice, Blackjack, Slot Machine.

Entertainment: Grimm's Fairy Tales at \$14.95. Mixed Bag, at \$9.95, includes Bowling, Robot War, and Bingo Caller.

We have not tested any of these programs yet. Some appear to offer a lot of value for a small price.

The Timex Sinclair 1000 programs mentioned here are just the tip of the iceberg. There is a flood of software coming for this computer. I will mention the pick of the crop as I check it out on a Timex 1000.

Missing Address. A number of readers have requested the address of Quantum Data Inc., which makes expansion units and printer interfaces for the Vic-20. It is: 3001 Redhill Bldg., Costa Mesa, CA 92626 (714-966-6553).

TI Titler. Video Titles I enables users of the Texas Instruments TI 99/4(A) computers to produce their own custom titles for video recordings without the aid of a camera. Features include two character styles, automatic centering, variable spacing, 26 fore/background color combinations, and multiple screen division with scrolling. \$24.95. Address: J&KH Software, 2820 S. Abingdon St., Arlington, VA 22206 (Tel: 703-820-4131).

(Continued on page 34)

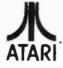

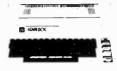

400 \$269 16K..... 32K..... \$349 48K..... \$429

| 410 Recorder          | \$ 76.00 |
|-----------------------|----------|
| 810 Disk Drive        | \$449.00 |
| 822 Printer.          |          |
| 825 Printer.          | \$589.00 |
| 830 Modem             | \$159.00 |
| 820 Printer.          | \$259.00 |
| 850 Interface         | \$169.00 |
| CX40 Joysticks (Pair) | \$ 18.00 |
| CX853 Atari 16K Ram   | \$ 77.95 |
|                       |          |

# 800 -

| Microtek 16K Ram.           | \$ 74 95            |
|-----------------------------|---------------------|
| Axion Ramdisk (128K)        |                     |
|                             |                     |
| Intec 48K Board             |                     |
| Intek 32K Board             | \$ 74.00            |
| One Year Extended Warranty  | \$ 70.00            |
| CX481 Entertainer Package   | \$ 69.00            |
| CX482 Educator Package      | \$130.00            |
| CX 483 Programmer Package   | \$54.00             |
| CX 484 Communicator Package | \$344.00            |
| Atari 800 Dust Cover        | \$6.99              |
| Atari 400 Dust Cover        | \$6.99              |
| Atari 810 Dust Cover        | \$6.99              |
|                             | THE PERSON NAMED IN |

#### Disk Drives For Atari Computers

| S1 Single Drive       | \$589.00 |
|-----------------------|----------|
| A1 Add-on Drive       | \$339.00 |
| \$2 Dual Drive        | \$879 00 |
| Single Side Dual Head | \$679.00 |
| Dual Drive Dual Head  | 1046.00  |
|                       |          |

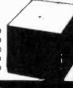

#### U-SCI

#### MICRO-SCI Disk Drives For

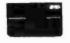

| Franklin & Aj  | ppie 🛭   |
|----------------|----------|
| A2             | \$319.00 |
| A40            | \$369.00 |
| A70            | \$499.00 |
| C2 Controller  | \$79.00  |
| C47 Controller | \$89.00  |

| THE WAXE OF KIND OF STATE |         |  |
|---------------------------|---------|--|
| ATARI                     |         |  |
| Pac Man.                  | \$35.00 |  |
| Centipede                 | \$35.00 |  |
| Caverns of Mars           | \$32.00 |  |
| Asteroids                 | \$29.00 |  |
| Missile Command           | \$29.00 |  |
| Star Raiders              | \$35.00 |  |
|                           |         |  |
| DATASOFT                  |         |  |
| Pacific Coast Highway.    | \$25.00 |  |
| Canyon Cilmber            | \$25.00 |  |
| Tumble Bugs               | \$25.00 |  |
| Shooting Arcade           | \$25.00 |  |
| Clowns and Balloons       | \$25.00 |  |
| Graphic Master            | \$30.00 |  |
| Graphic Generator         | \$1300  |  |
| Micro Painter             | \$25.00 |  |
| Text Wizard               | \$89.00 |  |
| Spell Wizard.             | \$64.00 |  |
|                           |         |  |

| Bishop's Square          | \$25.00 |
|--------------------------|---------|
| ON-LINE                  |         |
| Jawbreaker.              | \$27.00 |
| Softporn.                | \$27.00 |
| Wizard and the Princess. | \$29.00 |
| The Next Step            | \$34.00 |
| Mission Asteroid         | \$22.00 |
| Mouskattack              | \$31.00 |
| SYNAPSE                  |         |
| File Manager 800         | \$79.00 |
| Chicken                  | \$26.00 |
| Dodge Racer              | \$26 00 |
| Synassembler             | \$30 00 |
| Page 6                   | 519 00  |

| K-BYTE           |         |
|------------------|---------|
| Krazy Shoot Out. | \$32.00 |
| K-razy Krifters  | \$32.00 |
| K-razy Antics    | \$32.00 |
| K-star Patrol    | \$32.00 |
|                  | _       |

STICK STAND \$699

Shamus

Nautilus

Slime Disk Manager

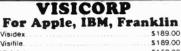

| A A                | P - A P  |           |
|--------------------|----------|-----------|
| for Apple II plus. | Atari, ( | CBM & IBM |
| VISICALC           |          | \$179.00  |
| Desktop Plan       |          | \$189.00  |
| VisiSchedule       |          |           |
| Visitrend/Plot     |          |           |
| Visiterm           |          |           |
| Visiplot           |          |           |
| Visifile           |          |           |
| Visidex            |          |           |
|                    |          |           |

#### Continental

| The Home Accountant (Apple/Franklin) | \$59.00  |
|--------------------------------------|----------|
| The Home Accountant (IBM)            | \$119.00 |
| 1st Class Mail                       | \$59.00  |

#### **FLOPPY DISKS** Maxell

| \$36 00 |
|---------|
| \$46.00 |
| 544 00  |
| \$54 00 |
|         |
| \$26 00 |
| \$36 00 |
|         |
| 51999   |
|         |

TIMEX TIMEX SINCLAIR 1000

LOWEST PRICE EVER!

\$26.00

\$26.00

\$26.00

\$26.00

\$89.00

We also carry Eagle, Hewlett Packard, Televideo, Sharp, NEC, Commodore and a comof plete line printers.

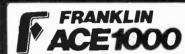

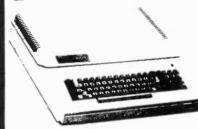

64K Personal Computer Hardware, Software peripheral compatable with the Apple II and even has some features not found on the Apple.

#### **MONITORS** AMDEK

| 300G<br>Color I | \$169.00<br>\$339.00 |
|-----------------|----------------------|
| Color II.       |                      |
| Color III       | \$429.00             |
| BMC             |                      |
| 12" Green       | \$ 85.00             |

| ZENITH                   |          |
|--------------------------|----------|
| 13" Color 1401 (Mid Res) | \$369.00 |
| 13., Colar 1400          | \$279.00 |
|                          |          |

ZVM 121 \$ 99.00 SHARP

Sharp 13" Color TV \$275.00 **PANASONIC** 

TR-120 MIP (High Res Green) \$159.00 CT-160 Dual Mode Color.

west 800-648-3311

> IN NV. CALL (702)588-5854 P.O.BOX SEER, STATELINE, NV. 55445

east 800-233-8950

IN PA. CALL (717)327-0578

477 E. THIRD ST., WILLIAMSPORT, PA. 17701

In-stock items shipped same day you call. No risk, no deposit on C.O.D. orders. Pre-pald orders receive free shipping within the continental United States with no walting period for certified checks or money orders. Add 3% (minimun \$3.00) shipping and handling on all C.O.D. and Credit Card orders. NV and PA residents add sales tax. All items subject to availability and price change. NoTE:We stock manufacturer's and third party software for most all computers on the market! Call today for our new catalogue.

The Avalon Hill Gang. The Avalon Hill Game Company has released six new microcomputer games for the Christmas season. They are for the Atari 400/800, with Apple II versions to be available before the end of 1982.

Legionnaire is a game based upon ancient warfare between the legions of Julius Caesar and up to 14 barbarian tribes. The game is set in 58 BC, and the player takes command as Caesar. Legionnaire requires only 16K of memory.

Moon Patrol is an arcade-type game with four levels of difficulty. Again, the player is faced with fleets of aliens who must be eliminated before they get him. Also for a 16K Atari 400 or 800. (Apple II disk version due later.) Cassette, \$25.

Telengard is a computerized fantasy, a roll-playing game where players descend into a 50-level dungeon and face the horrible monsters that dwell within. Of course, the players really are represented by characters that are chosen for their attributes, such as weapons, intelligence, strength, and experience. If the characters do well in the dungeon, they return with great wealth and power. (When I play, I usually get wiped out in a few minutes: my character is called Klutz.) Telengard is now available on diskette for the Apple II and the TRS-80 Models I and III with 48K of memory for \$28. Atari diskette versions will be available later.

GFS Sorceress is the name of a craft in the Galactic Federation Navy (space, that is). Joe Justin is the hero of a continuing series of adventure games. You are Joe himself if you play this game and live this adventure in the year 2582. Good luck! GFS Sorceress is at your command if you have an Atari 400/800, Apple II, or TRS-80 Model III. Cassette, \$30; disk version, \$35.

Now that Vietnam is some years behind us, perhaps some will want to play a war game based upon that conflict. For these people Avalon Hill presents "V.C.," a war game about a nasty war. For the Apple II with 48K of memory.

An epic adventure is a war game

called Andromeda. It is a vast-scale space strategy game of galactic colonizing and conquest, where one to four players compete to form galactic empires. It comes in a 16K cassette for Apple II, TRS-80 Models I and III, and PET CBM; a 32K cassette for Atari 400/800 at \$18; and on disks for Apple, Atari 800, and IBM-PC for \$23.

Professional Blackjack for IBM-PCs. Intelligent Statements, Inc. (Suite 202, 3109 Poplarwood Ct., Raleigh, NC 27625) introduced Ken Uston's Professional Blackjack at the first PC show sponsored by Personna, the national IBM-PC users group. Appropriately, the show was held at the Golden Nugget in Atlantic City, NJ, where you could try out your blackjack skill downstairs in the casino. This program is no ordinary blackjack game. Rather, it is a complete course based upon Ken Uston's Advanced Point-Counting System that's explained in his book. In addition, the program teaches the user to employ the correct strategy when playing at any of 70 actual gambling casinos, where the rules of the game are different. The player can sit down at his home computer and take any seat at the table. All seven playing positions can be played by real players or by the computer. The game can be shown either in ful color or in monochrome, and it has sound effects to re-create the environment of a real table. The player starts with a stake and either builds it up or loses it, according to how skilled (and lucky) he becomes.

Ken Uston, the author, is a Harvard MBA who left his position in the Pacific Stock Exchange to pursue a career as a professional blackjack player. He is said to have won a fortune by using his systems. For \$89.95 you can become a student of his system, and might earn far more than the purchase price (you can also lose, if your luck runs bad, but at least you won't make it worse!). Even if you're not a gambler, this is a real fun game for one or more players.

**Apple Adventure.** Adventure (Colossal Cave), for the Apple Computer, features over 130 rooms,

15 treasures, and 40 other objects. The entire program loads within 48K under DOS 3.3. No additional disk access occurs during play. \$10. Address: Frontier Computing Inc., 666 North Main, Logan, UT 84321 (Tel: 801-753-6530).

Pocket Computer Games. Written for the TRS-80 Pocket Computer, Games II (26-3523) includes eight games on two cassettes. The games include Missile Marksman, Baccarat, Blackjack, Aceydeucey, One-Armed Bandit, Pokerslot, Numguess, and Craps. \$14.95 at all Radio Shack Computer Centers and stores.

Data Manager for CBM. Jinsam is a menu-driven data base manager for the Commodore Business Machines that can be used to create complex data bases and allows custom data files, reports and labels: keyed random access, multiple search; privacy access codes, wild card search, and the amount of information stored. Its structure and/or the hardware can change but the data will not have to be reentered. All versions require 32K of memory. Jinsam 1.0 for the CBM2040 drive features encrypted passwords, 3 deep sorts, and .5-to 3second recall. \$195. Jinsam 4.0 for CBM 4000 series has a user accessible machine sort of 1000 records in 15 seconds, automatic list maintenance, unlimited number of fields and record length. \$395. Jinsam 8.0 for CBM 8000 series also includes unlimited sort, horizontal format and search by key or record number. \$495. Jinsam 8.2 adds search machine language print, format and manipulation routines. Address: Jini Micro-Systems, Inc., Box 274, Kingsbridge Stn., Riverdale, NY 10463 (Tel: 212-796-6200).

TRS-80 I and III Adventure. Sea Dragon, a real-time machine language simulation is now available for the disk-based 32K TRS-80 Models I and III. Features a horizontally scrolling seascape, multiple skill levels, high score save, and one or two player capability. Address: Adventure International, 507 East St., Box 3435, Longwood, FL 32750. (Tel: 305-862-6917).

# Now! A 60 MHz Tektronix scope built for your bench.

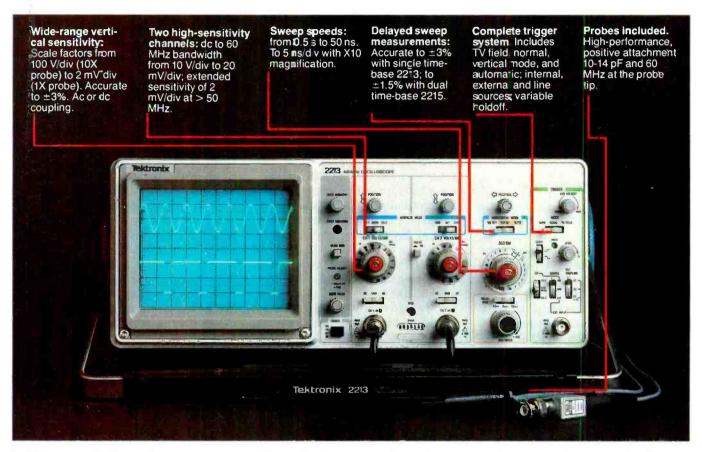

In 30 years of Tektronix oscilloscope leadership, no other scopes have recorded the immediate popular appeal of the Tek 2200 Series. The Tek 2213 and 2215 are unapproachable for the performance and reliability they offer at a surprisingly affordable price.

There's no compromise with Tektronix quality: The low cost is the result of a new design concept that cut mechanical parts by 65%. Cut cabling by 90%. Virtually eliminated board electrical connectors. And obviated the usual cooling fan.

Yet performance is written all over the front panels. There's the bandwidth for digital and analog circuits. The sensitivity for low signal measurements. The sweep speeds for fast logic families. And delayed sweep for fast, accurate timing measurements.

The cost: \$1200\* for the 2213. \$1450\* for the dual time base 2215.

You can order, or obtain more information, through the Tektronix National Marketing Center, where technical personnel can answer your questions and expedite delivery. Your direct order includes

probes, operating manuals, 15-day return policy and full Tektronix warranty.

For quantity purchases, please contact your local Tektronix sales representative.

ORDER TOLL FREE 1-800-426-2200

Extension 01 In Oregon Call Collect (503) 627-9000

'Price F.O.B. Beaverton, OR. Price subject to change.

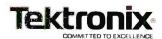

#### LES SOLOMON ON COMPUTER HARDWARE

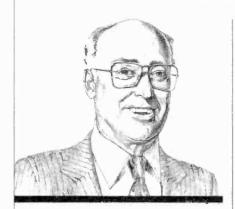

Trying out the new Sinclair Spectrum computer

DURING vacation last summer, wandering down a street in London, England, I decided to drop in on a computer store I chanced on. Besides the usual hardware and software, sitting on a small table was a Sinclair Spectrum—the latest from the people who gave us the ZX80, ZX81, and the Timex 1000. Since this machine will not see the U.S. soon, I decided to play with it for an hour or so. Here is what I found out.

Physically, the Spectrum is about 9" wide, 5½" deep, and a small fraction greater than 1" thick at its highest point at the rear. The rear apron carries the power connector, an expansion bus card edge connector, EAR and MIC connectors for the cassette recorder (operating at 1500 bits about five times faster then the ZX81), and a TV r-f output—in this case set to British TV channel 36. (The color uses PAL, which cannot be used with American TV receivers. I was told that an NTSC chip is being designed.)

Inside, were 14 chips (mostly RAM) as opposed to four in the older machines. The microprocessor, as in the other Sinclair machines, is a Z80, operating at 3.5 MHz. There is a 16K-byte ROM containing an excellent BASIC and an operating system, and 16K bytes of RAM that can be expanded to 32K on board or

48K with a plug-in. The keyboard is quite different from the previous versions, with the 40 keys formed from what appears to be grey rubber with white and red symbol printing. Unlike the membrane keyboards, these keys must be truly depressed. Other than the ENTER, CAPS SHIFT, and SPACE keys, all keys have at least five functions per key, with six keys having six functions! You keep track of the function by a set of unique cursors—actually by which letter appears within the block cursor.

The memory-mapped video display is 256 × 192 pixels that can produce some very effective graphics. There are eight foreground and background colors that can be selected via one function on the upper row of keys. In the alphanumeric mode, the display is 24 lines of 32 characters, with both upper- and lower-case selectable. Like the older models, the screen can be divided into two sections—the top 22 lines for use and the bottom two lines for the Sinclair "reports."

Since the machine contains a sound generator capable of more than a 10-octave range, the BEEP command can be used to create a key-down tone. A built-in speaker can be augmented by an external audio amplifier.

Like the other Sinclair machines, this one also does not use ASCII, but a system I call "Sinclairese." However, the Spectrum is good at graphics since it contains some 16 predefined and 21 user-defined characters based on an  $8 \times 8$  matrix. You can place a character at

any screen position and affect color, brightness, or flash it. Text and graphics can be mixed. Sinclair uses terms like INK and PAPER to define character color and background. The OVER command performs an exclusive-OR operation to overwrite anything on the screen. The INVERSE key flips the video over. Other commands such as PLOT, DRAW, and CIRCLE are used for graphics. These allow straight lines, circles, or parts of circles to be drawn onscreen on a 256 × 176 grid.

The BASIC is quite good, and appears to be a superset of that supplied with the older machines. There is even a BIN (binary) function that allows entering 1's or 0's. We also noted a number of new symbols imprinted on the upper row of keys (LINE, OPEN #, CLOSE #, MOVE, ERASE, POINT, CAT, and FORMAT) which leads us to believe that a disk is in the very near future. We heard a rumor that Sinclair is designing a 3" disk—not the Hitachi, but a new approach!

The expansion connector is to be used to interface with the ZX Printer, an upcoming RS232 module, and, likely, a disk drive. IN and OUT commands are used for PEEK and POKE

We expect to do a detailed study of this new machine when it arrives in the U.S.

Apple Drive Tester. The Appli-Cator 4023 Disk Drive Tester-Exerciser handles both Apple II and Apple III drives with tests for all circuits including power, stepper (both

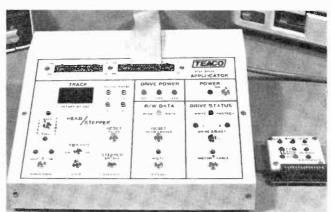

The AppliCator tests both the Apple II and Apple III drives.

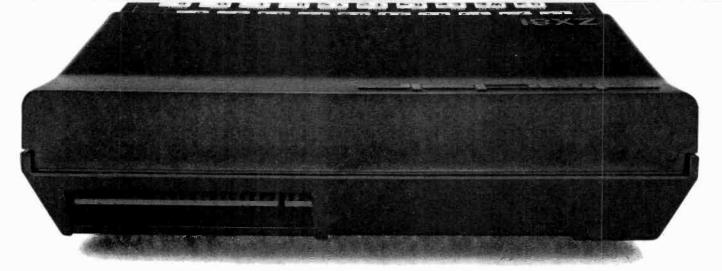

## BEHIND EVERY **GOOD SINCLAIR** IS A MEMOPAK

If you own a Timex-Sinclair 1000 or ZX81 computer, you should have a Memopak behind it. From increased memory to high resolution graphics, Memotech has a Memopak to boost your system's capabilities. Every Memopak peripheral comes in a black anodised aluminum case and is designed to fit together in "piggy back" fashion to enable you to continue to add on and still keep an integrated system look.

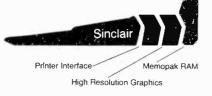

#### Order at no risk

All Memotech products carry our 10 day money back guarantee. If you're not completely satisfied, return it in ten days and we will give you a full refund. And every Memotech product comes with a six month warranty. Should anything be defective with your Memopak, return it to us and we will repair or replace it free of charge. Dealer inquiries welcome. To order any Memotech product call our toll-free number 800/662-0949 or use the order coupon.

## CORPORATION

7550 West Yale Avenue Denver, Colorado 80227 (303) 986-1516

TWX 910-320-2917

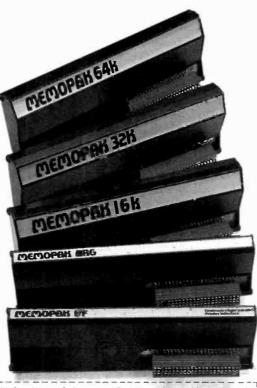

| Mail to: Memotech C⊳rporation, 75<br>Code:cr:12                   |          |       |        |
|-------------------------------------------------------------------|----------|-------|--------|
|                                                                   | *Price   | Qty:  | Total  |
| 64K RAM                                                           | \$179.95 |       |        |
| 32K RAM                                                           | 109.95   |       |        |
| 16K RAM                                                           | 59.95    |       |        |
| Centronics Parallel Printer Interface                             | 104.95   |       |        |
| RS232 Printer Interface                                           | 139.95   |       |        |
| High Resolution Graphics                                          | 144.95   |       |        |
| Shipping and handling                                             | 4.95     |       | \$4.95 |
| * All prices quoted in U.S. dollars                               |          | Tax** |        |
| ** Colorado residents please add sales tax  Check MasterCard Visa |          | Total |        |
| Account No.                                                       |          | Ехр   |        |
| Name                                                              |          |       |        |
| Address                                                           |          |       |        |
| City                                                              |          | State | Zip    |

Memopak 64K RAM The 64K RAM extends the memory of your Sinclair by 56K to a full 64K. It is directly addressable, user transparent, is neither switched nor paged and accepts such BASIC commands as 10 DIM A (9000). The Memopak 64K turns your Sinclair into a powerful computer suitable for business, recreational and educational use. No additional power supply is required.

Memopak 32K RAM The 32K RAM Memopak offers your Sinclair a full 32K of directly addressable RAM. Like the 64K Memopak, it is neither switched nor paged and enables you to execute sophisticated programs and store large data bases. It is also fully compatible with Sinclair's or Memotech's 16K RAM to give you a full 48K of RAM.

Memopak 16K RAM The Memopak 16K RAM provides an economical way to increase the capabilities of your Sinclair. And at the same time, it enables you to continue to add on other features with its "piggy back" connectors. It is compatible with the Sinclair 16K or a second Memopak 16K or Memopak 32K to give 32K or 48K of RAM respectively.

Memopak High Resolution Graphics The Memopak HRG contains a 2K EPROM monitor and is fully programmable for high resolution graphics. The HRG provides for up to 192 by 248 pixel resolution.

Memopak Printer Interface The Memopak Centronics Parallel or RS232 Interface paks enable your Sinclair to use a wide range of compatible printers (major manufacturers' printers available through Memotech at significant savings). The resident software in the units gives the ASCII set of characters. Both Memopak printer interfaces provide lower case character capabilities. The RS232 Interface is also compatible with modems.

New products coming soon Memotech will soon be introducing four new Sinclair compatible products: a high quality, direct connection keyboard, a digitizing tablet, a 16K EPROM and a disk drive. Watch for our future advertisements.

full and half tracks), read, write, erase, write protect, drive select, read enable, and motor enable. LEDs indicate stepper motor phase activity, while a 2-digit counter indicates current track. Basic tests of the entire drive can be performed in less than 2 minutes. Two drives can be compared at the same time. When used with the optional ADASI drive activity monitors, problems can be pinpointed to individual components. \$650. Address: Computer Center, Div. of Teaco, Inc., POB E, Michigan City, IN 46360 (Tel: 219-874-6234).

Graphics Display. The Spectar III is a packaged graphics display system that features 512 colors, an unlimited amount of moving objects, speech and sound effects, and a  $256 \times 256$  pixel color raster display. Its 80-bit interface allows connection to any 8,16, or 32-bit processors. It features a Z80A, two independent foreground/background systems, hardware display scrolling, and high-speed hardware vector generation with unlimited hardware moving objects. Under \$2000. Address: Exidy, 390 Java Dr., Sunnyvale, CA 94086 (Tel: 408-734-9410).

**IBM PC Modem.** The PConnection is a direct-connect, Bel 103/113 compatible modem featuring autodial (Touch Tone or pulse dialing) and auto answer in both originate and answer modes. The modem is treated as an asynchronous card (COM1) by the PC and also contains an RS232 port to expand communications options. A firmware

timer manages timer loops for the dialer routine. The modem automatically disconnects from the line in case of failure or carrier loss. It fits inside the PC cabinet leaving the workspace uncluttered. \$350. Address: Microperipherals Corp., 2643 151st Place, NE, Redmond, WA (Tel: 206-881-7544).

Port Expanders. These port expanders allow single-port units to interface with multiple peripherals or computers. They are compatible with anything having an RS232C or Centronics-compatible interface. Model QS11 allows a single port to talk to one of four output devices, while the Model MO11 allows four peripherals to talk to a common unit. The I/O ports of the expanders are controlled via 128 userselectable ASCII or EBCDIC codes. Control code and baud rate are switch selectable. \$395. Address: Advanced Systems Concepts, Inc., PO Box Q, Altadena, CA 91001 (Tel: 213-684-5461).

Ram Card. The SemiDisk can provide 512K-bytes or 1 megabyte on a single S100, TRS-80, or IBM PC board. Using either capacity, up to 8 megabytes can be put into a system. Battery backup is provided. This disk emulator is much faster than a floppy or Winchester. The S100 and TRS-80 should run CP/M 2.2. All data goes through four I/O ports which can be re-addressed to any of 64 locations. Software is provided on standard 8 single-density diskettes, TRS-80 comes on double density, 5" North Star double density, and IBM 5" floppies. Special formats can be provided. 512K bytes is \$1995, 1 megabyte is \$2995. Address: SemiDisk Systems, PO Box

GG, Beaverton, OR 97075 (Tel: 503-642-3100).

Apple Vector Graphics. The Digisolve occupies one slot in the Apple II and provides a monochrome graphics display of 512 by 512 pixels while an on-board vector graphics processor draws lines and characters up to 1.5-million pixels per second. 85 characters by 57 rows of alphanumerics can be displayed. Memory is 64K bytes, and two screen buffer pages are stored. 96 ASCII characters of various sizes and orientation are provided. Other features include lines either solid, dashed, and dot-dashed; variable size blocks for fast area fill; data inversion; screen dump by pixel, and video with European 625 lines. Price is approximately \$700. Address: Digisolve Ltd., 2/4 Cayton St., London, England EC4 9EH.

Apple Ham Converter. The Terminal for the Apple II allows receiving and transmitting Morse, RTTY, or ASCII. It plugs into the receiver headphone jack for copying Morse, Baudot, or ASCII. Plug it into the CW key jack to send Morse code. Attach a microphone and send Baudot or ASCII using AFSK. No settings or adjustments are needed. Features include multi windows for status displays, six-stage active filter with auto adaptive Morse algorithm and keyboard noise threshold with received code speed displayed on status line, hardware clock, bufferred ASCII parallel printer output, and word mode editing, and both received and transmitted messages may be saved on disk. Requires 48K and disk. \$499. Address: Macrotronics, Inc., 1125 N. Golden State Blvd., Turlock, CA 95380 (Tel: 209-667-2888).

Morse Code on TRS-80. The MFJ-1210/1212 CW Transceive Program and Hardware Interface for the TRS-80 Model I and III allows sending and receiving CW using the keyboard and split screen. A 3295 character buffer makes sending easy at low speed. Ten 199-character programmable message memories are provided. Speed is adjustable from 12 to 55 wpm. Up to

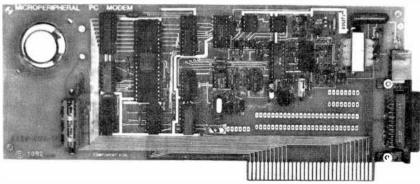

The PConnection is a direct-connect compatible modem.

2200 characters can be stored. The program can receive up to 100 wpm and stores up to five screens of data. The interface plugs between the transceiver and computer. It will key to virtually any tube or solid-state transmitter. LEDs are used as indicators. It requires 9-18 volts dc, and at least 16K of memory. The MFJ-1210 for Model I, and the Model MFJ-1212 for the Model III is \$99.95 plus \$4 shipping/handling. Address: MFJ Enterprises, Inc., PO Box 494, Mississippi State, MS 39762 (Tel: 800-647-1800).

**Printer Speed Up.** Developed for the TRS-80 Model I and III, SPRINTER allows the printer to run 2 to 3 times faster, with speed selected from 16 commands in BA-SIC. It automatically slows down for disk and I/O operations, and compensates for slow ROMs. A Z80 is used for high-speed performance. The device plugs into the Z80 socket in the machine and requires no technical skill to install. It can also be used with the PMC-80/81. \$99.50. Parallel printer port is \$24.50, and a printer cable is \$19.50. Address: Holmes Engineering, Dept. 17, 3555 South 3200 West, Salt Lake City, UT 84119 (Tel: 801-967-2324).

VIC-20 Expansion. This expansion chassis includes seven slots, internal power supply, detachable cover, support for r-f modulator, and supports all VIC-20 cartridges. The VIC-20 can be locked within the enclosure. The expansion plugs into the VIC expansion slot. \$219. Address: Arfon Microelectronics, 111 Rena Drive, Lafayette, LA 70503 (Tel: 318-988-2478).

Falcon Unveiled. Now called the C-10, it features an 80 × 24 display, Z80 at 4 MHz, 64K RAM, 12" CRT, DSDD disk, detachable keyboard, serial/parallel port, RS232 modem port. Software includes CP/M, BASIC, a word-processing package, spreadsheet, etc. The C-10 with computer, CRT, serial/parallel port is \$995. The keyboard is \$195, a 390K byte floppy is

\$595, and the printer is \$895. A second 390K byte floppy is \$595. The software is compatible with other Cromemco packages. Address: Cromemco, 280 Bernardo Ave., Mountain View, CA 94043 (Tel: 415-964-7400).

Portable Computer. The Teleram T-3000 is a 13"  $\times$  9½"  $\times$  3", under 10 pound portable computer that features a Z80, 64K of RAM, 8K ROM, a 4 line x 80 character LCD readout that can scroll the full 24 lines, an RS232 port, and operates from an internal rechargeable battery. Memory can be expanded to 128K or 256K of bubble. Options include up to four disk drives, video display, acoustic coupler, TV interface, and printer. Software options processor. include word а spreadsheet, BASIC and other languages, graphics communications, and CP/M. 128K system is \$2795. Address: Teleram Communications Corp., 2 Corporate Park Drive, White Plains, NY 10604 (Tel: 914-694-9270).

Atari Speaks. The Voice Box is a speech synthesis module for the Atari 400/800 that plugs into the serial port. The 64 phonemes and 4 pitch levels can be used to create a dictionary of up to 5000 words. These can be created and called as desired. A minimum of 16K is required although the diskette and cassette includes both 16K and 32K versions. \$169. It is also available for the Apple II at \$215 (this version also "sings"). Address: The Alien Group, 27 W. 23rd St., New York, NY 10010 (Tel: 212-924-5546).

HPIL Addenda. In June, we discussed the Hewlett-Packard Interface Loop, and made one small booboo—the HP82161A Digital Cassette Drive can store 131K bytes instead of the 131K bits we gave it. Also, the three items we said would be available in the future—80-character printer, video interface, and GPIO interface, are available now.

**TRS-80 Items.** The 80-Grafix board gives the TRS-80 Model 1 an effective resolution of  $384 \times 192$  (192  $\times$  192 in 32 character mode)

via 128 programmable characters. The characters are formed on a  $6 \times 12$  matrix of dots, and can be called from BASIC or machine language. A lowercase modification is included. The board is supported by over 20 programs/files including Hires81 that allows editing an entire character set one character at a time on an enlarged grid, to create almost any shape desired. \$169.85. The CMEMORY-16 is a plug in for the Color Computer that allows adding up to 16K of ROM (four 2732) that occupy address space \$C000 to \$FEFF (plug-in cartridge space). Without ROM, it is \$34.95. 2732 EPROMs (4K) are \$24. An 8K version using 2K RAMs or 2716 EPROMs is \$24.95. Programming service available. Address: Micro Labs, Inc., 902 Pinecrest Drive, Richardson, TX 75080 (Tel: 214-235-0915).

**IBM Prototyping.** The Prototype Printed Board is used to develop pc boards for the IBM PC. It has room for 88 14-pin DIP sockets and will accept any combination of .3, .4, .6 and .9 sockets and discrete components. An I/O area for any size Dsubminiature connector up to DB37, and any ribbon cable to 50 pins is provided. It has a silk screen legend, and uses two-ounce copper double sided. \$50 kit, \$55 assembled. The Deluxe Extender Board allows working outside of the IBM PC. All address, data, and control signals can be isolated via DIP switches, and test points are provided. \$80 kit, \$120 assembled. Address: Hurricane Labs., Inc., 5149 Moorpark Ave., Suite 105, San Jose, CA 95129 (Tel: 408-257-8678).

Multiple I/O. The Transfer Switches are a line of multi-position RS232 switchers that allow more than one RS232 device to share a common I/O. They switch all signals on the bus. Some come with LED status indicators. Other switches are available to switch shielded cables. Prices range from \$99 to \$179 dependent on the number/type of switching. Address: Innovative Digital Equipment, 4554 Emery Industrial Pkway, Cleveland, OH 44128 (Tel: 216-831-7280).

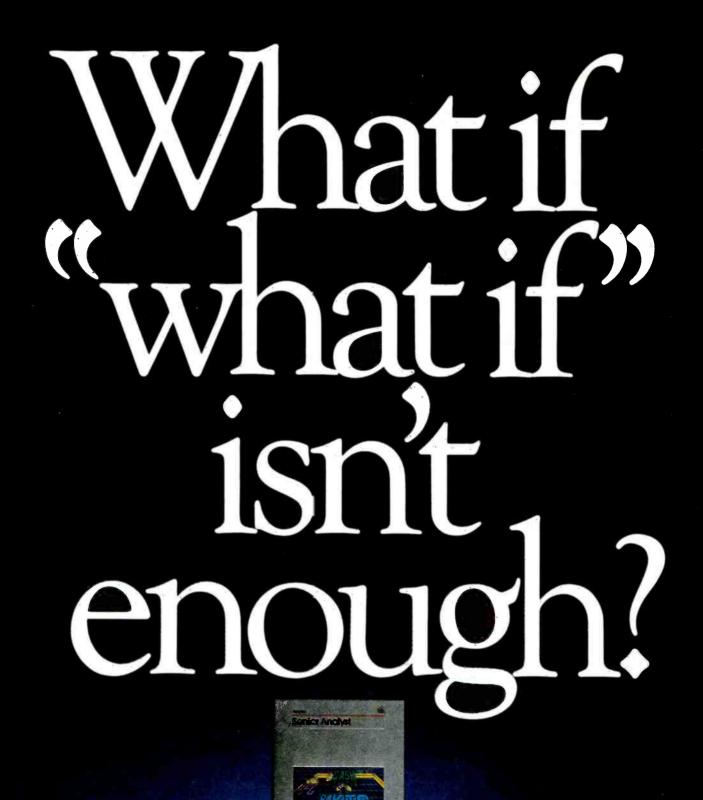

Just when the business world is up to its white collars in visiclones, calcalikes and other spreadsheet packages, Apple's come out with something entirely different.

Introducing Senior Analyst.

Like other financial modeling packages, it allows managers and professionals to ask all those proverbial "What If?" questions.

Unlike the others, this powerful financial planning tool was designed to be used in a corporate environment, by lots of people. So you get lots of advantages.

For example, you can transfer data (across diskettes) from one financial model to another. Or consolidate many models into one.

So sales, manufacturing, administration and any number of other departments (even in other cities) can easily share information. Giving each the power to create comprehensive and

| RGN3              | "REGION  | 3 HEXT H                | ONTH UHIT         | FORECAS:          |
|-------------------|----------|-------------------------|-------------------|-------------------|
|                   |          | CATOR-                  | FORK              | HOE               |
| 25%<br>58%<br>98% | AMGELES  | 188<br>388              | 388<br>288<br>688 | 588<br>486<br>188 |
| LA                |          |                         |                   | 415               |
| 25%<br>58%<br>58% | FRANCISC | 0"<br>488<br>788<br>788 | 188               | 188<br>188<br>188 |
| SFC               |          | 1888                    | 475               | 165               |

With Senior Analyst, you can now cultivate forecasts by merging reports from distant divisions.

flexible financial projections, budgets, cash flow statements and the like.

Want to combine selected data (such as important subtotals) from six different divisions? With Senior

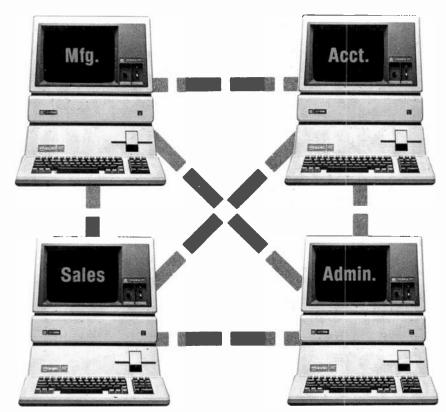

Senior Analyst lets different departments share and consolidate data. That way the company doesn't make more pixchforks than it can sell.

Analyst, you can do it. And even print out a formatted report that includes only the information you need.

A report that anyone can understand. Because the headings are in English, not in code.

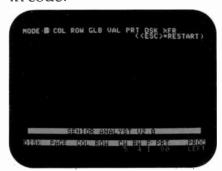

Easy to follow commands allow employees to create models without learning a second language.

You can also document and print out all those assumptions used to create your model, to give others a concrete understanding of how you reached your conclusion. (The program even allows you to continue working while a model is being printed.)

To complement all these accommodating features, you'll also find built-in functions for depreciation, linear regression forecasting, and other powerful virtues not found in most financial software packages.

All of which we'd like you to experience in person, at any of our 1300 authorized full-support dealers (they also offer a vast library of other quality software distributed by Apple for Apples).

And don't ask for just any spreadsheet package. Tell them you need to see an analyst.

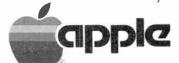

The most personal software.

# If you have put off learning more electronics for any of these reasons, act now!

□ I don't have the time.
 □ High school was hard for me and electronics sounds like it may be hard to learn.
 □ I can't afford any more education.
 □ I have a family now.
 □ I'm here. You're there. I've never learned that way before. I'm not

Read the opposite page and see how you can get started today!

sure it will work for me.

Be honest with yourself. Are the reasons really excuses? You already know enough about electronics to be interested in reading this magazine. So why not learn more? If you need encouragement, read on and see how excuses can be turned into results.

You don't have the time. Be realistic. All you have in life is a period of time. Use it. Try to know more tomorrow than you do today. That's the proven way to success. CIE studies require just about 12 hours of your time a week, two hours a day. You probably do have the time.

Electronics sounds like it may be hard to learn. You already know something about electronics or you wouldn't be reading this. Now, build on that. CIE Auto-Programmed © Lessons help you learn. Topics are presented in simple, logical sequence. All text is clear and concise for quick, easy understanding. You learn step by step, at your own pace. No classes to attend. Nobody pressures you. You can learn.

You can't afford any more education. Actually, you can't afford NOT to gain the skills that can put you ahead of the others. You know what inflation is doing to you now. Education—learning a skill—is an inflation-fighter that can be yours. If you are not able to pay full tuition now, CIE will lend you funds on a monthly payment plan.

You have a family now. All the more reason why you have the responsibility to advance yourself. For the sake of your family. Do you want them to have what you had or have more than you had? The choice is yours. Electronics is a rewarding career choice. CIE can help you to get started on that career.

You're there. We're here. How does CIE help you learn? First, we want you to succeed. You may study at home, but you are not alone. When you have a question about a lesson, a postage stamp gets you your answer fast. You may find this even better than having a classroom teacher. CIE understands people need to learn at their own pace. When CIE receives your completed lesson before noon any day of the week, it will be graded and mailed back the same day with appropriate instructional help. Your satisfaction with your progress comes by return mail. That's how CIE helps you learn.

#### NOW, IF YOU AGREE CIE TRAINING CAN WORK FOR YOU, HOW ELSE CAN CIE HELP YOU?

Cleveland Institute of Electronics is the largest independent home study school in the world that specializes exclusively in electronics. Although "big" does not always mean "best," it is evidence that CIE is a strong, successful institution with the people and resources to help you succeed.

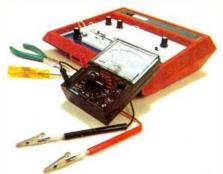

Step-by-step learning includes "hands-on" training.

The kind of professional you want to be needs more than theory. That's why some of our courses include the Personal Training Laboratory, which helps you put lesson theory into actual practice. Other courses train you to use tools of the trade such as a 5MHz triggered-sweep, solid-state oscilloscope you build yourself—and use to practice troubleshooting. Or a Digital Learning Laboratory to let you apply the digital theory that's essential today for anyone who wants to keep pace with electronics in the eighties.

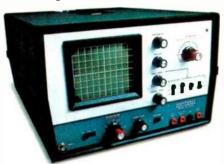

Your FCC License can impress employers.

For some electronics jobs, you must have your FCC License. For others, employers usually consider it a mark in your favor. Either way, your License is government-certified proof of your knowledge and skills. More than half of CIE's courses prepare you to pass this exam. Surveys show that some 80% of CIE graduates who take the exam are successful.

Find out more! Today. Now.

There s a card with this ad. Fill it in and return. If some other ambitious person has already removed it, use the coupon.

You'll get a copy of CIE's free school catalog, along with a complete package of personal home study information.

For your convenience, we'll try to arrange for a CIE representative to contact you to answer any questions you may have.

If you are serious about a rewarding career, about learning electronics or building on your present skills, your best bet is to go with the electronics specialists—CIE. Mail the card or coupon today or write CIE (please mention the name and date of this magazine), 1776 East 17th Street, Cleveland, Ohio 44114.

This could be the best decision you've made all year.

#### Associate Degree

Now, CIE offers an Associate in Applied Science Degree in Electronics Engineering Technology. In fact, all or most of every CIE Career Course is directly creditable towards the Associate Degree.

"If you're going to learn electronics, you might as well learn it right."

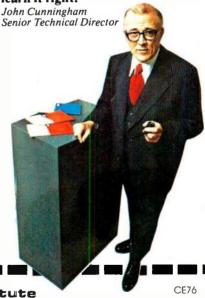

☐ Active Duty

## CIE Cleveland Institute of Electronics, Inc.

1776 East 17th Street, Cleveland, Chio 44114
Accredited Member National Home Study Council

| ☐ YESI want to learn from the specialists in electronics — CIE. Send me my FRE CIE school catalogincluding details about the Associate Degree programplus my FREE package of home study information.  Print Name |     |  |  |  |  |
|----------------------------------------------------------------------------------------------------|-----|--|--|--|--|
| rinit (vanie                                                                                                    |     |  |  |  |  |
| Address                                                                                                    | Apt |  |  |  |  |
| City                                                                                                    |     |  |  |  |  |
| State                                                                                                    | Zip |  |  |  |  |
|                                                                                                    |     |  |  |  |  |

Age \_\_\_\_\_\_Phone (area code)\_\_\_\_\_\_
Check box for G.I. Bill bulletin on Educational Benefits: \_\_\_\_\_Yeteran\_\_

MAIL TODAY!

# All Radio Shack TRS-80<sup>®</sup> Color Computers Cut \$100

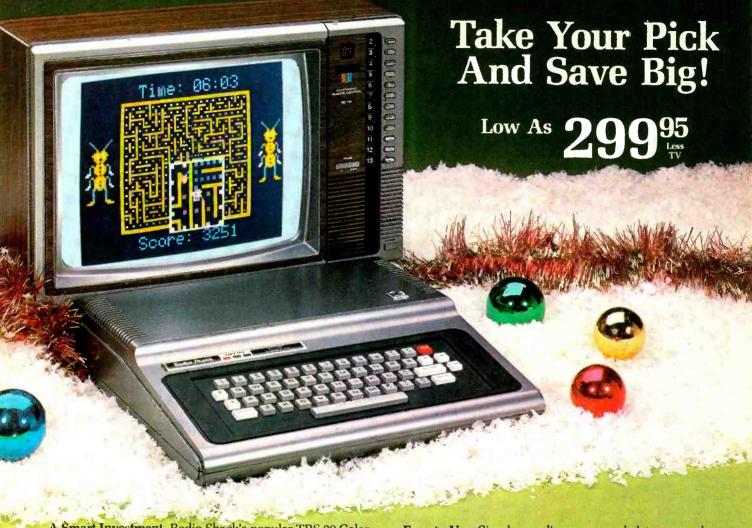

A Smart Investment. Radio Shack's popular TRS-80 Color Computer is now on sale. You can get this complete, versatile system with a 16K-byte memory and Standard Color BASIC language for only \$299.95 (Cat. No. 26-3004, reg. \$399.95). It's the affordable way for the entire family to start computing!

A Programmer's Dream. If you want to create high-resolution color graphics, then select a sale-priced TRS-80 Color Computer with Extended BASIC. Get 16K memory for \$399.95 (26-3002, reg. \$499.95) or 32K memory for \$549.95 (26-3003, reg. \$649.95).

**Sophisticated.** Extended BASIC offers a 256 x 192 screen resolution, 9-digit accuracy, arrays, editing, tracing, error messages, PEEK, POKE and many other features a serious programmer demands.

Easy to Use. Simple, one-line commands let you produce incredible drawings, designs, business and engineering charts, even animation with color, music and sound effects. Our excellent tutorial manuals (included) quickly show you how. And we offer the advanced programmer an Editor/Assembler in a Program Pak™ cartridge for special applications.

Expandable. There's a built-in RS-232C serial interface, a 1500-baud cassette port and a ROM port. That means you can add disk drives, a printer; our new color plotter or graphics tablet, a digitizer, modem and other peripherals to meet future needs.

The Perfect Gift to Give ... or Get! Save \$100 on the TRS-80 Color Computer of your choice at a Radio Shack Computer Center, store or participating dealer today.

## Radio Shaek

The biggest name in little computers™

A DIVISION OF TANDY CORPORATION
Retail prices may vary at individual stores and dealers.

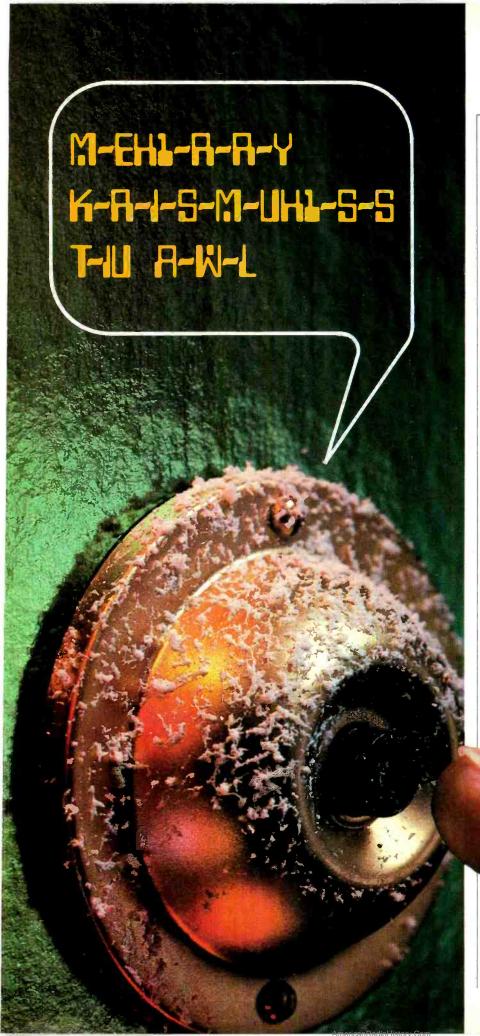

#### **Computers & Electronics**

DECEMBER 1982

## SPEECH BOARD MAKES ANYTHING TALK!

Synthesizer enables you to create speech as a stand-alone device or with virtually any computer

By Ron Reese and Scott Keller

THE "Speak-Easy" synthesized speech system to be discussed here is not limited to use with a computer. It can act as a standalone talker for a host of applications—a talking electric train model ("The next stop will be Baldwin"), a talking door-bell responder ("Merry Christmas from the Ander-

sons!'), and so on. It also operates in conjunction with any computer or terminal that has RS232C or parallel input/output ports. (Interfaces

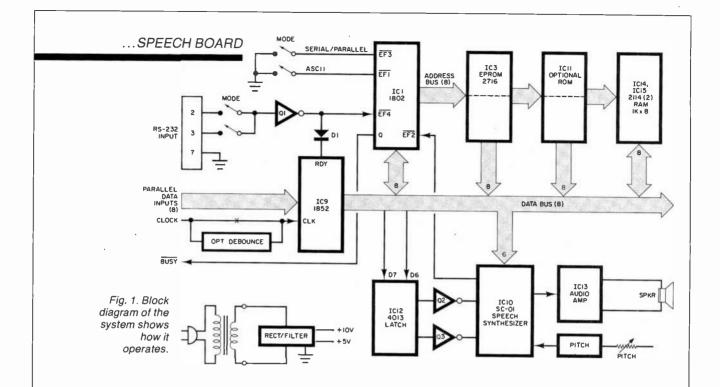

to allow major personal computers to use the latter will be published in an upcoming issue.)

A phoneme-oriented approach is used to generate speech that is based on a single CMOS chip, the Votrax SC-01 large-scale IC. The Speak-Easy system uses an 1802 CPU that provides direct phoneme data entry with no code conversions. It also includes a built-in ROM vocabulary of 127 commonly used words, speech inflection control, parallel and serial (RS232C) inputs and automatic baud rate select. It is easily interfaced through any high-level language that includes PRINT, PEEK, or POKE statements (or their equivalents), and can accept binary code via a simple switchbox to be described or ASCII outputted from a computer or terminal.

The block diagram shown in Fig. 1 illustrates circuit operation. Using this approach, phonemes can be directly entered by symbol rather than by hex code. For example, the symbols in the artwork on the first page of this article, which are the phoneme symbols for Merry Christmas..., can be directly entered via the RS232 terminal with the 1802 handling the code conversions. Using such mnemonics minimizes chances of making an error. (The phoneme chart with each sound's symbol and hex code is supplied

with the speech chip and was published in our past October 1982 issue.) Since the Speak-Easy automatically adjusts for baud rate, any computer-related device operating between 300 and 4800 baud can be used for entry.

Another enhancement of the Speak-Easy is the ability to mix phoneme-constructed words with pre-programmed words (127) stored in the system's ROM. Any message can easily be repeated, and the inflection changed to any of four different levels if required. The input buffer can store up to 1023 characters. A command allows individual words or phonemes to have different pitches to provide variation in speech inflection. Since the EPROM used contains 532 unprogrammed bytes, it is possible for the user to expand the system's vocabulary. Address labels 00 to 75 hex are used by pre-programmed words. with the 40 addresses between 77 to 9F hex available for user-defined words. Although a maximum of only 40 separately referenced words may be stored, each word could consist of a single phoeneme or a group of phonemes in the form of a word or phrase. Conceivably, one label could address a phrase consisting of all 532 bytes. Each new word must be written in phoneme code, not as a word address.

**Circuit Operation.** The microprocessor (see Fig. 2) is responsible for receiving and interpreting the input signals and providing control for the speech synthesizer chip. The clock oscillator is formed from elements of *IC7* operating at 4 MHz. This is fed to divider *IC6* to drive the clock input of *IC1*. Two flag lines (EFI and EF3) are selected for either serial/parallel or binary/ASCII modes.

The EPROM (IC3 in Fig. 3) contains the operating system and the pre-programmed words. (Provisions are made for an optional EPROM, IC11, for future expansion.) The two RAM chips, IC14 and IC15, provide a 1023-byte buffer with one word reserved for stack and I/O operations. Since the 1802 uses a multiplexed address bus, the upper byte of the address is latched in IC2 with IC5 acting as the address decoder that selects either the EPROM or the RAM, depending on the address.

Like most microprocessor-based systems, a power-up reset is required to give the clock oscillator time to stabilize and other elements time to initialize. This power-up circuit consists of *IC4F* and *IC8C*, shown in Fig. 4.

The RS232 inputs at connector P2 consist of Q1, R22, and R23. The parallel data enters via P1 and is di-

# Heathkit

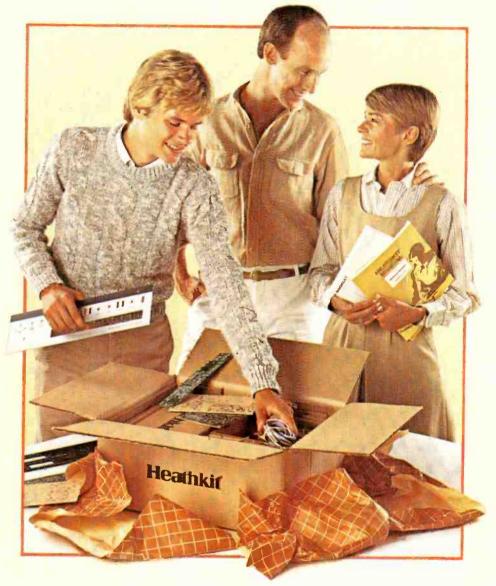

## Give something special.

Gifts that keep on giving pride and satisfaction for years to come.

Creating a fine and lasting product with your own hands brings special rewards. So share that pleasure by giving a Heathkit product. We've been helping people build pride for 56 years.

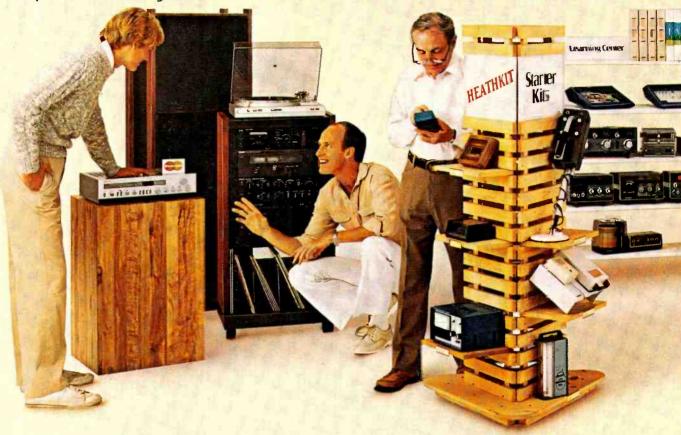

## Gifts of accomplishment.

**Taking the wrappings** from a Heathkit is the beginning of an adventure. And often the start of a life-long fascination.

Simple starter kits help beginners develop confidence fast. More advanced projects challenge experienced kitbuilders.

Heathkit Electronics Centers feature hundreds of choices covering a world of interests. Computers. Automotive. Aeronautic. Marine. Meteorology. Amateur radio. Fine craftsmanship in wood.

And no experience is necessary. Every kit is backed with a promise: "We won't let you fail."

Help is always as close as the phone or your Heathkit Electronics Center. But even novices

rarely need it. Our step-by-step manuals make building kits easy and fun.

**Spend only a little** to give hours of fascinating experience.

For example, a handsome quartz regulated digital wall clock. It's accurate to within a minute a year, costs under \$50. Or a programmable doorbell that welcomes guests with music. Both are inexpensive starter kits that can be built in one or two evenings.

Anyone would appreciate a Heathkit automatic phone dialer. It stores 16 frequently used numbers. And is easy to build, inexpensive to give.

The Three-in-One Auto Tuneup instrument can be

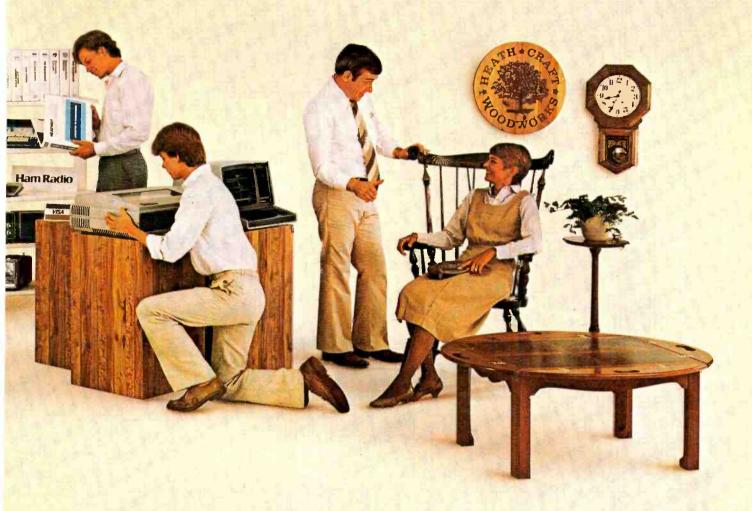

## Something they won't forget.

completed in an evening. Keeps cars in fine tune, and is a money saving gift for both you and the person to whom you give it.

For people on the go, give the "Explorer" five-inch B-W TV with AM/FM digital clock radio alarm. Powered by AC, DC, or its own batteries, you can give It for under \$150.

For the audiophile In your Ilfe, what better gift than a Heathkit Stereo Receiver. If there's a photo hobbyist on your list, consider the Programmable Darkroom Timer. And for casual weather watchers and serious observers alike, a Digital Barograph is a unique gift.

For Hams, there is a wide selection of such

inexpensive but appreciated gifts as the Heathkit Micro-Matic Memory Keyer. And anyone interested in electronics can use a hand-held Digital Multimeter.

Give a priceless learning experience — an educational course in electronics or computer science. And any computer enthusiast would appreciate a computer kit, or one of a broad selection of peripherals and software.

Fine craftsmanship in wood is available in a variety of classic furniture pieces to build. Complete one and put something of yourself in a special gift. Or give a kit to build.

It's easy to give Heathkit gifts. Just turn the page.

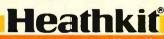

Heath

Company

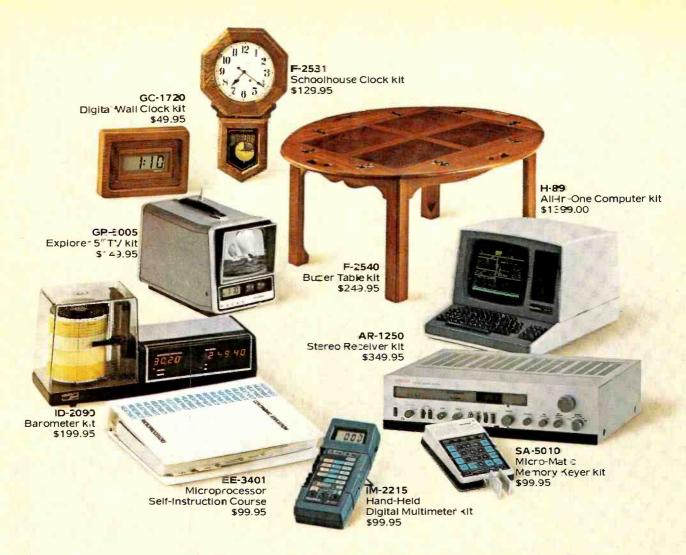

## It's easy to give Heathkit gifts.

#### Order now for Christmas.

Call 800-253-0570 toll free. (In Alaska, Hawaii and Michigan call 616-982-3411.) We'll tell you the location of your nearest Heathkit Electronics Center. Or take your order for any Heathkit product. You can charge it to VISA or MasterCard.

Heathkit gifts. Great to receive. Fun to build. Appreciated for years to come. Choose from the wide selection at your Heathkit Electronics Center. Or send for your free catalog today.

#### Free Catalogs!

"Yes, please send my FREE Heathkit Catalog(s)."

- ☐ Educational Products (584-964)

Name

Address

CIRCLE NO. 21 ON FREE INFORMATION CARD

State

## Heathkit Benton Harbor, MI 49022

- ☐ Electronics (010-964)
- ☐ Furniture (476-964)

#### San Diego San Jose Woodland Hills COLORADO Denver CONNECTICUT Hartford FLORIDA

Jacksonville Miami Ft. Lauderdale (Plantation)

Tampa GEORGIA HAWAII

ARIZONA

Phoenix Tucson

CALIFORNIA

Anahelm El Cerrito Los Angeles

Pomona

Redwood City

(Pearl City) ILLINOIS

#### More than 60 Heathkit Electronic Centers to serve you

INDIANA Indianapolis KANSAS Kansas City KENTUCKY Louisville LOUISIANA Baltimore Rockville MASSACHUSETTS Boston (Peabody) Boston (Wellesley) MICHIGAN East Detroit St. Joseph

Minneapolis (Hepkins) St. Paul MISSOURI St. Louis NEBRASKA Omaha NEW JERSEY Fair Lawn Ocean (Asbury Park) OHIO Cincinnati Cleveland Columbus Toledo OKLAHOMA Oklahoma City PENNSYLVANIA Philadelphia RHODE ISLAND Providence TEXAS Dailas Fort Worth Houston San Antonio UTAH Sait Lake City VIRGINIA Alexandria Nortolk WASHINGTON Seattle Tukwila Vancouver (Portland, OR)

WISCONSIN

Rochester White Plains

Heathkit Electronics Centers are units of Veritechnology Electronics Corp. Prices subject to change. Simulated TV picture and CRT display.

NEW YORK

CO-102R11

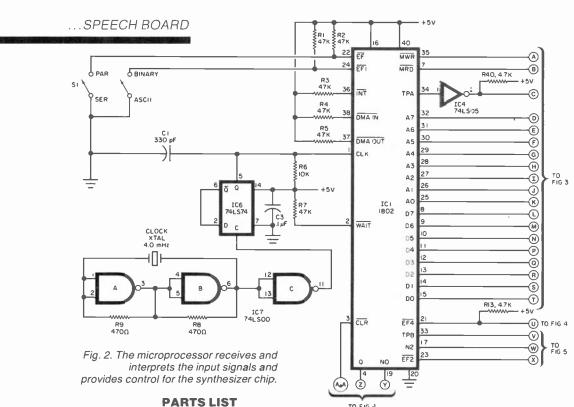

C1-330-pF disc capacitor C2,C4,C10,C13—10-µF, 16-V electrolytic C3,C5,C7-0.1-uF disc capacitor C6-220-µF, 16-V electrolytic C8,C9-100-µF, 25-V electrolytic C11—220-pF disc capacitor C12-1000-µF, 10-V electrolytic C15 through C19-0.01-µF disc capacitor C14,C20—100-µF, 16-V electrolytic D1 through D11—1N4148 D12,D13,D14,D15-1N4001 D16-1N758, 10-V zener IC1-1802 CMOS microprocessor IC2-74LS174 hex latch IC3-2716 EPROM IC4-74LS05 hex inverter, open collector IC5-74LS138 3-to-8 decoder IC6-74LS74 flip-flop IC7-74LS00 quad 2-input NAND IC8-4011 CMOS quad 2-input NAND IC9—1852 CMOS 8-bit port IC10—SC-01A Votrax speech synthesizer IC11—Reserved for expansion IC12-4013 CMOS flip-flop IC13-LM386 audio amplifier IC14,IC15-2114L 1K x 8 RAM IC16-7805 5-V regulator P1—16-pin DIP socket P2—Female DB-25, right-angle connector Q1,Q2,Q3—2N4384 transistor The following are 14-W, 10% resistors unless otherwise noted: R1 through R7,R11,R12,R30 through R33—47 kilohms R6,R22,R23,R26,R42-10 kilohms

ode connected to *IC9*. The serial and parallel data ready signal share the same input line (EF4) of the CPU. In the serial mode, this input receives the data stream while in the

R8,R9—470 ohms
R10—220 kilohms
R13,R14 through
R21,R24,R25,R27,R34,R40,R41,
R44—4.7 kilohms
R29—10 ohms
R35—820 kilohms
R36—390 kilohms
R37—22 kilohms
R39—1 kilohm
R43—470 ohms, ½ W

R28,R38—5-kilohm potentiometer

SPKR-8-ohm speaker

S1 through S6—8-position DIP switch

XTAL—4.0-MHz crystal
Misc.—Sockets (1 40-pin, 2 24-pin, 1 22pin, 2 18-pin, 3 16-pin, and 5 14-pin),
power transformer (8.5 V at 200 mA),
mounting hardware, etc.

Note: The following is available from Netronics, 333 Litchfield Rd., New Milford, CT 06776: complete kit of parts including double-sided pc board at \$149.95 plus \$3 postage and handling. Also available separately: pc board at \$32 plus postage and handling; Votrax SC-01A at \$59.95 plus \$2 p/h; cabinet and wall transformer at \$9.95, each, plus \$2 p/h; source code for the EPROM at \$4. On Canadian orders, double postage. Connecticut residents add 7.5% sales tax. Also available free with SASE from the same source are the foil patterns for the pc board.

parallel mode it is used as a signal that a byte of data has been strobed into the parallel port. This port requires a positive-going pulse to latch the data applied to the data input.

While the system is processing a byte of data, or talking, it cannot receive new data. Therefore, a busy signal (active low) is asserted during these times to give the controlling device an indication not to transmit data. Once the speech synthesizer completes its current task, the BUSY line goes high. This drives IC4G, which has an open collector that allows it to be shared. IC4H and IC8A form a de-bouncing circuit used with the manual pushbutton entry system.

As shown in Fig. 5, the speech synthesizer (IC10) receives the required data and delivers its output signal to a simple audio signal amplifier (IC13). Since IC10 is a CMOS device, and the data lines are at TTL level, level shifters are required to convert these to the 10-volt level required by the inflection inputs I1 and I2. This shifting is provided by IC12 and transistors Q2 and Q3. The pitch control is supplied by the IC41 circuit.

The power supply shown in Fig. 6 requires the use of a wall-socket-mounted transformer that can deliver 8.5 volts at 200 mA.

**Using the Speak-Easy.** Operation is simple once a few basic rules

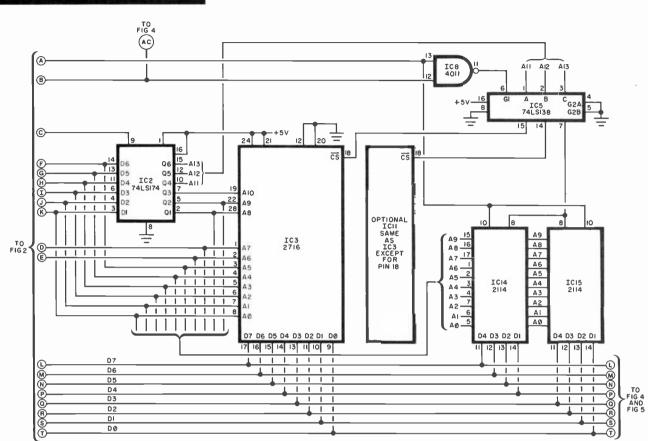

Fig. 3. The EPROM (IC3) contains the operating system and preprogrammed words.

readily be used as a speech-development system owing to the ease and speed with which words and phrases can be constructed. In the ASCII mode, an ASCII keyboard, terminal, or a computer that outputs ASCII can be used. Though a simple serial or parallel ASCII keyboard may be used, an RS232 terminal is advantageous because it provides visual feedback, allowing a user to easily employ the Speak-Easy's error-correction feature.

Before powering up, set mode switches to the settings that match the hardware being connected (serial/parallel, ASCII/binary, RS-232), as shown in Table I. There is only one difference between serial and parallel operation. In the serial mode, the first entry after power-up must be a carriage return (CR). The system uses the CR character to measure the baud rate of the serial transmission. Other than this, the serial and parallel modes are identical in operation. The following discussion applies to both modes.

The Speak-Easy powers up in an off-line mode, which means it must be brought on line before it will respond. This is done by sending the unit a control-A character (press A while the control key is pressed). Each time a message finishes speaking, the unit returns to its off-line state. Therefore, each message or command must be preceded by a CONTROL A.

Messages can be made up of phonemes, pre-programmed words, or any combination of the two. As an example of a message using only the ROM's canned words as listed in Table II, the phrase "How are you" can be generated by entering appropriate ASCII codes (CONTROL A 4C 66 74.). See the BASIC program in Table III.

The CONTROL A brings the system on line, while the 4C is the word label for "How"; 66 is the word label for "are"; 74 is the word label for "you"; and the period "." terminates the message string and starts the speech. To repeat the message

simply enter CONTROL A".".

Words may be formed with phonemes too by selecting the appropriate phoneme symbols from an SC-01's table. For example, "Hello" can be generated by doing a "CON-TROL A" and entering the following: (H EH1 L L O PA0.). Be sure that the message is preceded by a CON-TROL A and terminated by a ".". Furthermore, unlike word labels, every phoneme symbol must be followed by a space, as indicated in the foregoing example. Also notice that a PA0 (pause) is used. Also, a PA1 or PA2 may be used at the end of a phoneme to improve the quality of the last phoneme. As with canned words, the message can be repeated by entering (CONTROL A and ".").

A special feature of the Votrax chip, which has been incorporated in the Speak-Easy, is the four different pitch levels available. Additionally, the speed of the talker can be altered by adjusting the clock frequency control. Four pitch-control characters can be used before indi-

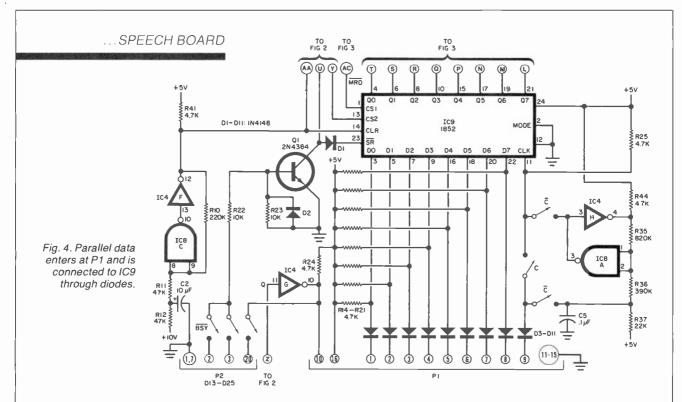

vidual phonemes, groups of phonemes, or words to add inflections or variations to the speech. The pitch of an entire message can be changed even after the phrase has been entered provided it does not

contain any pitch-control characters.

To change the pitch of individual phoenemes or words, enter a pitch-control character (#, \$, %, &) immediately before the phoneme or

word label. No space is needed between the pitch-control character and the phoneme. As an example, the word "Hello" will change pitch four times when typed in as: "#H SEH1 %L L &0 PA0." (Quotation

#### THE SPEECH CHIP

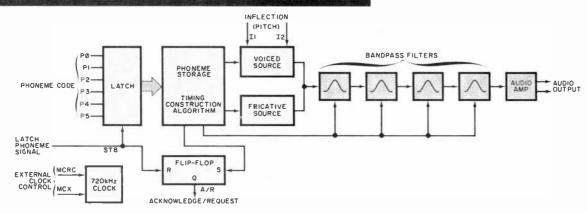

The Votrax SC-01 speech synthesizer chip used in this project is a phoneme type. It contains two voicing generators (voiced and fricative), four speech bandpass filters, a clock generator (710-kHz optimum), and a low-level audio amplifier. There are 64 stored phonemes in seven categories—the first six cover voiced, fricatives, and nasal sounds, while the seventh is silence.

The six-bit phoneme code is applied to inputs P0 through P5. After a 450-ns interval to allow for data settling, the inputs are latched on the rising edge of the strobe line (STB). The acknowledge/request (A/R) line switches from a high to a low one-

clock cycle following the leading edge of STB to indicate that the chip has received the phoneme to be outputted.

Based on the chosen phoneme and the pitch (inflection) level selected, the words are synthesized by a construction algorithm controlling the fricative source ("airy" consonants such as F or S) and the voiced source (vowels like O or I). These signals are passed through a bandpass filter combination that simulates the opening and closing of the human throat. The speech is then amplified and outputted to the speaker or external audio amplifier.

As each phoneme is completed, the A/R line goes high to signal the external

digital logic that the speech synthesizer is ready for the next phoneme. All SC-01 inputs, except for I1 and I2, the inflection inputs, are compatible with CMOS or TTL with pull-up resistors. The I1 and I2 inputs require level shifting for proper logic levels.

Besides speech (obviously in any language), the SC-01 can produce "sound effects" by a random choice of phonemes. In the phoneme listing shown here, phoneme length varies from 47 to 250 ms based on the recommended 720-kHz clock. This includes voice sounds as well as "stop," and end-of-word sounds that are important in creating natural sounds. ◊

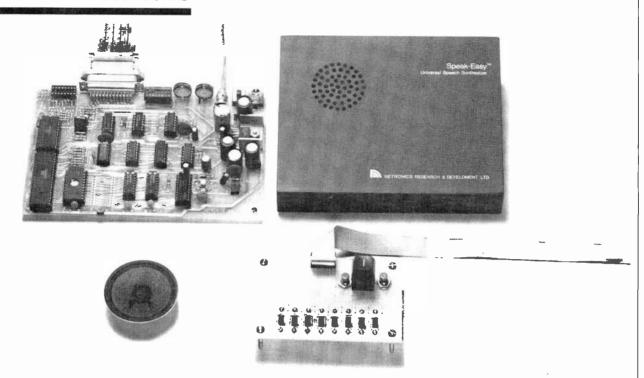

Photo of the prototype board with speaker and phoneme keyboard.

marks should not be entered, of course.) Similarly, for a pre-programmed word, entering "CONTROL A #48 \$48 %48 & 48" says "Hello" four times at four different pitch levels.

To change the pitch of an entire message once it has been entered, enter CONTROL A, CONTROL P, and the desired pitch level (3, 4, 5, or 6). However, if an attempt is made to change the pitch of a message containing pitch-control characters, the pitch will change only up to the control character. The remaining portion of the message will not change.

To correct a typing error, use the delete (DEL) key. The last character entered is removed. Each previously entered character is removed in succession with each DEL key stroke. Once the message has been terminated with a "." though, the only way to correct an error is to reenter the entire message.

Binary Mode. In the binary mode, phonemes must be entered by phoneme code rather than phoneme symbols. Any device, computer terminal, etc., capable of sending binary codes to the Speak-Easy can be

| TABLE I—SWITCH POSITIONS                                                                                 |                  |     |     |                |            |      |  |
|----------------------------------------------------------------------------------------------------|------------------|-----|-----|----------------|------------|------|--|
| ASCII/serial;<br>computer as                                                                             | BSY <sup>1</sup> | 32  | 23  | C <sup>4</sup> | <b>B</b> 5 | P6   |  |
| source.                                                                                                  | Off              | On  | Off | Off            | Off        | Off  |  |
| ASCII/serial;<br>computer as source<br>and program can<br>interrogate busy<br>signal at computer<br>I/O. | 0.5              | 0   | 0,4 | 0,,            | 0,1        | 0.11 |  |
|                                                                                                    | On               | On  | Off | Off            | Off        | Off  |  |
| ASCII/serial;<br>terminal as source.                                                                     | Off              | Off | On  | Off            | Off        | Off  |  |
| Binary/serial;<br>computer as<br>source.                                                                 | Off              | On  | Off | Off            | On         | Off  |  |
| Binary/parallel;<br>computer bus as<br>source.                                                           | Off              | Off | Off | Off            | On         | On   |  |
| Binary/parallel;<br>stand alone with<br>switch debounce.                                                 | Off              | Off | Off | On             | On         | On   |  |
| ASCII/parallel;<br>computer bus as<br>source.                                                            | Off              | Off | Off | Off            | Off        | On   |  |
| (1) Busy to BS232 pin 20                                                                                 |                  |     |     |                |            |      |  |

- (1) Busy to RS232, pin 20
- (2) Serial communications via RS232, pin 3
- (3) Serial communications via RS232, pin 2
- (4) Negative clock for stand-alone input
- (5) Binary/ASCII switch
- (6) Parallel/Serial switch

used to operate it in the binary mode.

Again, before powering up the unit, set the mode switches to con-

figure the Speak-Easy to the hardware being used, note that the ASCII/BINARY switch (S1, Fig. 2) must be in the BIN position. In the serial mode, the first entry must be OD (hex). This character is used to measure the baud rate of the termi-

nal or computer. Except for this entry, the parallel and serial modes are identical in operation.

As in the ASCII mode, the unit powers up in the off-line state. However, once turned on, it remains online until it receives an off-line com-

#### **TABLE II—WORD TABLE**

| Memory<br>Address                    | Line<br>Number                               | Phoneme Codes                                      | Word            | ASCII    | Binary | 04B2<br>04B7                 | 0529<br>0530         | ,#1C02002A03<br>,#1C263703 | GET<br>GO          | 41<br>42 |
|--------------------------------------|----------------------------------------------|----------------------------------------------------|-----------------|----------|--------|------------------------------|----------------------|----------------------------|--------------------|----------|
|                                      |                                              |                                                    |                 |          |        | 04BB                         | 0531                 | ,#1C263C1403               | GOING              | 43       |
| 0324                                 | 0456                                         |                                                    |                 |          |        | 04C0                         | 0532                 | ,#1C16161E03               | GOOD               | 44       |
| 0324                                 | 0457                                         | WDTAB: , # 123C2B353703                            | ZERO            | 00       | 40     | 04C5                         | 0533                 | ,#1C2B06212A03             | GREAT              | 45       |
| 032A                                 | 0458                                         | , # 2D34320D03                                     | ONE             | 01       | 41     | 04CB                         | 0534                 |                            |                    |          |
| 032F                                 | 0459                                         | ,#2A36362803                                       | TWO             | 02       | 42     | 04CB                         | 0535                 | ,#1B2E001E03               | HAD                | 46       |
| 0334                                 | 0460                                         | ,#382B2C03                                         | THREE           | 03       | 43     | 04D0                         | 0536                 | ,#1B2F000F03               | HAVE               | 47       |
| 0338                                 | 0461                                         | ,#1D262B03                                         | FOUR, FOR       | 04       | 44     | 04D5                         | 0537                 | ,#18002318353403           | HELLO              | 48       |
| 033C                                 | 0462                                         | ,#1D153C0F03                                       | FIVE            | 05       | 45     | 04DC                         | 0538                 | ,#1B21092B03               | HERE               | 49       |
| 0341                                 | 0463                                         | ,1F27191203                                        | SIX             | 06       | 46     | 04E1                         | 0539                 | ,# 15000903                | HIGH               | 4A       |
| 0346                                 | 0464                                         | #1F3B0F020D03                                      | SEVEN           | 07       | 47     | 04E5                         | 0540                 | ,#15352B03                 | HOUR, OUR          | 4B       |
| 034C                                 | 0465                                         | ,#0521292A03                                       | EIGHT           | 08       | 48     | 04E9                         | 0541                 | ,#3D3703                   | HOW                | 4C       |
| 0351                                 | 0466                                         | ,#0D153C0D03                                       | NINE            | 09       | 49     | 04EC                         | 0542                 |                            | _                  |          |
| 0356                                 | 0467                                         | ,#2A3B0D03                                         | TEN             | 0A       | 4A     | 04EC                         | 0543                 | ,#1500092903               | I, EYE             | 4D       |
| 035A                                 | 0468                                         | ,#3C183B0F330D03                                   | ELEVEN          | 0B       | 4B     | 04F1                         | 0544                 | ,#0B091D03                 | IF                 | 4E       |
| 0361                                 | 0469                                         | ,#2A2D0123180F03                                   | TWELVE          | OC.      | 4C     | 04F5                         | 0545                 | ,#0B090C2534342B2A000D     | IMPORTANT          | 4F       |
| 0368                                 | 0470                                         | ,#38232B2A2A3C3C0D03                               | THIRTEEN        | 0D       | 4D     | 04FF                         | 0546                 | ,#2A03                     |                    |          |
| 036F                                 | 0D03;                                        | 0470                                               |                 |          |        | 0501                         | 0547                 | ,#0B010D03                 | IN, N              | 50       |
| 0371                                 | 0471                                         | ,#1D352B2A2A3C3C0D03                               | FOURTEEN        | 0E       | 4E     | 0505                         | 0548                 | ,#09000D2A2B371E3A03       | INTRUDER           | 51       |
| 037A                                 | 0472                                         | #1D271D2A3C3C0D03                                  | FIFTEEN         | OF       | 4F     | 050E                         | 0549                 | ,#271203                   | IS                 | 52       |
| 0382                                 | 0473                                         | # 1F2719122A3C3C0D03                               | SIXTEEN         | 10       | 50     | 0511                         | 0550                 | ,#0B002A03                 | iT                 | 53       |
| 038B                                 | 0474                                         | ,#1F3B0F020D2A3C3C0D03                             | SEVENTEEN       | 11       | 51     | 0515                         | 0551                 |                            | •                  | 20       |
| 0395                                 | 0475                                         | # 21292A2A3C3C0D03                                 | EIGHTEEN        | 12       | 52     | 0515                         | 0552                 | ,#08010D03                 | K                  | 54       |
| 039D                                 | 0476                                         | ,#0D153C0D2A3C3C0D03                               | NINETEEN        | 13       | 53     | 0519                         | 0553                 |                            |                    |          |
| 03A6                                 | 0477                                         | ,#2A2D0B0D2A2903                                   | TWENTY          | 14       | 54     | 0519                         | 0554                 | ,#183B1D2A03               | LEFT               | 55       |
| 03AD                                 | 0478                                         | ,#38232B2A2903                                     | THIRTY          | 15       | 55     | 051E                         | 0555                 | ,#1835343703               | LOW                | 56       |
| 03B3                                 | 0479                                         | ,#1D352B2A2903                                     | FORTY           | 16       | 56     | 0523                         | 0556                 |                            |                    |          |
| 03B9                                 | 0480                                         | ,#1D0B1D2A2903                                     | FIFTY           | 17       | 57     | 0523                         | 0557                 | ,#0C020D022A03             | MINUTE             | 57       |
| 03BF                                 | 0481                                         | ,#1F27191F2A2903                                   | SIXTY           | 18       | 58     | 0529                         | 0558                 | #0C320D2C03                | MONEY              | 58       |
| 0306                                 | 0482                                         | ,#1F3B0F020D2A2903                                 | SEVENTY         | 19       | 59     | 052E                         | 0559                 |                            |                    |          |
| 03CE                                 | 0483                                         | ,#0621292A3C03                                     | EIGHTY          | 1A       | 5A     | 052E                         | 0560                 | ,#0D20290C03               | NAME               | 59       |
| 03D4                                 | 0484                                         | ,#0D153C0D2A2903                                   | NINETY          | 1B       | 5B     | 0533                         | 0561                 | ,#0D3B191F2A03             | NEXT               | 5A       |
| 03DB                                 | 0485                                         | ,#1B32230D1E2B001E03                               | HUNDRED         | 1C       | 5C     | 0539                         | 0562                 | ,#0D35343703               | NO                 | 5B       |
| 03E4                                 | 0486                                         | ,#3915233712000D1E03                               | THOUSAND        | 1D       | 5D     | 053E                         | 0563                 | ,#0D15082A03               | NOT                | 5C       |
| 03ED                                 | 0487                                         | ,#0C0B091829230D03                                 | MILLION         | 1E       | 5E     | 0543                         | 0564                 | ,#0D320C0CDE3A03           | NUMBER             | 5D       |
| 03F5                                 | 0488                                         |                                                    |                 |          |        | 054A                         | 0565                 |                            |                    | -        |
| 03F5                                 | 0489                                         | ,#06212903                                         | A               | 1F       | 5F     | 054A                         | 0566                 | ,#240F03                   | OF                 | 5E       |
| 03F9                                 | 0490                                         | ,#320E3108372A03                                   | ABOUT           | 20       | 5F     | 054D                         | 0567                 | ,#08301D03                 | OFF                | 5F       |
| 0400                                 | 0491                                         | ,#2F001E03                                         | ADD             | 21       | 5F     | 0551                         | 0568                 | ,#13230D03                 | ON                 | 60       |
| 0404                                 | 0492                                         | ,#2F001E2B02001F03                                 | ADDRESS         | 22       | 5F     | 0555                         | 0569                 | ,#3525270D#3               | OPEN               | 61       |
| 040C                                 | 0493                                         | ,#311C27000D03                                     | AGAIN           | 23       | 5F     | 055A                         | 0570                 | , # 35342B03               | OR                 | 62       |
| 0412                                 | 0494                                         | ,#0818233A2A03                                     | ALERT           | 24       | 5F     | 055E                         | 0571                 | ,#2308372A@3               | OUT                | 63       |
| 0418                                 | 0495                                         | , # 2E0C03                                         | AM              | 25       | 5F     | 0563                         | 0572                 | ,#260F3A03                 | OVER               | 64       |
| 041B                                 | 0496                                         | ,#2F000D1E03                                       | AND             | 26       | 5F     | 0567                         | 0573                 |                            |                    |          |
| 0420                                 | 0497                                         | ,#2E2A03                                           | AT              | 27       | 5F     | 0567                         | 0574                 | ,#25182C1293               | PLEASE             | 65       |
| 0423                                 | 0498                                         |                                                    |                 |          |        | 056C                         | 0575                 |                            |                    |          |
| 0423                                 | 0499                                         | ,#0E3C2903                                         | B,BE            | 28       | 5F     | 056C                         | 0576                 | ,#153A03                   | R, ARE             | 66       |
| 0427                                 | 0500                                         | ,#0E02000D03                                       | BEEN            | 29       | 5F     | 056F                         | 0577                 | # 2B15292A03               | RIGHT              | 67       |
| 042C                                 | 0501                                         | ,#0E291D34342B03                                   | BEFORE          | 2A       | 5F     | 0574                         | 0578                 | ,#2B3C25212A03             | REPEAT             | 68       |
| 0433                                 | 0502                                         | ,#0F02002A34A3                                     | BETTER          | 2B       | 5F     | 057A                         | 0579                 | ,#2E02001E2903             | READY              | 69       |
| 0439                                 | 0503                                         | , # 0E332A03                                       | BUT             | 2C       | 5F     | 0580                         | 0580                 |                            |                    |          |
| 043D                                 | 0504                                         |                                                    |                 |          |        | 0580                         | 0581                 | ,#1F021923@D2A03           | SECOND             | 6A       |
| 043D                                 | 0505                                         | ,#1F3C2903                                         | C, SEE, SEA     | 2D       |        | 0587                         | 0582                 | ,#1F2A152B2A03             | START              | 6B       |
| 0441                                 | 0506                                         | ,#190621290C03                                     | CAME            | 2E       |        | 058D                         | 0583                 | ,#1F2A15232503             | STOP               | 6C       |
| 0447                                 | 0507                                         | ,#192F000D03                                       | CAN             | 2F       |        | 0593                         | 0584                 |                            |                    |          |
| 044C                                 | 0508                                         | ,#19022B02192A3A03                                 | CHARACTER       | 30       |        | 0593                         | 0585                 | ,#392F010D03               | THAN               | 6D       |
| 0454                                 | 0509                                         | ,#191835371203                                     | CLOSE           | 31       |        | 0598                         | 0586                 | ,#392F012A03               | THAT               | 6E       |
| 045A                                 | 0510                                         |                                                    |                 |          |        | 059D                         | 0587                 | .#39092C03                 | THE                | 6F       |
| 045A                                 |                                              | # 1E20220D1E1A3A2B03                               | DANGER          | 32       |        | 05A1                         | 0588                 | , # 380B000D03             | THEN               | 70       |
| 0463                                 |                                              | , # 1E2C1C2B2C03                                   | DEGREE          | 33       |        | 05A6                         | 0589                 | ,#390B0A1F03               | THIS               | 71       |
| 0469                                 |                                              | ,#1E02000F2308291F03                               | DEVICE          | 34       |        | 05AB                         |                      | ,#2A1500210C03             | TIME               | 72       |
| 0472                                 |                                              | ,#1E283703                                         | DO              | 35       |        | 05B1                         |                      | , # 2A2B150A03             | TRY                | 73       |
| 0476                                 |                                              | ,#1E24183A03                                       | DOLLAR          | 36       |        | 05B6                         |                      |                            |                    |          |
| 047B                                 |                                              | , # 1E2F08320D03                                   | DOWN            | 37       |        | 05B6                         |                      | ,#22363737¢3               | U, YOU             | 74       |
| 0481                                 |                                              |                                                    |                 |          |        | 05BB                         |                      | , # 332503                 | UP                 | 75       |
| 0481                                 |                                              | ,#0200181F03                                       | ELSE            | 38       |        | 05BE                         |                      |                            |                    |          |
| 0486                                 |                                              | ,#01000D1E03                                       | END             | 39       |        | 05BE                         |                      | ,#2D352B0D0B1403           | WARNING            | 76       |
| 048B                                 |                                              | ,#2C192D131803                                     | EQUAL           | 3A       |        | 05C5                         |                      | , # 2D23322A03             | WHAT               | 77       |
|                                      |                                              | ,#023A2B03                                         | ERROR           | 3B       |        |                              | 0598                 | ,#2D02000D03               | WHEN               | 78       |
| 0491                                 |                                              |                                                    |                 |          |        | 05CF                         |                      | . # 2D0005002B03           | WHERE              | 79       |
| 0495                                 | 0522                                         |                                                    |                 |          |        |                              |                      |                            |                    |          |
| 0495<br>0495                         | 0522<br>0523                                 | ,#1D13182A03                                       | FAULT           | 30       |        | 05D5                         |                      | , # 1B36373703             | WHO                | 7A       |
| 0495<br>0495<br>049A                 | 0522<br>0523<br>0524                         | ,#1D13182A03<br>,#1D3A2B1F2A03                     | FIRST           | 3D       |        | 05DA                         | 0601                 | .#2D150B03                 | WHY                | 7B       |
| 0495<br>0495<br>049A<br>04A0         | 0522<br>0523<br>0524<br>0525                 | ,#1D13182A03                                       |                 |          |        | 05DA<br>05DE                 | 0601<br>0602         |                            |                    |          |
| 0495<br>0495<br>049A<br>04A0<br>04A7 | 0522<br>0523<br>0524<br>0525<br>0526         | ,#1D13182A03<br>,#1D3A2B1F2A03<br>,#1D153018353703 | FIRST<br>FOLLOW | 3D<br>3E |        | 05DA<br>05DE<br>05E3         | 0601<br>0602<br>0603 | .#2D150B03<br>,#2D36361E03 | WHY<br>WOULD, WOOD | 7B<br>7C |
| 0495<br>0495<br>049A<br>04A0         | 0522<br>0523<br>0524<br>0525<br>0526<br>0527 | ,#1D13182A03<br>,#1D3A2B1F2A03                     | FIRST           | 3D       |        | 05DA<br>05DE<br>05E3<br>05E3 | 0601<br>0602         | .#2D150B03                 | WHY                | 7B       |

mand. A list of the commands used in the binary mode is shown in Table IV.

Since the unit powers up in the off-line mode, it must first be turned on by sending it F0. When the unit is on-line, words or phonemes may be entered. For example, to say "How are you," the appropriate word labels may be selected from the word list. Note that the binary word labels are different than the ASCII labels. The sequence to be entered from the binary column is: F0 8C A6 B4 F5 (all hex).

When F5 is received the Speak-Easy will begin talking. When it is finished, it will remain in the on-line state. To go off-line, add the code FF to the string. Phonemes may also be used to form words. For example, the following phonemes will produce the sound "George":

#### F0 1E 1A 26 2B 1E 1A 03 F5

Recall that the F0 would only be necessary if the unit had not been previously turned on. No spaces are required between codes—they are included above in the interest of clarity.

Individual phonemes or words may be preceded by a pitch-control command (F1 to F4) to change the pitch of the phoneme or word. As many pitch-control commands may be used as desired within a message. Another way the pitch-control commands can be used is to change the pitch of the entire message. This use has the constraint that there can be no pitch-control commands within the message itself. Once the message has been entered (without pitch-control commands), enter F5 (hex) and the message will be repeated. Then enter F1, F5 to repeat the message at pitch level 1. Likewise, F2, F5, F3, F5, F4, and F5 will repeat the message at the respective pitch levels. Words and phonemes may be mixed within a message.

Vocabulary Expansion. As previously mentioned, there are 532 unprogrammed locations in the system's EPROM that can be used for custom vocabulary expansion. Therefore, as new words, phrases, or sentences are developed they can

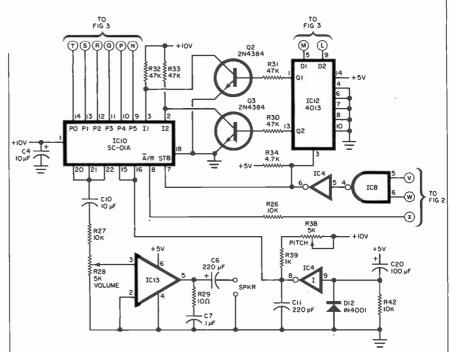

Fig. 5. The speech synthesizer (IC10) takes the required input data and delivers an output signal to a simple audio signal amplifier.

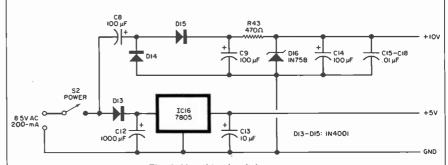

Fig. 6. Use this circuit for a power supply to drive the Speak-Easy speech board.

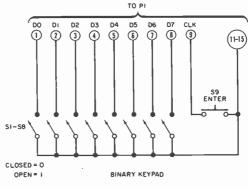

Fig. 7. For the stand-alone mode, this keyboard to enter phonemes must be built.

be added to the pre-programmed word list and called by a particular word label. (A separate EPROM programmer is required to do this.)

Valid word labels are from 00 to 7E (hex), with the remainder of the ROM for user-defined words. This means that 33 labels, 7F to 9F (hex), are available for expansion; that is, up to 33 words or messages may be added.

New entries to the pre-programmed word list are not limited to a single word per label, but can be a word, phrase, sentence, or even a whole paragraph for that label. For example, the sentence, "Good morning how are you" could be entered under a single word label.

#### **TABLE III—BASIC PROGRAM**

- 10 PRINT CHR\$ (13)
- 20 REM OUTPUTS CARRIAGE RETURN FOR BAUD RATE INITIALIZATION
- 30 PRINT "ENTER REQUIRED WORD ADDRESSES, END WITH PERIOD"
- 40 REM FOR EXAMPLE 4C 66 74 WILL OUTPUT 'HOW ARE YOU'
- 50 INPUT A\$
- 60 REM NEXT LINE OUTPUTS CONTROL-A CHARACTER
- 70 PRINT CHR\$ (01)
- 80 PRINT AS
- 90 REM LINE 80 OUTPUTS WORDS OR PHRASES
- 100 GOTO 50

#### TABLE IV—BINARY MODE COMMANDS

| Command<br>(Hex) | Result                                        |
|------------------|-----------------------------------------------|
| 0D               | Auto baud rate test charac-                   |
|                  | ter (serial only)                             |
| F0               | Turns unit on line                            |
| F1-F4            | Pitch control                                 |
| F5               | String Terminator (similar                    |
| FF               | to '','' in ASCII mode<br>Turns unit off line |

There are a few limitations to the messages. The total length of all added messages cannot exceed 532 bytes, and messages must contain only hexadecimal phoneme codes (no ASCII codes or word labels). Also, if a pause is needed within a message, the phoneme pause PA1 (3E hex) must be used since the short pause PA0 (03 hex) is used to terminate all labeled phrases. Word labels must be consecutive, with no skipping. Similarly, memory locations cannot be skipped between messages or within a message.

Here's an example to illustrate vocabulary expansion. Suppose the phrase "Danger intruder alert" is to be stored in the EPROM vocabulary. Note that all three of these words are in the pre-programmed word list. Consequently, the phoneme codes can be copied directly from the word list as:

Danger . . .1E20220D1E1A3A2B03 intruder . .09000DA2B371E3A03 alert . . . .0818233A2A03

If a word is chosen that is not contained in the word list, the phoneme codes for the word must be developed before proceeding. The pause 03 (PA0) at the end of the "Danger" and the "intruder" phoneme code strings should be replaced with 3E (PA1). Remember. this is to be a three-word message under one label. Therefore, 03 cannot be used within the message. The pause 3E (PA1) will produce a slightly longer pause between words. The 03 (PA0) at the end of the "alert" phoneme listing will terminate the message. The phoneme string for the message then becomes:

1E20 220D 1E1A 3A2B 3E09 000D 2A2B 371E 3A3E 0818 233A 2A03.

The space between each four characters is for visual clarity only. The phoneme string must go in the EPROM at the first available EPROM address, as previously discussed. The last entry is "yes" at address location 05E8. The phonemes that comprise "yes" require five bytes of memory, 05E8 to 05EC (hex), so the next available EPROM address is 05ED. The phoneme string for "Danger intruder alert" should be programmed into the EPROM from addresses 05ED through 0604 (hex). Since the last

| PANASONIC                                     | (800)                                            | 221-892                  | 24 We u                          | all -             |
|-----------------------------------------------|--------------------------------------------------|--------------------------|----------------------------------|-------------------|
| PV 55+0 -                                     | 800 00                                           |                          | beat                             | any price         |
| PV 41(10)                                     | 659.00                                           |                          | RCA                              |                   |
| PV-5200<br>PV-1275                            | 670 00<br>425 00                                 | VG1-200                  | ACA.                             | 430.95            |
| PV 1770                                       | 700.00                                           | VFT 650                  |                                  | 695.95            |
| PV-1780<br>PK-956                             | 840.00<br>842.00                                 | VFP 170<br>CCO10         |                                  | 760.95<br>570.95  |
| PK-802                                        | 685.00                                           | CCOII                    |                                  | 740.95            |
| PK 70 PA SONY                                 | 425.00                                           | CCO15<br>VGP 170         |                                  | 945.95<br>870.00  |
| SL 5800                                       | 575.00                                           |                          | JVC                              |                   |
| SL 5000<br>SL 2500                            | 470.00<br>895.00                                 | 7300                     |                                  | 845 00<br>560 00  |
| \$1,2000                                      | 695.00                                           | 2650                     |                                  | 970.00            |
| HVC-2200<br>HVC-2400                          | 695.00                                           | GX 884<br>GX 94          |                                  | 570.00            |
|                                               | 840.00                                           |                          |                                  | 720.00            |
|                                               | O TAPES (by                                      |                          |                                  |                   |
| VHS<br>1120                                   | 120 or 1.7<br>Highyrad                           |                          | BETA<br>L750                     | 861A<br>1830      |
| 1DK 9.75                                      | 12.00                                            | 7.50                     | 9.75                             | 12.00             |
| For 9.75                                      | 12.00                                            | 7.50                     | 9.75                             |                   |
| Maxell 9.75<br>Soch 9.75                      | 12.00                                            | 7.50                     | 9.75<br>9.75                     |                   |
| Spiry                                         | 12.00                                            | 7.50                     | 9.75                             | 12.00             |
| CONV WALK LEGI                                | **                                               |                          | TOCINO                           |                   |
| SONY WALKABOU<br>Walkman I                    | 55.00                                            | KT-R1                    | TOSHIBA                          | 72.00             |
| Nalkman 2                                     | 73.00                                            | KT-R2                    |                                  | 72.95             |
| Walkman 3<br>Walkman FM                       | 74.00<br>54.00                                   | KT-\$3<br>Aiwa C5-J      |                                  | 59.00             |
|                                               |                                                  | Elite A F                |                                  | 12.95             |
| SANYO WALKMA                                  | 67.50                                            | Sanua AAC                | CASS                             | 3195              |
| anyo MG-1 Stereo<br>anyo MG-2 A F Stere       | 0                                                | Sanyo MC                 | -1 Stereo<br>-2 AM FM<br>eo Cass | 03.00             |
| Cassette<br>Sanyo MG-30 A F Cass              | 87.00                                            | 2 Stere                  | O Cass                           | 79.00             |
| Stereo                                        | 63.00                                            | Cass S                   | tereo                            | 59.00             |
|                                               | AUDIO TA                                         |                          |                                  |                   |
| †DK                                           | Maxel                                            |                          | Son                              |                   |
| SAIT-90 2.00                                  | UD90                                             | 2.00                     | CHF 60                           | 1.00              |
| D-90 1.20                                     | UDXL 11C90                                       | 2.50                     | CHF 90                           | 1.50              |
| MA C90 4.95<br>AD C60 1.40                    | UDXL-11C60<br>UDXL-11SC90                        | 2.15                     | LNX-60                           | 1.29              |
| SEND FO                                       |                                                  |                          | HFX-60                           | 1.49              |
| AUDIO/VIDE                                    |                                                  | G                        | HFX 90                           | 2.19              |
| SONY COLOR T.                                 | V                                                |                          | record C-                        | moi de            |
| (V-4000                                       | 400.00                                           | ATARI Per<br>800 I6K     |                                  | mputers<br>600.00 |
| (V-8100<br>(V-9400                            | 400.00<br>350.00                                 | 400                      |                                  | 230.00            |
| (V-1207                                       | 200 00                                           | 810 Duc D                | rive                             | 420.00            |
| (V-1217<br>(V-1221R                           | 320.00<br>400.00                                 | 410 Record               |                                  | 70.00             |
| CV-1515                                       | *350.00                                          | C                        | OMMRDOR                          | E                 |
| (V-1545R                                      | 467.00<br>430.00                                 | C2N Cass                 | Modulator 1                      | 70.00             |
| CV-1915                                       | 420.00                                           | VIC-1540 (               | Disc Drive                       | 440.00            |
| (V-1945                                       | 540.00                                           | 1600 Mad                 | lern                             | 100.00            |
| KV-2145R<br>KV 2647                           | 647.00<br>872.00                                 |                          | rpansion<br>rminal Inter         | rface             |
| KV-2548                                       | 990.00                                           |                          |                                  | 44,00             |
| GAMES                                         |                                                  | AUI                      | DIO RECEIVI                      | ERS               |
| Atar+                                         | 122,00                                           | Sony                     |                                  |                   |
| Mattel Intelevision                           | 142.00<br>52.95                                  | STRV×6                   |                                  | 400.00<br>330.00  |
| Coleco Galaxian                               | 57.95                                            | STRV×4                   |                                  | 270.00            |
| Colecovision "New"<br>All Carlridges in stock | call for                                         | STRV×3<br>STRV×2         |                                  | 205 00<br>165 00  |
| ew prices                                     |                                                  | Onkyo                    |                                  |                   |
| TELEPHONE ANSWE                               | RING                                             | 1X 3000<br>1X 4000       |                                  | 205.00<br>265.00  |
| MACHINES                                      |                                                  | TX 6000                  |                                  | 335.00            |
| Panasonic<br>KXT 1515 Rem Vox                 | 115.00                                           | 5herwood                 |                                  | 165.00            |
| KXT 1520 Rem Vox                              | 153.00<br>185.00                                 | 9200<br>9300             |                                  | 169.00            |
| KXT 1530                                      | Call                                             | 9400                     |                                  | 258.00            |
| Sanyo<br>TRA 9902 Man                         | 78.00                                            | 9600                     |                                  | 327 00            |
| RA 9912                                       | 167.00                                           | Pioneer<br>SX4           |                                  | 105.00            |
| Cordless Phones                               |                                                  | SX5                      |                                  | 132.00            |
| TH1000 Sanyo<br>CLT-30M V                     | 700.00                                           | SX6<br>SX7               |                                  | 180.00            |
| Extend-A-Phone                                |                                                  | SX8<br>Techinics         |                                  | 440.00            |
| 100                                           | 109.00                                           | SA 626                   |                                  | 350.00            |
| 4000                                          | 148.00                                           | SA 104                   |                                  | 110.00            |
| 5000                                          | Call                                             | SA 222<br>SA 424         |                                  | 175.00<br>240.00  |
| TURNTABLES                                    |                                                  | SA 424<br>SA 203         | RECEIVERS                        | 135.00            |
| Techinics                                     |                                                  | San Sui                  | MECEIAEK?                        |                   |
| SLB10<br>SLB20                                | 60.00                                            | 3900Z                    |                                  | 180.00            |
| SLB20<br>SLB30                                | 75.00<br>80.00                                   | 4900Z<br>5900Z           |                                  | 230.00            |
| SLD20                                         | 85,00                                            | 39002                    |                                  | 238.00            |
| SLE30<br>SL5                                  | 99.00                                            | 49002<br>59002           |                                  | 290,00<br>340,00  |
| SL7                                           | 220.00                                           | 79002                    |                                  | 455.00            |
| SLO20<br>SLO30                                | 115.00                                           |                          | SSETTE DEC                       | :K\$              |
| Pigneer                                       |                                                  | Technics<br>RSM 205      |                                  | 93.00             |
| CT4<br>CT5                                    | 109.00                                           | RSM 218                  |                                  | 110.00            |
| Dual                                          |                                                  | RSM 224<br>RSM 225X      |                                  | 109.00            |
| 1268                                          | 95.00<br>125.00                                  | RSM 263                  |                                  | 210.00<br>199.00  |
| 508                                           | 105.00                                           | RSM 273<br>RSM 228X      |                                  | 305.00            |
| 608<br>607                                    | 205.00                                           | J.V.C                    |                                  | 150.00            |
| 267Q                                          | 145.00<br>165.00                                 | KDD 10                   |                                  | 90.00             |
| WHAREHOUSE CLEA                               |                                                  | KDD 30                   |                                  | 120.00<br>135.00  |
| Penwarch                                      | 2.40                                             | KDD 40                   |                                  | 170.00            |
| Space Shuttle Game                            | Waten                                            | KDD 50                   |                                  | 210.00            |
| Radio Watch                                   | 12 95<br>12 00                                   | Onkyo                    |                                  | 235.00            |
| Zenith 10×5                                   | 0                                                | TA 2050                  |                                  | 210.00            |
| Rinocul                                       | 315 24.00                                        | TA 1500<br>TA 2020       |                                  | 145.00<br>165.00  |
| 1                                             | 1777                                             | CX70                     |                                  | 275.00            |
| 17.17                                         | 7.44                                             | RESERVE                  |                                  |                   |
|                                               |                                                  | 777                      |                                  |                   |
|                                               | . m                                              |                          | TP                               |                   |
| 3 3                                           | 11                                               | 4                        |                                  |                   |
| PO BOX 17 BLYTHE BC                           |                                                  | PRICES VARY              | DUE TO COM                       | NTINUING          |
| BROOKLYN NEW YORK                             | CE PLEASE DIAL                                   | MANUFACTE                | JRER'S FLUCT                     | UATIONS           |
| BROOKLYN NEW YORK                             | CE PLEASE DIAL<br>TO AVAILABILITY                | MANUFACTI<br>12121611616 | JRER S FLUCT                     | UATIONS           |
| BROOKLYN NEW YORK                             | CE PLEASE DIAL<br>TO AVAILABILITY<br>DERS COD MI | MANUFACTI<br>12121611616 | URER & FLUCT                     | UATIONS           |

label used for a "canned" phrase is 7E (hex), the label for this message will automatically be 7F (hex). Once the codes are stored in the EPROM, CONTROL A 7F (period) will produce the spoken message.

Stand-Alone Mode. The Speak-Easy can be used as a stand-alone talker with all the features of the binary mode, including phoneme, word, combined word and phoneme messages, message repeat, and pitch control. The only difference between the binary parallel mode and the stand-alone mode is that the phoneme/word data is entered with a small keyboard such as shown in Fig. 7.

The eight spst switches, S1-S8, are used to apply phoneme codes to the Speak-Easy's input port. An open switch applies a logic 1 and a closed switch applies a logic 0. Thus, the eight switches are set for

the desired phoneme code, and ENTER switch (S9) is used to strobe the phoneme data into the input port. The ENTER switch must be debounced to prevent multiple entries of the data. Therefore, a switch debounce circuit is jumped between the ENTER switch and the strobe input of the I/O port.

Once the unit is powered, set switches S1-S8 for 1111 0000 (F0 hex) and press ENTER to bring the unit on-line. Next, set the switches for 0000 0000 (00 hex) to select "zero" from the pre-programmed word list, and press the ENTER switch. Last, set the switches for 1111 0101 (F5 hex), press ENTER, and the unit will say "zero." It will respond this way every time ENTER is pressed as long as the switches are set for F5. It is important to recognize that the ENTER switch can be any electric switch, mechanical or electronic, that can close momentarily for about 200 ms.

One example of how this repeat feature can be used is for a speaking

doorbell. The ENTER switch could be paralleled with a doorbell switch to initiate a message when the doorbell button is pressed. (The door switch should not be connected to anything else!) The sequence shown in Table V would produce the message "Hello, who is it" when the ENTER switch or alarm contacts are activated.

Set the switches for each code shown in the Table and ENTER it using the ENTER key. When the last entry (7) is set and the ENTER key is pressed, the message will be spoken. As long as the switches remain set to F5 (hex)—the start command—the message will be spoken every time the door switch (or ENTER) is pressed. Although this example uses only pre-programmed words, phoneme codes could also be used to construct the words. In fact, 3E (PA1) in Table V is actually the phoneme word for a pause.

The pitch can be changed by setting the switches to the desired pitch level, F1-F4 (hex), and pressing the ENTER key. Then set the switches back to F5 (hex) and press the ENTER key. Observe that the message says the same thing but at a different pitch level. Other messages may be entered in a similar manner. The message can also contain individual pitch-control codes, F1-F4 (hex) for effects. For example, the second sequence shown in Table V would produce a different pitch level for each word. However, the pitch of the entire message cannot be changed as before because the message itself contains pitchcontrol characters. A message can be up to 1023 characters in length including phoneme codes, word labels, and pitch-control characters.

As you can see, speech synthesis has become a practical system at moderate cost, whether or not you own a computer. You can build the programmable electronic talker described here on perforated board using point-to-point wiring or on a double-sided printed circuit board. Patterns for the latter are not included here because of their complexity. However, they can be obtained free of charge on request, with a self-addressed stamped envelope, from the source given in the Parts List.

#### TABLE V—"HELLO, WHO IS IT"

| Basic Switch Sequenc | е |
|----------------------|---|
|----------------------|---|

|       |    |           |    |    |    | •  |    |    |                                                                                     |
|-------|----|-----------|----|----|----|----|----|----|-------------------------------------------------------------------------------------|
| Entry | S8 | <b>S7</b> | S6 | S5 | S4 | S3 | S2 | S1 | Action                                                                              |
| 1     | 1  | 1         | 1  | 1  | 0  | 0  | 0  | 0  | Bring unit on line (if off-line)                                                    |
| 2     | 1  | 0         | 0  | 0  | 1  | 0  | 0  | 0  | Binary label for "Hello"                                                            |
| 3     | 0  | 0         | 1  | 1  | 1  | 1  | 1  | 0  | Phoneme code for PA1                                                                |
| 4     | 1  | 0         | 1  | 1  | 1  | 0  | 1  | 0  | Binary label for "who"                                                              |
| 5     | 1  | 0         | 0  | 1  | 0  | 0  | 1  | 0  | Binary label for "is"                                                               |
| 6     | 1  | 0         | 0  | 1  | 0  | 0  | 1  | 1  | Binary label for "it"                                                               |
| 7     | 1  | 1         | 1  | 1  | 0  | 0  | 0  | 0  | Binary command to<br>start speech (switch-<br>es must be left in this<br>position). |

#### **Changing Pitch Levels**

| S8 | <b>S</b> 7 | S6 | S5 | S4 | S3 | S2 | S1 | Action               |
|----|------------|----|----|----|----|----|----|----------------------|
| 1  | 1          | 1  | 1  | 0  | 0  | 0  | 0  | on line command      |
| 1  | 1          | 1  | 1  | 0  | 0  | 0  | 1  | select pitch level 1 |
| 1  | 0          | 0  | 0  | 1  | 0  | 0  | 0  | "hello"              |
| 1  | 1          | 1  | 1  | 0  | 0  | 1  | 0  | select pitch level 2 |
| 0  | 0          | 1  | 1  | 1  | 1  | 1  | 0  | PA1 (pause)          |
| 1  | 0          | 1  | 1  | 1  | 0  | 1  | 0  | "who"                |
| 1  | 1          | 1  | 1  | 0  | 0  | 1  | 1  | select pitch level 3 |
| 1  | 0          | 0  | 1  | 0  | 0  | 1  | 0  | "is"                 |
| 1  | 1          | 1  | 1  | 0  | 1  | 0  | 0  | select pitch level 4 |
| 1  | 0          | 0  | 1  | 0  | 0  | 1  | 1  | "it"                 |
| 1  | 1          | 1  | 1  | 0  | 1  | 0  | 1  | start command        |

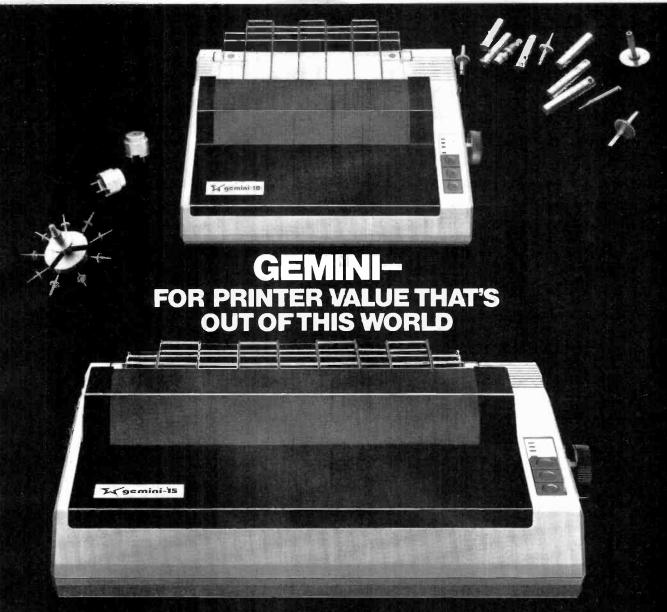

Over thirty years of down-to-earth experience as a precision parts manufacturer has enabled Star to produce the Gemini series of dot matrix printers—a stellar combination of printer quality, flexibility, and reliability. And for a list price of nearly 25% less than the best selling competitor.

The Gemini 10 has a 10" carriage and the Gemini 15 a 15½" carriage. Plus, the Gemini 15 has the added capability of a bottom paper feed. In both models, Gemini quality means a print speed of 100 cps, high-resolution bit image and block graphics, and extra fast forms feed.

Gemini's flexibility is embodied in its diverse specialized printing capabilities such as super/sub script, underlining, backspacing, double strike mode and emphasized print mode. Another extraordinary standard

feature is a 4k buffer (with an additional 4k on the serial board). That's twice the memory of leading, comparable printers. And Gemini is compatible with most software packages that support the leading printers.

Gemini reliability is more than just a promise. It's as concrete as a 180 day warranty (90 days for ribbon and print head), a mean time between failure rate of 5 million lines, a print head life of more than 1 million characters, and a 100% duty cycle that allows the Gemini to print continuously. Plus, prompt, nationwide service is readily available.

So if you're looking for an incredibly

high-quality, low-cost printer that's out of this world, look to the manufacturer with its feet on the ground—Star and the Gemini 10. Gemini 15 dot matrix printers.

Sign

MAKING A NAME FOR OURSELVES

1120 Empire Central Place, Suite 216, Dallas, TX 75247
For more information, please call Bob Hazzard, Vice President, at (214) 631-8560.

CIRCLE NO. 53 ON FREE INFORMATION CARD

## The

# FLICKER BOX

Produce candle-like effects with ordinary incandescent bulbs

By William Russo

How would you like an electric light that simulates the warm, old-fashioned glow of an oil lamp? The Flicker Box can create this effect and more. Its adjustable flicker intensity can produce both the wild gyrations of a ghostly Halloween light and the friendly dancing flame of a single candle. What's more, for those times when you prefer a steady light, the flick of a switch makes it a full-range light dimmer. You can build the Flicker Box for about \$25.

How It Works. In the schematic shown in Figs. 1 and 2, a flicker generator circuit controls a thyristor-type light dimmer. Transformer T1 and components C1, D1, D2, D3, F1, and R1 provide unregulated 9 V dc and regulated 6.2 V dc. The four op amps of the LM324 IC1 are configured as nearly identical square-wave generators, the only difference being in the values of feedback resistors R2, R7, R12, and R17. These different values result in four different square-wave frequencies, chosen to best simulate an open flame.

Resistors R6, R11, R16, and R21 add the square waves to produce a pseudorandom flicker voltage. This flicker voltage is applied to incandescent bulb I1 through driver transistor Q1 and calibration potentiometer R23. The light from the lamp is optically coupled to photo-

cell PC1. Bias resistor R22 keeps the lamp voltage above the minimum to which the lamp filament will respond, thus increasing the useful dynamic range of the circuit.

The photocell, with its resistance modulated by the flicker voltage, is connected in parallel with the potentiometer of a conventional full-wave 117-V ac dimmer. The dimmer pot provides control of the steady background light level, while the photocell adds the flicker effect. Switch SI turns off the flicker generator and opens the photocell circuit when the flicker is not desired. The dimmer switch serves as the master switch that can be used to turn off both dimmer and flicker generator.

**Construction.** Figure 3 shows the pc foil pattern for the Flicker Box and Fig. 4 shows the parts placement on the pc board. Other construction methods can be used since circuit layout is not critical. The optocoupler consisting of *I1* and *PC1* can be constructed by mating an incandescent bulb to the face of a photocell using clear glue. (It can also be purchased as a single unit.) After the glue dries, wrap the assembly with black electrical tape to seal out ambient light.

The dimmer is the usual type that replaces a wall switch. To modify it for use here, first remove the plastic case that is held to the metal front panel by two fasteners in diagonally opposite corners. Remove these

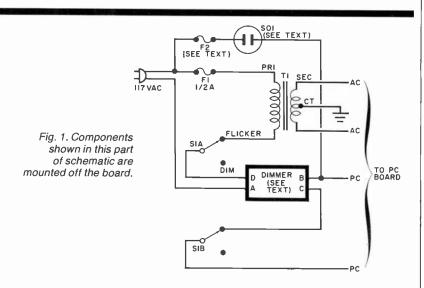

#### **Deciding Which Computer to Buy**

Of the 1.9 million people who bought small computers last year, over 20,000 of them bought the wrong computer for their needs. And no wonder. New products are introduced into the market at a breathtaking pace. The language question. The terminology problem -RAMs, ROMs, bits, bytes, bauds, protocols and processors. What's important? What's standard and what's optional? Even the dealers are confused.

To help you tackle this problem, we pulled together many of our sources -including leading experts in the field, manufacturers, marketing analysts, computer dealers and customers. In addition, we utilized computer user groups, clubs and associations throughout the United States, contacts in Japan and numerous industry and business publications. COMPUTER GUIDE 1983 is the natural result of learning from the knowledge and mistakes of more than one million people.

The following steps will help you with your computer shopping -whether you're buying your first computer, or updating the one you have. COMPUTER GUIDE 1983 can help you make the right decision.

#### 1. What is the computer to be used for?

You may want to use it for entertainment, financial planning, learning, how to speak a foreign language, office work, drawing and many other tasks a computer does well. The possible uses of a camputer are as varied as human act vities.

#### 2. Which program will do the best job?

There are thousands of application programs on the market ta consider. It is the program that gives you the power to control the actions of the computer. You must choose the right application program.

The first section of COMPUTER GUIDE 1983 surveys each of the application programs available with computers today. Similar programs are grouped together and campared -one against another. COMPUTER GUIDE 1983 cantains over 2,000 application programs, grouped in over 100 categories -including programs far accounting, management, professional uses, word processing, graphics, research, games, learning and special applications. Programs are described using comparison charts -listing far each application program: the program name, computer(s) and system configuration(s) required, the documentation available and the price.

COMPUTER GUIDE 1983 provides you with a quick and efficient way of deciding which application program and which computer and options far that computer can do the right job for you.

#### 3. The language?

You cannot get a computer to do anything useful unless you know how to talk to it. This is no easy task. But, COMPUTER GUIDE 1983 can help.

The second section of COMPUTER GUIDE 1983 guides you in selecting the right language. Different dialects of languages are grouped in their generic category. The BASIC language, for example, is a generic name and has many dialects -including Microsoft Basic, Atari Basic, Basic Plus and Basic-80.

COMPUTER GUIDE and CESS are trademarks of Computer & Electronic Supply Services. P.O. Box 345, MIT Branch P.O. Cambridge, MA 02139.

Each of these languages have their own machine requirements. COMPUTER GJIDE 1983 provides the name, machine and machine requirements, documentation and price of over 500 dialects, fo over 50 languages. COMPUTER GUIDE 1983 helps you solve the language problem.

#### 4. What about the machine?

Depencing on your rieeds, there will probably be several computers still in the running. Now the decision is based on the guts of the machines (hardware). COMPUTER GUIDE 1983 compares machine characteristics in an easy to follow format. You don't have to be an electrical engineer to make an intel igent decisions.

The solution is to work top down and not to go any further down than is needed. Your uses for the computer determines which machine characteris ics are important. COMPUTER GUIDE 1983 divides the machine into five areas -the keyboard, video disp ay, printer, other peripherals and I/O, processor and memory and direct access storage. These five areas correspond to your basic machine needs. For example, an accountant needs a keyboard with a numeric keypad; word processing requires a printer; games utilize a video display; a mathematician wants a very fast machine; lots of memory is best when using the LISP language; and so on, as the hardware combines with the application program to develop a complete computer system.

COMPUTER GUIDE 1983 contains machine descriptions for over 250 computer systems, produced by over 150 manufacturers. Informatior is displayed in spreadsheets -allowing you to get the information you need. You don't have to bother with extrarieous details and cumbersome text. COMPUTER GUIDE 1983 can accammodate millians of people in making the right decision, as varied as those decisions will be.

#### 5. Where to buy the chosen computer system.

COMPUTER GUIDE \*983 lists hundreds of vendors, by geagraphical location, and by the products they sell. It also provides additional consumer information. The first ship date, the ship rate, the number installed to date, prices and what that includes, purchasing terms and warranties. COMPUTER GUIDE 1983 contains the names, addresses and phone numbers of hundreds of manufacturers, dealers and stores throughout the United States.

No one wins when you buy the wrong camputer or computer product. Make the right decision. Use COMPUTER GUIDE 1983.

\_\_\_\_\_\_

| Send me      | COMPUT   | TER | GUI  | DE  | 1983 |
|--------------|----------|-----|------|-----|------|
| The complete | computer | buy | er's | gui | de.  |

I'm enclosing my check for \$32.75 plus \$1.50 for shipping. (Mass. residents add 5% sales tax.)

Mail to: CESS

P.O. Box 345, MIT Branch P.O. Cambridge, MA 02139

Please allow six to eight weeks for delivery.

fasteners (drill out rivets, pry out pins, or unscrew, as necessary) and the plastic case should come off. You'll see a pot with a switch on it, a thyristor using the front panel as a heatsink, and a few other small components. One of the two black wires emanating from the dimmer is connected to a terminal on the switch. This one is labeled A in the schematic; the other is labeled B.

The pot is usually wired, rheostat fashion, with the center lug shorted to one of the end lugs, or with one of the end lugs left disconnected. Don't use the shorted or open-end lug, and do not disturb the lug to which wire B is attached. A length of insulated hookup wire should be soldered to the remaining lug, being careful not to damage or disconnect any dimmer components already soldered to it. The new wire goes to S1 as wire C in the schematic. Wire D is connected to the dimmerswitch terminal not occupied by wire A.

The line cord and outlet for the controlled lamp come from a 9' extension cord cut 3' from the receptacle end. The 6' piece is used as the line cord and the 3' section is wired for the load as shown in the schematic. Fuse F2 is optional (it protects the dimmer) and should be rated at the maximum dimmer current as listed on the dimmer. A typical 600-W dimmer requires a 5-A fuse.

The prototype unit was built into a  $7.5" \times 4.3" \times 2.2"$  plastic case. A plastic case is used rather than a metal one to minimize the chance of shock. It should be big enough to provide adequate clearances. Drill a 3/8" access hole in the box for R23 adjustment, and mount the assembled board so that the R23 control is accessible through this hole. You can fasten the dimmer switch to the top of the case, using the two holes provided for securing the dimmer to a wall switch box. All of the components of the prototype unit, except S1, were glued to the top of the box with epoxy cement. This allows easy access to the circuitry while avoiding unsightly holes in the cover.

The line and load cords exit the box through notches filed in one end at the top. Doublecheck all wiring and close up the box before applying power. Remember that 117-V ac is present on the circuit board pc terminals as well as in the wiring inside the box.

Calibration and Use. Plug a 40-to-100-W lamp into the load receptacle. Now plug the Flicker Box line cord into an outlet and turn on the dimmer. With SI set to dim only, check the dimmer control for proper dimming operation. (Make sure the load lamp is turned on!) If

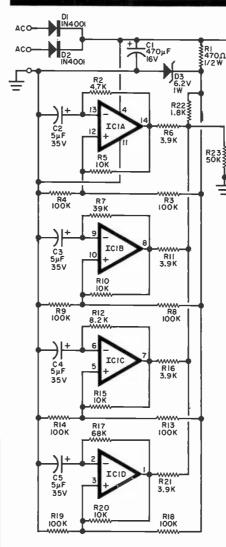

Fig. 2. Four square waves of different frequencies are generated in the four op amps and combined to produce the pseudo-random flicker voltage.

**PARTS LIST** 

C1—470-μF, 16-V electrolytic (axial leads)
C2,C3,C4,C5—5-μF, 35-V radial-lead electrolytic

D1,D2—1N4001 rectifier D3—6.2-V, 1-W zener diode

F1-0.5-A regular-blow fuse

F2—See text

F2—See text

I1—12-V, 25-mA incandescent lamp (Radio Shack 272-1141 or equivalent. See Note 1)

IC1—LM324 quad operational amplifier PC1—Photocell (Radio Shack 276-116 or equivalent. See Note 1)

Q1-2N3904 npn transistor

The following are ¼-W, 5% carbon resistors unless otherwise noted:

R1—470 ohms, ½ W
R2—4.7 kilohms
R3,R4,R8,R9,R13,R14,R18,R19—100 kilohms
R5,R10,R15,R20—10 kilohms
R6,R11,R16,R21—3.9 kilohms
R7—39 kilohms
R12—8.2 kilohms
R17—68 kilohms
R22—1.8 kilohms

R23—50-kilohm, linear-taper, trimmer potentiometer

S1—Dpst switch rated for dimmer current rating or higher

T1—Stepdown transformer, 115 V ac to 12.6 V ac center-tapped, 300 mA min.

Misc.—Dimmer (see text), case, line cord, load receptacle (see text), pc board, mounting hardware, fuse holders, hook-up wire, IC socket (optional), pc board standoffs, solder, etc.

Note 1: Suitable optocouplers to replace I1 and PC1 are Sigma 301T1-12B1 and VacTec VTL3A26.

Note 2: The following are available from JRJ Engineering, 2271 Mecklenburg Rd., Ithaca, NY 14850: etched and drilled printed circuit board at \$6.50; optocoupler at \$4.50; both pc board and optocoupler at \$10.00. All prices postpaid in USA. New York state residents add local sales tax.

#### ...FLICKER BOX

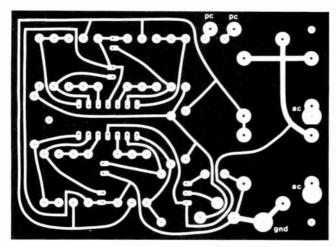

Fig. 3. Use this foil pattern for the printed circuit board.

Fig. 4. Layout of components on the printed circuit board.

operation is satisfactory, turn the dimmer knob all the way counterclockwise so that the lamp is dark but the switch remains on. Now switch S1 to FLICKER. If the lamp does not flicker, adjust R23, using a screwdriver through the hole in the case. Turn R23 until the lamp intensity varies from full brightness to darkness. Then increase the flicker level a little until the minimum lamp brightness reaches a very low intensity, but the lamp never entirely goes out. The Flicker Box is now adjusted for best operation.

To operate the Flicker Box, first plug in your lamp (do not exceed the dimmer rating). Then, with the dimmer on and SI in FLICKER, adjust the dimmer pot for the desired appearance. The higher background level produced when the dimmer knob is turned up (clockwise) will give you less flicker. In general, larger lamps should use more flicker and smaller lamps less. For a grotesque spooky effect, the dimmer level can be set very low.

Here are a few suggestions for using the Flicker Box. For low-wattage candelabra lamps, use minimum flicker. Start with the dimmer fully on and back off until the flicker is just noticeable. For electric fireplace logs, more flicker is needed. To further increase realism, use

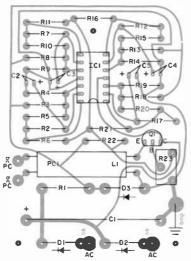

two or three Flicker Boxes connected to separate colored lamps hidden in the synthetic logs. This produces a "dancing flame" effect. To add flicker to Christmas-tree lights use a Flicker Box for each string of lights and intermingle lights from different sets to create a random display.

For a jack-o'lantern or other Halloween prop, a high flicker level will give the spookiest results. For an even scarier effect, try adjusting R23 for darkness between flickers. Play with the dark/light ratio until you're satisfied with the results. In any application you can control the overall light intensity by your choice of lamp wattage.

Finally, to change from a flicker back to a steady glow, just flip S1 to DIM and dial the desired brightness. Your lamp may look the way it used to but it will never be the same again.

KRAKIT™ is an adventure and a treasure hunt for the ZX81 and TS1000 computers. The bank account and prize money actually exist. Be the first to crack the puzzle and the prize is yours. Only one prize will be awarded.

Where it all began. Where the torch was first lit. Where muscles and sinews strain. Where our heros win acclaim. Where the symbols hold the key.

KRAKIT™ consists of 12 clues on a ready-to-run ZX81 or TS1000 cassette tape (16k RAM). The answer to each clue is the name of a country, a city or town, and a number. If you are the first qualified entant to solve all 12 clues and declared the winner, you receive two tickets to the city of the secret KRAKIT™ vault location. When you arrive at that location, a check for a minimum amount of \$20,000.00 (U.S.) will be presented to you. The amount of the prize money is augmented weekly.

#### TS1000-ZX81

#### RULES

- The first qualified entrant to be confirmed by the judges to have completed all the clues correctly is the winner.
- 2. There will be one winner only
- 3. No persons connected to International Publishing & Software Inc. or their families are eligible to enter KRAKIT™
- 4. This offer is not valid where prohibited by law.
- 5. Due to the confidential nature of KRAKIT" we regret we are unable to enter into any individual correspondence. All the required information, including how to claim the prize, is on the computer tape.
- 6. The winner will be required to sign an affidavit of compliance with these rules.

| D /          | NTERNATIONAL PUBLIS<br>P.O. BOX 1654, BUFFAL             | HING & SOFTWARE INC.<br>O, N.Y. 14216 |
|--------------|----------------------------------------------------------|---------------------------------------|
|              | Mail to:<br>NTERNATIONAL PUBLIS<br>P.O. BOX 1654, BUFFAL | HING & SOFTWARE INC.<br>O, N.Y. 14216 |
|              | end copies of plus \$1.50 shipping                       |                                       |
| Total        | enclosed is D c                                          | heck 🔲 money order                    |
| Charge to    | ☐ Visa                                                   | ☐ Mastercard                          |
| <br> Number_ |                                                          |                                       |
| Expiry       | Please Print Signat                                      | ure                                   |
| Name         |                                                          |                                       |
| Address_     |                                                          |                                       |
| City         | State                                                    | Zip                                   |
| <b>*</b>     | Allow 2 weeks for person                                 | onal checks.                          |
|              |                                                          |                                       |

Dealer inquiries welcome.

CIRCLE NO. 13 ON FREE INFORMATION CARD

# SOFT WARE FOR GRAPHIC PLOTTING

A look at the many programs available for driving computer printers to produce a variety of statistical presentations

By Stan Veit, Technical Editor

THE graphic presentation of statistics is among the most effective ways to show such information, especially if the statistics represent complicated business or scientific material. Since so much of statistical analysis nowadays results from computer programs, it's natural to use a computer to generate them in the form of graphs and charts. Equipment requirements to accomplish this are simple enough: a computer, an output device, and a plotting software package such as those to be described here.

Some type of program is obviously necessary to drive an output device to desired X-Y plotting points and to cause it to print points at those locations. This may be done with a BASIC, Pascal, or other high-level language, or even with an assembly language program. Most personal computers with memorymapped video displays-Apple, Atari, Commodore, T.I. 99/4, TRS-80, and IBM-PC—have provisions in their operating systems to control placement of graphic symbols on the screen. Other computers, such as the North Star Advantage, use an extended form of CP/M that incorporates special graphic provisions.

Once the graphic image is completed on the screen, it can be sent to a printer through use of a screen graphics printing program. In the past, such plotting has been done with ordinary character printers.

Here, the printer placed plot points on the paper, but the user had to fill in the connecting lines. With the development of point-graphic printers, it's possible to print complete graphs, bar charts, and pie charts.

Pen plotters are commonly used as graphics output devices. This type of machine has a pen or other marker that is moved to an X-Y point under control of the computer. The marking device is moved by a solenoid so that it either marks a point or draws a line. When the complete table of X-Y points is plotted, the graph, bar chart, or pie chart is complete. The plotter can also print labels for the X or Y axis and for the titles. The more sophisticated plotters have an ability to change colored pens during the plotting operation, resulting in a multi-colored image.

Plotting Software. To accomplish these complicated operations demands complex programming that is likely beyond the ability of the user who needs the charts. The software publishing industry has responded to this by providing "user friendly" software to allow one to plot graphics from electronic spreadsheets, financial modeling programs, or other statistical programs. These plotting programs supply the X-Y coordinates and the labels from a file obtained from an electronic spreadsheet or data base. They also can plot information sup-

plied directly from the keyboard. In this case, the user answers groups of questions resulting in the formation of a table of plot points and identification labels.

For someone who is considering the purchase of a computer and has an especially strong requirement for business or scientific plotting, it is suggested that the machine and software be selected from among the memory-mapped types on the market. Computers using memorymapped video are ideally suited for composing and displaying statistical graphics because their screen image represents a part of the computer's memory. Thus, what you see is what you get. Changing the contents of any location on the screen is therefore tantamount to changing the contents of the memory cell it represents. Combining this attribute with the color capability offered by many memory-mapped video computers makes for a very effective graphics tool.

The plotting-software packages to be discussed here are, with one exception, designed to run on computers with memory-mapped video, which includes the Apple II and III, the IBM-PC, the Atari 800, and TRS-80, among others. We'll lead off with the exception, which is designed to perform on terminal-operated CP/M systems.

**Graftalk.** This is an interactive "language" by Redding Group, Inc.

(distributed by Lifeboat Associates, 1651 Third Ave., New York, NY 10028) for statistical plotting that operates under CP/M. It therefore extends the capability of graphic plotting to a wide population of computers. To use Graftalk the microcomputer must be using either CP/M level 2, MP/M, or a compatible operating system such as SB80. The system must include a video terminal and a graphics printer or plotter. The plotting data is kept in data files that can be entered from the keyboard or derived from other programs such as Supercalc. Graftalk includes a powerful editor which the user can enter to compose plotting command files that can be saved on a disk and then run to plot graphs or charts. This is particularly important when the same set of graphs or charts is used with reports prepared each month or quarter.

With Graftalk, the user enters the editor and composes a file of tabular data from the keyboard or specifies a data file of tabular data previously set up. The user then specifies the output device which will produce the graph or chart. The CRT screen, the printer, or the plotter are the permitted output devices for this program.

Once the output device has been specified, the user can create a command file that describes parameters for the graph or chart. Normal X-Y axis line graphs can be plotted with one or more sets of data presented on the same graph. If the output device is equipped to operate in color, a full set of color selection commands are available for drawing the plot on a color screen, or selecting color pens for multi-color hard copy. The user can also select to plot a bar chart or a pie chart from similar input data. Graftalk permits the user to compose headings, axis labels, and floating labels anywhere in the drawing area. Where no color is available to differentiate between pie sections or bars, the user can select shadings or cross-hatch lines. Other commands permit the user to change the scale of the plot so it can fit into various documents.

The Redding Group has provided

every capability that a statistical plotter requires to produce graphs and charts from CP/M-based data. The same company provides a non-interactive graph package, called Graflib, which consists of subroutines that are called from your own programs. With Graflib, functions of the routines are carried out only when you run your own programs into which they are incorporated.

Though Graftalk provides people who have terminal-operated systems with the same graphic capability that memory-mapped systems have long enjoyed, computers using memory-mapped video are still superior for any type of video graphics.

The following plotting software packages are for memory-mapped video computers. Though not inclusive, they represent the major ones for machines that readers are likely to use.

Superplot (Visigraph). This package has been in development for almost two years by the author, Ed Bryman. Written for the Apple III and IBM-PC computers, it has been considered to be the ultimate plotting package by those who have had the chance to test it. The reason that there are two names for this software is that Visicorp has acquired the rights to the package. It will sel! it in an IBM-PC version as well as the Apple III version. We'll refer to it as Visigraph from here on.

Visigraph can take its input from either Visicalc or from the keyboard. The program shows a preview of the graph as the data is entered. The graph is then scaled according to the format selected by the operator. If the scale of the graph is not what is wanted, it can be changed under program command and the graph will be rescaled automatically to one of six selected formats. The user can then add labels to the axis or to any "floating" point in the graph area. In addition, different colors can be selected to represent various plots or labels. The entire file with all characteristics can then be saved for later printing or reproduction by a pen-plotter. Another feature of Visigraph is its ability to change from the common graph to a bar chart or pie chart using the same set of data. This is done at the command of the user in a completely interactive mode. The scale of the plot can also be changed at the same time that the graph is changed to another representational form.

There is another feature that exists in the development version of Superplot that may be deleted in the initial release of Visigraph. This is the formula mode of operation. In this mode, the user selects one of the plottable formulas and inserts the constants. The program can then plot the formula with the graph changing as the values are changed.

In all modes Visigraph is one of the new generation of "user friendly" software that will bring the advantages of programming to those who simply master operation of the machine.

Plotting with the IBM-PC. The advanced BASIC language used in the IBM-PC (BASICA) has many features that make defining plotting software much simpler than with other versions of BASIC. The CIRCLE command can be used for plotting points and to make pie charts. The color graphics capability enhances the graphs and statistical charts made possible with this computer. Several plotting programs for the IBM-PC are in the public domain and others have been published in various publications.

The IBM-PC Business and Technical Graphics Generator from Brady Software (Bowie, MD 20715) at \$200 is a typical interactive software system for producing statistical graphics on the IBM-PC. It allows the user to create line graphs, bar charts, and pie charts as color or monochrome displays. Moreover, it utilizes the computer's programmable function keys to provide single-stroke commands for running the programs.

The Plotrax from Omicron Software Div. of Engineering-Science (57 Executive Park, South N.E., Atlanta, GA 30329) is a \$97 machinelanguage program that provides screen plotting of line graphs and bar charts, and includes statistical analysis of mean, standard deviation, linear, and polynomial regression. It also includes matrix

functions and solution of simultaneous equations in N unknowns. In addition to all this, it has a program to dump the screen to the Epson printer supplied with an IBM-PC system. For those who have other plotting software, Omnicron has its Transplot program for only \$27. This program dumps the graphic image on the screen to an Epson printer equipped with Graftrax. The Omicron software even includes user-modifiable source code. These packages are a boon for the IBM-PC.

The foregoing are only a small portion of the programs that are either on the market or are soon to appear for the IBM-PC. In addition, graphic programs are included in several complete systems. For example, the Context MBA system includes a complete Business Graphic module that creates line, scatter, bar, or pie graphs from the spreadsheet data. Because of the unusual design of the Context MBA system, the graphs change automatically as the spreadsheet is updated.

#### Plotting for TRS-80 Computers.

All of the TRS-80 computers have memory-mapped video and they are well equipped for plotting graphics. Radio Shack has provided Statistical Analysis and plotting software for the Models II, III, and 16 computers. In addition, it has both printers and pen plotters for use with its computers. Of particular interest are its new \$250 four-color printer, a \$240 smaller model that attaches to the TRS-80 Hand-Held Computer PC-2, and a \$995 plotter/printer.

The new Graphics Option for \$499 turns the Model II or 16 into a high-resolution graphics computer, which includes a special graphics BASIC with the option package. This version of BASIC incorporates commands to draw circles, arcs, or ellipses with one command. It can also draw the lines between plotting points with the LINE command, paint an area with a specified pattern or shading, and change the viewpoint of the image on the screen by using the VIEW and VIEWPORT

commands. The graphics option provides a resolution of 640 by 240, giving 153,600 picture elements.

At the other end of the spectrum is the Radio Shack TRS-80 PC-2 handheld with the printer-plotter/cassette interface. This combination comes with a powerful Extended BASIC that includes plotting commands that provide a simple method of producing complex graphs and charts in four colors (256 by 4096 X,Y,Z-axis graphics). Though memory limitations preclude the development of interactive plotting programs for the hand-held computers, provisions in the Extended BASIC make them unnecessary.

In the middle, for Model IIIs, is a new Business Graphics Analysis package for pie, bar line, or scatter charts, with data manipulation and text editing, all for \$175.

In addition to the software provided by Radio Shack there is a huge library of TRS-80 software available from third-party vendors. Space precludes a complete listing here, but the TRS-80 Applications Software Sourcebook sold by Radio Shack stores and Computer Centers lists most of it. It should be noted that, in addition to the software available under the TRSDOS operating system, CP/M software is also available for TRS-80 computers using that DOS.

#### Plotting Software for Apple II.

The Apple II was the most popular early computer with color graphic capabilities. As a result, the quantity of plotting software for this machine exceeds all other systems. The powerful graphic functions in Apple DOS make graphic and plotting very easy to do with the Apple II, and the application software is very simple. Here are major plotting software packages for this machine.

As can be seen from its name, VisiTrend/Plot is one of the family of programs that work in conjunction with the popular VisiCalc electronic spreadsheet. The plotting program requires an Apple II with 48K and at least one disk drive (two are recommended). As with VisiCalc, the more RAM memory available, the more effective the system becomes. It supports the Apple

Silentype Printer and also the Epson MX-80/100 with Graftax printers, the Trendcomm 200, Centronics 739, NEC Spinwriter 5510, and the IDS 440,445,460/460G. 550/550G with Dotplot option. It will also support the new IDS Prism in the future. The plotting section of this program uses data derived from VisiCalc or directly for the keyboard. It automatically plots line graphs, area graphs, bar charts, pie charts, high/low charts, and X-Y plots. The system automatically scales its graphs from the data without complex instructions. Graphs can be overlayed for more than one data series. In fact up to 16 data series with a total of 645 data points can be held in memory. A single chart can contain 150 data points. Bar graphs can be split for side-byside comparisons and a window command permits two graphs to be displayed at the same time.

The statistical section of the package performs linear multiple regression with up to five independent variables. It projects the data into the future and forecasts trends, using cumulative totals, lead, lag, and percent change. It also does curve smoothing and moving averages.

The VisiPlot plotting software package is also available without the VisiTrend capability. Both packages can also work with any data files prepared in the Data Interchange Format (DIF).

The Superplotter by Dickens Data Systems (478 Eagle Drive, Tucker, GA 30084) is a \$70 package for the Apple II requiring at least 48K RAM and one disk drive. The Superplotter package is designed to serve the needs of the business and scientific community for an inexpensive all-inclusive plotting package. It generates all of the standard type of graphs: line, pie, bar, and point. It also plots mathematical functions and fits polynominal curves and graphic shapes input from the Apple keyboard. It includes a complete data file editor and comes with a tutorial for instruction in how to use the program. Menu driven, it's simple to learn and use.

Other packages for the Apple II computer are available to the user.

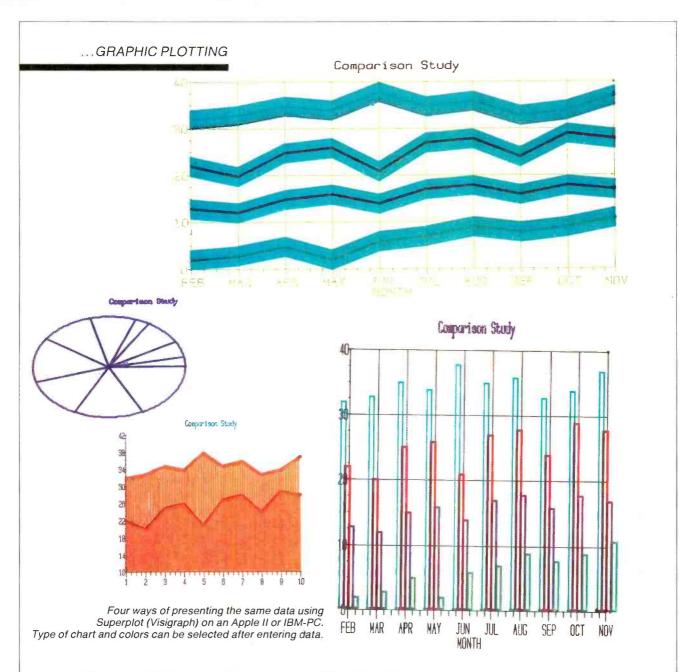

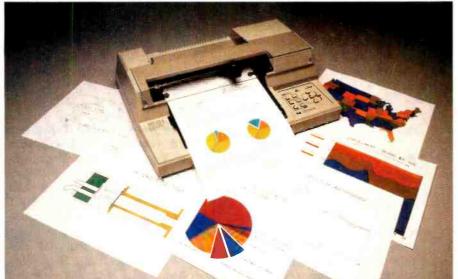

The Hewlett-Packard pen plotter can be connected to a variety of computers to produce business and technical graphics on film or paper.

They all do more or less the same thing, with each having some unusual feature as a reason for existing. Apple Plot from Special Delivery Software, Apple Computer Co., is sold by Apple dealers for \$70. Ultra Plot from AvantGarde Creations (PO Box 30160, Eugene, OR 97403) sells for \$70. Graf-fit is \$28 from Micro-Ware Dist. (PO Box 113, Pompton Plains, NJ) and Scientific Plotter costs \$25 from Interactive Microware, State College, PA 18801. All of the above will do satisfactory statistical plotting.

Apple III Business Graphics. This package has been written by Business and Professional Software, Inc. (PO Box 11, Kendall Square Branch, Cambridge, MA 02142). It is distributed by Apple Computer as part of its Special Delivery Software program.

Apple III Business Graphics is a general graphics program that can take data entered by the user, store it, and create black-and-white or color statistical graphics from that data. In use, the operator enters simple commands and the coordinates of each plottable point for the horizontal axis and the vertical axis. On a color monitor, Apple III Business Graphics program displays plots in 16 colors. It provides eight distinct plot marks that can be used to differentiate multiple sets of points for plotting different graphs. The programs can draw line graphs with either solid lines or dotted lines. It can fill in the space beneath the lines to provide area plots. The program can also draw vertical or horizontal bar graphs in either single bar, side-by-side bars, or vertical stacked bars. The package can handle as many as four bars for each label and it can also overlay combinations of line, bar, and area plots to create complex graphic images. Detailed information can be displayed and points of importance can be highlighted. Apple III Business Graphics can also draw multicolored pie charts.

In any of the plot modes the user can specify the horizontal and vertical ranges to be used on any of the graphs or the software will automatically calculate the ranges from the data entered.

The data used by Apple III Business Graphics can be continuous or discrete as long as it is entered in the correct format, which is the value for the horizontal (X-axis) and then the value for the vertical (Y-axis), with a space between. These values can be either numbers or labels (alphanumeric). Data can also be supplied from VisiCalc or any other program that uses the Data Interchange Format (DIF). Once the data is entered it can be stored on the disk and modified or manipulated in many ways. For example, a set of data points can be divided by a constant or a new set of points can be generated in which each point is the sum of the preceding set of points (or the difference between them).

Apple Business Graphics can also perform statistical analysis on the data entered, such as calculating the mean, minimum, maximum, or standard deviation, variance, and sum. It can also fit any set of data points to any of five curve functions (a constant, a straight line, a logarithm, a parabola, or a sine function) and report automatically the error that the fitted curve represents. This is of great value in business forecasting because it enables the user to extend the plots past the most current data entered and to fit additional points representing the future plots. Apple III Business Graphics can also project trends into the future on the basis of exponential smoothing, or moving averages.

The software package can use either the Apple Silentype Printer as an output device, a Hewlett Packard 7225A/B plotter, or a Houston Instruments Hiplot plotter. It can also use a Qume Sprint 5/45, 5/55 daisy-wheel printer.

The North Star Advantage Graphics CP/M. The North Star Advantage computer has a memory-mapped video screen and it is specially designed to produce graphic images. To this end, the Advantage is supplied with an extended version of the CP/M operating system called Graphics CP/M. This

version contains a Graphics Subsystem that inleudes two sets of functions, geometric routines, and graphic support routines. The four geometric routines are called Polygon, Rectangle, Ellipse, and Special Line. They enable the user to draw points, lines, or special shapes. Additional commands provide for graphic support routines such as scrolling and screen clear. There are also provisions to produce patterns and shades of grey. North Star Advantage CP/M is not a specific plotting program, but it enables the programmer to incorporate plotting routines into a program. The Graftalk package can run on the North Star Advantage, but it works just as it would on any other CP/Mbased system and does not interface with the special features of Graphic CP/M. The North Star Computer Co. is reported to be working on special graphics software that will use the special features in an interactive way.

Plotting with Hewlett-Packard Computers. The HP-80 series of computers is equipped to make use of the extensive line of pen-plotters manufactured by Hewlett-Packard. The HP BASIC used with these computers has built-in commands to make the generation of statistical plots very simple and to output them through the HP-IB (IEEE-488) bus to the plotter or printer. Plots can be derived from VisiCalc or generated from HP BASIC programs. In addition, HP-86 and HP-87 computers equipped to run CP/M can use Graftalk and other CP/M based plotting packages. The new HP-75 handheld computer also has graphing capabilities and can output to its own mini printer or be connected to a larger HP computer and from there to a plotter.

#### Plotting with Other Handhelds and Sinclair/Timex Computers.

The Sharp-1500 handheld computer is identical to the Radio Shack Model PC-2 previously described, and it also has the Extended BASIC with plotting functions. The manual supplied with this computer contains extensive instructions in plotting with this machine. In addition, an Applications Manual is supplied

(Continued on page 92)

# WE'VE TRIPLED THE MEMORY WITHOUT TOUCHING THE PRICE.

#### THE ATARI 800™ HOME COMPUTER NOW HAS 48K RAM.

Its expanded memory means the ATARI 800 Home Computer can offer you an even greater range of capabilities than before. Its unexpanded price means it's one of the best overall values available.

Let's take a closer look.
The ATARI 800 offers
you nine graphics modes
for greater graphic dynamics and versatility. The
Apple II+ and Commodore 64 computers have
only two.

When it comes to color, the others might as well be in black and white. ATARI offers you 256 colors, with a maximum of 128 possible

on the screen at one time. The Apple II+? 16 total. Commodore 64? 16 total.

The ATARI 800 Home Computer's sound capability also comes through loud and clear against the competition. The Apple II+ has no music at all. And because the ATARI 800 requires fewer commands to create sound, it's easier to use than the Commodore 64.

That's a lot, but that's not all.

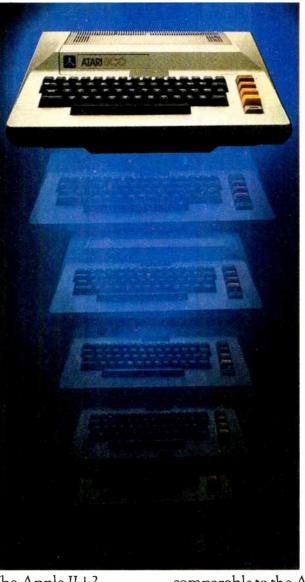

### MORE SOFTWARE, MORE APPLICATIONS.

Over 1000 quality software titles are available for the ATARI 800 Home Computer. Popular titles include exclusive games like PAC-MAN\* and Centipede," personal development programs like Music Composer," home management entries like the new Bookkeeper program, and Atari Writer, a word processing system.

ATARI also has seven programming languages available for the ATARI 800. Only BASIC is currently available for the Commodore 64.

## ALMOST HALF THE PRICE OF THE APPLE II + \*\*

In almost every respect – power, performance and peripherals – the ATARI 800 Home Computer is

comparable to the Apple II+. Cost, however, is a different story. The suggested retail price of the ATARI 800 is almost half that of the Apple II+.

The ATARI 800 Home Computer. Its memory isn't the only thing that's even better than before.

So is its value. For more information, write to: ATARI, Inc., Dept. DI5X, P.O. Box 16525, Denver, Colorado 80216.

#### THE ATARI 800 HOME COMPUTER.

We put more in it for you.

## AUDIO VOLUME BOOSTER OVERCOMES OUTSIDE NOISE

Increases audio level when external noise is too high

By William Stamile

IF YOU live near a busy airport, highway, or railroad, you are very familiar with the problem of interrupted radio, TV, and audio system listening because external noise frequently overcomes the level of the program you want to hear.

The automatic audio augmenter described in this article constantly monitors external noise, and if that noise rises above a preset level, the augmenter raises the volume of the audio system to which it is connected. When the interfering noise subsides below a preset threshold, the augmenter returns the audio volume to normal.

Circuit Operation. As shown in Fig. 1, the external noise is picked

up by a speaker mounted at a window or other location external to the listening area. The speaker is transformer-coupled to SENSITIV-ITY control R1 for application to audio amplifier IC1. The amplified noise signal is coupled via C2 and step-up transformer T2 to a voltage doubler consisting of C3, C4, D1, and D2 that converts the audio signal into a dc voltage. This voltage is stored in C5, which is constantly being discharged by R2, R4, and R3. DELAY control R3 allows the discharge time to be adjusted. (The stored dc voltage can be measured at test point TP1.)

The dc voltage across C5 is applied to the threshold and trigger (pins 6 and 2 respectively) of timer

IC2. As a monostable, IC2 is triggered by bringing the trigger input below a lower threshold (about 2 V). This makes pin 3 go high. When the trigger level rises above the upper TTL threshold, pin 3 goes low and remains low until the trigger level again drops below the 2-V threshold.

When pin 3 on IC2 is high, transistor QI conducts and closes the contacts of relay K1. This action applies a dc voltage, via R7, to the center connector of phone jack J1, whose outer shell is ground. When pin 3 goes low, Q1 cuts off, K1 is released, and the voltage is removed from J1.

A second part of the device—consisting of *LED2*, photo-sensitive

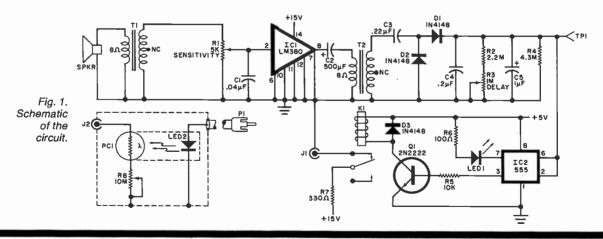

#### **PARTS LIST**

C1—0.04- $\mu$ F capacitor C2,C6—500- $\mu$ F electrolytic C3—0.22- $\mu$ F capacitor C4—0.2- $\mu$ F capacitor C5—1- $\mu$ F tantalum capacitor C7—220- $\mu$ F electrolytic D1,D2,D3—1N4148 diode IC1—LM380 audio amplifier IC2—555 timer IC3—7815 I5-V regulator IC4—7805 5-V regulator J1,J2—Phono jack

K1—5-V relay (Radio Shack 275-216 or similar)
LED1,LED2—Red light-emitting diode P1,P2—Phono plug PC1—Photoresistor, 5 megohms dark/100 ohms light (Radio Shack 276-116 or similar)
Q1—2N2222 transistor R1—5000-ohm audio-taper potentiometer R2—2.2-megohm resistor R3—1-megohm trimmer potentiometer R4—4.3-megohm resistor

R5—10,000-ohm resistor
R6—100-ohm resistor
R7—330-ohm resistor
R8—10-megohm potentiometer
RECT1—Bridge rectifier, 50 V, 1 A
SPKR—8-ohm speaker
T1,T2—Audio transformer, 1000 ohms
CT/8 ohms (Radio Shack 273-1380
or similar)
T3—Transformer, 24 V, 10 VA
Misc.—Suitable enclosure (2), phono
shielded cable, electrician's
tape, mounting hardware, etc.

resistor PCI, and level-set potentiometer R8—is cable-connected via PI to JI. This part of the audio augmenter circuit is arranged so that when the LED is powered, its emitted light falls on the sensitive surface of PCI. When PCI is illuminated, its resistance decreases, and when it is in the dark, its resistance increases. This resistor, in series with R8, is connected across J2.

As shown in Fig. 2, a shielded cable is connected to J2, via P2, to the system volume control. The illustration shows how connections should be made to two of the most common types of volume-control circuits. Experiment with shielded/center-conductor wiring polarity to minimize hum pickup.

Thus, when no external noise is detected, LED2 glows and a low-resistance shunt consisting of PCI and R8 is connected across the system volume control. This causes the system volume level to assume a relatively low level that is set by the system control and the adjustment of R8.

But when an external noise is detected, K1 opens to remove power from LED2. When this LED extinguishes, PC1 reverts to its very high resistance state, thus removing the effect of the PC1-R8 shunt from the system volume control. As a result, the system volume increases.

When the external noise ceases,

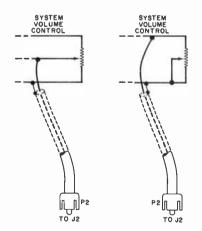

Fig. 2. Connect a shielded cable to the system volume control.

Fig. 3. Schematic of a suitable power supply.

the audio volume remains high until the dc voltage across C5 is discharged. (This time period is determined by the setting of R3.) Once C5 has discharged, IC2's pin 3 goes high, causing LED2 to glow and place the PC1-R8 shunt back across the system volume control, reducing the audio to normal, preset levels. Note that when high volume (augmenting) is required, LED1 glows.

The power supply required is conventional, and uses a bridge rectifier and 15- and 5-V regulators (Fig. 3).

**Construction.** Since layout is not critical, either perf-board or wirewrap can be used, or a small pc board can be designed and fabricated. All components except the speaker, *LED2*, *PC1*, and *R8* can be installed on the selected circuit board.

LED2 and PC1 are physically mounted so that the glowing face of the LED is adjacent to the sensitive surface of PC1. The two are then taped with dark electrician's tape to form an optoisolator in a light-tight package.

This optoisolator, together with R8 and J2, is mounted within a small enclosure that can be cable-connected via P1 to J1 on the main electronics package. Everything else is mounted in an enclosure with the power supply. LED1 should be mounted so that it is visible through the cover, and a dial plate should be used for SENSITIVITY control R1. The power cord can exit via a grommetted hole on the rear apron.

To test the system, connect an ohmmeter between the center and ring of J2. With the power off, there should be a very high resistance (many megohms) at this point. A few moments after the operating power has been turned on, this resistance should drop to a much lower value—which can be adjusted via

R8. You may hear relay K1 click as power is applied.

Now create a loud noise or tap the speaker and note that the resistance across J2 goes up, and remains up for a brief interval after the noise ceases. The delay observed is determined by the setting of R3.

Use a schematic of your radio, TV, or audio system to determine where to attach the leads coming from J2, in accordance with Fig. 2. If you have a transformer-less "ac/dc" system, keep in mind that the system chassis may be "hot" with respect to the power line and ground. This can be a problem, since it could make the augment chassis potentially dangerous.

Measure for an ac voltage between the volume control and earth ground—it should be zero. If there is an ac voltage present, reverse the line cord plug at the wall socket and re-check for the ac voltage. It should be zero. If it is not, you cannot use the augmenter safely unless the audio system's power supply is modified to run off a transformer.

If reversing the wall plug results in a zero ac voltage between the system volume control and ground, make sure that this plug orientation cannot be tampered with, in the interests of user safety. This is very important.

**Adjustment.** The augmenter's speaker (SPKR) should be mounted at a window, or outside if possible, so that it will pick up external noise easily. Conventional speaker leads can be used to make the connection to T1. Locate the optoisolator close to the audio system being controlled, and connect it to the main augmenter circuits via a cable to P1.

With the augmenter connected and no noise present, turn on the audio system and set its volume to normal listening level. (This volume will now be determined by both the regular volume control and the setting of R8.) Now, when the augmenter detects noise, the system volume should automatically rise. Trial-and-error will determine the best location for the augmenter's speaker, the settings of the SENSITIVITY control and R8 for increased volume, and the adjustment of R3 for providing time delay.

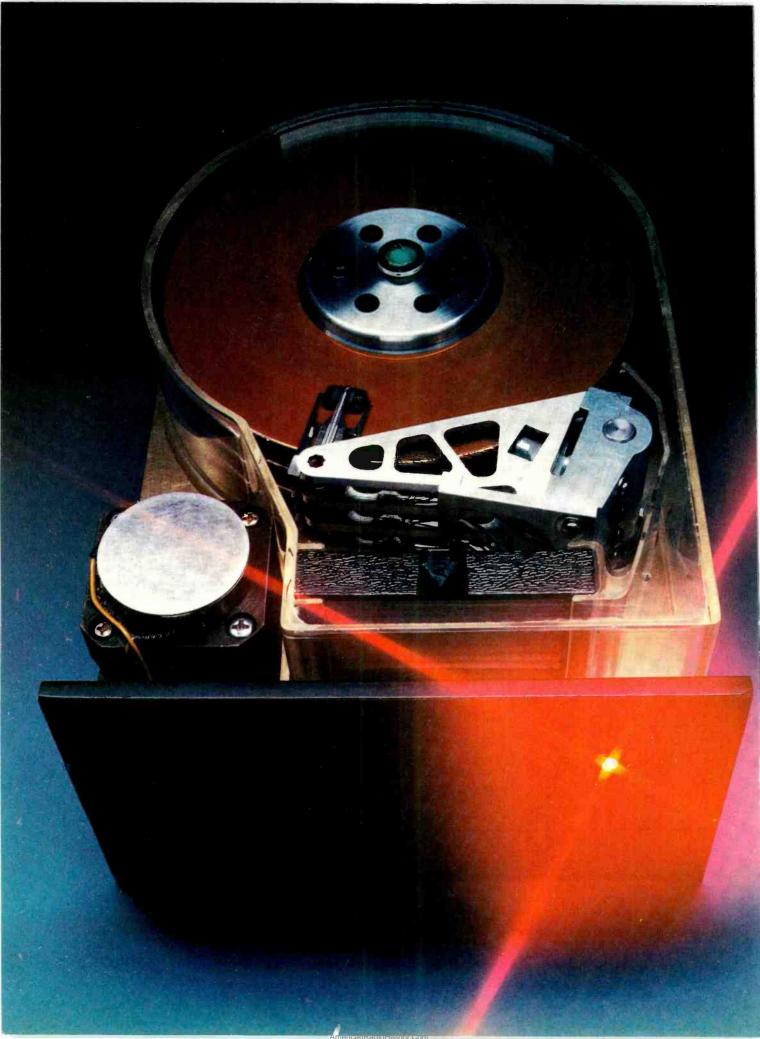

## MEMORY STOR AGE THE MEGABYTE WAY

How hard disks operate and what's needed for backup and interfacing with small computers

By Stan Miastowski

THE Winchester hard disk drive is the most powerful data storage peripheral available for microcomputers. It may also be the most economical system if you're a serious computer user who handles large amounts of data and needs the kind of high-speed access to them that multiple floppy disk systems cannot provide.

What's a Winchester? At one time, hard disk systems were huge in size. In its evolution, IBM developed smaller rigid disk drives with one fixed and one removable disk pack. Each held about 30 megabytes of data, so the model was dubbed "3030's," which according to legend soon became "Winchester" (as in 30 cal. Winchester rifle). Although IBM abandoned the name, it's commonly used today to identify hard disk drives for small computer systems.

Most Winchester hard disks share the following characteristics: 1) the disk(s), read/write heads, and the mechanism for moving heads across the surface of the disk are enclosed in a sealed environment in which air is continuously filtered and circulated; 2) the disk(s) spin at high speed (normally 3600 rpm) and the read/write heads do not actually touch the surface of the disks; 3) since the heads must rest on the surface of the disk when the drive is turned off, the disk surface is lubricated; 4) there is a very thin magnetic coating on the disk(s); and 5) the Color photo courtesy Shugart Associates. media isn't removable (although this attribute is changing.)

Winchesters owe their large storage capacity to a number of factors, including the thin magnetic coating mentioned above. The thinner the coating, the more data that can be stored on it. In addition, the magnetic heads that read the data actually "fly" over the surface of a disk on a cushion of air created by the enormous speed at which the platter rotates. It's the same as the "ground effect" created when the wings of an aircraft come close to ground level. Continuing the aircraft analogy, when the disk stops turning, the head ends up on a special area of the disk known as the "landing zone." The usual flying height for today's typical Winchester is about 1.5 microns—a height considerably smaller than the diameter of a speck of dust or particle of smoke. This flying height is related to the bit density of the disc-the lower the height, the higher the density.

Owing to the microscopic tolerances involved, Winchesters require a climate-controlled environment. Any particle that gets in the way of the head can cause a "head crash"—a condition where the head actually touches the surface of the platter while it is moving. When this happens, the entire disk often becomes useless. To eliminate this problem, the platters and heads of a Winchester drive are enclosed in a sealed environment, with microscopic air filters that continually re-

circulate air (Fig. 1). The drives are also assembled in "clean rooms."

Positioning the head so that it's exactly over a track every time is crucial. There are primarily two ways of doing this: stepper motors and voice-coil positioners. The former is the most common method. The stepper motors are used in one of two ways. In the first the motor is attached to a lead screw. As the stepper motor moves back and forth, the screw turns and moves the read/write head from track to track. The more common method is to attach the read/write heads to metal bands, which move back and forth with the stepper motor as shown in Fig. 2. Bands are subject to less wear than a lead screw.

Unlike a stepper motor, a voice-coil head positioner is a closed-loop system that actually tells the system where the heads are positioned. A voice-coil positioner uses a linear motor which moves smoothly throughout its range, but can stop at any track. Each track contains magnetically coded information that tells the controller where the head is positioned. The controller uses the information to move the head until the right track is found.

Although a voice-coil head positioner is more accurate than a stepper motor, it's considerably more expensive to manufacture and requires a sophisticated (and more expensive) controller. Also, because the magnetic position information is permanently encoded on the disk,

#### ... MEMORY STORAGE

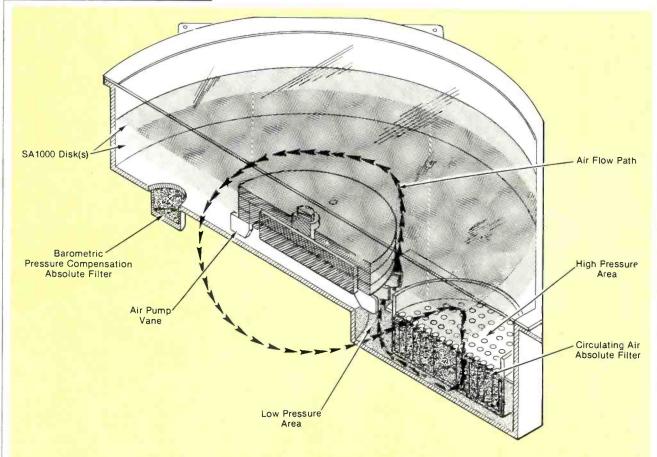

Fig. 1. Air flow diagram of the Shugart SA1000 8" fixed disk system.

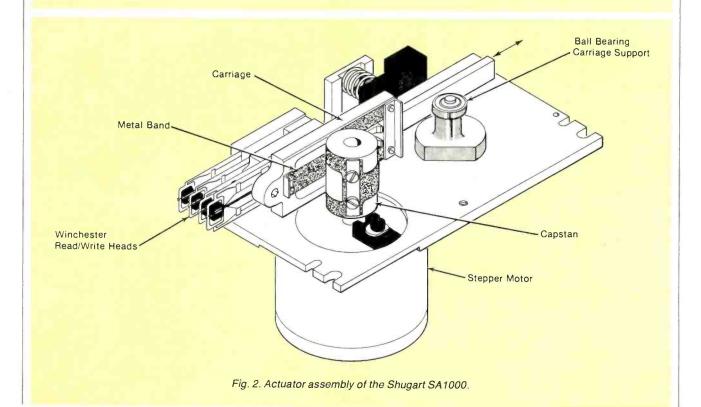

#### ... MEMORY STORAGE

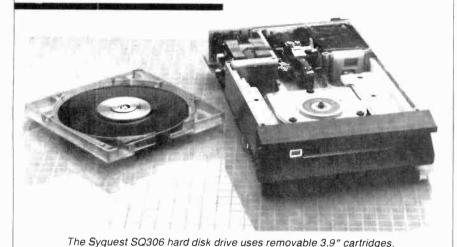

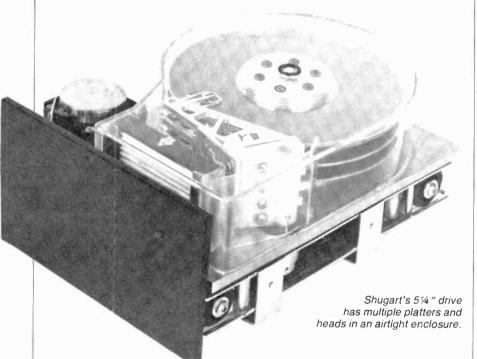

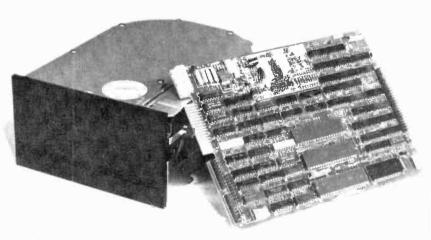

Xebec disk controller features an industry standard (SASI) host interface.

it takes up storage space. You'll find voice-coil head positioners on some 8" hard disks, but few 51/4" disks—at least at present.

Why a Hard Disk? No matter what you use your personal computer for, it doesn't take long for the limitations of even floppy disk storage to become evident. Although floppy drives are relatively fast and storage capacity on a double-sided, doubledensity, 51/4" disk has increased to nearly a megabyte (one million characters), any serious personal computer user soon collects a shelf full of the disks and has to keep swapping back and forth among them. If you're a professional and must use your computer for handling very large amounts of data (such as a list of accounts), you may have to purchase additional drives to have all the information you need "on line" at the same time. Not only is it expensive, but most personal computers can't handle more than four floppy disk drives. On the other hand, a single 51/4" Winchester hard disk normally stores 5 megabytes, with 10-megabyte units (using multiple platters) common.

Hard disks have another selling point-speed. Because read/write head of a floppy disk actually touches the disk surface and because of the friction of the "envelope" all floppies are enclosed in, there's a speed limitation of about 300 rpm. Winchesters, however, spin at 3600 rpm. The speed of the disk dramatically decreases the speed required to find a specific point on the disk-known as seek time. While a floppy disk's seek time is between 1/10 second and 1 second, most small Winchesters can find specific data between 25 and 75 ms. This speed, coupled with the increased bit packing density of the disk, means data is transferred ten to twenty times faster. Most Winchesters designed for personal computer applications can transfer data at 600,000 to 900,000 bytes per second resulting in greatly increased efficiency in disk-intensive operations.

Backing Up a Hard Disk. Nearly everyone who uses a personal computer keeps backup copies of their

#### ...MEMORY STORAGE

important programs and data in storage—usually on floppy disks. But backing up data on a Winchester is more of a problem because of the huge amounts involved.

Obviously, the most logical and least expensive way to back up Winchester data is to use floppy disks. The problem is that backing up all the data on a 5-megabyte Winchester can require changing disks as many as 20 times—a time-consuming and inconvenient process.

Floppy disks can be useful

though, if you only back up part of the data, such as files you worked on that day. In that way, you can do a "rotating backup" where all the information on the Winchester is backed up every couple of weeks. One of the most popular backup devices, especially for Winchester users with large databases is the streaming tape drive. These drives use special tape cartridges and operate at relatively high speeds. They can copy a 10-megabyte disk in less than a minute. They copy data from the Winchester in a continuous stream, with no starting and stopping as each file is copied. Although streaming drives come in both 1/4"

and ½" varieties, the ½" variety is often as expensive as low-priced Winchesters. The ¼" variety is still expensive though, costing about \$1200. Individual tape cartridges cost only a couple of dollars, and hold over 20 megabytes of data.

Another backup method is to use a second Winchester drive. However, tying up several thousand dollars just to keep a backup of data isn't economical for most personal computer users. A developing trend is hard disk drives with removable media. SyQuest Technology (Fremont, CA) is offering a hard disk drive that has 3.9" removable cartridges. Each cartridge holds about seven megabytes and costs about \$85. At \$2995 (plus another \$100 to \$250 for a system adapter for your computer), the SyQuest SQ 306 isn't the lowest cost hard disk around. But it's attractive for those who absolutely need a convenient way to keep backup data.

Another manufacturer, DMA Systems Corp. (Santa Monica, CA) is also going the removable media route. The company has just started to ship the Micro Magnum 5, a 51/4" hard disk drive with removable cartridges. Although no final price has been set (the company is presently shipping to OEMs only), the drive is expected to cost \$3000 to \$4000, with each five-megabyte cartridge selling for about \$200. DMA is also offering the Micro-Magnum 5/5 disk drive. It contains two fivemegabyte disks, one fixed, the other removable. It's an excellent approach to backup, although a throwback to the first hard disks for large systems. The 5/5 is expected to retail in the \$3500 to \$4500 range, and will use the same cartridges as the Micro Magnum 5.

There are some other rather novel approaches to backing up data on a Winchester. For instance, Corvus Systems Inc. (San Jose, CA), one of the largest marketers of hard disk systems for personal computers, has a system called the Mirror. It consists of an interface card that hooks up to any video cassette recorder. It's a relatively inexpensive way to back up your Winchesters, but there's some concern about the long-term reliability of data recorded on video tape.

#### **WINCHESTER SOURCES**

If you're ready to buy a hard disk for your personal computer, the best place to start is with the company you purchased your computer from. Most companies including Apple, Commodore, Heath/Zenith, Radio Shack, and others offer some hard disk systems, although usually not for all models.

There are a number of companies that market ready-to-plug-in-and-run hard disk systems for most popular personal computers. Listed below are a few.

#### Corvus Systems, Inc.

2029 O'Toole Ave. San Jose, CA 95131 408-946-7700

One of the largest integrators of hard disk systems for personal computers, Corvus offers 6-, 11-, and 20-megabyte systems for almost all popular computer systems. Prices start at about \$3000.

#### Data Peripherals

965 Stewart Dr.
Sunnyvale, CA 94086
408-745-6500
The Lynx 8", 10.6 megabytes, with removable media is \$5300 with Apple II interface.

#### Laredo Systems

2264 Calle deLuna Santa Clara, CA 95050 800-538-5137 [orders] 408-980-1888 [technical help] LS525 51/4", 5 megabyte is \$1995. TRS-80 host adapter is \$250.

#### Percom Data Company, Inc.

11220 Pagemill Rd.
Dallas, TX 75243
214-340-7081
PHD 51/4" 5 and 10-megabyte systems start at \$2495. Direct interface to the TRS-80 Model III, Apple II, Heath/Zenith 89, and IBM Personal Computer.

#### SyQuest Technology

44160 Warm Springs Blvd. Fremont, CA 94538 415-490-7511 The SQ306 with 3.9" removable media, 5 megabytes is \$2995. Host adapters are available for most personal computers. Prices range from \$99 to \$300.

#### **United Peripherals**

432 Lakeside Dr.
Sunnyvale, CA 94086
The UP-9800 is 5-1/4" 5 megabytes for HP and IEEE-488 interface and UP-9705 is 51/4" 5 megabytes, both \$2995. Host adapter for Apple II \$99; S-100 \$149; IBM \$149; Q-bus \$299; Multibus \$179.

#### Xebec

432 Lakeside Dr.
Sunnyvale, CA 94086
408-735-1340
Complete 5 megabyte semi-kit for most personal computers is \$1299.

Finally, if you're interested in designing your own system, the following "big three" companies are the largest manufacturers of hard disk drives and interfaces. Contact them for technical information.

#### **Seagate Technology**

360 El Pueblo Rd. Scotts Valley, CA 95066 408-438-6550

#### **Shugart Associates**

475 Oakmead Parkway Sunnyvale, CA 408-733-0100

#### Tandon Corp.

20320 Prairie St. Chatsworth, CA 91311 213-993-6644 Hooking Up a Hard Disk. In the past, hooking up a Winchester hard disk drive to your computer was a long and involved exercise that required intimate hardware and software knowledge and the patience of Job. Thankfully, most of today's Winchesters are specifically designed for a particular microcomputer system—plug in a board, turn on the power, and off you go. Interfacing has become simple because of standard controllers and host adapters.

As many of us tend to forget in the era of "plug-in-and-go" systems, moving data from your computer to the disk surface and back again is a sophisticated process. In today's most commonly used method, data flows from the computer through an interface, to the controller, and then to the disk.

The interface between the controller and the host computer is called a host adapter. It's specific to your computer system and plugs directly into the computer bus (for example, S-100, IBM-PC, TRS-80, etc.). Through the host adapter, the host computer "sees" the hard disk as just another logical device like a floppy disk. All that the host computer need do is send the interface a read or write address and the number of blocks to be read or written.

Host adapters are comparatively simple devices consisting of an 8-bit bi-directional data-bus and appropriate control signals adapted to your computer system's bus configuration. Because these adapters allow manufacturers to use identical controllers for different computer systems, they've become the most popular method of interfacing a computer and Winchester hard disk. A number of companies have entered the hard disk "sweepstakes" in the past couple of years and, consequently, there are several "standard" host/controller interfaces. Two of the most popular are the SASI (Shugart Associates System Interface) and Seagate Technology's ST506/406.

The heart of a hard disk system is the controller. It connects between the host adapter and the drive. Today's intelligent controllers, such as the Western Digital WD1000 and the Shugart SA1400, make the disk completely transparent to the host computer and perform formatting, head positioning, data I/O, error checking and correction, and other necessary "housekeeping" tasks. The controller coupled with DMA (direct memory access), which allows data to be swapped from RAM to disk and back without any intervention from the host processor, vastly increases system throughput.

A "Typical" intelligent controller includes a microprocessor, line drivers and receivers, input/output buffers, and control software in ROM. Today's sophisticated intelligent controllers are versatile, too. For example, Shugart's SA1400 is based on an advanced bit-slice microprocessor and can control up to five devices, including any combination of hard disk drives (514", 8", or 14"), floppy disk drives (514" or 8"), and streaming tape drives.

Such versatility doesn't come cheap. In fact, the cost of the actual drives has become a small part of the cost of the plug-in hard disk controller. Controllers are sophisticated, and the many components needed to build one keep their price from falling as fast as other peripherals. (For example, Shugart's SA1400 contains some 150 ICs.) A typical controller costs the manufacturer \$500 to \$1000. But this may change very soon. Earlier this year, National Semiconduc-

tor announced a 4-chip hard disk controller. This breakthrough should result in less expensive controllers and, thus, Winchester systems in the future.

What Should You Buy? The largest manufacturers of Winchester drives sell most of their output on an OEM (original equipment manufacturer) basis, with the OEM adapting the controller to a particular system. Numerous companies offer complete systems that are ready to plug in and run. Although it may cost a bit more than "rolling your own," buying a Winchester with a controller specifically set up for your particular personal computer system is generally the best way to go.

Summary. Even though they've just recently become economical for personal computer users, Winchester hard disks are fast becoming popular peripherals. Besides their storage capability, speed, and convenience, one of their greatest drawing cards is cost. When looked at on a cost-per-byte basis, a Winchester can be as much as five times less expensive than multiple floppy disk drives. And prices are falling rapidly, too. As this was written, Xebec (Sunnyvale, CA) was offering a complete ready-to-plug-in-and-run 5-megabyte system for just \$1299. There is little doubt that we can expect to see more and more hard disk drives used with sophisticated microcomputer systems.

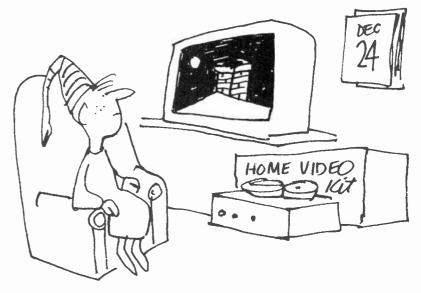

## Carpenter's De'Light"

An ultra-simple circuit replaces the handyman's level

By Arthur Plevy

YOU'VE probably used a carpenter's level and know that when the "bubble" is between the appropriate lines the surface is level. But how often have you strained to "read" it when lighting was poor?

The electronic level presented here eliminates this problem by using two LED indicators instead of an air bubble. (It also makes a delightful paperweight conversation piece.) If the surface is tilted to the right, one LED lights; if it's tilted to the left, the other LED lights. When the surface is level, both LEDs light.

Circuit Operation. The heart of the unit consists of two unidirectional mercury switches S1 and S2. The unidirectional mercury switch has one long electrode and one short, angled electrode. The pool of mercury "rides" on the long electrode and makes contact between the two electrodes if the unit is held in a horizontal position.

Mercury switch S1 turns LED1 on and off, while S2 does the same for LED2. The long terminals of switches S1 and S2 are connected together, while the short terminals of each switch are connected to their respective LEDs. The anodes of each LED are connected together and to the negative terminal of the battery. An on/off switch is connected between the battery and the long electrodes.

To operate the unit, turn switch S3 on. If the unit is tilted to the right (left side higher than the right side) the left LED will light and the right LED will be off. If the unit is tilted to the left (right side higher than the left), the right LED will light and the left will be off. If the surface is horizontal, both LEDs will light.

LEDs do not have to be used. They may be replaced by any other indicator devices.

**Construction.** Any type of housing can be used for the level. The prototype was assembled in a plas-

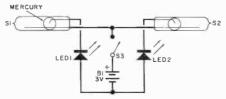

The heart of the circuit is the two mercury switches controlling two LEDs.

#### **PARTS LIST**

B1—Two 1.5-V, AAA batteries LED1, LED2—Red light emitting diode (Motorola 4303F1 or similar)

S1,S2—Mercury switch (Comus CH03-0 or similar) S3—Spst miniature switch

Note: Mercury switches are available from New Ventures, P.O. Box 38 East Brunswick, NJ 08816 for \$3.00 each. New Jersey residents, add 5% sales tax. tic housing. To align the unit, use a regular carpenter's level to determine that a surface is horizontal. Position the mercury switches in the housing by using a double-backed tape so that they can be easily adjusted.

Connect the electrodes of the switches as shown in the schematic. The LEDs are the high-intensity type that will illuminate using a 3-V battery (two 1.5-V cells in series). With the housing on the horizontal surface, adjust the switches so that the mercury is just in contact with both electrodes. In this position both LEDs will light.

The mercury switches can now be permanently secured in place by means of a super glue or any other adhesive desired. In the prototype, the switches were embedded in silastic to protect them. The on/off switch can be any type of inexpensive switch.

The concept of the electronic level is extremely simple. If an accurate adjustment is made in positioning the mercury switches, one can measure deviations from the horizontal of less than 1 degree. If the housing is lengthened and the mercury switches placed further apart, greater accuracy can be achieved. In the unit shown, the housing is approximately 3.5 in. long. A printed circuit board was used to allow easy construction, but this is not necessary as the wiring is not critical.

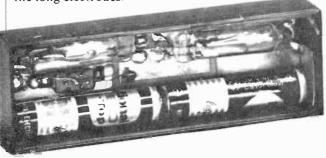

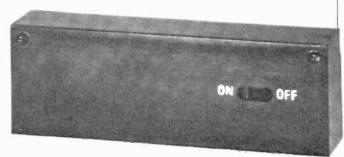

## GENERATING SOUARE WAVES

## WITH ANY FREQUENCY AND DUTY CYCLE

#### By Mark McWilliams

EXPERIMENTERS often need to generate square waves for test circuits and other applications. A simple way to do this is with a 555-timer IC operating in the astable mode. Most manufacturers' spec sheets include graphs to help you choose the resistor values needed to obtain a desired frequency with a given capacitance. The only drawback of this method is that you can't maintain control over the duty cycle of the square wave. This article presents simple formulas and plots for selecting resistor values to control both frequency and duty cycle.

Figure 1 shows the circuit commonly used to produce a 555

#### **Examples:**

(1) Given: f = 1000 Hz, C = 0.1  $\mu$ F, D = 0.7Solution:  $C \times f = 10^2 \,\mu\text{F-Hz}$ ; from equation (B) or Fig. 3,  $R_B = 4.3 \text{ k}\Omega$ ; from equation (A) or Fig. 4,  $R_A/R_B = 1.333;$ therefore:  $R_A = (1.333)(4.3 \text{ k}\Omega)$  $= 5.73 \,\mathrm{k}\Omega$ (2) Given: f = 50,000 Hz, C = 100 pF, D = 0.51Solution:  $C \times f = 5 \mu F-Hz$ ; from equation (B) or Fig. 3,  $R_B = 141 \text{ k}\Omega$ ; from equation (A) or Fig. 4,  $R_A/R_B = 0.041$ ; therefore;  $R_A = (0.041)(141 \text{ k}\Omega)$  $= 5.78 k\Omega$ 

astable waveform such as that shown in Fig. 2. In Fig. 1, the output voltage at pin 3 will be high or on during the charging of capacitor

C through  $R_A$  and  $R_B$ . The output will be low or off or near ground potential during the discharging cycle. The on time is designated as  $T_1$ 

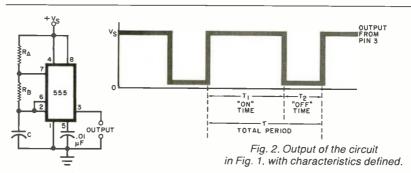

Fig. 1. Standard 555 square-wave generator.

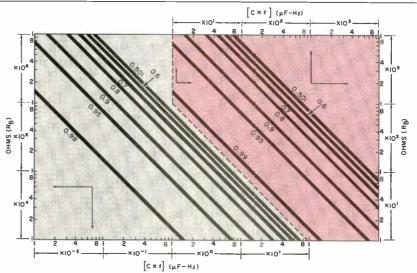

Fig. 3. Plot of  $C \times f$  vs.  $R_s$  which can be used with Fig. 4 to determine circuit values.

## Everybody's Logic Analyzer

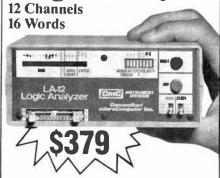

A logic probe and oscilloscope are no longer adequate for analysis in today's digital world. For testing or debugging microcomputer or other digital logic circuits you need a real logic analyzer.

The LA-12 captures, stores and displays TTL and LSTTL digital data so that the instantaneous meaning of the data stream (e.g. data value, ASCII code, address) can be understood and analyzed long after the actual events have passed.

■ Easy to Use ■ 10 MHz ■ Clock Qualifier ■ Trigger input ■ 3 Trigger Qualifiers ■ Built-in LED Display — No oscilloscope needed ■ Compact ■ Expandable ■ Low Cost

#### 30 day trial

Purchase an LA-12, use it, and if you are not completely satisfied, return it within 30 days and receive a full refund.

#### Free Offer

If you order within 45 days, and mention this magazine, you will receive a \$49.95 input cable free with each LA-12 ordered.

#### Save \$28.95

In addition, if you enclose payment with your order you can deduct 5% and we will pay shipping charges.

All prices are in US dollars for 120VAC.

To order in the Continental US call

#### TOLL FREE 1-(800) 547-5995 EXT. 195

Connecticut microComputer, Inc. 36 Del Mar Drive, Brookfield, CT 06804 (203) 775-4595 TWX: 710-456-0052

| Q                         | Description                | Price       | Total |
|---------------------------|----------------------------|-------------|-------|
|                           | Logic Analyzer             | \$379.00    |       |
|                           | Input Cable                | 49.95       |       |
| 20 Color-coded microclips |                            | 44.95       |       |
| Conn                      | ecticut residents add 71/2 | % sales tax |       |
|                           |                            |             |       |
|                           | Total                      |             |       |

| Company pu     | rchase order | enclosed (Rated |
|----------------|--------------|-----------------|
| □ Check        | □ VISA       | ☐ MasterCard    |
| Acct. No       |              |                 |
| Signature      |              | Exp. Date       |
| Name (Print) _ |              |                 |
| Address        |              |                 |
|                |              |                 |
| City           |              |                 |

Dealer inquiries invited

State

CIRCLE NO. 9 ON FREE INFORMATION CARD

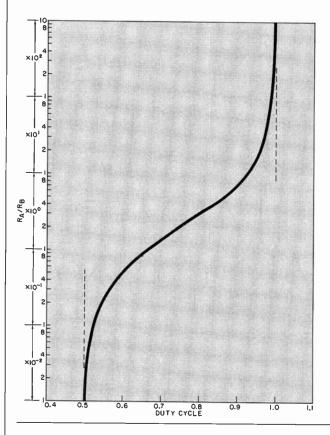

Fig. 4. Duty cycle vs. resistance ratio  $R_A/R_B$  based on Eq. (A).

in Fig. 2, and the off time as  $T_2$ . The total period is thus  $T = T_1 + T_2$ . The frequency of oscillation is f = 1/T.

The on time is given by  

$$T_1 = 0.693 (R_A + R_B)C$$
  
The off time is  
 $T_2 = 0.693 R_BC$   
Thus  
 $f = 1/(T_1 + T_2)$   
 $= 1.443/(R_A + 2R_B)C$ 

If we define duty cycle as the ratio of the *on* time to the total period, then  $D = T_1/T = T_1/(T_1 + T_2)$ . Some algebraic manipulation results in two very simple formulas:

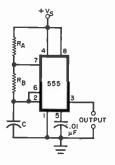

Fig. 5. Use this circuit for a duty cycle of 0.5000.

$$R_A/R_B = (2D - 1)/(1 - D)$$
 (A)  
 $R_B = 1.443 (1 - D)/Cf$  (B)

where f is in Hz,  $R_B$  and  $R_A$  are in ohms, C is in farads, and 0.5 < D < 1.

Note that, given a particular capacitor, one can quickly calculate the  $R_A$  and  $R_B$  values necessary to achieve a desired frequency and a desired duty cycle.

These two equations are presented graphically in Fig. 3 and Fig. 4. For convenience in plotting, C and f were combined to form one variable,  $C \times f$ . In the plots, the units of  $C \times f$  are  $(\mu F - Hz)$  and  $R_B$  is in ohms.

Of course, equations A and B give more accurate answers than the plots but the extra decimal places are meaningless if wide-tol-erance capacitors are used.

If a duty cycle of exactly 0.5000 must be produced, it can be done by connecting the timer output at pin 3 to the clock input of a J-K flip-flop. The output of the flip-flop will be a perfectly symmetrical square wave at half the frequency of the timer output. This configuration is shown in Fig. 5 and is independent of the value of  $R_A$  and  $R_B$ .  $\diamond$ 

# The Optimized GRAPHIC EQUALIZER

Part-1—New design approach provides sharper frequency control in the all-important audio midband

By Joe Gorin

RAPHIC equalizers are popular audio accessories nowadays. They enable hi-fi buffs to adjust the frequency response of a stereo system to compensate for loudspeaker errors, room acoustic problems, and unsuitably balanced recordings and broadcasts. In essence, they are super tone controls that allow one to change small portions of the audio spectrum.

The 10-band graphic equalizer is the most popular type for home use. But a new design gives improved performance at low cost. It's called the Optimized Graphic Equalizer. Now, instead of equalizing one-octave bands, half-octave control is available for the ten important midrange bands. Although bass and treble suffer somewhat (there are just three controls for these), the overall design allows for better control of frequency response. Additionally, an optional real-time analyzer can be incorporated into the circuit for equalization setup.

Design of the Equalizer. Human hearing is relatively insensitive to frequency response errors of less than  $\frac{1}{3}$  of an octave (called the "critical bandwidth"). This is why professional equalizers have 24 to 31 bands at approximately \(^1/\_3\)-octave spacings. But the critical bandwidth is actually narrower in the midrange than in the bass or high treble. Also, because the vast amount of musical information occurs in the midrange, this is the most important area for high-resolution (close band spacing) equalization. Normally, equalizers designed for home use have 1-octave spacings. In order to create an economical, but very effective equalizer, the Optimized Equalizer uses 1/2-octave spacing of bands in the midrange (for five octaves), a relatively wide band in the treble range, and two in the bass.

The most important function of an equalizer is the taming of two kinds of resonances—those with

gain and those with loss. But a giant "hole" in the frequency response of a system (for example, a - 20-dB "suckout" in a typical second-order speaker crossover) is practically inaudible. This is because the information in a narrow notch is small and masked by nearby signals. Furthermore, it isn't feasible to equalize a narrow notch. Practically speaking, you can't set the frequency and bandwidth close enough, and the phase relationships of the notch are so poorly controlled that, even if the frequency response were right, the actual signal waveforms wouldn't sound right.

On the other hand, resonances that boost the frequency response are painfully obvious to the listener. A +3-dB resonance adds more signal to a system than a -20-dB notch removes, and since it is an error of commission rather than omission, it "pops out" at you. Also, the sound from such a reso-

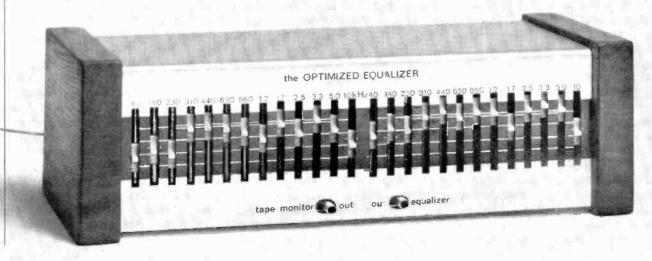

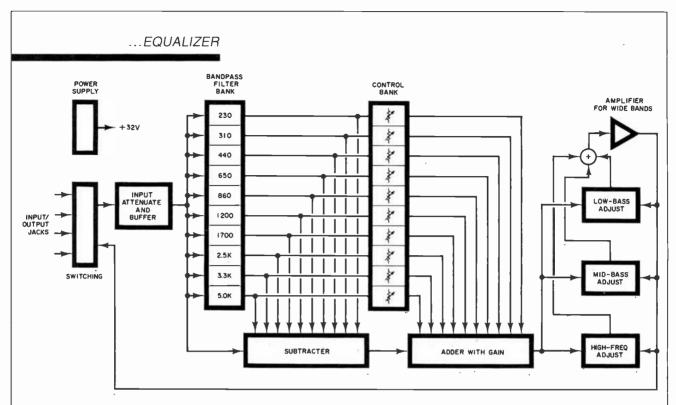

Fig. 1. Block diagram of the Equalizer. Midband frequency selection is made by filter bank.

nance continues in the room long after the signal to the loudspeaker has stopped. An equalizer eliminates this problem, even if it isn't "right on" the frequency of the resonance, by reducing the energy that drives it.

Thus, it's more important for an equalizer to cut signals than to boost them. We chose to allow only +3 dB of boost in the midrange bands, but a full 12 dB of cut. This is enough range to tame the worst resonances.

The bottom bass band of the Optimized Equalizer is just the opposite in range. It goes from -3 dB to +12 dB, with the hinge frequency of the band moving higher with more boost. This band is thus optimized to improve the bottom useful octave of home loudspeaker response, usually stretching it from 45 to 65 Hz downward.

The mid-range band is placed at about 140 Hz in the Optimized Equalizer. This covers the space between the other bands and coincides with the typical midbass hump (the one that helps speakers sell so well in the hi-fi stores). Most persons will need to reduce the gain slightly at this frequency for improved accuracy, but a full ±8 dB is allowed because boosting this band

can be fun, even if it is unrealistic.

The treble band covers the range above the last midrange band. Because of the large variations in loudspeakers and recorded material, ±10 dB is allowed on this band.

Circuit Operation. Figure 1 is a block diagram of the Optimized Equalizer. The midband frequency selection is done by the filter bank. Since the filters have gain, the signal is attenuated at the input. This prevents even the largest signals at the tape monitor terminals of your amplifier from causing clipping of the filters. By subtracting threequarters of the signal using the filter outputs, the result is a gain of - 12 dB at the filter center frequency. Next, a variable amount of the filter output is added back to the signal. When the control is set to 0 dB, the added signal cancels the subtracted signal exactly for flat frequency response.

An important point about this block diagram is that the arrangement of the input attenuator and filter bank is exactly that required for a real-time analyzer (which will be discussed next month).

The signal from the adder (which has gain to make up for the input attenuator) goes to a three-band

circuit that is similar to those found in preamplifiers. The controls adjust the amount of feedback, and thus gain, in a particular frequency region.

Figure 2 is the complete schematic for the Optimized Equalizer. The power supply is a full-wave bridge rectifier (D201-D204) with a wall-plug transformer. The use of a remote transformer obviates the need for coaxial cables (without the penalty of hum pickup). Power to IC2-IC6 is unregulated because the power-supply noise rejection of these ICs is so good that hum pickup is trivial. However, power to IC1 and IC7 is passed through an RC filter to reduce hum by 18 dB because the circuits that use these two ICs are more sensitive to supply noise.

Resistors R202-R204 and capacitors C203 and C204 bias the ICs at 15 V. This double filter reduces the hum from the power supply to about 1  $\mu$ V. The circuit could not be any quieter even with dual, fully regulated, power supplies (which would be much more expensive than the single supply used here).

Resistors R1 and R2 form the input attenuator. Capacitor C1 reduces the attenuation at high frequencies where the filter bank

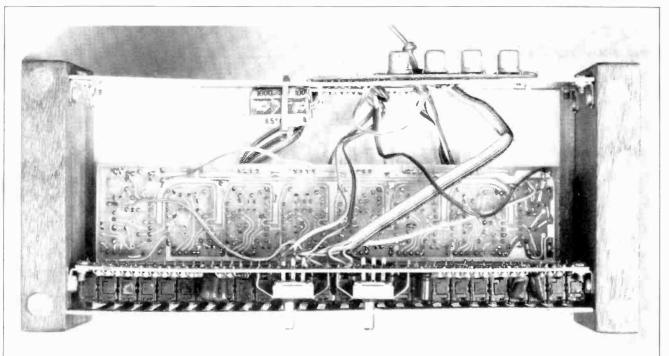

Photo of the author's prototype showing internal arrangement of the boards.

cannot clip because the filters have low gain. Reducing the attenuation here allows the reduction of the gain, and thus noise, later on. Capacitor C2 couples the attenuated signal to ICIA, a gain-of-one stage that presents a high input impedance, but can drive the low impedance of the filter bank.

Op amps IC2A through IC4B are ten parallel filters. All have a bridged-T configuration. Let's examine IC2A as an example. At low frequencies, the input signal from R22 is blocked from IC2A by the high impedance of C22. At frequencies much higher than the filter's center frequency, the low impedance of C21 bypasses the signal from R22 into the low output impedance of IC2A, preventing its amplification. At the center frequency, though, the stage has a high gain. The signal from R22 is coupled through C22 to be amplified and inverted by IC2A. The output of IC2A is coupled back through C21. Due to the phase shift of the capacitor circuits and the op amp's inversion, this feedback signal is in phase with the direct signal. Resistor R23 controls the gain and positive feedback.

The signals from R55 and the even-numbered resistors, R34 through R52, are added at the input to ICID. The filter outputs are all inverted at their center frequencies,

which forms the subtractor in the block diagram. Controls R24 through R33 adjust the amount of signal added back in ICIC, which implements the adder. The feedback around ICIC rolls off the gain at high frequencies to make up for rolling off the attenuation with C1. It thus allows better signal-to-noise ratio with flat response.

Op amp IC1B adds the last three bands to the equalizer. Consider first the bass band, controlled by R60. If it is set to full boost, then at low frequencies the input signal is applied to IC1B through relatively low-valued resistor R59, for little

#### **TECHNICAL** SPECIFICATIONS-**OPTIMIZED EQUALIZER**

Frequency Response: 10 to 80,000 Hz  $+1/-3 \, dB$ 

Gain: 0 dB nominal

Distortion: Less than 0.02%, from 20 to 20,000 Hz at rated output

Rated Output: 0.5 V

S/N per IHF-A202: 82 dBA ref: 0.5 V Maximum Input/Output: 9 V rms Input Impedance: Approx. 100

kilohms in parallel with 390 pF Output Impedance: Less than 600 ohms

Total controls: 13 bands per channel

Range: Midrange: +3 to −12 dB nominal Bass: -2 to +10 dB nominal

Midbass: ±8 dB nominal Treble: ±10 dB nominal

attenuation. Feedback comes from R62, R61, and R60; very large values imply little feedback and thus a large gain. If R60 is set to the other end, there is more attenuation and more feedback, for a net attenuation. At high frequencies, the bass control is bypassed by C26 and C27 and the midbass control is coupled in through C28. Above the midbass frequencies, C29 and C30 bypass the midbass control, and C31 couples the high-frequency control to IC1B.

The output of *IC1B* is coupled through C32 to eliminate the 15-V dc bias from the output. Resistor R72 increases the output impedance to about 600 ohms and prevents possible oscillation of IC1B due to highly capacitive connecting cables.

Construction. The Optimized Equalizer, except for the power supply input connectors and options, is built on two pc boards. The foil patterns for these boards are shown in Fig. 3, and the parts placement diagrams are given in Fig. 4. By placing all the controls on one board (the vertical board) and most of the remainder of the unit on the horizontal board, front panel space requirements are minimized. This makes for an efficient, compact assembly. The boards are connected

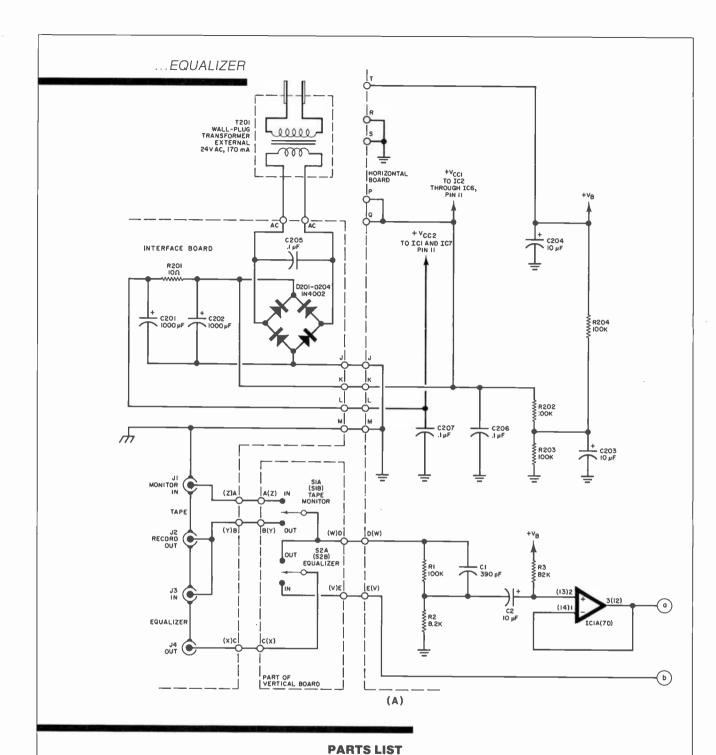

#### **Horizontal Board**

C1,C101-390-pF, 5% capacitor C2,C32,C102,C123,C24,C124,C132, C203, C204,-10-µF, 25-V aluminum electrolytic

C3 through C22,C103 through

C122-0.0022-µF, 5% polyester film capacitor

C25,C125-0.001-µF, 5% polyester film capacitor

C28,C128-0.22-µF, 10% polyester film capacitor C31,C131-0.01-µF, 10% polyester film

capacitor  $C206,C207-0.1-\mu F$ , +80/-20% ceramic disc capacitor

IC1 through IC7-RC4136 quad op amp

The following are 1/4-W, 5% carbon-film resistors unless otherwise noted: R1,R101,R202 through R204-100

kilohms

R2,R102-8.2 kilohms

R3,R5,R103,R105-82 kilohms

R4,R104—2.7 kilohms R6,R106—3.9 kilohms R7,R107—120 kilohms

R8,R108-5.1 kilohms

R9,R109-160 kilohms

R10,R110-7.5 kilohms

R11,R111-240 kilohms

R12,R112-11 kilohms

R13,R113—330 kilohms R14,R114—15 kilohms

R15,R115—470 kilohms R16,R116—20 kilohms

R17,R117-620 kilohms

R18,R118-30 kilohms

R19,R119-910 kilohms

R20,R120—43 kilohms R21,R121—1.3 megohms

R22,R122-56 kilohms

R23,R123—1.8 megohms

R54,R154—16.2 kilohms, 1% metal film R55.R155—1.62 kilohms, 1% metal film

R56,R156—24.9 kilohms, 1% metal film

R57,R157-36 kilohms

R58,R158-3 kilohms

R64,R71,R164,R171-5.6 kilohms

R72,R172-560 ohms

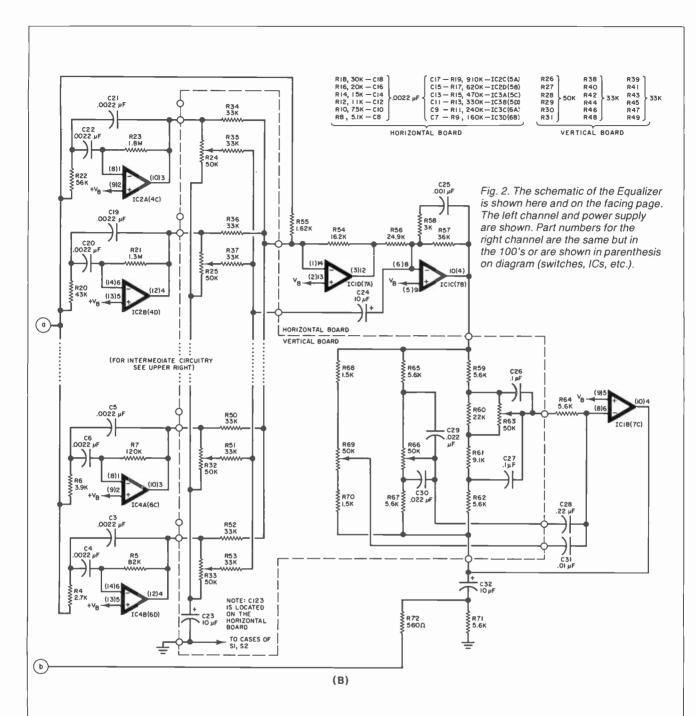

#### **Vertical Board**

C23—10-µF, 25-V aluminum electrolytic C26,C27,C126,C127—0.1-µF, 5% polyester film capacitor C29,C30,C129,C130—0.022-µF, 5% polyester film capacitor The following are ¼-W, 5% carbon-film resistors unless extraprises pated:

resistors unless otherwise noted: R24 through R33,R63,R66,R69,R124 through R133,R163,R166,R169—50kilohm slide potentiometer

R34 through R53,R134 through R153—33 kilohms

R59,R62,R65,R67,R159,R162,R165, R167—5.6 kilohms

R60,R160—22 kilohms R61,R161—9.1 kilohms

R68,R70,R168,R170—1.5 kilohms S1,S2—Dpdt nonshorting switch

#### **Power Supply**

C201,C202—1000- $\mu$ F, 35-V aluminum electrolytic

C205—0.1- $\mu$ F, +80/-20% ceramic disc capacitor

D201 through D204—IN4002 (or equivalent)

R201—10-ohm, ¼-W, 5% resistor

J1 through J4, J101 through J104— Phono jack

T201—24-V, 170-mA wall-plug transformer (Dormeyer PS14201 or equivalent)

Misc.—No. 20 AWG bus wire (6'), ribbon cable (14 conductor, 7½"), angle bracket (#6-32 threaded, one side, 8), #6 × 3%" sheet metal screw (11), #6-32 × ¼" machine screw (8), chassis, 16-pin DIP socket, 14-pin DIP socket.

Note: The following are available from Symmetric Sound Systems, 856 Lynn Rose Ct., Santa Rosa, CA 95404 (707-546-3895): complete Optimized Equalizer kit (EQ-4) with unfinished walnut end panels at \$100; complete Optimized Analyzer kit (AN-1) at \$60. Also available separately: horizontal and vertical pc boards for Equalizer (EQ-4PC) at \$17.; Analyzer and interconnect pc boards (AN-1PC) at \$13.; slide potentiometers #EQ-4SP, \$.95 each. Quad op-amp IC #4136, \$1.75 each. Set of IC's for the analyzer #AN-1IC, \$6.00. Wall plug transformer #EQ-4PT, \$7.50. Minimum order \$10.00. All prices include shipping on prepaid orders in the U.S. Canadians add \$4.00 shipping and handling. California residents add sales tax.

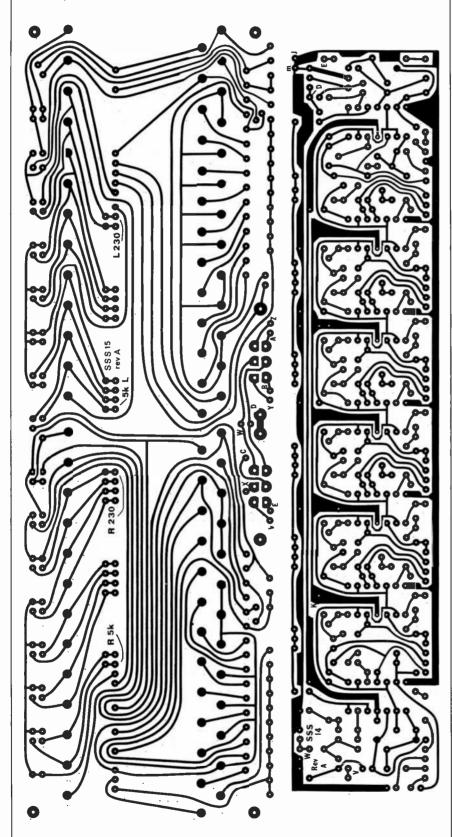

Fig. 3. Foil patterns for the Equalizer pc boards

together with #20-AWG bus wire between adjacent pads. The bus wire is stiff enough to make a rigid assembly of the boards, with easy access to both sides of boards for testing and experimenting.

Components should be soldered to the horizontal board first, in order of resistors, capacitors, jumpers, and ICs. Be careful to observe the index marking on the ICs and the polarity of the electrolytic capacitors. Next solder components to the vertical board—slide potentiometers first, then resistors, capacitors, and switches (observe the polarity on C123).

To connect the boards, push #20-AWG bus wire or solid uninsulated wire through the pads in the long line on the vertical board from the back side, and solder to the pads. Taper the length of these pieces of wire from 3/4" on one end to 3" on the other end. Starting on the long end, and with the copperclad sides of both boards facing each other, push the leads through the matching pads on the horizontal board, working your way to the short end. Bend the horizontal board, and thus all the wires, until it is perpendicular to the vertical board and flush against it. Solder all the wires.

Wire the switches, jacks, and boards together according to the schematic (wires A through E, M, and V through Z). Wire the power supply on a terminal strip, and connect it to the horizontal board (wires J through L). A foil pattern for an interconnect board is given in Fig. 5. One 16- and one 14-pin DIP socket are wired to this board. The sockets are used to connect to the real-time analyzer, which will be covered in Part 2.

Because of the compactness of the pc-board assembly, many mechanical configurations are possible. In the prototype, the vertical pc board was attached to two pieces of walnut. The rear of an inverted "U" chassis was also attached to the walnut. The chassis provides marking for all the controls, switches, and jacks. Grounding the chassis to circuit ground shields the circuit from radio-frequency interference and electrostatic pick-up of 60 Hz and its harmonics.

- C26 -R59 -R65 11 R36 ---- R36 -R36 — CI7 1 -R44 -5--g-- R46 --1 -R50-S C127\_\_\_ R160-1 -CI26-R159 52 - RI65 ---R136--1.1 R140 1.1 -R144 --R148 --RI52-RI50 -

installation. Most component high-fidelity systems can accommodate signal processors, such as the Optimized Equalizer, through the tape-monitor loop. Connect the "tape out" or "tape record" output of your amplifier to the equalizer's input. Then connect the equalizer's output to the "tape in," "tape monitor," or "tape play" jacks of your amplifier. Switch the amplifier's tape monitor switch to "on" to enable the equalizer. The tape monitor function is replaced on the equalizer. Connect your tape deck to the equalizer as it had been connected to the amplifier.

Some amplifiers have separate tape source switches to enable you to play one source while recording another. In this case, you will have to use your tape source switch as your selector. Switch the selector switch to tape, so that the signal always passes through the equalizer.

Equalizer Adjustment. There are a number of different techniques available to adjust your equalizer; these vary in convenience, cost, and accuracy. Audiophiles with very good familiarity with live music can adjust the bands by ear to match their idea of the way the music should sound. A different technique is to use a test record, perhaps with the aid of a sound-level meter, to adjust the bands for flat response.

An easy way to adjust an equalizer is with a real-time analyzer. Although this can be a costly audio accessory, it's not in this case. The equalizer was designed to inherently contain much of the circuitry of the analyzer. In Part 2, we will describe the design, construction, and use of the analyzer.

With the high performance and build-it-yourself economies of the Optimized Equalizer/Analyzer, you can anticipate an impressive improvement in the sound of your system.

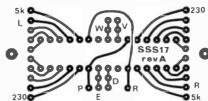

Fig. 5. Foil pattern for the connector board to the analyzer.

Fig. 4. Component layouts for the pc boards.

that includes graphic and plotting software.

The Panasonic (Quasar) HHC is also equipped to do graphical and plotting functions when equipped with the mini-plotter/printer. Software for these machines is supplied by the manufacturer through manuals and distributed through some of the information networks.

The Sinclair ZX-81 (Timex TS-1000) computers have memorymapped video and special graphic characters that can be used to produce graphic plotting images. The Graphic Kit and Programmers Toolkit from Softsync Inc. (PO Box 480, Murray Hill Station, New York, NY 10156) at \$14.95 for each cassette provide the capability for using this computer for statistical plotting. Use of the mini-printers available for this computer and the additional memory capacity provided by the Memopak plug-ins from Memotech Corp. (7550 W. Yale Ave., Denver, CO) complete the peripherals needed to do plotting with the Sinclair/Timex computers.

#### Plotting Graphics for Epson QX-

10. One of the features of the Valdocs Operating Systems for the QX-10 computer is the DRAW facility. It is entered by merely pressing the DRAW button. The system will ask if you want shapes, or lines, or business graphs. If business graphs is selected, the system next asks if you wish to make a (L)ine graph, (P)ie chart, or (B)ar graph. Upon selection, the system asks additional questions and the user is prompted to specify the parameters of the plot. Once the data is input into the computer, the system generates the graph and stores it on the disk. The plot can also be sent to the printer for reproduction. The user also has the ability to label the graph with the same selection of type available in the word-processing mode. This includes normal, italic, bold, or a combination of bold and italic types. It should be noted that this capability is built into the Epson Valdocs Operating System. No additional software package is needed.

## CALCULATING PARALLEL RESISTANCE PAIRS

Using a programmable calculator to find two resistance values to substitute for an unobtainable one

#### By Kevin Quinn

EVEN in this age of the IC, experimenters are often faced with the simple problem of paralleling two resistors because a component with the exact value isn't available. For example, you may need a 15-ohm resistor, but there's none in your box. Formulas are of little help, since you're looking for two unknowns. So what do you do? Here are a few ways to solve the problem.

If you need a 15-ohm resistor, multiply 15 ohms by a number such as 4. You get 60 ohms—that's one resistor, R1. Then divide 60 by 3—that's 20 ohms for R2. Resistors R1 (60 ohms) and R2 (20 ohms) in parallel give you 15 ohms.

Another way is to multiply 15 ohms by 3, so that RI equals 45 ohms. Then 45 divided by 2 gives 22.5 ohms for R2. Another pair! You can do the calculations in your head. It's much easier than "the reciprocal of the sum of the reciprocals."

One other way to solve the problem is with a programmable calculator. You can set up a simple program that will give you 5 or 6 pairs in no time. The program for a TI machine is shown below. Begin by entering the number of the desired resistance. Press R/S. Then enter the multiplier. The number that will be displayed is R1. Press R/S. The next number displayed will be R2. Press R/S again to repeat the cycle.

Sometimes this method gives values that do not correspond to standard values such as 47 kilohms or 82 kilohms. But in the trials we made, using the closest standard values (47 kilohms for 49 kilohms, etc.) worked out to an accuracy of better than 5%.

To find 3 or more resistors equivalent to the desired value, first find the first two values. Then use one of them as the new desired value and find two more. For example, if the desired value is 47 kilohms,

$$47 \times 5 = 235$$
 (R1)

$$235/4 = 58 
58 \times 3 = 174$$
 (R2)

$$38 \times 3 = 1/4$$
 (R2)  
 $174/2 = 87$  (R3)

Using standard values of 240 kilohms, 180 kilohms, and 91 kilohms in parallel will give an equivalent resistance of 48 kilohms. Usually, this is close enough. ♦

| 00 x     | 09 =     |
|----------|----------|
| 01 R/S   | 10 ÷     |
| 02 STO 1 | 11 RCL 2 |
| 03 =     | 12 =     |
| 04 STO 2 | 13 1/x   |
| 05 R/S   | 14 R/S   |
| 06 RCL 1 | 15 RST   |
| 07 —     | 16 R/S   |
| 08 1     |          |
|          |          |

## Testing & Comparing

## HEWLETT-PACK ARD'S LATEST DESKTOP COMPUTERS

Most costly and least costly HP desktop models— HP-86 and HP-87 are put through their paces here

ewlett-Packard has been producing personal computers for several years—ever since it introduced the HP-83. The company's series 80 computers have evolved from the original small-screen and tape-storage design used in the HP-83 to modern desktop computers with both 51/4" and 8" disk systems and a full range of peripherals.

The recently introduced HP-87 is the most powerful computer in the HP-80 Series, while the new HP-86 represents the first lower-cost machine built by Hewlett-Packard. Both are examined here in detail.

**HP-87.** This is a powerful desktop personal computer designed for the professional user. It is an extension of the HP-80 series of microcomputers and bears a similarity to the HP-85, examined here last year. The HP-87 offers a number of enhancement features, including: 1) An improved CRT display. It is 4" high by 9" wide, giving the overall effect of providing more horizontal viewing room. 2) Improved memory capability. The HP-87 supports up to 540K bytes of RAM/ROM. 3) Graphics functions can be incorporated into alphanumeric displays. 4) Built-in HP Interface Bus (HP-IB) for facilitating adding of peripherals. 5) Four expansion slots are included for additional memory or peripherals.

The configuration we tested was the System 10, which includes an HP-87 with 28K bytes of RAM and built-in BASIC operating system, Model 82901M dual 5¼" flexible disk drive, and the necessary cables.

Basic suggested retail price for this package is \$4695.

To the foregoing, we added the Model 8290 80-cps dot-matrix printer (Epson MX-80), a Model 7470A Graphics Plotter, a Model 82936A ROM Drawer, with the HP-87 plotter ROM and HP-87 Input/Output ROM, a Model 82909A 128K-byte memory module, and a Model 82950A series 80 modem. Total cost of the system tested is \$8430.

The software tested consisted of HP-87 Visicalc Plus, the Data Communications package, and the Graphics Presentations package, totaling \$700.

Even though the HP-87 is designed to support a Z-80 microprocessor add-in and CP/M for an additional \$495, it was unavailable for testing. We were able, however, to observe its operation, which is similar to any CP/M system. The implementation, though, doesn't utilize the full memory capability of the system, and is restricted to the standard 64K boundary. On checking with Hewlett-Packard engineers, we were advised that this was done because of the method of communication between the Z80 and

the rest of the system and the limitation imposed by the Basic Input Output System (BIOS) of CP/M. Expect in future enhancements, however, to see blocked memory and bank switching solve this problem.

The set-up of the HP-87 is very simple, and you are guided by a 60-page booklet that describes in detail how to get the system up and running in either a basic configuration or with a number of peripherals.

Basically, all you do is connect everything together. One problem we encountered was that we didn't have all the cables required for use on the HP-IB for the various peripherials. At first we thought this might be an oversight since the system we were testing was a demo unit and, consequently, might not be packed as an off-the-shelf model. On checking with Hewlett-Packard however, we found this was not the case. Since the printer and plotter are designed to be used with a variety of interfaces, no cables are shipped with them unless specifically ordered for a given interface (RS232, parallel, or HP-IB).

The HP-IB cables have double AMP edgetype connectors with

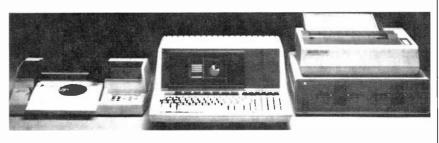

Complete HP-87 system with plotter, disk drive and printer.

thumb-screw hold downs. One side is male and the other female, thus permitting stacking the connectors together.

The way we hooked up the system was with the HP-87 connected to the disk drive, which was cabled to the plotter, followed by the printer. Essentially, the peripherals are daisy-chained and, thus, require a special address on the "bus," a unique attribute of the HP-IB.

In order to appreciate how the HP-87 operates, you have to have a basic understanding of the HP-IB. This bus, also known as General-Purpose Interface Bus (GPIB) and IEEE-488, is a bit-parallel, byte-serial I/O scheme that is defined both electrically and mechanically, as well as by certain communication protocols.

Unlike other interfaces such as RS232C, the HP-IB isn't equipment specific; it can work with virtually any digital system as an extension of the main backplane bus. In addition, because of the byte-hand-shake-byte protocol, data reception is ensured. The above characteristics make it an ideal interface for use with instruments or other digital equipment.

The HP-IB bus uses a talker/listener type arrangement. This allows you to put equipment anywhere on the bus and to assign it a specific address by setting select codes on the printer or plotter with dip switches. For example, in operation each device "listens" to the bus and responds when specifically "talked" to. In addition, it responds by "talking" either with handshake messages or data, depending on the device.

Although the HP-IB interface arrangement is ideal in many respects, a problem exists as far as the HP-87 is concerned. Even though the optimum transfer rate for the HP-IB is 22,000 cps the average on the HP-87 implementation is about 12,000 cps. Moreover, when dealing with the disk system this is reduced to approximately 1000 cps due to processor and disk system overhead. The overall result, therefore, is very slow disk access. A 1000-line BASIC

program, for example, took almost 18 seconds to load.

The slowness of the disk system was the only disappointing part of the HP-87. We found that when printing or plotting, the devices operated at maximum levels and only slowed if disk access was required.

Further slowing the disk access is the format (the way data is laid out on the diskette) chosen by HP. Rather than interleave the sectors (staggering their arrangement), the sectors are numbered concurrently. This increases the time it takes for the data to come under the read/write head. Generally speaking, then, the disk system isn't overly efficient.

As with other Series-80 computers, the HP-87 contains an internal timer that allows you to set and recall the current time and date both from the keyboard and within programs. The timer is specified to be accurate within 1 second/hr, which we found to be precisely met.

Although the timer is accurate, the methodology used for setting it is cumbersome. Using the SETTIME function, you enter the time in seconds and the date in a five-digit integer in the form YYDDD—July 10, 1982 is 82191; 4:05 pm is 16 hours =  $16 \times 60 = 960 + 05$  minutes =  $965 \text{ min} \times 60 = 57600$  sec. This is entered: SETTIME 57600, 82191.

A similar difficulty arises with the HP-IB interface system. As previously stated, each device is given a unique address. In addition, the CPU must be advised of the existence of each device by using what we term "IS" commands. To tell the 87 that the printer is on-line, for example, you enter PRINTER IS 701,80. This tells what channel and the printer width. This same approach is used even with a serial or parallel interface because of the internal HP-IB system bus.

Even though the slowness of the bus and the necessity of learning new names for well-known functions was troublesome, we felt they could be easily overlooked in light of the powerful HP BASIC and other programs supplied or available.

The HP BASIC is one of the better implementations of this language and uses an unusual method of interpreting the source code that the user enters. Most BASIC interpreters store the source code as ASCII characters: when the RUN command is given, they parse it and convert it into object code on a lineby-line basis. In HP BASIC, when a line of source code is completed and the END LINE key is pressed, BASIC parses each line and converts it into object code tokens. The tokenized object code is then stored in memory on a line-by-line basis. When the RUN command is given, BASIC executes the lines of code stored in memory. This system has the speed of a compiler and the ability of editing single lines like an interpreter. Because of this you get the best of both worlds in terms of code efficiency and editing capability.

In addition, with HP BASIC you have built-in intrinsics for screen, printer and plotter graphics, the ability to set up X and Y axes with hack marks, plus handling a variety of draw, fill and rotate functions for manipulating figures and corresponding data.

In our test we employed BASIC along with the HP plotter to create a variety of figures and nonsense outputs. The Model 7470 plotter gives you two pens to work with when plotting and allows you to change the pens under program control. The Graphics Presentation Pack takes advantage of this fact. This software allows you to create line, bar and pie charts by simply entering the data and defining how you want them presented in terms of color, size, font, and horizontal or vertical format. In addition, you have the capability to draw freehand to create unique CRT and plotter displays.

The graphics software is designed to work with the 7470A plotter and dot-matrix printer. With the software you have full control over the plotter functions, even including the ability to change pens (the 7470 supports two pens at a time). The printer is used to list tabular data so that you can create special reports that combine the tabular data along with the graphics representation.

The Graphics Presentation Pack does allow a great deal of functionality, but it has some short comings. First, it requires too many overlay

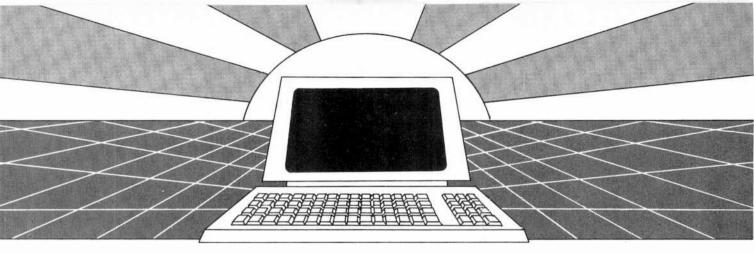

## DISCOVER THE MAGAZINE THAT HELPED LAUNCH THE MICROCOMPUTER INDUSTRY

Incredible as it may seem, *Popular Electronics* helped launch the microcomputer industry. Back in 1975, we published plans for building the first powerful microcomputer based on the 8080 cpu. These plans generated incredible excitement—and started the world thinking about personal computing.

Since then, we've added more coverage of personal computing. Today, so much of the magazine is devoted to microcomputers that we've changed our name to...

#### **Computers & Electronics**

Computers & Electronics continues the Popular Electronics tradition of helping our readers experience the advances of the future—today. We do it with clearly written, in-depth articles explaining each innovation...plans for building useful, money-saving projects incorporating the newest technology...reviews of the latest mass-produced equipment. Whether it's microcomputer equipment, audio, video, or personal electronics, Computers & Electronics will make it possible for you to enjoy the newest, the most sophisticated, the most innovative technology around.

#### **Helpful buying guides**

Computers & Electronics compares and contrasts computers and other electronics gear in meaningful buyer's guide articles. We discuss features and options, what to look for, and how to get the best value. Recent buyer's guides have covered computer printers, pocket computers, sophisticated telephones, video cassette recorders and high-tech audio cassettes.

#### **World-famous test reports**

In every issue of Computers & Electronics you'll find our famous in-depth test reports. We take a new product, test it and analyze the results. Recently we've tested the Radio Shack TRS-80 Model III, the IBM Personal Computer, and the Sinclair ZX-81. Microcomputers by Apple, Atari, Hewlett-Packard, Intelligent Systems and Netronics. Plus an interactive data terminal, software,

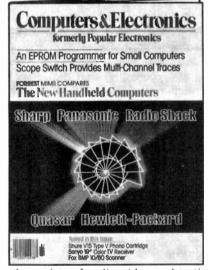

and a variety of audio, video and testing equipment.

## Innovative construction projects

If you're a do-it-yourselfer, you'll love the construction projects in *Computers & Electronics*. Not only did we bring the world the first successful microcomputer kit, but also projects for building the first low-cost modem. The first computer keyboard integrated with the computer (SOL).

The first low-cost voice synthesizer. The first low-cost logic analyzer. The first 1802-based microcomputer (ELF). The first low-cost function generator. The first gas-laser communicator (awarded a place in the Smithsonian Institution). The first low-cost color graphics computer module. An interface to transfer narrow line listings from your TRS-80 Pocket Computer to either a printer or CRT screen....

As you can see, our construction projects, while not necessarily complex (thanks to multifunction IC chips), will keep you at the forefront of technological development—at remarkably low cost. And in the future, we'll be bringing you construction projects to help you make your microcomputer more useful—whether it's an enhancement, an application, or a merging of technology with external controls and products.

#### Get the leader in the field at up to 33% off!

Computers & Electronics is the world's most widely read computer and personal electronics magazine. Now you can subscribe at big savings: up to 33% off. At our New Subscriber rates, a one-year subscription is only \$12.97. Take advantage of this offer—complete and return the coupon or postage-paid reply card today!

| Computers&Electronics                          | P.O. Box 2774, Bo       | ulder, Colorado 80322                  |              |
|------------------------------------------------|-------------------------|----------------------------------------|--------------|
| ☐ <b>YES!</b> Send me one year (12 issue       | es) of Computers        | & Electronics at \$12.97-1             | save 19%.    |
| I prefer two years for \$22.97–<br>I save 28%. |                         | Make that three years f<br>I save 33%. | for \$31.97- |
| Savings based on full                          | l one-year subscription | on price of \$15.97.                   | 8H393        |
| Mr./Mrs./Ms                                    | olease pr:n1 full name) |                                        |              |
| Address                                        |                         | A                                      | pt           |
| CityCHECK ONE: P                               | •                       | Bill me later.                         | ssue         |
| <u> </u>                                       |                         |                                        |              |

files to be loaded in. This indicates inefficient use of the system memory. In addition, return to a given figure is not convenient and the drawing speed should be enhanced. For example, typical dual pie chart drawn on the CRT took approximately 4½ minutes. This indicated that each plot point was recalculated each time and the vectors drawn. A more efficient method is to calculate the vectors, then show the results in display memory.

The VisiCalc-Plus we tested was much more efficient. And except for the slowness of the disk system, we found that it calculated quickly and updated the display to compete with the fastest systems. We were also pleased to learn that, because of the superior HP keyboard, we could quickly perform Visicalc functions with the touch of a button.

The communications package and modem were excellent. This Bell 103A (300 baud) modem plugs into one of the expansion slots in the back of the machine and provides auto dialing and answer functions. The software package is written in BASIC with machine language I/O drivers like the Graphics Package. It allows for a ten-number phone directory that it dials by pressing a single key.

We dialed on to various network systems, including Compuserve, the Source, and a number of local bulletin boards. The only problem we encountered was that the software was incompatible with the protocol for file transfer that Compuserve expects. But we bypassed this by using the Filge command on Compuserve (Filge is the Compuserve Line Editor) to create a file and merely listed it.

With respect to the 7470A plotter. We could have devoted a single review to this device alone since it is so versatile and accurate. Basically we found that it had almost 100% repeatablity on plots that were removed and replotted on the same paper. We could instruct the plotter to work any way we liked and dynamically size paper and plots. In addition, it can use any type of paper because of the microgrips.

**User Comment.** Generally, we give the HP-87 high marks. But we do fault it on the implementation of the disk subsystem and memory techniques used for creating CRT plots.

Though we give it a top grade on the quality of the documentation, we would have liked in-depth technical detail on the hardware and software, as well as a full discussion of the internal operation of the machine, including timing considerations, and greater details on the HP-IB.

If you want a high-speed multiprocessing/multiuser system, skip the HP-87. But should you be doing design work in any discipline or solving business problems, then take a careful look at this machine. And for applications requiring sampling of data from a variety of test equipment, including DVMs, gas chronographs, and even spectrometers, you'll find that the series 80 machines with the HP-IB are wellsuited. In addition, over 1000 programs are available from a variety of sources, including the HP software library, to support the machine.

HP-86. This is the lowest cost desktop computer in the Hewlett-Packard line, with a suggested price of \$1795. It represents HP's entry into a price range where they have never sold computer equipment before. Nevertheless, it is an attractive, well-built unit with the appearance of high quality that we have come to associate with Hewlett-Packard.

The HP-86 features an integrated video interface for connecting either

an HP-82912A Monitor (9", \$295), an HP-82913A Monitor (12", \$325), or any compatible video monitor. It is supplied with 60K of user memory, expandable in increments of 32K (at \$295), 64K (\$450), and 128K (\$795) bytes to a maximum of 572K bytes. The HP-86 uses the HP-91030A Flexible Disk Drive, which can only be used with HP-86 because the drives derive their power from the computer. Though the drives are not interchangeable with those used on other HP computers, the diskettes used are the same as those in the HP-82900 Series Disk Drives and they are interchangeable with other Hewlett-Packard units. The HP-86 uses the same HP BASIC and application programs that are supplied for the HP-87; so our previous comments concerning the excellent quality of the BASIC and the graphics capability are also applicable to the HP-86.

Hewlett-Packard BASIC contains such features as four variable types, simple numeric, simple string, numeric array, and string array. The arrays can be either one-or two-dimensional. There are three types of numeric precision: integer, short, and real (full). Multi-character labels enable the programmer to reference program lines by name in branching statements.

The HP-82913A Monitor supplied with the test unit was a 12" video monitor, with a green hue and clear character display.

When the HP-87 was tested, CP/M was not available. However, it became available for the HP-86 and it was tested with this unit. CP/M is the same for both HP-86

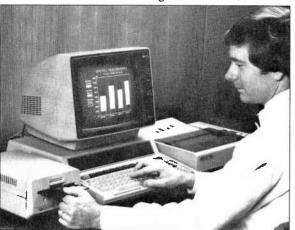

The HP-86 with a monitor, disk drive and printer.

#### ... HP COMPUTERS

and HP-87, so the results are applicable to both computers. Since CP/M has been available for the HP-87/86 computers, a large body of application software from other sources has been converted to run with these machines. We tested both the HP version of CP/M and Wordstar and dBase II. We also tested VisiCalc Plus for the HP-86/87.

As in the HP-87, the HP-86 has slots in the rear panel for various plug-in modules to extend the capability of the computer. These include the HP-87 memory modules, the Modem Module, the ROM Drawer which holds the I/O ROMS, mass storage ROMS, and other peripheral driver ROMS. The HP-86 is also capable of running the CP/M operating system when the CP/M plug-in module is installed.

The keyboard has an excellent "feel" and is equipped with 14 user-defined keys to provide program controls and typing aids. Eight large keys at the top of the keyboard contain the HP-86/87 default typing aids. These are identified by a removable label that can be replaced if the keys are redefined by the user. The system control keys,

such as PRINTER IS and CRT IS are described in the preceding HP-87 review. There is also a full numeric key pad and six cursor-control keys located at the upper right of the keyboard.

VisiCalc Plus is a version of the familiar electronic spreadsheet program designed to run on the HP-86/87 Series of desktop computers. While this is not a review of the software system, we found that the large memory capacity of the HP-86 (we were supplied with the 128K memory extension) made an extra large VisiCalc matrix size possible. Having become accustomed to using this program on computers with limited user memory, we found that the large memory freed VisiCalc to handle much larger jobs. Although the software runs a little slower on the HP-86, it may be the answer to users who feel memory-bound while using VisiCalc.

The "Plus" portion of the software system consists of four separate programs that allow you to use information from VisiCalc to generate training aids, overhead projector slides, charts, and any other form of graphs and plots. The graphs can be clear, cross-hatched, or shaded. A choice of eight plotter pen colors makes the graphs colorful. Graphs can be created on either

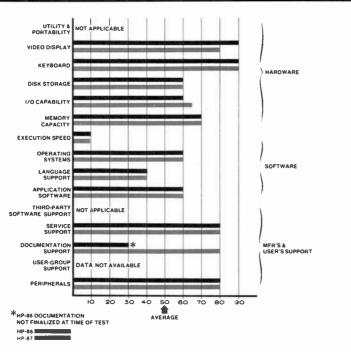

Comparative analysis of the HP-86 and HP-87.

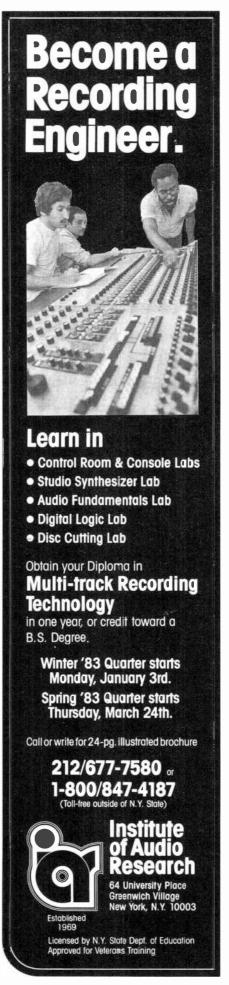

a peripheral plotter such as the HP-7470A or the video display screen.

The HP-82900A CP/M System is an implementation of the Digital Research operating system that has been configured for the HP-87/86 Computers. It consists of the CP/M Module, which contains a Z80 microprocessor, 64K of RAM memory, a 2K "Boot" ROM, and I/O circuits to interface the module with the HP-86 bus. When the CP/M is installed and booted, it takes control of the computer and turns it into a 64K CP/M based Z80 Computer. CP/M occupies approximately 8K, leaving 56K bytes of memory available to the user. If one of the HP-86 Memory Modules is installed (such as the 128K module) it doesn't add anything to the systems; the maximum memory that is effective is the 64K in the CP/M module.

The software is contained on a 51/4" disk and although the system is compatible with 8" drives, none is supplied. The diskette is formatted in Logical Interchange Format (LIF), where the directory is only one sector long and includes three entries. The first entry is a large data file named "CP/MSYS". which includes the CP/M operating system, the CP/M directory, and the CP/M user file space. The second directory entry is a BASIC autostart program used to bootstrap the CP/M system. The third directory entry is the binary program that runs the computer while the CP/M system is running in the Module.

The CP/M system and the HP BASIC must be kept separate; no attempt must be made to save BASIC programs on a CP/M diskette or they will overwrite the CP/M system and it will be lost. This places the burden of keeping the CP/M diskettes and the BASIC diskettes separate on the user.

We have seen many versions of the CP/M system running on many different computers, but this version is certainly the slowest we have ever come across. It takes four times longer to copy a system disk using the standard CP/M PIP program than it does for, say, the Osborne 1 Computer. It took five times as long to place the CP/M format on a diskette using the FORMAT program.

We also ran some of the application software that runs under CP/M and observed the results. The dBase II data base program ran as well as it does on any other CP/M Computer, and it performed with the accuracy that this system is known for. However, the disk access is noticeably slow during the search and sort functions. Even if you had never used dBase II, you would notice how lethargic the selection and sort processes were.

We had a lot of trouble with the version of WordStar supplied with the HP-86 since it was set up for the HP-87 and a daisy-wheel printer. We used the Install program so we could run the system on our HP-86 sample with an Epson MX-100 Printer. We discovered that, while the word processor would run in video mode, it would not talk to our Epson printer. We asked the people at HP for help, but nothing they could suggest worked any better than our own efforts! Finally, we fooled the system by configuring the new WordStar set up with Install to think it was outputting to a teletype connected to the CP/M List Device.

User Comment. Since the HP-86 and H-87 are members of the same family, the evaluation of one machine should be like the other. In essence, the assessments are similar. though there are some basic differences. The HP-86 is also a fine machine, with a lot of desirable characteristics. But it runs painfully slow. We ran our standard benchmark in BASIC, for example. This is a version of the Sieve of Eratosthenes, which generates the prime numbers from 0 to 1000. I/O is not a consideration in this version of the program. The Osborne 1, running Microsoft BASIC, took 24 seconds to run the program. The TRS-80 Model I, also running Microsoft (Level II) BASIC, took 26 seconds. The HP-86, running HP BASIC which should run faster because of its method of interpreting BASIC, took 58 seconds . Shame! While the

HP-86 is a good value considering the low basic price for a Hewlett-Packard Marque, HP should be able to improve the machine's performance. The method of disk access as well as the general speed of the CP/M operation indicate that not enough thought was put into this offering by one of the world's leading computer manufacturers.

Conclusion. Both of the new Hewlett-Packard computers reviewed here make valid contributions to extending the breadth of the company's desktop computer product line—the Model HP-87 at the high end and the Model HP-86 at the lowest end.

We cannot escape the feeling in comparing the two that they are more than simply members of the same family, however. That's because the HP-86 can be brought up so close to what the HP-87 is by plugging in a variety of modules. There's not that much difference in overall performance when similarly equipped. In essence, then, the HP-86 might be considered to be close to a stripped-down HP-87, though the lower-cost one uses a different video monitor.

So if you want a Hewlett-Packard desktop computer that resembles other desktoppers at a rock-bottom price, and don't really need all that extra computing power and functions right now but know you can get it later, you may well consider the HP-86. For the most that HP has in desktop computing power and built-in versatility, the laboratory/design-engineer oriented HP-87 might do well for you.

As with most products there are tradeoffs, some of which show up in the rating chart that accompanies this report, and others that crop up in our discussions. You'll have to weigh the pluses and the minuses cited against your needs, of course. In general, though, we feel that we cannot sing the praises for these two models quite as loudly as we had hoped we could. One doesn't expect to hear a clock tick in a Rolls Royce, you know. But you are getting highest quality in terms of construction and dependability.

—Carl Warren and Stan Veit
CIRCLE NO. 103 ON FREE INFORMATION CARD

## DX LISTENING

## Recommended Shortwave Programs, Part 2 Continued from November

## By Glenn Hauser

| GMT                    | Station          | Program & Frequencies                                                                       |
|------------------------|------------------|---------------------------------------------------------------------------------------------|
|                        |                  | UESDAY                                                                                      |
| 0010-0028              | Kol Yisrael      | Spectrum; 15585, 11640, 9815<br>(also 0210)                                                 |
| 0010-0035              | R. Japan         | DX Corner; Crossroads; 17825, 21610 (also 0155)                                             |
| 0030-0059              | BBC              | Comedy Series; 15260, 9410, 7325, 6175, 6120, 5975                                          |
| 0100-0109              | BBC              | Waveguide; (as above)                                                                       |
| 0130-0150              | R. Australia     | Arts News; 21740                                                                            |
| 0230-0300              | HCJB             | DX Party Line; 15155, 9745 (also 0630)                                                      |
| 0430-0450              | R. Australia     | Arts News; 17795, 15320                                                                     |
| 0630-0659              | BBC              | Jazz for the Asking; 15070, 11955, 9510, 9410, 6175                                         |
| 0730-0750              | R. Australia     | Arts News; 11775, 9570                                                                      |
| 1115-1124              | BBC              | Letter from London; 21710, 21660, 15070, 11775, 9510, 6195                                  |
| 1210-1230              | R. Finland       | Air Mail; 15400, 21475 (also 1310, 1410)                                                    |
| 1211-1226              | R. Moscow        | Roundabout the Soviet Union; 9600                                                           |
| 1215-1244              | BBC              | Promenade Concerts; 21710, 21660, 15070, 11775, 9510                                        |
| 1235-1245              | R. Australia     | Industrial Design; 9580; 5995                                                               |
| 1413-1427              | R. Sweden        | Sweden Calling DXers; 21615                                                                 |
| 1430-1459              | BBC              | Thirty Minute Theatre; 21710, 21660, 15070, 11750                                           |
| 2045-2114              | BBC              | Thirty Minute Theatre; 15260, 15070, 12095, 11750                                           |
| 2115-2200              | BBC              | Calling the Falklands; 15400, 11820                                                         |
| 2130-2145              | SPLAJOBS, Libya  | The Eternal Jerusalem: 11815                                                                |
| 2313-2327<br>2330-2359 | R. Sweden<br>BBC | Sweden Calling DXers; 11705; 9695<br>Meridian; 15260, 9590, 9410, 7325,<br>6175, 6120, 5975 |

#### WEDNESDAY

| WEDNESDAY                           |                                          |                                                                                                    |  |  |  |
|-------------------------------------|------------------------------------------|----------------------------------------------------------------------------------------------------|--|--|--|
| 0005-0035                           | R. Japan                                 | One in a Hundred Million; Our<br>Heritage; 17825, 21610 (also 0150)                                                            |  |  |  |
| 0130-0158<br>0145-0159              | R. Budapest<br>BBC                       | Hungarian History; 11910, 9835, 9585<br>Report on Religion; 15260, 7325,<br>6175, 6120, 5975                                   |  |  |  |
| 0230-0259                           | BBC                                      | Thirty Minute Theatre; 15070, 9410, 7325, 6175, 6120, 5975                                                                     |  |  |  |
| 0243-0258<br>0330-0359<br>0400-0412 | R. Sweden<br>BBC<br>R. Budapest          | Sweden Calling DXers; 11705, 9695<br>Discovery; 9410, 6175, 5975, 6120<br>Calling DXers & Radio Amateurs;<br>11910, 9835, 9585 |  |  |  |
| 0430-0439<br>0530-0559              | BBC<br>AFRTS                             | Waveguide; 9510, 9410, 6175, 5975<br>Science Editor; Meet the<br>Author/Newsmaker; 6030 (also 1030)                            |  |  |  |
| 0540-0554<br>0605-0650<br>0630-0659 | R. New Zealand<br>R. Cook Islands<br>BBC | Letter from America; 17705, 15485<br>Superstars; 11760<br>Prom Concerts; 11955, 9640, 9510,<br>6175                            |  |  |  |
| 0730-0739                           | BBC                                      | Letter from London; 11955, 9640, 9510                                                                                          |  |  |  |
| 0745-0759<br>0830-0859<br>1115-1129 | BBC<br>BBC<br>BBC                        | Report on Religion; (as above)<br>Quiz programs; (as above)<br>Listening Post; 21710, 21660, 11775,<br>11750, 9510, 6195       |  |  |  |
| 1130-1159<br>1215-1244              | BBC<br>BBC                               | Meridian; (as above) Nature Notebook; Farming World; (as above)                                                                |  |  |  |
| 1245-1255<br>1315-1340              | R. Australia<br>R. Japan                 | Tale of the Open Road; 9580, 5995<br>Science & Industry Journal; Japan<br>Today; 9505, 11815                                   |  |  |  |
| 1330-1414                           | BBC                                      | Radio Theatre; 21710, 21660, 15070, 11750                                                                                      |  |  |  |
|                                     |                                          |                                                                                                    |  |  |  |

| 1415-1429<br>1430-1459                           | BBC<br>BBC               | Report on Religion; (as above)<br>Man, Myth and Music; 25650, 21710,<br>21660                                                                |
|--------------------------------------------------|--------------------------|----------------------------------------------------------------------------------------------------|
| 1629-1644<br>1734-1743<br>2030-2059<br>2130-2159 | BBC<br>BBC<br>BBC<br>BBC | Arts & Africa; 21470 (also 1729)<br>Waveguide; 21710<br>Assignment; 15260, 15070, 12095<br>Jazz for the Asking; 15260, 15070,<br>12095, 9410 |

#### THURSDAY

| 0020-0035 | R. Japan     | Japan Today; 17825, 21610<br>(also 0205)                        |
|-----------|--------------|-----------------------------------------------------------------|
| 0030-0044 | BBC          | Listening Post; 15260, 9410, 7325, 6175, 6120, 5975             |
| 0045-0114 | BBC          | Pageant of the Past; (as above)                                 |
| 0130-0150 | R. Australia | Jazz Australia; 21740                                           |
| 0230-0259 | HCJB         | Program Notes; Música del Ecuador;<br>15155, 9745               |
| 0230-0259 | BBC          | Assignment; 9410, 7325, 6175, 6120, 5975                        |
| 0430-0450 | R. Australia | Jazz Australia; 17795, 15320                                    |
| 0630-0659 | BBC          | Nature Notebook; Farming World;<br>15070, 9510, 9410, 6175      |
| 0730-0750 | R. Australia | Jazz Australia; 11775, 9570                                     |
| 1130-1159 | BBC          | Assignment; 25650, 21710, 21660, 11775, 11750, 9510 (also 1615) |
| 1225-1255 | R. Peking    | Culture in China: 9820                                          |
| 1238-1244 | R. Australia | CSIRO Newsfile: 9580, 5995                                      |
| 1303-1313 | R. RSA       | DX Corner; 25790, 21535                                         |
| 1315-1325 | R. Japan     | Japan Cyclopedia; 9505; 11815                                   |
| 1430-1459 | BBC          | Discovery; 21710, 21660, 11750, 15070                           |
| 1831-1859 | R. Moscow    | Folk Box; 11840                                                 |
| 2049-2119 | R. Nederland | Media Network; 21685, 17695, 17605, 15220, 9715                 |
| 2115-2159 | BBC          | Calling the Falklands; 15400,11820                              |
| 2119-2129 | BBC          | Program Previews; 15260, 15070, 12095, 11750                    |
| 2330-2359 | BBC          | Meridian; 15260, 9590, 9410, 7325, 6175, 6120, 5975             |
|           |              |                                                                 |

| FRIDAY |                        |                  |                                                                                      |  |  |
|--------|------------------------|------------------|--------------------------------------------------------------------------------------|--|--|
|        | 0000-0030<br>0010-0020 | HCJB<br>R. Japan | Sellecciones Interamericanas; 11960<br>Japan Cyclopedia; 17825, 21610 (also<br>0155) |  |  |
|        | 0010-0030              | Kol Yisrael      | Studio Three; Frequency Schedule;<br>15585, 11640, 9815 (also 0210)                  |  |  |
|        | 0015-0030              | R. Moscow        | Science & Engineering; 9600 (also 0215)                                              |  |  |
|        | 0025-0055              | R. Peking        | Culture in China; 17855, 17680, 15120 (also 0125, 0225, 0325, 0425)                  |  |  |
|        | 0030-0114              | BBC              | Radio Theatre; 15260, 15070, 11835, 9410, 7325, 6175, 6120, 5975                     |  |  |
|        | 0115-0130              | RAE, Argentina   | DX program 11710 (also 0245, 0445)                                                   |  |  |
|        | 0130-0150              | R. Australia     | Bill Belcher's Band Bazaar; 21740                                                    |  |  |
|        | 0149-0159              | BBC              | Program Previews; 15260, 7325, 6175, 6120, 5975                                      |  |  |
|        | 0230-0259              | BBC              | Features; 9410, 7325, 6175, 6120, 5975                                               |  |  |
|        | 0249-0322              | R. Nederland     | Media Network; 9590, 6165 (also 0549)                                                |  |  |
|        | 0300-0330              | R. Australia     | Calling Antarctica; 17750                                                            |  |  |
|        | 0330-0359              | BBC              | Business Matters; 9410, 7325, 6175, 6120, 5975                                       |  |  |
|        | 0430-0439              | BBC              | Letter from London; 9510, 9410, 6175, 5975                                           |  |  |
|        | 0430-0450              | R. Australia     | Bill Belcher's Band Bazaar; 17795,<br>15320                                          |  |  |
|        | 0534-0559              | AFRTS            | Capitol Cloakroom; Letters to CBS; 6030 (also 1034)                                  |  |  |
|        | 0630-0640              | R. Australia     | Letters to the Editor: 11775                                                         |  |  |
|        | 0630-0659              | BBC              | Fiesta; 15070, 11955, 9510, 6175                                                     |  |  |
|        | 0730-0750              | R. Australia     | Bill Belcher's Band Bazaar; 11775,<br>9570                                           |  |  |
|        | 0800-                  | KTWR             | Dateline Guam and the World; 11840                                                   |  |  |
|        | 0830-0859              | BBC              | Comedy series; 9510, 9640, 11955, 15070                                              |  |  |
|        | 1115-1124              | BBC              | Program Previews; 21710, 21660, 11775, 11750, 9510, 6195                             |  |  |
|        |                        |                  |                                                                                      |  |  |

|  | DX  | 1 | 15  | TE | M   | IN  | 6   |
|--|-----|---|-----|----|-----|-----|-----|
|  | 1// | 1 | 1.7 |    | I W | H V | l 7 |

| 1 |           |              | DX LISTENING                                                        |
|---|-----------|--------------|---------------------------------------------------------------------|
|   | 1130-1159 | BBC          | Movidian (as above)                                                 |
|   | 1215-1245 | R. Peking    | Meridian; (as above) Profile; the Land and the People; 9820         |
|   | 1215-1244 | BBC          | Jazz for the Asking; 21710, 21660, 11775, 11750, 9510               |
|   | 1240-1255 | R. Australia | Letters to the Editor; 9580, 5995                                   |
|   | 1330-1414 | BBC          | Features; 25650, 21710, 21660<br>11750                              |
|   | 1415-1429 | BBC          | Letterbox; 21710, 21660, 15070, 11750                               |
|   | 1615-1644 | BBC          | Science in Action; 21710, 21660, 17830, 15260                       |
|   | 2145-2154 | BBC          | Letter from London; 15260, 15070, 12095, 11750                      |
|   | 2030-2059 | BBC          | Pageant of the Past; 15260, 15070, 12095                            |
| ı | 2145-2159 | HCJB         | Música del Ecuador; 21477.5                                         |
| ı | 2240-2257 | Kol Yisrael  | Shabbat Shalom; 15585, 11640, 9815                                  |
|   | 2315-2329 | BBC          | From the Weeklies; 15260, 15070, 9590, 9410, 7325, 6175, 6120, 5975 |
|   | 2330-2359 | BBC          | Thirty Minute Theatre; (as above)                                   |
|   |           |              | MULTI-DAY                                                           |
|   | 0012-0027 | R. Australia | Four Corners; 21740 Mon-Fri                                         |
|   | 0015-0029 | BBC          | Radio Newsreel; 15260, 9590, 9410, 7325, 6175, 6120, 5975           |
|   | 0030-0100 | VOA          | Magazine Show; 17640, 9650, 6130, 5995 Tue-Sat                      |
| ı |           |              | 5555 . 55 56.                                                       |

0100-0200 R. Zinica Revolution Now; 6120 Tue-Sat 0115-0144 Outlook; 15260, 9410, 7325, 6175, 5975 Tue-Sat 0125-0130 **HCJB** Latin American News; 15155, 9745 Tue-Sat Vladimir Pozner's Daily Talk; 9600 0125-0135 R. Moscow (also 0325) **AFRTS** The Rest of the Story; 21570, 6030 Tue-Sat BBC The World Today; 9410 Tue-Fri Deutsche Welle Musik; 15410, 11795, 9735, 6075 Tue-Sun Swiss R. Int'l Tue-Sat (also 0435) CBC No. Service British Press Review; 15260, 9410, BBC 7325, 6175, 6120, 5975 R. Australia Radio Newsreel; 9410 Tue-Sat BBC **AFRTS** The World Tonight; 21570, 6030 Tue-Sat **CBC No.Service** Jazz; 9625, 6195 Tue-Sat **BBC** News About Britain; World Today; **AFRTS** Commentaries; 6030 Tue-Sat Deutsche Welle Musik; 9735, 6145, 6085, 6075 Tue-Sat V. of Yerevan Music & News; 17870 R. Australia Jacko: 17795 BBC R. New Zealand Music for Pleasure; 17705, 15485 Mon-Fri

0130-0135 0145-0159 0145-0200 0150-0213 Dateline; 15305, 11715, 9725, 6135 As It Happens; 9625, 6195 Tue-Sat 0204-0259 0209-0215 0212-0225 Four Corners; 21740, 17795 Mon-Fri 0215-0229 0230-0245 0300-0359 0309-0329 9410, 7325, 6175, 6120, 5975 Tue-Sat 0330-0345 0340-0400 0345-0359 0358-0359 0400-0429 Newsdesk; 9410, 6175, 6120, 5975 0403-0500 0435-0445 AFRTS Rather; Reasoner; 6030 Tue-Sat 0445-0454 BBC Financial News; 9510, 9410, 6175, 5975 Tue-Sun 0454-0459 BBC Reflections; (as above) 0509-0529 BBC Twenty-four Hours; 9510, 9410, 6175, 6975 Mon-Fri 0545-0559 **BBC** The World Today; 15070, 9510, 9410, 6175, 5975 Tue-Sat 0555-0600 **HCJB** Latin American News; 11910, 6095, 9745 Tue-Sat 0600-0630 BBC Newsdesk; 15070, 9510, 9410, 6175, 5975 0610-0630 Checkpoint; 17705, 15485 Mon-Fri R. New Zealand AFRTS Program Notes; 6030 Tue-Sat 0635-0658-0659 R. Australia Jacko; 11775, 9570 BBC 0709-0729 Twenty-four Hours; 15070, 11955, 9640, 9510, 6175 Mon-Fri 0809-0814 BBC Reflections; 15070, 11955, 9640, 9510, 6175 0830-0840 R. Australia Australian News; 11775, 9570 0909-0915 BBC British Press Review; 15070, 11955,

9510, 6195

| 0915-0929<br>1035-1059              | BBC<br>Far East Network                      | The World Today; 15070, 11750, 9740<br>Oldtime Radio; 15260, 11750, 6155,                                                                                   |
|-------------------------------------|----------------------------------------------|----------------------------------------------------------------------------------------------------|
| 1058-1059<br>1100-1159              | R. Australia<br>AFRTS                        | 3910 Mon-Fri<br>Jacko; 9580<br>Morning Edition; 15430, 15330,                                                                                               |
| 1109-1115                           | BBC                                          | 11805, 9700, 6030 Mon-Fri<br>News About Britain; 21710, 21660                                                                                               |
| 1110-1125<br>1200-1214              | R. Australia<br>BBC                          | 11775, 11750, 9510, 6195<br>Australian Insight; 9580 Mon-Fri<br>Radio Newsreel; 21710, 21660,                                                               |
| 1200-1259                           | AFRTS                                        | 11775, 11750, 9510 Mon-Sat<br>Morning Edition; 15430, 15330,<br>11805, 9700 Mon-Fri                                                                         |
| 1212-1227<br>1230-1240              | R. Australia<br>R. Australia<br>R. Australia | Four Corners; 9580, 5995 Mon-Fri<br>Australian News; 9580, 5995                                                                                             |
| 1258-1259<br>1300-1320              | R. Canada Int'l                              | Jacko; 17795<br>World at Eight; 17820, 15440, 11955<br>Mon-Fri                                                                                              |
| 1309-1329                           | BBC                                          | Twenty-four Hours; 21710, 21660, 11775, 11750, 9510 Mon-Fri                                                                                                 |
| 1320-1343                           | Swiss R. Int'l                               | Dateline; 25780, 21570 Mon-Fri (also 1535)                                                                                                    |
| 1330-1345                           | AFRTS                                        | World News This Morning; 15430,<br>15330, 11805, 9700 Mon-Fri                                                                                               |
| 1345-1400<br>1413-1459<br>1449-1459 | Deutsche Welle<br>CBC No. Service<br>AFRTS   | Musik; 21560, 17845, 17715 Mon-Sat<br>Morningside; 11720, 9625 Mon-Fri<br>First Line Report; Newsbreak; 15430,<br>15330, 11805, 9700 (also 1749)<br>Mon-Fri |
| 1500-1514                           | BBC                                          | Radio Newsreel; 21710, 21660, 15070 (Sat & Sun also 17830, 15260)                                                                                           |
| 1515-1559<br>1530-1545              | BBC<br>AFRTS                                 | Outlook; (as above) Mon-Fri<br>World News Roundup; 15430, 11805,                                                                                            |
| 1540-1600                           | Deutsche Welle                               | 9700, 15330 Mon-Fri<br>Musik; 21560 Mon-Fri                                                                                                    |
| 1615-1630<br>1630-1645              | BBC<br>AFRTS                                 | Focus on Africa; 21470 Mon-Fri<br>Spectrum; Jack Anderson; 15430,<br>15330, 11805 Mon-Sat                                                                   |
| 1645-1659                           | BBC                                          | The World Today; 21710, 21660, 17830, 15260 Mon-Fri                                                                                                    |
| 1709-1723<br>1745-1800              | BBC<br>Deutsche Welle                        | Focus on Africa; 21470 Mon-Fri<br>Musik; 21560 Mon-Sat                                                                                                    |
| 1800-1900<br>1835-                  | HCJB<br>AFRTS                                | En la Sala de Conciertos; 15160<br>Program Notes; 15430, 15345, 15330<br>Mon-Fri                                                                            |
| 1915-1930                           | HCJB                                         | Música Latinoamericana; 15160<br>Mon-Fri                                                                                                    |
| 1917-1929                           | AFRTS                                        | Paul Harvey; 21570, 15430, 15345, 15330 Mon-Sat (also 2117)                                                                                                 |
| 1940-2000<br>2009-2029              | Deutsche Welle<br>BBC                        | Musik; 21600, 21500 Mon-Fri<br>Twenty-four Hours; 15260, 15070,<br>12095, 11750 Mon-Fri                                                                     |
| 2030-2035                           | AFRTS                                        | Rest of the Story; 21570, 15430, 15345, 15330 Mon-Fri                                                                                                    |
| 2130-2145<br>2145-2200              | AFRTS<br>Deutsche Welle                      | Commentaries; (as above)<br>Musik; 17810, 17795, 15275 Mon-Sat                                                                                              |
| 2200-2229                           | R. Canada Int'l                              | The World at Six; 15325, 17875<br>Mon-Fri                                                                                                    |
| 2200-2329                           | AFRTS                                        | All Things Considered; 21570, 15430, 15330 Mon-Fri (Sat & Sun 2200-2259)                                                                                    |
| 2205-2230<br>2209-2223              | Austrian R.<br>BBC                           | Musik; 11665, 15200<br>The World Today; 15260, 15070,<br>12095, 11750, 9410 Mon-Fri                                                                         |
| 2230-2257<br>2239-2244              | R. Canada Int'I<br>BBC                       | As It Happens; 15325, 17875 Mon-Fri<br>Reflections; 15260, 15070, 12095,<br>11750, 9410                                                                     |
| 2255-<br>2300-2329<br>2309-2315     | RAI, Italy<br>R. Canada Int'I<br>BBC         | Musica; 11800, 9575 (length varies)<br>The World at Six; 11850, 5960 Mon-Fri<br>Commentary; 15260, 15070, 9590,                                             |
| 2325-2335<br>2330-2350              | R. Moscow<br>AFRTS                           | 9410, 7325, 6175, 6120, 5975<br>Vladimir Pozner's Daily Talk; 9610<br>The World Today; 21570, 15430,<br>15330 Mon-Fri                                       |
| 2330-2459<br>2340-2400              | R. Canada Int'l<br>Deutsche Welle            | As It Happens; 11850, 5960 Mon-Fri<br>Musik; 17860, 15410, 9735, 6075<br>Mon-Fri                                                                            |
| Note: This is                       | ting deliberately om                         | ite rogular nowecaeto, which almost al                                                                                                    |

Note: This listing deliberately omits regular newscasts, which almost always are on the hour or at opening of transmissions, as listed in our January and July columns. During the period of standard time, you may convert these times to local times by subtracting as follows: Newfoundland, 31/2 hours; Atlantic, 4h; Eastern, 5h; Central, 6h; Mountain, 7h; Pacific, 8h; Yukon, 9h; Alaska & Hawaii, 10h; Bering, 11h.

## HOBBY SCENE

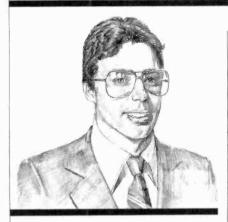

#### By Joe Desposito

#### ANOTHER TTL TRIGGER

In the March issue, we gave a circuit for obtaining a 60-Hz, TTL compatible signal. Reader John Wettroth sends the following comments:

Your circuit was fine, but there is an easier way to do it as shown below.

R\* must be chosen to give the required current through the LED for reliable operation. For example, using a typical power-supply transformer delivering 7.5 V ac and a 15-mA diode current (sufficient for most optocouplers), R\* is approximately equal to 0.5 kilohms.

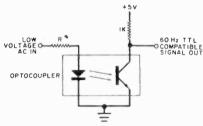

Some other nice features of the circuit are: 1) by connecting two of the above circuits to the same ac input with their diodes reversed, two signals 180° out of phase can be obtained; 2) if you use a neon-input optocoupler (Clairex makes many or a hobbyist could build one), the idea would work directly from the line and is isolated! It might be necessary to also insert a diode in series with the neon lamp or you'll get a 120-Hz output (desirable for some designs).

One thing to watch is the maximum reverse voltage on the LED in

the isolator (many are about 5 V). This is easily remedied with a series conventional diode or a parallel reverse-biased diode.

Thanks for the contribution.

#### MICROWAVE SHUTOFF

Q. I have several microwave detectors outside to let me know when someone approaches the front or back doors of the house. However, they will give a "false" alarm when it rains. I need a circuit that can turn off power to the detectors when it is raining hard enough to make them false. When the rain stops, the power would be restored.—R.J., Clayton, MO.

A. A simple way to detect rainfall is with the transistor circuit shown be-

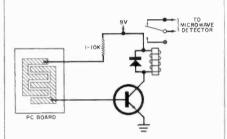

low. Connect the two wires to a pc board that has an interleaved pattern. Mount the board on an angle. When it rains, the wires will conduct, turn the transistor on, and energize the relay.

#### **CAPACITOR RATINGS**

Q. I am building a project and need a capacitor that can carry 3 A at 125 V. I can find capacitors rated for 125 V but how can I find one that will carry 3 A?—Jerry R. Lane, New York, N.Y.

A. Don't knock yourself out looking for current ratings on capacitors—they don't exist. If you can find a capacitor with the correct voltage rating, use it.

Have a problem or question in circuitry, components, parts availability, etc.? Send it to the Hobby Scene Editor, Computers & Electronics, One Park Ave., New York, NY 10016. Though all letters can't be answered individually, those with wide interest will be published.

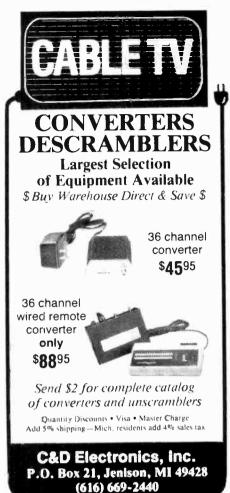

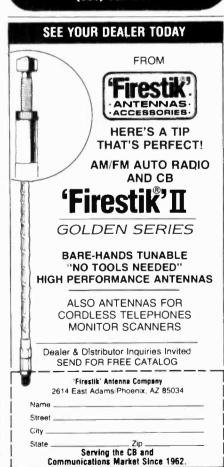

5-YEAR REPLACEMENT WARRANTY CIRCLE NO. 43 ON FREE INFORMATION CARD

### COMPUTER BITS

About that Card File ...

#### By Carl Warren

Stacked on shelves, or sometimes just lying around," was the way my friend Jack described his index-card file of model railroad vendors and hobbyists. Jack has, I guess, been fooling around with model trains for at least the 15 years that I've known him. And he always complained that he could never find the right company or address when he wanted it. Well, I've always sympathized with Jack and through the years have tried a number of ways to help him solve the problem.

Before personal computers came on the scene, we worked out a filing method using punched paper tape and a Teletype reader. It was quite slow but it was the best we could do at the time. We stuck with paper tape until late 1977, when we heard about an audio-tape controller that we could use with our home-brew S-100 bus system. We put all the information on inexpensive audio tape and used BASIC to write some unique programs that gave search capability and a better way of entering and storing data.

Our next step was to purchase a high-speed tape system and use a more sophisticated BASIC. I was able to write a BASIC database-management system that used multiple indexes and provided rapid search functions. We eventually switched to floppies, which, of course, greatly increased the speed of operations. Most recently we dramatically improved the software

end of the system. We implemented Ashton-Tate's database system dBase II.

This is the relational database that I reviewed in this column several months ago. The latest, version 2.03, has a number of enhancements, such as allowing the use of as many as seven index files, memory functions similar to peek and poke, and a function to call machine language subroutines.

Because dBase II's command structure is very straightforward, we were able to translate the bulk of our database management system from BASIC to dBase, and at the same time reduce its size. We also found that we could be extremely elegant in the design.

One problem we had using BA-SIC, even after switching to a disk system, was queing up a list of names. Typically, what Jack likes to

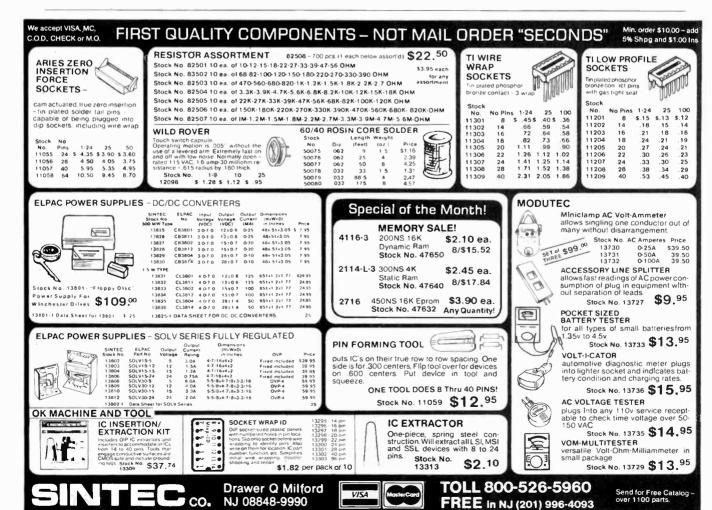

#### ...COMPUTER BITS

do after a model RR convention is enter the names of fellow hobbvists or manufacturers into the database. What happens is that the database ends up with a number of duplicates.

At first we tried to solve the problem by making a copy of the existing database and comparing it with the original, looking for matches on company and contact names. Each time a match was found, we were given the chance to delete it or save it (the desired record was written to a new file). With a clean database, we re-indexed by company name, contact, and zip code, making three separate index files.

But what we finally did was write a new command file in dBase II that would count the number of occurrences of a company name, contact, or zip code and display them as a list. For example:

(1) A BIG TRAIN CO. JOE MONEYBAGS (2) HI-HO TRAINS, INC.

SALLY WHISTLESTOP

(3) ETC.

WHICH RECORD DO YOU WISH?

Basically, the dBase structure for this was to use the database and indexes desired, ask for a company, contact, or zip code to search for, count how many times it showed up, set up a loop, display the list, ask for which one you want, find it, skip a record, end the process, and display the information. The way this looks in general form is:

USE Mail INDEX Mail, Name, Zip Code ACCEPT 'Enter Company, Contact, Zip Code You Want' TO What WAIT

COUNT FOR Company = &What .OR Contact = &What .OR Zip = &What

\*Store the count to variable count and make a loop

\*Display the data ACCEPT 'Which Item Do You Want' TO Where

**GET Where** FIND &What

\*The above moves the pointer to the top record of the list

\*Now you move to it. DO WHILE Where < > 0 STORE Where - 1 TO Where

SKIP \*This puts the pointer at the desired

ENDDO \*End the process of location

\*Display the record

DISP ON #

**DISP ON Company** 

**DISP ON Contact** 

**DISP Phone** 

Using dBase, we now have a pretty sophisticated database management system. Recently, both Jack and I implemented our databases on the Otrona Attache personal computer. I use mine when visiting companies and have expanded the system to enter product information.

As for Jack, he seems happy with the system now but I'm sure he'll come up with something else that he wants to do with it before too long. ◊

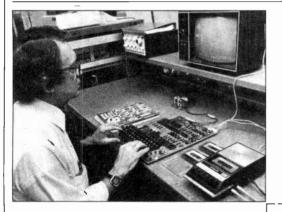

## **Super Sale!**

#### 40% Off On Ohio Scientific Superboard II A Complete Computer System On A Board

Includes full-size 53-key keyboard, video and audio cassette interfaces; SWAP, Modem, sampler cassettes; manual; 8K BASIC-in-ROM, with 8K RAM. Requires 5-V/3 amp regulated DC power supply. 30-day limited warranty. Supply is limited. ONLY \$200.00

Plus Sensational Limited-Time Savings On Ohio Scientific C1P Series personal computers, Superboard and C1P accessories, spare replacement parts, printers, monitors, integrated circuits, and other computer-related components.

#### To Order

Call us directly or return order coupon with your check, money order, or Mastercard or Visa Account Number. Orders will normally be shipped within 48 hours after receipt. \$100.00 minimum order.

Sampler Cassettes with each Superboard II and C1P series order!

Taxi (Game), Electronic Equations, Loan Finance, Straight and Constant Depreciation, Uneven Cash Flows

Tiger Tank, Flip Flop, (Logic Game), Hectic, Black Jack, Master Mind

| ı | 11 | ı |
|---|----|---|
| ı | П  |   |
| ı | Н  |   |
| ı | ш  |   |
| в | L  |   |

Cleveland Consumer Computers & Components 1333 S. Chillicothe Road, Aurora, OH 44202 TO ORDER: CALL 1-800-321-5805 TOLL FREE (Ohio Residents Call 216-562-4136)

| ☐ SUPERBOARD II, \$200.00 ☐ Send Detailed Catalog/Order Form |                           |                     |
|--------------------------------------------------------------|---------------------------|---------------------|
| Name                                                         |                           |                     |
| Address                                                      |                           |                     |
| City                                                         | State                     | _ Zip               |
| Payment by enclosed check or money order                     | er or charge to:          |                     |
| ☐ MasterCard                                                 | □ VISA                    |                     |
| Account #                                                    | Expiration Date           |                     |
| Total Amount Charged or Enclosed \$                          |                           |                     |
| Ohio Residents Add 5.5% Sales Tax. All (                     | Orders Will Be Shipped In | sured By UPS Unless |

Requested Otherwise. CIRCLE NO. 30 ON FREE INFORMATION CARD

### PROGRAMMER'S NOTEBOOK

Rolling the Dice Subroutines for a Board Game Program

#### By Jim Keogh

**7** OULD you like to design a game for your microcomputer that would simulate the kind of games played on a board? It would be interesting to have all the fun and excitement of playing the cardboard version but on your computer. Before you start to create such a program, you must be prepared to include subroutines for a random "roll" of the dice. After all, most board games involve the roll of a pair of dice to determine the moves.

The subroutines given here each contain a different, but variable, function that can be easily combined with your own routines to give your program that extra punch. The subroutines are designed to have your microcomputer "draw" a pair of dice on the screen. With some slight modifications you will be able to roll the dice.

First, the subroutine draws two dice on the screen, one next to the other. You will notice that they are only two squares without any dots on their faces. Since we want the dots (the values of the dice) to change with every roll, the coding for the dots is listed separately from the outline of the dice. They are added to the program listing after you enter the dice routine.

Two random number generators are used to roll the dice-one for each die. The generators are set to select a number from one to six. When these numbers are selected by the computer, the program instructs the computer to move to the line(s) containing the coding to display the number on the die.

Each time the subroutine is activated, a different pair of numbers will appear on the screen in the dice. You can activate this subroutine as part of your own board game by having the computer follow the coding in the subroutine every time it is a player's turn to play the

To test these routines, add the "END" command to your code. Don't forget to remove it when you incorporate the routines into your game program.

#### **TRS-80**

#### **OUTLINE OF DICE** 1 CLS 10 FOR A = 15498 TO 15518 20 POKEA, 131 30 NEXT A 40 FOR A = 15523 TO 15543 50 POKEA, 131 60 NEXT A 70 POKE 15498,151 80 FOR A = 15562 TO 15818 STEP 64 90 POKE A, 149 100 NEXT A 110 POKE 15518.171 120 FOR A = 15582 TO 15838 STEP 64 130 POKE A, 170 140 NEXT A 150 POKE 15818,181 170 FOR A = 15819 TO 15838 180 POKE A, 176 190 NEXT A 200 POKE 15838,186 210 FOR A = 15523 TO 15843 STEP 64 220 POKE A, 149 230 NEXT A 240 FOR A = 15543 TO 15863 STEP 64 250 POKE A, 170 260 NEXT A 270 FOR A = 15843 TO 15863 280 POKE A, 176 290 NEXT A 300 POKE 15863,186 310 POKE 15543,171 320 POKE 15523,151 330 POKE 15843,181 **VALUES FOR LEFT DIE** 1 = POKE 15700,1312 = POKE 15565,140POKE 15771,140 3 = POKE 15565,140

|     | FUNE | 13700,131 |
|-----|------|-----------|
| 4 = | POKE | 15565,140 |
|     | POKE | 15771,140 |
|     | POKE | 15757,140 |
|     | POKE | 15579,140 |
| 5 = | POKE | 15565,140 |
|     | POKE | 15771,140 |
|     | POKE | 15757,140 |
|     | POKE | 15579,140 |
|     | POKE | 15700,131 |
| 6 = | POKE | 15565,140 |
|     | POKE | 15771,140 |
|     | POKE | 15757,140 |
|     | POKE | 15579,140 |
|     | POKE | 15693,131 |
|     | POKE | 15707 131 |

DOVE 15700 101

#### DIE

|   |    | PURE  | 15/0/,131  |
|---|----|-------|------------|
|   |    |       |            |
| ٧ | AL | UES F | OR RIGHT I |
| 1 | =  | POKE  | 15725,131  |
| 2 | =  | POKE  | 15590,176  |
|   |    | POKE  | 15796,140  |
| 3 | =  | POKE  | 15590,176  |
|   |    | POKE  | 15725,131  |
|   |    | POKE  | 15796,140  |
| 4 | =  | POKE  | 15590,176  |
|   |    | POKE  | 15796,140  |
|   |    | POKE  | 15782,140  |
|   |    | POKE  | 15604,176  |
| 5 | =  | POKE  | 15590,176  |
|   |    | POKE  | 15725,131  |
|   |    | POKE  | 15796,140  |
|   |    | POKE  | 15782,140  |
|   |    | POKE  | 15604,176  |
| 6 | =  | POKE  | 15590,140  |

POKE 15796,140

POKE 15782,140 POKE 15604,176

POKE 15718,131

POKE 15732,131

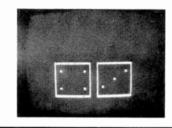

#### APPLE II

| OUTLINE OF DICE      | PLOT 16, 12                 |
|----------------------|-----------------------------|
| 10 HLIN 4, 18 AT 5   | PLOT 6, 7<br>PLOT 16, 17    |
| 20 HLIN 4, 18 AT 19  | PLOT 16, 7                  |
| 30 VLIN 5, 19 AT 4   | PLOT 6, 17                  |
| 40 VLIN 5, 19 AT 18  |                             |
| 50 HLIN 23, 37 AT 5  |                             |
| 60 HLIN 23, 37 AT 19 | <b>VALUES FOR RIGHT DIE</b> |
| 70 VLIN 5, 19 AT 23  | 1 = PLOT 30, 12             |
| 80 VLIN 5, 19 AT 37  | 2 = PLOT 25, 7              |
|                      | PLOT 35, 17                 |
| VALUES FOR LEFT DIE  | 3 = PLOT 30, 12             |
|                      | PLOT 25, 7                  |
| 1 = PLOT 11, 12,     | PLOT 35, 17                 |
| 2 = PLOT 6, 7        | 4 = PLOT 25, 17             |
| PLOT 16, 17          | PLOT 35, 7                  |
| 3 = PLOT 11, 12      | PLOT 25, 7                  |
| PLOT 6, 7            | PLOT 35, 17                 |
| PLOT 16, 17          | 5 = PLOT 30, 12             |
| 4 = PLOT 6, 7        | PLOT 25, 17                 |
| PLOT 16, 17          | PLOT 35, 7                  |
| PLOT 16, 7           | PLOT 25,7                   |
| PLOT 6, 17           | PLOT 35, 17                 |
| 5 = PLOT 11, 12      | 6 = PLOT 25, 12             |
| PLOT 6, 7            | PLOT 35, 12                 |
| PLOT 16, 17          | PLOT 25, 17                 |
| PLOT 16, 7           | PLOT 35, 7                  |
| PLOT 6, 17           | PLOT 25, 7                  |
| 6 = PLOT 6, 12       | PLOT 35, 17                 |

POKE 15771,140

## COMPUTER HOTLINE

Answering your questions on computers and their use

#### By Stan Veit

N THIS column, we select questions from readers that we feel will be most useful and answer them as best we can. We cannot, of course, answer all of the questions we receive on an individual basis, but here are some recent queries sent to the magazine. If you have a question, address it to the "Computer Hotline."

#### STRANGE HAPPENINGS IN APPLE

Q: Strange things are happening to my Apple computer. I have the Language Card, Serial I/O Card and 80-Column Card installed—in addition to the disk controller. I use the computer a lot and it always works like a charm. However, every once in a while, something just stops running. I turn off the machine and pull the offending card, look at it, and put it back. Nine out of ten times it works after that! My dealer says this is common and he just cleans off the plug-in contacts on the board. Sometimes just pulling the board and replacing it is enough. My friends with TRS-80 Mod I tell me that they have card edge contacts that are not gold-plated and it is even worse. Can you explain what is happening?-Bob Paul, Orlando, FL.

A: There are several explanations for this problem, but the most reasonable is "There is a Fungus Among Us." There are airborne spores such as yeast that can land on electrical contacts—and they grow there. Possibly they are attracted by the potential on the contacts. These fungi flourish in humid climates and they can form an insulating but invisible coating on the contacts. In this they can even push the contacts apart! Removing the boards and cleaning them usually works. Don't forget to turn off the computer before you pull any boards.

#### **OSBORNE MODEM**

Q: I am tired of waiting for the Osborne Computer Co. to come out with the long-awaited modem. I want to get on the Compuserve net. How can I do this?—Jack Depler, Kansas City, MO.

A: You can use any acoustic-coupler modem and connect an RS232 cable from the serial I/O port to the modem. You will also need communications software. The Micro Link by Wordcraft is distributed by Osborne for its computer. It is priced at \$89.

#### WHAT KIND OF DISPLAY?

Q: I am considering purchase of an IBM-PC Computer. However, I am confused as to what kind of video display to order. Can you solve my problem? Can I use an r-f modulator and my TV set? Should I get either their color interface and monitor or a monochrome interface and monitor? I will mainly use my computer for business and word processing—Robert Simmons, Westwood, NJ

A: To start with, forget about the r-f modulator and use your TV set for watching TV. The modulator/TV works OK for games, but is not intended for serious computer work. If you are going to do a lot of graphics and little text, then you can go with a color interface and monitor. It has the complete character set on it and you can use it for alphanumerics. However, characters on a color monitor are not real sharp, and I have looked at several rather expensive ones.

If you are going to use IBM boards, and you eliminate the monochrome display/printer adapter in favor of the color graphics adapter board, you are going to add a separate printer adapter board. This is because the printer interface is on the monochrome board. If you are going to use the computer for text and numbers, get the monochrome display/printer

## **NEW INDOOR ACTIVE** ANTENN

Covers 300 KHz - 30 MHz. For SWL, BCL, VLF DXers.

Rivals long wires

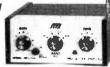

MFJ-1020 NEW INDOOR ACTIVE ANTENNA sits on your desk ready to listen to the world. Rivals, can often exceed, reception of outside long wire. Unique Tuned Active Antenna minimizes intermod provides RF selectivity, reduces noise outside tuned band. Also use as preselector for external antenna. Covers 300 KHz to 30 MHz in 5 bands. Adjustable telescoping antenna. Controls: Tune, Band Selector, Gain, On-Off/Bypass. LED. FET, bipolar circuitry. Phono jack for external ant. 6x2x6 in. 9-12 VDC or 9 V battery for portable use. 110 VAC with optional AC adapter, MFJ-1312, \$9.95.

Order from MFJ and try it. If not delighted, return it within 30 days for refund (less shipping).

One year unconditional guarantee.
Order today. Call TOLL FREE 800-647-1800.
Charge VISA, MC. Or mail check, money order. Write for free catalog.

#### CALL TOLL FREE ... 800-647-1800

## 601-323-5869 in MS, outside continental USA, ENTERPRISES, INCORPORATED

921 Louisville Road, Starkville, MS 39759

CIRCLE NO. 44 ON FREE INFORMATION CARD

#### **CALCULATOR SAVINGS**

PACKARD 

Employation of the control of the control of the co

Call ler Low Prices on all Accessories and Seftware

TI-35 . . . \$19.95 TI-56-II . . . 39.95 TI-58C . . 89.95 TI-59 . . . 189.95 PC-100C . . 169.95 LCD Progr . 59.95 Peripheral Expansion Box . . . . . 192.95 Call for low prices on all TI-99/4A products Get a \$20 rebate from TI with TI-59 purchase \$100 rebate from TI on TI-99/4A purchase

Otivetti Praxis 35 Triple-pitch Electronic Typewriter . . . . \$429.95 

I X-702P Handheld Computer, 1680 Steps 

FA-2 Cassette Interface for FX-702P 
42.95 FP-10 Printer for FX-702P 
79.95 FX-602P Alphanumeric Programmable. 512 Steps. 69.95 MT-40 Keyboard with Bass and Rhythms 
159.95 MT-60 Den Entertainment Keyboard 
49.95 MT-70 Advanced Memory Keyboard 
299.95 MT-70 Advanced Electronic Organ with Memory 729.95 CT-1000P Polyphonic Synthesizer 
549.95 S904 Two-speed, Two-hour Recorder
S901 Two-speed, Twb-hour, Tape Counter
S801 Two-speed, Compact, Memory Newno
X-01 Ultra-thin All Electronic
XA Advanced Tiny Recorder (AM/FM
Olympus Pearlcorder Microcassettes 10 for 199.95 299.95 10 for 29.95

We accept cashier's checks, money orders, VISA, and M/C. Personal checks take 5 weeks to clear. Add shipping. 1% of your order (13.95 minimum). East of Missig Rvr add \$1.50. CA res add \$%. Subject to availability. USA prices ORDER 70LL-6REE 800-421-5100 Information line (213) 633-3262 Tarm's Inc. CA AK. HI

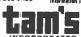

Tam's Inc, Dept. CE-12 14932 Garfield Ave. Paramount, CA 90723 (213) 633-3262

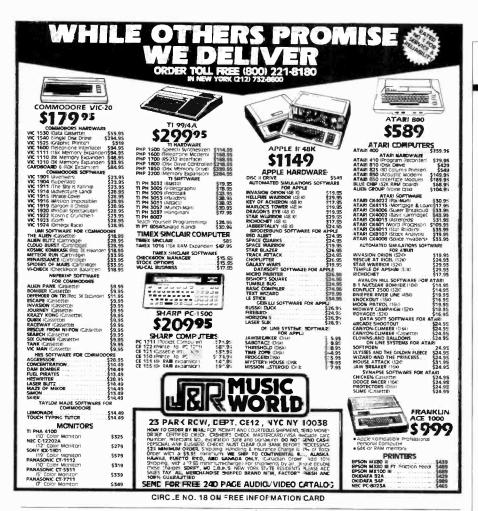

"Digital recording quality? On my own system?
In my lifetime?"

Is this too much to hope to?
That one piece of equipment, the db>
Model 224, can deliver recording quality
in the home that's the equal of digital
recording in the studio.

With more than twee the noise reduction of Dolby C\* type systems.

With full dynamic range, preserved And hat this self-same dbx Mode 224 can also play dbx Discs—recognized to be the finest auciophile discs in the world.

You'l know it when you hear it. At any hi-fi store that sells dbx equipment. Ask for it by name.

• Dolby © is a registered trademark of Dolby Laboratories Licensing Corporation.

dbx. Music can't live without us

dbx, Inc., 71 ChapelSt., Box 100C, Newtor, Mass. 02°95 U.S.A. 🖭 (617) 964-32°C, in Canada: BSR (Carada) Ltd. CIRCLE NO. 10 ON FREE INFORMATION CARD

#### ... COMPUTER HOTLINE

adapter board and the monochrome (green) monitor. It is among the best video monitors around. This monitor is priced at \$335, which is reasonable for this quality monochrome monitor.

#### IS A FAN NECESSARY?

Q: Do I need a fan on my Apple II? I see them advertised and my friend has just bought one. It does get warm inside my computer, but I have never had any trouble with it. If I decide to get one should I get one that hangs outside or fits inside?—Bill Knotts, Washington, DC

A: Apple didn't think you needed a fan so they did not provide one. They can cause electrical glitches while they cool your computer. However, Apple never envisioned Apple IIs with 128K memory boards, 80-column boards, and all the other wonderous plug-ins we now have. We have several Apple II's in the college where I teach some evenings, and the computer lab is in the basement where it can get very warm. The machines indeed overheated without the fans. To use fans you must plug up most of the vents in the case, and leave the ones used for air flow open, as directed in the fan installation drawing supplied with the fan assembly. I like the outside mounting fans that are mounted near the power supply. Don't install a fan unless you have a lot of hot running boards in your Apple, though. You will know when you need it! Remember that the motto in the computer fraternity is "Don't fix it if it isn't broken."

#### **DEAR READERS:**

Is there anyone out there who is using an IBM-PC computer with a cassette? If so I would like to hear about it.

Also, here's a correction for last month's column. There was a typographical error and a little "=" was dropped by the typesetter. Not a big thing, except the procedure will not work without the equal sign! Correct use of the CP/M STAT command is LST: = LPT:

## TEST REPORT: TEST EQUIPMENT

## Fluke Model 8080A Digital Multimeter

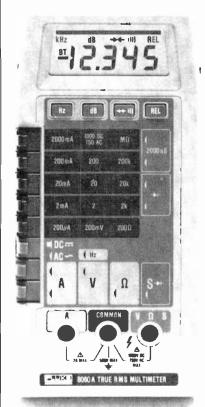

THE Model 8060A Digital Multimeter from John Fluke Mfg. Co., is a handheld, microcomputer-controlled 4½-digit test instrument for general-purpose use.

Besides the usual DMM functions of dc voltage, ac voltage, ac and dc current, and a wide range of resistance measurements, the Model 8060A breaks away from the pack with its ability to measure frequency to 200 kHz, and relative and dB measurements with almost any impedance.

The CPU uses a 4-bit bidirectional bus and four control lines to communicate with a custom CMOS LSI chip (called MAC for Measurement Acquisition Chip) that includes a dual-slope A/D converter and control logic. The latter includes a buffer, decoder, read/write logic, status and control registers, and logic control for the system. This chip also generates the drive for a piezoelectric transducer used for "eye-off" continuity measurements. The CPU also controls the measurement cy-

cles, performs all calculations, and drives the LCD readout.

The Model 8060A fits within a shock-resistant plastic case 7.1" long, 3.4" wide, and 1.8" deep. It weighs 14.5 ounces. Four nonskid bumpers and a tilt bail are provided. Suggested retail price is \$349.

**General Description.** When the 8060A is powered up, the internal microcomputer runs a 1.6-second diagnostic that checks everything from the LCD elements to the correct operation of the eight function and four pushbutton switches.

Dc voltage is measured in five ranges from 200 mV to 1 kV full scale at an input resistance of 10 megohms. By pushbutton control, this input resistance can be increased to 10,000 megohms on the two lower ranges (200 mV and 2 V).

Ac voltage is measured in five ranges from 200 mV to 750 V true rms. Input impedance is 10 megohms shunted by less than 100 pF. The internal true rms converter provides measurement of nonsinusoidal waveforms to 100 kHz. Ac indications can be in volts, relative dB, or dB referenced to 600 ohms.

Both ac and dc currents can be measured from 0.01  $\mu A$  to 2A in five ranges.

Resistance is measured by a ratiometric method that compares the external unknown to an internal reference. Between 0.01 and 200,000 ohms, low power (250 mV) is used for in-circuit measurements. This ensures that no semiconductor junction will be turned on during measurements. In addition to the four selectable ranges, the 8060A autoranges between 100,000 ohms and 300 megohms.

As a frequency counter, the 8060A covers the range from 12 Hz to 200 kHz in four autoranges (with appropriate LCD annunciator change from Hz to kHz). Frequency resolution varies from 0.01 Hz in the 200-Hz range to 100-Hz resolution on the 200-kHz range. Updates are one per second. Since the

multimeter front end is used in frequency measurements, signals up to 750 volts can be measured safely. Accuracy is 0.05% of reading.

Any reading on the 8060A can be stored as an "offset" for relative measurements. When the desired reference is selected (depressing the REL pushbutton), all subsequent readings are displayed as deviations from that reference. This simplifies alignment procedures as the display only shows any positive/negative deviation from the selected reference. Thus stage gain/loss is easily noted (in dB if desired). The 8060A also produces direct display over a 108-dB range that can be referenced to any of 16 impedances from 8 to 1200 ohms.

Another interesting feature is the instrument's visual/audible continuity tester. Either an LCD bar display or the tone from an internal piezoelectric transducer can be used to indicate continuity without having to watch the meter. To check semiconductor junctions, a constant-current diode test function is provided.

The conductance function of up to 2000 nanoseimens is basically an inverse resistance range from 500,000 ohms to 10,000 megohms. This makes it ideal for leakage or conductivity measurements.

Available accessories include a carrying case, high-voltage probes, high-frequency probes, temperature probes, current transformers, special test leads, and a variety of cables and adapters. The instrument

|                                                                                                    | CERTIFICATE                                                                                                    | OF CALIE                                                                                      | BRATION                                                                                                    |
|----------------------------------------------------------------------------------------------------|----------------------------------------------------------------------------------------------------|-----------------------------------------------------------------------------------------------|----------------------------------------------------------------------------------------------------|
| 4 3/8                                                                                                    | LOCKHEED ELECT                                                                                                    | RONICS COM                                                                                    | IPANY, INC.                                                                                                    |
|                                                                                                    | Take .                                                                                                    | MS, Non Asido                                                                                 |                                                                                                    |
| estapolei                                                                                                    | SINITA PRIZINCIS<br>STAR MARTACHERS OF,<br>MINEL MINIA                                                                                                    | 8004 M 203                                                                                    | polit                                                                                                    |
|                                                                                                    |                                                                                                    |                                                                                               |                                                                                                    |
| traceaffer to                                                                                                    | POPCIAL PLANTAGES  INVESTIGATE THE STATEMENT AND THE STATEMENT THE SHARTHAGE IN THE SHARTHAGE IN THE SHARTHA | rds. All specification                                                                        | or working translands which to<br>to were fromt to men those o                                                                                                    |
| The above is<br>transable to<br>footb to the<br>month at to                                                                                                    | recrused has been checked as<br>the National Bareau of Buyes<br>assentactory. The secretary of                                                                                                    | Collinated against to<br>ode. All openitions on<br>markets obliged on<br>\$22,023 9324 218417 | or working translands which to<br>is were fraunt to ment those or<br>electric and satisfy the requi-                                                                                                    |
| The above is<br>transable to<br>footb to the<br>month at to                                                                                                    | processes has been checked as the Vadoreal Barrier of Stocks association. The secondary of the MALL C-49962A.  107 9151, not 23,302 acres on the Contract of the Contract of t | Collinated against to<br>ode. All openitions on<br>markets obliged on<br>\$22,023 9324 218417 | or writing trainfands which us<br>is were flowed to men those or<br>offers to and satisfy the requi-<br>letted: \$1,427,78                                                                                                    |
| The above 2 transactive to down to the mount art to the mount art to the mount are to the mount are to the m | procused his born checked as<br>the National Barton of Stocks<br>standardinates. The neutrology p<br>with in MSLC-49862A.<br>SET \$1,33, a/e 24,362<br>EXTENSION CONTROL TO SET SET<br>EXTENSION CONTROL TO SET SET<br>EXTENSION CONTROL TO SET SET<br>EXTENSION CONTROL TO SET SET<br>EXTENSION CONTROL TO SET SET<br>EXTENSION CONTROL TO SET SET SET<br>EXTENSION CONTROL TO SET SET SET<br>EXTENSION CONTROL TO SET SET SET<br>EXTENSION CONTROL TO SET SET SET SET SET SET<br>EXTENSION CONTROL TO SET SET SET SET SET SET SET<br>EXTENSION CONTROL TO SET SET SET SET SET SET SET SET SET SET                                                                                                    | Collinated against to<br>ode. All openitions on<br>markets obliged on<br>\$22,023 9324 218417 | or working trainfords which as a weer found to recent those to deep to and satisfy the requirement of the state of the satisfy the requirement of the satisfy the satisfy the |

...FLUKE I

comes with a pair of color-coded (red/black) safety test leads.

User Comments. The Model 8060A Digital Multimeter was checked by the Lockheed Electronics Instrumentation Measurement Lab. (Plainfield, NJ) against standards traceable to the National Bureau of Standards and was found to meet or exceed specifications.

Although at first glance, the \$349 price seemed a little steep for a

#### **FLUKE MODEL 8080A MULTIMETER** TECHNICAL SPECIFICATIONS

DC Voltage:

Ranges: 200 mV, 2, 20, 200, 1000 V.

Resolution: 0.01 mV, 0.1 mV, 1 mV, 10 mV, 100 mV, depending on

Accuracy: 0.04-0.05% of rdg. + 2 dig. depending on range. Response Time: 1 second max. to rated accuracy within range. Input Impedance: 10 megohms shunted by less than 100 pF. Normal Mode Noise Rejection: Over 60 dB at 50/60 Hz.

Common Mode Noise Rejection: Over 120 dB at dc. 90 dB at 50/60 Hz (1 kilohm imbalance).

Overload Protection: 1 kV dc or peak ac continuous, except 20 s max on 200-mV and 2-V ranges above 300 V dc or rms.

DC Voltage, High-Impedance Mode: All specifications same as for dc voltage. Only 200-mV and 2-V ranges available. Accuracy is 0.05% rdg. + 2 dig.

Input Impedance: Over 1000 megohms, typically over 10,000 meachms.

Overload Protection: 300 V dc or rms continuous 20 s max, 300 to 1 kV dc or peak ac.

DC Voltage, dB Mode: Measurements are made in dBm referenced to 600 ohms or relative dB. All specifications same as for dc voltage except:

Dynamic Range: With full 0.01-dB resolution, 99.79 dB. Total specified dynamic range is 136.22 dB (160 µV to 1 kV).

Resolution: 0.01 dB for 19,999 to 1024 linear counts; 0.1 dB for 1023 to 128; 1 dB for 127 to 16 linear counts.

Accuracy: ±0.04 dB for 19,999 to 1024 linear counts; ±0.2 dB for 1023 to 128; ±1 dB for 127 to 16 linear counts.

AC Voltage: (true rms, ac coupled):

Ranges: 200 mV, 2 V, 20 V, 200 V, 750 V

Accuracy: 0.2% of rdg. +10 dig. to 3% +200 dig., depending on range, input voltage, and frequency.

Resolution: 0.01 mV to 100 mV, depending on range.

Input Impedance: 10 megohms shunted by less than 100 pF.

Common Mode Noise Rejection: over 60 dB at 50/60 Hz (10 kilohm imbalance).

Response Time: 5 s max., 12 s from overload.

Overload Protection: 750 V rms, 1 kV peak continuous except 20 s max on 200 mV above 300 V rms or 300 V dc. Input not to exceed volts/Hz product of 107.

AC Voltage, dB Mode (true rms, ac coupled):

Measurements are made in dBm referenced to 600 ohms or relative dB. All specifications same as ac voltage except the following:

Dynamic Range: With full 0.01-dB resolution, 97.30 dBm. Total specified dynamic range is 109.72 dBm (2.45 mV to 750 V ac

Resolution: 0.01 dB to 1 dB depending on linear counts. Accuracy: 0.1 to 2.2 dB depending on range and frequency.

Frequency: Range fully autoranging.

Ranges: 200 and 2000 Hz; 20 and 200 kHz. Resolution: 0.01 to 10 Hz depending on range.

Accuracy: ±0.05% of rdg. + 1 dig.

Sensitivity: 20 mV or 10% of voltage range to 150 mV or 75% of voltage range depending on frequency range and whichever is greater.

#### **Extended Frequency:**

Range: 12 Hz to 700 kHz, typically

Resolution: 100 Hz above 200 kHz

Accuracy: ±0.05% of rdg. + 2 dig.

Sensitivity: Typically 100 mV at 200 kHz increasing to 4.5 V at 700 kHz in 200-mV range. Will measure a TTL signal (50% duty cycle) to 420 Hz (typical).

Ranges: 200 ohms, 2k, 20k, 200k, autoranging megohms (extends from 0.0001 to 300 megohms in 3 autoranges).

Response Time: Two seconds max for all ranges but megohms where it is 8 seconds max.

Overload Protection: 500 V dc or rms ac on all ranges.

Accuracy: 0.07% + 2 + 0.02 ohm to 0.2% + 2, depending on

Resolution: 0.01 ohms to 1 kilohm depending on range.

#### Conductance:

Range: 200 nanoseimens (equivalent to resistance range

from 500 kilohms to 10,000 megohms)

Resolution: 0.1 nanoseimen Accuracy: ±0.5% of rdg. + 20 dig. Open Circuit Voltage: Less than 1.5 V. Overload Protection: 500 V dc or rms ac.

#### Continuity:

Ranges: All resistance ranges. Threshold: Nominally 10% of range.

Response Time: 50 microseconds max. (10 µs typical)

Overload Protection: 500 V dc or rms ac

#### **Diode Test:**

Range: 2 V

Test Current: 1 mA ±10% Accuracy: ±0.05% of rdg. + 2 dig.

Response Time: 2 s max.

Overload Protection: 500 V dc or rms ac

#### **DC Current:**

Ranges: 200 µA, 2, 20, 200, 2000 mA.

Resolution: 0.01 to 100  $\mu$ A, depending on range. Accuracy: 0.2% of rdg. + 2 dig. to 0.3% of rdg. + 2 dig. Overload Protection: 2A/250V fuse.

#### AC Current (true rms responding, ac coupled)

Ranges: 200 µA, 2, 20, 200, 2000 mA.

Resolution: 0.01 to 100  $\mu$ A, depending on range.

Accuracy: 1% of rdg. + 10 dig. to 2% of rdg. + 40 dig., depending on range.

Overload Protection: 2A/250V fuse

#### General:

Max. Common Mode Voltage: 500 V dc or ac rms

Display Update Rate: 2.5 readings/second. For frequency, 1 reading/second. For dB, 1.4 readings/second.

A/D Converter: Dual Slope.

#### **Environmental:**

Operating Temperature: 0 to 50°C.

Storage Temperature: -35 to +60°C.

Accuracy Temperature Coefficient: 0.1 times applicable accuracy per °C (plus initial 23°C specification) for 0 to 18°C and 28 to 50°C. Relative Humidity: 0 to 80% from 0 to +35°C, 0 to 70% RH for M

range above 20 megohms.

Shock and Vibration: MIL-T-28800B.

...FLUKE

DMM, after a week or so of use, we found it to be well worth the money. The conventional DMM functions (ac/dc volts and current, and resistance) are excellent and easy to set up using the interlocking pushbutton range/function switches. The visual/audible continuity tester was similar to the one on our older DMM, so there were no surprises

However, we were highly impressed with the other functions that are not available on other DMMS. We found the frequencycounter mode (although limited to 200 kHz) to be just as good as our relatively expensive bench instrument. Since we do a lot of work within the audio range, this was no problem.

With the 8060A, we simply attach the test leads to the circuit, measure the signal voltage level (in dB if desired); and, by merely touching a pushbutton, observe the frequency. This is something that cannot be done with a conventional frequency counter. The LCD display automatically changes from Hz to kHz (or vice-versa) as required by the signal. Because the 8060A is portable, it does not tie up valuable bench space to make measurements. And, since it is battery powered, we are looking forward to using it in the field.

The RELative function was really put to use since this was something we had not seen before. In this mode, you can measure a signal and, when you reach some desired level, simply touch the REL pushbutton and this level becomes the reference. The display drops to all zeros and displays only positive or negative changes from the selected reference. We found this mode to be the best way to keep an eye on stagegain changes during alignments. No longer did we have to watch an LCD full of changing digits—only the relatively slight positive or negative changes that took place during the alignment. We could even do this with dB.

Although not covered on the front panel, the 8080A can be made to have a (typically) 10,000-megohm input impedance to reduce

loading on high-impedance (CMOS) circuits. This also allows the instrument to be used as an electrometer for making extremely low current measurements.

The conductance portion is very useful for making leakage measurements to 10,000 megohms. Also not indicated on the front panel is the fact that the 8060A can be made to autorange between 2000 ohms and 300 kilohms.

The manual that accompanies the 8060A is excellent. It covers all operating instructions, maintenance, etc., and includes a wide variety of applications for this special DMM.

If you are looking for an excellent, state-of-the-art multimeter that wears several hats, and gives the "multi" prefix real meaning, check out the Fluke 8060A-a remarkable DMM. -Les Solomon

CIRCLE NO. 104 ON FREE INFORMATION CARD

## You've seen the rest now try the best.

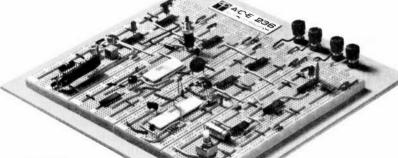

### ACE.

**All Circuit Evaluators** for solderless circuit building and testing.

A P made the first solderless breadboard way back in 1968, and we still make them best. Because our experience taught us to avoid the pitfalls

that can mean circuit errors. We do it

by paying attention to details. Like using noncorrosive nickelsilver in our frankly superior terminals. And like sealing each contact cell with an adhesive-coated polyethylene foam that prevents short circuiting. That's why you can count on the reliability of our solderless boards when you specify any one of the 7 different ACE models that offer from 728 to 3648 tie points. and 2 to 36 buses.

AP made the first modern solderless breadboard, and we still make the best.

Call Toll Free 800-321-9668 for the name of the distributor nearest you. In Ohio, call collect (216) 354-2101.

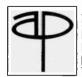

A P PROOUCTS INCORPORATED 9450 Pineneedle Drive P.O. Box 603 Mentor, Ohio 44060 (216) 354-2101 TWX: 810-425-2250

In Europe, contact A P PRODUCTS GmbH Baeumlesweg 21 • D-7031 Weil 1 • W. Germany

## SOLID-STATE DEVELOPMENTS

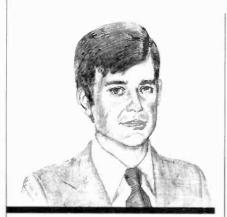

New Developments in Fiber Optics

By Forrest M. Mims

EVERY new technology must endure a growth and maturation period during which prices are high, reliability is questionable, and availability is uncertain. For fiber optics, that unsettling time is rapidly approaching its end. Although major problems remain concerning standardization of components, couplers, termination devices, and fibers; the design, assembly, and installation of a fiber-optic-data and telecommunications link has become virtually routine.

The eventual impact of this new technology was nicely summed up in a recent Toshiba advertisement for its optical transmission devices. The headline read: "Exit the copper age. Enter the light years." Let's examine some recent developments in fiber-optic communications technology to see just how advanced it has become.

Low-Loss Fibers. A dozen years ago, Corning achieved an historic breakthrough by making the first glass fiber with a loss of 20 dB per kilometer. This accomplishment provided a major stimulus to the infant fiber-optic communications industry. Today several companies are making silica fibers having a loss of only 0.2 dB/km. In everyday terms, such ultra-low-loss fiber loses only half its initial optical

power over a distance of 15 kilometers! This makes possible repeaterless fiber-optic links over distances exceeding 100 kilometers (or more than 62 miles).

Scientists at British Telecom's research laboratories and at Bell Laboratories in the United States have demonstrated repeaterless transmission over ultra-low-loss fibers more than 100 kilometers in length. The Bell Labs researchers, for example, transmitted with error a 274-megabit-per-second signal over a 101-kilometer length of fiber having a total loss of only 0.38 dB/km at 1.3 micrometers (µm).

The fiber used in the Bell Labs demonstration was assembled from four separate fibers spliced together using a flame fusion process (also known as heat welding). The transmitter was an InGaAsP buried heterostructure laser diode. Since the attenuation of the fiber at 1.5  $\mu$ m is only 0.29 dB/km, work is underway to perfect emitters and detectors that operate well at this longer wavelength.

Non-Glass Fibers. Experimenters and budget-conscious industrial users who cannot afford glass fibers often turn to plastic fibers for short-range optical links. Such fibers are made from a core of polystyrene or polymethyl methacrylate clad with a polymer of lower refractive index. They have an attenuation of hundreds or thousands of dB/km.

The DuPont Company (Plastic

Products and Resins Dept., Wilmington, DE 19898) is the leading manufacturer of plastic fiber in the United States. Some of DuPont's plastic fiber products can be conveniently purchased from Edmund Scientific (101 E. Gloucester Pike, Barrington, NJ 08007). Another domestic supplier of plastic fiber is General Fiber Optics (P.O. Box 82, Caldwell, NJ 07006).

Recently, Japan's Mitsubishi Rayon Co., Ltd. developed plastic fibers with an attenuation of about 200 dB/km at 590 nanometers. While this may seem very high when compared to low-loss silica fibers, it's a breakthrough for plastic.

Unfortunately, the semiconductor emitters which produce 590-nm radiation are not very efficient. In the 650-670-nm region where relatively efficient GaAsP red lightemitting diodes are available, the new fiber has an attenuation of about 300 dB/km. This is still fairly low for plastic and acceptable for data links of a few tens of meters.

The Mitsubishi fiber is sold under the ESKA trademark and the lowest loss variety is designated SH4001 and SH4002. The U.S. representative is the Nissho Iwai American Corporation (Broadway Plaza, Suite 1900, 700 South Flower St., Los Angeles, CA 90017).

While silica fibers hold the lead in performance at present, considerable research is underway to develop exotic new materials with even lower attenuation. For example,

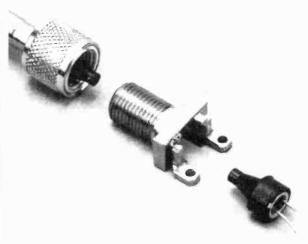

Fig. 1. This AMP metal bulkhead fiber-optic connector interfaces with Motorola emitters and detectors. (Motorola photo)

## ONE MAGAZINE CAN'T COVER IT ALL

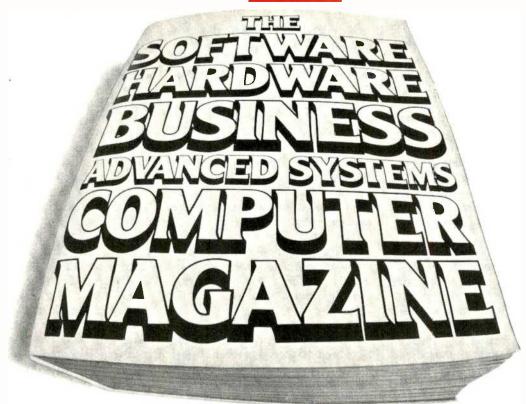

## THESE FOUR MAGAZINES DO!

Ziff-Davis Publishing Company is proud to introduce its ZD Computer Magazine Group. Here are the leading magazines in four widely separate areas of computing—pick the one that meets your needs and subscribe today at savings up to 25%!

#### **SOFTWARE**

Creative Computing is number one for software and applications information. You'll find reviews of software for all microcomputer systems, evaluations of personal computers and peripherals, book reviews and games to play. Plus helpful shortcuts, new products, and plenty of ways to have fun with your microcomputer! SAVE 20%!

#### **HARDWARE**

More people depend upon Computers & Electronics (formerly Popular Electronics) for microcomputer hardware information than any other magazine. You get the latest news on computing, plus advice on choosing microcomputers, peripherals and accessories. Also features on home electronics, communications, etc. SAVE 19%!

#### **BUSINESS USES**

If you're in business, sooner or later you'll need a microcomputer. Small Business Computers reports on (and evaluates) all the new microcomputers and operating systems for business use. You get detailed information on applications and software for finance, marketing, sales, distribution, purchasing and word processing. SAVE 25%!

#### ADVANCED SYSTEMS

If you're already an expert with microcomputers, you need *Microsystems*, the journal for advanced users. *Microsystems* covers new languages. Advanced hardware and software products. Tutorials on modifications and special uses of systems. Techniques for interfacing. Plus other current information on DOS development. **SAVE 20%!** 

#### ZD COMPUTER MAGAZINE GROUP

CN 1935, Morristown, New Jersey 07960

YES! Enter my subscription(s) for the following magazines:

SAVE 20%!

## CREATIVE COMPUTING

12 issues for \$19.97. Saving based on full subscription price of \$24.97.

## COMPUTERS & ELECTRONICS

City

12 issues for \$12.97. Saving based on full subscription price of \$15.97.

| Mr / Mrs. / Ms | (please print full name) | 8H922 |
|----------------|--------------------------|-------|
| Company        |                          |       |
| Address        |                          |       |

State.

CHECK ONE: Payment enclosed
(Make check payable to
ZD Computer Group.)
| Bill me later

Please allow 30 to 60 days for delivery of first issue. Offer valid in U.S. and possessions only.

**SMALL** BUSINESS COMPUTERS 12 issues for \$14.97. Saving based on full subscription price of \$19.97. □ MICROSYSTEMS 12 issues for \$19.97 Saving based SAVE on full 20%! subscription price of \$24.97.

zinc-chloride glass has an attenuation of only about 1 dB per 10<sup>3</sup> km in the 3.5-4.0 μm region. This is hundreds of times better than the best silica fibers. Even more spectacular are fibers made from halide compounds such as thallium bromide and KRS-5 having estimated losses as low as 10<sup>-5</sup>dB/km in the 4.0-5.5-μm region. So far none of these super-low-loss fibers is available commercially.

The long wavelengths at which these exotic new fibers provide optimum results will require the development of new sources and sensors. If the new fibers, sources, and sensors can be developed, they may provide the potential for repeaterless fiber-optic links hundreds of miles in length.

**Connecting Fibers.** As with wire, optical fibers can be connected by permanent splices or by removable connectors. Notable advances have occurred in both areas.

Several companies sell fusion splicers that provide relatively quick joints in silica fibers. In some of these devices the heat required to melt the ends of the fiber to be joined is provided by an electric arc; in others a flame is utilized. In both cases, the requirement for precision manipulation of the fiber keeps the cost of fusion splicers high, typically several thousands of dollars or more.

A recent development which may eventually provide low-cost splicing for experimenters and hobbyists as

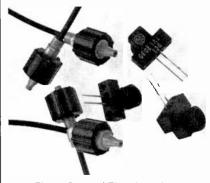

Fig. 2. General Electric emitters and detectors, DuPont Crofon fiber, and AMP Optimate connectors combine in lightwave links. (GE photo)

well as industrial users is the Amox fiber-optics splice kit (American Fiber Optics Corporation, 1196 East Willow St., Signal Hill, CA 90806). Amox claims that in only eight minutes the ends of two fibers can be stripped of their coating, cleaved, and inserted into an epoxy-filled sleeve, which is then hardened with ultraviolet radiation from a lamp supplied with the kit. The average loss of such splices is said to be only 0.1 dB, about the same as for splices made with heat fusion.

The Amox splice kit sells for \$1995, a lofty price that will likely stimulate competition. It may ultimately provide a much more reasonably priced approach to cold splices.

Many new termination and splicing connectors for optical fibers have been developed in recent years. Since fiber-optic connectors must precisely align the cores of adjacent fibers to within a few microns, they usually cost more than comparable connectors designed to interconnect metallic conductors. There are some other constraints imposed upon fiber connectors. One is that although high coupling efficiency demands that the two opposing fiber faces be brought into close proximity, they must not make physical contact lest one face be scratched by the other. Another, is that the connector must be immune to contaminants such as dust and moisture which might otherwise obstruct the thin air gap betwen the two opposing fibers.

Even though prices for fiber connectors remain high, they are lower than those of a year ago. For example, Amphenol North America (2122 York Rd., Oak Brook, IL 60521) has introduced a line of mass-produced aluminum fiber-optic connector bodies that will cut metal-connector prices more than 50%. The new bodies are designed for use with existing Amphenol single-fiber connectors. Plastic connector prices are also falling.

Figure 1 shows a metal bulkhead connector made by AMP Inc. (Eisenhower Blvd., Harrisburg, PA 17105). This connector is designed to interface with a line of compatible emitters and detectors made by Motorola (P.O. Box 20912, Phoe-

nix, AZ 85036). The resilient plastic in the connector's ferrule and the emitter's (or detector's) outer package provides excellent coupling between the fiber and the termination component's optical port.

Figure 2 shows several AMP plastic connectors designed to interface with a new line of General Electric emitters and detectors, the GFOE and GFOD series. The price of the connectors and components in Fig. 2 is remarkably low considering the prices for similar items just a few years ago. For example, General Electric offers for only \$9.95 a design kit consisting of a GFOE1A GaAs emitter. GFOD1A or 1B silicon detector, a one-meter length of DuPont Crofon™ 1040 fiber-optic cable terminated with AMP Optimate™ plastic connectors, and a complete assortment of specification sheets and application notes. The Optimate™ connectors attach within seconds to the threaded ports on the GFOD and GFOE terminal components. The kit can be ordered directly from General Electric (Semiconductor Products Dept., Optoelectronics, W. Genesee St., Auburn, NY 13021).

A designer kit similar to General Electric's cost \$100 several years ago. And it did not include detectors and emitters housed in a self-contained threaded coupler. Instead, it used standard emitters and detectors cemented to fiber-optic bulkhead connectors.

You may wish to consider experimenting with such a kit. Many suitable transmitter and receiver circuits have been published in this magazine over the past several years (see the annual index for specific article and column topics). Also, I've included in "Engineer's Notebook II" (Radio Shack, 1982) an assortment of simple transmitter and receiver circuits, all of which have been built and tested.

Transmitter and Receiver Modules. If you're in a hurry and can afford the added expense, a wide range of preassembled fiber-optic transmitter and receiver modules is available. Figure 3, for example, shows the Augat® CL10 Fiberoptic Data Link. The CL10 is actually a

...SOLID-STATE

group of modular components that can be selected for a variety of specific needs. This permits the selection of a one-piece integral transmitter or separate driver and emitter assemblies. Similarly, the CL10 provides a one-piece integral receiver or separate detector and preamplifier assemblies. For more information about the CL10 and various other fiber-optic modules, contact Augat (40 Perry Avenue, P.O. Box 1037, Attleboro, MA 02703).

Many other companies make preassembled fiber-optic modules. They include: Burr-Brown Research Corp. (6730 S. Tucson Blvd., Tucson, AZ 85706); General Optronics (3005 Hadley Rd., S. Plainfield, NJ 07080); Hewlett-Packard (Optoelectronics Div., 640 Page Mill Rd., Palo Alto, CA 94304): Math Associates (6 Manhasset Ave., Port Washington, NY 11050); and Meret (1815 24th St., Santa Monica, CA 90404).

For a complete listing of manufacturers of fiber-optic modules as well as related accessories (fibers, connectors, detectors, emitters, etc.), see the "Laser Focus Buyers' Guide" (1001 Watertown St., Newton, MA 02165). The price for the 1982 edition is \$25, but you can find a copy in some technical libraries. Another excellent source, which also contains many articles about fiber optics, is the International Fiber Optics and Communications "Handbook and Buyers Guide" (Information Gatekeepers, 167 Corey Rd., Brookline, MA 02146). The price for the 1981-82 edition is a rather steep \$45. But as with the other volume, you might be able to find it in some technical libraries.

Future Developments. Recently while writing an article about the current status of the fiber-optics industry. I was able to interview by telephone Dr. Charles Kao of ITT. It was Dr. Kao who, in 1965, first demonstrated the potential of practical communications by means of modulated light beams transmitted through optical fibers.

Dr. Kao told me there are three cornerstones to the new information age: computer technology, VLSI (very large scale integration) semiconductor technology, and fiber optics. "Fiber optics," he said, "depends on the other two. The other two, in a way, depend upon fiber optics for their growth."

If Dr. Kao is correct, we can expect to see many more exciting developments in fiber optics in coming months and years. Of course it's important to keep the role of fiber optics in perspective. Why, for instance, trip over cables, fiber or otherwise, that connect computers to nearby desktop terminals? Instead, simply bounce an infrared beam to and from the computer and its terminals. Ceilings and walls will provide suitable reflection points for the invisible beams. In short, while fiber optics is definitely a technological wave of the future, direct transmission through air will remain suitable for short-range optical links.

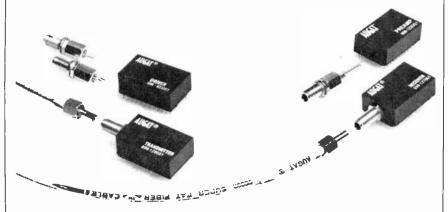

Fig. 3. This Augat CL10 Fiberoptic Data Link uses interchangeable modules with either integral or separate emitters and detectors.

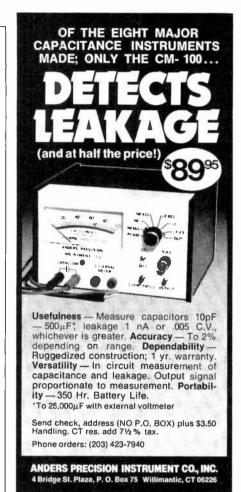

CIRCLE NO. 6 ON FREE INFORMATION CARD

Put Professional Knowledge and a

# COLLEGE DEGREE

in your Electronics Career through

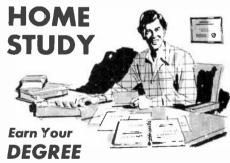

No commuting to class. Study at your own pace, while continuing your present job. Learn from easy-to-understand lessons, with help from your home-study instructors whenever you need it.

In the Grantham electronics program, you first earn your A.S.E.T. degree, and then your B.S.E.T. These degrees are accredited by the Accrediting Commission of the National Home Study Council.

Our free bulletin gives full details of the home-study program, the degrees awarded, and the requirements for each degree. Write for Bulletin ET-83.

Grantham College of Engineering 2500 So. LaCienega Blvd. Los Angeles, California 90034

# **OPERATION** ASSIS"

If you need information on outdated or rare equipment-a schematic, parts list, etc.-another reader might be able to assist. Simply send a postcard to Operation Assist. Computers & Electronics, 1 Park Ave., New York, NY 10016. For those who can help readers, please respond directly to them. They'll appreciate it. (Only those items regarding equipment not available from normal sources are published.)

Murphy Radio Type B71. Need any information available. Harold C. Gray, 1130 Woodward Avenue, Akron, OH 44310.

General Instruments Model AY-3-8900 TV interface chip. Need data manual. Ralph Johnson, 1837 Aglen St., Roseville, MN 55113.

Precision Model 120 VOM. Need schematic. J. Fuchs, 505 S. Oakwood Avenue, Brandon, Fl. 33511.

Sony Model TC-330 tape recorder. Need schematic, service manual and operating instructions. Enrique. M. Senra, 740 East 11th Place, Hialeah, FL 33010.

Weston Models 676, 682 and 785 tube testers. Need service data. Frank Krantz, 100 Osage Avenue, Somerdale, NJ 08083.

Hallicrafters Model SX32 receiver. Need schematic. parts list and service manual. Chris Reinhold, 110 Bottino Dr., Vicksburg, MS 39180.

Hickok Model 600A tube tester and Javelin Model MC 930 TV camera. Need schematics and service manuals Dennis Lackey, Box 311, Winton, CA 95388.

PHASOR PAIN FIELD — Patented and recently developed in our labs is being lested by Gov¹t for riot control. Soon to come under weapons restrictions as an internal machine. Easily handheld, Hazardous IF NOT USED WITH DISCRETION.

PFF-1 PLANS (sold for animal control).

\$15.00
INVISIBLE PAIN FIELD GENERATOR — Produces a directional field of moderately intense pain to back of head up to 50°. Cigarette pack size enclosure is easily hidden.
IPG-3 PLANS . \$7.00 IPG-3K KIT & PLANS . \$44.50
IPG-30 (assembled for animal control).

\$59.50
PHASOR STUNIBURNING WAND — Produces sufficient electrical energy capable of burnino (lest). Intended as a person-

ASO .

electrical energy capable of burning flesh. Intended as a personal defense device.

PSW-3 PLANS . \$8.00 PSW-3K KIT & PLANS . . \$59.50

RUBY LASER RAY PISTOL - Intense visible red, burns. 

LRG-3K KIT PLANS (minus diode) \$128.50
POCKET LASER — For the beginner, visible red "optical version", non-hazardous
LHC-2 \$5.00 LHC-2K KIT & PLANS \$24.50
HIGH POWERED PORTABLE ENERGY SOURCE
FOR LASERS AND MAGNETIC WEAPONS — Explod-

ing wires, shockwave, etc. Miniature size
HPS-1 PLANS...\$8.00 HPS-1K KIT & PLANS...\$49.50
PARTICLE BEAM WEAPON — PLANS...\$15.00

INFINITY XMTR — Uses telephone lines for selective home or office listening while away on business or vacation. INF-1 PLANS
SEE IN DARK — Long range, total darkness. \$15.00 C

SD-4 PLANS \$10,00 П LONG RANGE WIRELESS MIKE — Crystal clear quality

- miniature FBT-7 PLANS . . . \$7.00 FBT-7K PLANS & KIT. . . \$34.50 WIRELESS TELEPHONE TRANSMITTER - Long

range automatic VWPM-5 PLANS \$10.00 VWPM-5K PLANS & KIT \$34.50

Send for FREE catalog descripton of above plus hundreds more plans, kits and completed items. We accept MC or Visa or when ordering, send check or money order. We pay shipping charges on orders over \$50.00, otherwise include 10% with remittance. SEND TO: SCIENTIFIC SYSTEMS

DEPT. Q1 BOX 716 AMHERST, NH 03031

Akai Model M-10 tape recorder. Need instruction manual. Stuart Vogelmann, 130 Indian Church Road, Buffalo. NY 14210.

Knight Model KG-375 analyzer and Lafayette Model 99-5015 signal generator. Need schematics and manuals. Adolf Naegeli, 9416-120th Ave., Kenoska, WI 53142

Craig Model 6407 video tape recorder. Need video heads and service manual. DeWayne Fleming, Rt. 4, Box 202, Moberly, MI 65270.

Stewart-Warner Model R-181-A shortwave radio, Need schematic, parts list, tube source and service informa-tion. Bob Morris, 344 Elm Street, Syracuse, NY 13203.

Mercury Model 201 tube tester. Need all available tube charts. Ronald Pence, Rt. 3, Box 617, Grant, AL 35747.

Heathkit Model IM-1212 multimeter. Need manual and schematic. Larry Cook, 362 E. South St., Richland Center, WI 5358I.

Dumont Type 90I engine scope, Need schematic, parts list, operation and service manuals. Joseph J. Calicchio, 226 Hutton Street, Jersey City, NJ 07307.

Titano Model 900 2-channel amplifier. Need schematic. Harry Pierce, Rt. 1, Box 232, Lamar, AK 72846

Hygain Model 655 VHF. Need schematic and service manual, Mark Alan, Box 2923, Greenville, NC 27834.

Atari Model CX-2600. Need schematic diagram of circuit No. C010433. Guarionex A. Berrido, Corporacion Dom. Electricidad, Centro de Operaciones, Dpto. Sub. Estaciones, Calle Isabel Aguiar, Herrera, Santo Domingo, Republica Dominicana.

Sansui Model AU-111 amplifier. Need MC input transformer. G. Mileon, 14 Border St., Lynn, MA 01905.

Hallicrafters Model HT-37 transmitter. Need operation manual and service manual. Ken Bernard, Box 1304. Mount Dora, FL 32757.

Hickock Model 1805A oscilloscope, Need manual. Eiichi Takarada, 1423 Vassar Road, Rockford, IL 61103.

Precise Development Corp., Model 308 oscilloscope. Need manual and schematics. Ambrose Jacob, Enterprise Terrace, Kingston, RI 02881.

Akal Model GX4000D tape recorder. Need schematic and service manual. James O. Mosher, 3031 E. Dunham Dr., Wichita, KS 67216.

Barber Colman Model B door control. Need schematic and manual. Need receiver and transmitter. Bruce Myers, 9915 Oleander Ave., Vienna, VA 22180.

General Electric Model 35300B700A0 Term Net 300 terminal. Need schematics and service data. Brad DePriest, 736 First Place S.E., Salem, OR 07306.

Jenning Research 400 watt transistor amplifier. Need schematics and technical information. Horace Cambell, Electronic & Woodwork Center, 5311 Church Ave., Brooklyn, NY 11203.

Breting Model 14 shortwave receiver. Need schematic and service information. Harry J. Lookabill, 504 W. 86th Terrace, Kansas City, MO 64114.

Crescent Communications Corp., Model ZM-30/U bridge and AEL Products, Inc., Model AN/USM-206 test set. Need schematics, and service/owner's manuals. Thomas Sahara, P.O. Box 23283, Honolulu, HI

MIcroAce microcomputer. Need PCB link changes to use with Sinclair 8K PROM. Joe Cox, 408-47 Ava., Southwest, Calgary, Alberta, Canada T25-1C4.

Panasonic Model SE-440 AM/FM stereo tape cassette unit. Need schematic and service manual. Steve Kopec, 3823 W. 116th St., Chicago, IL 60655.

Telequipment Model S51B oscilloscope. Need schematic and owner's manual. Elmer Josephs, 7611 Oakland Ave., Minneapolis, MN 55423.

Pilot Model 602 receiver/amplifier. Need schematic and manual. Bob Cusack. 5717 Windsor Dr., Shawne Mission, KS 66205.

Aiwa Model TP708 4" tape recorder. Need drive belts.

Phillips Radio Model FN79803 and Belitavia 23", Model 204A TV. Need schematics. Derek H. Rout, 3-137 Champion St., Christchurch, New Zealand.

Hallicrafters Model SR-500 transceiver. Need schematic diagram or any information available. Joubert G. Ortiz, Rua Sao Manoel 270, 9000, Porto Alegre, Brazil.

Tektronix Model 465 oscilloscope. Need operating instructions and schematic. Dennis Tapia, 585 So. Parker #B, Orange, CA 92668.

Acoustech Model 1 stereo amplifier. Need output transistors ST7175, schematic and manual. M. Veney, 7973 Richmond Highway #11, Alexandria, VA 22306.

Sound City Model L 120, Mark 4 power supply. Need schematic or any information useful for eliminating AC hum in power supply. Ed Cesar, 918-25th St., Santa Monica, CA 90403.

General Automation Model SPC-12 mini computer. Need manuals and utility/maintenance programs. George T. Adams, Box 5014, Wallingford, CT 06492.

Emerson Model CG318 AM shortwave radio. Need circuit diagram. Richard E. Gibbs, 118 Eighth Ave., Greenville, PA 16125

Tektronix Model 541 oscilloscope. Need operation manual. Stewart Gibson, Box 4295, North Las Vegas, NV 89030.

Sperry Remington Model MS-1 phone answering machine. Need service manual and schematic. Hugh McAllorum, 3768 Cape Arago Highway, Coos Bay, OR 97420

NRI Model 250 oscilloscope. Need schematic and manual. Mike Pace, Box 1125, Scottsboro, AL 35768.

Tektronix Model 514 oscilloscope. Need instruction manual and schematic. Theodore Kangas, W8HV, 648 Elliott Ave., Ishpeming, MI 49849.

Motorola Model XM400-64 monitor. Need schematic. Ron Hackett, 1031 Main St., Port Jefferson, NY 11777.

Fordata Model 1210 telephone modem. Need schematic and operating manual. B. Hansen, 3073 Lower Mountain Road, Furlong, PA 18925.

Sun Model 1020 engine tester and Model SS-90 oscilloscope. Need schematics and alignment information. Paul Johnson, 1026 East Chestnut, Jeffersonville, IN 47130

Thomas Model 8922A, serial 1209 organ. Need schematic and manual. Joe Connell, 527 Lawn Dr., Loves Park, IL 61111.

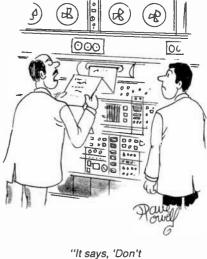

rush me. I only have two terminals.' "

8

Ξ S

'n

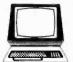

# The Gomputer Book Glub

"The ONLY Book Club for micro hobbvists"

Save time and money Keep up with the latest in computer books and software without leaving your terminal!

Select 5 fact-filled books for ONLY \$295 (values to \$97.75)

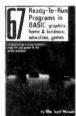

1195 List \$13.95

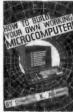

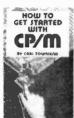

List \$14.95

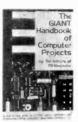

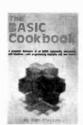

1055 List \$10.95 THE

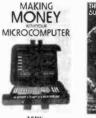

List \$12.95

MASTER HANDBOOK OF MICROPROCESSOR

111/1/2

1299

List \$16.95

List \$15.95

Everybody

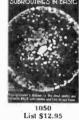

List \$13.95

THE

MASTER

IC OOKBOOK

ICROPROCESSOR INTERFACING

A TO Z BOOK OF COMPUTER GAMES

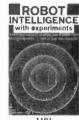

List \$19.95

1380 List \$18.95

**OMPUTER** 

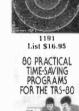

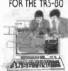

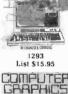

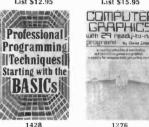

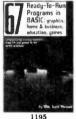

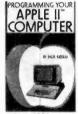

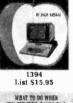

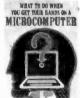

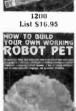

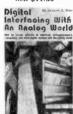

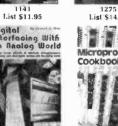

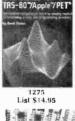

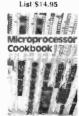

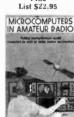

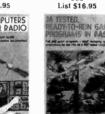

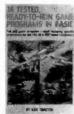

Thread and name collection of cody to DwYs (

1085 List \$9.95 (Paper)

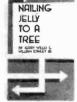

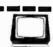

# The Computer Book Club

Blue Ridge Summit, PA 17214

Please accept my membership in The Computer Book Club and send the 5 volumes circled below, billing me \$2.95 plus shipping and handling charges. If not satisfied, I may return the books within ten days without obligation and have my membership cancelled. I agree to purchase 4 or more books at reduced Club prices (plus shipping/handling) during the next 12 months, and may resign any time thereafter.

334 336 338 806 1050 1053 1055 1062 1070 1085 1141 1169 1191 1195 1199 1200 1275 1276 1293 1299 1305 1330 1380 1394 1396 1397 1428 1449 1480 1506

| Name                           | Phone                                                                                                    |
|--------------------------------|----------------------------------------------------------------------------------------------------|
| Address                        |                                                                                                    |
| City                           |                                                                                                    |
| State                          | Zip                                                                                                    |
| or Canada must be prepaid with | eign and Canada add 20%. Orders outside U.S.<br>International money orders in U.S. dollars.)<br>by The Computer Book Club. CECC-1282 |

# 7 very good reasons to try The Computer Book Club Blue Ridge Summit, PA 17214

- Reduced Member Prices. Save 20 % to 75 % on books sure to increase your computer know-how
- Satisfaction Guaranteed. All books returnable within 10 days without obligation
- · Club News Bulletins. All about current selections—mains, alternates, extras-plus bonus offers. Comes 13 times a year
- with dozens of up-to-the-minute titles you can pick from

  "Automatic Order." Do nothing, and the Main selection will be shipped automatically! But . . . if you want an Alternate—or no books at all—we'll follow the instructions you give on the reply form provided with every News Bulletin
- Continuing Benefits. Get a Dividend Certificate with every book purchased after fulfilling membership obligation, and qualify for discounts on many other volumes
- · Extra Bonuses. Take advantage of added-value promotions, plus special discounts on software, games, and more · Exceptional Quality. All books are first-rate publisher's editions, filled with useful, up-to-the-minute information

# EXPERIMENTER'S CORNER

Experimenting with Kodak's Disc Camera Part 2. Controlling the Camera Remotely

By Forrest M. Mims

AST MONTH we examined the operation of Kodak's new line of disc cameras. We also described how the disc 4000 camera can be opened and modified for external triggering by means of three wires soldered to the camera's shutter switch connections.

We are now prepared to connect a variety of external control circuits to the camera. If you haven't yet modified your disc 4000 camera, it is essential that you do so in accordance with the instructions given in Part 1. The instructions provide important precautions concerning the camera's warranty and the potential shock hazard posed by the camera's flash capacitor. If you don't happen to have the November 1982 issue of this magazine, try your local library.

**About the Circuits.** I used a 9-V battery to power test versions of the various circuits described below. For special-purpose applications or when space and weight requirements are critical, you may wish to consider powering your circuit with the camera's internal 6-V lithium battery. I'll describe how this can be accomplished in the next installment of this three-part series.

Many of the trigger circuits with which we'll be experimenting are coupled to the disc camera by a LED-phototransistor optoisolator. The phototransistor's collector is connected to the blue and white leads from the modified camera. Its emitter is connected to the red lead.

As was noted in Part 1, the camera's shutter-release switch has three contacts. Pressing the shutter button lightly activates the strobe-capacitor charging circuit (blue plus white). Pressing the shutter button with a little more pressure begins the exposure/flash/film-advance sequence (blue plus white plus red).

Even though the current drain is low, you should connect a switch between the white lead and the junction of the blue lead and the optoisolator (or whatever component is used in its place). I prefer to use a dpst switch for this purpose, the second set of terminals serving as a power switch between the positive battery terminal and the circuit.

Finally, if you spend a lot of time bench testing any or all of the following circuits, you can save money by recycling the first film disc you expose during initial testing. Simply pop off the back side of the plastic holder and rotate the disc so frame number one shows in the window. Since the camera will not work without a disc installed, this procedure will save you the expense of using fresh film discs.

**Adjustable Self Timer.** The circuit in Fig. 1 will trigger the camera a specified time after S1 is pressed and released (the time is adjustable). This will allow you to make special-purpose photographs or permit you to be a part of your own pictures.

The circuit consists of two monostable multivibrators connected so that the output from the first triggers the second following a time delay controlled by RI and CI. After the delay interval, which can be varied from a few seconds to a minute or so by means of potentiometer RI, the second monostable generates a fixed-duration pulse that triggers the camera.

The monostables are designed around the two timers in a 556 dual-timer chip. Although switch SI can be connected directly to the trigger input (pin 6) of the first timer, I've included capacitor C2 so that the first

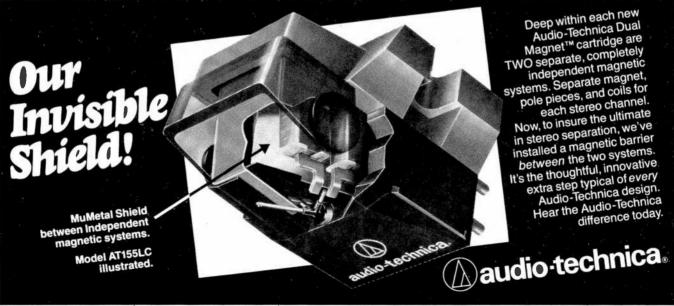

#### ... EXPERIMENTER'S CORNER

monostable will time out even if S1 remains closed.

When the circuit is at rest, R2 pulls the trigger input high to prevent inadvertent false triggering from extraneous electrical noise. Resistor R3 acts as a bleeder across C2. Without R3 to discharge C2 following the closing and opening of S1, the charge on C2 would have to be shorted to ground or drained away through natural leakage paths.

The output from the first timer (pin 5) is coupled to

the trigger input of the second timer (pin 8) via C5. Resistor R4 pulls the second input high to prevent false triggering.

The first timer's output is also coupled via R6, to LED1. This LED glows when S1 is closed and remains glowing for the duration of the first timer's cycle. It therefore serves as a "ready" light to indicate that the self timer has been actuated.

The fixed-duration pulse from the second timer must be long enough to trigger the camera (100 ms or more). This time interval is controlled by R5 and C6.

The trigger pulse (pin 9) is coupled to the camera by

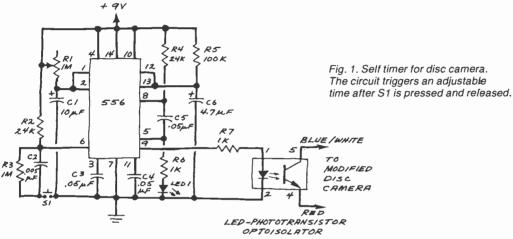

NEW! The Apple users group software library bonanza at truly affordable prices. For the first time enjoy your Apple to its fullest capacity using specially packed disks with over 60 outstanding programs each. Not available from any other source!

> Applesoft 3.3 DOS

An extensive variety of interesting. useful and entertaining programs indispensable to the serious computerist

**Business** 

Educational Music

includina:

Graphics Science

Games Utilities

Data Base

Finance...

Library disks 1, 2 & 3 are mixed categories and new disks 4 (Games), 5 (Utilities), 6 (Graphics) & 7 (Integer) at \$59.95 each. Why pay more?

Order direct from this ad and \$ave up to \$136. Buy disk library package 1, 2 & 3 and get a special bonus disk FREE — over 260 programs for \$179.95 + shipping. For best value, get all 8 disks for \$349, postage prepaid, for over 530 of our best programs at 65¢ each! Call now toll free: 1-800-327-8664

Florida: 1-305-987-8665

6400 Haves St. Hollywood, FL 33024

CIRCLE NO. 7 ON FREE INFORMATION CARD

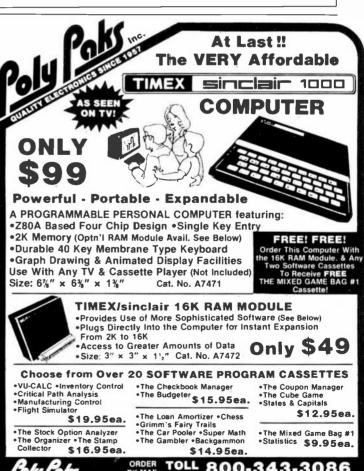

# ...EXPERIMENTER'S CORNER

means of a LED-phototransistor optoisolator. Resistor R7 limits current to the LED in the optoisolator. You can use any standard optoisolator in this and any of the following circuits that use them.

You can adjust RI to provide a time delay of up to a minute or so. For longer delays, increase CI to 100  $\mu$ F. You should be able to obtain delays of at least several minutes or more.

**Interval Timer.** The circuit in Fig. 2 will convert a modified disc 4000 into an elapsed-time camera. By adjusting RI, you can take pictures at intervals ranging from a few seconds to several minutes. In this mode, the camera can record on a single film disc fifteen sequential images of such time-dependent subjects as an opening flower, a busy intersection, passing clouds, children at play, sports events, and many others.

Like the previous circuit, the interval timer requires both timers in a 556 chip. The first is connected as an astable multivibrator whose period of oscillation is controlled by R1 and C1. The output from the oscillator triggers a monostable whose fixed-duration output pulse is controlled by R3 and C4. For each cycle of the

astable, the monostable provides a pulse having sufficient duration to trigger the disc camera via the optoisolator.

You'll find many interesting applications for this interval timer. For example, when RI is set to provide a trigger pulse about every 1.3 seconds (you may need to reduce CI to a few microfarads), you can record about 20 seconds or so of an athletic event, experiment, or other fast moving occurrence on a single film disc. Longer delays are well suited for recording slower events such as those mentioned earlier. Note that a 1.3-second delay is the minimum recycle time for the disc 4000.

Triggering the Disc Camera with Light. Many simple circuits can be devised which will permit a modified disc 4000 to be triggered by light. A light-triggered camera can be used to photograph lightning, people or objects breaking a light beam, or even intruders. Of course, such a camera can be triggered from a distance of tens or even hundreds of feet by pointing a visible or infrared source at its sensor.

A Light-Activated SCR Trigger Circuit. The light-activated SCR (LASCR) has long been used as a light sensor in slave flash units. In this role, one or more LASCR-controlled slave flashes are placed around an area to be photographed. The flash from the camera's strobe then triggers the LASCR equipped strobes to provide additional illumination.

Figure 3 shows a simple LASCR circuit for trigger-

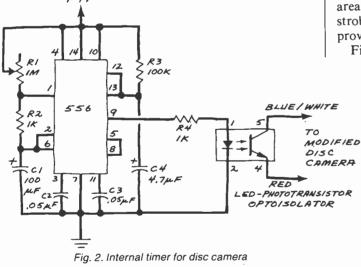

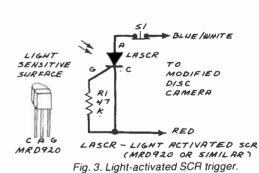

# TRS-80™ by RADIO SHACK - DISCOUNT PRICES

WE PAY SHIPPING in the 48 continental states on prepaid orders of \$100.00 or more.

NO TAXES are collected on out-of-state shipments.

WE ACCEPT Visa, MasterCard and American Express, or you can save additional money by paying cash.

TOLL FREE ORDER NUMBER 800/531-7466

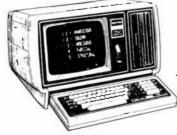

# Pan American Electronics

1117 Conway Ave. • Dept. C.E.

Mission, Texas 78572

Phone 512/581-2766

Telex Number 767339

ing a modified disc 4000. Most strobes provide too brief a flash to allow the output from this circuit to trigger the camera. The circuit does, however, work well when triggered by flash bulbs, the beam from a flashlight, or a visible or infrared laser.

The LASCR I used is a Motorola MRD920. It's available from Motorola suppliers or Radio Shack (catalog number 276-1095A). It's necessary to open normally closed pushbutton switch SI after each operation since the current through the camera's switch leads is sufficient to keep the LASCR turned on after it has been illuminated. This means the camera will respond to an initial flash of light while ignoring subsequent flashes—at least until SI is pressed.

A Phototransistor Trigger. The simplest light-activated trigger for a modified disc 4000 is a single phototransistor connected across the shutter switch contacts as shown in Fig. 4. Many different silicon phototransistors (Fairchild FPT-100, Motorola MRD-310, Texas Instruments TIL-414, etc.) can be used in this application.

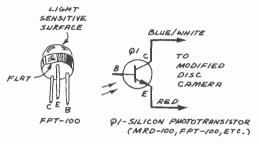

Fig. 4. Light-sensitive trigger for modified camera.

For best results, the phototransistor's active surface should be shielded from direct external light. A length of black, heat-shrinkable tubing works well. Black electrical tape can also be used, but the sticky inner surface of the tube formed by the tape will collect dust particles.

Light flashes having a duration under about 100 ms will not trigger the disc camera. Sweeping across the sensitive surface of the phototransistor with the beam from a flashlight, helium-neon laser, infrared-emitting diode, or diode laser works well. In all cases, the range can be increased substantially by collimating the light source to provide a very narrow beam. Of course it's more difficult to point a narrow beam at a small target over a range of a few hundred feet. But it can be done if you're patient. A tripod helps if your light source is invisible infrared.

An Improved Phototransistor Trigger. Figure 5 shows how to isolate the phototransistor in Fig. 4 from the disc camera. In operation, when QI is not illuminated, the LED in the optoisolator receives no forward bias. When QI is turned on by an external light source, the LED in the optoisolator is biased through RI, the phototransistor in the optoisolator switches on, and the camera is triggered.

Like the preceeding phototransistor circuit, this trigger circuit will fire the camera every time you sweep a light beam across the phototransistor. The only restriction is that the phototransistor must be illuminated for 100 ms or so. Of course, the camera cannot be triggered during the 1.3-second recycle time following the making of an exposure.

A Break-Beam Phototransistor Trigger. Revising the circuit in Fig. 5 permits the modified disc 4000 to be triggered when a continuous beam illuminating Q1's active surface is broken. In operation, when Q1 is turned on by a continuous light source, the anode of the LED in the optoisolator is pulled low. When the beam is interrupted, Q1 switches off, thereby allowing the optoisolator's LED to be forward biased through R1. This switches on the phototransistor in the optoisolator and triggers the camera.

Incidentally, very brief interruptions in the beam (less than about 100 ms) will not trigger the camera. This provides good protection from false triggering caused by falling leaves when used outdoors.

**Xenon Strobe Activated Trigger.** For applications where it's necessary to trigger the modified disc 4000

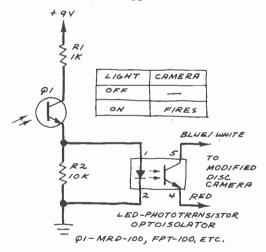

Fig. 5. Improved light-sensitive trigger.

with a very brief flash of light, the incoming pulse must be stretched. Figure 7 shows one way this can be accomplished.

In operation, a 555 timer is configured as a monostable multivibrator which outputs a pulse of 100 ms or more when it has been triggered. A phototransistor connected to the trigger input of the 555 initiates the timing sequence when a brief light flash occurs. The output from the 555 is coupled to the modified disc 4000 via an optoisolator.

This pulse-stretching method can be used in other circuits designed to trigger the camera with a very brief event. For example, very intense pulses are produced by SH (single-heterostructured) diode lasers driven with high-current pulses. Substituting a fast-risetime PIN photodiode (TIL413 or similar) for the phototransistor would allow such a laser to trigger the camera from a considerable distance. The PIN diode should be con-

#### EXPERIMENTER'S CORNER

nected in the *reverse* biased mode (anode to ground). The beam from the laser should be collimated with a small f/1 lens for best results.

**Going Further.** The circuits presented in this column are merely representative of methods for triggering a modified disc camera. You may wish to utilize one or more of the circuits in conjunction with other circuits to provide special-purpose triggering circuits. For exam-

ple, a sound-triggered camera can be achieved by coupling the output from an audio amplifier into the 555 pulse stretcher shown in Fig. 7. Another possibility is a disc camera triggered by a tone-modulated light beam.

Perhaps the most interesting method of triggering the camera remotely is by means of radio control. This will be the subject of the third and final installment of this series. We will explore several radio control systems. And I'll describe how you can make fascinating aerial photographs by flying a radio-controlled disc camera from a kite or a helium-filled balloon.

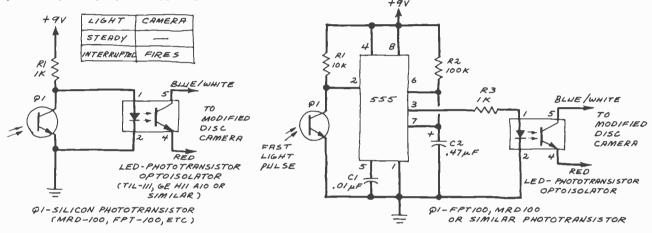

Fig. 7. Trigger activated by a xenon strobe.

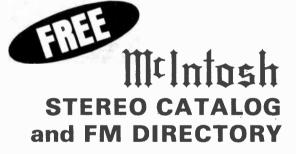

Fig. 6. Break-beam trigger circuit.

Get all the newest and latest information on the new McIntosh stereo equipment in the McIntosh catalog. In addition you will receive an FM station directory that covers all of North America.

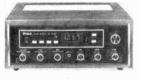

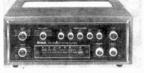

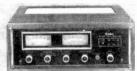

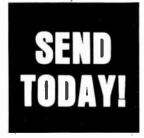

If you are in a hurry for your catalog please send the coupon to McIntosh. For non rush service send the Reader Service Card to the magazine.

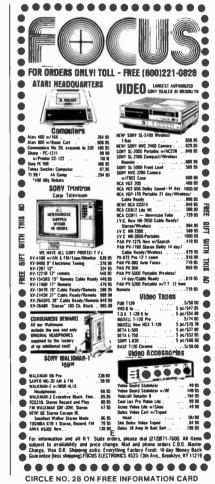

# 1982 EDITORIAL INDEX

| AUDIO AND VIDEO Mo./F                                                                                                    | g.                                     |
|----------------------------------------------------------------------------------------------------|----------------------------------------|
| Audio Gate Expands Dynamic Range,                                                                                                    |                                        |
| Simple (Davis) July Out of Tune Correction Nov.                                                                                                    | 49<br>6                                |
| Decoder for New CX Records, \$70                                                                                                    |                                        |
| (Roberts) Jan.                                                                                                    | 39                                     |
| Equalizer, Optimized Graphic (Gorin) Dec.                                                                                                    | 85                                     |
| Phono Cartridge, How to Sweeten the                                                                                                    |                                        |
| Sound of Your (Nagel)May Records Live Again!, 78-RPM (Bintliff)April                                                                                                    | 70<br>77                               |
| R-F Modulator for Crisp Color Signals,                                                                                                    | ′′                                     |
| One-Chip (Bergan & Scott)Feb.                                                                                                    | 59                                     |
| Signal Processors, Enhancing Stereo                                                                                                    |                                        |
| Sound with (Feldman) March                                                                                                    | 49                                     |
| Stereo Component Switchbox, Build                                                                                                    |                                        |
| a Low-Cost (Arrington & Sanders)Feb. TV/Game Antenna Switch?, Still Using                                                                                                    | 52                                     |
| a "Model T" (Kloesz)Nov.                                                                                                    | 53                                     |
| TV Sound with Stereo, Enhance (Cohen) June                                                                                                    | 55                                     |
| Out of Tune Correction Aug.                                                                                                    | 8                                      |
|                                                                                                    | 63                                     |
| Video Tape Recordings, How to Get a                                                                                                    |                                        |
| Professional Look from Your (Marks) Sept.                                                                                                    | 45                                     |
| COMMUNICATIONS Mo./P                                                                                                    | a.                                     |
|                                                                                                    | 63                                     |
| Out of Tune Correction July                                                                                                    | 6                                      |
| Loran-C—A Marine Long Range                                                                                                    |                                        |
|                                                                                                    | 40                                     |
| Networks for Computers, Communications                                                                                                    | E 4                                    |
| (Veit)                                                                                                    | 51                                     |
| Pocket (Johnstone) Oct.                                                                                                    | 75                                     |
| Shortwave Converter for Any AM Radio,                                                                                                    |                                        |
|                                                                                                    | 65                                     |
| SWR, While You Talk, Check Your                                                                                                    |                                        |
|                                                                                                    | 69                                     |
| Synchronous Detector for AM Radio, Build a (Hirschberger)                                                                                                    | 61                                     |
| Out of Tune Correction July                                                                                                    | 6                                      |
|                                                                                                    |                                        |
| COMPUTERS Mo./P                                                                                                    | g.                                     |
| Doubles to Your Computer Add                                                                                                    |                                        |
| (Barbarello) March                                                                                                    | 70                                     |
| Anatog-Digital Converter for TRS-80 Interfacing (Mangieri)                                                                                                    | 48                                     |
| Analog Signals for Digital Systems,                                                                                                    |                                        |
|                                                                                                    | 64                                     |
| Apple with a Luminance Board,                                                                                                    |                                        |
|                                                                                                    | 42                                     |
| Circuit Analysis with Your TRS-80 Computer (Babylon)                                                                                                    | 76                                     |
|                                                                                                    | 64                                     |
|                                                                                                    | 79                                     |
| Computer Speaking, Part 1,                                                                                                    |                                        |
|                                                                                                    | 20                                     |
| Computer Speaking, Part 2,                                                                                                    |                                        |
|                                                                                                    | 43                                     |
| Computers, Which One Is for You? (Desposito)                                                                                                    | 45                                     |
| Data Loss in Your TRS-80 Computer,                                                                                                    |                                        |
| Eliminate (Wilson)                                                                                                    | 81                                     |
| Decimal Multiplication for the ZX-80                                                                                                    |                                        |
| (Redman)Feb. EPROMs with a Small Computer, Programming,                                                                                                    | 63                                     |
|                                                                                                    |                                        |
|                                                                                                    | 61 I                                   |
| Part 1 (Doolittle & Tkalcevic) July                                                                                                    | 61                                     |
| Part 1 (Doolittle & Tkalcevic) July EPROMs with a Small Computer, Programming,                                                                                                    | 61<br>67                               |
| Part 1 (Doolittle & Tkalcevic) July EPROMs with a Small Computer, Programming,                                                                                                    |                                        |
| Part 1 (Doolittle & Tkalcevic) July EPROMs with a Small Computer, Programming, Part 2 (Doolittle & Tkalcevic)                                                                                                    |                                        |
| Part 1 (Doolittle & Tkalcevic) July EPROMs with a Small Computer, Programming, Part 2 (Doolittle & Tkalcevic) Aug. Handheld Computers, PE Compares New (Mims) July Math Package for Elf Computers,                                                                                                    | 67<br>38                               |
| Part 1 (Doolittle & Tkalcevic)                                                                                                    | 67                                     |
| Part 1 (Doolittle & Tkalcevic)                                                                                                    | 67<br>38<br>60                         |
| Part 1 (Doolittle & Tkalcevic)                                                                                                    | 67<br>38                               |
| Part 1 (Doolittle & Tkalcevic)                                                                                                    | 67<br>38<br>60                         |
| Part 1 (Doolittle & Tkalcevic)                                                                                                    | 67<br>38<br>60<br>83                   |
| Part 1 (Doolittle & Tkalcevic)                                                                                                    | 67<br>38<br>60<br>83<br>62             |
| Part 1 (Doolittle & Tkalcevic)                                                                                                    | 67<br>38<br>60<br>83                   |
| Part 1 (Doolittle & Tkalcevic)                                                                                                    | 67<br>38<br>60<br>83<br>62             |
| Part 1 (Doolittle & Tkalcevic)                                                                                                    | 67<br>38<br>60<br>83<br>62             |
| Part 1 (Doolittle & Tkalcevic)                                                                                                    | 67<br>38<br>60<br>83<br>62             |
| Part 1 (Doolittle & Tkalcevic) July EPROMs with a Small Computer, Programming, Part 2 (Doolittle & Tkalcevic) Aug. Handheld Computers, PE Compares New (Mims) July Math Package for Elf Computers, A 16-Bit (Fitzgerald) Aug. Memory Storage the Megabyte Way (Miastowski) Dec. Microprocessor, Designing with the 8080 (Carlstrom) Part 5, Morse Code Hardware Interface Jan. Microprocessor, Designing with the 8080 (Carlstrom) Part 6, Conclusion—Programming the CPU Module's ROM Feb. Minifloppy Battle, The 3" vs. 3½" (Solomon) Nov. Networks for Computers, Communications (Veit) Oct. Printer for a Small Computer, Choosing                | 67<br>38<br>60<br>83<br>62<br>69<br>94 |
| Part 1 (Doolittle & Tkalcevic) July EPROMs with a Small Computer, Programming, Part 2 (Doolittle & Tkalcevic) Aug. Handheld Computers, PE Compares New (Mims) July Math Package for Elf Computers, A 16-Bit (Fitzgerald) Aug. Memory Storage the Megabyte Way (Miastowski) Dec. Microprocessor, Designing with the 8080 (Carlstrom) Part 5, Morse Code Hardware Interface Jan. Microprocessor, Designing with the 8080 (Carlstrom) Part 6, Conclusion—Programming the CPU Module's ROM Feb. Minifloppy Battle, The 3" vs. 3½" (Solomon) Nov. Networks for Computers, Communications (Veit) Oct. Printer for a Small Computer, Choosing (Burawa) March | 67<br>38<br>60<br>83<br>62<br>69       |

| Second Reard Makes Assisting Talki                                                |          |
|-----------------------------------------------------------------------------------|----------|
| Speech Board Makes Anything Talk! (Reese & Keller)                                | 47       |
| Timing Diagrams: How to Read and                                                  |          |
| Use Them (Colwell) Sept.                                                          | 66       |
| 68000 CPU, The (Scales)Nov.                                                       | 86       |
| CONSTRUCTION Mo./                                                                 | Pa.      |
| Analog-Digital Converter for TRS-80                                               | . 9.     |
| Interfacing (Mangieri)                                                            | 48       |
| Analog Meter's Range, Increase Your                                               | 70       |
| (Bailey) Oct.<br>Anti-Burglary System, A New, Effective                           | 72       |
| (Kirby) June                                                                      | 49       |
| Out of Tune Correction Oct.                                                       | 9        |
| Apple with a Luminance Board,                                                     | 40       |
| Polish Your (Dahlby)                                                              | 42       |
| Simple (Davis)July                                                                | 49       |
| Out of Tune Correction Nov.                                                       | 6        |
| Automotive Tune-Up Meter, Digital (Ball) May                                      | 37       |
| Out of Tune Correction                                                            | 6        |
| Carpenter's De"Light" (Plevy)Dec.                                                 | 82       |
| Charge Two Car Batteries at Once (Cohn) April                                     | 76       |
| Computer Speaking, Part I,                                                        |          |
| This is Your (Carlstrom)                                                          | 20       |
| This is Your (Carlstrom) Oct.                                                     | 43       |
| Data Loss in Your TRS-80 Computer,                                                |          |
| Eliminate (Wilson)                                                                | 81       |
| Decoder for New CX Records, \$70                                                  | 20       |
| (Roberts) Jan. Derate Your Components, For Projects                               | 39       |
| that Last (Hansen) Jan.                                                           | 45       |
| Digital Clock to Control Appliances,                                              |          |
| Teach Your (Colwell) May                                                          | 73       |
| Doubles to Your Computer, Add (Barbarello) March                                  | 70       |
| Electronic Electroscope, A Science                                                | , ,      |
| Fair Project (Kunde)Jan.                                                          | 59       |
| EPROMs with a Small Computer, Programming,                                        |          |
| Part 1 (Doolittle & Tkalcevic) July EPROMs with a Small Computer, Programming,    | 61       |
| Part 2 (Doolittle & Tkalcevic) Aug.                                               | 67       |
| Equalizer, Optimized Graphic (Gorin) Dec.                                         | 85       |
| Extension Phone Ring to Your Telephone,                                           |          |
| Add a Distinctive (Forbes)                                                        | 56<br>63 |
| Out of Tune Correction July                                                       | 6        |
| Flicker Box, The (Russo)Dec.                                                      | 64       |
| Idiot Lights (Hilbert) Dec.                                                       | 92       |
| Level Indicator for Boat Gas Tanks (Hayes) . June                                 | 62<br>72 |
| Logic Probe, 10-LED (Parron) Sept. Mailbox Sentry, Build the (Svoboda)Nov.        | 76       |
| Microprocessor, Designing with the 8080                                           | . •      |
| (Carlstrom) Part 5, Morse Code                                                    |          |
| Hardware Interface                                                                | 62       |
| (Carlstrom) Part 6, Conclusion—                                                   |          |
| Programming the CPU Module's ROMFeb.                                              | 69       |
| Motor Control for Warm-Air Systems,                                               |          |
| Triac (Caristi)                                                                   | 52       |
| Oscilloscopes, 4-Trace Converter for (Morgan) July                                | 6<br>57  |
| Photo Flash, Sound-Activated (Ulevich) May                                        | 69       |
| Power Meter Keeps Tabs of How Much                                                |          |
| Electricity an Appliance Uses (Lewart) Aug.                                       | 54<br>43 |
| Printout, The Wide (C. and D. Lewart) June R-F Modulator for Crisp Color Signals, | 43       |
| One-Chip (Bergan & Scott)Feb.                                                     | 59       |
| Records Live Again!, 78-RPM (Bintliff)April                                       | 77       |
| Resistance-Capacitance Substitution Box,                                          | 90       |
| Build a (Lewart)                                                                  | 80       |
| Pocket (Johnstone) Oct.                                                           | 75       |
| Shortwave Converter for Any AM Radio,                                             |          |
| A Simple (Hirsch) Jan.                                                            | 65       |
| Smoke Detectors, Add a Safe, Convenient<br>Shutoff to (Danzer)                    | 68       |
| Out of Tune Correction March                                                      | 8        |
| Solar Energy to Recharge Your Batteries,                                          |          |
| How to Use (Karns)                                                                | 55<br>54 |
| Solid-State Switch, Build a                                                       | 54       |
| Touch-Controlled (Raich) July                                                     | 66       |
| Speech Board Makes Anything Talk!                                                 |          |

(Reese & Keller) . . . . . . . . . . . . . . . . . Dec.

47

| Stereo Component Switchbox, Build a                                                                                                    |                                                                  |
|----------------------------------------------------------------------------------------------------|------------------------------------------------------------------|
| Low-Cast (Arrington & Sanders) Feb.                                                                                                    | 52                                                               |
| Sweeten the Sound of Your Phono Cartridge,                                                                                                    |                                                                  |
| How to (Nagel) May                                                                                                    | 70                                                               |
| SWR, While You Talk, Check Your                                                                                                    |                                                                  |
| (Danzer) July                                                                                                    | 69                                                               |
| Taillight Conversion, 4-to-3 Wire (Cranmer) March                                                                                                    | 68                                                               |
| Telephone Status Monitor, Build a (Albing) June                                                                                                    | 60                                                               |
| Time-On Recorder, Build the (Flynn) Feb.                                                                                                    | 64                                                               |
| Synchronous Detector for AM Radio,                                                                                                    |                                                                  |
| Build a (Hirschberger) April                                                                                                    | 61                                                               |
| Out of Tune Correction July                                                                                                    | 6                                                                |
| Thermostat, New "Vacation" (Fox) Aug.                                                                                                    | 48                                                               |
| TV Screen into an Oscilloscope,                                                                                                    |                                                                  |
| Turn Your (Reagan) Sept.                                                                                                    | 63                                                               |
| TV/Game Antenna Switch?, Still Using a                                                                                                    |                                                                  |
| "Model T" (Kloesz)                                                                                                    | 53                                                               |
| TV Sounc with Stereo, Enhance (Cohen) June                                                                                                    | 55                                                               |
| Out of Tune Correction Aug.                                                                                                    | 8                                                                |
| Waveform Storage to Your Oscilloscope,                                                                                                    |                                                                  |
| Add (Wang & Murphy) April                                                                                                    | 43                                                               |
| rios (riang a marphy), rittitititititititititititititititititi                                                                                                    |                                                                  |
|                                                                                                    |                                                                  |
| DEPARTMENTS AND COLUMNS Mo./                                                                                                    | Pg.                                                              |
| DEPARTMENTS AND COLUMNS Mo./ Computer Bits (Warren)                                                                                                    | Pg.                                                              |
|                                                                                                    | <b>Pg.</b>                                                       |
| Computer Bits (Warren)                                                                                                    |                                                                  |
| Computer Bits (Warren) Another Small Computer                                                                                                    | 28                                                               |
| Computer Bits (Warren) Another Small Computer Jan.                                                                                                    | 28<br>41                                                         |
| Computer Bits (Warren) Another Small Computer Jan. Exciting Episode Travels Well Feb. Extend Your Apple March                                                                                                    | 28<br>41<br>90                                                   |
| Computer Bits (Warren) Another Small Computer Jan. Exciting Episode Travels Well Feb. Extend Your Apple March Training Tools and System Add-Ons April                                                                                                    | 28<br>41<br>90<br>38                                             |
| Computer Bits (Warren) Another Small Computer Jan. Exciting Episode Travels Well Feb. Extend Your Apple March Training Tools and System Add-Ons April Latest Micros Offer Power and Graphics May                                                                                                    | 28<br>41<br>90<br>38<br>34                                       |
| Computer Bits (Warren) Another Small Computer Jan. Exciting Episode Travels Well Feb. Extend Your Apple March Training Tools and System Add-Ons April Latest Micros Offer Power and Graphics May New Boards Work—And Play—Hard June                                                                                                    | 28<br>41<br>90<br>38<br>34                                       |
| Computer Bits (Warren) Another Small Computer Jan. Exciting Episode Travels Well Feb. Extend Your Apple March Training Tools and System Add-Ons April Latest Micros Offer Power and Graphics May New Boards Work—And Play—Hard June Add-Ins and Add-Ons Increase System Performance July                                                                                                    | 28<br>41<br>90<br>38<br>34<br>72                                 |
| Computer Bits (Warren) Another Small Computer Jan. Exciting Episode Travels Well Feb. Extend Your Apple March Training Tools and System Add-Ons April Latest Micros Offer Power and Graphics May New Boards Work—And Play—Hard June Add-Ins and Add-Ons Increase System Performance July Accessories and Software Aug.                                                                                                    | 28<br>41<br>90<br>38<br>34<br>72                                 |
| Computer Bits (Warren) Another Small Computer Jan. Exciting Episode Travels Well Feb. Extend Your Apple March Training Tools and System Add-Ons April Latest Micros Offer Power and Graphics May New Boards Work—And Play—Hard June Add-Ins and Add-Ons Increase System Performance July Accessories and Software Aug. Notes on Using Your System as a                                                                                                    | 28<br>41<br>90<br>38<br>34<br>72                                 |
| Computer Bits (Warren) Another Small Computer Jan. Exciting Episode Travels Well Feb. Extend Your Apple March Training Tools and System Add-Ons April Latest Micros Offer Power and Graphics May New Boards Work—And Play—Hard June Add-Ins and Add-Ons Increase System Performance July Accessories and Software Aug. Notes on Using Your System as a Secretary Nov.                                                                                                    | 28<br>41<br>90<br>38<br>34<br>72<br>75<br>34                     |
| Computer Bits (Warren) Another Small Computer Jan. Exciting Episode Travels Well Feb. Extend Your Apple March Training Tools and System Add-Ons April Latest Micros Offer Power and Graphics May New Boards Work—And Play—Hard June Add-Ins and Add-Ons Increase System Performance July Accessories and Software Aug. Notes on Using Your System as a Secretary Nov. About that Card File Dec.                                                                                                    | 28<br>41<br>90<br>38<br>34<br>72<br>75<br>34                     |
| Computer Bits (Warren) Another Small Computer Jan. Exciting Episode Travels Well Feb. Extend Your Apple March Training Tools and System Add-Ons April Latest Micros Offer Power and Graphics May New Boards Work—And Play—Hard June Add-Ins and Add-Ons Increase System Performance July Accessories and Software Aug. Notes on Using Your System as a Secretary Nov. About that Card File Dec. Computer Bits (Solomon)                                                                                             | 28<br>41<br>90<br>38<br>34<br>72<br>75<br>34<br>108<br>102       |
| Computer Bits (Warren) Another Small Computer Jan. Exciting Episode Travels Well Feb. Extend Your Apple March Training Tools and System Add-Ons April Latest Micros Offer Power and Graphics May New Boards Work—And Play—Hard June Add-Ins and Add-Ons Increase System Performance July Accessories and Software Aug. Notes on Using Your System as a Secretary Nov. About that Card File Dec.                                                                                                    | 28<br>41<br>90<br>38<br>34<br>72<br>75<br>34                     |
| Computer Bits (Warren) Another Small Computer Jan. Exciting Episode Travels Well Feb. Extend Your Apple March Training Tools and System Add-Ons April Latest Micros Offer Power and Graphics May New Boards Work—And Play—Hard June Add-Ins and Add-Ons Increase System Performance July Accessories and Software Aug. Notes on Using Your System as a Secretary Nov. About that Card File Dec. Computer Bits (Solomon) A First Look at Zenith's Z-100 Sept.                                                        | 28<br>41<br>90<br>38<br>34<br>72<br>75<br>34<br>108<br>102       |
| Computer Bits (Warren) Another Small Computer Jan. Exciting Episode Travels Well Feb. Extend Your Apple March Training Tools and System Add-Ons April Latest Micros Offer Power and Graphics May New Boards Work—And Play—Hard June Add-Ins and Add-Ons Increase System Performance July Accessories and Software Aug. Notes on Using Your System as a Secretary Nov. About that Card File Dec. Computer Bits (Solomon) A First Look at Zenith's Z-100 Sept. Computer Bits (Veit) News from the Computer Shows Oct. | 28<br>41<br>90<br>38<br>34<br>72<br>75<br>34<br>108<br>102<br>40 |
| Computer Bits (Warren) Another Small Computer Jan. Exciting Episode Travels Well Feb. Extend Your Apple March Training Tools and System Add-Ons April Latest Micros Offer Power and Graphics May New Boards Work—And Play—Hard June Add-Ins and Add-Ons Increase System Performance July Accessories and Software Aug. Notes on Using Your System as a Secretary Nov. About that Card File Dec. Computer Bits (Solomon) A First Look at Zenith's Z-100 Sept.                                                        | 28<br>41<br>90<br>38<br>34<br>72<br>75<br>34<br>108<br>102<br>40 |

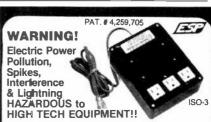

MicroComputers, VTR, Hi-Fi, Lasers, Spectrometers are often damaged or disrupted due to Power Pollution.

High Tech components may interact!

Our patented ISOLATORS eliminate equipment interaction, curb damaging Power Line Spikes, Tame Lightning bursts & clean up interference.

Isolated 3-prong sockets; integral Spike/ Lightning Suppressor. 125 V, 15 A, 1875 W Total, 1 KW per socket.

- ISO-3 SUPER-ISOLATOR. 3 DUAL Isolated Sockets; Suppressor; Commercial Protection . . . . . \$104.95
- ISO-17MAGNUM ISOLATOR. 4 QUAD Isolated Skts; Suppressor; Laboratory Grade Protection . . . . \$181.95

Master-Charge, Visa, American Express
TOLL FREE ORDER DESK 1-800-225-4876
(except AK, HI, MA, PR & Canada)

(except AK, HI, MA, PR & Canada)
SATISFACTION GUARANTEED!

Electronic Specialists, Inc. 171 South Main Street. Natick. MA 01760 Technical & Non-800: 1-617-655-1532

CIRCLE NO. 11 ON FREE INFORMATION CARD

| Computer Software (Veit)                                                            |          |
|-------------------------------------------------------------------------------------|----------|
| VALDOCS and the Mind AmpNov.                                                        | 24       |
| Software for Holiday Giving Dec.                                                    | 30       |
| DX Listening (Hauser)  More American Shortwave Stations on                          |          |
|                                                                                     | 102      |
|                                                                                     | 106      |
| Taiwan Gets American Relay Station May                                              | 92       |
| Monitoring the Falklands Crisis Sept.                                               | 94       |
| Recommended Shortwave Programs                                                      | 54       |
|                                                                                     | 122      |
| Recommended Shortwave Programs, Part 2, Dec.                                        | 99       |
| Editorial (Salsberg)                                                                | 00       |
| Mickey Mouse in the Courthouse Jan.                                                 | 4        |
| Tilting the Future Feb.                                                             | 6        |
| Whose Time Has Come? March                                                          | 6        |
| Looking Backward April                                                              | 6        |
| The Two-Way Editorial Street May                                                    | 6        |
| Copping Out June                                                                    | 6        |
| Down with QWERTY July                                                               | 4        |
| Free Energy Aug.                                                                    | 6        |
| "You Ain't Seen Nothing Yet" Sept.                                                  | 4        |
| Meet Computers & Electronics Oct.                                                   | 6        |
| Number One!                                                                         | 4        |
| Omens for 1983                                                                      | 8        |
| English Broadcasts Audible in North America                                         |          |
| (Hauser) Jan.                                                                       | 83       |
| July                                                                                | 85       |
| Entertainment Electronics (Berger)                                                  |          |
| CX Nolse Reduction in Perspective Jan.                                              | 14       |
| Live Recording Revisited Feb.                                                       | 22       |
| Microtape and Music March                                                           | 16       |
| Entertainment Electronics (Feldman)                                                 |          |
| Audio Goes Digital in Las Vegas April                                               | 20       |
| Listening Locations Equalized Digitally May Finally—A Test Record for Everyone June | 16<br>15 |
| The AM Stereo Situation July                                                        | 14       |
| Stereo TV Is Coming Soon                                                            | 14       |
| Professional-Quality ½" Tape Sept.                                                  | 82       |
| A New Approach To Automobile Stereo System Dec.                                     | 10       |
| Experimenter's Corner (Mims)                                                        | 10       |
| A Programmable Function Generator Jan.                                              | 80       |
| Pulse-Frequency Modulated Infrared                                                  | 00       |
| Communicator Feb.                                                                   | 98       |
| How to Protect Profitable Ideas                                                     |          |
| Part I. Adventures of an Idea Peddler. March                                        | 103      |
| How to Protect Profitable Ideas                                                     |          |

| Part 2. Notebooks, Lawyers, and Patent                                     |     |
|----------------------------------------------------------------------------|-----|
| Applications                                                               | 100 |
| Integrated Circuit                                                         | 98  |
| Control System                                                             | 84  |
| Experimenting with Piezoelectric Devices Part 1. Microphones, Pushbuttons, |     |
| and Ceramic Filters July                                                   | 82  |
| Experimenting with Piezoelectric Devices                                   |     |
| Part 2. Piezo-Alerters and                                                 |     |
| Crystal Oscillators                                                        | 89  |
| A Single-Chip Analog Building Block Sept.                                  | 98  |
| Experimenting with a Servomechanism Oct.                                   | 92  |
| Experimenting with Kodak's Disc Camera                                     |     |
| Part 1. Modifying the Camera for Electronic                                |     |
| Triggering                                                                 | 111 |
| Part 2, Controlling the Camera Remotely Dec.                               | 116 |
| Fundamental Facts (Buchsbaum)                                              |     |
| Noise Fundamentals Jan.                                                    | 72  |
| Feedback Fundamentals Feb.                                                 | 90  |
| Programmer's Notebook (Keogh)                                              |     |
| Fire that Gun! June                                                        | 74  |
| Keeping Time July                                                          | 79  |
| Drawing Bar GraphsAug.                                                     | 84  |
| Moving and Firing a Gun at Will Sept.                                      | 87  |
| Keeping Score Oct.                                                         | 88  |
| Rolling the Dice Dec.                                                      | 104 |
| Project of the Month (Mims) A Sound-Effects Generator Jan.                 | 90  |
| Bomb-Burst Synthesizer Feb.                                                | 109 |
| Power Pulse Generator March                                                | 112 |
| Event-Failure Alarm                                                        | 107 |
| Dual-Polarity Five-Volt Power Supply May                                   | 108 |
| An Ultra-Simple VMOS Timer June                                            | 92  |
| A Fully Adjustable Pulse Generator July                                    | 90  |
| A Tunable Notch Filter Aug.                                                | 90  |
| Two 60-Hz Hum Filters Sept.                                                | 105 |
| Controller for Small DC Motors Oct,                                        | 98  |
| Homemade Pressure Sensitive Resistor Nov.                                  | 124 |
| A 000-to-999 Event Counter Dec.                                            | 124 |
| Solid-State Developments (Mims)                                            |     |
| Bubble Memory Developments Jan.                                            | 74  |
| The New Power FETs Feb.                                                    | 94  |
| Focus on CMOS March                                                        | 97  |
| Mercury, Vacuum, and Solid-State                                           |     |
| Pressure SensorsApril                                                      | 94  |

| The Rainbow LED May                               | 89   |
|---------------------------------------------------|------|
| Reflections on the Pocket Calculator June         | 81   |
| New Piezoelectric Products July                   | 73   |
| PICs; Photonic Integrated Circuits Aug.           | 76   |
| New Power MOSFETs Sept.                           | 86   |
| The Microprocessor Enters Its                     |      |
| Second Decade Oct.                                | 90   |
| A Universal Active Filter Breakthrough Nov.       | 104  |
| New Developments in Fiber Optics Dec.             | 110  |
| FEATURES Mo./F                                    |      |
| AC Power, Controlling (Tenny) March               | 78   |
| Analog Signals for Digital Systems,               | . •  |
| Processing (Pearson) June                         | 64   |
| Circuit Analysis with Your TRS-80                 | ٠.   |
| Computer (Babylon) Oct.                           | 76   |
| Computer Clones (Veit)                            | 64   |
| Computer Graphics, Printing (Veit)                | 79   |
| Computers, Which One Is for Your?                 | , ,  |
| (Desposito) May                                   | 45   |
| Current-Limiting Techniques (Pittelkau) May       | 62   |
| Decimal Multiplication for the ZX-80              | -    |
| (Redman)Feb.                                      | 63   |
| Derate Your Components, For Projects              | 00   |
| That Last (Hansen)                                | 45   |
| Down the Tube (Lindensmith)                       | 106  |
| Fiber Optics, Experimenting with (Byers) May      | 63   |
| Out of Tune Correction July                       | 6    |
| Handheld Computers, PE Compares New               |      |
| (Mims) July                                       | 38   |
| Loran-C—A Marine Long Range Navigation            | 00   |
| Tool (Englert)                                    | 40   |
| Math Package for Elf Computers,                   | -10  |
| A 16-Bit (Fitzgerald)                             | 60   |
| Memory Storage the Megabyte Way                   | 00   |
| (Miastowski)                                      | . 83 |
| Minifloppy Battle, The 3" vs. 31/2"               |      |
| (Solomon)                                         | 94   |
| Networks for Computers,                           | 0-1  |
| Communications (Veit) Oct.                        | 51   |
| Printer for a Small Computer,                     | ٠,   |
| Choosing a (Burawa) March                         | 37   |
| Quizzes for Electronics, Learning (Hughes) April  | 57   |
| Quizzes for Electronics, Learning (Hughes) May    | 86   |
| Quizzes for Electronics, Learning (Hughes) . June | 70   |
| Out of Tune Correction                            | 8    |
| Signal Processors, Enhancing Stereo               |      |
|                                                   |      |

# The Best Arcade Simulation Software for Your TRS-80® Brought to You by Soft Sector Marketing, Inc.

# ALIEN DEFENSE

by Larry Ashmun

Piloting your ship across the horizontally moving terrain, you must battle the various enemy spacecraft. You are under attack almost constantly from missiles and bombs, to make matters worse, your ground patrol people are being picked up by the alien landers. To save them you must shoot the landers and swoop down to "catch" the falling man. This fast-action game requires skill and rapid reflexes. The Model III version makes excellent use of that model's special graphic features and both Mod II and Mod III disk versions TALK. Arcade simulation 1982.

# CATERPILLAR

by Larry Ashmun

You are being attacked by a raging caterpillar. As he creeps down the valley, you must destroy it or be destroyed. If you escape from the first one you will have only survived to fight another. Beware of the trained killer moth and tumblebugs. Another exciting arcade simulation brought to you by Soft Sector Marketing, Inc.

# FORTRESS II

by Larry Ashmun

A super-fast paced arcade game. Defend your fortress from alien fighters, but watch out for the sneak attack. The game starts out slow but speeds up very quickly.

# **SKY SWEEP**

by Mark Barlow

You are flying above an ever changing terrain. Missile after missile is launched at you from below, while you battle oncoming gun fire, only to enter an ominous cave where danger is tripled. Only skill will guide you through.

# **OUTHOUSE**

by Factory Programming

Is there no place sacred? Even the outhouse has been invaded. Ward off intruders who creep up to the outhouse to snatch the paper supply. At the same time you must defend yourself from their firing ships in the sky. Be very careful, when your paper supply is gone . . . so are you! With sound and disk version talks.

### Prices Per Game:

TRS-80 16K Level II Mod I/Mod III Cassette . . . . . \$15.95 TRS-80 16K Level II Mod I/Mod III Disk . . . . . . . . \$19.95

10 % discount for 2 items, 15% for 3 or more.

Talking and sound effects are playable through the cassette AUX plug. High scores are automatically saved after each game on disk versions.

- All Programs are Joystick Compatible -

Call or Write Us for Our Complete Catalog!

# SSM SOFT SECTOR MARKETING,

P.O. Box 340 • Garden City, MI 48135

Order Line **800-521-6504**Michigan Orders & Questions 313-425-4020

V/SA\* Moster

PAYMENT - payment accepted by charge, personal check or C.O.D. only, under the following conditions Charges processed when shipped, usually within 48 hours. Personal Checks delay shipping, pending 3 weeks to clear C.O.D.

oxders are certified check or cash only, add \$1,50. MI residents must add 4% sales tax. \*\*GIPPING & HANDLING - Shipping Charges: Send the larger amount, 2% or \$2,50. unless tipulated otherwise. Any order received without shipping and handling will be shipped freight collect. Air Mail Shipping outside of North America, please send the larger amount. 10% of April 2000.

| Sound With (Feldman) March                                                                                                    | 49                                                                                                    |
|----------------------------------------------------------------------------------------------------|----------------------------------------------------------------------------------------------------|
| Solderless Sockets, Servicing (Bailey) March                                                                                                    | 67                                                                                                    |
| Square Waves With Any Frequency and Duty Cycle                                                                                                    | 83                                                                                                    |
| Generating Dec. Telephone Devices Take Pain Out                                                                                                    | 03                                                                                                    |
| Of Dialing, New (Salm) Feb.                                                                                                    | 45                                                                                                    |
| Timing Diagrams: How to Read and                                                                                                    |                                                                                                    |
| Use Them (Colwell) Sept. Video Accessories (Berger & Braithwaite) Oct.                                                                                                    | 66<br>63                                                                                                    |
| Video Tape Recordings, How to Get a                                                                                                    | 03                                                                                                    |
| Professional Look From Your (Marks) Sept.                                                                                                    | 45                                                                                                    |
| 68000 CPU, The (Scales) Nov.                                                                                                    | 86                                                                                                    |
| PRODUCT TEST REPORTS Mo.,                                                                                                    | /Da                                                                                                    |
| Acoustic Research AR48s Three-Way                                                                                                    | ry.                                                                                                    |
| Speaker System May                                                                                                    | 20                                                                                                    |
| Ashton-Tate dBase II Computer Software Jan.                                                                                                    | 31                                                                                                    |
| B&O Beocord Model 9000 Cassette Deck Sept. BBC-Metrawatt/Goerz Model MA 3D                                                                                                    | 8                                                                                                    |
| Digital Multimeter Oct.                                                                                                    | 82                                                                                                    |
| Commodore Model VIC-20 Low-Cost                                                                                                    |                                                                                                    |
| Computer System Oct.                                                                                                    | 37                                                                                                    |
| Crown Model SL2 Preamplifier March<br>Denon Model DR-F7 Cassette Deck Oct.                                                                                                    | 20<br>20                                                                                                    |
| EPI Model A300 Speaker Jan.                                                                                                    | 16                                                                                                    |
| Fox Model BMP-10/60 Scanner Receiver July                                                                                                    | 67                                                                                                    |
| Fluke Model 8060A Digital Multimeter Dec.                                                                                                    | 107                                                                                                    |
| General Electric Model 19PC3708W<br>19" Color TVAug.                                                                                                    | 22                                                                                                    |
| Harman-Kardon Model PM650                                                                                                    |                                                                                                    |
| Integrated Amplifier Aug.                                                                                                    | 20                                                                                                    |
| Heathkit Model 10-4440                                                                                                    | 88                                                                                                    |
| Dual-Trace Oscilloscope March<br>Hewlett-Packard HP-86 and HP-87                                                                                                    | 00                                                                                                    |
| Desktop ComputerDec.                                                                                                    | 93                                                                                                    |
| ILP Audio Power Amplifier Module Feb.                                                                                                    | 23                                                                                                    |
| Intelligent Systems Model 3651                                                                                                    | 31                                                                                                    |
| Microcomputer System April<br>Keithley Model 128 DMM Jan.                                                                                                    | 69                                                                                                    |
| Kenwood KVA-502 Audio-Video Control                                                                                                    |                                                                                                    |
| Amplifier and KV-901 Video Cassette                                                                                                    |                                                                                                    |
| Recorder June Krohn-Hite Model 4400 Ultra-Low                                                                                                    | 40                                                                                                    |
| Distortion Oscillator May                                                                                                    | 81                                                                                                    |
| Magnavox 19" Color "Phoenix" Chassis April                                                                                                    | 29                                                                                                    |
| McIntosh Model MA6200 Integrated                                                                                                    | 40                                                                                                    |
| Stereo Amplifier Nov. Osborne 1 Portable Computer Sept.                                                                                                    | 40                                                                                                    |
|                                                                                                    |                                                                                                    |
| Otrona "Attache" Portable Computer                                                                                                    | 35                                                                                                    |
| Otrona "Attache" Portable Computer SystemJune                                                                                                    | 33                                                                                                    |
| Otrona "Attache" Portable Computer System                                                                                                    | 33<br>31                                                                                                    |
| Otrona "Attache" Portable Computer System June Panasonic Model CT-3031 13" Color TV Feb. Panasonic Model CT-3311 Micro Color TV Dec.                                                                                                    | 33<br>31<br>16                                                                                                    |
| Otrona "Attache" Portable Computer System                                                                                                    | 33<br>31                                                                                                    |
| Otrona "Attache" Portable Computer System. June Panasonic Model CT-3031 13" Color TV Feb. Panasonic Model CT-3311 Micro Color TV Dec. Pioneer Model CT-8R Cassette Deck April Radio Shack TRS-80 Model III Desktop Computer                                                                                                    | 33<br>31<br>16<br>25                                                                                                    |
| Otrona "Attache" Portable Computer System                                                                                                    | 33<br>31<br>16<br>25<br>31<br>41                                                                                                    |
| Otrona "Attache" Portable Computer System. June Panasonic Model CT-3031 13" Color TV Feb. Panasonic Model CT-3311 Micro Color TV Dec. Pioneer Model CT-8R Cassette Deck April Radio Shack TRS-80 Model III Desktop Computer                                                                                                    | 33<br>31<br>16<br>25                                                                                                    |
| Otrona "Attache" Portable Computer System                                                                                                    | 33<br>31<br>16<br>25<br>31<br>41<br>20                                                                                                    |
| Otrona "Attache" Portable Computer System. June Panasonic Model CT-3031 13" Color TV Feb. Panasonic Model CT-3031 113" Color TV Feb. Panasonic Model CT-3011 Micro Color TV Dec. Pioneer Model CT-8R Cassette Deck April Radio Shack TRS-80 Model III Desktop Computer May Sanwa Model LCD-900 Multitester April Sanyo Model 91C85 19" Color TV Receiver July Shure Model V15 Type V Phono Cartridge July Sinclair ZS-81 Personal Computer March Sony Model ICF-2001 Receiver for                                                                                                    | 33<br>31<br>16<br>25<br>31<br>41<br>20<br>17<br>32                                                                                                    |
| Otrona "Attache" Portable Computer System                                                                                                    | 33<br>31<br>16<br>25<br>31<br>41<br>20                                                                                                    |
| Otrona "Attache" Portable Computer System. June Panasonic Model CT-3031 13" Color TV Feb. Panasonic Model CT-3031 13" Color TV Feb. Panasonic Model CT-3011 Micro Color TV Dec. Pioneer Model CT-8R Cassette Deck April Radio Shack TRS-80 Model III Desktop Computer May Sanwa Model LCD-900 Multitester April Sanyo Model 91C85 19" Color TV Receiver July Shure Model V15 Type V Phono Cartridge July Sinclair ZS-81 Personal Computer March Sony Model ICF-2001 Receiver for AM-FM Broadcast and Shortwave April Sony NR-500 Dolby-C Noise Reduction Processor June                                                                                                    | 33<br>31<br>16<br>25<br>31<br>41<br>20<br>17<br>32                                                                                                    |
| Otrona "Attache" Portable Computer System. June Panasonic Model CT-3031 13" Color TV . Feb. Panasonic Model CT-3031 13" Color TV . Dec. Pioneer Model CT-8R Cassette Deck . April Radio Shack TRS-80 Model III Desktop Computer . May Sanwa Model LCD-900 Multitester . April Sanyo Model 91C85 19" Color TV Receiver . July Shure Model V15 Type V Phono Cartridge . July Sinclair ZS-81 Personal Computer . March Sony Model ICF-2001 Receiver for AM-FM Broadcast and Shortwave . April Sony NR-500 Dolby-C Noise Reduction Processor . June Sony Profeel Component TV System . Sept.                                                                                                    | 33<br>31<br>16<br>25<br>31<br>41<br>20<br>17<br>32                                                                                                    |
| Otrona "Attache" Portable Computer System. June Panasonic Model CT-3031 13" Color TV . Feb. Panasonic Model CT-3311 Micro Color TV . Dec. Pioneer Model CT-8R Cassette Deck . April Radio Shack TRS-80 Model III Desktop Computer . May Sanwa Model LCD-900 Multitester . April Sanyo Model 91C85 19" Color TV Receiver . July Shure Model V15 Type V Phono Cartridge . July Sinclair ZS-81 Personal Computer . March Sony Model ICF-2001 Receiver for AM-FM Broadcast and Shortwave . April Sony NR-500 Dolby-C Noise Reduction Processor . June Sony Profeel Component TV System . Sept. A. W. Sperry EZ-6110 Portable                                                                                                    | 33<br>31<br>16<br>25<br>31<br>41<br>20<br>17<br>32<br>97<br>30<br>28                                                                                                    |
| Otrona "Attache" Portable Computer System. June Panasonic Model CT-3031 13" Color TV . Feb. Panasonic Model CT-3031 13" Color TV . Dec. Pioneer Model CT-38 Cassette Deck . April Radio Shack TRS-80 Model III Desktop Computer . May Sanwa Model LCD-900 Multitester . April Sanyo Model 91C85 19" Color TV Receiver . July Shure Model V15 Type V Phono Cartridge . July Sinclair ZS-81 Personal Computer . March Sony Model ICF-2001 Receiver for AM-FM Broadcast and Shortwave . April Sony NR-500 Dolby-C Noise Reduction Processor . June Sony Profeel Component TV System . Sept. A. W. Sperry EZ-6110 Portable Digital Multimeter . June Sylvania 13" Color TV Receiver . May                                                                                                    | 33<br>31<br>16<br>25<br>31<br>41<br>20<br>17<br>32<br>97                                                                                                    |
| Otrona "Attache" Portable Computer System. June Panasonic Model CT-3031 13" Color TV . Feb. Panasonic Model CT-3311 Micro Color TV . Dec. Pioneer Model CT-8R Cassette Deck . April Radio Shack TRS-80 Model III Desktop Computer . May Sanwa Model LCD-900 Multitester . April Sanyo Model 91C85 19" Color TV Receiver . July Shure Model V15 Type V Phono Cartridge . July Sinclair ZS-81 Personal Computer . March Sony Model ICF-2001 Receiver for AM-FM Broadcast and Shortwave . April Sony NR-500 Dolby-C Noise Reduction Processor . June Sony Profeel Component TV System . Sept. A. W. Sperry EZ-6110 Portable Digital Multimeter . June Sylvania 13" Color TV Receiver . May Systems Group Model 2829 Microcomputer . July                                                                                                    | 33<br>31<br>16<br>25<br>31<br>41<br>20<br>17<br>32<br>97<br>30<br>28<br>40<br>23<br>28                                                                                                    |
| Otrona "Attache" Portable Computer System. June Panasonic Model CT-3031 13" Color TV Feb. Panasonic Model CT-3031 13" Color TV Feb. Panasonic Model CT-3031 Micro Color TV Dec. Pioneer Model CT-8R Cassette Deck April Radio Shack TRS-80 Model III Desktop Computer May Sanwa Model LCD-900 Multitester April Sanyo Model 91C85 19" Color TV Receiver July Shure Model V15 Type V Phono Cartridge July Sinclair ZS-81 Personal Computer March Sony Model ICF-2001 Receiver for AM-FM Broadcast and Shortwave April Sony NR-500 Dolby-C Noise Reduction Processor June Sony Profeel Component TV System Sept. A. W. Sperry EZ-6110 Portable Digital Multimeter June Sylvania 13" Color TV Receiver May Systems Group Model 2829 Microccomputer July Teac Model V-95RX Cassette Deck Dec.                                                                                                    | 33<br>31<br>16<br>25<br>31<br>41<br>20<br>17<br>32<br>97<br>30<br>28<br>40<br>23                                                                                                    |
| Otrona "Attache" Portable Computer System. June Panasonic Model CT-3031 13" Color TV . Feb. Panasonic Model CT-3031 13" Color TV . Dec. Pioneer Model CT-38 Cassette Deck . April Radio Shack TRS-80 Model III Desktop Computer . May Sanwa Model LCD-900 Multitester . April Sanyo Model 91C85 19" Color TV Receiver . July Shure Model V15 Type V Phono Cartridge . July Sinclair ZS-81 Personal Computer . March Sony Model ICF-2001 Receiver for AM-FM Broadcast and Shortwave . April Sony NR-500 Dolby-C Noise Reduction Processor . June Sony Profeel Component TV System . Sept. A. W. Sperry EZ-6110 Portable Digital Multimeter . June Sylvania 13" Color TV Receiver . May Systems Group Model 2829 Microcomputer . July Teac Model V-95RX Cassette Deck . Dec. Technics Model SL-5 Linear-Tracking                                                                                                    | 33<br>31<br>16<br>25<br>31<br>41<br>20<br>17<br>32<br>97<br>30<br>28<br>40<br>23<br>28                                                                                                    |
| Otrona "Attache" Portable Computer System. June Panasonic Model CT-3031 13" Color TV Feb. Panasonic Model CT-3031 13" Color TV Feb. Panasonic Model CT-3031 Micro Color TV Dec. Pioneer Model CT-8R Cassette Deck April Radio Shack TRS-80 Model III Desktop Computer May Sanwa Model LCD-900 Multitester April Sanyo Model 91C85 19" Color TV Receiver July Shure Model V15 Type V Phono Cartridge July Sinclair ZS-81 Personal Computer March Sony Model ICF-2001 Receiver for AM-FM Broadcast and Shortwave April Sony NR-500 Dolby-C Noise Reduction Processor June Sony Profeel Component TV System Sept. A. W. Sperry EZ-6110 Portable Digital Multimeter June Sylvania 13" Color TV Receiver May Systems Group Model 2829 Microccomputer July Teac Model V-95RX Cassette Deck Dec. Technics Model SL-5 Linear-Tracking Turntable Nov. Teknika Model ATV-M19 19" Color TV MonitorNov.                                                                                                    | 33<br>31<br>16<br>25<br>31<br>41<br>20<br>97<br>30<br>28<br>40<br>23<br>28<br>22<br>26<br>14                                                                                                    |
| Otrona "Attache" Portable Computer System. June Panasonic Model CT-3031 13" Color TV . Feb. Panasonic Model CT-3031 13" Color TV . Dec. Pioneer Model CT-87 Cassette Deck . April Radio Shack TRS-80 Model III Desktop Computer . May Sanwa Model LCD-900 Multitester . April Sanyo Model 91C85 19" Color TV Receiver . July Shure Model V15 Type V Phono Cartridge . July Sinclair ZS-81 Personal Computer . March Sony Model ICF-2001 Receiver for AM-FM Broadcast and Shortwave . April Sony NR-500 Dolby-C Noise Reduction Processor . June Sony Profeel Component TV System . Sept. A. W. Sperry EZ-6110 Portable Digital Multimeter . June Sylvania 13" Color TV Receiver . May Systems Group Model 2829 Microcomputer . July Peac Model V-95RX Cassette Deck . Dec. Technics Model SL-5 Linear-Tracking Turntable . Nov. Teknika Model ATV-M19 19" Color TV Monitor Nov. Toshiba Model KI-1900 TTL Video Camera . Oct.                                                                                                    | 33<br>31<br>16<br>25<br>31<br>41<br>20<br>17<br>32<br>97<br>30<br>28<br>22<br>26<br>14<br>32                                                                                                    |
| Otrona "Attache" Portable Computer System. June Panasonic Model CT-3031 13" Color TV . Feb. Panasonic Model CT-3031 13" Color TV . Dec. Pioneer Model CT-8R Cassette Deck . April Radio Shack TRS-80 Model III Desktop Computer . May Sanwa Model LCD-900 Multitester . April Sanyo Model 91C85 19" Color TV Receiver . July Shure Model V15 Type V Phono Cartridge . July Sinclair ZS-81 Personal Computer . March Sony Model ICF-2001 Receiver for AM-FM Broadcast and Shortwave . April Sony NR-500 Dolby-C Noise Reduction Processor . June Sony Profeel Component TV System . Sept. A. W. Sperry EZ-6110 Portable Digital Multimeter . June Sylvania 13" Color TV Receiver . May Systems Group Model 2829 Microcomputer . July Teac Model V-95RX Cassette Deck . Dec. Technics Model SL-5 Linear-Tracking Turntable . Nov. Teknika Model ATV-M19 19" Color TV MonitorNov. Toshiba Model IK-1900 TTL Video Camera . Oct. Toshiba Model IK-1900 TTL Video Camera . Oct.                                                                                                    | 33<br>31<br>16<br>25<br>31<br>41<br>20<br>17<br>32<br>97<br>30<br>28<br>22<br>26<br>14<br>32<br>30                                                                                                    |
| Otrona "Attache" Portable Computer System. June Panasonic Model CT-3031 13" Color TV Feb. Panasonic Model CT-3031 13" Color TV Feb. Panasonic Model CT-381 Micro Color TV Dec. Pioneer Model CT-381 Micro Color TV Dec. Pioneer Model CT-88 Cassette Deck April Radio Shack TRS-80 Model III Desktop Computer May Sanwa Model LCD-900 Multitester April Sanyo Model 91C85 19" Color TV Receiver July Shure Model 91C85 19" Color TV Receiver July Sinclair ZS-81 Personal Computer March Sony Model ICF-2001 Receiver for AM-FM Broadcast and Shortwave April Sony NR-500 Dolby-C Noise Reduction Processor June Sony Profeel Component TV System Sept. A. W. Sperry EZ-6110 Portable Digital Multimeter June Sylvania 13" Color TV Receiver May Systems Group Model 2829 Microcomputer July Teac Model V-95RX Cassette Deck Dec Technics Model SL-5 Linear-Tracking Turntable Nov. Teknika Model ATV-M19 19" Color TV Monitor Nov. Toshiba Model T200-4 Computer System Aug. Triplett Model 7000 Universal Counter Aug. Triplett Model 7000 Universal Counter Aug.                                                                                                    | 33<br>31<br>16<br>25<br>31<br>41<br>20<br>17<br>32<br>97<br>30<br>28<br>22<br>26<br>14<br>32                                                                                                    |
| Otrona "Attache" Portable Computer System. June Panasonic Model CT-3031 13" Color TV Feb. Panasonic Model CT-3031 13" Color TV Dec. Pioneer Model CT-8R Cassette Deck April Radio Shack TRS-80 Model III Desktop Computer. May Sanwa Model LCD-900 Multitester. April Sanyo Model 91C85 19" Color TV Receiver July Shure Model V15 Type V Phono Cartridge July Sinclair ZS-81 Personal Computer March Sony Model ICF-2001 Receiver for AM-FM Broadcast and Shortwave April Sony NR-500 Dolby-C Noise Reduction Processor June Sony Profeel Component TV System Sept. A. W. Sperry EZ-6110 Portable Digital Multimeter. June Sylvania 13" Color TV Receiver May Systems Group Model 2829 Microcomputer July Teac Model V-95RX Cassette Deck Dec. Technics Model SL-5 Linear-Tracking Turntable Nov Teknika Model ATV-M19 19" Color TV Monitor Nov. Toshiba Model IK-1900 TTL Video Camera Oct. Toshiba Model IK-1900 TTL Video Camera Oct.                                                                                                    | 33<br>31<br>16<br>25<br>31<br>41<br>20<br>17<br>32<br>97<br>30<br>28<br>40<br>23<br>28<br>22<br>26<br>14<br>32<br>30<br>71<br>71<br>21<br>82                                                                                                    |
| Otrona "Attache" Portable Computer System. June Panasonic Model CT-3031 13" Color TV Feb. Panasonic Model CT-3031 13" Color TV Feb. Panasonic Model CT-3031 13" Color TV Feb. Panasonic Model CT-3011 Micro Color TV Dec. Pioneer Model CT-8R Cassette Deck April Radio Shack TRS-80 Model III Desktop Computer May Sanwa Model LCD-900 Multitester April Sanyo Model 91C85 19" Color TV Receiver July Shure Model 91C85 19" Color TV Receiver July Sinclair ZS-81 Personal Computer March Sony Model ICF-2001 Receiver for AM-FM Broadcast and Shortwave April Sony NR-500 Dolby-C Noise Reduction Processor June Sony Profeel Component TV System Sept. A. W. Sperry EZ-6110 Portable Digital Multimeter June Sylvania 13" Color TV Receiver May Systems Group Model 2829 Microcomputer July Teac Model V-95RX Cassette Deck Dec. Technics Model SL-5 Linear-Tracking Turntable Nov. Teshiba Model IK-1900 TTL Video Camera Oct. Toshiba Model IK-1900 TTL Video Camera Oct. Toshiba Model 1200-4 Computer System Aug. Triplett Model 7000 Universal Counter Aug. Technicolor Model 212 VCR Jan. Two Albia Instrument Modules Feb. Xerox Model 820 Desktop Computer Feb.                                                                                                    | 33<br>31<br>16<br>25<br>31<br>41<br>20<br>17<br>32<br>97<br>30<br>28<br>22<br>26<br>14<br>32<br>30<br>71<br>21<br>82<br>35                                                                                                    |
| Otrona "Attache" Portable Computer System. June Panasonic Model CT-3031 13" Color TV Feb. Panasonic Model CT-3311 Micro Color TV Dec. Pioneer Model CT-8R Cassette Deck April Radio Shack TRS-80 Model III Desktop Computer May Sanwa Model LCD-900 Multitester April Sanyo Model 91C85 19" Color TV Receiver July Shure Model V15 Type V Phono Cartridge July Sinclair ZS-81 Personal Computer March Sony Model ICF-2001 Receiver for AM-FM Broadcast and Shortwave April Sony NR-500 Dolby-C Noise Reduction Processor June Sony Profeel Component TV System Sept. A. W. Sperry EZ-6110 Portable Digital Multimeter June Sylvania 13" Color TV Receiver May Systems Group Model 2829 Microcomputer July Teac Model V-95RX Cassette Deck Dec. Technics Model SL-5 Linear-Tracking Turntable Nov Teknika Model ATV-M19 19" Color TV Monitor Nov. Toshiba Model ICF-000 TTV Ideo Camera Oct. Toshiba Model ICF-000 TU Computer System Aug. Triplett Model 7000 Universal Counter Aug. Technicolor Model 212 VCR Jan. Two Albia Instrument Modules Feb. Zenith Explorer TV/AM/FM Clock Radio March                                                                                                    | 33<br>31<br>16<br>25<br>31<br>41<br>20<br>17<br>32<br>97<br>30<br>28<br>22<br>26<br>14<br>32<br>30<br>71<br>21<br>82<br>35<br>24                                                                                                    |
| Otrona "Attache" Portable Computer System. June Panasonic Model CT-3031 13" Color TV Feb. Panasonic Model CT-3031 13" Color TV Feb. Panasonic Model CT-3031 13" Color TV Feb. Panasonic Model CT-3011 Micro Color TV Dec. Pioneer Model CT-8R Cassette Deck April Radio Shack TRS-80 Model III Desktop Computer May Sanwa Model LCD-900 Multitester April Sanyo Model 91C85 19" Color TV Receiver July Shure Model V15 Type V Phono Cartridge July Sinclair ZS-81 Personal Computer March Sony Model ICF-2001 Receiver for AM-FM Broadcast and Shortwave April Sony NR-500 Dolby-C Noise Reduction Processor June Sony Profeel Component TV System Sept. A. W. Sperry EZ-6110 Portable Digital Multimeter June Sylvania 13" Color TV Receiver May Systems Group Model 2829 Microcomputer July Teac Model V-95RX Cassette Deck Dec. Technics Model SL-5 Linear-Tracking Turntable Nov. Teknika Model RTV-M19 19" Color TV MonitorNov. Toshiba Model IK-1900 TTL Video Camera Oct. Toshiba Model T200-4 Computer System Aug. Triplett Model 7000 Universal Counter Aug. Technicolor Model 212 VCR Jan. Two Albia Instrument Modules Feb. Zenith Explorer TV/AM/FM Clock Radio March TEST EQUIPMENT Mo./                                                                                                    | 33<br>31<br>16<br>25<br>31<br>41<br>20<br>17<br>32<br>97<br>30<br>28<br>22<br>26<br>14<br>32<br>30<br>71<br>21<br>82<br>35<br>24                                                                                                    |
| Otrona "Attache" Portable Computer System. June Panasonic Model CT-3031 13" Color TV . Feb. Panasonic Model CT-3031 13" Color TV . Dec. Pioneer Model CT-87 Cassette Deck . April Radio Shack TRS-80 Model III Desktop Computer . May Sanwa Model LCD-900 Multitester . April Sanyo Model 91C85 19" Color TV Receiver . July Shure Model 91C85 19" Color TV Receiver . July Sinclair ZS-81 Personal Computer . March Sony Model ICF-2001 Receiver for AM-FM Broadcast and Shortwave . April Sony NR-500 Dolby-C Noise Reduction Processor . June Sony Profeel Component TV System . Sept. A. W. Sperry EZ-6110 Portable Digital Multimeter . June Sylvania 13" Color TV Receiver . May Systems Group Model 2829 Microcomputer . July Peac Model V-95RX Cassette Deck . Dec. Technics Model SL-5 Linear-Tracking Turntable . Nov. Teknika Model ATV-M19 19" Color TV Monitor Nov. Toshiba Model K-1900 TTL Video Camera . Oct. Toshiba Model T200-4 Computer System . Aug. Triplett Model 7000 Universal Counter . Aug. Trechnicolor Model 212 VCR . Jan. Two Albia Instrument Modules . Feb. Zenith Explorer TV/AM/FM Clock Radio . March  TEST EQUIPMENT . Mo./ Analog Meter's Range, Increase Your                                                                                                    | 33<br>31<br>16<br>25<br>31<br>41<br>20<br>17<br>32<br>97<br>30<br>28<br>40<br>23<br>28<br>22<br>26<br>14<br>32<br>30<br>71<br>21<br>21<br>22<br>35<br>24                                                                                                    |
| Otrona "Attache" Portable Computer System. June Panasonic Model CT-3031 13" Color TV Feb. Panasonic Model CT-3031 13" Color TV Dec. Pioneer Model CT-8R Cassette Deck April Radio Shack TRS-80 Model III Desktop Computer May Sanwa Model LCD-900 Multitester April Sanyo Model 91C85 19" Color TV Receiver July Shure Model V15 Type V Phono Cartridge July Sinclair ZS-81 Personal Computer March Sony Model ICF-2001 Receiver for AM-FM Broadcast and Shortwave April Sony NR-500 Dolby-C Noise Reduction Processor June Sony Profeel Component TV System Sept. A. W. Sperry EZ-6110 Portable Digital Multimeter June Sylvania 13" Color TV Receiver May Systems Group Model 2829 Microcomputer July Teac Model V-95RX Cassette Deck Dec. Technics Model SL-5 Linear-Tracking Turntable Nov. Teknika Model ATV-M19 19" Color TV Monitor Nov. Toshiba Model M-Tyo00 TTL Video Camera Oct. Toshiba Model T200-4 Computer System Aug. Triplett Model 7000 Universal Counter Aug. Technicolor Model 212 VCR Jan. Two Albia Instrument Modules Feb. Xerox Model 820 Desktop Computer Feb. Zenite EQUIPMENT Mo./ Analog Meter's Range, Increase Your (Balley). Oct.                                                                                                    | 33<br>31<br>16<br>25<br>31<br>41<br>20<br>17<br>32<br>97<br>30<br>28<br>22<br>26<br>14<br>32<br>30<br>71<br>21<br>82<br>35<br>24                                                                                                    |
| Otrona "Attache" Portable Computer System. June Panasonic Model CT-3031 13" Color TV . Feb. Panasonic Model CT-3031 13" Color TV . Dec. Pioneer Model CT-87 Cassette Deck . April Radio Shack TRS-80 Model III Desktop Computer . May Sanwa Model LCD-900 Multitester . April Sanyo Model 91C85 19" Color TV Receiver . July Shure Model 91C85 19" Color TV Receiver . July Sinclair ZS-81 Personal Computer . March Sony Model ICF-2001 Receiver for AM-FM Broadcast and Shortwave . April Sony NR-500 Dolby-C Noise Reduction Processor . June Sony Profeel Component TV System . Sept. A. W. Sperry EZ-6110 Portable Digital Multimeter . June Sylvania 13" Color TV Receiver . May Systems Group Model 2829 Microcomputer . July Teac Model V-95RX Cassette Deck . Dec. Technics Model SL-5 Linear-Tracking Turntable . Nov. Toshiba Model K-1900 TTL Video Camera . Oct. Toshiba Model K-1900 TTL Video Camera . Oct. Toshiba Model T200-4 Computer System . Aug. Triplett Model 7000 Universal Counter . Aug. Technicolor Model 212 VCR . Jan. Two Albia Instrument Modules . Feb. Xerox Model 820 Desktop Computer . Feb. Xerox Model 820 Desktop Computer . Feb. Zenith Explorer TV/AM/FM Clock Radio . March  TEST EQUIPMENT . Mo./ Analog Meter's Range, Increase Your (Bailey) . Oct. Automotive Tune-Up Meter, Digital (Ball) . May Out of Tune Correction . July                                                                                                    | 33<br>311<br>16<br>25<br>31<br>41<br>20<br>17<br>32<br>97<br>30<br>28<br>22<br>26<br>14<br>32<br>30<br>71<br>21<br>21<br>22<br>35<br>24<br>72<br>37<br>6                                                                                                    |
| Otrona "Attache" Portable Computer System. June Panasonic Model CT-3031 13" Color TV Feb. Panasonic Model CT-3031 13" Color TV Dec. Pioneer Model CT-8R Cassette Deck April Radio Shack TRS-80 Model III Desktop Computer May Sanwa Model LCD-900 Multitester April Saryo Model 91C85 19" Color TV Receiver July Shure Model V15 Type V Phono Cartridge July Sinclair ZS-81 Personal Computer March Sony Model ICF-2001 Receiver for AM-FM Broadcast and Shortwave April Sony NR-500 Dolby-C Noise Reduction Processor June Sony Profeel Component TV System Sept. A. W. Sperry EZ-6110 Portable Digital Multimeter June Sylvania 13" Color TV Receiver May Systems Group Model 2829 Microcomputer July Teac Model V-95RX Cassette Deck Dec. Technics Model SL-5 Linear-Tracking Turntable Nov. Teshika Model ATV-M19 19" Color TV MonitorNov. Toshiba Model IK-1900 TTL Video Camera Oct. Toshiba Model T200-4 Computer System Aug. Triplett Model 7000 Universal Counter Aug. Triplett Model 7000 Universal Counter Aug. | 33<br>3116<br>25<br>31141<br>20<br>177<br>32<br>97<br>30<br>28<br>22<br>26<br>14<br>32<br>32<br>32<br>32<br>32<br>31<br>41<br>21<br>21<br>82<br>32<br>32<br>40<br>71<br>21<br>82<br>40<br>71<br>71<br>71<br>71<br>71<br>71<br>71<br>71<br>71<br>71<br>71<br>71<br>71 |
| Otrona "Attache" Portable Computer System. June Panasonic Model CT-3031 13" Color TV Feb. Panasonic Model CT-3031 13" Color TV Feb. Panasonic Model CT-3031 13" Color TV Feb. Panasonic Model CT-3011 Micro Color TV Dec. Pioneer Model CT-8R Cassette Deck April Radio Shack TRS-80 Model III Desktop Computer May Sanwa Model LCD-900 Multitester April Sanyo Model 91C85 19" Color TV Receiver July Shure Model V15 Type V Phono Cartridge July Sinclair ZS-81 Personal Computer March Sony Model ICF-2001 Receiver for AM-FM Broadcast and Shortwave April Sony NR-500 Dolby-C Noise Reduction Processor June Sony Profeel Component TV System Sept. A. W. Sperry EZ-6110 Portable Digital Multimeter June Sylvania 13" Color TV Receiver May Systems Group Model 2829 Microcomputer July Teac Model V-95RX Cassette Deck Dec. Technics Model SL-5 Linear-Tracking Turntable Nov. Teshiba Model IK-1900 TTL Video Camera Oct. Toshiba Model IK-1900 TTL Video Camera Oct. Toshiba Model T200-4 Computer System Aug. Technicolor Model 212 VCR Jan. Two Albia Instrument Modules Feb. Xerox Model 820 Desktop Computer Feb. Xerox Model 820 Desktop Computer Feb. Xerox Model 820 Desktop Computer Feb. Xerox Model 820 Desktop Computer Feb. Xerox Model 820 Desktop Computer Feb. Xerox Model 820 Desktop Computer Feb. Xerox Model Reference Feb. Xerox Model Reference Feb. Xerox Model Reference Feb. Xerox Model Reference Mo./ Out of Tune Correction Nov. Level Indicator for Boat Gas Tanks (Hayes) June                                                                                                    | 33<br>311<br>16<br>25<br>31<br>41<br>20<br>17<br>32<br>97<br>30<br>28<br>28<br>22<br>26<br>14<br>32<br>30<br>71<br>21<br>82<br>35<br>24<br><b>Pg.</b>                                                                                                    |
| Otrona "Attache" Portable Computer System. June Panasonic Model CT-3031 13" Color TV Feb. Panasonic Model CT-3031 13" Color TV Dec. Pioneer Model CT-8R Cassette Deck April Radio Shack TRS-80 Model III Desktop Computer May Sanwa Model LCD-900 Multitester April Saryo Model 91C85 19" Color TV Receiver July Shure Model V15 Type V Phono Cartridge July Sinclair ZS-81 Personal Computer March Sony Model ICF-2001 Receiver for AM-FM Broadcast and Shortwave April Sony NR-500 Dolby-C Noise Reduction Processor June Sony Profeel Component TV System Sept. A. W. Sperry EZ-6110 Portable Digital Multimeter June Sylvania 13" Color TV Receiver May Systems Group Model 2829 Microcomputer July Teac Model V-95RX Cassette Deck Dec. Technics Model SL-5 Linear-Tracking Turntable Nov. Teshika Model ATV-M19 19" Color TV MonitorNov. Toshiba Model IK-1900 TTL Video Camera Oct. Toshiba Model T200-4 Computer System Aug. Triplett Model 7000 Universal Counter Aug. Triplett Model 7000 Universal Counter Aug. | 33<br>3116<br>25<br>31141<br>20<br>177<br>32<br>97<br>30<br>28<br>22<br>26<br>14<br>32<br>32<br>32<br>32<br>32<br>31<br>41<br>21<br>21<br>82<br>32<br>32<br>40<br>71<br>21<br>82<br>40<br>71<br>71<br>71<br>71<br>71<br>71<br>71<br>71<br>71<br>71<br>71<br>71<br>71 |
| Otrona "Attache" Portable Computer System. June Panasonic Model CT-3031 13" Color TV Feb. Panasonic Model CT-3031 13" Color TV Feb. Panasonic Model CT-3031 13" Color TV Feb. Panasonic Model CT-3031 Micro Color TV Dec. Pioneer Model CT-8R Cassette Deck April Radio Shack TRS-80 Model III Desktop Computer May Sanwa Model LCD-900 Multitester April Sanyo Model 91C85 19" Color TV Receiver July Shure Model V15 Type V Phono Cartridge July Sinclair ZS-81 Personal Computer March Sony Model ICF-2001 Receiver for AM-FM Broadcast and Shortwave April Sony NR-500 Dolby-C Noise Reduction Processor June Sony Profeel Component TV System Sept. A. W. Sperry EZ-6110 Portable Digital Multimeter June Sylvania 13" Color TV Receiver May Systems Group Model 2829 Microcomputer July Teac Model V-95RX Cassette Deck Dec. Technics Model SL-5 Linear-Tracking Turntable Nov. Teshiba Model IK-1900 TTL Video Camera Oct. Toshiba Model IK-1900 TTL Video Camera Oct. Toshiba Model T200-4 Computer System Aug. Triplett Model 7000 Universal Counter Aug. Technicolor Model 212 VCR Jan. Two Albia Instrument Modules Feb. Xerox Model 820 Desktop Computer Feb. Zenith Explorer TV/AM/FM Clock Radio March TEST EQUIPMENT Mo./ Analog Meter's Range, Increase Your (Bailey) Oct. Automotive Tune-Up Meter, Digital (Ball) May Out of Tune Correction July Out of Tune Correction July Out of Tune Correction Nov. Level Indicator for Boat Gas Tanks (Hayes) June Logic Probe, 10-LED (Parron) Sept. Oscilloscopes, 4-Trace Converter for (Morgan) July                                                                                                    | 33<br>311<br>16<br>25<br>31<br>41<br>20<br>17<br>32<br>97<br>30<br>28<br>28<br>22<br>26<br>14<br>32<br>30<br>71<br>21<br>82<br>35<br>24<br><b>Pg.</b>                                                                                                    |
| Otrona "Attache" Portable Computer System. June Panasonic Model CT-3031 13" Color TV . Feb. Panasonic Model CT-3031 13" Color TV . Dec. Pioneer Model CT-87 Cassette Deck . April Radio Shack TRS-80 Model III Desktop Computer . May Sanwa Model LCD-900 Multitester . April Sanyo Model 91C85 19" Color TV Receiver . July Shure Model 91C85 19" Color TV Receiver . July Shure Model 91C85 19" Color TV Receiver . July Sinclair ZS-81 Personal Computer . March Sony Model ICF-2001 Receiver for AM-FM Broadcast and Shortwave . April Sony NR-500 Dolby-C Noise Reduction Processor . June Sony Profeel Component TV System . Sept. A. W. Sperry EZ-61 10 Portable Digital Multimeter . June Sylvania 13" Color TV Receiver . May Systems Group Model 2829 Microcomputer . July Teac Model V-95RX Cassette Deck . Dec. Technics Model SL-5 Linear-Tracking Turntable . Nov. Teknika Model ATV-M19 19" Color TV Monitor Nov. Toshiba Model K-1900 TTL Video Camera . Oct. Toshiba Model T200-4 Computer System . Aug. Triplett Model 7000 Universal Counter . Aug. Trechnicolor Model 212 VCR . Jan. Two Albia Instrument Modules . Feb. Zerox Model 820 Desktop Computer . Feb. Zenith Explorer TV/AM/FM Clock Radio . March  TEST EQUIPMENT . Mo./ Analog Meter's Range, Increase Your (Balley) . Oct. Automotive Tune-Up Meter, Digital (Ball) . May Out of Tune Correction . Nov. Level Indicator for Boat Gas Tanks (Hayes) . June Logic Probe, 10-LED (Parron) . Sept. Oscilloscopes, 4-Trace Converter for (Morgan) . July TV Screen Into an Oscilloscope,                                                                                                    | 33<br>31<br>16<br>25<br>31<br>41<br>20<br>27<br>32<br>40<br>23<br>28<br>22<br>26<br>61<br>41<br>32<br>30<br>30<br>71<br>71<br>82<br>37<br>72<br>66<br>62<br>72                                                                                                    |
| Otrona "Attache" Portable Computer System. June Panasonic Model CT-3031 13" Color TV Feb. Panasonic Model CT-3031 13" Color TV Feb. Panasonic Model CT-3031 13" Color TV Feb. Panasonic Model CT-3031 Micro Color TV Dec. Pioneer Model CT-8R Cassette Deck April Radio Shack TRS-80 Model III Desktop Computer May Sanwa Model LCD-900 Multitester April Sanyo Model 91C85 19" Color TV Receiver July Shure Model V15 Type V Phono Cartridge July Sinclair ZS-81 Personal Computer March Sony Model ICF-2001 Receiver for AM-FM Broadcast and Shortwave April Sony NR-500 Dolby-C Noise Reduction Processor June Sony Profeel Component TV System Sept. A. W. Sperry EZ-6110 Portable Digital Multimeter June Sylvania 13" Color TV Receiver May Systems Group Model 2829 Microcomputer July Teac Model V-95RX Cassette Deck Dec. Technics Model SL-5 Linear-Tracking Turntable Nov. Teshiba Model IK-1900 TTL Video Camera Oct. Toshiba Model IK-1900 TTL Video Camera Oct. Toshiba Model T200-4 Computer System Aug. Triplett Model 7000 Universal Counter Aug. Technicolor Model 212 VCR Jan. Two Albia Instrument Modules Feb. Xerox Model 820 Desktop Computer Feb. Zenith Explorer TV/AM/FM Clock Radio March TEST EQUIPMENT Mo./ Analog Meter's Range, Increase Your (Bailey) Oct. Automotive Tune-Up Meter, Digital (Ball) May Out of Tune Correction July Out of Tune Correction July Out of Tune Correction Nov. Level Indicator for Boat Gas Tanks (Hayes) June Logic Probe, 10-LED (Parron) Sept. Oscilloscopes, 4-Trace Converter for (Morgan) July                                                                                                    | 33<br>31<br>16<br>25<br>31<br>41<br>20<br>97<br>30<br>28<br>40<br>23<br>30<br>28<br>22<br>26<br>14<br>32<br>32<br>32<br>30<br>71<br>21<br>82<br>37<br>72<br>72<br>72<br>72<br>72<br>72<br>72<br>72<br>72<br>72<br>72<br>72<br>72                                     |
| Otrona "Attache" Portable Computer System. June Panasonic Model CT-3031 13" Color TV Feb. Panasonic Model CT-3031 13" Color TV Dec. Pioneer Model CT-8R Cassette Deck April Radio Shack TRS-80 Model III Desktop Computer May Sanwa Model LCD-900 Multitester April Sanyo Model 91C85 19" Color TV Receiver July Shure Model 91C85 19" Color TV Receiver July Shure Model V15 Type V Phono Cartridge July Sinclair ZS-81 Personal Computer March Sony Model ICR-2001 Receiver for AM-FM Broadcast and Shortwave April Sony NR-500 Dolby-C Noise Reduction Processor June Sony Profeel Component TV System Sept. A. W. Sperry EZ-6110 Portable Digital Multimeter June Sylvania 13" Color TV Receiver May Systems Group Model 2829 Microcomputer July Teac Model V-95RX Cassette Deck Dec Technics Model SL-5 Linear-Tracking Turntable Nov. Teknika Model ATV-M19 19" Color TV Monitor Nov. Toshiba Model T200-4 Computer System Aug. Triplett Model 7000 Universal Counter Aug. Trechnicolor Model 212 VCR Jan. Two Albia Instrument Modules Feb. Xerox Model 820 Desktop Computer Feb. Zenith Explorer TV/AM/FM Clock Radio March  TEST EQUIPMENT Mo./ Analog Meter's Range, Increase Your (Bailey) Oct. Automotive Tune-Up Meter, Digital (Ball) May Out of Tune Correction Nov. Level Indicator for Boat Gas Tanks (Hayes) June Logic Probe, 10-LED (Parron) Sept. Oscilloscopes, 4-Trace Converter for (Morgan) July TV Screen Into an Oscilloscope, Turn Your (Reagan) Sept.                                                                                                    | 33<br>31<br>16<br>25<br>31<br>41<br>20<br>27<br>32<br>40<br>23<br>28<br>22<br>26<br>61<br>41<br>32<br>30<br>30<br>71<br>71<br>82<br>37<br>72<br>66<br>62<br>72                                                                                                    |

# The professional breadboard. (For professional, hobbyist or student.)

Global Specialties' PB-203A Proto-Board® The solderless breadboard that set the industry standard for speed, versatility and convenience. With a capacity up to twenty-four 14-pin DIPs and three regulated power supplies (one fixed, two variable), PB-203A features a large array of sockets and bus strips that emulates standard PC layouts. Permitting instant insertion and removal of virtually any component from the largest DIP to the smallest discretes. Helping you design, assemble, test and modify circuits almost as fast as you can think! And built with professional durability, for all types of applications. Our PB-203A. Only \$174\* (kit \$149.95\*) or PB-203 with single 5V supply, \$133.\* One more reason so many people say "Proto-Board" for solderless breadboarding.

# **GLOBAL SPECIALTIES**

70 Fulton Terr., New Haven, CT 06509 (203) 624-3103, TWX 710-465-1227
OTHER OFFICES: San Francisco (415) 648-0611, TWX 910-372-7992, Europæ: Phone Saffron-Walden 0799-21682, TLX 817477
Canada Len Finkler Ltd Downsview, Ontario

Call toll-free for details 1-800-243-6077 During business hours

\*Suggested U.S. resale. Prices, specifications subject to change without notice. © Copyright 1981. Global Specialties Corporation.

CIRCLE NO. 14 ON FREE INFORMATION CARD

Designed for the professional

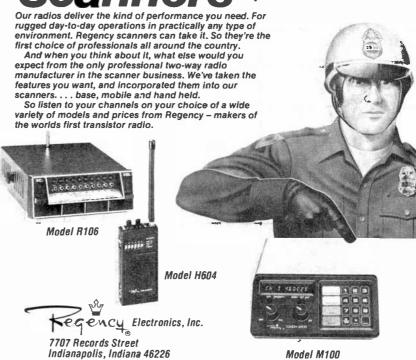

CIRCLE NO. 48 ON FREE INFORMATION CARD

# PROJECT OF THE MONTH

# A 000-to-999 Event Counter

# By Forrest M. Mims

THE CIRCUIT in Fig. 1 functions as a simple 000-to-999 event counter. It can be used to count such events as rotations of a wheel or shaft, objects passing by a point, and even flashes of lightning. It can also be configured to count events whose amplitude exceeds a programmable threshold.

The key to the simplicity of this circuit is an MC14553B (or 4553) three-digit BCD counter, a CMOS LSI chip that typically consumes only about 0.02  $\mu$ A (25° C) between counts. The 4553 includes a quad latch at the output of each of its three counters to provide storage of the current BCD count status. The outputs from the quad latches are steered to the chip's four BCD output pins by a time-division multiplexing arrangement.

Three digit-select outputs indicate which of the outputs of the counter latches has been steered to the BCD outputs. This provides a means for driving a three-digit multiplexed readout.

A high-to-low transition at the clock input (pin 12) of the 4553 advances the circuit one count. The BCD status of the count is converted into a seven-segment format by an MC14511B (or 4511) BCD-to-seven segment latch/decoder/driver. The 4511 can directly drive the segments of a common-cathode LED display at a maximum current of 25 mA. Like the 4553, it is a CMOS device with a very low quiescent current (about 0.01 µA at 25° C).

Digits of the three-digit LED readout are sequentially strobed by the three digit-select outputs (pins 2, 1 and 15) and transistors QI through Q3. The strobe rate is controlled by an internal scan oscillator whose frequency is determined by CI. For special-purpose applications, the internal scan oscillator can be overridden by omitting CI and applying an external clock signal directly to pin 4.

Triggering the Counter. The counter circuit can be triggered by external logic signals or by a relay or magnetic reed switch. Buffering is generally not required since the 4553 provides an internal pulse-shaping stage at its clock input.

Figure 2A shows a simple phototransistor input stage you can connect to the counter to provide an optically triggered input. A light pulse of sufficient magnitude turns on Q1, which forces the clock input of the 4553 low and advances the count. With this input, the counter can be triggered by a flashlight, an infrared LED, a xenon strobe, or lightning.

To trigger the circuit by interrupting a continuous light source, as when counting objects such as people or cars, you can use Fig. 2B. Here the phototransistor is normally illuminated, thus keeping the clock input high. When the illuminator is interrupted, the phototransistor is turned off and the input to the 4553 is brought low, thus causing a count to occur.

In both modes of operation, lasers and collimated infrared-emitting diodes make excellent light sources. A low-power (e.g. 1-mW) helium-neon laser, for example, easily actuates the circuit over a range of tens of feet. Since their near-infrared emission more closely matches the peak spectral re-

sponse of silicon phototransistors, collimated beams from GaAs, GaAs:Si, and AlGaAs LEDs and diode lasers can activate the circuit over longer ranges.

For more sensitivity, hence longer ranges, an op-amp gain stage can be inserted between the phototransistor and the 4553 clock input. In the count-when-interrupted mode, the circuit will register a count immediately when a continuous light falling on the phototransistor is blocked. In the count-when-flashed mode, the circuit will indicate a count at the *trailing* edge of a light flash.

Be sure direct sunlight does not strike the phototransistor or it may not work properly. If sunlight or bright ambient light is a problem, try a filter and a light shield. Reverse-biased PIN photodiodes such as the TIL413 (Radio Shack catalog number 276-144) are more immune to sunlight and can be used in place of the phototransistor.  $\Diamond$ 

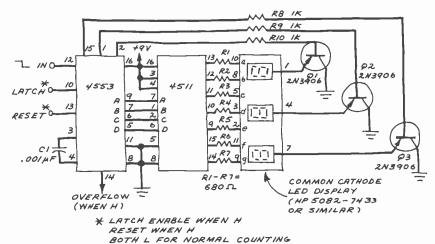

Fig. 1. Simplified block diagram of a 000-to-999 event counter.

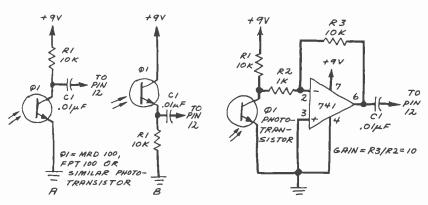

Fig. 2. Phototransistor inputs for 3-digit event counter.

Fig. 3. Phototransistor gain stage for 3-digit event counter.

# ANNOUNCING TWO **NEW TERMINALS**

Smart • Fast • Graphics • Matching Modern and \$295 Printer

Netronics announces a state of the arl breakthrough in terminals, now at prices you can alford, you can go on-line with data-bank and computer phone-line services. It's all yours "electronic newspapers," educational services. Dow-Jones stock reports, games,

services. Downlones stock reports, games, recipes, personal computing with any level language, program exchanges, electronic bul-letin boards... and more every day!!!

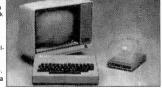

Netronics offers Iwo new Ierminals, both feature a full 56 key/128 character typewriters tyle keyboard, baud rates to 19.2 kilobaud, a rugged steet cabinet and power supply. The simplest one, FASTERM-64, is a 16 line by 64 or 32 character per line unit, with a serial printer port for making hard copy of all incoming data, and optional provisions for block and special character graphics. The "smart" version, SMARTERM-80, features either 24 line by 80 characters per line or 16 by 40 characters per line, it offers on-screen editing with page-at-atime printling, 12,000 pixel graphics, line graphics, absolute cursor addressing, underlining, reverse video, one-half intensity and much more. .. simply plug them into your computer or our phone modem and be on-line instantly. Use your TV set (RF modulator required) or our delux green-phosphor monitor pictured above. For hard copy just lad do ur matched printer.

Price heakthrought!!! Own the FASTERM-64, a complete terminal kit, ready to plug in for

Price breakthrough!!! Own the FASTERM-64, a complete terminal kil, ready to plug in for just \$199.95 or order the SMARTERM-80 kil for just \$299.95, (both available wired and tested.) Be on-line with the million-dollar computers and data services today ... we even supply the necessary subscription forms

More good news: All the components in our terminals are available separately (see coupon), so you buy only what you need!!!

SUPPLY
TELEPHONE MODEM 103 0/A FULL DUPLEX, FCC APPROVED DATA RATE 300 baud
INTERFACE: RS232/C and TTY CONTROLS: talk/data switch (no need to connect and
disconnect phone), originate/answer switch on rear panel NO POWER SUPPLY REOURED-TYPO ADD ASCIL 2 SEVEYU28 CHARACTER ASCIL

OUIRED
ASCII KEYBOARD ASCII-3
ENCODED
UPPER & LOWER CASE
FULLY DEBOUNCED
2 KEY ROLLOVER
POS OR NEG LOGIC WITH POS STROBE
REQUIRES + 5 & 12V DC (SUPPLIED FROM VIDEO BOARDS)
PRINTER COMET 1
SERIAL 1/0 TO 9600 BAUD
OCHARACTER COLUMN (132 COMPRESSED)
UPPER/LOWER CASE
INDUSTRY STANDARD RIBBONS
4 CHARACTER SIZES
9 BY 7 DOT MATRIX
BI-DIRECTIONAL
PRINTING

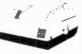

Continental U.S.A. Credit Card Buyers Outside Connecticut

# CALL TOLL FREE 800-243-7428

To Order From Connecticut Or For Tech. Assist, Call (203) 354-9375

### NETRONICS R&D LTD. Dept.CE

333 Litchfield Road, New Milford, CT 06776

Please send the items checked below:

| [] COMPLETE FASTERM-64 TERMINAL (includes FASTVID-64 video board                                 |
|--------------------------------------------------------------------------------------------------|
| ASCII-3 keyboard, steel cabinet and power supply) kit \$199.95 plus \$3 P8                       |
| wired & tested \$249.95 plus \$3 P&I graphics option; add \$19.95 to                             |
| each of above                                                                                    |
| ☐ COMPLETE SMARTERM-80 TERMINAL (includes SMARTVID-80 video                                      |
| board, ASCII-3 keyboard, steel cabinet and power supply) kit \$299.95 plu                        |
| \$3 P&I wired and tested \$369.95 plus \$3 P&I                                                   |
| E! FASTVID-64 VIDEO BOARD (requires + 5 & -12V DC) kit \$99.95 plus \$3                          |
| P&I graphics option add \$19.95 wired & tested \$129.95 plus \$3 P&I                             |
| graphics option add \$19.95                                                                      |
| graphics option add \$19.95<br>C. SMARTVID-80 VIDEO BOARD (requires +5 & +1/12V DC) kit \$199.95 |
| plus \$3 P&I wired & tested \$249.95 plus \$3 P&I                                                |

pius \$3 P&I ... wired & tested \$249.95 pius \$3 P&I

DELUXE STEEL TERMINAL CABINET ... \$19.95 pius \$3 P&I

LI ASCII-3 KEYBOARD (requires +5& -12VDC) ... kit \$69.95 pius \$3 P&I

Wired and tested \$89.95 pius \$3 P&I

POWER SUPPLY (powers ASCII-3 keyboard & video boards) ... kit only
\$19.95 pius \$2 P&I

TERMIY VIDEO MONITOR (\*\*)

\$19.35 pius \$2 P&I C'ZENITH VIDEO MONITOR (high resolution green phosphor) . . . wired & tested \$149.95 plus \$6 P&I TELEPHONE MODEM MODEL 103 O/A . . . wired & tested \$189.95 plus \$3

| Total Enclosed \$ Cashier's Check/Money Order ☐ VISA ☐ MasterCard (Bank No) Acct. No Exp. Date |
|------------------------------------------------------------------------------------------------|
| SignaturePrint NameAddressCityStateZip                                                         |

FOR ONLY \$129.95 Learn Computing From The Ground Up

Build a Computer kit that grows with you, and can expand to 64k RAM, Microsoft BASIC, Text Editor/Assembler, Word Processor, Floppy Disks and more.

# EXPLORER/85

Here's the low cost way to learn the fundamentals of computing, the all-important basics you'll need more and more as you advance in computer skills. For just \$129.85 you get the advanced-design Explorer/85 moltherboard, with all the features you need to learn how to write and use programs. And it can grow into a system that is a match for any personal computer on the marker Look at these features #8085 Central Processing Linit, the microprocessor "heart" of the Explorer/85 (Join the millions who will buy and use the 9000/00085 this year alone!" Proir 8-hit pris one 6-hit input/output ports from which you can input and output your programs, as well as control exterior swith.hes. n-lays, lights, etc. acassette interface that lest visit stire and reload programs you've learned to write. deluxe 2,000 hyto operating system/monitor makes it is asy to learn computing in learned to wrate deluxe 2.000 byte operating system/monitor makes it hasy to learn cumputing in several important wave \* It allows simpler, faster writing and entering of programs \* It permits acces. By you to all parts of the system so you can check on the status of any point in the program \* It allows tracing each program step by step, with provision for displaying all the contents of the CPU (register: flags, etc.) \* and it does much more! You get all the other contents of the CPU tracities of the CPU frequent of the contents of the cPU tracities of the contents of the cPU tracities of the contents of the cPU tracities of the contents of the cPU tracities of the contents of the cPU tracities of the cPU tracitie

special offers below

Level A computer kii (Terminal Version)

Level A kii (Hex Keypad/Display Version)

\$129.95

plus 33 P&L.\*

\$129.95

plus 33 P&I.\*

LEVEL B — This "building block" converts the mother-board into a two-slot S100 bus (industry standard) com-puter. Now you can plug in any of the hundreds of S100 cards available.

Level B kit s49,95 plus 32 P&I \*

S100 bus connectors tiwo required] \$4.85 each.

postpaid
LEVEL C — Add still more computing power, this "building block" mounts directly on the motherboard and expands the \$100 bus to six slots.

Level Ckit. \$39.96 plus \$2 P81.

G S100 bus connectors (five required) \$4.85 each.

LEVYEL D — When you reach the point in learning that re-quires more memory, we iff in which choices either add 4k to 6f a memory directly in the mother bard for add 4k to 84k of memory by means ill a single \$100 card, our famous

01 a memory circuity in the insight S100 card out famous TAWS

TAWS

TAWS

TAWS

TAWS

TAWS

TAWS

TAWS

TAWS

TAWS

TAWS

TAWS

TAWS

TAWS

TAWS

TAWS

TAWS

TAWS

TAWS

TAWS

TAWS

TAWS

TAWS

TAWS

TAWS

TAWS

TAWS

TAWS

TAWS

TAWS

TAWS

TAWS

TAWS

TAWS

TAWS

TAWS

TAWS

TAWS

TAWS

TAWS

TAWS

TAWS

TAWS

TAWS

TAWS

TAWS

TAWS

TAWS

TAWS

TAWS

TAWS

TAWS

TAWS

TAWS

TAWS

TAWS

TAWS

TAWS

TAWS

TAWS

TAWS

TAWS

TAWS

TAWS

TAWS

TAWS

TAWS

TAWS

TAWS

TAWS

TAWS

TAWS

TAWS

TAWS

TAWS

TAWS

TAWS

TAWS

TAWS

TAWS

TAWS

TAWS

TAWS

TAWS

TAWS

TAWS

TAWS

TAWS

TAWS

TAWS

TAWS

TAWS

TAWS

TAWS

TAWS

TAWS

TAWS

TAWS

TAWS

TAWS

TAWS

TAWS

TAWS

TAWS

TAWS

TAWS

TAWS

TAWS

TAWS

TAWS

TAWS

TAWS

TAWS

TAWS

TAWS

TAWS

TAWS

TAWS

TAWS

TAWS

TAWS

TAWS

TAWS

TAWS

TAWS

TAWS

TAWS

TAWS

TAWS

TAWS

TAWS

TAWS

TAWS

TAWS

TAWS

TAWS

TAWS

TAWS

TAWS

TAWS

TAWS

TAWS

TAWS

TAWS

TAWS

TAWS

TAWS

TAWS

TAWS

TAWS

TAWS

TAWS

TAWS

TAWS

TAWS

TAWS

TAWS

TAWS

TAWS

TAWS

TAWS

TAWS

TAWS

TAWS

TAWS

TAWS

TAWS

TAWS

TAWS

TAWS

TAWS

TAWS

TAWS

TAWS

TAWS

TAWS

TAWS

TAWS

TAWS

TAWS

TAWS

TAWS

TAWS

TAWS

TAWS

TAWS

TAWS

TAWS

TAWS

TAWS

TAWS

TAWS

TAWS

TAWS

TAWS

TAWS

TAWS

TAWS

TAWS

TAWS

TAWS

TAWS

TAWS

TAWS

TAWS

TAWS

TAWS

TAWS

TAWS

TAWS

TAWS

TAWS

TAWS

TAWS

TAWS

TAWS

TAWS

TAWS

TAWS

TAWS

TAWS

TAWS

TAWS

TAWS

TAWS

TAWS

TAWS

TAWS

TAWS

TAWS

TAWS

TAWS

TAWS

TAWS

TAWS

TAWS

TAWS

TAWS

TAWS

TAWS

TAWS

TAWS

TAWS

TAWS

TAWS

TAWS

TAWS

TAWS

TAWS

TAWS

TAWS

TAWS

TAWS

TAWS

TAWS

TAWS

TAWS

TAWS

TAWS

TAWS

TAWS

TAWS

TAWS

TAWS

TAWS

TAWS

TAWS

TAWS

TAWS

TAWS

TAWS

TAWS

TAWS

TAWS

TAWS

TAWS

TAWS

TAWS

TAWS

TAWS

TAWS

TAWS

TAWS

TAWS

TAWS

TAWS

TAWS

TAWS

TAWS

TAWS

TAWS

TAWS

TAWS

TAWS

TAWS

TAWS

TAWS

TAWS

TAWS

TAWS

TAWS

TAWS

TAWS

TAWS

TAWS

TAWS

TAWS

TAWS

TAWS

TAWS

TAWS

TAWS

TAWS

TAWS

TAWS

TAWS

TAWS

TAWS

TAWS

TAWS

TAWS

TAWS

TAWS

TAWS

TAWS

TAWS

TAWS

TAWS

TAWS

TAWS

TAWS

TAW

LEVEL E — An important "building block. ≥ activates the 8k ROM/EPROM space on the motherboard! Now just plug in our 8k Microsoft BASIC or your own custom

plug in our 8k Microsoft BASIC in vitar own custom programs.

□ Level E kii 3.8.58 plus 50; P81 \*
Microsoft BASIC — It's the language that allows you to talk English to your computer? It is a walable there ways.

□ Reassetteversion of Microsoft BASIC in requires Level B and 12k of RAM minimum, we support a 18k 5100 "JAWS"—see above) \$84.55 postpaid.

□ 8k ROM version of Microsoft BASIC in requires Level B AC Level E and 8k RAM, use plug into your LevelEs sockets We suggest either the 4k Level D RAM expansion or a 16k 5100 "JAWS"—see 1991. \$2 P81 \*

□ Disk version of Microsoft BASIC (requires Level B 2.8k of RAM, floppy disk drive) \$325 postpaid.

\$325 postpaid

TEXT EDITOR/ASSEMBLER — The editor/assembler is a software tool (a program) designed to simplify the task of writing program. As your programs become longer and more complex the asymbler can save you many hours of programming time. This software includes an editor program that enters the programs you write makes changer, and saves the programs on cassettes. The assembler performs the cliental ask of translating symbolic code into the computer routable object code. The editor assembler program is available either in cassette or a ROM version.

Editor/Assembler (Cassette version requires Level B and 8k (mm) of RAM — we soggest tak '[AWS'] — see above). \$39.88 plus \$2 PA!

Editor/Assembler (ROM version supplied on an \$100 card, requires Level B and \$4 k NAM im n 1 — we suggest either Level D or tak "[AWS].]

\$3 P&L\*

Drive Cables (set up for twit drives) \$25.00 plus \$150 P&L\*

C P/M 2.2 Disk Uperating System includes Text Educr/Assembler, dynamic debugger, and other features that give your Explorer/85 access to thousands of existing CP/M-based programs \$150.00 postpand

CPM-based programs — \$150 00 postquat MEED A POWER SUPPLY? Consider our AP-1. It can supply all the power you need for a fully expanded Export/85 (note disk drives have their own power supply). Plus the AP-1 fits needly into the attractive Explorer steed calmet (see Pelow).

AP-1 Power Supply (it (it V # 5 amps in adduce steel calmet 1 see Pelow).

rabinel \$39.85 pfus \$2 PAI\* NEED A TERMINAL? We offer you choices the least expensive one is our Hex-Keypad/Display kit that displays the information on a calculator-type screen The other choice is our ASCII Keyboar/Komputer Termal kit, that can be used with either

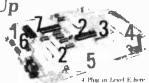

4 Plug in Level E here is cepts Microsoft BASIC in Krynodlibeghiu.
1 Plug in Netroms Slex Ethior/Assorbie in HCM Krynodlibeghiu.
5 Add Level B in convert to badd von constitution in SDD to the Add von crustom in County (and the County County Count

a CRT mondor or a TV set (if you have an RF modulator) ☐ Hex Keypad/Display kit \$69.95 plus \$2 P&1

☐ FASTERM - 64 TERMINAL KIT Featuring a 56 key ASCII Keyboard 128 character set upper and lower case 75 ohm output 8 baud rates 150 to 19 200 (switch select able) RS232 C or 20 MA cutput 32 or 64 character by 16 interform

Power Supply plus \$3 P&I \*

RF Modula.cir kit (allows you to use your TV set as a monitor) \$8.95 postpaid | 12" Vittee Monitor (10MHz bandwidth) | \$139.95 | 12" Street Monitor (10MHz bandwidth) | \$139.95 | 10 Deluxe Street Cabinet for the Explorer/85 | \$49.95 plus \$3 | Pal | | Fan for cabinet | \$15.00 | plus \$15 | Pal | |

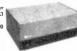

#### ORDER A SPECIAL-PRICE EXPLORER/85 PAK — THERE'S ONE FOR EVERYNEED.

□ Beginner Pak (Save \$26.00) — You get Level A (Terminal Version) with Monstor Source Listing (\$25 value) AP-1,5-amp power supply, linel 8085 User's Manual (Reg. \$100 95) SPECIAL \$186-85 glius S Via Manual (Reg. \$100 95) SPECIAL \$186-85 glius AV in get Level A Disable (1994) Disable (1994) Disable (1994) Disable (1994) Werston) with Hex Keypad/Disable (1994) Disable (1994) Disa

☐ Add a Rom-Version Text Editor/Assembler (Requires levels B and D or \$100 Memory) \$99.9\$ plus \$2 P&L\*

□ Add a Rom. Version 1 ext Editor/ Assembler (Requires levels 8 and Dor 5100 Memory) \$99.59 just \$27 PeU.

Statter 8" Disk System — Includes Level A B floopy tisk controller one CDC 8" (tisk-drive twit-drive calde, two 100 cannectors, just add your own power supplies cabinets and hardware — [Reg. \$100.500 SPECIAL, \$999.88 plus \$13 PeU ] 32k Sharter Systems \$104.58 plus \$13 PeU ] — [Reg. \$100.58.58 plus \$13 PeU ] — [Reg. \$100.58.58 plus \$13 PeU ] — [Reg. \$100.500 SPECIAL, \$999.88 plus \$13 PeU ] — [Reg. \$100.500 SPECIAL [Systems Systems 1145.88 plus \$13 PeU ] — [Reg. \$100.500 SPECIAL [Systems Systems Systems 1145.88 plus \$13 PeU ] — [Reg. \$100.500 SPECIAL [Systems Systems System

\*PFI stands for "postage to insurance." For Canadian orders, double this amount.

Continental Credit Card Buyers Outside Connecticut:

# TO ORDER Call Toll Free: 800-243-7428

To Order From Connecticut, or For Technical Assistance, Call (203) 354-9375

CP/M is a reg. trademark of Digital Research

| $\overline{+}$ | (Clip and mail entire ad) |  |
|----------------|---------------------------|--|
|                |                           |  |

SEND ME THE FTEMS CHECKED ABOVE Total Enclosed (Conn. Residents add sales (ax.) \$.... Paid by

☐ Personal Check ☐ Cashier's Check/Money Order

| 7 | VISA     | $\Box$ | MASTER CARD (Bank No. |  |  |  |
|---|----------|--------|-----------------------|--|--|--|
| - | - 1107 5 | _      |                       |  |  |  |

| C |  |  |
|---|--|--|
|   |  |  |

Address

NETRONICS Research & Development Ltd. NETRONICS Research & Development Ltd. 333 Litchfield Road, New Milford, CT 06776

# LOW OHM METER MODULE, DM-10

Measures resistance from 10 milliOhms to 20 Ohms. Now you can measure resistance down to 10 milliOhms with this law cost easy to use DVM module. Check coil resistance, transformers, relays, chokes, printed circuit board copper paths and ground cables. Special zero balance control nulls out Input cable resistance to insure accurate readings. Your DVM has to be set to 2V range during operation

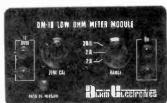

Resistance range 10 milliDhms to 20 Dhms Zero Calibration control Battery powered (push to read battery saver circuit). Requires 9 Volt Battery (not included) Size 6.25"x3.75"x2 Incl. Model 336 Test Clips

**5**95

# Season's Savings

# REGULATED

ORDER **BEFORE** JAN. 15th AND GET A FREE GIFT!

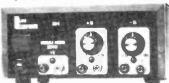

A fully assembled and tested triple benchtop power supply Includes fixed 5V @ 1 Amp, 5V to 15V @ 0.5 Amp and -5V to

-15V @ 0.5 Amp—all supplies regulated, short proof, Each supply has a power on indicator LED. Complete and ready for use in a durable (8" x 6" x 31/2") metal case.

SKERNERO OK

# 8 CHANNEL SCOPE MULTIPLEXER, DM-12

Convert your single channel scope into a 4 or 8 channel instrument; just connect the DM-12. 8 channel scope multiplexer to your scope. Clip the 8 input probes to the signals you want to view Simple, easy, fast—can handle logic level TTL signals from DC to 3MHz. Features separate spacing and trace amplitude controls and selectable sampling rate—all to insure easy clear scope display

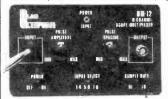

COMPLETELY ASSEMBLED AND TESTED! READY TO USE!

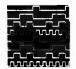

VIEW 8 CHANNELS AT ONCE!

# LOW COST CAPACITANCE METER MODULE, DM-8

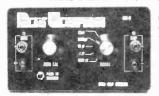

Push to read range (button) from 1 pF to 20,000 μF

Battery powered, with "push to read" battery saver circuit (9V batteries not included)

In one easy to use, self-contained package

2V Output

Accuracy better than 5%

Zero Calibration control

Size 6.25" x 3.75" x 2

Includes Model 336 Test Clips

Connect this high quality low cost Capacitance Meter Module, DM-8 to your digital Volt Meter and turn it into a Digital Capacitance Meter-the Low Cost Way!

> COMPLETELY **ASSEMBLED** AND TESTED! **READY TO USE!**

- 8 TTL compatible input channels (1 1TL load per channel) can drive 50 Dhm scope cable Maximum full screen amplitude 1.6 Volts adjustable

- Trace amplitude and spacing controls.

  4 or 8 channel selector switch.

  8 color coded input cable, 24" long with insulated alligator clips.
- External 9 VDC power supply included (Model MMAC-2)

Size 6.25 x 3.75 x 2 BNC Dutput Cable Accessory (Model PSA-2 add \$14.95)

# PORTABLE SELF-CONTAINED CIRCUIT DESIGNER, DM-5

Contains 8 LEDs and 8 logic switches.

Control switches and buffered LED logic indicators Plug your ICs into solderless breadboards, tie in power and ground, connect

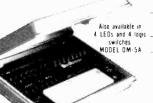

·Batteries not included

MOST ORDERS SHIPPED NEXT DAY

your logic switches and LED indicators

All interconnections between LEDs, switches and circuits via 22-26 solid wire Self-powered, in compact. durable carrying case

Battery (4.1% Voil C cells\*) or AC powered providing economical bench use or convenient portable use. Available in two models

95

MENTION THIS MAGAZINE AND GET A FREE GIFT!

# LOW COST HIGH FREQUENCY COUNTER

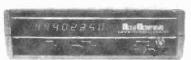

# MODEL NO. DM-7

The Albia Model DM-7, 8 Digit High Frequency Counter is easy to use, switch selectable time base input by a single BNC, nothing to build! 5 Hz to 550 MHz

- 8 big easy-to-read .43" high intensity LED display
- Crystal (±3 ppm @ 25 C) controlled 0.1 or
- 1.0 sec gate times Convenient benchtop size (7"x10"x3") dur able attractive case

COMPLETELY **ASSEMBLED** PRE-CALIBRATED PRE-TESTED

ON ON YOU

0

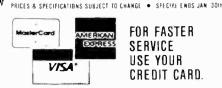

FOR FASTER SERVICE USE YOUR CREDIT CARD.

44 KENDALL STREET NEW HAVEN, CT. 06512

BACKED BY ALBIA'S FAMOUS WARRANTY

**CALL TOLL FREE 1-800-243-6953** 

**9 AM** PM

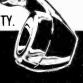

# THE SHACK® HAS WHAT YOU NEED FOR HOLIDAY PROJECTS

# Plus Great Electronic Gifts for Everyone—Visit Us Today

# Autoranging DVM

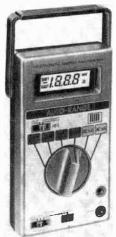

# NEW!

- **Tests Forward** Conduction of Diodes and **Transistors**
- Selectable "Range-Hold" Circuitry Eliminates Undesired Switching to the Next Range

Micronta® 31/2-Digit LCD DVM. Our best—the multimeter that "thinks"! Choose the function and it selects and displays the correct range automatically. Big liquid-crystal display, "beep" continuity and range-change indicator. Measures to 1000VDC, 500VAC, 200mA (both AC and DC), 2 megs resistance with super-accurate low-resistance readings. 63/8 x 31/2 x 13/8". With test leads, spare fuse. Requires two "AA" batteries.

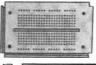

Design and Debug Your Circuit on a Socket, Transfer It to Matching PC Board-It's Easy!

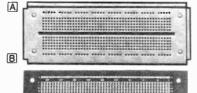

A Experimenter's PC Board. Layout matches that of sockets (below) for quick and easy transfer of your finalized circuit. Features 550 predrilled connection points. 21/16 x 57/16 x 1/16"

B Modular IC Breadboard Socket. These "breadboards" together horizontally or vertically. Silver-nickel contacts accept 30 to 22-gauge solid wire. Features two bus strips, 550 indexed connection points. 21/8 x 6". 276-174

C Modular IC Breadboard Socket, Smaller version of above has two bus strips, 270 indexed connection points. 21/8 x 35/8".

# A Better Way to Build! Computer Communication

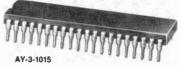

NEW ICs.

Single-Supply UART, AY-3-1015, Full-duplex universal transceiver accepts asynchronous serial binary characters and converts to a parallel format, and vice versa. Selectable baud rate. number of data bits per character, stop bits and parity mode. Fully buffered outputs. Low power. 4.75-5.25VDC. 40-pin with specs and data.

RS232 Quad Line Driver. 1488. Interfaces data terminal equipment with data communications devices. Can interconnect different logic families. Protected, current-limited output. Split supply, 15VDC maximum. 14-pin with data.

RS232 Quad Line Receiver, 1489. Use with above. Will perform logic level translation. Sections can be paralleled to obtain multiple outputs. Input signal range ± 30V. Built-in input threshold hysteresis. Single supply, 10VDC maximum. 14-pin with data. 276-2521 . . . . . . . . 1.79

Dual Peripheral Driver. SN75446. Can take a logic-level signal and drive a relay, solenoid or other device directly, up to 350 milliamps, 50VDC\_TTL/MOS compatible, diode-clamped inputs. Single 5.5VDC supply. 8-pin with data. 276-2530

# Micro 5V Relay

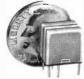

Actual Size!

Just 11/32 x 3/8 x 1/4"! SPDT contacts: 1 amp at 125VAC 55-ohm, 90 mA coil. .100' centers. 275-240 ..... 2.49

# Bargraph Display

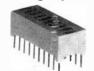

NEW!

MV53164. Easy way to add metering to your circuits! 10 efficient yellow LEDs in 20-pin DIP.

Joystick Pots

# Synthesizer IC 249 Build a Gift!

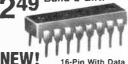

SN94281, Add controls and a speaker to produce amazing "arcade" sounds. Kids just love it! 276-1767 .... 2.49

# Check These RF/IF Bargains

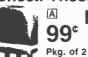

Pkg. of 2

For Receiver Projects, BFOs

A 455 kHz Ceramic Filters. SFU 455-A. 10 kHz bandwidth. 272-1302 ..... Pkg. 2/99¢ B 5-60 pF Trimmer Capacitors. PC mount, slot adjust. 272-1340 ..... Pkg. 2/1.59

# Panel Lettering

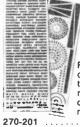

Four sheets of rub-on letters, symbols, numbers and calibration marks. . . . . . . . 2.59

495 Each

For computers. radio-control models, more. Quality linear-

| aper co<br>" shaft |                      | 可吃           |
|--------------------|----------------------|--------------|
| Ohms               | Cat. No.             | Each         |
| 40k<br>100k        | 271-1706<br>271-1705 | 4.95<br>4.95 |
|                    |                      |              |

# 12VDC Solenoid

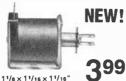

Plunger pulls in 1/a", holds up to 1/4 lb. For robotics, model railroads, opening valves, more. 31-ohm, 430 mA coil.

# Portable Solar Panel

2495

NEW Radio Shack

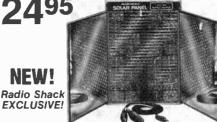

# • 6 or 12VDC Output • 32 Full-Spec Cells

Ready-to-use panel of polycrystalline cells turns you on to the "free" electrical power that's available every sunny day! Ideal for charging nickel-cadmium batteries. Will also power radios, calculators, toys and many other small devices directly from ol'sol. Usable output with full sun is approximately 1/2 watt: 80 milliamps at 6V, 40 mA at 12V. Special lens and detachable 5 x 4" reflector panels allow maximum collection with minimum repositioning. 48" plug-in lead with clips.  $5^{3/4} \times 4^{1/8} \times 5^{1/8}$ ". Not for permanent outdoor in-

# **AC Outlet Tester**

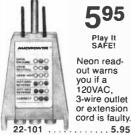

Play It

595

Neon readout warns 120VAC 3-wire outlet or extension cord is faulty

# XLR Adapters

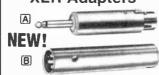

## **Built-In Transformers**

Adapts mikes having A3M connector to 1/4" input jack. 274-016 ..... B Adapts high-Z mikes to XLR input. 274-017 . . . . . 8.95

# Push Switches

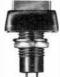

**NEW!** 119

"Soft-Feel" SPST Push-On/ Push-Off. 3A at 125VAC. 1 x 3/4 x 9/16". 3/8" mtg. hole 275-1565 . . . Momentary, 275-1566 . . 1.19

A DIVISION OF TANDY CORPORATION • OVER 8500 LOCATIONS WORLDWIDE

Retail prices may vary at individual stores and dealers

| 7997974                                                                                                    | *Number of Pins of each I.C.<br>for easy Socket purchase                                                                                                    | MICROPROCESSO                                                                                                    | OR COMPONENTS                     | *Evaluation INTERSIL WHITE                      |
|----------------------------------------------------------------------------------------------------|----------------------------------------------------------------------------------------------------|----------------------------------------------------------------------------------------------------|-----------------------------------|-------------------------------------------------|
| Part No.                                                                                                    | Part Mo.                                                                                                    | ### PART No. **PIRS* Function                                                                                                    | Part No.   **Prior                | Part No.                                        |
|                                                                                                    | 745253 16 1.19 745254 16 1.19 745259 16 1.19 745259 16 1.19 745259 16 1.19 745259 16 1.19 745259 16 1.19 745259 16 1.19 745259 16 1.19 745259 16 1.19 745259 16 1.19 745259 16 1.19 745259 16 1.19 745259 16 1.19 745259 16 1.19 745259 16 1.19 745474 24 4.19 745474 24 4.19 745474 24 4.19 745474 20 4.19 745474 20 4.19 745474 20 4.19 745475 20 4.19 745474 20 4.19 745474 | LOW PROFILE (TIN) SOCKETS   1-9   10-99   100-999   100-999   100-999   100-999   100-999   100-999   100-999   100-999   100-999   100-999   100-999   100-999   100-999   100-999   100-999   100-999   100-999   100-999   100-999   100-999   100-999   100-999   100-999   100-999   100-999   100-999   100-999   100-999   100-999   100-999   100-999   100-999   100-999   100-999   100-999   100-999   100-999   100-999   100-999   100-999   100-999   100-999   100-999   100-999   100-999   100-999   100-999   100-999   100-999   100-999   100-999   100-999   100-999   100-999   100-999   100-999   100-999   100-999   100-999   100-999   100-999   100-999   100-999   100-999   100-999   100-999   100-999   100-999   100-999   100-999   100-999   100-999   100-999   100-999   100-999   100-999   100-999   100-999   100-999   100-999   100-999   100-999   100-999   100-999   100-999   100-999   100-999   100-999   100-999   100-999   100-999   100-999   100-999   100-999   100-999   100-999   100-999   100-999   100-999   100-999   100-999   100-999   100-999   100-999   100-999   100-999   100-999   100-999   100-999   100-999   100-999   100-999   100-999   100-999   100-999   100-999   100-999   100-999   100-999   100-999   100-999   100-999   100-999   100-999   100-999   100-999   100-999   100-999   100-999   100-999   100-999   100-999   100-999   100-999   100-999   100-999   100-999   100-999   100-999   100-999   100-999   100-999   100-999   100-999   100-999   100-999   100-999   100-999   100-999   100-999   100-999   100-999   100-999   100-999   100-999   100-999   100-999   100-999   100-999   100-999   100-999   100-9999   100-999   100-999   100-999   100-999   100-999   100-999   100-999   100-999   100-999   100-999   100-999   100-999   100-999   100-999   100-999   100-999   100-999   100-999   100-999   100-999   100-999   100-999   100-999   100-999   100-999   100-999   100-999   100-999   100-999   100-999   100-999   100-999   100-999   100-999   100-999   100-999   100-999   100-999   1 | Solder Eyelet/Wire Wrap Edge Card | TLOPICP   1.79                                  |
| C04024 14 69 CD4070 14 19 C04025 14 23 CD4071 14 19 C04025 16 2.49 CD4072 14 29 CD4027 16 45 CD4073 14 29 CD4027 16 45 CD4073 14 29 CD4028 16 .69 CD4073 14 29 CD4028 16 .69 CD4073 14 .89 CD4028 14 .95 CD4078 14 .89 CD4034 24 195 CD4088 14 .29 CD4035 16 89 CD4088 14 .29 CD4035 16 89 CD4088 14 .29 CD4036 16 89 CD4088 14 .29 CD4037 16 89 CD4088 14 .29 CD4036 16 89 CD4088 14 .29 |                                                                                                    | Call for A Quantity Separately                                                                                                    |                                   | 1.3/50V   17   15   11   1.0/16V   15   13   12 |

2708,2716,2732 & 2764 EPROM Programmer

JE664 EPROM PROGRAMMER 8K TO 64K EPROMS — 24 AND 28 PIN PACKAGES Self-Contained — Requires No Additional Systems for Operation

NEW!

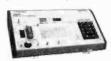

\*Pregrams, validate, and checks for properly exast EPROMs - Emulates PROMs or EPROMs - R\$202C Compairs Interface for colling program fueling = 1,224 fails and EPROMs - Changes data in RAM by kayboard - Loads SAM form an EPROMs - Compares EPROMs for contend differences - Copies EPROMs - Power Interface - Copies EPROMs - Power Interface - Copies EPROMs - Power Interface - Copies EPROMs - Power Interface - Copies EPROMs - Power Interface - Copies EPROMs - Power Interface - Copies EPROMs - Power Interface - Copies EPROMs - Power Interface - Copies EPROMs - Power Interface - Copies - PROMs - Power Interface - Copies - Copies

JE664-A EPROM Programmer . . .

JE665 — RS232C INTERFACE OPTION — The 3E665 RS232C Interphon implements computer access to the JE664's RAM. Sample software writt RASIC provided for IRS 80" Model 1. Level II Computer Band rate; 9600 Lgth 8 bits - odd parifly. Stop bits: 2. Option may be adapted to other computer.

DEGRA-ARS EPROM Pring w/JE665 Option may be adapted to their computers JE6664-ARS EPROM Pring w/JE665 Option JE765 ASSEMBLY ASSEMBLY ASSE

| No.   | EPROM                  | EPROM MANUFACTURER                 | PRICE     |
|-------|------------------------|------------------------------------|-----------|
| JM08A | 2708                   | AMD, Motorola, National, Intel, 11 | \$14.95   |
| JM16A | 2716,TMS2516           | Intel, Motorola, National, NEC, TI | \$14.95   |
| JM168 | TMS2716                | Motorola, T1 (+5,-12, +12)         | \$14.95   |
| JM32A | TMS2532                | Motorola, Ti                       | \$14.95   |
| JM32B | 2732                   | AMD, Fujitsu, NEC, Hilachi, Intel  | . \$14.95 |
| JM64A | MCM68764,<br>MCM68L764 | Motorola                           | \$14.95   |
| JM64B | 2764                   | Intel .                            | 514.95    |
| JM64€ | TMS2564                | TI                                 | \$14 95   |

### **CONSUMER PRODUCTS**

# SECURITY ALARM SYSTEMS

Home Alarm System

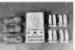

ST-05 Home Alarm System \$59.95

Door Security System

ES-07 Door Alarm \$29.95

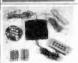

Anti-Theft Auto Alarm System Alarm sounds for 3 min — u
 off by secret 3-digit code • Wire cut
 deactivate alarm • Code set by owner

CA-06 Auto Alarm \$59.95

# EX3

DIGITAL QUARTZ TIME PEN 5-Function: Hours, Minutes, Seconds, Month, Day • Liquid Crystal Display 1/8" digits • Baltery included • Uses standard Parker link refills • Ultra-slim design [5½" x ½"]

.\$9.95 each .\$9.95 each .\$9.95 each Black/Gold Trim Stainless Steel/Gold Trim Red / Gold Trim

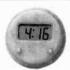

# STICK-ON CLOCK

5-Function LCD Quartz Digital

 Hours • Minutes • Seconds • Month • Bay • Flashing Colon • Ideal for car, kit-chen, balthroom, oillice, etc., • 1/4" digits • Runs 2 years on 1 battery (Incl.) • Stat: 1-3/6" Round. Specify color: Red/ST-001R; White/ST-001W; Black/ST-001B. #ST-001\_\_\_\_(Specify letter) \$4.95 each or 2/\$8.95

#### Stereo Cassette Player with FM Stereo Tuner Pack

- . Lightweight Headphones
- Cr02/Metal/Normal Tape Selector
- Anti-Rolling Mechanism

FEATURES. Blue catving case, shoulder strap, belt strap, lightweight headphones, FM storeo tuner pack & instruction manual \* Taikline \* Tone selection \* Cr02/Metal/Normal tape selector \* LEC operation for the storeo tuner pack a function \* Sundividual \* Sundividual \*

. . . . . . . \$69.95 Model TWF-802 AM3-4 AA Alkaline Batteries .....

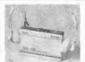

Mini Stereo AM/FM Receiver

WITH HEADPHONES For Joggers, Cyclists, Skaters & Sports Events

FEATURES: Lightweight headphones. Leftfright balance control. Full

....\$29.95 es ....3/\$2.95 Model 2830 AM3-3 AA Alkaline Batteries

# **KEYBOARDS** — POWER SUPPLIES

MICRO SWITCH 69-KEY KEYBOARD

MICRO SWITCH 85-KEY KEYBOARO

World Processing Keyboard, 26 Pin Edge Card Connection, Supply Voltage + SVDC, Main Keyboard Is OWENTY, Additional Key Pads for Cursor and word processing functions. DATM No. BECOMMENT. Part No. 855018-1

MICRO SWITCH 88-KEY KEYBOARO (PARALLEL)

POWER SUPPLY +5VDC @ 1 AMP REGULATED

Transaction Tech
Output -5VDC @ 14 jaiso +30VDC) reg. Input 119V4C 60Hz, 2-tene (black/briegly self-enclosed
case, 6 Hz, 3 cond, black power cord, 6 W W x 7"0 x 2 W "H. Wt. 3 lbs. Data sheet incl.
Part No. PS51194

23"L x 5 % W x 1-3/8 H

POWER SUPPLY + 5VDC @ 1 AMP REGULATED

Bindustries

Dulptul - 5VDC @ 1 amp - 35-42VDC asly, 400mA or less, 30VAC (test), 69-1.5 amp, horse 115VAC

Bindustries

Bindustries

Bindustries

Bindustries

Bindustries

Bindustries

Bindustries

Bindustries

Bindustries

Bindustries

Bindustries

Bindustries

Bindustries

Bindustries

Bindustries

Bindustries

Bindustries

Bindustries

Bindustries

Bindustries

Bindustries

Bindustries

Bindustries

Bindustries

Bindustries

Bindustries

Bindustries

Bindustries

Bindustries

Bindustries

Bindustries

Bindustries

Bindustries

Bindustries

Bindustries

Bindustries

Bindustries

Bindustries

Bindustries

Bindustries

Bindustries

Bindustries

Bindustries

Bindustries

Bindustries

Bindustries

Bindustries

Bindustries

Bindustries

Bindustries

Bindustries

Bindustries

Bindustries

Bindustries

Bindustries

Bindustries

Bindustries

Bindustries

Bindustries

Bindustries

Bindustries

Bindustries

Bindustries

Bindustries

Bindustries

Bindustries

Bindustries

Bindustries

Bindustries

Bindustries

Bindustries

Bindustries

Bindustries

Bindustries

Bindustries

Bindustries

Bindustries

Bindustries

Bindustries

Bindustries

Bindustries

Bindustries

Bindustries

Bindustries

Bindustries

Bindustries

Bindustries

Bindustries

Bindustries

Bindustries

Bindustries

Bindustries

Bindustries

Bindustries

Bindustries

Bindustries

Bindustries

Bindustries

Bindustries

Bindustries

Bindustries

Bindustries

Bindustries

Bindustries

Bindustries

Bindustries

Bindustries

Bindustries

Bindustries

Bindustries

Bindustries

Bindustries

Bindustries

Bindustries

Bindustries

Bindustries

Bindustries

Bindustries

Bindustries

Bindustries

Bindustries

Bindustries

Bindustries

Bindustries

Bindustries

Bindustries

Bindustries

Bindustries

Bindustries

Bindustries

Bindustries

Bindustries

Bindustries

Bindustries

Bindustries

Bindustries

Bindustries

Bindustries

Bindustries

Bindustries

Bindustries

Bindustries

Bindustries

Bindustries

Bindustries

Bindustries

B .....\$24.95 each

\$24.95 each

POWER SUPPLY +5VDC @ 3 AMP REGULATEO

Delitron

pupit 115VAC, 57-440Hz. Output: SVDC Adjustable @ 3 amp, 8VDC gp 2.5 amp. Adjustable currest limit, Ripple 6 Notes: 1MV rms, 3MV pp — 2 mounting surfaces. UL recognized. Size: 4" ws 4
4" \t 2 = 7'.16" 4" - wt. 2 10.5 \text{Loss} street included.

Part No. OPS-1. See a need included

\$29.95 each
MULTI-VOLTAGE POWER SUPPLY +5, +12, -12VOC REGULATEO
Input 105-1294C, 47-53Hz/205-259VAC, 47-55Hz/205-259VAC, 47-55Hz/205-259VAC, 47-54Hz/205-259VAC, 47-54Hz/205-259VAC, 47-54Hz/205-259VAC, 47-54Hz/205-259VAC, 47-54Hz/205-259VAC, 47-54Hz/205-259VAC, 47-55Hz/205-259VAC, 47-55Hz

POWER SUPPLY - 55VOC @ 7.5 AMP, 12VDC @ 1.5 AMP SWITCHING Input: 115VAC, 50-60Hz @ 3 amp/230VAC, 50Hz @ 1.6 amp. Fan voll./power supply select switches (115/20VAC), Output: 5VDC @ 7.5 amp. 12VDC @ 1.5 amp. 81t) bix. pow. crof. 115V War 13VV G 2 yet, W. H. 5 bix. Part No. PS94VO

POWER SUPPLY 4-Channel Switching Power Supply
Microprocessor, mili-computer, Iternihal, medical equipment and process control applications. Insurf 50-130V4C 47-440RF. Jouply: 4-5VDC @ 18. 1-15VDC @ 18. 1-15VDC POWER SUPPLY Adjustable Switching 4-24VDC to 5 Amps

Agi 4-24VDC; \$VDC @-\$A, \$VDC @-4.8A, 9VDC @-4.1A, 12VDC @-3.8, 14VDC @-1.9A, 24VDC @-5.8, 04VVDC @-1.9A, 24VDC @-5.8, 04VVDC @-1.9A, 24VDC @-5.8, 04VVDC @-1.9A, 24VDC @-1.9A, 24VDC @-1

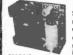

# **SURENSEN** Regulated Power Supplies

Sorensen's open construction (SOC) power supplies are series-regulated solid-state systems, designed to provide reg. DC voltages at 6 levels (2-28 virange). These units are open-framed on sturdy black anodized aluminum for excellent mounting. FEATURES - 115/208/230VAC Input @ 50-63Hz. Low Ripple: 1.5mVrms, 5mV P-P maximum. Al-jurbab current limit. Voltage adjustment control. All softmatics in specifications supplied with unit. Softma A.B.C.E. familiar voltage in a control of the control of the

| Part No.   | Sorașa |       | 1 Voltage |      | Dutgut Currer | 48     | Size (Inches)       | Weight   | Price  |
|------------|--------|-------|-----------|------|---------------|--------|---------------------|----------|--------|
|            |        | rein. | man.      | 6406 | GENT.         | 960°C  |                     |          |        |
| 80C 2-6    | 8      | 1.9   | 21        | 6.0  | 4.9           | 3.8    | 5.62 × 4.86 × 2.90  | 4.3 tbs. | 819.95 |
| 30C 2 38   |        | 1.0   | 21        | 26.0 | 21.5          | 17.5   | 16.00 x 4.88 x 4.88 | 16 ths.  | 29.95  |
| SOC 5 FB   | E      | 4.26  | 5.25      | 18.0 | 15:0          | 1 12.0 | 14 00 × 4 88 × 2,75 | 12104    | 30.60  |
| SOC S 28   | F      | 4.26  | 5.25      | 75.0 | 29.6          | 17.6   | 16 00 x 1 88 x 4.88 | 16 ftm.  | 40.91  |
| SOC 12-11  | E      | 11.6  | 12.6      | 11.0 | 9.7           | 6.8    | 14.00 x 4.88 x 1.62 | 12 lbs.  | 44.90  |
| SOC15-B    | C      | 14.26 | 16.76     | 8.0  | 4.2           | 3.8    | 7.00 ± 4.88 × 3.37  | 6.6 ms.  | 39.9*  |
| SOC 16-8.8 | 1 E    | 14.25 | 15.75     | 9.8  | 7.6           | 5.6    | 14.00 x 4.68 x 1.62 | 12 Hss.  | 44.61  |
| SOC 16-13  | 1      | 11.75 | 15.75     | 13.0 | 10.6          | 8.0    | 16.00 a 4.00 a 4.00 | 16 ths   | 49,07  |
| SOC 28 8 8 | A I    | 28.6  | 20.4      | 0.8  | 84            | 45     | 4.00 - 4.00 - 1.02  | S the    | 26 64  |

BUG BOX\*M — 30 individual compartments - Stores 65 épin or 30 14- or 16 pin DIPs - Neavy duty rigitation modifed plastie. Colear pastitic cover cover - Compartment size: 1" x 3.75" s. 5" deep - Box size: 4.9" x 3.3" x 6" · Welght: 1.75 of deep - Box size: 4.9" x 3.3" x 6" · Welght: 1.75 of deep - Box size: 4.9" x 3.3" x 6" · Welght: 1.75 of deep - Box size: 4.9" x 3.3" x 6" · Welght: 1.75 of deep - Box size: 4.9" x 3.5" c. 5" of deep - Box size: 4.9" x 3.5" c. 5" of deep - Box size:

BUG BOXTM

| White (Y) Y | allow       | (14) | Hed, (W |
|-------------|-------------|------|---------|
| Part No./Co |             | YT   | PRICE   |
| BGX-001-(   | 1           | 1    | \$ 2.29 |
| BGX-010-(   | )           | 10   | 19.99   |
|             | ANTI-STATIC |      |         |
| BGX-001-(   | )AS         | 1    | \$ 3.29 |
| BGX-010-(   | )AS         | 10   | 28.89   |

BUG CAGETM — 12 locations store by Boxes. Big Bug Boxes or Bug Trays • Modular and in-terlocking • Neavy duty injection moded plastic • Each cage has 6 stip-on locations • 2 cages per ptg. • Cage size: 5:18° x 5' x 3.78° 4 • colors available — please specify color code. (B) Blue, (R) Red, (M) While, (f) Yellow

Part No./Color Code BGC-001-( )2 Cages (6 loc. ea.) ..\$11.95/pkg.

BUG TRAYTM — Stores In Bug Cage - Moded plastic - Three styles: Open (1 compartment 3.05 \* x 4.6 \* x 8.7) x ettical (5 compartment), 5 \* x 6 \* x 6.1 x ettical (5 compartment), 5 \* x 6 \* x 6.1 x ettical (5 compartment), 5 \* x 6 \* x 6.1 x ettical (5 compartment), 5 \* x 6 \* x 6.1 x ettical (5 compartment), 5 \* x 6 \* x 6.1 x ettical (5 compartment), 5 \* x 6 \* x 6 \* x

## BUG BOX™ STORAGE SYSTEMS

BUG CAGE<sup>IIII</sup> (BGC-001-\_\_\_) with Bug Boxe

LSI BIG BUG BOXTM — Designed to store large IC's, Resistors, Capacitors and Dio ed into three compartments measuring 1 5." deep • Three verifical and three dividers included • Heavy duty Injecti plastic • Box size: 4.9" x 3.3" x .6." • Welq

LSI BIG BUG BOXTM

| PART NO./ | OLOR CODE   | QTY | PRICE   |
|-----------|-------------|-----|---------|
| BLX-001-( |             | - 1 | \$ 3.29 |
| BLX-010-( | )           | 10  | 28.79   |
|           | ANTI-STATIC |     |         |
| BLX-001-( | )AS         | 1   | 5 4.25  |
| BLX-010-( | AS          | 10  | 37.82   |

BACK PACKTM — Self-adhesive labels for the back of ICs • Shows exact Internal logic in relative to IC prior • 532 labels in each package (Including several blank labels) • Each package for 8, 14, 58 42, 28 and 40-pin ICs • Combo package including 24, 28 and 40-pin ICs • Combo package including 1,068 Tabels for TTL and CMOS IC • Microproposery package contains 244 labels

| Part No. | Description    | Price |
|----------|----------------|-------|
| BPT-012  | TTL            | \$7.9 |
| BPC-012  | CMOS           | 8.95  |
| BPM 012  | Combo          | 14.9: |
| BPU-012  | Microprocessor | 9.9   |

#### JUMPER AND CABLE ASSEMBLIES STANDARD DIP JUMPERS

STANDARD DB25 SERIES CABLES Now you can order DB25 P or 5 connectors with the cable necessary to fit your application. Choose from our standard flat cable in 4 foot lengths. Call today. STANDARD CABLES \$7.95 4 feet 1 D825P DB25P 4 4 feet 8.49 13.49 DB25\$-4 1-D025S DB25P-4-S 4 feet 2 DB25P DB25P-4-S 4 feet 1-DB25P/1-DB25S 13.75

\$10.00 Minimum Order — U.S. Funds Only California Residents Add 61/2 % Sales Tax Postage — Add 5% plus \$1.50 Insurance Send S.A.S.E. for Monthly Sales Flyer!

MMMy

Call for Quantity Discounts

Spec Sheets — 30c each Send \$1.00 Postage for your FREE 1983 JAMECO CATALOG Prices Subject to Change

13.95

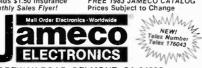

D825\$-4.5

1355 SHOREWAY ROAD, BELMONT, CA 94002 PHONE ORDERS WELCOME — (415) 592-8097

51/4" Mini-Floppy Disc Drive
FOR TRS-80 MODEL 1 Industry Standard)
Features single or double density. Recording
mode: FM single. MFM double density.
Power: +12VDC (±0.6V) 1.6 amps max.,
eVDC (±0.5V) 0.8 amps max.,
eVDC (±0.5V) 0.8 amps max.,
eVDC (±0.5V) 0.8 amps max.
eVDC (±0.5V) 0.8 amps max.
eVDC (±0.5V) 0.8 amps max.
eVDC (±0.5V) 0.8 amps max.
eVDC (±0.5V) 0.8 amps max.
eVDC (±0.5V) 0.8 amps max.
eVDC (±0.5V) 0.8 amps max.
eVDC (±0.5V) 0.8 amps max.
eVDC (±0.5V) 0.8 amps max.
eVDC (±0.5V) 0.8 amps max.
eVDC (±0.5V) 0.8 amps max.
eVDC (±0.5V) 0.8 amps max.
eVDC (±0.5V) 0.8 amps max.
eVDC (±0.5V) 0.8 amps max.
eVDC (±0.5V) 0.8 amps max.
eVDC (±0.5V) 0.8 amps max.
eVDC (±0.5V) 0.8 amps max.
eVDC (±0.5V) 0.8 amps max.
eVDC (±0.5V) 0.8 amps max.
eVDC (±0.5V) 0.8 amps max.
eVDC (±0.5V) 0.8 amps max.
eVDC (±0.5V) 0.8 amps max.
eVDC (±0.5V) 0.8 amps max.
eVDC (±0.5V) 0.8 amps max.
eVDC (±0.5V) 0.8 amps max.
eVDC (±0.5V) 0.8 amps max.
eVDC (±0.5V) 0.8 amps max.
eVDC (±0.5V) 0.8 amps max.
eVDC (±0.5V) 0.8 amps max.
eVDC (±0.5V) 0.8 amps max.
eVDC (±0.5V) 0.8 amps max.
eVDC (±0.5V) 0.8 amps max.
eVDC (±0.5V) 0.8 amps max.
eVDC (±0.5V) 0.8 amps max.
eVDC (±0.5V) 0.8 amps max.
eVDC (±0.5V) 0.8 amps max.
eVDC (±0.5V) 0.8 amps max.
eVDC (±0.5V) 0.8 amps max.
eVDC (±0.5V) 0.8 amps max.
eVDC (±0.5V) 0.8 amps max.
eVDC (±0.5V) 0.8 amps max.
eVDC (±0.5V) 0.8 amps max.
eVDC (±0.5V) 0.8 amps max.
eVDC (±0.5V) 0.8 amps max.
eVDC (±0.5V) 0.8 amps max.
eVDC (±0.5V) 0.8 amps max.
eVDC (±0.5V) 0.8 amps max.
eVDC (±0.5V) 0.8 amps max.
eVDC (±0.5V) 0.8 amps max.
eVDC (±0.5V) 0.8 amps max.
eVDC (±0.5V) 0.8 amps max.
eVDC (±0.5V) 0.8 amps max.
eVDC (±0.5V) 0.8 amps max.
eVDC (±0.5V) 0.8 amps max.
eVDC (±0.5V) 0.8 amps max.
eVDC (±0.5V) 0.8 amps max.
eVDC (±0.5V) 0.8 amps max.
eVDC (±0.5V) 0.8 amps max.
eVDC (±0.5V) 0.8 amps max.
eVDC (±0.5V) 0.8 amps max.
eVDC (±0.5V) 0.8 amps max.
eVDC (±0.5V) 0.8 amps max.
eVDC (±0.5V) 0.8 amps max.
eVDC (±0.5V) 0.8 amps max.
eVDC (±0.5V) 0.8 amps max.
eVDC (±0.5V) 0.8 amps max.
eVDC (±0.5V) 0.8 amps

Limited Quantity!

FD200 \$179.95 Single-sided, 40 tracks, 250K bytes capacity FD250 .....\$199.95 Double-sided, 35 tracks, 438K bytes capacity

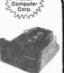

# **EXPAND YOUR TRS-80**

to 16K, 32K, or 48K From 4K to 16K Requires (1) One Kit From 4K to 48K Requires (3) Three Kits Model 3 =

Olor = From 4K to 16K Requires (1) One Kit
--Model 1 equipped with Expansion Beard up to 48K Two Kits Required
-- One Kit Required for each 15K of Expansion --

TRS-80 16K Conversion Kit Kit comes complete with 8 each MM5290 (UPD41674116) 16K Dynamic RAM (\*ns) and documentation for conversion. TRS-16K2 \*150ns TRS-16K3 \*200ms TRS-16K4 \*250ns \$10.95

TRS-80 Color 32K or 64K Conversion Kit

Kit comes compiete with 8 ea. 4164-2 (200ns). 64K Dyn. RAMs & conversion documentation. Converts TRS-80 color computers from 4K-32K Memory or 16K-64K Memory.

Universal Computer Keyboard Enclosure

end pieces in mocna brown in a Skiding rear/bottom panel for service component access. Top/bott, panels of thick alum, alodine type 1200 filmsh (gold color) for best paint adhesion after modifica rented top & bottom panels for cooling efficie DTE-20 Panel width 20" \$34.95

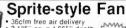

36cfm free air delivery
 3.125" sq. x 1.665" depth
 10 yrs. cont. duly at 20°C
 115V 50/60Hz
 For Apple users

PWS2107U Cleaned & Lesed) ....

PWS2107F New ... . \$14.95 ea Muffin-style Fan

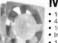

105cfm free air delivery
 4.68" sq. x 1.50" depth.
 10 yrs. cont. duty at 20 °C
 Impedance protected, ambients to 70 °C

115V 50/60Hz 14W Wt. 17 oz.

MU2A1-U Cleaned 8 S9.95 ea.
\*MU2A-1N New S14.95 ea.

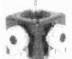

**JOYSTICKS** 5K Linear Taper Pots \$5.25 JS-100K Taper Pots

JS-15DK Taper Pots

JS-15DK Taper Pots \$4.75 Taper Pots JVC-40 40K (2) Video Con-troller in Case \$4.95

# **UV-EPROM Eraser**

8 Chips — 51 Minutes 1 Chip — 37 Minutes

Erases 2708, 2716, 2732, 2764, 2516, 2532, 2564. Erases up to 8 chips within 51 minutes (I chip in 37 minutes). Maintains constant exposure distance of one inch. Special conductive to dam liner eliminates static build-up. Built-in safety lock to prevent UV exposure. Compact — only 9,00° x 3.70° z 2.60°. Complete with holding tray for 8 chips.

UVS-11EL Replacement Bulb ... DE-4 UV-EPROM Eraser .... \$79.95

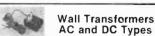

AC250 (Pictured) AC250 (PICTURE)

117 No. | Input

250 (above) | 117 V/60 Hz
1500 | 117 V/60 Hz
1500 | 117 V/60 Hz
29004 | 117 V/60 Hz
2800 | 120 V/60 Hz
26912 | 120 V/60 Hz
26912 | 17 V/60 Hz
25490 | 117 V/60 Hz
25490 | 120 V/60 Hz
25490 | 120 V/60 Hz

Siemens 8" Floppy Disk Drive

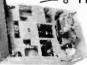

• Single-Sided • 77 Tracks • 400/800K Bytes Capacity · Industry Standard

The FD0100-8 8\* Floppy Disk Drive (Industry Standard) features single or double density. Recording mode: FM single, MFM double density, Transfer rate: 250K bits/sec. single density, 500K bits/sec. double density, 500K bits/sec. double density, 500K bits/sec. double density. The FD0100-8 is designed to work with the single-sided soft sectored IBM Diskette 1, or eq. disk cartridge. Hard-sectored option available. Power: 119/200VAC @ 5060FM, +240VC @ 1/3 amps max. # 50VC @ 1/2 amps max. # 50VC @ 1/2 amp

Price Pari No. Price Price Pri

American Radio History Com

# DIGI-KEY 800-346-5144

QUALITY Name brand products from nationally recognized manufacturers. VISA SERVICE - Computerized order processing and inventory control. SAVINGS Volume Discounts • OEM Quantity Pricing • Toll Free 800 Number The Blig DECLKEY Dist ikes a Big Pr INTEGRATED CIRCUITS TEXAS INSTRUMENTS

I.C. SOCKETS NEWI KIT 310 DISC CAPACITORS NEW! KIT Cirt. No. Ph200-ATT CINEY \$3595 EAT F-XIT 2.19 .87 1.12 1.40 1.40 1.40 4.25 1.64 .89 2.52 CAT. NO DH-KIT ASSORTMEN POPULAR CAPACITORS \$7995 74508N 74510N 74511N 74515N 74520N 74522N 74530N 74530N 74540N SOLDER TAIL DIP SOCKETS M395F M395K M396K M566CN M566CN 26 /0 25 /0 28 85 32 37 35 00 55 05 59 52 182.37 236 25 26.70 31 44 45 14 52 78 88 24 740 30 740 30 759 85 750 81 335 03 405 00 495 45 675 83 80.C. (6.3) (6.3) NPO TYPE TIM PLATED SOLDER PAIL

TO 17/C

art No Description

Byods Spin solder [ad, ton 18 1.15 1.45 1.60 1.90 2.10 2.25 2.50 2.90 4.20 10 of 15 pt 18 of 15 pt 18 of 15 pt 18 of 15 pt 18 of 15 pt 18 of 15 pt 18 of 15 pt 18 of 15 pt 18 of 18 of 740 30 282 94 321 44 406 24 474,98 614,13 790 53 3 21 3 28 4 32 5 82 6 34 8 18 10 56 84 05 21 90 28 35 117 04 182 37 236 25 Part Re. C9808 C9814 C9816 C9818 C9820 C9822 C9824 C9828 C9828 16 3.20 4.20 4.70 5.40 5.90 7.50 7.50 9.90 3 21 3 21 3 21 3 21 1 88 4 43 5 30 6 65 8 48 11 43 15 18 21 90 28 35 26 70 76 70 37 32 37 32 36 47 44 18 55 38 70 75 95 75 126 44 182.37 736 25 240 30 240 30 240 30 290 83 331 84 397 22 498 36 636 71 857.21 1.35 1.36 1.35 1.35 2.67 2.19 4.37 7.46 10.01 10.47 .13 .14 .16 .21 .24 .35 .38 .50 .67 1.17 1.57 8 94 9 52 9 95 11 31 14 80 17 10 74 69 26 56 35 00 62.10 83.48 111 87 76 3.41 3.41 76 5.30 1.51 1.76 1.26 1.26 1.57 2.42 8.26 WIRE WRAP DIP SOCKETS 100 220 330 470 1000 2700 3300 4700 6800 2.7 321 356 402 455 554 631 9 06 17 05 16 78 21 90 28 35 26 70 29 63 32 43 38 70 46 14 57 53 75 50 100 17 134 83 182 37 226 25 30 33 40 35 46 12 59 58 17 +8 105 38 17 +8 105 38 11 182 37 238 25 240 30 265 E3 300 83 415 24 517 25 903 27 1713 43 1841 27 2126 25 272 93 105 55 163 127 1641 27 2126 25 909 31 1641 27 2126 25 41 18 57 63 24 103 148 2.54 3.31 3.64 4.08 1.85 5.78 7.17 9.30 12.65 21.90 28.35 85 57 64 46 55 59 54 64 93 1.2.4 1.90 3.42 4.45 5.42 7.06 10.02 14.17 10 4 15 7 26 4 37 0 45 1 58 7 81 4 118 0 • TEXAS INSTRUMENTS Q.

YIN PLATED WIRE WRAP

Part No.

Descriptive

Bipen wire wind, tim.

CB1106

Bipen wire wind, tim.

CB116

Bipen wire wind, tim.

CB116

Bipen wire wind, tim.

CB116

Bipen wire wind, tim.

CB116

Bipen wire wind, tim.

CB120

Dipen wire wind, tim.

CB120

Zipen were wind, tim.

CB121

Zipen wire wind, tim.

CB121

Zipen wire wind, tim.

CB126

Dipen wire wind, tim.

CB127

Dipen wire wind, tim. 18 3 60 4 90 5 60 6 70 7 50 8 90 10 30 13 90 26.70 26.70 26.70 25.70 25.70 26.70 27.87 33.70 33.70 33.70 33.70 34.72 58.65 59.75 236.25 740 30 240 30 240 30 240 30 240 30 240 30 250 37 323 58 349 88 429 87 577 85 577 85 577 85 577 85 1.11 1.11 1.16 1.78 1.78 1.90 2.06 3.42 4.45 5.47 7.84 13 30 14 80 15 71 17 10 28 45 37 00 45 37 LM7812C LM7815C1 LM78L05A LM78L15A LM78L15A LM78L24A LM7905CT LM7905CT LM7912CT LM7915CT M7924CT 254 90 254 91 254 91 254 91 254 91 254 91 286 20 373 91 405 01 513 01 3 40 3 40 3 40 3 40 3 40 3 40 4 99 5 40 6 84 5 15 1 08 1 08 1 08 1 15 1 15 1 18 1 19 2 05 3 08 4 45 7 84 11 16 8 94 8 94 8 94 8 94 9 78 11 30 15 19 15 77 17,03 25 62 37,06 56 78 92,93 NEW! KIT \$5495 7-4 01 1.898 148 7: 158 7: 170 3: 186 5: 203 3: 216 2: 275 8: 275 8: 275 8: 370 1: 400 8: 438 55: 548 8: 663 0: 663 0: 66 18 50 12 63 18 95 20 73 72 27 74 25 26 45 30 65 33 65 33 65 34 55 48 50 90 97 71 99 83 71 99 83 71 99 83 71 99 84 71 99 85 71 99 86 97 73 70 95 85 95 85 95 85 95 85 97 85 97 16,384x1 D Ram Price Per Pak Of 32 126 512 IIIIII ARRARA 1808 Pal 157 66 159 16 160 12 160 18 160 18 160 18 160 17 170 78 180 15 170 78 180 15 151 66 151 66 151 65 151 65 .22 1,83 27 2,77 .34 2,88 .41 2,50 .57 4,83 .66 8,27 1,25 10,70 1,78 15,25 C6 10 C5 15 C6 17 C6 18 C6 20 C6 25 C6 26 C6 30 C6 30 C6 30 C6 40 C6 40 C6 49 C6 49 C6 50 90668 90508 90578 37 60 43 40 45 80 44 40 49 30 53 50 67 90 65 70 73 60 90 20 104.80 98 30 C5 10 C5 15 C5 17 C5 18 C5 20 C5 27 C5 28 C5 30 C5 31 C5 36 C5 49 C5 49 C5 49 C5 49 2.95 3.40 3.55 3.90 4.20 4.80 4.80 4.95 5.20 5.80 6.80 7.80 7.40 28 32 33 33 37 40 43 48 48 49 56 55 56 76 72 13.68 13.69 13.69 13.69 13.69 13.69 13.69 13.69 13.69 15.43 15.43 15.43 16.13 16.13 123.01 123.01 12 9053B 9052B 90558 90658 90638 \$3495 74C240N 74C244N 74C373N 74C374N 74C901N 74C903N 74C903N 74C906N 74C906N 74C906N 74C906N Pat H 1,860 75,04 75,04 47,20 49,50 53,30 57,10 59,10 64,30 65,70 67,70 80,80 80,70 87,10 98,30 107,50 Panasonic TSW Series 28 4 33 4 35 9 38 7 40 9 45 7 47,6 48 6 51,7 59 1 59 1 64 2 72 5 77 9 5.20 5.50 6.20 6.60 6.70 6.90 7.30 8.35 8.90 9.95 10.90 8.34 8.34 8.34 8.34 8.34 8.34 8.65 8.65 8.80 8.94 9.10 9.40 24.40 24.40 24.40 24.40 24.40 24.40 24.40 24.40 24.40 31.92 31.92 219.15 218.15 219.15 219.15 21 Cap (4700 (4700 (4 \$12,96 15.87 20.51 25.80 36.72 13.26 16.22 20.36 26.80 34.58 44.43 1116 E 142 E 184 E 232 E 330 P6500 P6501 P6502 P6503 P6506 P6506 P6506 P6506 P6508 P6511 P6512 P6513 P6514 P6515 P6515 P6517 P6517 P6517 P6517 P6517 P6517 P6517 P6517 P6517 P6517 P6517 P6517 P6517 119 40 145 95 183 20 241 20 399 90 133 96 180 10 230 10 296 40 379 50 5 66 5 67 5 67 5 67 1 14 1 80 53 .53 .47 .53 3 63 1 98 1 98 79 70 80 44 80 44 81 80 84 60 23.80 27.50 28 28 30 57 34 44 40 40 41.72 9 60 10 38 10 74 11 07 12 28 12 85 14 30 16 09 15 98 19 40 2 55 2 90 3 03 3 27 3 69 4 25 4 47 433.93 115.65 128.70 144.79 152.78 174.60 21 23 26 28 32 1.80 2.01 2.76 2.38 2.72 21.12 23.88 25.57 33 39 47 2 96 3 35 3 58 DIGI-KEY 34 39 .41 2.02 3 40 5 46 2 55 3 52 4 49 2 58 4 13 15.53 26.15 41.98 19.63 27.07 34.54 19.86 31.78 44.89 139.75 253.30 377.80 111111 Volume 176 65 243 60 310 85 P6525 P6526 P6527 Discoun 129m

# DIGI-KEY 800-346-5144

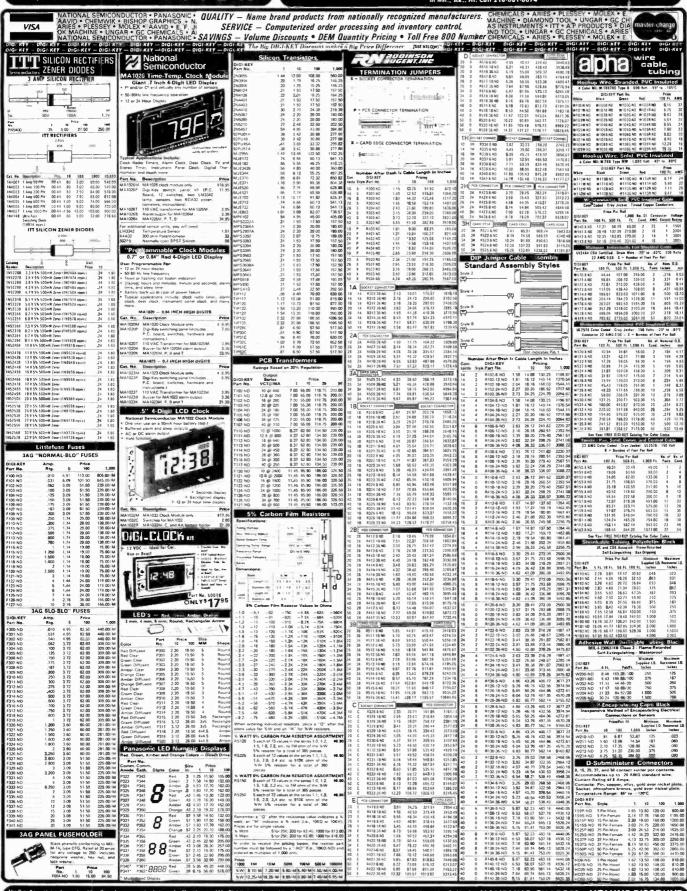

# 4164 64K DYNAMIC 200 NS

**ALL MERCHANDISE 100% GUARANTEED!** 

# TMM2016 2KX8 STATIC \$415

CALL US FOR VOLUME QUOTES

| S           | TAT      | IC RAMS            |         |
|-------------|----------|--------------------|---------|
| 2101        | 256 x 4  | (450ns)            | 1.95    |
| 5101        | 256 x 4  | (450ns) (cmos)     | 3.95    |
| 2102-1      | 1024 x 1 |                    | .89     |
| 2102L-4     | 1024 x 1 | (450ns) (LP)       | 1.29    |
| 2102L-2     | 1024 x 1 | (250ns) (LP)       | 1.69    |
| 2111        |          | (450ns)            | 2.99    |
| 2112        | 256 x 4  | (450ns)            | 2.99    |
| 2114        | 1024 x 4 | (450ns)            | 8/14.95 |
| 2114L-4     | 1024 x 4 | (450ns) (LP)       | 8/15.25 |
| 2114L-3     |          | (300ns) (LP)       | 8/15.45 |
| 2114L-2     |          | (200ns) (LP)       | 8/15.95 |
| 2147        | 4096 x 1 |                    | 4.95    |
| TMS4044-4   | 4096 x 1 |                    | 3.49    |
| TMS4044-3   | 4096 x 1 |                    | 3.99    |
| TMS4044-2   | 4096 x 1 | (200ns)            | 4.49    |
| MK4118      | 1024 x 8 |                    | 9.95    |
| TMM2016-200 | 2048 x 8 | (200ns)            | 4.15    |
| TMM2016-150 |          |                    | 4.95    |
| TMM2016-100 |          |                    | 6.15    |
| HM6116-4    |          | (200ns) (cmos)     | 4.95    |
| HM6116-3    | 2048 x 8 | (150ns) (cmos)     | 5.95    |
| HM6116-2    |          | (120ns) (cmos)     | 8.95    |
| HM6116LP-4  | 2048 x 8 | (200ns) (cmos)(LP) | 6.95    |
| HM6116LP-3  | 2048 x 8 | (150ns) (cmos)(LP) | 8.95    |
| HM6116LP-2  | 2048 x 8 | (120ns) (cmos)(LP) | 10.95   |
| Z-6132      | 4096 x 8 | (300ns) (Qstat)    | 34.95   |
|             |          |                    |         |

LP = Low Power Ostat = Quasi-Static

# DVNAMIC BAMS

|          | LIAMIA    | IIC NA       | IVIO    |
|----------|-----------|--------------|---------|
| TMS4027  | 4096 x 1  | (250ns)      | 1.99    |
| MK4108   | 8192 x 1  | (200ns)      | 1.95    |
| MM5298   | 8192 x 1  | (250ns)      | 1.85    |
| 4116-300 | 16384 x 1 | (300ns)      | 8/11,75 |
| 4116-250 | 16384 x 1 | (250ns)      | 8/11.95 |
| 4116-200 | 16384 x 1 | (200ns)      | 8/13.95 |
| 4116-150 | 16384 x 1 | (150ns)      | 8/15.95 |
| 4116-120 | 16384 x 1 | (120ns)      | 8/29.95 |
| 2118     | 16384 x 1 | (150ns) (5v) | 4.95    |
| MK4816   | 2048 x 8  | (300ns) (5v) | 24.95   |
| 4164-200 | 65536 x 1 | (200ns) (5v) | 6.25    |
| 4164-150 | 65536 x 1 | (150ns) (5v) | 7.25    |

5V = single 5 volt supply

# **EPROMS**

| 1702     | 256 x 8  | (1us)                | 4.50  |
|----------|----------|----------------------|-------|
| 2708     | 1024 x 8 | (450ns)              | 3.95  |
| 2758     | 1024 x 8 | (450ns) (5v)         | 5.95  |
| 2716     | 2048 x 8 | (450ns) (5v)         | 3.95  |
| 2716-1   | 2048 x 8 | (350ns) (5v)         | 6.25  |
| TMS2716  | 2048 x 8 | (450ns)              | 7.95  |
| TMS2532  | 4096 x 8 | (450ns) (5v)         | 7.95  |
| 2732     | 4096 x 8 | (450ns) (5v)         | 4.95  |
| 2732-250 | 4096 x 8 | (250ns) (5v)         | 12.95 |
| 2732-200 | 4096 x 8 | (200ns) (5v)         | 16.95 |
| 2764     | 8192 x 8 | (450ns) (5v)         | 16.95 |
| 2764-250 | 8192 x 8 | (250ns) (5v)         | 18.95 |
| 2764-200 | 8192 x 8 | (200ns) (5v)         | 19.95 |
| TMS2564  | 8192 x 8 | (450ns) (5v)         | 24.95 |
| MC68764  | 8192 x 8 | (450ns) (5v)(24 pin) | call  |
|          |          |                      |       |

5v = Single 5 Volt Supply

# **EPROM ERASERS**

| PE-14     6     5,200     83.0       PE-14T     X     6     5,200     119.0       PE-24T     X     9     6,700     175.0       PL-265T     X     20     6,700     255.0       PR-125T     X     16     15,000     349.0                                        |        | Timer | Capacity<br>Chip | Intensity<br>(uW/Cm <sup>2</sup> ) |        |
|----------------------------------------------------------------------------------------------------|--------|-------|------------------|------------------------------------|--------|
| PE-14T         X         6         5,200         119.0           PE-24T         X         9         6,700         175.0           PL-265T         X         20         6,700         255.0           PR-125T         X         16         15,000         349.0 | E-14   |       | w                |                                    | 83.00  |
| PL-265T X 20 6,700 255.0 PR-125T X 16 15,000 349.0                                                                                                    | E-14T  | 4T X  | 6                |                                    | 119.00 |
| PR-125T X 16 15,000 349.                                                                                                    | E-24T  | 4T X  | 9                | 6,700                              | 175.00 |
|                                                                                                    |        |       | 20               | 6,700                              | 255.00 |
|                                                                                                    | R-125T | 25T X | 16               | 15,000                             | 349.00 |
| PR-320 X 32 15,000 595.0                                                                                                    | R-320  | 20 X  | 32               | 15,000                             | 595.00 |

#### CONTROLLERS 1771 16.95 1791 29.95 54.95 1797 54 95 6843 34.95 8272 UPD765 39.95 39 95 1691 18.95 INTERFACE 8T26 1.69 8T28 2.49 8T96 .99 STO .99

8T98 DM8131 2.95 DP8304 2.29 DS8836 .99 MISC. 3242

7.95 3341 MC3470 4.95 4.95 MC3480 11C90 13.95 7.95 95H90 2513-001 HP 9 95 9.95 2513-002 LOW

SOUND CHIPS AY3-8910 12.95 MC3340

#### CRT CONTROLLERS 68B45 HD46505SP 6847

35.95 15.95 12 25 24.95 29.95 68047 7220 99.95 CRT5027 39.95 DP8350 49.95

BIT-RATE GENERATORS **BR1941** 11.95 12.95 16.95 10.95 4702 COM5016 COM8116 MM5307 10.95 UARTS 6.95

AY3-1014 AY5-1013 PT1472 3.95 9 95 TR1602 3.95 9.95 2651 8.95 TMS6011 5.95 7.95 8.95 INS8250 14.95

KEYBOARD CHIPS AY5-2376

74C922 See 74C00

| 74C923 Serie | es Prices |  |  |  |  |  |
|--------------|-----------|--|--|--|--|--|
| CLOC         | CLOCK     |  |  |  |  |  |
| CIRCUITS     |           |  |  |  |  |  |
| MM5314       | 4.95      |  |  |  |  |  |
| MM5369       | 3.95      |  |  |  |  |  |
| MM5375       | 4.95      |  |  |  |  |  |
| MM58167      | 8.95      |  |  |  |  |  |
| MM58174      | 11.95     |  |  |  |  |  |
| MSMSMS       | E 0E      |  |  |  |  |  |

# Z-80 2.5 Mhz Z80-CPU

3.95 Z80-CTC 5.95 Z80-DART Z80-DMA 17.50 Z80-PIO 5.75 Z80-SIO/0 18.50 780-510/1 18.50 Z80-SIO/2 18 50 Z80-SIO/9 16.95

4.0 Mhz

Z80A-CPU 6.00 Z80A-CTC 8 65 Z80A-DART 18.75 Z80A-DMA 27.50 Z80A-PIO 6.00 Z80A-SIO/0 22.50 Z80A-SIO/1 22.50 Z80A-S10/2 22 50 Z80A-SIO/9 19.95

6.0 Mhz Z80B-CPU 17.95

Z80B-CTC 15.50 Z80B-P10 15.50 ZILOG

34.95

39 95

76132

78671

# CRYSTA\_S

| 00         |      |
|------------|------|
| 32.768 khz | 1.95 |
| 1.0 mhz    | 4.95 |
| 1.8432     | 4.95 |
| 2.0        | 3.95 |
| 2.097152   | 3.95 |
| 2.4576     | 3.95 |
| 3.2768     | 3.95 |
| 3.579535   | 3.95 |
| 4.0        | 3.95 |
| 5.0        | 3.95 |
| 5.0688     | 3.95 |
| 5.185      | 3.95 |
| 5.7143     | 3.95 |
| 6.0        | 3.95 |
| 6.144      | 3.95 |
| 6.5536     | 3.95 |
| 8.0        | 3.95 |
| 10.7836    | 3.95 |
| 14.31818   | 3.95 |
| 15.0       | 3.95 |
| 16.0       | 3.95 |
| 18.0       | 3.95 |
| 18.432     | 3.95 |
| 20.0       | 3.95 |
| 22.1184    | 3.95 |
| 32.0       | 3.95 |

# DATA

| ACQUISI  | HON  |
|----------|------|
| ADC0800  | 5.55 |
| ADC0804  | 3.49 |
| ADC0809  | 4.49 |
| ADC0817  | 9.95 |
| DAC0800  | 4.95 |
| DAC0806  | 1.95 |
| DAC0808  | 2.95 |
| DAC1020  | 8.25 |
| DAC1022  | 5.95 |
| MC1408L6 | 1.95 |
| MC140010 | 2.05 |

| 8000      | )     |
|-----------|-------|
| 8035      | 5.95  |
| 8039      | 6.95  |
| 1410 0000 | 47.05 |

8748

8755

8202

INS-80 7.95 INS-8073 24 95 8080 3.95 8085 5.95 8085A-2 11.95 8086 29.95 CALL япяя 39.95 8089 89.95 8155 7.95 8156 8.95 8185 29.95 8185-2 39 95 8741 39.95

# 8200

32.00

29 95

| 0202   | 25.55 |
|--------|-------|
| 8203   | 39.95 |
| 8205   | 3.50  |
| 8212   | 1.80  |
| 8214   | 3.85  |
| 8216   | 1.75  |
| 8224   | 2.25  |
| 8226   | 1.80  |
| 8228   | 3.49  |
| 8237   | 19.95 |
| 8238   | 4.49  |
| 8243   | 4.45  |
| 8250   | 10.95 |
| 8251   | 4.49  |
| 8253   | 6.95  |
| 8253-5 | 7.95  |
| 8255   | 4.49  |
| 8255-5 | 5.25  |
| 8257   | 7.95  |
| 8257-5 | 8.95  |
| 8259   | 6.90  |
| 8259-5 | 7.50  |
| 8272   | 39.95 |
| 8275   | 29.95 |
| 8279   | 8.95  |
| 8279-5 | 10.00 |
| 8282   | 6.50  |

# 6800 68000 99.95

4.95 6802 7.95 6808 13 90 6809E 19.95 6809 6810 2.95 6820 4.95 6821 3.25 6828 14.95 6840 12.95 6843 34.95 6844 25.95 6845 14 95 6847 12.25 3.45 6852 5.75 6860 9.95 6862 11.95 6875 6.95 6880 2 25 6883 24.95 68047 24.95 6800 = 1MH2

68488 19.95 68 R00 10.95 68B02 22 25 68B09E 29.95 68B09 29.95 68B10 7 95 68B21 12.95 68B50 12.95 68B00 = 2 MHZ

|       | 6500  |       |
|-------|-------|-------|
|       | 1 MHZ |       |
| 6502  |       | 5.95  |
| 6504  |       | 6.95  |
| 6505  |       | 8.95  |
| 6507  |       | 9.95  |
| 6520  |       | 4.35  |
| 6522  |       | 8.75  |
| 6532  |       | 11.25 |
| 6545  |       | 22.50 |
| 6551  |       | 11.85 |
|       | 2 MHZ |       |
| 6502A |       | 9.95  |
| 6522A |       | 11.70 |
| 6532A |       | 12.40 |
| 6545A |       | 28.50 |
| 6551A |       | 12.95 |
|       | 3 MHZ |       |
|       |       |       |

# **FUNCTION** GENERATORS

6.50

5.50

6.50

6.50

25.00

49 95

8283

8284

8286

8287

8288

8289

|        | 0.10 |
|--------|------|
| MC4024 | 3.99 |
| LM566  | 1.49 |
| XR2206 | 3.75 |
| 8038   | 3.95 |
|        |      |

| IN | ΓFR | SIL |
|----|-----|-----|
|    |     |     |

| HAT EIL  | JIL   |
|----------|-------|
| ICL7103  | 9.50  |
| ICL7106  | 9.95  |
| ICL7107  | 12.95 |
| ICL8038  | 3.95  |
| ICM7107A | 5.59  |
| ICM7208  | 15.95 |

**EXAR** 

14.95

3.85

6502B

XR 2207

XR 2211 5.25 XR 2240 9000 SERIES 9316 1 00

#### 2.50 9368 3.95 9601 .75 96502 1.95

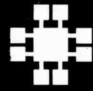

# **IDR MICRODEVICES, INC.**

1224 S. Bascom Avenue San Jose, CA 95128 800-538-5000 • 800-662-6279 (CA) (408) 995-5430 • Telex 171-110

@ 1982 JDR MICRODEVICES, INC.

**VISIT OUR RETAIL STORE** 

NEW HOURS M-W-F, 9-5 T-Th., 9-9 Sat. 11-3

PLEASE USE YOUR CUSTOMER NUMBER WHEN ORDERING

TERMS: For shipping include \$2 for UPS Ground or \$3 for UPS Blue TERMS: For shipping include \$2 for UPS Ground or \$3 for UPS Blue Label Air. Items over 5 pounds require additional shipping charges. Foreign orders, include auflicient amount for shipping. There is a \$10 minimum order. Bay Area and Los Angeles Counties add 6% Sales Tax. Other California residents add 6% Sales Tax. We reserve the right to substitute manufacturer. Not responsible for typographical errors. Prices are subject to change without notice. We will match or beat any competitor's price provided it is not below our cost.

|        |                                                                                                    |         | 741  | S00     |      |          |       |
|--------|----------------------------------------------------------------------------------------------------|---------|------|---------|------|----------|-------|
| 74LS00 | .24                                                                                                    | 74LS86  | .39  | 74LS169 | 1.75 | 74LS323  | 2.75  |
| 74LS00 | .25                                                                                                    | 74LS90  | .55  | 74LS109 | 1.49 | 74LS323  | 1.75  |
| 74LS02 | .25                                                                                                    | 74LS91  | .89  | 74LS173 | .69  | 74LS352  | 1.29  |
| 74LS02 | .25                                                                                                    | 74LS92  | .55  | 74LS173 | .55  | 74LS352  | 1.29  |
| 74LS03 | .24                                                                                                    | 74LS92  | .55  | 74LS174 | .55  | 74LS363  | 1.35  |
| 74LS05 | .25                                                                                                    | 74LS95  | .75  | 74LS173 | 2.15 | 74LS364  | 1,95  |
| 74LS08 | .28                                                                                                    | 74LS96  | .89  | 74LS189 | 8.95 | 74LS365  | .49   |
| 74LS09 | .29                                                                                                    | 74LS107 | .39  | 74LS190 | .89  | 74LS366  | .49   |
| 74LS10 | .25                                                                                                    | 74LS109 | .39  | 74LS191 | .89  | 74LS367  | .45   |
| 74LS11 | .35                                                                                                    | 74LS112 | .39  | 74LS192 | .79  | 74LS368  | .45   |
| 74LS12 | .35                                                                                                    | 74LS113 | .39  | 74LS193 | .79  | 74LS373  | .99   |
| 74LS13 | .45                                                                                                    | 74LS114 | .39  | 74LS194 | .69  | 74LS374  | .99   |
| 74LS14 | .59                                                                                                    | 74LS122 | .45  | 74LS195 | .69  | 74LS377  | 1.39  |
| 74LS15 | .35                                                                                                    | 74LS123 | .79  | 74LS196 | .79  | 74LS378  | 1.18  |
| 74LS20 | .25                                                                                                    | 74LS124 | 2.90 | 74LS197 | .79  | 74LS379  | 1.35  |
| 74LS21 | .29                                                                                                    | 74LS125 | .49  | 74LS221 | .89  | 74LS385  | 1.90  |
| 74LS22 | .25                                                                                                    | 74LS126 | .49  | 74LS240 | .95  | 74LS386  | .45   |
| 74LS26 | .29                                                                                                    | 74LS132 | .59  | 74LS241 | .99  | 74LS390  | 1.19  |
| 74LS27 | .29                                                                                                    | 74LS133 | .59  | 74LS242 | .99  | 74LS393  | 1.19  |
| 74LS28 | .35                                                                                                    | 74LS136 | .39  | 74LS243 | .99  | 74LS395  | 1.19  |
| 74LS30 | .25                                                                                                    | 74LS137 | .99  | 74LS244 | .99  | 74LS399  | 1.49  |
| 74LS32 | .29                                                                                                    | 74LS138 | .55  | 74LS245 | 1.49 | 74LS424  | 2.95  |
| 74LS33 | .55                                                                                                    | 74LS139 | .55  | 74LS247 | .75  | 74LS447  | .37   |
| 74LS37 | .35                                                                                                    | 74LS145 | 1.20 | 74LS248 | .99  | 74LS490  | 1.95  |
| 74LS38 | .35                                                                                                    | 74LS147 | 2.49 | 74LS249 | .99  | 74LS624  | 3.99  |
| 74LS40 | .25                                                                                                    | 74LS148 | 1.35 | 74LS251 | .59  | 74LS668  | 1.69  |
| 74LS42 | .49                                                                                                    | 74LS151 | .55  | 74LS253 | .59  | 74LS669  | 1.89  |
| 74LS47 | .75                                                                                                    | 74LS153 | .55  | 74LS257 | .59  | 74LS670  | 1.49  |
| 74LS48 | .75                                                                                                    | 74LS154 | 1.90 | 74LS258 | .59  | 74LS674  | 9.65  |
| 74LS49 | .75                                                                                                    | 74LS155 | .69  | 74LS259 | 2.75 | 74LS682  | 3.20  |
| 74LS51 | .25                                                                                                    | 74LS156 | .69  | 74LS260 | .59  | 74LS683  | 3.20  |
| 74LS54 | .29                                                                                                    | 74LS157 | .65  | 74LS266 | .55  | 74LS684  | 3.20  |
| 74LS55 | .29                                                                                                    | 74LS158 | .59  | 74LS273 | 1.49 | 74LS685  | 3.20  |
| 74LS63 | 1.25                                                                                                    | 74LS160 | .69  | 74LS275 | 3.35 | 74LS688  | 2.40  |
| 74LS73 | .39                                                                                                    | 74LS161 | .65  | 74LS279 | .49  | 74LS689  | 3.20  |
| 74LS74 | .35                                                                                                    | 74LS162 | .69  | 74LS280 | 1.98 | 74LS783  | 24.95 |
| 74LS75 | .39                                                                                                    | 74LS163 | .65  | 74LS283 | .69  | 81LS95   | 1.49  |
| 74LS76 | .39                                                                                                    | 74LS164 | .69  | 74LS290 | .89  | 81LS96   | 1.49  |
| 74LS78 | .49                                                                                                    | 74LS165 | .95  | 74LS293 | .89  | 81LS97   | 1.49  |
| 74LS83 | .60                                                                                                    | 74LS166 | 1.95 | 74LS295 | .99  | 81LS98   | 1.49  |
| 74LS85 | .69                                                                                                    | 74LS168 | 1.75 | 74LS298 | .89  | 25LS2521 | 2.80  |
|        |                                                                                                    |         |      |         |      | 25LS2569 | 4.25  |
|        | SALES OF THE OWNER, THE OWNER, TH |         | 400  | 7 4 3   |      |          |       |

| IC SO     | CKE  | TS   |
|-----------|------|------|
|           | 1-99 | 100  |
| 8 pin ST  | .13  | .11  |
| 14 pin ST | .15  | .12  |
| 16 pin ST | .17  | .13  |
| 18 pin ST | .20  | .18  |
| 20 pin ST | .29  |      |
|           |      | .27  |
| 22 pin ST | .30  | .27  |
| 24 pin ST | .30  | .27  |
| 28 pin ST | .40  | .32  |
| 40 pin ST | .49  | .39  |
| ST = SOL  |      |      |
| 8 pin WW  | .59  | .49  |
| 14 pin WW | .69  |      |
| 16 pin WW | .69  | .58  |
| 18 pin WW | .99  | .90  |
| 20 pin WW | 1.09 | .98  |
| 22 pin WW | 1.39 | 1.28 |
| 24 pin WW | 1.49 | 1.35 |
| 28 pin WW | 1.69 | 1.49 |
| 40 pin WW | 1.99 | 1.80 |
|           |      |      |

WW = WIREWRAP

16 pin ZIF 6.75 call
24 pin ZIF 9.95 call
ZIF = TEXTOOL
(Zero Insertion Force)

# CONNECTORS RS232 MALE 2.95 RS232 FEMALE 3.50 RS232 FEMALE

RIGHT ANGLE 5.25 RS232 HOOD 1.25 S-100 ST 3.95 S-100 WW 4.95

# DIP SWITCHES 4 POSITION .85 5 POSITION .90 6 POSITION .95 7 POSITION .95 8 POSITION .95

# Prices Slashed! 74S00

74S163 74S168 74S169 74S174 74S00 74S02 .32 .35 .35 .35 .35 3.95 3.95 .95 74S03 74S04 .95 3.95 2.95 74505 745175 745175 745181 745182 745188 745189 745194 745195 745196 745197 74S08 74S09 74510 .35 .35 .35 .35 .35 1.95 6.95 1.49 1.49 1.49 6.95 7.95 2.20 2.20 74S11 74S15 74520 74S22 74S30 74S32 74S201 74S225 74S240 74S241 74S251 74S253 74S257 74S37 74S38 74S40 74S51 .88 .85 .35 2.20 2.20 .95 .95 .95 .95 .79 74S51 74S64 74S65 74S74 74S85 74S86 74S112 .40 .40 .50 1.99 74S258 74S260 .50 745274

# LED DISPLAYS HP 5082-7760 6" CC 1.29 MAN 72 3" CA .99 MAN 74 3" CC .99 FND-357 (359) 5" CC .75 FND-500 (503) 5" CC .99 FND-507 (510) 5" CA .99

# LED LAMPS

|              |      | ~      |
|--------------|------|--------|
|              | 1-99 | 100-up |
| Jumbo Red    | .10  | .09    |
| Jumbo Green  | .18  | .15    |
| Jumbo Yellow | .18  | .15    |
|              |      |        |

V/SA MasterCard

ORDER TOLL FREE 800-538-5000 800-662-6279 (CALIFORNIA RESIDENTS)

| _  | _  | _ |   | _ |
|----|----|---|---|---|
| -1 | IN | F | Δ | R |

| LM301   | .34           | LM381     | 1.60  | LM1310   | 1.49 |
|---------|---------------|-----------|-------|----------|------|
| LM301H  | .79           | LM382     | 1.60  | MC1330   | 1.69 |
| LM307   | .45           | LM383     | 1.55  | MC1349   | 1.89 |
| LM308   | .69           | LM384     | 1.55  | MC1350   | 1.19 |
| LM308H  | 1.15          | LM386     | .69   | MC1358   | 1.69 |
| LM309H  | 1.95          | LM387     | 1.40  | LM1414   | 1.59 |
| LM309K  | 1.25          | LM389     | 1.55  | LM1458   | .59  |
| LM310   | 1.75          | LM390     | 1.95  | LM1488   | .69  |
| LM311   | .64           | LM392     | .69   | LM1489   | .69  |
| LM311H  | .89           | LM394H    | 4.60  | LM1496   | .85  |
| LM312H  | 1.75          | LM399H    | 5.00  | LM1558H  | 3.10 |
| LM317K  | 3.95          | NE531     | 2.95  | LM1800   | 2.37 |
| LM317T  | 1.19          | NE536     | 6.≋0  | LM1812   | 8.25 |
| LM318   | 1.49          | NE555     | .24   | LM1815   | 5.20 |
| LM318H  | 1.59          | NE556     | .65   | LM1818   | 2.90 |
| LM319H  | 1.25          | NE558     | 1.50  | LM1820   | 3.50 |
| LM319   | 1.25          | NE561     | 19.95 | LM1830   | 3.50 |
| LM320   | (see 7900)    | NE562     | 6.00  | LM1871   | 5.49 |
| LM322   | 1.65          | NE564     | 2.95  | LM1872   | 5.49 |
| LM323K  | 4.95          | LM565     | .99   | LM1877   | 3.25 |
| LM324   | .59           | LM566     | 1.49  | LM1889   | 1.95 |
| LM329   | .65           | LM567     | .49   | LM1896   | 1.75 |
| LM331   | 3.95          | NE570     | 3.95  | LM2877   | 2.05 |
| LM334   | 1.19          | NE571     | 2.95  | LM2878   | 2.25 |
| LM335   | 1.40          | NE592     | 2.75  | LM2900   | .85  |
| LM336   | 1.75          | LM703     | . 39  | LM2901   | 1.00 |
| LM337K  | 3.95          | LM709     | . 59  | LM3900   | .59  |
| LM337T  | 1.95          | LM710     | .75   | LM3905   | 1.25 |
| LM338K  | 6.95          | LM711     | .79   | LM3909   | .98  |
| LM339   | .99           | LM723     | . 19  | LM3911   | 2.25 |
| LM340   | (see 7800)    | LM723H    | . 55  | LM3914   | 3.95 |
| LM348   | .99           | LM733     | . 38  | LM3915   | 3.95 |
| LM350K  | 4.95          | LM741N-8  | .35   | LM3916   | 3.95 |
| LM350T  | 4.60          | LM741N-14 | .35   | MC4024   | 3.95 |
| LM358   | .69           | LM741H    | .10   | MC4044   | 4.50 |
| LM359   | 1.79          | LM747     | _39   | RC4136   | 1.25 |
| LM376   | 3.75          | LM748     | _39   | RC4151   | 3.95 |
| LM377   | 1.95          | LM1014    | 1.19  | LM4250   | 1.75 |
| LM378   | 2.50          | LM1303    | 1_35  | LM4500   | 3.25 |
| LM379   | 4.50          | LM1304    | 1.19  | LM13080  | 1.29 |
| LM380   | .89           | LM1305    | 1.49  | LM13600  | 1.49 |
| LM380N- | 8 1.10        | LM1307    | _35   | LM13700  | 1.49 |
|         | H = TO-5 CAN  | T : 3     | 0-220 | K = TO-3 |      |
|         | 1 - 10-3 CAIV | 1 - 4     |       | 1, 10-0  |      |

|                | 14          | <b>+UU</b>                     |                      | 5.1  |                | <b>CIVI</b>    | US                         |              |
|----------------|-------------|--------------------------------|----------------------|------|----------------|----------------|----------------------------|--------------|
| 7400           | .19         | 74132                          | .45                  |      | 4000           | .29            | 4528                       | 1.19         |
| 7401<br>7402   | .19         | 74136<br>74141                 | .50<br>.65           |      | 4001<br>4002   | .25<br>.25     | 4531<br>4532               | .95<br>1.95  |
| 7402           | .19<br>.19  | 74141                          | 2.95                 |      | 4002           | .89            | 4538                       | 1.95         |
| 7404           | .19         | 74143                          | 2.95                 |      | 4007           | .29            | 4539                       | 1.95         |
| 7405           | .25         | 74145                          | .60                  |      | 4008           | .95            | 4543                       | 1.19         |
| 7406           | .29         | 74147                          | 1.75                 |      | 4009           | .39            | 4555                       | .95          |
| 7407<br>7408   | .29         | 74148<br>74150                 | 1.20                 |      | 4010<br>4011   | .45<br>.25     | 4556<br>4581               | .95<br>1.95  |
| 7409           | .24<br>.19  | 74151                          | 1.35                 |      | 4012           | .25            | 4582                       | 1.95         |
| 7410           | .19         | 74152                          | .65                  | ٠.   | 4013           | .38            | 4584                       | .75          |
| 7411           | .25         | 74153                          | .55                  |      | 4014           | .79            | 4585                       | .75          |
| 7412           | .30         | 74154                          | 1.25                 |      | 4015           | .39            | 4702                       | 12.95        |
| 7413<br>7414   | .35<br>.49  | 74155<br>74156                 | .75<br>.65           | 1    | 4016<br>4017   | .39<br>.69     | 74C00<br>74C02             | .35          |
| 7416           | .25         | 74157                          | .55                  |      | 4018           | .79            | 74C04                      | .35          |
| 7417           | .25         | 74159                          | 1.65                 |      | 4019           | .39            | 74C08                      | .35          |
| 7420           | .19         | 74160                          | .85                  |      | 402C           | .75            | 74C10                      | .35          |
| 7421           | .35         | 74161                          | .69                  |      | 4021           | .79            | 74C14                      | .59          |
| 7422<br>7423   | .35         | 74162<br>74163                 | .85                  |      | 4022<br>4023   | .79<br>.29     | 74C20<br>74C30             | .35          |
| 7425           | .29         | 74164                          | .85                  | 12.5 | 4024           | .65            | 74C32                      | .39          |
| 7426           | .29         | 74165                          | .85                  |      | 4025           | .29            | 74C42                      | 1.29         |
| 7427           | .29         | 74166                          | 1.00                 | 150  | 4026           | 1.65           | 74C48                      | 1.99         |
| 7428           | .45         | 74167                          | 2.95                 |      | 4027           | .45            | 74C73                      | .65          |
| 7430<br>7432   | .19<br>.29  | 74170<br>74172                 | 1.65<br>5.95         |      | 4028<br>4029   | .69<br>.79     | 74C74<br>74C76             | .65          |
| 7433           | .45         | 74173                          | .75                  |      | 4030           | .39            | 74C83                      | 1.95         |
| 7437           | .29         | 74174                          | .89                  | 11.1 | 4034           | 1.95           | 74C85                      | 1.95         |
| 7438           | .29         | 74175                          | .89                  |      | 4035           | .85            | 74C86                      | .39          |
| 7440           | .19         | 7417E                          | .89                  |      | 4040           | .75            | 74C89                      | 4.50         |
| 7442<br>7443   | .49<br>.65  | 74177<br>7417E                 | .75<br>1.15          |      | 4041<br>4042   | .75<br>.69     | 74C90<br>74C93             | 1.19         |
| 7444           | .69         | 74175                          | 1.75                 |      | 4043           | .85            | 74C95                      | .99          |
| 7445           | .69         | 7418C                          | .75                  |      | 4044           | .79            | 74C107                     | .89          |
| 7446           | .69         | 74181                          | 2.25                 |      | 4046           | .85            | 74C150                     | 5.75         |
| 7447           | .69         | 74182                          | .75                  |      | 4047           | .95<br>.35     | 74C151<br>74C154           | 2.25         |
| 7448<br>7450   | .69<br>.19  | 74184<br>74185                 | 2.00                 |      | 4049<br>4050   | .35            | 74C154                     | 3.25         |
| 7451           | .23         | 7418E                          | 18.50                |      | 4051           | .79            | 74C160                     | 1.19         |
| 7453           | .23         | 74190                          | 1.15                 |      | 4053           | .79            | 74C161                     | 1.19         |
| 7454           | .23         | 74191                          | 1.15                 |      | 4060           | .89            | 74C162                     | 1.19         |
| 7460<br>7470   | .23<br>.35  | 74192<br>74193                 | .79<br>.79           |      | 4066<br>4068   | .39<br>.39     | 74C163<br>74C164           | 1.19<br>1.39 |
| 7472           | .29         | 74194                          | .85                  |      | 4069           | .29            | 74C165                     | 2.00         |
| 7473           | .34         | 74195                          | .85                  |      | 4070           | .35            | 74C173                     | .79          |
| 7474           | .33         | 7419€                          | .79                  |      | 4077           | .29            | 74C174                     | 1.19         |
| 7475           | .45         | 74197                          | .75                  |      | 4072           | .29            | 74C175                     | 1.19         |
| 7476<br>7480   | .35<br>.59  | 74198<br>74199                 | 1.35<br>1.35<br>1.35 |      | 4073<br>4075   | .29<br>.29     | 74C192<br>74C193           | 1.49         |
| 7481           | 1.10        | 7422                           | 1.35                 |      | 4076           | .79            | 74C195                     | 1.39         |
| 7482           | .95         | 74248                          | 1.35                 |      | 4078           | .29            | 74C200                     | 5.75         |
| 7483           | .50         | 74247                          | 1.25                 | 1    | 4081           | .29            | 74C221                     | 1.75         |
| 7485           | .59         | 74248                          | 1.85                 |      | 4082           | .29<br>.95     | 740373                     | 2.45         |
| 7486<br>7489   | .35<br>2.15 | 7424 <u>*</u><br>7425~         | 1.95<br>.75          | . 4  | 4085<br>4086   | .95            | 74C373<br>74C374<br>74C901 | .39          |
| 7490           | .35         | 7425                           | 2.25                 |      | 4093           | .49            | 74C902                     | .85          |
| 7491           | .40         | 74265                          | 1.35                 |      | 4098           | 2.49           | 74C903                     | .85          |
| 7492           | .50         | 7427=                          | 1.95                 |      | 4099           | 1.95           | 74C905                     | 10.95        |
| 7493<br>7494   | .65         | 74275<br>74275                 | 1.25<br>.75          |      | 14409<br>14410 | 12.95<br>12.95 | 74C906<br>74C907           | .95<br>1.00  |
| 7494           | .55         | 74275                          | 2.00                 |      | 14411          | 11.95          | 74C908                     | 2.00         |
| 7496           | .70         | 7428-                          | 3.75                 |      | 14412          | 12.95          | 74C909                     | 2.75         |
| 7497           | 2.75        | 74285                          | 3.75                 | 1 5  | 14419          | 7.95           | 74C910                     | 9.95         |
| 74100          | 1.75        | 7429                           | .95                  | 2.7  | 4502           | .95            | 74C911                     | 8.95         |
| 74107<br>74109 | .30         | 7429 <b>3</b><br>7429 <b>4</b> | .75<br>.85           |      | 4503<br>4508   | .65<br>1.95    | 74C912<br>74C914           | 1.95         |
| 74110          | .45         | 7435                           | 2.25                 | 1 4  | 4510           | .85            | 74C915                     | 1.95         |
| 74111          | .55         | 7436-                          | .65                  | - 1  | 4511           | .85            | 74C918                     | 2.75         |
| 74116          | 1.55        | 7436                           | .65                  |      | 4512           | .85            | 74C920                     | 17.95        |
| 74120          | 1.20        | 7436*                          | .65                  |      | 4514           | 1.25<br>1.79   | 74C921<br>74C922           | 15.95        |
| 74121<br>74122 | .29         | 7436 I<br>7437 i               | .65<br>2.20          |      | 4515<br>4516   | 1.79           | 74C922                     | 4.45         |
| 74123          | .49         | 74391                          | 1.75                 |      | 4518           | .89            | 74C925                     | 5.95         |
| 74125          | .45         | 74393                          | 1.35                 |      | 4519           | .39            | 74C926                     | 7.95         |
| 74126          | .45         | 74425                          | 3.15                 |      | 4520           | .79            | 74C927                     | 7.95         |
| 74128          | .55         | 74425<br>74490                 | .85<br>2.55          |      | 4522<br>4526   | 1.25<br>1.25   | 74C928<br>74C929           | 7.95         |
|                |             | 1443)                          | 2.33                 |      | 4527           | 1.95           | 74C930                     | 19.95        |
|                |             |                                |                      |      |                |                | -                          |              |
| claries.       | -           |                                | A                    |      |                |                |                            |              |

CMOS

7400

# VOLTAGE REGULATORS

|                | TOLINGE HEADEN ON |                |            |                |            |  |  |
|----------------|-------------------|----------------|------------|----------------|------------|--|--|
| 7805T          | .89               | 78L05          | .69        | 7905K          | 1.49       |  |  |
| 7808T          | .89               | 78L12          | .69        | 7912K          | 1.49       |  |  |
| 7812T          | .89               | 78L15          | .69        | 7915K          | 1.49       |  |  |
| 7815T          | .89               | 78H05K         | 9.95       | 7924K          | 1.49       |  |  |
| 7824T          | .89               | 78H12K         | 9.95       | 79L05          | .79        |  |  |
| 7805K<br>7812K | 1.39<br>1.39      | 7905T<br>7908T | .99        | 79L12<br>79L15 | .79<br>.79 |  |  |
| 7815K          | 1.39              | 7912T          | .99        | LM323K         | 4.95       |  |  |
| 7824K          | 1.39              | 7915T<br>7924T | .99<br>.99 | UA78S40        | 1.95       |  |  |
|                | T = TO-22         | 0              | K = TO-3   |                | L = TO-92  |  |  |

# TRANSISTORS DIODES

|         | NPN SWITCH | TO-92                                                                                                    | 10/1.00                                                                                                    | 100/8.99                     |
|---------|------------|----------------------------------------------------------------------------------------------------|----------------------------------------------------------------------------------------------------|------------------------------|
|         | PNP SWITCH | TO-92                                                                                                    | 10/1.25                                                                                                    | 100/10.99                    |
|         | NPN SWITCH | TO-18                                                                                                    | .25                                                                                                    | 50/10.99                     |
|         | PNP SWITCH | TO-18                                                                                                    | .25                                                                                                    | 50/10.99                     |
|         | NPN POWER  | TO-3                                                                                                    | .79                                                                                                    | 10/6.99                      |
|         | NPN POWER  | TO-220                                                                                                    | .69                                                                                                    | 10/5.99                      |
|         | NPN SWITCH | TO-92                                                                                                    | 10/1.00                                                                                                    | 100/8.99                     |
|         | NPN SWITCH | TO-92                                                                                                    | 10/1.00                                                                                                    | 100/8.99                     |
| (IN914) | RECTIFIER  |                                                                                                    | 25/1.00                                                                                                    | 1000/35.00                   |
|         | SWITCHING  |                                                                                                    | 10/1.00                                                                                                    | 100/8.99                     |
|         |            | NPN SWITCH PNP SWITCH NPN SWITCH PNP SWITCH NPN POWER NPN SWITCH NPN SWITCH NPN SWITCH NPN SWITCH NPN SWITCH NPN SWITCH NPN SWITCH | PNP SWITCH TO-92 NPN SWITCH TO-18 PNP SWITCH TO-18 NPN POWER TO-3 NPN POWER TO-220 NPN SWITCH TO-92 NPN SWITCH TO-92 IN914) RECTIFIER | NPN SWITCH   TO-92   10/1.00 |

© 1982 JDR MICRODEVICES, INC.

# WE TAKE YOU BY THE HAND!

You'll learn all about computers: how to build, program, service, even play TV games—without knowing the first thing about it!

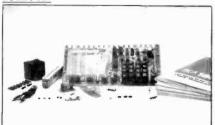

# The New ELF II "Beginners" Package

Your own expandable micro-computer kit, 5 diagnostic analyzers plus circuit, programming, diagnostic manuals, even games you can play on TV. All only \$139.95.

Even if you don't know bits from bytes, now it's easy and inexpensive to build your own micro-computer, learn how it works, program it, service it-even play games with it on your TV! It's here in the New ELF II "Beginners" Package, only from Netronics. Only \$139.95. Here's the package: I, your own micro-computer, the famous ELF II (featuring the RCA 1802 CMOS microprocessor) in kit form with step-by-step instructions on how to build it. Diagnostic Analysers including 2. your own Logic Probe. 3. Pulse Catcher, 4. 8 bit Test Registor, 5. Logic Analyzer, 6. Gate Arrays, 7. Non-Technical Manuals on how to use analyzers, how to get into the guts of the computer, what makes it tick, how to service it. 8. Sample Programs that teach you machine language programming plus how to correct or "debug" any programming mistakes. 9. TV games you can play. If your TV set has no video input, an optional converter (RF Modulator), is available. Then, once you've got this "Beginners" Package under your belt, keep on expanding your ELF II with additions like the Typewriter Key Board, added RAM, Full Basic Interpreter, Electric Mouth Talking Board, Color/Music, A/D-D/A Boards for Robot Controls and much, much more. We'll take you by the hand with the New ELF II "Beginners" Package. Only \$139.95. Mail or phone in your order today and begin

Mail Or phone in your order today and begin. Specifications E.E.F.I. "Beginners" Package. The computer features an RCA CMOS 1802.8 bit microprocessor addressable to 64K bytes with DMA: interrupt, 18 Repsiers. ALU, 256 byte RAM expandable to 64K bytes. Professional-His Leophount (fill) decoded sother's no need to waste memory with keyboard seanning circuits, built-in power regulator, 5 stoying in expansion BUS (less connection), stable crystal clock for timing purposes and a double sided, plated through PC Board plus RCA 1861 video IC to display any segment of memory on a video mointour of TV screen-along with the logic and support circuitry you need to learnevery one of the RCA 1802's capabilities. The diagnostic analyzers aid in understanding and trouble shooting your ELF II. as well as other computer and microprocessor products.

Continental U.S.A. Credit Card Buyers Outside Connecticut CALL TOLL FREE 800-243-7428

To Order From Connecticut or For Technical Assistance, Etc.,

Call (203) 354-9375

# NETRONICS R&D LTD. Hapt Chie 333 Litchfield Road, New Milford, CT 06776

Plus \$3.00 for postage, handling and insurance (\$6.00 Canada)

City

State

| (\$6.00 Canac     |                                                      |
|-------------------|------------------------------------------------------|
| Connecticut Resi- | dents add sales tax                                  |
| Total Enclose     | d \$                                                 |
| Personal Chec     | k                                                    |
| □ Visa □ M        | k Cashier's Check/Money Order aster Charge (Bank No) |
| Acct. No.         |                                                      |
| Signature         | Exp. Date                                            |
| Print             |                                                      |
| Name              |                                                      |
| Address           |                                                      |

Zip

# **Computers & Electronics**

## **ADVERTISERS INDEX**

| ADVERTISERS INDEX              |                                                                                                    |  |  |  |  |
|--------------------------------|----------------------------------------------------------------------------------------------------|--|--|--|--|
| RS no. 2 3 6 5 4 7 64 24       | ADVERTISER         PAGE no.           Albia Electronics         126           All Electronics Corp         13           Anders Precision Instruments         113           AP Products         109           Apple Computer         40,41           Appleware, Inc.         117           ArcSoft Publishers         29           Atari         75           Audio-Technica U.S., Inc.         116 |  |  |  |  |
| 30<br>60<br>8<br>47<br>26<br>9 | C & D Electronics 101 Classified Advertising 137-144 Cleveland Consumer Computer & Components 103 Cleveland Institute of Electronics, Inc 42-45 CompuServe Cover 3 Computers & Electronics Supply Co. 65 Computer Exchange 20,21 Computer Mail Order 33 Connecticut MicroComputer 84                                                                                                    |  |  |  |  |
| 10<br>32                       | DBX, Inc                                                                                                    |  |  |  |  |
| 11<br>25                       | Electronic Specialists, Inc                                                                                                    |  |  |  |  |
| 43<br>28                       | Firestik                                                                                                    |  |  |  |  |
| 23<br>31<br>14                 | Galaxy Electronics         61           Gilco International, Inc         136           Gladstone Electronics         31           Global Specialties         123           Grantham College of Engineering         113                                                                                                    |  |  |  |  |
| 21                             | Heath Co 49,50,51,52,53,54                                                                                                    |  |  |  |  |
| 16<br>13                       | Institute of Audio Research                                                                                                    |  |  |  |  |
| 35<br>22<br>18                 | Jameco Electronics 130,131 JDR Microdevices 134,135 J & R Music World 106                                                                                                    |  |  |  |  |
| 20                             | Leading Edge Cover 4                                                                                                    |  |  |  |  |
| 15<br>44<br>37                 | McIntosh Laboratory, Inc.         120           MFJ Enterprises         105           Maxell Corp. of America         1           Menotech         37           Microhouse         2,3                                                                                                    |  |  |  |  |
| 17                             | Netronics, R & D Ltd.       125,136         New Horizons       19         NRI Schools       24-27                                                                                                    |  |  |  |  |
| 29<br>31<br>34                 | Pan American Electronics                                                                                                    |  |  |  |  |
| 55<br>27                       | Quest Electronics 137<br>Quick Brown Fox 17                                                                                                    |  |  |  |  |
| 48                             | Radio Shack                                                                                                    |  |  |  |  |
| 54<br>52<br>53                 | Scientific Systems 114 Sintec Co 102 SSM Soft Sector Marketing, Inc 122 Star Micronics 63                                                                                                    |  |  |  |  |
| 33<br>67                       | Tab Books       115         TAMS, Inc.       105         Tektronix       35         Tevas Instruments       Cover 2                                                                                                    |  |  |  |  |

# MORE GAIN THAN A VARACTOR UHF TUNER

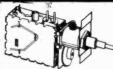

## SATISFACTION GUARANTEED \$15.00

Freq. Range UHF470-889MHz Channels 14-83 Output Channel 3.

- The first thing we do is change the standard diode found in every tuner to a Hot Carrier Diode.
- The tuners output is then measured and compared to our computer derived chart from which we determine the correct value coil to add across the IF output for maximum Pre-Peaked gain.
- The tuner is fed a standard 10db antenna input, and while monitoring the output on our Spectrum Analyzer, the tuner is tuned to the desired channel and its oscillator is offset for the desired output frequency as follows:

Ch. 2:58Mhz Ch. 3:63Mhz Ch. 4:68Mhz We call this step peaking because the tuners output looks like a peak on our spectrum analyzer and the highest point of that peak is actually adjusted for the desired output.

4. Finally, we measure the tuners output one more time which is again compared to our computer derived performance chart to ascertain the correct value of the second coil which is added to the tuners internal connections.
This procedure was developed by GILCO and its our computer

This procedure was developed by GILCO and its our computer derived performance charts that make our tuner better. That's because almost every tuner gets a different value coll before it's peaked and then a different value coil after It's peaked. The combinations are endless and the way we determine the values is our secret.

## PRINTED CIRCUIT BOARDS

Part No. B21 Printed Circuit Board. . . . \$17.00

- This Printed Circuit Board uses only one jumper, others use 9.
- The component layout is screen printed on the Component side of the pre-drilled P/C Board.
- The solder side of the P/C Board is covered with High Temperature Solder Resist for ease of assembly.
- This P/C board was designed to take advantage of the Gilco High Gain Tuner which means its circuitry is simpler and more efficient than those circuits that require inferior Varactor Tuners.

# ELECTRONIC PARTS KITS

All components including the wire, Hardware, Coaxial Cable and heat sinks are included in the parts kit. This means your assembly time from start to finish is only 4 hours.

# ACCESSORIES: AMPLIFIERS

Part No. New 2 Stage Low A02 Kit \$18.00 Noise 28db gain RF Amplifier Specially designed for kit builders A03 New 1 Stage Low Kit \$10.50 Noise 14db gain Amplifier 75-300 OHM matching A04 \$1.00 Transformer Coaxial Connectors. Mail order only. Send check or money order to:

GILCO INTERNATIONAL, INC. P. 0. Box 8817, Coral Gables, FL 33124 Tel. (305) 823-5891 For COD orders add 10% shipping

and handling or for orders over \$50, add 5%.
FL residents add 5% sales tax, Please write for more information

AmericanRadioHistory.Com

Texas Instruments.....

Cover 2

ERASE DEBTS with little-known law-create wealth!! Details FREE-Moneywise, No. EE12, LaGrange, NY 12540.

MAILORDER OPPORTUNITY! Start profitable home business without experience or capital. Information free, Mail Order Associates, Dept 549, Montvale, NJ 07645

MAKE MONEY SELLING ELECTRONICS. Wholesale dealer catalog \$5. (redeemable). ETCO, Dept. 532, Box 840, Champlain, N.Y. 12919.

BORROW \$25,000 "OVERNIGHT." Any purpose, Keep indefinitely! Free Report! Success Research, Box 19739-GL, Indianapolis, IN 46219

FREE BOOK "2042 Unique Proven Enterprises." Fabulous 'unknowns," second inflation income. Haylings-M, Carlsbad, CA 92008

LIFETIME INCOME, \$3,000 WEEKLY POSSIBLE! Unique system beats envelope stuffing anyday! Elliott, Box 7206-PE12. Columbia, MO 65205

END YOUR MONEY WORRIES! Amazing system requires no investment. Guaranteed legal. Free Details. O. LOPEZ FINANCIAL SERVICES, INC., Box 650220, Miami, Florida 33165

HIGH PROFITS-Low Investments with our C.R.T. RE BUILDING MACHINE. Complete training, ATOLL TELEVI-SION, 6425 Irving Park, Chicago, Illinois 60634, (312) 545-

COMPUTER CASH, 101 Exciting, new spare-time home business. \$3.50. RESEARCH, Box 22485P, Houston, TX 77227

HUGE PROFITS POSSIBLE selling How to Make Money books by Mall. Amazing opportunity. Act Now! Details \$1.00. D.E.M. Sales, P.O. Box 508, Sullivan, WI 53178-B001.

ATARI REPAIR BUSINESS. Start your own. Send \$5 for more Information to: IRATA REPAIRS, 2562 E. Glade, Mesa, Arizona 85204

BECOME AN INSTANT MILLIONAIRE. \$Millions won weekly in Canadian Government lotteries. Enter NOW! Free details. Winfall Enterprises, Dept. PE, Box 554, Town of Mount Royal, Montreal, Quebec, Canada H3P 3C7, U.S. Inquiries.

MAKE THOUSANDS WITH NO ACTUAL INVESTMENT: selfing technical literature. Guaranteed to work for everyone Send \$5.00 for complete information. Nothing further to purchase. Classifier Printers, Box 25057, San Bernardino, CA

**ELECTRONICS** 

BE A T199 COMPUTER DEALER, INEXPENSIVE, Start part time. Send \$4.95 for details. JOE, Box 321. Aurora, CO 80040

FREE INFORMATION ON HOW you too can profit in the growing PERSONAL COMPUTER BUSINESS! Write: I M S., P.O. Box 21, Kenmore Station, Boston, MA 02215

HOME COMPUTER BUSINESS-TI 99/4A and other products. Timothy Plezia, 147 Adobe Cr., Carpentersville, IL 60110

EARN MONEY AND BUILD A CAREER In Audio and Video Sales. You may qualify as a Regional Sales Representative. Knowledge of High Fidelity Components Important. Distributors of quality high fidelity components will help train you and send you sales leads for your area. Call TOLL-FREE 1-800-638-8806, or 1-301-488-9600 between 9 AM & 9 PM Daily or Saturday before 5 PM. Ask for Campus Rep Program-International HI-FI Distributors, Moravia Center Industrial Park, Bartimore, MD 21206

I HAVE MADE A FORTUNE in Mail Order, selling information. Let me show you how. Write Kash PE701, Box 31051, Indianapolis, IN 46241.

BORROW \$300-\$30,000 INTEREST FREE! Keep indefi nitely! Free Details. Write: American, 1601 Main, Plainfield, Indiana 46168.

#### EMPLOYMENT OPPORTUNITIES

ELECTRONICS/AVIONICS EMPLOYMENT OPPORTUNI-TIES. Report on jobs now open. Details FREE. Aviation Employment Information Service, Box 240E, Northport, New York 11768

JOBS OVERSEAS - Big money fast. \$20,000 to \$50,000 plus per year. Call 716-842-6000, ext. 328.

JOBS, JOBS, JOBS in Electronics/Computers, Critical shortage of Engineers/Technicians. Urgent information \$2.00. Professor Rush, Box 6155, Kansas City, MO 64110.

#### MUSICAL INSTRUMENTS

MUSICAL INSTRUMENTS: HOT LINE! Incredible prices: Amps, PA gear. All instruments. Huge selection Sam Ash, established 1924. 800-645-3518. NYS: (212) 347-7757

#### REAL ESTATE

FREE CATALOG! Top real estate values coast to coast! Please specify types, property and location desired. UNITED FARM AGENCY, 612-EP West 47th, Kansas City, MO 64112.

#### **RUBBER STAMPS**

RUBBER STAMPS, BUSINESS CARDS. Free catalog 1-800-851-4945, Jackson's, E-100, Brownsville Rd., Mt. Vernon, III. 62864.

#### MISCELLANEOUS

MPG INCREASED! Bypass Pollution Devices easily RE-VERSIBLY!! Free details-Posco GEE12, LaGrangeville, NY

FREE PROMOTIONAL ALBUMS, concert tickets, stereos, etc. Information: BARRY PUBLICATIONS, 477 82nd Street, Brooklyn, NY 11209.

GAMES FOR ZX81:1K-Send \$10.95 for cassette with 10 Programs. E. Silva, 519 Sur El Paso St., El Paso, TX 79901.

EXTRA-TERRESTRIAL gift, 57 telephone machine messages featuring Xatar and Friends. Record/cassette \$7.98. Xelves Mailing Service, Box 12176, Denver, CO 80212-0176.

HOW CAN YOU DRAW more attention to your pand-ad "? Put it in all BOLD type! Call 725- 3927 for more information

# **Creative Computing** BUYER'S GUIDE TO PERSONAL COMPUTERS. PERIPHERALS AND ELECTRONIC GAMES

Send \$5.00 (\$3.95\* plus \$1.05 postage and handling) to:

**Creative Computing** 1983 Buyer's Guide

P.O. Box 640, Holmes, PA 19043 NJ residents add 5% sales tax. Outside U.S.A. \$6.00.

# FULL LINE ALL PARTS & COMPUTER PRODUCTS P.O. Box 4430C Santa Clara, CA 95054

Will calls: 2322 Walsh Ave. (408) 988-1640

Same day shipment. First line parts only. Factory tested. Guaranteed

CRYSTALS

money back. Quality IC's and other components at factory prices. INTEGRATED CIRCUITS

| I | 74LS00 TTL         |      | MOS MEMORY                                                 | RAM   | 6551<br>6800<br>6802<br>6820 | 11.85 |  |
|---|--------------------|------|------------------------------------------------------------|-------|------------------------------|-------|--|
| 1 | 74LS00N            | 25   | 2101-1<br>2102-1<br>2102AL-4<br>2102AN-2L                  | 1 95  | 6800                         | 5.70  |  |
| ı | 74LS02N            | 25   | 2102-1                                                     | .B5   | 6802                         | 11 95 |  |
| ı | 74LS04N            | 25   | 2102AL-4                                                   | 1.25  | 6820                         | 4.95  |  |
| ı | 74LS05N            | 25   | 2102AN-2L                                                  | 1 65  | 0000                         |       |  |
| ı | 74L S06N           | 35   | 2104A-4                                                    |       |                              | 3 95  |  |
| ı | 74LS10N            | .25  | 2104A-4<br>2107B-4                                         | 3.75  | 8085A<br>Z80A                | 8 50  |  |
|   |                    |      |                                                            |       |                              |       |  |
| ı | 74LS14N            | 99   | 2112-2                                                     | 2 99  | 780 S 10                     | 18.50 |  |
| ı | 7-LS20N            | .25  | 2114                                                       | 2.24  | 780A S10                     | 21 95 |  |
| ı | 74LS22N            | 25   | 2114L 300ns                                                | 2.00  | 8212                         | 1.85  |  |
|   | 74LS22N<br>74LS28N | 35   | 2114L 450ns                                                | 1.95  | 8214                         | 3 75  |  |
|   | 74L530N            | 25   | 2112-2<br>2114<br>2114L 300ns<br>2114L 450ns<br>4116 200ns | 2.25  | 8216                         | 1 80  |  |
|   | /4LS33N            | 55   |                                                            |       |                              | 2 50  |  |
|   | 74LS38N            | 35   | MM5280                                                     | 3.00  | 8228                         | 4 95  |  |
|   | 741S74N            | 45   | MM5280<br>MM5321                                           | 9 95  | 8251                         | 4 75  |  |
|   | 74LS75N            | 50   | MM5330                                                     | 5 94  | 8253                         | 8 95  |  |
|   | 74LS90N            | 60   | P5101L                                                     | 8 95  | 8255                         | 4 75  |  |
|   | 74LS93N            | .65  | MM5321<br>MM5330<br>P5101L<br>4200A<br>9368<br>4100<br>416 | 11 50 | 8257                         | 8 75  |  |
|   | 74L\$95N           | 85   | 9368                                                       | 3 50  | 8259                         | 6.90  |  |
|   | 74LS107N           | 40   | 4100                                                       | 10.00 | 1802CE plas                  | 13 95 |  |
|   | 74LS112N           | 45   | 416                                                        | 2.50  | 1802E plas                   | 17.95 |  |
|   | 74LS113N           | .45  | TMM2016                                                    | 5 95  | 1861P                        | 5.95  |  |
|   | 74L5132N           | .75  | 9368<br>4100<br>416<br>TMM2016<br>HM6116-4<br>HM6116-19    | 6 95  | MSM5832                      | 8.95  |  |
|   | 74L5136N           | .49  | HM6116 LP3                                                 | 8 95  | 7B08                         | 18.95 |  |
|   |                    |      |                                                            |       | Z80 P10                      | 6.50  |  |
|   | 74LS155N           | .79  | MK 4816                                                    | 24.50 | Z80 P10                      |       |  |
|   | 74LS157N           | 75   | MICROPROCES                                                | SDR   |                              |       |  |
|   | 74LS162N           | 95   | 5502                                                       | 5 95  | 280 CTC                      | 8 65  |  |
|   | 74LS163N           |      | 6502A                                                      | 7,25  | ZBUA GIL                     | 9 03  |  |
|   | 74LS174N           | 95   | 6502B                                                      | 14 95 | PROM                         |       |  |
|   | 74LS190N           |      | 6504                                                       | 6.95  | 1702A                        | 4.50  |  |
|   | 74LS221N           | 1 19 | 6522                                                       | 8.75  | 2532                         | 7 95  |  |
|   | 74LS258N           | 69   | 6530                                                       | 9 50  | 2708<br>271611               | 8 50  |  |
|   | 74LS367N           | _59  | 6502 A<br>6502 B<br>6504<br>6522<br>6530<br>6532           | 11 25 | 2716 5 Molt                  | 4 95  |  |
|   |                    |      |                                                            |       |                              |       |  |

RESISTORS % 05 015 012 0085 9 50 11 25 near CMOS and 7400 complete lines in stock Send for catalog.

Phone orders only (800) 538-8196 CA:CA 300 CC 300 CA 300 DA:CC 500 DA:CC 500 CC 357 DC:CA 500 DC:CA 500 DC:CA 800 MAN72 74 DL704 DL704 DL7079 DL727/728 DL747:750 40 49 AP LEVEL 3 PIN 24 93 28 1 00 40 1 59 PIN 14 16 18 55 57 67

40 40 56 60 OK WIRE WRAP TORLS IN STOCK

KEYBOARDS 56 key ASCII keybo

UHF Preamp Kit \$34,95. Switching Power Supply Kil \$18.50.

Type-N-Talk by Votrax to speech synthesizer with unlim-vocabulary, built-in tast to speech filtem, 78 to 110 bits per second ch synthesizer, RS232C Interface 8359 00 Speech IC \$59.95.

8-4116 200ns Dynamic RAM 8/\$12.40

## Modem Kit \$60.00

State of the art, orig., answer. No tuning necessary, 103 compatible 300 baud. Inexpensive acoustic coupler plans included. Bd. Only \$17.00. Article in June '81 Radio Electronics

#### Z80 Microcomputer Kit \$69.00

16 bit I/O, 2 MHz clock, 2K RAM, ROM Bread-board space. Excellent for control. Bare Board \$28.50. Full Kit \$79.00. Monitor \$20.00. Power Supply Kit \$35.00. Tiny Basic \$30.00

# Video Modulator Kit

Convert TV set into a high quality monitor w/o affecting usage. Comp. kit w/full instruc.

Multi-volt Computer Power Supply 8v 5 amp, ±18v .5 amp, 5v 1.5 amp, -5v .5 amp, 12v .5 amp, -12v option. ±5v, ±12v are regulated. Basic Kit \$35.95. Kit with chassis and all hardware \$51.95. Add \$4.00 shipping

60 Hz Crystal Time Base Kit \$4.40

# INTRODUCING A BRAND NEW MICROCOMPUTER *Wenture*

VENTURE is a single board computer that is an adventure for the hobbylst. It is a learning training computer as well as just plain fun for anyone who wants to get into a state-of-the-art computer at reasonable cost.
VENTURE comes in kit.

form or fully assembled and tested. You can get it in its minimum conf guration for as little as \$195.00 or take it all the way to floppy disks and voice. It can be expanded as a kit or fully assembled, at your own

pance and choice.

VENTURE is a 16" by 20" main board with separate ASCII and HEX keyboards. It runs fast, almost 4 MHz and has the capability of putting 1.5 megabytes of RAM and ROM on the board along with a variety of inexpensive positions.

On Board Options

16 channel A to D: 5 slot 60 pin bus, 2 serial ports, parallel ports; 4 video options incl. color,

synthesizer, sound generator. EPROM: Full Basic, disassembler, editor, assembler; metal cabinet, additional power supply. ASCII keyboard real time clock calendar. 52K RAM, Votrax voice

Expansion Options Floppy Disc. EPROM Pro-grammer, light pen, uni-

versal user programmable music, sound board

versal user programmable music, sound board high resolution color/grayscale pixel mapped video board. General Purpose Instrument Bus, 8088 co-processor board. Minimum VENTURE System \$195.00 Kit includes CPU and control with 4K of RAM, 1K of scratchpad, 2K monitor, 1861 video graphics, cassette interface and separate HEX keyboard with LED displays for address and output. Power supply is included along with 2 game cassettes. The main board is 16" x 20" and includes space for all of the previously and includes space for all of the previously discussed on-board options. Full on-board expansion can be completed for under \$1000.00. Call for further details, option prices etc.

# RCA Cosmac 1802 Super Elf Computer Kit \$106.95

The Super Elf is a tremendous value as it combines video, digital displays, LED displays, and music, all on a single board for \$106.95.

music, all on a single board for \$106.95. The Super Elf expansion capability is virtually unlimited and you can do it inexpensively one step at a time. Expansion includes cassette interface, additional memory, color video, Basic, ASCII keyboard, printer, floppy, S-100 bus, RS232, etc. The Super Eff comes complete with power sup-ply and detailed 127 page instruction manual which includes over 40 pages of software, in-

cluding a series of lessons to help get you started and a music program and graphics target game. Many schools and universities are using the Super Elf as a course of study. OEM's use it for training and R&D. A monthly newsletter, Questdata is devoted exclusively to software for the Super Elf and there are many software hooks available at low cost. software books available at low cost

software books available at low cost.
Free 14 Page Brochure
Send or call for a free brochure on all details
and pricing of the Super Elf and its expansion.
"Eat & Run" cassette \$14.95

# Rockwell AIM 65 Computer

6502 based single board with full ASCII keyboard and 20 column thermal printer. 20 char, alphanumeric display ROM monitor;, fully expandable. \$439.00.4K version \$454.00.4K Assembler \$35.00, 8K Basic \$65.00 FORTH \$65.00

to change

Elf II Adapter Kit \$24.95

## PROM Eraser

assembled, 25 PROM capacity \$37.50 (with timer \$69.50), 6 PROM capacity 0 **OSHA** UL version \$78.50 (with timer \$108.50)

TERMS: \$5.00 min. order U.S. Funds. Calif. residents add 6% tax. \$10.00 min. VISA and MasterCard accepted. \$1.00 insurance optional. Shipping: Add 5%; orders under \$25.00—10%.

FREE: Send for your copy of our 1982 QUEST CATALOG. include 88¢ stamp.

# **Computer Mart**

RATE: Ads are 2" by 3". 1 insertion: \$550.00. 6 insertions: \$525.00 ea. 12 insertions, \$500.00 ea. Closing date: 1st of the 2nd mo, preceding cover date. Send order and remittance to Computer Mart, 1 Park Ave., N.Y., N.Y. 10016. Direct inquiries to (212) 725-4216.

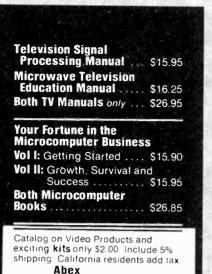

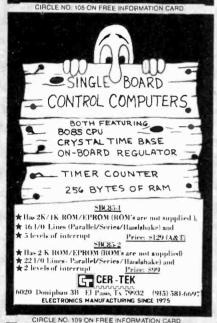

P.O. Box 26601-CF

San Francisco, CA

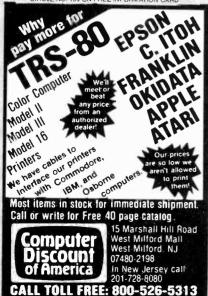

CIRCLE NO. 112 ON FREE INFORMATION CARD

# A ZX-81 breakthrough!

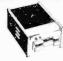

# The CAI/ESF mass storage device

· Load or store 27K bytes in less than 30 seconds.

- Your existing cassette-stored programs transfer easily
- Menu-driven, access by keyboard command
- Second drive easily added for greater flexibility.
- For T/S 1000, ZX-81 and ZX-80. \$119.95\*

\* Requires CAI/O Board for interface \$69.95

Order by phone or mail. Check, money order, VISA or MasterCard (include number and exp. date). Post. in U.S. \$5

## **CAI Instruments**

PO Box 2032, Midland, MI 48640 @Copyright 1982 CAI Instruments, Inc.

517-687-7343

## THE VERSATILE EPROM HANDLING SYSTEM

- Reads programs 2704, 2708, 2758, 2508, 2516, 2716 (single supply), 2532, 2732. INTEL'S 2732A and the 8755A (INTEL NEC) with no personality modulest required 410 power is derived from the 5-100 bias, all signals are \$100 compatible. Port mapping occupies NO memory space.
- An on-board wait-state generator allows use with bus clock rates exceeding 6mhz., with no loss in perform-
- •All software is 8080-8085-Z80 computible and is fully CDOS and CP-M computible. Software includes "menu" command. "Intelligent" EPROM read write and dask 10 commands, and functions usually found-only in "monitors" and "debuggers".

monitors" and "debuggers".

UNIPPOM board (A. &T) with extensive documentation, including source listings — \$199.00.

UNIPPOM disk-based software with source on disk and listing (specify 5,25° or 8" CDOS or CPM or NORTHSTAR 5,25° CPM) — \$38.00.

UNIPROM EPROM-based software (2532) \$55.00. CDOS is a registered trademark of CROMECO, INC. CP/M is a registered trademark of DIGITAL RESEARCH. INC. NORTHSTAR is a registered trademark of NORTHSTAR COMPUTER, INC.

CER-TEK, INC

CIRCLE NO. 110 ON FREE INFORMATION CARD

# 5 Meg Hard Disk

High reliability Shugart 8" SA1002 hard disk drives.

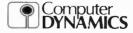

(803) 877-7471 105 S. Main St. Greer, S.C. 29651

Add-on disk systems for IBM OSBORNE, TRS-8011. XEROX, HEATH, S-100 and STD BUS from \$1500.00

CIRCLE NO. 113 ON FREE INFORMATION CARD

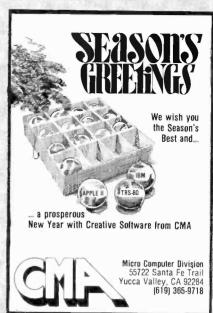

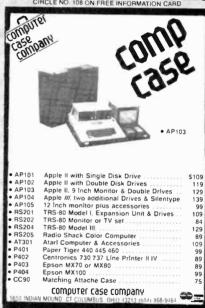

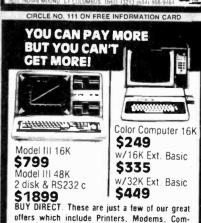

puters, Peripherals, Disc Drives, Software and cali TOLL FREE 1-800-343-8124 computer

Write for your plus free catalog 480 King Street Littleton, MA 01460 617 • 486 • 3193

CIRCLE NO. 114 ON FREE INFORMATION CARD

more.

We have the lowest

warranteed prices

and a full complement

of Radio Shack Softwar

possible fully

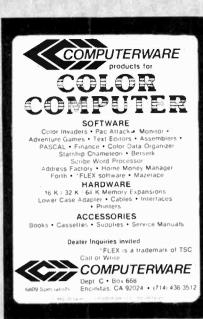

CIRCLE NO. 115 ON FREE INFORMATION CARD

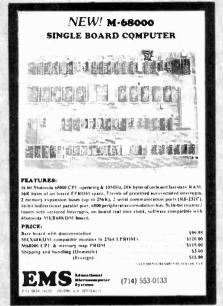

CIRCLE NO. 116 ON FREE INFORMATION CARD

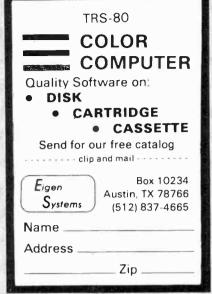

CIRCLE NO. 117 ON FREE INFORMATION CARD

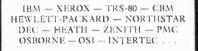

# WE HAVE

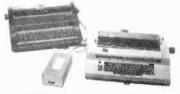

## THE CONNECTION

onnect your IBM Selectric\*, IBM Electronic, or Olivetti typewriter to any Microcomputer. UNDER

# ESCON Products, Inc.

12919 Alcosta Blvd.

San Ramon, Ca. 94583

(800)

(415) 820-1256

227-2148

CIRCLE NO. 118 ON FREE INFORMATION CARD

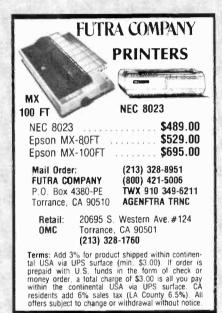

CIRCLE NO. 119 ON FREE INFORMATION CARD

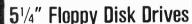

(Direct IBM® Plug-in)

TANDON Model TM 100-1 .. \$189\* ea. TANDON Model TM 100-2 .. \$269\* ea.

12" Green Phospher Zenith Monitor .. \$109\* ea.

Also available - TM 602S, 603S, and

603E Winchester Drives.

For info or orders call - 501-777-9859

MC/VISA or C.O.D. with certified check or money order. Arkansas residents add sales tax.

Plus shipping

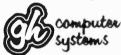

G-H Computer Systems, Inc. P.O. Box 871

Hope, ARK 71801

CIRCLE NO. 120 ON FREE INFORMATION CARD

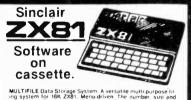

MULTIFILE Data Storage System. A versatile multi-purpose fil-ing system for 16K ZXB1. Menu-driven. The number, sive and heading of lifes are used refinable. Files may be created, modified, replaced, and searched, and are protected by a security lock. Output to ZX printer is provided. MULTIFILE: supplied on casselle with three blank casselles for data storage, and packed in an altitude permanent storage case. Supplied with extense documentation describing applica-tions for both business and personal use. 329.39.

ZXAS Machine Code Assembler (16K) 59.95
ZXOB Machine Code Disassembler/Debugger (16K) 59.95
ZXOB Machine Code Disassembler/Debugger (16K) 59.95
ZXOB Machine Code Disassembler/Debugger (16K) 59.95
Even Larry position to be analyzed, change fevels of play during a game, swap sides, and more (16K) 59.95
INVADERS: Ten reversi of play! (16K) 59.95
ZXATTEK IT changes and the Beart (16K) 59.95
ZXATTEK TRANSPACK. Four extending programs 59.95
Ext PROGRAM PACK. Four extending programs 59.95
To EXCITING ZX81 PROGRAMS

CIRCLE NO. 121 ON FREE INFORMATION CARD

Wasting Money! We Have the World's Most Cost Effective Development System.

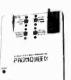

Send for

Free Brochure

- includes Hexkit 1.0, a powerful 100% machine code editor/ debugger utility program that makes coding for 8-bit Micros a snap.
- Program from Commodore VIC-20 keyboard Into buill-in 4K ROM emulator
- Jumper to target ROM socket
   Test programs in circuit
- Bullt-in EPROM programmer and power supply Burns & runs EPROMS for the Commodore VIC-20, too
- Comprehensive manuals
   Fits EXPANSION PORT

PROMQUEEN CARTRIDGE ONLY \$199

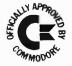

Gloucester Computer Bus Co. 6 Brooks Rd.

Gloucester, MA 01930 617-283-7719

VISA AND MASTERCARD ACCEPTED

CIRCLE NO. 122 ON FREE INFORMATION CARD American Radio History Com

# RAM

48K RAM BOARD FOR THE 400 with Lifetime Warranty

- Highest quality available
- Reduces power consumption
   Reduces heat

48K Board (400)

\$ 90 32K Board (400 × 800)

\$175

(800) \$ 60 16K Board FREE SHIPPING ANYWHERE IN U.S.A.

INTEC

PERIPHERALS

CORP 906 E. Highland Ave

San Bernardino, CA 92404 (714) 881-1533

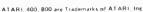

CIRCLE NO. 123 ON FREE INFORMATION CARD

# POWER LINE PROBLEMS?

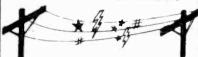

# SPIKE-SPIKERS<sub>TM</sub>...The Solution!

Minimize equipment damaging spikes and conducted RF noise to or from sensitive equipment. Transient surge protection plus low pass RFI hash filtering. All units 120V 15A.

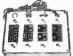

oin switch, fuse, light

## MINI II \$44.95

Wall Mount 3-stage filter 2 sockets

#### QUAD II \$59.95

Wall mount. Dual 3-stage filter **DELUXE \$79.95** 4 sockets & light Dual 5-stage filtered ckts. 8 switch sockets

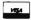

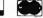

Kalglo Electronics Co., Inc. 65 84 Ruch Rd Dept Bethlehem, PA 18017

DEALERS INVITED

Order Factory Direct 215-865-0006 Out of State

800-523-9685

PA Res. Add 6 % • COD add \$3.00 + Shipping

CIRCLE NO, 124 ON FREE INFORMATION CARD

SINCLAIR/TIMEX 1000

ZX81/TIMEX

TouchaMatic<sup>TM</sup> Overlay

\$9.95 plus \$1.50 Postage/Handling Call or send for FREE Catalog.

### SIGNALMAN MODEM

- **Direct Connect**
- 300 Baud
- Easy to use
- Accurate

\$99.95 Plus \$3.00 Postage/Handling.

KOPAK Creations, Inc. Dept. CE 448 W. 55th. St. New York, N.Y. 10019 (212) 757-8698 24 Hours MasterCard/Visa

CIRCLE NO. 125 ON FREE INFORMATION CARD

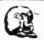

LEO ELECTRONICS, INC. 8921 S. Sepulveda #208 Los Angeles, CA 90045 (213) 641-3101 (800) 421-2418

WHY PAY MORE? SAVE MONEY! **LOWEST PRICES ON PARTS!** 

| EPROM         | s l   | REGUL | ATORS |
|---------------|-------|-------|-------|
| 2708          | 2.60  | 7805  | .75   |
| 2716          | 4.00  | 7812  | .75   |
| 2716-1(350ns) | 6.50  | 7815  | .75   |
| TMS 2716      | 6.00  | 7905  | .85   |
| 2732          | 12.00 | 7912  | .85   |
| 2532          | 12.00 | 7915  | 85    |

#### RAMS 4116(200ns) 4116(150ns) 8/13.00 8/16.00 2114(200ns) 8/18 00

MICROPROCESSORS Z-80A-CPU 8080A 2.25 8085A

TERMS: Check. Visa, Mastercard. Call for C.O.D. unds only California Residents add 6% Sales Tax SHIPPING: Add \$2 00 for Ground \$5 00 for Air ALL MAJOR MANUFACTURERS
ALL PARTS 100% GUARANTEED

CIRCLE NO. 126 ON FREE INFORMATION CARD

# Find your EPROM bug

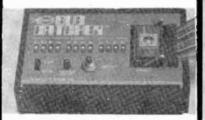

#### BUG CATCHER"

**FEATURES** Locate Eprom bugs in minutes Accepts all common Eproms Convenient size (41/2" X 3" X 1") Ideal for field service or laboratory Very economical \$149.95 plus Postage & Handling

> MARTEC SYSTEMS INC. Box 2069 Newburgh, NY 12550 (914) 265-4044

CIRCLE NO. 127 ON FREE INFORMATION CARD

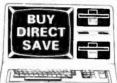

TRS-80TM DISCOUNT DIRECT **PRICES** 

Learn To "Do It Yourself" And Save Money WRITE FOR FREE CATALOG

# 1-800-841-0860 TOLL FREE

YOUR TRS-80

PERSONAL COMPUTER **HEADQUARTERS** 

PURE RADIO SHACK EQUIPMENT

# MICRO MANAGEMENT SYSTEMS, INC.

Parcel Division DEPT. NO. 12

2803 Thomasville Rd. E. • Cairo, Georgia 31728 912-377-7120 Ga. Phone No

CIRCLE NO. 128 ON FREE INFORMATION CARD

# Volvax SC-01A SPEECH SYNTHESIZER

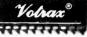

\$50. Each 40 in 100's

# Order in Ones or Thousands

The SC-01A Speech Synthesizer is a completely selfcontained solid state device. This single chip phonetlcally synthesizes continuous speech of unlimited vocabulary.

The SC-01A contains 64 different phonemes which are accessed by a 6-bit code. Computer interfaces and lext-to-speech algorithms also available for product development. Largest U.S. Distributor Of Votrax Chips

rademark of Federal Screw Works

Call 1-800-645-3479, in N.Y. 1-516-374-6793

MICROMINT INC. 917 Midway Woodmere, N.Y. 11598

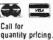

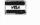

CIRCLE NO 129 ON FREE INFORMATION CARD

# TRY AND BEAT THESE PRICES

# 64K Dynamic RAM ICs

200 ns \$6.25 150 ns \$ 6.75 EPROM 2764 250 ns \$12.50 2732 450 ns \$ 5.00 2532 450 ns \$ 6.00 2716 450 ns \$ 3.75 STATIC 6116 150 ns \$ 6.00 RAM **Z80A** CPU/CTC/or PIO \$3.50 DART \$7.50 MICROPROCESSORS UNLIMITED

BEGGS, OK 74421

"I will beat any competitors' price provided it is not below my cost. > All Prime Parts < M/C or VISA or UPS CASH COD

> Call any hour (almost) (918) 467-4796

CIRCLE NO. 130 ON FREE INFORMATION CARD

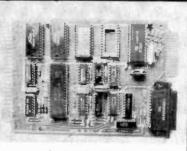

## CONTROL THE WORLD!

A/D conversion, high current outputs, switch closure and logic inputs, BASIC language, RS-232 and cassette interfaces, and EPROM programmer are only some of the features of this family of single board computers. The lowest cost unit can control more than 2000 external devices. Programmed learning text, software, and other support available. Industrial, educational, and home uses. Prices start below \$150.

Octagon Systems Corporation 5150 West 80th Avenue Suite B Westminster, CO 80020 (303) 426-9780

CIRCLE NO. 132 ON FREE INFORMATION CARD

**TIMEX** SINCLAIR 1000 SOFTWARE

> FREE CATALOGUE

Fill out reader service card or write:

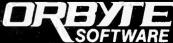

THE CREATIVE FORCETM P.O. Box 948, Waterbury, CT 06720

203-753-8308 CIRCLE NO. 133 ON FREE INFORMATION CARD

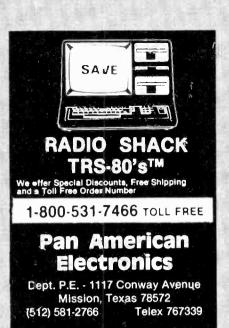

CIRCLE NO. 134 ON FREE INFORMATION CARD

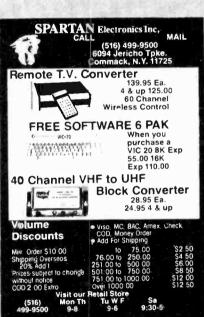

CIRCLE NO. 137 ON FREE INFORMATION CARD

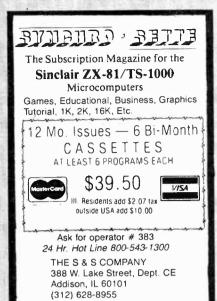

CIRCLE NO. 135 ON FREE INFORMATION CARD

SUPER SALE

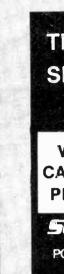

TIMEX TS 1000 SINCLAIR ZX81 SOFTWARE

WRITE FOR FREE CATALOG AND FREE PROGRAM LISTING

*SOFTSYNC.INC.* 

PO. Box 480, Murray Hill Station, New York, N.Y. 10156 (212) 685-2080

CIRCLE NO. 136 ON FREE INFORMATION CARD

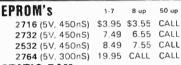

STATIC RAM

6116P-3 (150nS) 6.50 6.30 CALL 2114L-2 (200nS) 2.10 1.70 CALL

DYNAMIC RAM

7.90 7.49 CALL 4164-2 (200nS) (150nS also available) CALL

MISC

\$5.29 ea. CPU 780A CDP-1854ACE (UART) ... \$4.80 ea 16K RAM Expansion Kit S12.95/8 for TRS-80 Mod III .

SUNTRONICS CO., INC.

12621 CRENSHAW BOULEVARD HAWTHORNE, CALIFORNIA 90250 STORE HOURS: No

(213) 644-1149 1-800-421-5775

| Mødel II bak                      | \$3288 |
|-----------------------------------|--------|
| Madel III 16k                     | \$825  |
| Madel III 48k 2 Drives RS232      |        |
| Calor Computer 4k Level I         | \$308  |
| Color Computer 16k Extended Basic | \$459  |

**FPSON Printers** 

SCALL

All printers and accessories in stock

**Discount Prices** 

on full line of Radio Shack & TCS Custom Computers and Accessories. Call for catalog

# **Texas Computer Systems**

P.O. Box 1327 Arlington, Texas 76004-1327

TOLL FREE 800-433-5184 Texas Residents 817-274-5625

PAYMENT: Money order, cashier's check or curtified check. Prices reflect 3% cash discount. Call for VISA and Mastercard prices.

CIRCLE NO. 138 ON FREE INFORMATION CARD

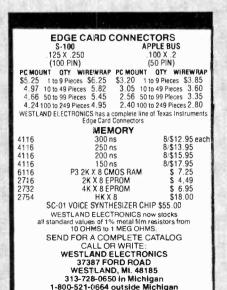

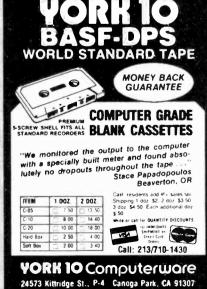

# 24573 Kittridge St., P-4 Canoga Park, CA 91307

3" x 2" PICTURE YOUR AD HERE!

COMPUTER MART

**FORMAT** 

**NEXT CLOSING DATE:** FEBRUARY 1

CIRCLE NO. 140 ON FREE INFORMATION CARD

# Electronics Classi

CLASSIFIED RATES: Per Word, 15 Word Minimum. COMMERCIAL: \$4.00. PERSONAL: \$2.30, EXPAND-AD\*: \$6.00. Ads set in all bold type @ 20% premium. Ads set with background screen @ 25% premium. DISPLAY: 1" × 2¼", \$485.00. 2" × 2¼", \$970.00 3" × 2¼", \$1,450.00. GENERAL INFORMATION: Frequency rates and prepayment discounts available. Payment must accompany order except credit card—Am. Ex., Diners, MC, VISA (include exp. date)—or accredited ad agency insertions. Copy subject to publisher's approval; must be typewritten or printed. First word set in caps. Advertisers using P.O. Boxes MUST supply permanent address and telephone number. Orders not acknowledged. They will appear in next available issue after receipt. Closing date: 1st of the 2nd month preceding cover date (e.g., Mar. issue closes Jan. 1). Send order & remittance to: Classified Advertising, Computers & Electronics Magazine, 1 Park Avenue, New York, NY 10016. Direct inquiries to Rose Lynch, (212) 725-7686.

#### FOR SALE

GOVERNMENT and industrial surplus receivers, transmitters, snooperscopes, electronic parts, Picture Catalog 25 cents, Meshna, Nahant, Mass, 01908

ELECTRONIC PARTS, semiconductors, kits. FREE FLYER. Large catalog \$1.00 deposit. BIGELOW ELECTRONICS. Bluffton, Ohio 45817

SAVE UP TO 50% on name brand test equipment. Free catalog and price list. Salen Electronics, Box 82, Skokie, IL 60077

BUILD AND SAVE. TV EARTH STATION. DETECTIVE ELECTRONICS. Video Recorders, Color Cameras, advanced Telephone Projects. BROADCAST Electronics. 50 page color catalog of unusual electronic projects AIR MAILED \$3.00; with 3 hour audio cassette dramatization of our catalog \$5.00. Don Britton Enterprises, PO Drawer G, Waikiki, Hawaii 96815.

POLICE/FIRE SCANNERS, crystals, antennas, CBs, Radar Detectors, HPR, Box 19224, Denver, CO 80219

RECONDITIONED TEST EQUIPMENT \$1.00 for catalog. WALTER'S TEST EQUIPMENT, 2697 Nickel, San Pablo, CA 94806, (415) 724-0587.

NEW ELECTRONIC PARTS. Continuously stocked. Stamp brings catalog. Daytapro Electronics, 3029 N. Wilshire Ln., Arlington Hts., IL 60004

ELECTRONIC CATALOG. Over 4,500 items. Parts, & components. Everything needed by the hobbyist or technician. \$2.00 postage & handling (United States Only), refundable with first \$15.00 order, T & M Electronics, 472 East Main St., Patchogue, NY 11772. (516) 289-2520.

PRINTED CIRCUIT BOARDS, your artwork. Quick delivery Reasonable, Atlas Circuits, Box 892, Lincolnton, NC 28092. (704) 735-3943.

# Telephone Listening Device

Record telephone conversations in your office or home. Connects between any cassette or tape recorder and your telephone or telephone LINE. Starts automatically when phone is answered Records both sides of phone conversation Stops recorder when phone is hung up. This device is not an answering service

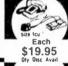

Super Powerful

# Wireless Mic

10 times more powerful than other mics Transmits up to ½ mile to any FM radio. Easy to assemble kit. 15V battery (not incl.)
Call (305) 725-1000 or send \$19.95+\$1.00 ahl; series item to USI Corp., P.O.Box PM-2052, Melbourne, COD's accept. For catalog of transmitters, voice suramners and other specialty items, enclose \$2.00 to USI Corp.

SATELLITE TELEVISION...HOWARD/COLEMAN boards to build your own receiver. For more information write ... ROBERT COLEMAN, Rt. 3, Box 58-APE, Travelers Rest,

# SAVE #85% GOV'T SURPLUS and NEW EQUIP'T

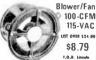

115-VAC

( ITEM #16-940 ) . . Use for intake, exhaust, cool electronic gear, 4" diam, blode, mounts in 6-1/2" digm. opening, 4-1/4" deep. ( 2-1/2 lbs. )

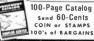

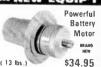

100 Over \$100.00 \* ( ITEM #1066 ) - - High torque, 1/2-HP, 12 to 36-VDC 1200 to 3600-RPM, Motorize bikes, make small electric cars drive pumps, compressors. Shoft

3/4" diom, Overall Igth. 9" Many other motors shown in our catalog. Write for it!

#### Lincoln, Ne. SURPLUS CENTER PE- 122

SATELLITE TELEVISION INFORMATION \$4. Build or your Earth Station. Satellite Television, RD 3, Oxford, NY 13830.

SOUND SYNTHESIZER KITS-Surf \$19.95, Wind \$19.95. Wind Chimes \$24.95, Musical Accessories, many more. Catalog free. PAIA Electronics, Box J14359, Oklahoma City, OK 73114.

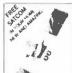

# SATELLITE TV FANTASTIC 80 TV CHANNELS

New antenna construction plans plus big 8 > 11 book loaded with aiming info, kits, LNAs and re ceivers at wholesale prices. Far better than cable TV! Enjoy crystal clear reception. Send \$9.95 to-day. Add \$2.00 for 1st class (air mail) or call our 24 hr. COD order line (305) 862-5068 Now

Global TV Electronics, P.O. Box 219-E. Maitland, FL 32751

DECODE Morse, RTTY, and ASCII signals from airwaves with new CODE ★ STAR. LED readout or connect your computer/printer. Keyboard, other items also available. Kits or assembled. MICROCRAFT, Box 513PE, Thiensville, WI 53092. (414) 241-8144.

RF MODULATORS for SATELLITE TELEVISION, MIC-ROCOMPUTERS CCTV. Also monitors, cameras, kits. FREE VIDEO CATALOG. Phone (402) 987-3771. Dealers Welcomed. ATV RESEARCH, 13-P Broadway, Dakota City, NE 68731.

CABLE TV CONVERTERS & EQUIPMENT. Plans and parts. Build or buy. For more information send \$2.00: C & D ELECTRONICS INC., P.O. Box 21, Jenison, MI 49428.

MICROWAVE TV DOWNCONVERTERS, Downconverter board, power supply board, Antenna Cookbook, with detailed plans, \$20.00 Downconverter parts \$15.00, power supply parts \$15.00. Micro Engineering, P.O. Box 17231, Minneapolis, MN 55417.

FREE FLYER! IC's, resistors, capacitors, jacks, etc., plus SSM music synthesizer/audio IC's, power amp modules. analog delay IC's, computer books, and more. Also plans for analog delay/chorus unit! PGS Electronics, P.O. Box 749-A. Terre Haute, IN 47808

TRANSISTORS, IC's, DIODES, RF Power, LED's. prices plus service and quality. Call TOLL FREE 1-800-458-6053. PA call 800-672-7100. MC/VISA honored. Savings, Service, Quality, At B&D we do it better, B&D EN-TEPRISES, Box 305, Kane, PA 16735.

SHORTWAVE LISTENERS! Free catalog. High quality SWL equipment! RADIO WEST, 3417 Purer Rd., Escondido, CA 92025. (714) 741-2891. The Only all SWL store in the Known World

#### PAY T۷ KITS

UHF Gated Pulse Kit.....\$39.00 UHF Sinewave Kit......\$37.00 Informative Catalog.....\$2.00

J & W ELECTRONICS, INC. P. O. BOX 61-K CUMBERLAND, RI. 02864

ACOUSTIC TEST SET for adjusting equalizers, speakers; \$449.00. Free Brochure. HALL ENGINEERING, Dept. Z2, P.O. Box 506, Martinsville, N.J. 08836

CABLE TV SECRETS, the informative publication the cable companies are trying to ban. HBO, Movie Channel, Show-time converters, descramblers etc. Send \$7.95 to: CABLE FACTS, Box 711-PE, Pataskala, Ohio 43062

GIANT KIT EXPERIMENTERS delight loaded with books, diagrams, over 1 lb prime electronic parts only \$12.95. ALLKIT, 434 W. 4th St., West Islip, NY 11795.

TELETYPE EQUIPMENT: Copy Military, Press, Weather, Amateur, Commercial Transmissions. Catalog \$1.00. WEATHER-MAP RECORDERS: Copy Satellite Photographs, National-Local Weather Maps, Learn How! \$1,00, Atlantic Sales, 3730 Nautilus Ave., Brooklyn, NY 11224. Phone: (212) 372-0349.

Satellite Earth Station Complete systems from \$1,899.00 Call or write for our latest brochure. TENNESSEE ELECTRONICS

P.O. Box 181108 Memphis, TN 38118 (901) 795-4504

# SATELLITE TV

• SYSTEMS • COMPONENTS • LNA's • ANTENNAS • RECEIVERS • WE CAN HELP YOU!

# HIGH FRONTIER

2230 E. Indian School Rd., Phoenix, AZ 85016 (602) 954-6008

ANTI

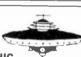

GRAVITY

**ELECTRONIC LEVITATION** 

No moving parts, magnets, gases or exolic fuels, Bull\_D FLYING MODELS, Plans, schematics, diagrams, performance charts & more in PRIMER VOL. 105 pgs 8 x 10 milmes \$20 ppd GLARANTEED! VISA MC add \$5, FOREIGN ADD \$10 SAUCER TECHNOLOGY, Box. 132-M, Eureka Springs, Ark. 72632

MICRO TOPOLOGY EXPOSED! Discover the incredible detail of a microprocessor chip enlarged over 20,000 times into a large full color poster. See how an LSI circuit, the 6502 CPU, is built. Poster only \$4.50 with free 6502 fact sheet.
OMICRON DIGITAL SYSTEMS LTD., Box 3055-PE, Falls Church, VA 22043.

# 1 INSTANT ELECTRONIC INFORMATION 1 1 1

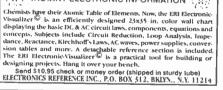

SAVE!!! (KITS) 2.5 GHZ Downconverter \$29.95, P/S less Transformer \$15.00. Plans \$7.50. Hoptronix, Box 402183, Garland, TX 75040.

#### SHORTWAVE AND SCANNER LISTENERS

Tune in spies, smugglers, secret satellites, undercover agents, pirate stations, foreign broadcasts. Choose the proper equipment to hear more, hear farther... Discover listening excitement beyond your dreams by reading MONITORING TIMES, respected authority on monitoring. For your FREE SAMPLE call toll-free TODAY! 1-800-438-8155 or 1-704-837-2216. or write: **GROVE ENTERPRISES** 

Dept. A, 140 Dog Branch Road Brasstown, NC 29802

TELEPHONES AND ACCESSORIES. FCC registered. QUICK SHIPMENT! Send 20¢ stamp for fiver. UNIQUE COMMUNICATIONS, 6335 S.R. 97 Galion, Ohio 44833.

DEALERS: MATV/CATV/VCR Equipment, audio cables, telephone accessories, antennas, needles batteries, (212) 897-0509. D&WP, 66-19 Booth, Rego Park, NY 11374.

OPEN REEL TAPE-Mostly AMPEX 641/671 used once, unspliced, unboxed, 7" 1800' or 2400, 50 reels; \$65.00. Sample \$2.00. Ten 3600', 10½" reels; \$27.50. Sample \$2.50. New premium cassettes and 8 track cartridges available. Sample: \$1.00 each. AUDIO TAPES, Box 9584-E, Alexandria, VA 22304. (703) 892-8722, VISA/MC.

MICROWAVE ANTENNAS. 2GHz. Complete system: downconverter, parabolic reflector, power supply and war-ranty only \$59.95. Fully assembled, ready to install, NOT A KIT. Dealers wanted! NEVADA SATELL ITE CORPORATION, (702) 367-0333.

ZX81 16K RAM pack-\$44.95, Kit-\$39.95, Information-25¢. Laserscan Electronics, 441 Westwind Drive, North Palm Beach, Florida 33408.

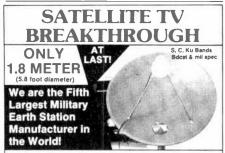

No More Monstrosities! Our new patented 1.8 meter antenna with our laser surface tolerance is the most perfect antenna made in the world ... Plays like a quality 3 meter ... Roof mount ... motorized!

**OUR 96 PAGE TECH BOOK** REDUCED ... **ONLY \$6.00** 

SPACECOAST RESEARCH CORPORATION PO BOX 442-C ALTAMONTE SPRINGS, FL. 32701

YEAR WARRANTY

PARTS & LABOR

24 HOUR C.O.D. HOTLINE (305)339-7600

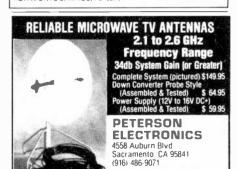

SATELLITE EQUIPMENT CATALOG. Over 25 of the best manufacturers and suppliers. LNA's receivers, antennas and complete systems covered in four different sections. A satelaiming chart and microwave interference handbook (10.00 value) included free. Send \$10.95 U.S., TMS Co., P.O. Box 8369. Roseville, MN 55113.

SPECIAL QUANTITY PRICING

VISA

Dealers Wanled - CDD'S

# The Kit Option.

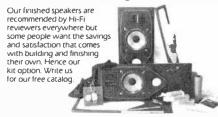

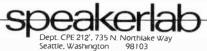

FREE SPEAKER CATALOG—Thousands of speakers and accessories at the lowest prices. Free cabinet plans, plastic woofers, ribbon tweeters. Send \$1.00 postage to: SRC Audio, Dept. P.E., 3238 Towerwood Dr., Dallas, TX 75234. (214) 243-4145.

SATELLITE RECEIVER IF SWEEP GENERATOR, 70 Mhz IF. Sweeps 40-100 Mnz \$79. Head End Systems, P.O. Box 8758, Portland, Oregon 97207.

DELUXE SINEWAVE UNF CONVERTER, Sound out of TV like normal with only antenna connection to TV or VCR. True A.G.C. Plans SASE. Parts \$175. 312/267-3455. LSR Engineering, P.O. Box 6075, Chicago, Illinois 60680.

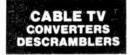

BUY DIRECT & SAVE

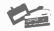

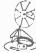

LINDSEY JET I WIRELESS THE ULTIMATE CABLE TV. CONVERTER

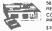

58 CHANNEL INFRARED REMOTE CONTROL
COMPLETLY
PROGRAMMABLE

DIRECT VIDEO SALES EFFERSONVILLE, INDIANA 47130 CALL TOLL FREE

R-174/GRR-5 Military Communications Receiver, 1.5-18 MHz AM-CW-SSB, amateur, shortwave, military frequencies, mint; \$47.50; good: \$27.50. ARC-27 Aircraft Guard Receiver Assembly, 238 MHz AM, mint: \$12.50. Technical data included. Add \$5 shipping. Baytronics, Dept. CE, Box 591, Sandusky, OH 44870

MICROWAVE TELEVISION "DOWNCONVERTERS." Exclusive new five stage design. Easily assembled. Catalogue: \$2.00 (refundable). NDS, Box 12652-E, Dallas, 75225.

HOW TO BUILD A SATELLITE TV LNA or Downconverter! Save Hundreds! Free Information! XANDI, Box 25647, Dept. 22E, Tempe, AZ 85282.

SINEWAVE DECODER KIT, EVERYTHING NEEDED \$109.95. Quality parts throughout, Mitsumi Varactor tuner \$22.95. Many thousands of other electronic components. Intermountain Electronics, Box 531, Boise, Idaho 83701. (208) 384-9755.

GEARMOTORS: 12VDC, 125 inch lbs., 40-100 RPM. 2-15 AMPS., Reversible, reconditioned, guaranteed, 6lb, \$30.00, 4/\$100.00. Sepac, 625 NW 41st St., Seattle, WA 98107

BOBOTS, Build Your Own, plans \$10, FREE FLYER w/SASE to: ADAM-1 Robots, 865 Harrison Ave., Abilene, TX 79601, No checks please

USA PAY-TV STATIONS. Complete and latest information: Locations, programming, equipment and more. \$10.00. TCE, Dept.-E, Box 343, Brooklyn, NY 11230.

FREE VALUABLE CHRISTMAS GIFTS with purchase of any Microwave system, UHF Converter or Satellite TVRO. Catalogue \$3.00. Free information. Satisfaction guaranteed. TCE, Dept.-E, Box 343, Brooklyn, NY 11230.

LOUDSPEAKERS! Electro-Voice raw components ready to ship with competitive prices. FREE catalog. SONIX CO., Box 58-CE, Indian Head, MD 20640. (301) 753-6432.

ELECTRONICS CALCULATIONS PROGRAM. TRS-80 source code. \$2.00. J. Edwards, 3231/2 Richmond, El Segundo, CA 90245.

OVER 200 PROJECTS AND KITS. Send stamp for list, MATCO ELECTRONICS, Box 316P, Cadillac, MI 49601.

POLICE CODE UNSCRAMBLERS, lets you hear the coded messages of Police. Fire and Medical channels: magnetic mobile scanner antennas and other scanner accessories. satisfaction guaranteed, DNE Inc., Rt. 7, Box 257-A, Hot Springs, AR 71901. (501) 623-6027.

ADD SINGLE SWEEP, delayed sweep, video sync separator to any triggered sweep scope. Plans \$6.95. 12" B&W video monitor \$89.95. Information \$2.00, refundable. Random Access, Box 4177OP, Phoenix, AZ 85080

MICROWAVE DOWNCOVERTERS. In-Band cable converter adapters. Commercial free "All movies, Sports" television adapter; crystal clear reception, clear sound. Satellite television handbook with plans and Buyers Guide: \$9.95. Cable converters: \$35.00. Over 60 more hobbiest projects to choose from. Free catalog. Kits Available J.D.'s ELECTRONICS, Box 2726, San Bernardino, CA 92406—(714) 885-8244.

## COMPUTER EQUIPMENT/PARTS

US \$600.00 build 48K Apple compatible including housings, details US \$1.00. Reliant, P.O. Box 33610, Sheungwan. Hong Kong.

SAVE 90% Build Your own Minicomputer. Free Details. Digatek, 2723 West Butler Dr., Suite 20C, Phoenix, AZ 85021.

TRS-80 1/3 SOFTWARE, Games/Education/Utility, Free flyer. Tas Inc., 704-PE, N. Pennsylvania, Lansing, MI 48906. (517) 482-8270.

PLUGS-INS AND ADD-ONS FOR THE IBM PERSONAL COMPUTER. Available in kit form as well as assembled. Build it yourself and save. Other 8088 based products too. Free information. Compatible Computer Corp., Dept PE 7, Box 51102 Seattle, WA 98115.

LOW PRICED COMPUTER PRODUCTS, Printers, CRT's, Mainframes. Angel Computer Products, 1719 South Carmelina, Los Angeles, 90025, (213) 820-4231.

USED COMPUTER TERMINALS, PRINTERS, MODEMS, CABLES, SURPLUS ELECTRONIC PARTS. SPECIALS: DAISY WHEEL PRINTERS (will interface to various computers) \$300.00. XEROX 820 CPU BOARD (single board computer, new assembled & tested) \$425.00, CATALOG \$1.00.
RONDURE COMPANY. "The Computer Room" PE, 2522 BUTLER STREET, DALLAS, TX 75235. (214) 630-4021.

ZENITH ZVM/121, 12" diagonal green screen \$105. MICRO-COMPUTER RESOURCES, 33576 Orange Lawn, Livonia, Michigan 48150. (313) 522-6151.

COMPUTERISTS/TEACHERS-Unique BINARY DICE! Set of 3, \$1.75 ppd, four sets \$5.00. IPS, Box 36-A, Oceanport, NJ 07757

MBASIC SMALL BUSINESS/home Data Management program for CMP computers-\$25.00. Source listing (19 pages) \$15.00. CC Consulting, 1565 East 775 South, 8, Ogden, Utah

TIRED OF PLUG-INS? Convert your ATARI\* VCS cartridges into a compact command center-Select any game from a switch. Schematics/Instructions \$5.00. Assemblies Unlimited, P.O. Box 1412, Des Plaines, IL 60018.

UNIVERSAL DEVELOPMENT SYSTEM CARTRIDGE: Complete with Eprom programmer, ROM emulator, 100% machine code software to set-up the Commodore VIC-20 as a general purpose development system. CARTRIDGE COMPLETE ONLY \$199.00. Complete system including VIC and monitor will cost less than \$500.00! Requires no other expansion devices on VIC. Commodore approved product, FREE BROCHURE. GLOUCESTER COMPUTER BUS COMPANY, 6 Brooks Rd., Gloucester, MA 01930, (617) 283-

BRAIN WAVES CONTROL computerized speech. Catalog. Rosetronix, 269 Dahlia, I.B., CA 92032

8" FLOPPY DRIVES \$150. Diablo Daisy Wheel Printer \$400. Qume Diablo RS232 interface \$95. CDI, 105 S. Main, Greer, SC 29651

HALLANDALES COMPUTER CLUB featuring Discounts! Software catalog! Tips! Games! Newsletters! Free information. Dept-PE, 6457B Malloy, Ferndale, WA 98248.

APPLE BUILDERS—Send stamp for our fiver of Apple parts. IC sets, ROM sets, connectors, Shugart drive to Apple modification kits etc. Electrovalue Industrial Inc., Box 157-P. Morris Plains, NJ 07950.

NEC AND ZENITH: Printers, Monitors and Terminals, Free Pricelist, Tech-Systems, P.O. Box 565, Dept. PE-82L, Spring, Texas 77373.

MICROPROCESSOR CRYSTALS, wide range of frequencies. Example: 4mhg \$2.00 each. Write: Sigmotek, 327 Clarkin Court, Walnut Creek, CA 94598.

SINGLE BOARD CONTROLLER 6802 CPU 6821 I/O 2716 EPROM. \$69.95 assembled, \$59.95 kit. Washington Digital Inc., 11163 NE 141 Pl., Kirkland, WA 98033.

2000 BOOKS, software, accessories covering TRS-80; Apple; Texas-Instrument; IBM, Commodore Computers. Catalog \$2.00 postpaid, (Refundable on 1st order.) JMC, 1025E Industrial Drive, Bensenville, Illinois 60106.

# **COMPUTER SOFTWARE**

SINCLAIR 7x81/TS-1000/TRS-80 COLOR COMPUTER PROGRAMS. Wide selection/High quality. Catalog \$1.00. Zeta Software, Box 3522, Greenville, SC 29608.

CROSS ASSEMBLERS, SIMULATORS. Written in FOR-TRAN for most microprocessors. IDI, Box 163P, Dillon, CO 80435. (303) 468-0112.

MICRO-WINDOW uses Hi-RES graphics to provide a window into the 6502 microprocessor by displaying a binary programming model during execution of machine language programs. For the APPLE II PLUS with 48K and DOS 3.3 \$120. Write for details, WINDOW RESEARCH, 13452-A N.E. 175th Street, #218, Woodinville, Washington 98072.

DISCOUNT SOFTWARE-Available for Apple, TRS-80 and TI 99/4 Personal Computers. Professional applications for the doctor, dentist, attorney, school administrator, teacher, contractor and general office personnel. Catalog, \$1.00. Creative Discount Software, 256 S. Robertson Blvd., Suite 2156, Beverly Hills, CA 90211.

SINCLAIR (TIMEX) ZX81 users group. Programs, newsletters. Information: Diana Wright, 170 Oakbrook Circle. Palatine, Illinois 60067

TIMEX-SINCLAIR and ZX-81 SOFTWARE CATALOG plus two CHRISTMAS PROGRAMS for \$1, SASE: FLORIDA CREATIONS, CE1, Box 16422, Jacksonville, FL 32245.

..ZX81...TIMEX/SINCLAIR 1000 SOFTWARE, Introductory 5 game tape ONLY \$3.95! FREE catalog send SASE to: Software Development Assoc., Dept C2, 2240 W. McRae Way, Phoenix, AZ 85027. AZ. res. add tax.

#### **COMPUTER PUBLICATIONS**

HEY HACKER; Get your spouse/writer involved with a holiday gift. Thirty minutes to start writing with Wordstar" the 24 page, pocket size EXECUTIVE GUIDE TO WORDSTAR. Write while you learn. \$5.75. Calif. resident 37¢ tax. From your book/computer store or: CULVER CITY CAN-NON COMPANY, Box 444, Culver City, CA 90230.

#### **AMATEUR RADIO**

RADID AMATEUR CALLBOOKS: 1983 Directories of Radio Amateurs around the world. U.S. Callbook \$23.00; Foreign Callbook \$22.00, shipping included. See your Dealer or write for FREE catalog. RADIO AMATEUR CALLBOOK, Oept CE, 925 Sherwood Dr., Lake Bluff, IL 60044.

NO SALES TAX IN MONTANA! The New ICOM IC-R70 general coverage commercial grade receiver; List \$749, Cash \$649. Trades welcome. Catalog \$1. CONLEY RADIO, 318-P N. 16th, Billings, MT 59101. (406) 259-9554.

#### C.B. EQUIPMENT

IMPROVE CB PERFORMANCE! Modification hardware, books plans, Catalog \$2. CBC INTERNATIONAL, Box 31500PE, Phoenix, AZ 85046.

#### CABLE TV

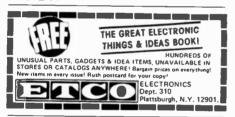

DISCOUNT CONVERTERS, DESCRAMBLERS, cable equipment, electronic products, etc. Send \$2.00 for catalog. ESC, Box 10192, Macon, Georgia 31297.

### **PLANS AND KITS**

PRINTED CIRCUIT Boards from sketch or artwork. Kit projects. Free details. DANOCINTHS Inc., Dept. PE, Box 261, Westland, MI 48185.

GIANT SCREEN TV projection system converts any television into 7-foot picture. Lens & instructions \$14.95. (Dealers welcome). Bell Video, 4616 Belair Rd., Baltimore, MD 21206.

NON-COMMERCIAL TELEVISION PROJECTS: UHF SINEWAVE SYSTEMS; 2300 MHZ MICROWAVE DOWNCONVERTER. Best systems available; no internal connections to TV! Plans \$10.00 each; both \$15.00. PARTS, KITS AVAILABLE; MC/VISA accepted on parts purchases. Send SASE for parts pricing and more information on these and other unique plans. COLLINS ELECTRONICS, Box 6424, San Bernadino, CA 92412.

FREE CATALOG OF LOW - cost electronic kits. Sirens, Strobes, Color-Organs, Combination Locks, etc. PPG ELECTRONICS, 791 Redrock Road, St. George, Utah 84770. Call 1-800-453-1708.

"PROFESSIONAL" GIANT SCREEN PROJECTION TV-"Don't be fooled with cheap imitations!" "Build the best!" Use EXACT SAME TYPE LENSES and SCREENS utilized by Sony, Zenith, Pioneer, and Maganavox! Simple construction! Profitable! Illustrated information and complete parts catalog \$2.00. Money back guarantee! POLI-VISION, 168-F Dunmore St., Throop, PA 18512.

PROM PROGRAMMER FOR 2716/2732/8748. Flexible micro-based design. Full editing and interface. \$18. for plans plus programmed system PROM. Free details. Guarantee. BG Electronics, P.O. Box 703, Seabrook, MD 20706.

MINIATURE FM TRANSMITTER. Install inside telephone handset. Monitor calls. Plans \$8.00. OMICRON LABORA-TORY, Box 11034, Knoxville, TN 37919.

CAPACITANCE INSTRUMENT Kit, \$69.95; write or phone: Anders Precision Instrument Co., 4 Bridge St. Plaza, P.O. Box 75, Willimantic, CT 06226, (203) 423-7940.

SUBSCRIPTION TELEVISION EDUCATION MANUAL. Complete theory and circuits \$9.95. Parts and kits available, D & S Enterprises, P.O. Box 110901 PE, Nashville, Tennessee

#### **ALARMS**

# **Burglar** · Fire Protection

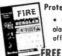

Protect Your Life, Home, Business, Auta, etc. Our catalog shows how. Install yo olarm systems and devices and save \$\$\$\$. We offer FREE write-in engineering service.

Burdex Security Co. Box 82802-PE Lincoln, Ne. 68501

FREE CATALOG LOWEST Prices on Robinble, High Alorm Systems and Davice

BURGLAR, FIRE, CAR! Finest equipment! Save! Free Catalog, AAS, 414A Lorna Square, B'ham, AL 35209.

#### HIGH FIDELITY

TOP QUALITY SPEAKERS AND KITS, Send \$3.00, Speaker Warehouse, 801 North Route 441, Hollywood, FL 33021.

DIAMOND NEEDLES and STEREO CARTRIDGES at DIS-COUNT PRICES for SHURE, PICKERING, STANTON, EM-PIRE, GRADO, AUDIO TECHNICA, ORTOFON, ADC and SONUS. Send S.A.S.E. free catalog. LYLE CARTRIDGES. Dept. P., Box 69, Brooklyn, NY 11218. For fast COD service Toll Free 800-221-0906. N.Y. State (212) 871-3303. 9AM-8PM except Sunday.

#### WANTED

GOLD, Silver, Platinum, Mercury, Tantalum wanted. Highest prices paid by refinery. Ores assayed. Free circular. Mercury Terminal, Box 191, Norwood, MA 02062.

#### **TUBES**

TUBES: "Oldies", Latest. Supplies, components, schematics. Catalog Free (stamp appreciated). Steinmetz, 7519-PE Maplewood, Hammond, Ind. 46324.

TUBES-RECEIVING, Industrial and Semiconductors Factory Boxed. Free price sheet including TV, Radio and audio parts list. Transleteronic, Inc., 1365 39th St., Brooklyn, New York 11218. Telephone: (212) 633-2800. Toll free: 800-221-

HUGE INVENTORY! Thousands of types. Wholesale prices. FREE CATALOG! ETCO Electronics, DEPT. 290, Plattsburgh, NY 12901.

#### **GOVERNMENT SURPLUS**

FREE GOV'T SURPLUS. Send \$1.00, S.A.S.E. to: "Surplus", P.O. Box 49126, Atlanta, GA 30359,

#### **PERSONALS**

MAKE FRIENDS WORLDWIDE through international correspondence, illustrated brochure free. Hermes-Verlag, Box 110660/Z, D-1000 Berlin 11, W. Germany.

CORRESPONDENCE FOR FRIENDSHIP IN PHILIPPINES, MALAYSIA. Free information. AAWS-(PE), Box 2777, Orcutt, California 93455-0777.

PENFRIENDS-ENGLAND-USA, through correspondence. Send age, interests. Free reply. Harmony, Box 89PE, Brooklyn, New York, 11235.

UNIVERSITY DEGREES BY MAIL! Bachelors, Masters, Ph.D.'s ... Free revealing details, Counseling, Box 317-EP12, Tustin, California 92680.

UNIVERSITY DEGREES BY SPECIAL EVALUATION of existing credits and Job experience. Fast, inexpensive. Call (614) 863-1791. Or write: EVALUATION, Box 13151-X12. Columbus, Ohio 43213.

CLASSICAL MUSIC LOVERS' EXCHANGE-The link between unattached music lovers. Write: CMLE, Box 31, Pelham, NY 10803.

SCANDINAVIAN LADIES, sincere, seek correspondence for friendship. Details-Send stamp: Scannaclub, Box 4-(CE), Pittsford, NY 14534.

VITAMINS DIRECT FROM MANUFACTURER. 14 years quality service, unbelievable savings. Catalog \$1.00. LIFE CYCLE VITAMINS, 6354 Van Nuys Blvd., Dept 136CE, Van Nuys, CA 91401.

## INSTRUCTION

LEARN WHILE ASLEEP! HYPNOTIZE! Astonishing details. strange catalog free! Autosuggestion, Box 24-ZD, Olympia, Washington 98507

UNIVERSITY DEGREES BY MAIL! Bachelors, Masters, Ph.D.'s. Free revealing details. Counseling, Box 317-PE12, Tustin, California 92680.

# Be an FCC LICE **Electronic Technician**

Earn up to \$600 a Week & Morel No costly school — The Original FCC Tests-Answers sxam manual that prepares you at home for FCC General Radiotelephone License. Newly revised multiple-choice exams cover all areas tested on the actual FCC Gort exam! No previous experience required. \$12.95 postpaid. Moneyback Guarantee.

Fresno, CA 93650-3124.

PRODUCTIONS Dept. P' P.O. Box 26348, San Francisco, CA 94126

MEDICAL ELECTRONICS TECHNOLOGY, home study. Troubleshoot medical instruments, WTI, P.O. Box 3124,

UNIVERSITY DEGREES BY SPECIAL EVALUATION of existing credits and Job Experience. Fast, inexpensive. Call (614) 863-1791. Or write: EVALUATION, Box 13151-A12, Columbus, Ohio 43213,

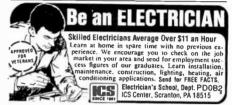

# ATTENTION ELECTRONIC TECHNICIANS

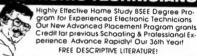

Cook's Institute of Electronics Engineering DESK 15 . PO BOX 20345, JACKSON, MS 39209

FREE SUCCESS KIT reveals amazing sleep-learning. New, exciting breakthrough. Write: ADVANCED SYSTEMS-PE1, 13906 Ventura, Sherman Oak, CA 91423.

COMPUTER REPAIR, PROGRAMMING, WORD PRO-CESSING Courses. Exciting "Hands On" training in 4 months, lifetime placement assistance. Systems Technology Institute, 6442 Edgewater Drive, Orlando, FL 32810. (305) 299-6535

REPAIR ELECTRONIC ORGANS—Revised home study course covers all current makes and models. Free booklet Niles Bryant School, P.O. Box 20153, Sacramento, CA

#### **FOR INVENTORS**

## INVENTORS! IDEAS HAVE VALUE!

Ever think of an idea, forget it and see it later on the Ever think of an idea, forget it and see it later on the market? Many people don't forget, act quickly and are rewarded by American Industry. Write down your idea! We offer free disclosure registration and initial consultation regarding your idea? potential value. Call or write without delay for your free information package.

AMERICAN INVENTORS CORPORATION 59 Interstate Drive, Dept. PE West Springfield, MA 01089 (413) 737-5376

A fee Based Marketing Company Offices Coast to Coast

IDEAS, inventions, new products wanted! Call toll free 1-800-528-6050. In Arizona, 1-800-352-0458. Extension 831.

PATENT AND DEVELOP your invention. FREE PATENT IN-FORMATION, Richard L. Miller, P.E., 3612-E, Woolworth Building, New York, NY 10007, (212) 267-5252.

## **BUSINESS OPPORTUNITIES**

FREE CATALOGS. Repair air conditioning, refrigeration. Tools, supplies, full instructions. Doolin, 2016 Canton, Dallas, Texas 75201.

MECHANICALLY INCLINED individuals desiring ownership of Small Electronics Manufacturing Businessvestment. Write: BUSINESSES, 92-K12 Brighton 11th, Brook-Ivn. New York 11235.

ONE MAN CRT FACTORY, T.V.'s, Business machines, Monitors, Scopes, VDT's. \$3.00 rebuilding nets \$100-\$500 each tube. Higher profits overseas. New/used.

Classified Advertising Cont'd on Pa. 137

# We don't care which computer you buy. We'll help you get the most out of it.

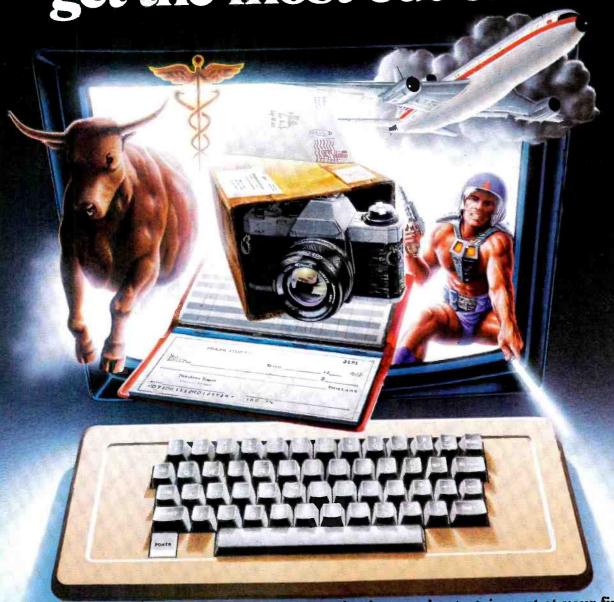

# CompuServe puts a world of information, communications, and entertainment at your fingertips.

CompuServe is the easy to use videotex service designed for the personal computer user and managed by the communications professionals who provide business information services to over one fourth of the FORTUNE 500 companies.

Subscribers get a wealth of useful, profitable, or just plain interesting information like national news wires, electronic banking and shop at home services, and

sophisticated financial data. Plus, a commun cations network for electronic mail, a bulletin board for selling, swapping, and personal notices and a multichannel CB simulator.

You get games on CompuServe, too. Classic puzzlers, educational, sports and adventure games and fantastic space games featuring MegaWars, the "ultimate computer conflict."

CIRCLE NO. 60 ON FREE INFORMATION CARD

To learn more about CompuServe, call toll free, 800-848-8990, for an illustrated guide to the CompuServe Information Service. The videotex service for you, no matter which computer you buy.

# CompuServe

P.O. Box 20212 5000 Arlington Centre Blvd., Columbus, OH 43220

800-848-8990 In Ohio call 614-457-8650

An H&R Block Company

# THE LEADING EDGE IN PRINTERS

ONE GREAT LINE, ONE GREAT WARRANTY.

Finally, there's one full family of printers that covers every business or word processing application—all from C. Itoh, a company known for packing more product into less price; and all distributed exclusively by Leading Edge, a company known for searching out and providing that very thing. Which means that one call to one source can get you any printer, any time you need it, for any purpose. All backed by a full years' warranty from Leading Edge. (Try that on any other line of printers.)

# THE PRO'S.

The Prowriters: business printers—and more. The "more" is a dot-matrix process with more dots. It gives you denser, correspondence quality copy (as opposed to business quality copy, which looks like a bad job of spray-painting).

Prowriter: 120 cps. 80 columns dot matrix compressable to 136. 10" carriage. Parallel or serial interface.

Prowriter 2: Same as Prowriter, except 15" carriage allows full 136 columns in normal print mode.

Parallel or serial interface.

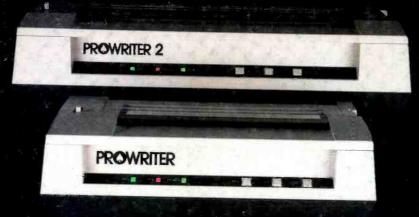

# THE STAR.

The Starwriter F-10. In short (or more precisely, in a sleek 6" high, 30-pound unit), it gives you more of just about everything—except bulk and noise—than any other printer in its price range. It's a 40 cps letter-quality daisy-wheel with a bunch of built-in functions to simplify and speed up word processing. It plugs into almost any micro on the market, serial or parallel.

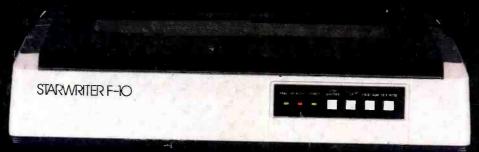

# THE MASTER.

The Printmaster F-10. Does all the same good stuff as the Starwriter except, at 55 cps, the Master does it faster.

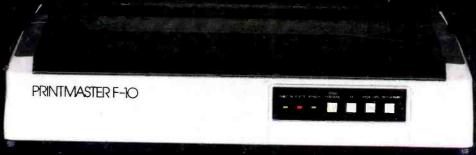

Distributed Exclusively by Leading Edge Products, Inc., 225 Turnpike Street, Canton, Massachusetts 02021.

Call. toll-free 1-800-343-6833; or in Massachusetts call collect (617) 828-8150. Telex 951#624.

CIRCLE NO. 20 ON FREE INFORMATION CARD